WebSphere MQ

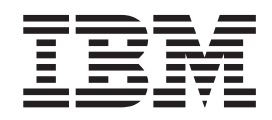

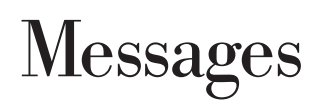

*Version 7.0*

WebSphere MQ

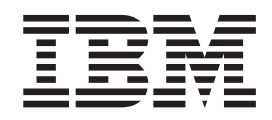

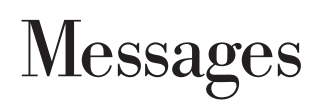

*Version 7.0*

#### **Note**

Before using this information and the product it supports, be sure to read the general information under notices at the back of this book.

# **First edition (April 2008)**

This edition of the book applies to the following products:

• IBM WebSphere MQ, Version 7.0

and to any subsequent releases and modifications until otherwise indicated in new editions.

**© Copyright International Business Machines Corporation 1997, 2008. All rights reserved.** US Government Users Restricted Rights – Use, duplication or disclosure restricted by GSA ADP Schedule Contract with IBM Corp.

# **Contents**

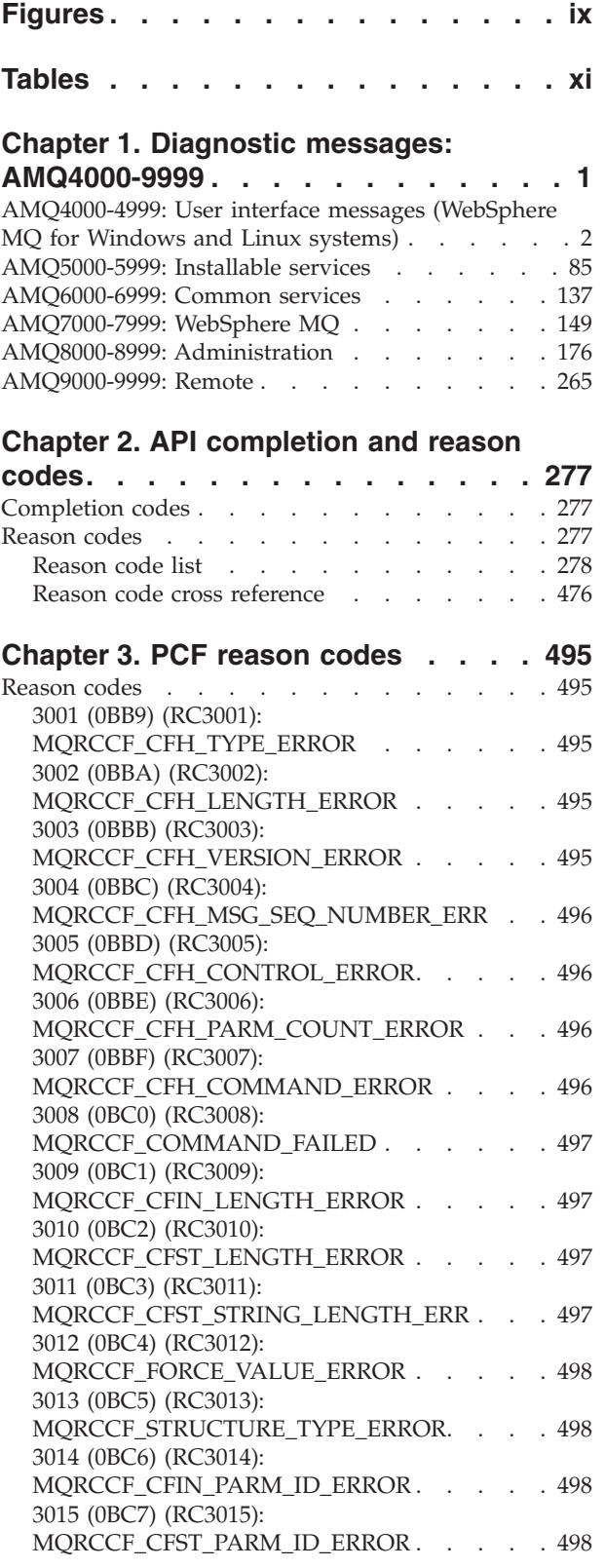

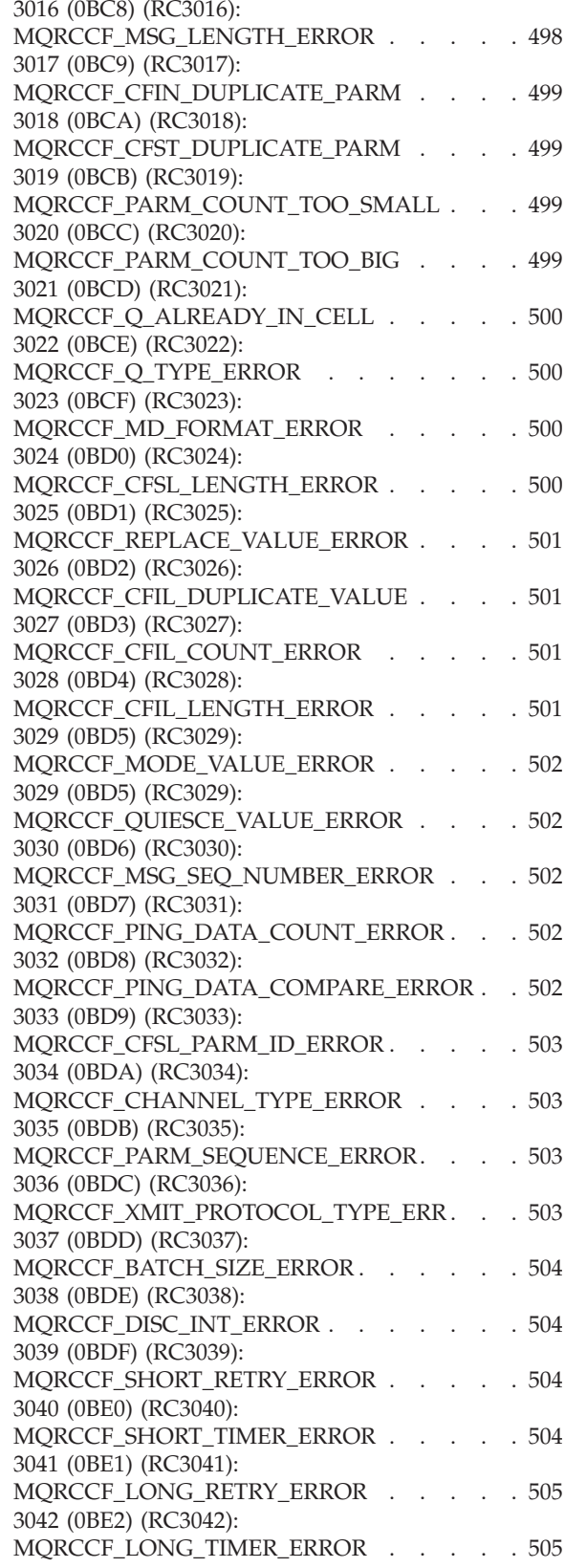

3043 (0BE3) [\(RC3043\):](#page-518-0) MORCCF SEO NUMBER WRAP ERROR . . [505](#page-518-0) 3044 (0BE4) [\(RC3044\):](#page-518-0) [MQRCCF\\_MAX\\_MSG\\_LENGTH\\_ERROR](#page-518-0) . . . [505](#page-518-0) 3045 (0BE5) [\(RC3045\):](#page-519-0) [MQRCCF\\_PUT\\_AUTH\\_ERROR](#page-519-0) . . . . . [506](#page-519-0) 3046 (0BE6) [\(RC3046\):](#page-519-0) [MQRCCF\\_PURGE\\_VALUE\\_ERROR](#page-519-0) . . . . . [506](#page-519-0) 3047 (0BE7) [\(RC3047\):](#page-519-0) [MQRCCF\\_CFIL\\_PARM\\_ID\\_ERROR](#page-519-0) . . . . . [506](#page-519-0) 3048 (0BE8) [\(RC3048\):](#page-519-0) [MQRCCF\\_MSG\\_TRUNCATED](#page-519-0) . . . . . [506](#page-519-0) 3049 (0BE9) [\(RC3049\):](#page-520-0) [MQRCCF\\_CCSID\\_ERROR](#page-520-0) . . . . . . . [507](#page-520-0) 3050 (0BEA) [\(RC3050\):](#page-520-0) [MQRCCF\\_ENCODING\\_ERROR](#page-520-0) . . . . . [507](#page-520-0) 3052 (0BEC) [\(RC3052\):](#page-520-0) [MQRCCF\\_DATA\\_CONV\\_VALUE\\_ERROR.](#page-520-0) . . [507](#page-520-0) 3053 (0BED) [\(RC3053\):](#page-521-0) [MQRCCF\\_INDOUBT\\_VALUE\\_ERROR](#page-521-0) . . . . [508](#page-521-0) 3054 (0BEE) [\(RC3054\):](#page-521-0) [MQRCCF\\_ESCAPE\\_TYPE\\_ERROR](#page-521-0) . . . . . [508](#page-521-0) 3062 (0BF6) [\(RC3062\):](#page-521-0) [MQRCCF\\_CHANNEL\\_TABLE\\_ERROR.](#page-521-0) . . . [508](#page-521-0) 3063 (0BF7) [\(RC3063\):](#page-521-0) [MQRCCF\\_MCA\\_TYPE\\_ERROR](#page-521-0) . . . . . [508](#page-521-0) 3064 (0BF8) [\(RC3064\):](#page-522-0) [MQRCCF\\_CHL\\_INST\\_TYPE\\_ERROR](#page-522-0) . . . . [509](#page-522-0) 3065 (0BF9) [\(RC3065\):](#page-522-0) [MQRCCF\\_CHL\\_STATUS\\_NOT\\_FOUND](#page-522-0) . . . [509](#page-522-0) 3066 (0BFA) [\(RC3066\):](#page-522-0) [MQRCCF\\_CFSL\\_DUPLICATE\\_PARM](#page-522-0) . . . . [509](#page-522-0) 3067 (0BFB) [\(RC3067\):](#page-522-0) [MQRCCF\\_CFSL\\_TOTAL\\_LENGTH\\_ERROR](#page-522-0) . . [509](#page-522-0) 3068 (0BFC) [\(RC3068\):](#page-523-0) [MQRCCF\\_CFSL\\_COUNT\\_ERROR](#page-523-0) . . . . [510](#page-523-0) 3069 (0BFD) [\(RC3069\):](#page-523-0) MORCCF CFSL\_STRING\_LENGTH\_ERR . . . [510](#page-523-0) 3070 (0BFE) [\(RC3070\):](#page-523-0) [MQRCCF\\_BROKER\\_DELETED](#page-523-0) . . . . . [510](#page-523-0) 3071 (0BFF) [\(RC3071\):](#page-523-0) [MQRCCF\\_STREAM\\_ERROR](#page-523-0) . . . . . . [510](#page-523-0) 3072 (0C00) (RC3072): [MQRCCF\\_TOPIC\\_ERROR](#page-524-0) [511](#page-524-0) 3073 (0C01) [\(RC3073\):](#page-524-0) [MQRCCF\\_NOT\\_REGISTERED.](#page-524-0) . . . . . . [511](#page-524-0) 3074 (0C02) [\(RC3074\):](#page-524-0) [MQRCCF\\_Q\\_MGR\\_NAME\\_ERROR](#page-524-0) . . . . [511](#page-524-0) 3075 (0C03) [\(RC3075\):](#page-525-0) [MQRCCF\\_INCORRECT\\_STREAM](#page-525-0) . . . . . [512](#page-525-0) 3076 (0C04) [\(RC3076\):](#page-525-0) [MQRCCF\\_Q\\_NAME\\_ERROR](#page-525-0) . . . . . . [512](#page-525-0) 3077 (0C05) [\(RC3077\):](#page-525-0) [MQRCCF\\_NO\\_RETAINED\\_MSG](#page-525-0) . . . . . . [512](#page-525-0) 3078 (0C06) [\(RC3078\):](#page-526-0) [MQRCCF\\_DUPLICATE\\_IDENTITY](#page-526-0) . . . . [513](#page-526-0) 3079 (0C07) [\(RC3079\):](#page-526-0) MORCCF\_INCORRECT\_O . . . . . . . . [513](#page-526-0) 3080 (0C08) [\(RC3080\):](#page-526-0) [MQRCCF\\_CORREL\\_ID\\_ERROR](#page-526-0) . . . . . [513](#page-526-0) 3081 (0C09) [\(RC3081\):](#page-527-0) [MQRCCF\\_NOT\\_AUTHORIZED](#page-527-0) . . . . . [514](#page-527-0)

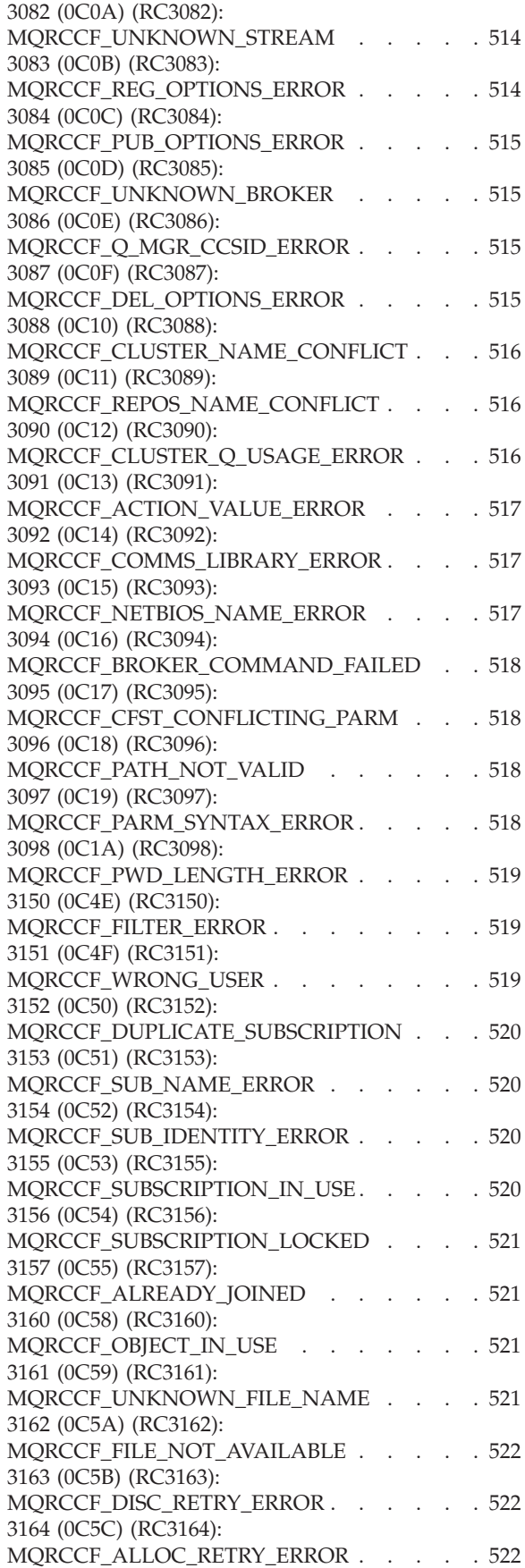

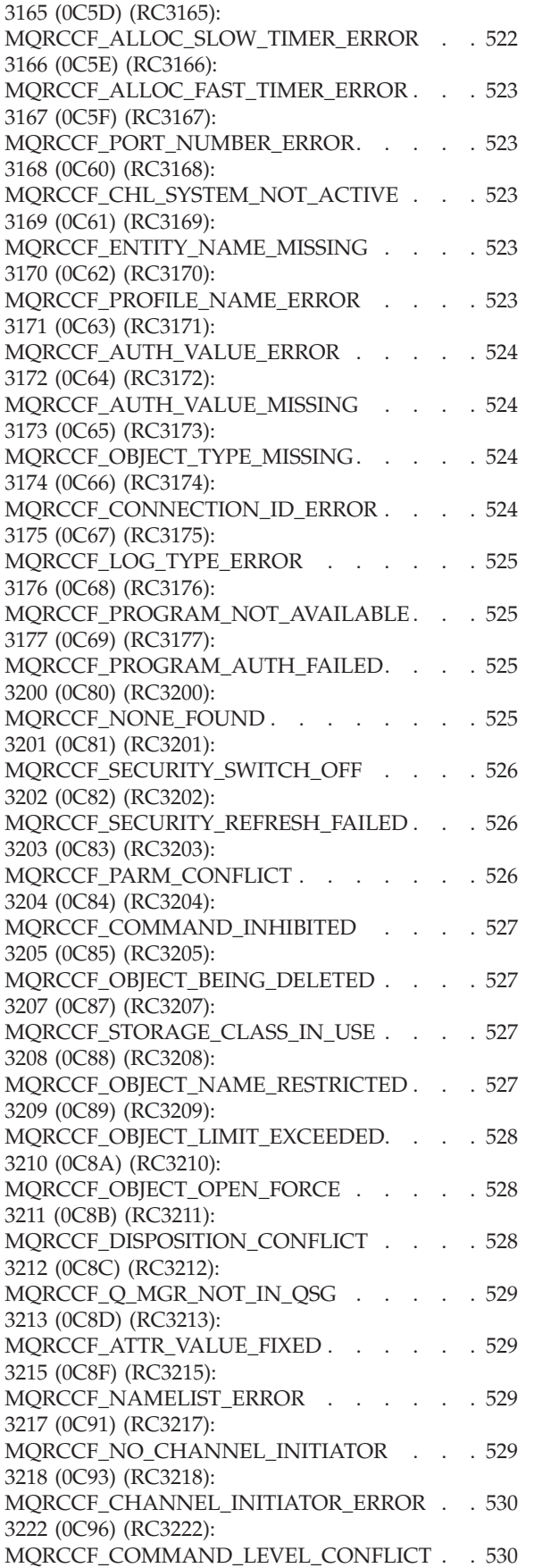

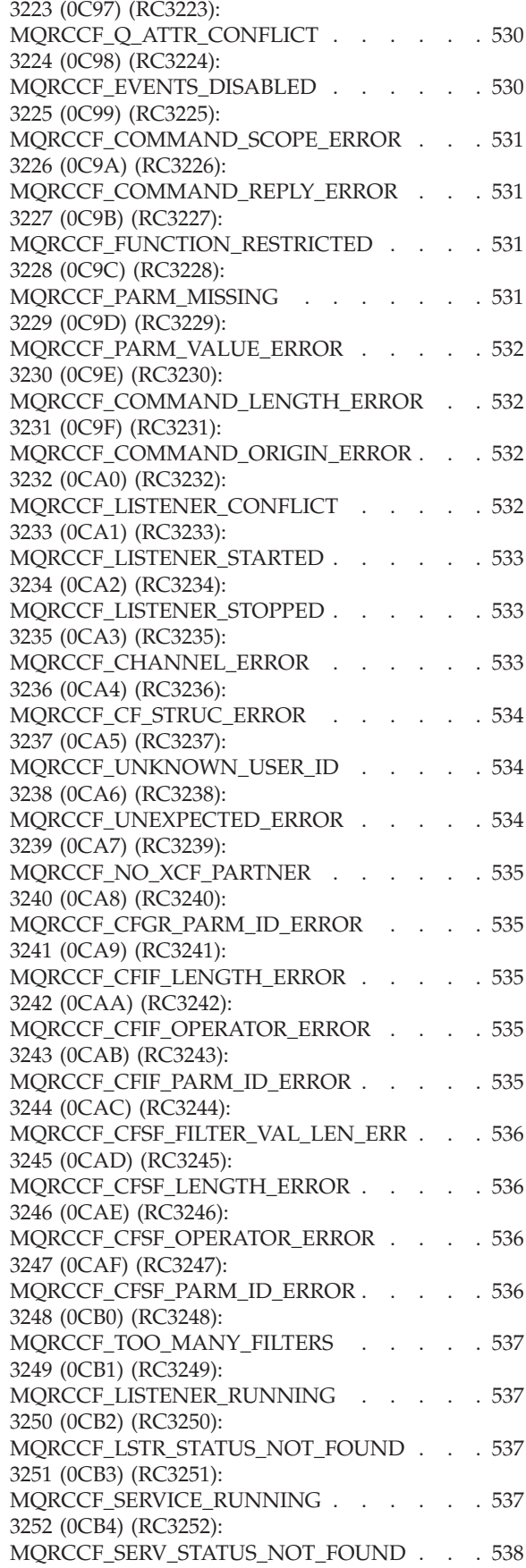

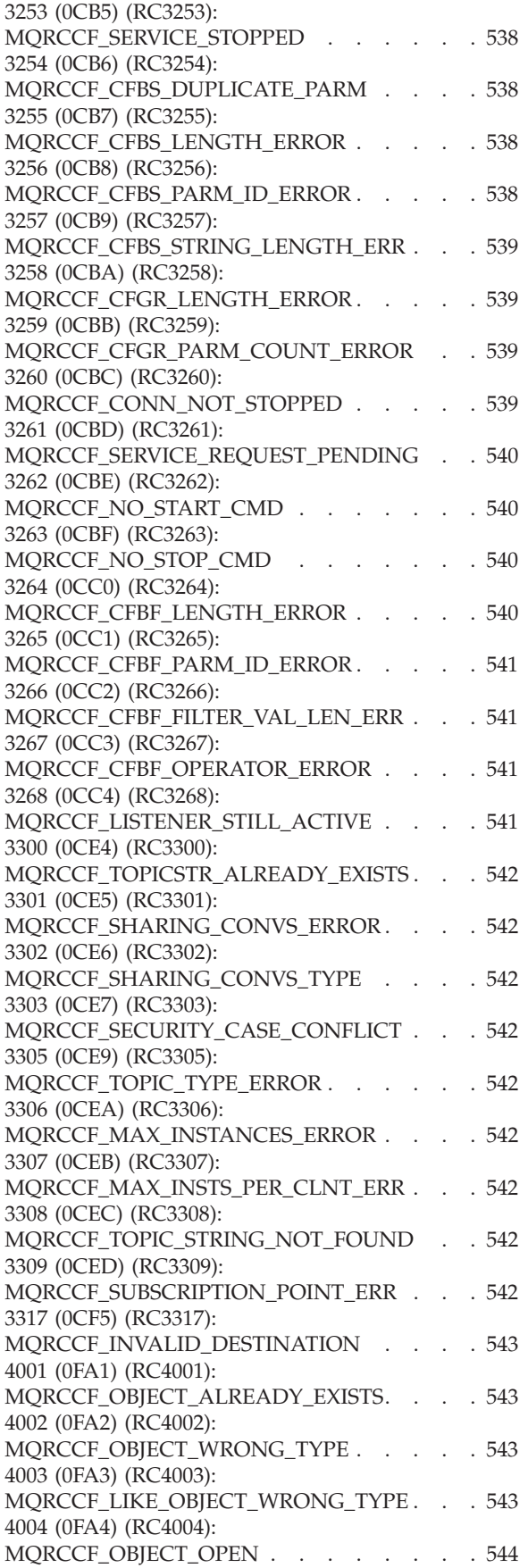

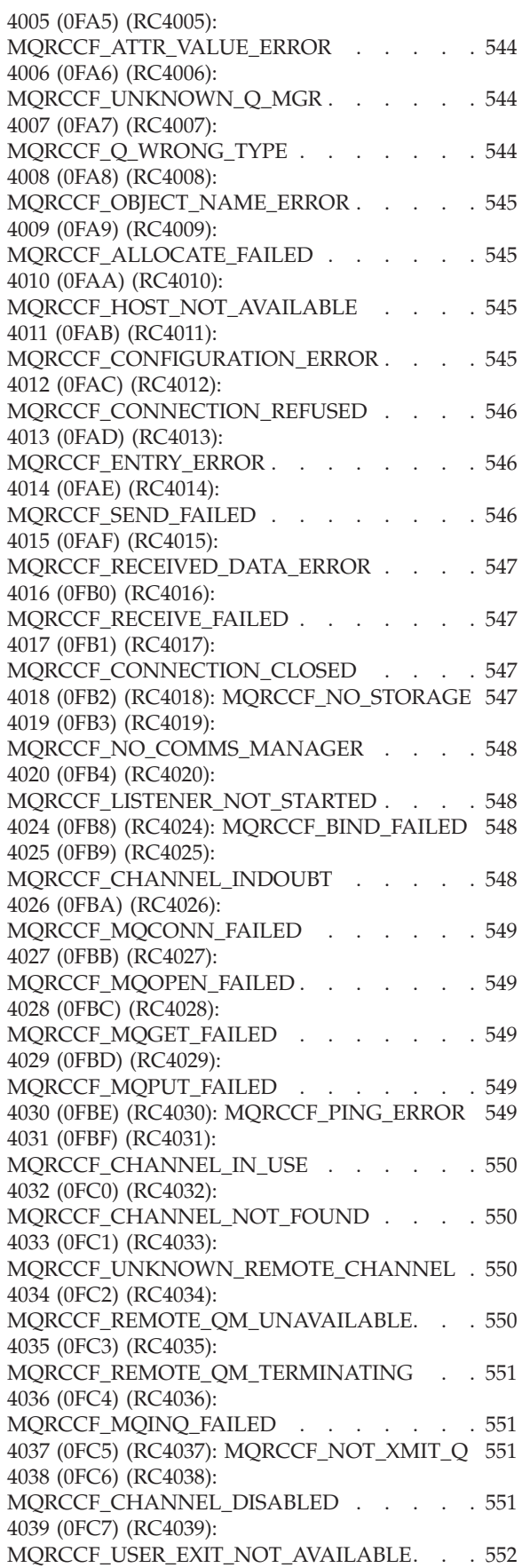

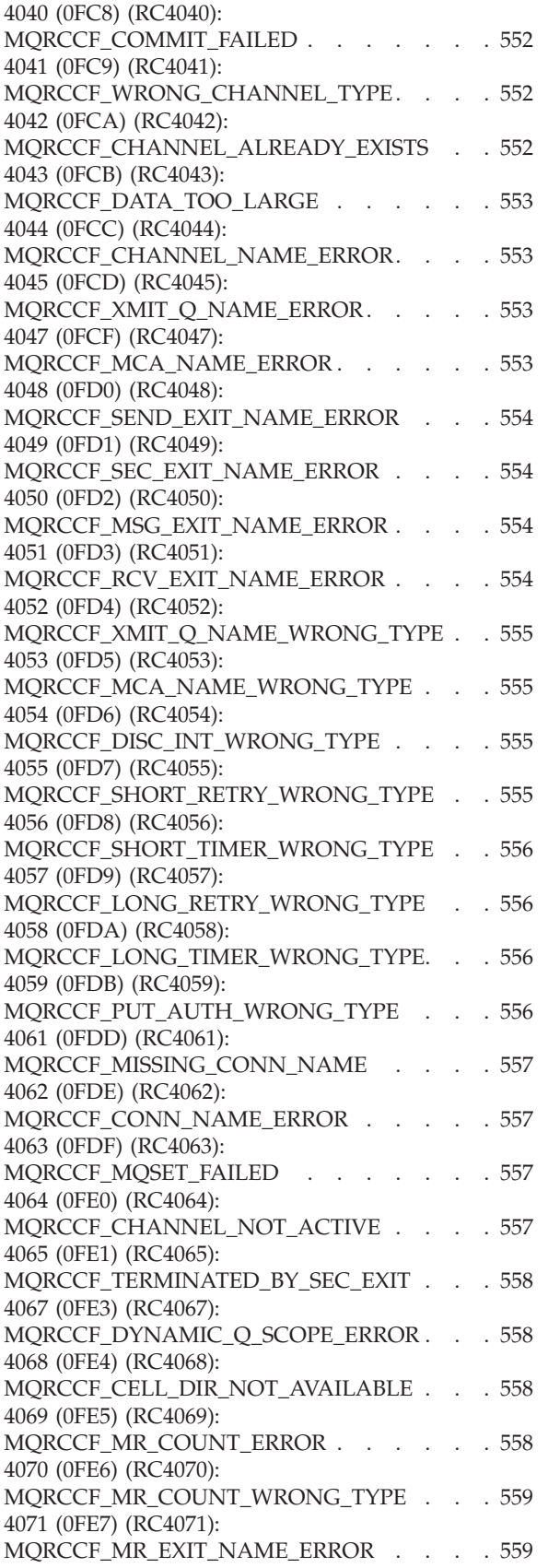

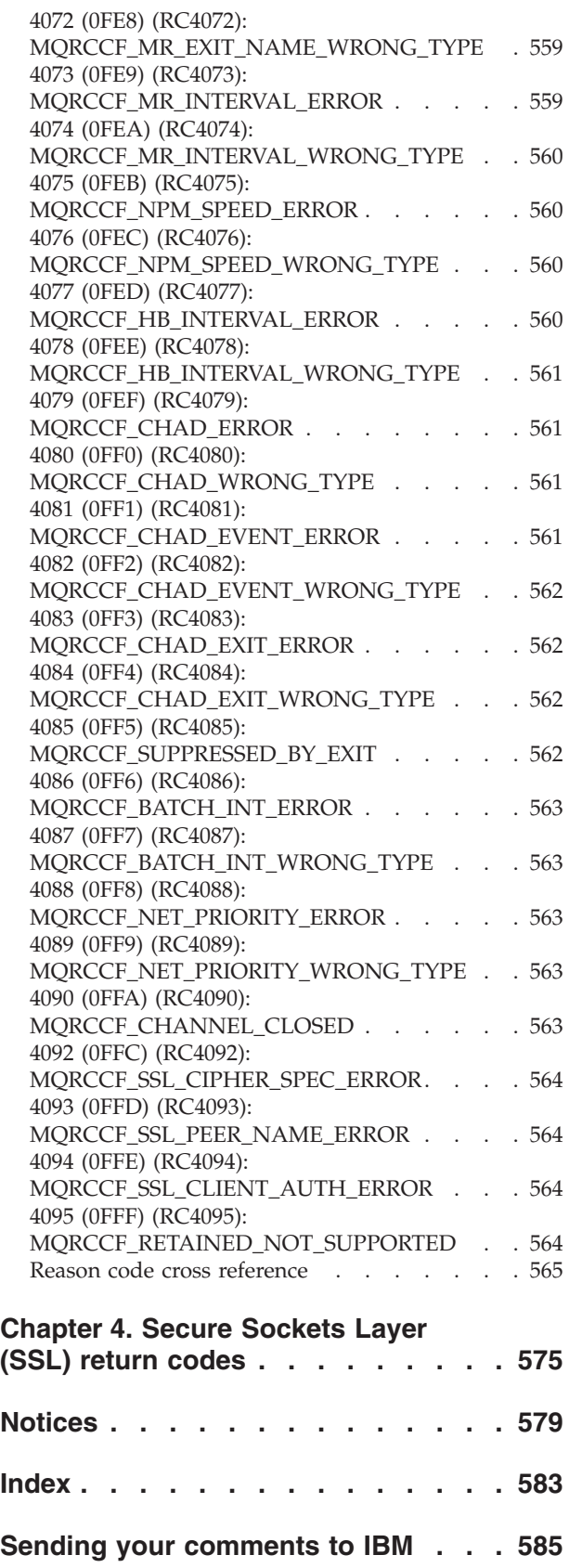

# <span id="page-10-0"></span>**Figures**

# <span id="page-12-0"></span>**Tables**

1. SSL [return](#page-588-0) codes . . . . . . . . . . [575](#page-588-0)

# <span id="page-14-0"></span>**Chapter 1. Diagnostic messages: AMQ4000-9999**

Diagnostic messages are listed in this section in numerical order, grouped according to the part of WebSphere MQ from which they originate.

- v ["AMQ4000-4999:](#page-15-0) User interface messages (WebSphere MQ for Windows and Linux [systems\)"](#page-15-0) on page 2
- ["AMQ5000-5999:](#page-98-0) Installable services" on page 85
- ["AMQ6000-6999:](#page-150-0) Common services" on page 137
- ["AMQ7000-7999:](#page-162-0) WebSphere MQ" on page 149
- ["AMQ8000-8999:](#page-189-0) Administration" on page 176
- ["AMQ9000-9999:](#page-278-0) Remote" on page 265

# **Reading a message**

For each message, this information is provided:

- The message identifier, in two parts:
	- 1. The characters ″AMQ″ which identify the message as being from WebSphere MQ
	- 2. A four-digit decimal code

If a message is specific to a single platform, this is indicated after the message identifier. Although some messages are listed several times, each instance relates to a different platform. If present, the version common to a number of platforms is listed first, followed by versions for individual platforms. Ensure that you read the appropriate version.

- The text of the message.
- The severity of the message:
	- 0: Information
	- 10: Warning
	- 20: Error
	- 30: Severe error
	- 40: Stop Error
	- 50: System Error
- An explanation of the message giving further information.
- v The response required from the user. In some cases, particularly for information messages, this might be ″none″.

# **Message variables**

Some messages display text or numbers that vary according to the circumstances giving rise to the message; these are known as *message variables*. The message variables are indicated as <insert\_1>, <insert\_2>, and so on.

In some cases a message might have variables in the Explanation or Response. Find the values of the message variables by looking in the error log. The complete message, including the Explanation and the Response, is recorded there.

# <span id="page-15-0"></span>**AMQ4000-4999: User interface messages (WebSphere MQ for Windows and Linux systems)**

# **AMQ4000**

New object not created because the default object for the object type could not be found.

# **Severity**

10 : Warning

### **Explanation**

The creation of an object requires a default template for each object type. The required default template for this object type could not be found.

#### **Response**

Determine why the default object is not available, or create a new one. Then try the request again.

# **AMQ4001**

The queue manager specified has already been added to WebSphere MQ Explorer.

# **Severity**

0 : Information

# **Response**

Message for information only. If the queue manager is not displayed in the Navigator view ensure that the queue manager is not hidden.

# **AMQ4002**

Are you sure that you want to delete the object named <insert\_0>?

# **Severity**

10 : Warning

### **Explanation**

A confirmation is required before the specified object is deleted. The type of object and name are provided in the message.

### **Response**

Continue only if you want to permanently delete the object.

### **AMQ4003**

WebSphere MQ system objects are used internally by WebSphere MQ. You are advised not to delete them. Do you want to keep the WebSphere MQ system object?

# **Severity**

0 : Information

#### **Explanation**

A confirmation is required before an internal WebSphere MQ system object (for example SYSTEM.DEFAULT.LOCAL.QUEUE) is deleted.

#### **Response**

Continue only if you want to permanently delete the system object.

#### **AMQ4004**

Clear all messages from the queue?

#### **Severity**

10 : Warning

The removal of the messages from the queue is an irreversible action. If the command is allowed to proceed the action cannot be undone.

#### **Response**

Continue only if you want to permanently delete the messages.

#### **AMQ4005**

The object has been replaced or deleted. The properties could not be applied.

# **Severity**

10 : Warning

# **Explanation**

During the process of updating the properties of the object, it was determined that the object has either been deleted or replaced by another instance. The properties have not been applied.

#### **AMQ4006**

WebSphere MQ successfully sent data to the remote queue manager and received the data returned.

# **Severity**

0 : Information

#### **Explanation**

An open channel has been successfully verified by WebSphere MQ as the result of a user request.

### **Response**

Message for information only.

# **AMQ4007**

The message sequence number for the channel was reset.

# **Severity**

0 : Information

# **Explanation**

A channel has had its sequence number successfully reset by WebSphere MQ as the result of a user request.

#### **Response**

Message for information only.

#### **AMQ4008**

The request to start the channel was accepted.

### **Severity**

0 : Information

# **Explanation**

A channel has been started successfully by WebSphere MQ as the result of a user request.

# **Response**

Message for information only.

#### **AMQ4009**

The request to stop the channel was accepted.

#### **Severity**

0 : Information

A channel has been stopped successfully by WebSphere MQ as the result of a user request.

#### **Response**

Message for information only.

### **AMQ4010**

The 'in-doubt' state was resolved.

#### **Severity**

0 : Information

# **Explanation**

A channel has had its 'in-doubt' state resolved successfully by WebSphere MQ as the result of a user request.

## **Response**

Message for information only

### **AMQ4011**

The queue has been cleared of messages.

#### **Severity**

0 : Information

# **Explanation**

The CLEAR command completed successfully and has removed all messages from the target queue. If the CLEAR was performed using the MQGET API command, uncommitted messages might still be on the queue.

# **AMQ4012**

The object was created successfully but it is not visible with the current settings for visible objects.

# **Severity**

0 : Information

# **Response**

Message for information only.

# **AMQ4014**

The character  $\langle$  insert\_0 $>$  is not valid.

### **Severity**

10 : Warning

# **AMQ4015**

Supply a non-blank name.

# **Severity**

0 : Information

### **Response**

Enter a valid name.

# **AMQ4016**

The test message was put successfully.

#### **Severity**

0 : Information

The request to place a message on the target queue has completed successfully. The queue now contains the message.

#### **Response**

Message for information only.

#### **AMQ4019**

An object called <insert\_0> already exists. Do you want to replace the definition of the existing object?

# **Severity**

0 : Information

### **Response**

Confirm that you want to replace the definition.

#### **AMQ4020**

The changes you are making to the attributes of page <insert\_0> will affect the operation of the queue manager or another program currently using the object. Do you want to force the change to the object's attributes?

#### **Severity**

10 : Warning

# **Explanation**

You are trying to change an object that cannot be changed because it is in use, or the change will affect other programs or queue managers. Some changes can be forced anyway.

#### **Response**

Select Yes to try forcing the changes, or No to abandon the change.

### **AMQ4021**

Failed to access one or more WebSphere MQ objects.

# **Severity**

10 : Warning

#### **Explanation**

The objects' icons have been marked to indicate the objects in error.

#### **AMQ4022**

The name specified for the initiation queue is the same as the name of the queue itself.

### **Severity**

0 : Information

#### **Response**

Specify a different name to that of the object being created or altered.

#### **AMQ4023**

The queue manager <insert\_0> does not exist on this computer.

### **Severity**

0 : Information

#### **Response**

Message for information only.

# **AMQ4024**

The object cannot be replaced.

0 : Information

# **Explanation**

The request to replace the object was unsuccessful.

#### **Response**

To define this object, delete the existing object and try the operation again.

# **AMQ4025**

The changes made to the cluster attributes of the queue will take effect once they have propagated across the network.

### **Severity**

0 : Information

#### **Response**

Refresh any views containing the cluster queues in the affected clusters to show the changes.

#### **AMQ4026**

You have created a queue which is shared in one or more clusters. The queue will be available as a cluster queue once its definition has propagated across the network.

#### **Severity**

0 : Information

### **Response**

Refresh any views containing the cluster queues in the affected clusters to show the cluster queue.

#### **AMQ4027**

An error occurred connecting to queue manager <insert\_0>. Are you sure that you want to show this queue manager in the folder anyway?

#### **Severity**

10 : Warning

#### **Explanation**

A connection could not be made to the specified remote queue manager.

#### **Response**

Ensure that the named queue manager is running on the host and port specified, and has a channel corresponding to the specified name. Ensure that you have the authority to connect to the remote queue manager, and ensure that the network is running. Select Yes if you believe that the problem can be resolved later. Select No if you want to correct the problem now and try again.

#### **AMQ4028**

Platform not supported. This queue manager cannot be administered by the WebSphere MQ Explorer because it is running on an unsupported platform. The value <insert\_0> for the Platform attribute of the queue manager is not supported by the WebSphere MQ Explorer.

#### **Severity**

20 : Error

# **AMQ4029**

Command level too low. This queue manager cannot be administered by the WebSphere MQ Explorer.

20 : Error

#### **Response**

If you want to administer this queue manager, you must upgrade it to a newer version of WebSphere MQ.

### **AMQ4030**

Queue manager cannot be administered because codepage conversion table not found.

# **Severity**

20 : Error

# **Explanation**

This queue manager cannot be administered by the WebSphere MQ Explorer because a codepage conversion table was not found.

#### **Response**

Install a codepage conversion table from CCSID <insert\_0> to CCSID <insert\_1> on the computer on which the WebSphere MQ Explorer is running.

### **AMQ4031**

Queue manager cannot be administered because CCSID not found.

#### **Severity**

20 : Error

# **Explanation**

This queue manager cannot be administered by the WebSphere MQ Explorer because CCSID <insert 0> cannot be found in the CCSID table. The WebSphere MQ Explorer cannot convert character data to or from the unrecognized CCSID.

#### **AMQ4032**

Command server not responding within timeout period.

#### **Severity**

10 : Warning

### **Response**

Ensure that the command server is running and that the queue called 'SYSTEM.ADMIN.COMMAND.QUEUE' is configured to enable programs to get messages from it.

#### **AMQ4033**

Cannot get messages from the queue.

# **Severity**

0 : Information

#### **Explanation**

A reason code returned when the object was opened for input indicated that the queue is disabled for MQGET request.

#### **Response**

To get messages from this queue, enable it for GET requests.

#### **AMQ4034**

Message too long. You tried to put a message on a queue that was bigger than the maximum allowed for the queue or queue manager.

10 : Warning

# **Explanation**

The request to put a message on a queue returned a reason code indicating that the data length of the message exceeds the maximum allowed in the definition of the queue.

## **Response**

Either change the MAXMSGL attribute of the queue so that it is equal to or greater than the length of the message, or reduce the length of the message being put on the queue.

#### **AMQ4035**

No message available. The response message did not arrive within a reasonable amount of time.

### **Severity**

0 : Information

# **Explanation**

The request to get a message from a queue returned a reason code indicating that there are currently no messages on the queue that meet the selection criteria specified on the GET request.

#### **AMQ4036**

Access not permitted. You are not authorized to perform this operation.

#### **Severity**

10 : Warning

# **Explanation**

The queue manager's security mechanism has indicated that the userid associated with this request is not authorized to access the object.

#### **AMQ4037**

Object definition changed since it was opened.

#### **Severity**

0 : Information

# **Explanation**

Object definitions that affect this object have been changed since the Hobj handle used on this call was returned by the MQOPEN call.

#### **Response**

Issue an MQCLOSE call to return the handle to the system. It is then usually sufficient to reopen the object and try the operation again.

# **AMQ4038**

Object damaged.

#### **Severity**

10 : Warning

#### **Explanation**

The object is damaged and cannot be accessed.

#### **Response**

The object should be deleted. Alternatively, it might be possible to recover it from a media image or backup.

#### **AMQ4039**

Object in use. The object is already opened by another application.

10 : Warning

# **Explanation**

An MQOPEN call was issued, but the object in question has already been opened by this or another application with options that conflict with those specified in the Options parameter. This arises if the request is for shared input, but the object is already open for exclusive input. It also arises if the request is for exclusive input, but the object is already open for input (of any sort).

#### **Response**

To change the attributes of an object, specify the Force option as 'Yes' to apply the changes. If you do this, any applications using the object must close and reopen the object to proceed.

# **AMQ4040**

Cannot put messages on this queue.

#### **Severity**

0 : Information

#### **Explanation**

MQPUT and MQPUT1 calls are currently inhibited for the queue, or for the queue to which this queue resolves.

# **AMQ4042**

Queue full. The queue contains the maximum number of messages.

# **Severity**

10 : Warning

#### **Explanation**

On an MQPUT or MQPUT1 call, the call failed because the queue is full; that is, it already contains the maximum number of messages possible.

# **AMQ4043**

Queue manager not available for connection.

#### **Severity**

20 : Error

#### **Response**

Ensure that the queue manager is running. If the queue manager is running on another computer, ensure it is configured to accept remote connections.

# **AMQ4044**

Queue manager <insert\_0> is stopping.

#### **Severity**

0 : Information

#### **Explanation**

An MQI call was issued, but the call failed because the queue manager is shutting down. If the call was an MQGET call with the MQGMO\_WAIT option, the wait has been canceled.

#### **Response**

You cannot issue any more MQI calls.

#### **AMQ4045**

Queue not empty. The queue contains one or more messages or uncommitted PUT or GET requests.

0 : Information

# **Explanation**

An operation that requires the queue to be empty has failed because the queue either contains messages or has uncommitted PUT or GET requests outstanding.

### **AMQ4046**

Insufficient system resources available.

# **Severity**

20 : Error

# **AMQ4047**

Insufficient storage available.

# **Severity**

20 : Error

# **AMQ4048**

The request received an unexpected reason code from an underlying API or command request. The reason code was <insert\_0>.

# **Severity**

20 : Error

# **Explanation**

While executing the requested operation, an unexpected return code was received. This has resulted in the operation not completing as expected.

#### **Response**

Use the reason code to determine the underlying reason for the failure.

#### **AMQ4049**

Unknown object name.

### **Severity**

10 : Warning

## **Explanation**

A command or API request was issued, but the object cannot be found.

#### **AMQ4050**

Allocation failed. An attempt to allocate a conversation to a remote system failed.

#### **Severity**

10 : Warning

# **Explanation**

The error might be due to an incorrect entry in the channel definition or it might be that the listening program on the remote system was not running.

#### **AMQ4051**

Bind failed. The bind to a remote system during session negotiation failed.

#### **Severity**

10 : Warning

# **AMQ4052**

Coded character-set ID error. Cannot convert a command message to the CCSID of the target queue manager.

10 : Warning

# **AMQ4053**

Channel in doubt. Operation not completed.

# **Severity**

10 : Warning

# **Explanation**

The operation could not complete because the channel was in doubt.

### **AMQ4054**

Channel in use.

# **Severity**

10 : Warning

# **Explanation**

An attempt was made to perform an operation on a channel, but the channel is currently active.

# **AMQ4055**

Channel status not found.

#### **Severity**

10 : Warning

# **Explanation**

No channel status is available for this channel. This might indicate that the channel has not been used.

# **AMQ4056**

Command failed.

### **Severity**

10 : Warning

#### **AMQ4057**

Configuration error in the channel definition or communication subsystem.

# **Severity**

10 : Warning

# **Explanation**

Allocation of a conversation is not possible.

# **AMQ4058**

Connection closed.

### **Severity**

10 : Warning

# **Explanation**

The connection to a remote system has unexpectedly broken while receiving data.

# **AMQ4059**

Could not establish a connection to the queue manager.

#### **Severity**

10 : Warning

#### **Explanation**

The attempt to connect to the queue manager failed. This could be because

the queue manager is incorrectly configured to allow a connection from this system, or the connection has been broken.

#### **Response**

Try the operation again. If the error persists, examine the problem determination information to see if any information has been recorded.

# **AMQ4060**

Dynamic queue scope error.

#### **Severity**

10 : Warning

# **Explanation**

The Scope attribute of the queue was set to MQSCO\_CELL but this is not allowed for a dynamic queue.

### **AMQ4061**

Remote system not available. Could not allocate a conversation to a remote system.

# **Severity**

10 : Warning

### **Response**

The error might be transitory; try again later.

# **AMQ4062**

An MQINQ call failed when the queue manager inquired about a WebSphere MQ object.

### **Severity**

10 : Warning

# **Response**

Check the queue manager's error log for more information about the error.

#### **AMQ4063**

An MQOPEN call failed when the queue manager tried to open a WebSphere MQ object.

# **Severity**

10 : Warning

# **Response**

Check the queue manager's error log for more information about the error.

#### **AMQ4064**

An MQSET call failed when the queue manager tried to set the values of the attributes of a WebSphere MQ object.

### **Severity**

10 : Warning

### **Response**

Check the queue manager's error log for more information about the error.

# **AMQ4065**

Message sequence number error.

#### **Severity**

10 : Warning

# **Explanation**

The message sequence number parameter was not valid.

# **AMQ4066**

Message truncated because it is larger than the command server's maximum valid message size.

### **Severity**

10 : Warning

# **AMQ4067**

Communications manager not available.

#### **Severity**

20 : Error

# **Explanation**

The communications subsystem is not available.

# **AMQ4068**

The queue specified in the channel definition is not a transmission queue, or is in use.

#### **Severity**

10 : Warning

### **AMQ4069**

Object already exists.

# **Severity**

10 : Warning

# **Explanation**

Could not create object because the object already existed.

# **AMQ4070**

Object is open.

#### **Severity**

10 : Warning

#### **Explanation**

An attempt was made to delete, change or clear an object that is in use.

# **Response**

Wait until the object is not in use, then try again.

# **AMQ4071**

Object has wrong type. Could not replace a queue object of a different type.

#### **Severity**

10 : Warning

### **AMQ4072**

Queue already exists in cell.

#### **Severity**

10 : Warning

# **Explanation**

Cannot define a queue with cell scope or change the scope of an existing queue from queue-manager scope to cell scope, because a queue with that name already exists in the cell.

# **AMQ4073**

Ping error. You can only ping a sender or server channel. If the local channel is a receiver channel, ping from the remote queue manager.

10 : Warning

# **AMQ4074**

Receive failed, possibly due to a communications failure.

### **Severity**

10 : Warning

# **AMQ4075**

Error while receiving data from a remote system, possibly due to a communications failure.

# **Severity**

10 : Warning

# **AMQ4076**

Remote queue manager terminating.

#### **Severity**

10 : Warning

# **Explanation**

The channel stopped because the remote queue manager was terminating.

# **AMQ4077**

Remote queue manager not available.

# **Severity**

10 : Warning

# **Explanation**

The channel could not be started because the remote queue manager was not available.

# **Response**

Ensure that the remote queue manager is started, and that it is configured to accept incoming communication requests.

## **AMQ4078**

Send failed. An error occurred while sending data to a remote system, possibly due to a communications failure.

# **Severity**

10 : Warning

# **AMQ4079**

Channel closed by security exit.

# **Severity**

10 : Warning

# **AMQ4080**

Remote channel not known.

# **Severity**

10 : Warning

# **Explanation**

There is no definition of this channel on the remote system.

#### **AMQ4081**

User exit not available.

### **Severity**

10 : Warning

The channel was closed because the user exit specified does not exist.

# **AMQ4082**

Unexpected WebSphere MQ error ( <insert\_0>).

# **Severity**

20 : Error

# **AMQ4083**

Queue manager name not known.

#### **Severity**

10 : Warning

### **Explanation**

If the queue manager is remote, this might indicate that another queue manager is incorrectly using the same connection name. Queue managers using TCP/IP on the same computer must listen on different port numbers. This means that they will also have different connection names.

### **AMQ4084**

Cell directory is not available.

#### **Severity**

10 : Warning

# **Explanation**

The Scope attribute of the queue was set to MQSCO\_CELL but no name service supporting a cell directory has been configured.

### **Response**

Configure a name service to support the cell directory.

#### **AMQ4085**

No name supplied for transmission queue.

#### **Severity**

10 : Warning

## **Response**

Supply a non-blank transmission queue name for this channel type.

#### **AMQ4086**

No connection name supplied.

### **Severity**

10 : Warning

### **Response**

Supply a non-blank connection name for this channel type.

#### **AMQ4087**

An error occurred while trying to use a cluster resource.

# **Severity**

10 : Warning

#### **Response**

Check that the queues whose names start with 'SYSTEM.CLUSTER.' are not full and that messages are allowed to be put on them.

#### **AMQ4088**

Cannot share transmission queue in cluster.

10 : Warning

# **Explanation**

The queue is a transmission queue and cannot be shared in a cluster.

### **AMQ4089**

PUT commands inhibited for system command queue called <insert\_0>.

# **Severity**

10 : Warning

# **AMQ4090**

Are you sure that you want to inhibit PUT and GET commands for the queue called 'SYSTEM.ADMIN.COMMAND.QUEUE'? If you do, you will no longer be able to administer the queue manager using the WebSphere MQ Explorer.

#### **Severity**

10 : Warning

# **Explanation**

WebSphere MQ Explorer uses the queue called 'SYSTEM.ADMIN.COMMAND.QUEUE' to administer the queue manager.

### **Response**

Continue only if you really want to inhibit PUT or GET commands for this queue and stop using the WebSphere MQ Explorer to administer the queue manager.

# **AMQ4091**

Cannot connect to remote queue manager.

### **Severity**

10 : Warning

# **Explanation**

The remote queue manager is using an unsupported protocol for connections. The WebSphere MQ Explorer only supports connections to remote queue managers using the TCP/IP protocol.

# **AMQ4092**

The queue manager could not be removed from the cluster because its membership of the cluster is defined using namelist <insert\_0>.

#### **Severity**

10 : Warning

#### **Response**

To remove the queue manager from the cluster, remove it from the namelist. Ensure that you do not inadvertently affect the definitions of other objects using the namelist.

### **AMQ4093**

The cluster specified is already shown in the console.

# **Severity**

0 : Information

#### **AMQ4094**

An error occurred adding this cluster to the console. Are you sure that you want to show this cluster in the console anyway?

10 : Warning

### **Response**

Select Yes if you believe that the problem can be resolved later. Select No if you want to correct the problem now and try again.

# **AMQ4095**

Queue manager <insert\_0> is not a repository queue manager for cluster <insert\_1>.

# **Severity**

0 : Information

# **Explanation**

To administer a cluster, the WebSphere MQ Explorer needs a connection to the repository queue manager.

#### **AMQ4096**

Are you sure that you want to clear the password?

# **Severity**

0 : Information

#### **Response**

Check with the user before clearing the password. Continue only if you really want to clear the password.

#### **AMQ4097**

Unmatched quotation mark.

#### **Severity**

10 : Warning

#### **Explanation**

An unmatched quotation mark has been found in a list of attributes. Each value in the list can be enclosed in a pair of single or double quotation marks. (Only required for values which contain spaces, commas or quotation marks.)

### **Response**

Check that all opening and closing quotation marks are in pairs. (To include a quotation mark within an attribute, use two together with no space between.)

# **AMQ4098**

Incorrect list format.

# **Severity**

10 : Warning

# **Explanation**

The attribute can contain a list of values which must be separated by a space or a comma. Each value in the list can be enclosed in a pair of single or double quotation marks. (Only required for values which contain spaces, commas or quotation marks.)

#### **Response**

Check that values are separated by a space or a comma, and that all opening and closing quotation marks are in pairs. (To include a quotation mark within an attribute, use two together with no space between.)

#### **AMQ4099**

Cannot communicate with one or more repository queue managers. Cluster

<insert\_0> is configured to use one or more repository queue managers which communicate using a protocol other than TCP/IP.

#### **Severity**

10 : Warning

#### **Explanation**

The WebSphere MQ Explorer can only establish connections to remote queue managers using TCP/IP.

# **Response**

To complete removal of the queue manager from the cluster, issue the RESET CLUSTER ACTION(FORCEREMOVE) command from the repository queue manager.

#### **AMQ4103**

An error occurred connecting to the queue manager. Are you sure that you want to show this queue manager in the folder?

#### **Severity**

10 : Warning

# **Explanation**

A connection could not be made to the specified remote queue manager.

### **Response**

Ensure that the named queue manager is running on the machine specified in the selected channel definition table. Ensure that you have the authority to connect to the remote queue manager, and ensure that the network is up and running. Select Yes if you believe that the problem can be resolved later. Select No if you want to correct the problem now and try again.

### **AMQ4104**

The specified file <insert\_0> does not contain a client definition table in the correct format.

### **Severity**

10 : Warning

# **Explanation**

The given channel definition table is not in the correct format.

#### **Response**

Specify a file in the correct format.

# **AMQ4105**

The remote queue manager has not been removed because it is still required by other plug-ins.

# **Severity**

10 : Warning

#### **Explanation**

Other plug-ins have responded to the attempted removal of this queue manager by indicating that they are still using it.

## **Response**

Ensure that the other plug-ins have finished using the queue manager before trying to delete it again.

# **AMQ4117**

This action cannot be undone. Are you sure that you want to delete the WebSphere MQ queue manager <insert\_0> from your system?

10 : Warning

# **Explanation**

A confirmation is required before the queue manager is deleted.

# **Response**

Continue only if you want to permanently delete the queue manager.

#### **AMQ4121**

The MQGET request received an unexpected reason code of <insert\_0>.

#### **Severity**

10 : Warning

### **Explanation**

An unexpected reason code was returned from a MQGET API request. Use the reason code to determine the underlying reason why the request failed.

#### **Response**

The MQGET request was not successful. Some messages might not have been retrieved.

### **AMQ4122**

The MQPUT request received an unexpected reason code of <insert\_0>.

#### **Severity**

10 : Warning

# **Explanation**

An unexpected reason code was returned from a MQPUT API request. Use the reason code to determine the underlying reason why the request failed.

#### **Response**

MQPUT processing was unsuccessful. No message was placed on the queue.

# **AMQ4123**

The object <insert\_0> was deleted successfully.

#### **Severity**

0 : Information

#### **Explanation**

The object of the specified name has been successfully deleted.

#### **Response**

none.

# **AMQ4124**

The MQOPEN request received an unexpected reason code of <insert\_0>.

#### **Severity**

10 : Warning

# **Explanation**

An unexpected reason code was returned from an MQOPEN API request. The queue has not been opened.

#### **Response**

Use the reason code to determine the underlying reason for the failure.

#### **AMQ4125**

Putting a test message on the queue received an unexpected reason code <insert\_0>.

10 : Warning

# **Explanation**

One of the underlying API requests was unsuccessful. The test message was not placed on the queue.

### **AMQ4126**

The value of one of the properties specified is not valid. The request was not processed.

# **Severity**

20 : Error

# **Response**

Specify a different value.

## **AMQ4127**

WebSphere MQ failed to read queue manager information from disk because the file format is not valid. The request was not processed.

# **Severity**

20 : Error

# **Explanation**

The format of the WebSphere MQ\_Handles file is incorrect. This file has been backed up and removed, meaning that any remote queue manager definitions are lost. All local queue managers should be detected automatically and displayed in the WebSphere MQ Explorer.

### **Response**

Ensure that the Eclipse workspace has not been corrupted.

### **AMQ4128**

Could not start the iKeyMan program.

# **Severity**

30 : Severe error

#### **Explanation**

An error was encountered when trying to execute the iKeyMan program.

#### **Response**

Try again. If symptoms persist contact your System Administrator.

#### **AMQ4129**

Could not query the user ID from Java.

# **Severity**

10 : Warning

# **Explanation**

The Java API System.getProperty(″user.id″) threw a SecurityException.

#### **Response**

Configure your Java security environment using the 'policytool' to allow WebSphere MQ Explorer to query the 'user.id'.

#### **AMQ4130**

A Browser Control could not be opened. Make sure Mozilla has been installed.

#### **Severity**

10 : Warning

The SWT Browser control depends on Mozilla being installed.

# **Response**

Ensure that the Mozilla browser is correctly installed.

### **AMQ4131**

A Browser Control could not be opened.

## **Severity**

10 : Warning

#### **Explanation**

The SWT Browser control depends on the system browser being installed.

#### **Response**

Ensure that the system browser is correctly installed.

# **AMQ4132**

Are you sure that you want to stop the object named <insert\_0>?

#### **Severity**

10 : Warning

# **Explanation**

A confirmation is required before the specified object is stopped. The type of object and name are provided in the message.

# **Response**

Continue only if you want to stop the object.

# **AMQ4133**

When a queue manager is removed, WebSphere MQ Explorer destroys the connection information for that queue manager. To see the queue manager at a later date use the Add Queue Manager wizard.

Remove the queue manager <insert\_0> ?

#### **Severity**

10 : Warning

### **Response**

Continue only if you want to remove the queue manager.

# **AMQ4134**

The default channel used by remote queue managers to administer this queue manager does not exist.

Do you want to create the default remote administration channel SYSTEM.ADMIN.SVRCONN to allow this queue manager to be administered by other queue managers?

#### **Severity**

0 : Information

# **Response**

Select Yes to create the channel.

#### **AMQ4135**

The default channel used by remote queue managers to administer this queue manager is SYSTEM.ADMIN.SVRCONN.

Do you want to delete this channel to prevent the queue manager being administered by other queue managers?

0 : Information

# **Response**

Select Yes to delete the channel.

# **AMQ4136**

This operation deletes all files in the errors and trace directories (including, for example, read only files). This operation cannot be undone. Are you sure that you want to proceed?

### **Severity**

10 : Warning

# **Explanation**

Deleting all FFSTs and Trace from this machine means that any historical error logs and trace will be lost.

#### **Response**

Select Yes to clear the contents of the errors and trace directories.

# **AMQ4137**

The default remote administration channel SYSTEM.ADMIN.SVRCONN has been deleted successfully.

#### **Severity**

0 : Information

# **Response**

Message for information only.

### **AMQ4138**

Are you sure that you want to import new settings that will overwrite the current settings? This operation cannot be undone.

# **Severity**

10 : Warning

#### **Explanation**

Importing settings into the WebSphere MQ Explorer will overwrite the current settings.

#### **Response**

Continue only if you want to overwrite the current settings.

#### **AMQ4139**

The default remote administration channel SYSTEM.ADMIN.SVRCONN was created successfully.

# **Severity**

0 : Information

### **Response**

Message for information only.

# **AMQ4140**

The custom CipherSpec is not valid.

#### **Severity**

10 : Warning

# **AMQ4141**

The Distinguished Names specification is not valid.
10 : Warning

## **AMQ4142**

The default remote administration channel SYSTEM.ADMIN.SVRCONN could not be created.

## **Severity**

10 : Warning

## **Explanation**

A problem has occurred when issuing a command to the command server to create the channel.

#### **Response**

Try again. If symptoms persist contact your System Administrator.

## **AMQ4143**

The default remote administration channel SYSTEM.ADMIN.SVRCONN could not be created.

## **Severity**

10 : Warning

## **Explanation**

A problem occurred when copying the default administration channel to use as a template for the channel creation.

#### **Response**

Try again. If symptoms persist contact your System Administrator.

## **AMQ4144**

The default remote administration channel SYSTEM.ADMIN.SVRCONN could not be deleted.

## **Severity**

10 : Warning

#### **Explanation**

A problem has occurred issuing a command to the command server to delete the channel.

#### **Response**

Ensure that the channel is not in use and try again. If symptoms persist contact your System Administrator.

#### **AMQ4145**

An error occurred connecting to the remote queue manager using the intermediate queue manager. Are you sure that you want to show this queue manager in the folder anyway?

#### **Severity**

10 : Warning

## **Explanation**

A connection could not be made to the specified remote queue manager.

#### **Response**

Ensure that the intermediate queue manager is available and that the named remote queue manager is running, and is accessible from the intermediate queue manager. Ensure that you have the authority to connect to the remote queue manager, and ensure that the network is up and running. Select Yes if you believe that the problem can be resolved later. Select No if you want to correct the problem now and try again.

Eclipse cannot create or read the workspace for WebSphere MQ Explorer.

## **Severity**

40 : Stop Error

## **Explanation**

To load the WebSphere MQ Explorer, a valid workspace is required.

#### **Response**

Ensure that you can write to the Eclipse workspace.

#### **AMQ4147**

Eclipse cannot write to the workspace for WebSphere MQ Explorer in <insert\_0>.

## **Severity**

40 : Stop Error

#### **Explanation**

To load the WebSphere MQ Explorer, write access to the workspace is required.

## **Response**

Ensure that you can write to the Eclipse workspace.

## **AMQ4148**

The object was created successfully.

## **Severity**

0 : Information

#### **Response**

Message for information only.

#### **AMQ4149**

The request to start the listener was accepted.

#### **Severity**

0 : Information

## **Explanation**

A user request to start the listener was accepted by WebSphere MQ.

#### **Response**

Message for information only.

## **AMQ4150**

The request to stop the listener was accepted.

## **Severity**

0 : Information

## **Explanation**

A user request to stop the listener was accepted by WebSphere MQ.

#### **Response**

Message for information only.

#### **AMQ4151**

The request to start the service was accepted.

#### **Severity**

0 : Information

## **Explanation**

A user request to start the service was accepted by WebSphere MQ.

## **Response**

Message for information only.

## **AMQ4152**

The request to stop the service was accepted.

## **Severity**

0 : Information

#### **Explanation**

A user request to stop the service was accepted by WebSphere MQ.

## **Response**

Message for information only.

## **AMQ4153**

WebSphere MQ cannot stop the listener because it is not running.

#### **Severity**

10 : Warning

## **AMQ4154**

WebSphere MQ cannot start the service because no start command has been specified.

## **Severity**

10 : Warning

#### **Response**

Ensure that the service has a start command specified.

## **AMQ4155**

WebSphere MQ cannot stop the service because no stop command has been specified.

#### **Severity**

10 : Warning

## **Response**

Ensure that the service has a stop command specified.

## **AMQ4156**

WebSphere MQ cannot stop the service because the service is not running.

#### **Severity**

10 : Warning

#### **AMQ4157**

WebSphere MQ cannot start the service because the services is already running.

#### **Severity**

10 : Warning

## **AMQ4158**

WebSphere MQ cannot start the listener because it is already running.

#### **Severity**

10 : Warning

#### **AMQ4159**

WebSphere MQ cannot start the client connection channel because one or more of the properties are incorrectly specified.

10 : Warning

#### **Response**

Ensure that the client connection has the correct queue manager name and connection name before trying to start.

## **AMQ4160**

WebSphere MQ cannot process the request because the executable specified cannot be started.

## **Severity**

10 : Warning

## **Explanation**

The requested was unsuccessful because the program which was defined to be run to complete the action could not be started. Reasons why the program could not be started are :- The program does not exist at the specified location. The WebSphere MQ user does not have sufficient access to execute the program. If StdOut or StdErr are defined for the program, the WebSphere MQ user does not have sufficient access to the locations specified.

#### **Response**

Check the Queue Manager error logs for further details on the cause of the failure, correct the problem and try again.

## **AMQ4161**

The parameter specified is not valid.

## **Severity**

20 : Error

## **Explanation**

The parameter specified when trying to create or alter an object is not valid.

#### **Response**

Ensure that valid parameters are specified, then try again.

## **AMQ4162**

The password cannot be cleared.

## **Severity**

0 : Information

## **Response**

Try to clear the password again later.

## **AMQ4163**

The password cannot be changed.

## **Severity**

10 : Warning

## **Explanation**

The attempt to change the password failed because of an error.

#### **Response**

Try a different password

## **AMQ4164**

The password was successfully changed.

0 : Information

## **Response**

Message for information only.

## **AMQ4165**

No password entered in the new password field. No change applied.

## **Severity**

10 : Warning

#### **Explanation**

You must enter a new password in both the new and confirm password fields.

## **Response**

Enter a new password in the new password field.

## **AMQ4166**

No password entered in the confirm new password field. No change applied.

## **Severity**

10 : Warning

## **Explanation**

You must enter a new password in both the new and confirm password fields.

## **Response**

Re-enter the new password in the confirm new password field.

#### **AMQ4167**

Passwords do not match. No change applied.

## **Severity**

10 : Warning

#### **Explanation**

You must enter the same new password in both the new and confirm password fields.

#### **Response**

Ensure that the passwords in the new and confirm fields match.

## **AMQ4168**

WebSphere MQ failed to start listening for objects.

## **Severity**

20 : Error

#### **Explanation**

No objects will be displayed in the currently selected view.

## **Response**

Check the problem determination information, and ensure that WebSphere MQ and the queue manager in question are both running correctly.

#### **AMQ4169**

WebSphere MQ failed to set the object filter.

## **Severity**

20 : Error

## **Explanation**

The WebSphere MQ Explorer cannot listen for objects, so no objects will be displayed in the currently selected view.

#### **Response**

Check the problem determination information, and ensure that WebSphere MQ and the queue manager in question are both running correctly.

## **AMQ4170**

The object name specified is not valid.

## **Severity**

20 : Error

## **Explanation**

The object name specified when trying to create or alter an object is not valid.

#### **Response**

Ensure that a valid object name is specified, then try again.

## **AMQ4171**

There was an error when communicating with the queue manager.

## **Severity**

20 : Error

## **Explanation**

A request for information from the queue manager failed.

#### **Response**

Try the operation again. If the error persists, examine the problem determination information to see if any details have been recorded.

## **AMQ4172**

There was an error when trying to set or retrieve information.

#### **Severity**

20 : Error

## **Explanation**

There was an error when trying to set or retrieve information from the queue manager. This might have happened because you specified incorrect or inconsistent attributes when trying create or update an object.

#### **Response**

If this error occurred during object creation or modification, ensure that the attributes specified are correct for this type of object. If the error persists, examine the problem determination information to see if any details have been recorded.

## **AMQ4173**

WebSphere MQ cannot clear one or more Trace and FFST files.

## **Severity**

10 : Warning

## **Explanation**

WebSphere MQ cannot clear some files, because of one of the following: The files are currently in use. WebSphere MQ Explorer does not have the appropriate access permission. The trace or errors directories contain user-created subdirectories which WebSphere MQ Explorer cannot delete.

Check that tracing is disabled, and that the WebSphere MQ Explorer has appropriate access permission to delete the Trace and FFST files or remove user created subdirectories.

#### **AMQ4174**

FFSTs and Trace were cleared successfully.

## **Severity**

0 : Information

## **Response**

Message for information only.

## **AMQ4175**

WebSphere MQ cannot process your request because the value specified is not valid.

#### **Severity**

20 : Error

#### **Explanation**

Only certain combinations and values are valid for the object your are trying to alter or create. Please check the values and try again.

#### **Response**

Specify a valid value and try again.

#### **AMQ4176**

WebSphere MQ cannot process your request because the object name specified is not valid.

#### **Severity**

20 : Error

## **Explanation**

Only certain combinations and values are valid for the object your are trying to alter or create. You might also see this message if you have specified a QSG disposition that is not valid.

## **Response**

Check all values are valid for this type of object and try again. If you have altered the disposition of this object, check that the value is correct.

#### **AMQ4177**

The WebSphere MQ Explorer cannot process your request because the connection to WebSphere MQ is quiescing.

## **Severity**

20 : Error

#### **Explanation**

The connection to WebSphere MQ is quiescing, so no new information can be queried.

## **Response**

Wait for the connection to end, then try reconnecting.

#### **AMQ4178**

WebSphere MQ cannot process your request because there was a disposition conflict detected.

## **Severity**

20 : Error

## **Explanation**

A disposition conflict was detected. Please ensure that all disposition related fields are correct for this type of object.

#### **Response**

Ensure that all disposition related fields are correct for this type of object and try again.

## **AMQ4179**

WebSphere MQ cannot process your request because the string provided was of an incorrect length.

#### **Severity**

20 : Error

## **Explanation**

A string value has been modified or supplied that is too long when creating or modifying an object.

## **Response**

Check the values being supplied and try again.

## **AMQ4180**

WebSphere MQ cannot process your request because there was a parameter conflict.

## **Severity**

20 : Error

## **Explanation**

When creating or modifying an object, the combination of parameters specified is not valid.

#### **Response**

Check that the combination specified is valid for the object and try again.

## **AMQ4181**

WebSphere MQ is not responding. Do you want to continue waiting?

#### **Severity**

10 : Warning

## **Explanation**

WebSphere MQ does not appear to be responding. This could be because of a heavily loaded remote system, or a slow network connection. However there could have been a system failure. Choosing not to continue could leave the WebSphere MQ Explorer in an unknown state, so you should restart it.

## **Response**

If you choose not to continue waiting, restart the WebSphere MQ Explorer, if the problem persists check for problem determination information.

## **AMQ4182**

No objects were found.

## **Severity**

10 : Warning

## **Explanation**

The query did not find any objects.

#### **Response**

If you were expecting objects to be found, check the problem

determination information, and ensure that WebSphere MQ and the queue manager in question are both running correctly.

## **AMQ4183**

Query failed because the queue manager is not in a queue-sharing group.

#### **Severity**

10 : Warning

## **Explanation**

WebSphere MQ issued a query that required the queue manager to be a member of a queue-sharing group.

#### **Response**

Try the operation again, if the problem persists check the problem determination information for more details.

## **AMQ4184**

WebSphere MQ is unable to perform your request because the channel is not active.

## **Severity**

20 : Error

## **AMQ4185**

WebSphere MQ failed to import your settings.

#### **Severity**

20 : Error

## **Response**

Try again. If the error persists, examine the problem determination information to see if any details have been recorded.

## **AMQ4186**

WebSphere MQ failed to export your settings.

#### **Severity**

20 : Error

## **Response**

Try again. If the error persists, examine the problem determination information to see if any details have been recorded.

## **AMQ4187**

WebSphere MQ has successfully imported your settings. (You must restart WebSphere MQ Explorer to apply the imported settings.)

## **Severity**

0 : Information

## **Response**

Restart WebSphere MQ explorer to apply the imported settings

#### **AMQ4188**

Are you sure that you want to remove queue manager <insert\_0> from cluster <insert\_1>?

#### **Severity**

10 : Warning

## **Explanation**

A confirmation is required before the queue manager is removed from the cluster.

Continue only if you want to permanently remove the queue manger from the cluster.

#### **AMQ4189**

The queue manager could not be suspended from the cluster. The operation failed with error <insert\_0>.

## **Severity**

20 : Error

## **Explanation**

The queue manager has not been removed from the cluster.

## **Response**

Try the operation again. If the error persists, examine the problem determination information to see if any information has been recorded.

#### **AMQ4190**

An error occurred when clearing the queue manager's REPOS field. The operation failed with error <insert\_0>.

#### **Severity**

20 : Error

## **Explanation**

The queue manager has only partially been removed from the cluster. The queue manager has been suspended from the cluster. The REPOS field of the queue manager and the CLUSTER fields of the associated cluster channels have not been cleared.

#### **Response**

Try the operation again. If the error persists, examine the problem determination information to see if any information has been recorded.

#### **AMQ4191**

An error occurred when clearing the CLUSTER field of channel <insert\_0>. The operation failed with error <insert\_1>.

#### **Severity**

20 : Error

#### **Explanation**

The queue manager has only partially been removed from the cluster. The queue manager has been suspended from the cluster and the queue manager's REPOS field has been cleared. Some of the CLUSTER fields of other associated cluster channels might also have been cleared.

#### **Response**

To completely remove the queue manager, ensure that all the CLUSTER fields of associated cluster channels are cleared.

#### **AMQ4192**

The queue manager could not be removed from a cluster because channel <insert\_0> is using cluster namelist <insert\_1>.

## **Severity**

10 : Warning

## **Response**

Remove the cluster channel from the cluster namelist. Ensure that you do not inadvertently affect the definitions of other objects using the namelist. Then try removing the queue manager again.

The information supplied could not be correctly converted to the required code page.

## **Severity**

20 : Error

## **Explanation**

All or part of the information entered required conversion to a different code page. One or more characters could not be converted to an equivalent character in the new code page.

#### **Response**

Change the characters used, then try the operation again.

#### **AMQ4194**

Request failed because the queue manager attempted to use a default transmission queue which is not valid.

#### **Severity**

20 : Error

## **Explanation**

An MQOPEN or MQPUT1 call specified a remote queue as the destination. The queue manager used the default transmission queue, as there is no queue defined with the same name as the destination queue manager, but the attempt failed because the default transmission queue is not a valid local queue.

#### **Response**

Check that the queue manager's default transmission queue property (DefXmitQName) specifies a valid local queue.

## **AMQ4195**

WebSphere MQ Explorer is now in an unknown state and should be restarted. Do you want to restart WebSphere MQ Explorer?

#### **Severity**

10 : Warning

## **Explanation**

You have chosen not to wait for WebSphere MQ to respond to a request. WebSphere MQ Explorer is therefore in an unknown state and should be restarted.

## **Response**

Restart the WebSphere MQ Explorer and try the operation again. If the problem persists check for problem determination information.

#### **AMQ4196**

The command or operation is not valid against the type of object or queue specified

## **Severity**

20 : Error

## **Explanation**

You have attempted a command or operation against an object or queue whose type is not valid for the operation specified. For instance: browsing a remote queue; issuing the clear command against a queue whose type is not QLOCAL; clearing by API calls, a queue who type cannot be opened for input.

Retry the command or operation against an object or queue whose type is valid for the operation requested.

#### **AMQ4197**

An MQOPEN or MQPUT1 call was issued specifying an alias queue as the target, but the BaseObjectName in the alias queue attributes is not recognized as a queue name.

#### **Severity**

20 : Error

## **Explanation**

An MQOPEN or MQPUT1 call was issued specifying an alias queue as the target, but the BaseObjectName in the alias queue attributes is not recognized as a queue name. This reason code can also occur when BaseObjectName is the name of a cluster queue that cannot be resolved successfully.

#### **Response**

Correct the queue definitions.

#### **AMQ4198**

Queue manager <insert\_0> has not been removed from one or more clusters. If you do not remove the queue manager from the clusters, you might get unexpected errors

Do you want to delete the queue manager without removing it from these clusters?

#### **Severity**

10 : Warning

## **Explanation**

The user has choosen to delete a queue manager that is currently a memeber of one or more clusters. The queue manager should first be removed cleanly from these clusters before deleting the queue manager. Othere queue managers in these cluster might expect the queue manager to be available.

## **Response**

Remove the queue manager from the clusters it is a memeber of.

## **AMQ4199**

Queue manager <insert\_0> is not available for client connection due to an SSL configuration error.

## **Severity**

30 : Severe error

#### **Explanation**

The user is trying to connect to a remote queue manager using a secure connection.

#### **Response**

Check the SSL configuration of the target queue manager and the local SSL trust store.

#### **AMQ4200**

There is a problem with the default configuration. Unable to display the Default Configuration window.

20 : Error

## **Explanation**

There is a problem with WebSphere MQ.

## **Response**

Use the 'Details>>' button to show further details about the problem and contact your systems administrator.

#### **AMQ4201**

Unable to check if the computer exists.

#### **Severity**

20 : Error

## **Explanation**

WebSphere MQ was unable to check if the computer name you entered exists on your computer's domain.

#### **Response**

Retry the operation, if the problem persists contact your systems administrator.

## **AMQ4202**

Unable to contact the computer <insert\_0>.

#### **Severity**

10 : Warning

## **Explanation**

WebSphere MQ was unable to locate a computer with this name on your computer's TCP/IP domain.

## **Response**

Enter a different computer name.

#### **AMQ4203**

Unable to set up the default configuration.

#### **Severity**

20 : Error

#### **Explanation**

WebSphere MQ was unable to set up the default configuration. This error may occur if WebSphere MQ is busy with another operation.

#### **Response**

Retry the operation. If the problem persists, use the 'Details>>' and 'Print' buttons to record further details about the problem and contact your systems administrator.

## **AMQ4204**

Unable to join the default cluster.

#### **Severity**

20 : Error

#### **Explanation**

WebSphere MQ was unable to join your computer to the default cluster. This error may occur if WebSphere MQ is busy with another operation.

Retry the operation. If the problem persists, use the 'Details>>' and 'Print' buttons to record further details about the problem and contact your systems administrator.

#### **AMQ4205**

Unable to allow remote administration of the queue manager.

## **Severity**

20 : Error

## **Explanation**

WebSphere MQ was unable change the configuration of your queue manager to allow it to be remotely administered. This error may occur if WebSphere MQ is busy with another operation.

#### **Response**

Retry the operation. If the problem persists, use the 'Details>>' and 'Print' buttons to record further details about the problem and contact your systems administrator.

## **AMQ4206**

Unable to prevent remote administration of the queue manager.

#### **Severity**

20 : Error

## **Explanation**

WebSphere MQ was unable change the configuration of your queue manager to prevent it from being remotely administered. This error may occur if WebSphere MQ is busy with another operation.

#### **Response**

Retry the operation. If the problem persists, use the 'Details>>' and 'Print' buttons to record further details about the problem and contact your systems administrator.

#### **AMQ4207**

The path specified is not valid.

## **Severity**

20 : Error

## **Response**

Check the path specified and try again.

#### **AMQ4208**

Show this panel again the next time the queue manager is started?

## **Severity**

0 : Information

#### **Explanation**

You can choose whether you want the same panel to be shown the next time this queue manager is started, and the default configuration is not complete.

## **Response**

Select whether you want the panel to be shown next time.

## **AMQ4209**

The TCP/IP name of the remote computer must not be your own computer name.

0 : Information

## **Explanation**

You have selected that the repository queue manager is on another computer, but you have entered the name of your own computer.

## **Response**

Enter the correct name of the repository queue manager.

#### **AMQ4210**

The command server must be active to complete this operation. Use the WebSphere MQ Services to start it, then retry the operation.

#### **Severity**

10 : Warning

## **Explanation**

The operation you requested needs the command server to be running.

#### **Response**

Use WebSphere MQ Services to start the command server, then retry the operation.

## **AMQ4211**

The computer name entered must be on your local domain ( $\langle$  -insert\_0>).

#### **Severity**

10 : Warning

## **Response**

Enter the computer name which is on your local domain

#### **AMQ4212**

Unable to complete this task because you do not have authority to administer WebSphere MQ. You must be in the Administrators group, in the mqm group or logged in with the SYSTEM ID to administer WebSphere MQ.

#### **Severity**

10 : Warning

#### **Explanation**

Your userid is not authorized to carry out the operation you requested.

#### **Response**

Retry the operation on a userid with the required authority, or contact your systems administrator.

## **AMQ4213**

Unable to delete the queue manager  $\langle$  insert\_0> because it is being used by another program. Close any program using the queue manager, then click 'Retry'.

## **Severity**

10 : Warning

## **Explanation**

WebSphere MQ was unable to delete the old default configuration queue manager because another program is using the queue manager.

#### **Response**

Close the programs that are using the queue manager, and click Retry.

The computer <insert\_0> is not known on the network.

## **Severity**

10 : Warning

## **Explanation**

WebSphere MQ is unable to locate a computer with this name on your network.

## **Response**

Enter a different computer name.

## **AMQ4215**

Upgrade of the default configuration was canceled.

## **Severity**

10 : Warning

## **Explanation**

You pressed 'Cancel' while running the default configuration wizard to upgrade the default configuration.

## **Response**

None

## **AMQ4216**

The WebSphere MQ services component does not have the authority it requires.

## **Severity**

10 : Warning

## **AMQ4217**

The MQSeriesServices component does not have the authority to create the default configuration.

## **Severity**

10 : Warning

## **AMQ4250**

No nickname supplied - Please supply one.

## **Severity**

10 : Warning

## **Explanation**

Requires to enter the user nick name in the text box

#### **Response**

Enter the nickname in the text box

#### **AMQ4251**

Cannot Initialise WinSock - TCP/IP may not be installed. Please install TCP/IP and try again

## **Severity**

20 : Error

## **Explanation**

Postcard was not able to initialise the interface to TCP/IP.

#### **Response**

Check that TCP/IP has been installed successfully. If the problem persists, refer to your systems administrator.

Cannot Find WinSock - TCP/IP may not be installed. Please install TCP/IP and try again.

## **Severity**

20 : Error

## **Explanation**

Postcard was not able to find the interface to TCP/IP.

#### **Response**

Check that TCP/IP has been installed successfully. If the problem persists, refer to your systems administrator.

## **AMQ4253**

Cannot get fully qualified TCP/IP domain name - Please ensure that the TCP/IP protocol is configured.

#### **Severity**

20 : Error

## **Explanation**

Postcard was not able to determine the TCP/IP domain name for your computer.

#### **Response**

Check that TCP/IP has been installed successfully. If the problem persists, refer to your systems administrator.

#### **AMQ4254**

Failed to Allocate System Memory - Please contact your system administrator.

## **Severity**

20 : Error

## **Explanation**

Postcard was not able to allocate enough memory to run correctly.

#### **Response**

Close other programs to release system memory. If the problem persists, refer to your systems administrator.

## **AMQ4255**

Please supply a user name with which you wish to communicate.

#### **Severity**

10 : Warning

#### **Explanation**

Requires to enter a user nick name in the To text box.

#### **Response**

Enter the user nickname in the To text box

## **AMQ4256**

Please supply <insert\_0>s computer name (this must be a TCP/IP name).

#### **Severity**

10 : Warning

## **Explanation**

Requires to enter the mail box computer name on the On field

Enter the mail box computer name or queue manager name on the On text box

#### **AMQ4257**

The call MQCONN failed while preparing for a Put operation, with Completion Code [ <insert\_0> ( <insert\_1>)], Reason Code [ <insert\_2> (  $\langle$ insert\_3>)].

#### **Severity**

20 : Error

## **Explanation**

An error occurred when Postcard tried to connect to the queue manager in order to send the postcard. This error may occur if WebSphere MQ is busy with another operation.

## **Response**

Try to send the postcard again. If the problem persists contact your systems administrator.

#### **AMQ4258**

The call MQOPEN failed while preparing for a Put operation, with Completion Code [ <insert\_0> ( <insert\_1>)], Reason Code [ <insert\_2> (  $\langle$  insert  $3$ >)].

## **Severity**

20 : Error

## **Explanation**

An error occurred when Postcard tried to open a queue in order to send the postcard. This error may occur if WebSphere MQ is busy with another operation.

## **Response**

Try to send the postcard again. If the problem persists contact your systems administrator.

## **AMQ4259**

The call MQCLOSE failed while preparing for a Put operation, with Completion Code [ <insert\_0> ( <insert\_1>)], Reason Code [ <insert\_2> (  $\langle$  insert\_3 $>$ )].

#### **Severity**

20 : Error

## **Explanation**

An error occurred when Postcard tried to close the queue after sending the postcard. This error may occur if WebSphere MQ is busy with another operation.

## **Response**

If the problem persists contact your systems administrator.

#### **AMQ4260**

The call MQDISC failed while preparing for a Put operation, with Completion Code [ <insert\_0> ( <insert\_1>)], Reason Code [ <insert\_2> ( <insert\_3>)].

#### **Severity**

20 : Error

## **Explanation**

An error occurred when Postcard tried to disconnect from the queue manager after sending the postcard. This error may occur if WebSphere MQ is busy with another operation.

## **Response**

If the problem persists contact your systems administrator.

## **AMQ4261**

The call MQPUT failed with Completion Code [ <insert\_0> ( <insert\_1>)], Reason Code [ <insert\_2> ( <insert\_3>)].

#### **Severity**

20 : Error

## **Explanation**

An error occurred when Postcard tried to send the postcard by putting its data to the queue. This error may occur if WebSphere MQ is busy with another operation.

## **Response**

Try to send the postcard again. If the problem persists contact your systems administrator.

#### **AMQ4262**

The call MQCONN failed while preparing for a Get operation, with Completion Code [ <insert\_0> ( <insert\_1>)], Reason Code [ <insert\_2> (  $<sub>insert_3></sub>$ ].</sub>

## **Severity**

20 : Error

## **Explanation**

An error occurred when Postcard tried to connect to the queue manager in order to receive postcards. This error may occur if WebSphere MQ is busy with another operation.

#### **Response**

Restart Postcard. If the problem persists contact your systems administrator.

#### **AMQ4263**

The call MQOPEN failed while preparing for a Get operation, with Completion Code [ <insert\_0> ( <insert\_1>)], Reason Code [ <insert\_2> (  $\langle$ insert\_3>)].

## **Severity**

20 : Error

## **Explanation**

An error occurred when Postcard tried to open a queue in order to send the postcard. This error may occur if WebSphere MQ is busy with another operation.

#### **Response**

Restart Postcard. If the problem persists contact your systems administrator.

#### **AMQ4264**

The call MQCLOSE failed while preparing for a Get operation, with Completion Code [ <insert\_0> ( <insert\_1>)], Reason Code [ <insert\_2> (  $<sub>insert_3></sub>$ ].</sub>

20 : Error

## **Explanation**

An error occurred when Postcard tried to close the queue after receiving postcards. This error may occur if WebSphere MQ is busy with another operation.

## **Response**

If the problem persists contact your systems administrator.

## **AMQ4265**

The call MQDISC failed while preparing for a Get operation, with Completion Code [ <insert\_0> ( <insert\_1>)], Reason Code [ <insert\_2> (  $\langle$ insert  $3$ >)].

## **Severity**

20 : Error

## **Explanation**

An error occurred when Postcard tried to disconnect from the queue manager after receiving postcards. This error may occur if WebSphere MQ is busy with another operation.

#### **Response**

If the problem persists contact your systems administrator.

## **AMQ4266**

Please type in a message that you wish to send to <insert\_0>..

## **Severity**

10 : Warning

## **Explanation**

Enter a message in the message text box

## **Response**

Enter a message which need to be sent in the Message text box

#### **AMQ4267**

The call MQGET failed with Completion Code [ <insert\_0> ( <insert\_1>)], Reason Code [ <insert\_2> ( <insert\_3>)].

## **Severity**

20 : Error

## **Explanation**

An error occurred when Postcard tried to receive a postcards by getting its data from the queue. This error may occur if WebSphere MQ is busy with another operation.

#### **Response**

Restart Postcard. If the problem persists contact your systems administrator.

#### **AMQ4268**

Postcard is unable to contact the queue manager on the remote computer. Verify that the default configuration is up and running on the remote computer.

#### **Severity**

20 : Error

## **Explanation**

The mail box queue manager in the On text box not reachable.

## **Response**

Verify that the default configuration is up and running on the remote computer.

## **AMQ4269**

Unable to run Postcard because you do not have authority to use WebSphere MQ. You must be in the Administrators group, in the mqm group, or logged in with the SYSTEM ID to use WebSphere MQ.

#### **Severity**

20 : Error

## **Explanation**

The mail box queue manager in the On text box not reachable.

#### **Response**

Use Postcard on a user Id with the required authority, or contact your systems administrator.

## **AMQ4270**

Postcard is unable to send messages to the remote computer. Postcard can only exchange messages with computers that are on the same TCP/IP domain as this computer.

## **Severity**

20 : Error

#### **Explanation**

Unable to send messages to the remote computer

## **Response**

Use default configuration application to add the remote computer to the same cluster.

#### **AMQ4271**

Unable to open a local queue called <insert\_0> on the mailbox queue manager <insert\_1>. Use WebSphere MQ Explorer to create the queue, then restart Postcard.

#### **Severity**

20 : Error

#### **Explanation**

Postcard was unable to automatically create the queue it uses on the queue manager.

## **Response**

Use WebSphere MQ Explorer to create the queue, and restart Postcard.

#### **AMQ4272**

The mailbox queue manager <insert\_0> does not exist on this computer.

#### **Severity**

20 : Error

#### **Explanation**

The mailbox queue manager name specified after the '-m' parameter to Postcard does not exist on this computer.

Restart Postcard specifying the name of a queue manager that does exist on this computer.

## **AMQ4273**

Unable to contact the target mailbox <insert\_0>.

#### **Severity**

10 : Warning

## **Explanation**

Postcard was unable send the message as it could not contact the target mailbox.

## **Response**

Click 'Retry' to attempt to send the message again, otherwise click 'Cancel'.

## **AMQ4274**

Postcard has detected that <insert\_0> is the name of a computer and a queue manager.

## **Severity**

10 : Warning

## **Explanation**

Postcard has detected that the destination mailbox name is the name of a computer and of a queue manager.

## **Response**

Select whether you want to send the message to the computer or the queue manager with this name, then click OK.

## **AMQ4400**

Explorer cannot administer the queue manager because the queue <insert\_0> is not defined.

#### **Severity**

10 : Warning

## **Explanation**

Explorer uses the queue <insert\_0> to administer queue managers.

#### **Response**

Define the queue <insert\_0> and retry.

## **AMQ4401**

Explorer cannot administer the queue manager because the user is not authorised to open the queue <insert\_0>.

## **Severity**

10 : Warning

#### **Explanation**

Explorer uses the queue <insert\_0> to administer this queue manager.

#### **Response**

Allow Explorer to open the queue <insert\_0> and retry.

#### **AMQ4402**

The queue <insert\_0> could not be opened for reason <insert\_1>.

#### **Severity**

10 : Warning

## **Explanation**

Explorer uses the queue <insert\_0> to administer this queue manager.

## **Response**

Allow Explorer to open the queue <insert\_0> and retry.

## **AMQ4403**

The queue manager you are connecting to is at a higher command level than the intermediate queue manager you are using, which will cause some operations not to work. Are you sure that you want to show the destination queue manager in the folder anyway?

## **Severity**

10 : Warning

## **Explanation**

You are making a connection to a remote queue manager which is at a command level higher than the intermediate queue manager you are trying to use. This means that errors will occur when selecting new items such as Application Connections or queue status.

## **Response**

Select Yes if you want to continue to use the remote queue manager with this intermediate queue manager, even though the command levels are inconsistent. Select No to chose a different intermediate queue manager.

## **AMQ4404**

The queue manager  $\langle$ insert\_0 $>$  is the only full repository in cluster <insert\_1> and there are still partial repository queue managers defined. Removing this queue manager from the cluster prevents further repository actions from being run. Are you sure that you want to remove this queue manager?

## **Severity**

10 : Warning

#### **Explanation**

To be able to display cluster information, the clustering component of the WebSphere MQ Explorer requires at least one full repository to be selected as the source. Removing the last full repository will prevent the display of cluster members, and hence will prevent cluster actions being run on these full repositories.

## **Response**

Select Yes if you want to remove the full repository even though it will prevent access to remaining partial repository information.

#### **AMQ4405**

An unexpected error occurred connecting to the JNDI service provider. The following message contains text from the JNDI service provider which might not be translated. Error <insert\_0> performing JNDI operation <insert\_1> on object name <insert\_2>.

#### **Severity**

30 : Severe error

#### **Explanation**

An unexpected JNDI error prevented the operation from completing.

#### **Response**

Check for FFSTs to determine the reason for the error. If symptoms persist, contact your Systems Administrator.

The connection could not be made to the JNDI service provider because the specified security credentials (distingushed name and password) are not valid for this service provider.

#### **Severity**

20 : Error

## **Explanation**

Either the distinguished name or password is not valid for the service provider

## **Response**

Correct the security credentials and try again.

#### **AMQ4407**

The Provider URL was not supplied.

## **Severity**

20 : Error

## **Explanation**

The Provider URL must be supplied when opening an Initial Context.

#### **Response**

Supply the Provider URL.

## **AMQ4408**

The NAME was missing from the JMS Administration data file.

## **Severity**

20 : Error

## **Response**

Check for FFSTs to determine the reason for the error.

## **AMQ4409**

A context with the nickname <insert\_0> already exists.

#### **Severity**

20 : Error

## **Explanation**

Nicknames for each context in the tree must be unique.

# **Response**

Please choose a different nickname for this context.

#### **AMQ4410**

Object type <insert\_0> is not recognised when retrieving details for attribute <insert\_1>.

#### **Severity**

20 : Error

## **Explanation**

The object ID is not valid.

#### **Response**

Ensure that only supported object types are used.

#### **AMQ4411**

Object type <insert\_0> is not recognised when loading objects from context <insert\_1>.

20 : Error

## **Explanation**

The object class is not valid.

## **Response**

Ensure that only supported object types are used.

## **AMQ4412**

Unexpected Exception: <insert\_0> message <insert\_1>.

## **Severity**

20 : Error

## **Explanation**

An unexpected error occurred.

## **Response**

Check for FFSTs to determine the reason for the error.

## **AMQ4413**

The context <insert\_0> could not be removed, because it was not empty.

## **Severity**

20 : Error

## **Explanation**

A context can only be removed if it is empty.

## **Response**

Remove the contents of the context and try again.

## **AMQ4414**

An unexpected error occurred when connecting to the JNDI service provider. The following message contains text from the JNDI service provider which might not be translated. Error <insert\_0> because of <insert\_3> performing JNDI operation <insert\_1> on object name  $<$ insert\_2 $>$ .

## **Severity**

30 : Severe error

## **Explanation**

An unexpected JNDI error prevented the operation from completing.

## **Response**

Check for FFSTs to determine the reason for the error. If symptoms persist contact your Systems Administrator.

## **AMQ4415**

The object could not be created because an object with the name <insert\_0> already exists.

## **Severity**

20 : Error

## **Explanation**

An object with the same name already exists in JNDI. Note that the existing object might be of a different type to the one being created as Connection Factories, Destinations and other JNDI objects all share the same namespace within a given JNDI context. To locate the existing object, select the JMS context tree node to display all objects within that JNDI location.

Choose a different name for the new object, or delete the existing object.

#### **AMQ4416**

The object <insert\_0> could not be created because you do not have authority to create objects, or there is no connection to the context.

## **Severity**

20 : Error

## **Explanation**

If the JNDI service provider is LDAP then the connection might not have a sufficient level of security to create objects. If the JNDI service provider is a file system then the bindings file might be read-only, or there is no connection to the context.

#### **Response**

Connect to the JNDI service provider with the correct level of security, or ensure the permissions on the bindings file are correct and try again.

## **AMQ4417**

The Local address could not be set to the value <insert\_0>.

## **Severity**

20 : Error

#### **Explanation**

The Local address must be a valid address in the form ip\_address(port-number), where the port number can be a specific port, a range of ports (low-port,high-port), or can be obmitted. A host name can be specified instead of an IP address.

#### **Response**

Correct the Local address and try again.

#### **AMQ4418**

The SSL Peer name could not be set to the value <insert\_0>.

#### **Severity**

20 : Error

## **Explanation**

SSL Peer name must be a valid Distinguished Name.

**Response**

Enter a valid SSL Peer name.

## **AMQ4419**

The JNDI context was opened out of order.

## **Severity**

20 : Error

#### **Explanation**

A context which is already open cannot be opened again.

#### **Response**

Check for FFSTs to determine the reason for the error.

#### **AMQ4420**

The JNDI context was closed out of order.

#### **Severity**

20 : Error

## **Explanation**

A context which is already closed cannot be closed again.

## **Response**

Check for FFSTs to determine the reason for the error.

## **AMQ4421**

The connection could not be made to the JNDI service provider. This could be either because the physical connection has been broken, or the distinguished name in the provider URL or the distinguished name provided for the security credentials is not valid.

#### **Severity**

20 : Error

#### **Explanation**

The name provided must be a properly formed distinguished name, valid on the specified JNDI service provider.

## **Response**

Correct the distinguished name and try again.

## **AMQ4422**

There is a communication error connecting to the JNDI service provider with the provider URL <insert\_0>.

## **Severity**

20 : Error

#### **Explanation**

The connection to the JNDI service provider has timed out.

#### **Response**

Check the connection information and ensure that the service provider is running at the remote end and try again.

## **AMQ4423**

The object <insert\_0> could not be deleted because you do not have authority to delete objects.

## **Severity**

20 : Error

## **Explanation**

If the JNDI service provider is LDAP then the connection might not have a sufficient level of security to delete objects. If the JNDI Service provider is a File system then the bindings file might be read-only.

## **Response**

Connected to the JNDI service provider with the correct level of security or ensure the permissions on the bindings file are correct and try again.

#### **AMQ4424**

The requested level of security is not supported by the JNDI service provider.

## **Severity**

20 : Error

#### **Explanation**

The level of security requested (none, simple or CRAM\_MD5) is not supported by the JNDI service provider being used.

Either change the level of security requested or the JNDI service provider and try again.

#### **AMQ4425**

It is not clear to which queue manager the value of the <insert\_0> field on the <insert\_1> page refers.

\* Ensure that the queue manager is in WebSphere MQ Explorer. \* Ensure that the queue manager is running. \* Ensure that WebSphere MQ Explorer is connected to the queue manager. \* Ensure you have authority to list queues on the queue manager \* If there are two queue managers with the same name in WebSphere MQ Explorer, use the <insert\_0> Select button to specify the queue manager again.

#### **Severity**

20 : Error

#### **Explanation**

WebSphere MQ Explorer needs to know exactly which queue manager to query to populate the object selection dialog.

#### **Response**

If the queue manager name is ambiguous, use the selection button to choose a running queue manager, before selecting the object.

## **AMQ4426**

The location <insert\_0> cannot be resolved.

## **Severity**

20 : Error

## **Explanation**

The specified location could not be found because it is not bound.

#### **Response**

Ensure that the details for the JNDI context are correct and the context itself is accessible. Try again.

## **AMQ4427**

The JNDI service provider cannot be found

## **Severity**

20 : Error

## **Explanation**

A JNDI service provider has been entered that is not valid, or it cannot be found in the CLASSPATH.

## **Response**

Correctly specify the JNDI service provider and try again.

#### **AMQ4428**

There is an error connecting to the JNDI service provider with the provider URL <insert\_0>. The host name or IP address is not correct.

## **Severity**

20 : Error

## **Explanation**

The connection to the JNDI service provider has timed out due to an incorrect host name or IP address.

Correct the host name or IP address and try again.

## **AMQ4429**

There is an error connecting to the JNDI service provider with the provider URL <insert\_0>. The host name or port number is not correct or the remote server is not running.

## **Severity**

20 : Error

## **Explanation**

The connection to the JNDI service provider has timed out due an incorrect host name or port number, or the remote server is not running.

## **Response**

Check the host name and port number and ensure that the remote service provider is running.

## **AMQ4430**

There is an error connecting to the JNDI service provider with the provider URL <insert\_0>. The Local area network (LAN) is not available.

## **Severity**

20 : Error

#### **Explanation**

The connection to the JNDI service provider has timed out due to the LAN not being available.

## **Response**

Ensure the LAN is available and try again.

## **AMQ4431**

The object <insert\_0> could not be updated as you do not have authority to update objects.

#### **Severity**

20 : Error

## **Explanation**

If the JNDI service provider is LDAP, then the connection might not have a sufficient level of security to update objects. If the JNDI Service provider is a file system, then the bindings file might be read-only.

#### **Response**

Connected to the JNDI service provider with the correct level of security, or ensure the permissions on the bindings file are correct and try again.

## **AMQ4432**

There is a communication error with the JNDI service provider.

#### **Severity**

20 : Error

#### **Explanation**

The connection to the JNDI service provider has timed out.

#### **Response**

Ensure that the LAN is available and that the remote service provider is running, then try again.

The object <insert\_0> could not be renamed because you do not have authority to rename objects.

## **Severity**

20 : Error

## **Explanation**

If the JNDI service provider is LDAP, then the connection might not have a sufficient level of security to rename objects. If the JNDI Service provider is a file system then the bindings file might be read-only.

#### **Response**

Connect to the JNDI service provider with the correct level of security, or ensure the permissions on the bindings file are correct and try again.

#### **AMQ4434**

The object <insert\_0> could not be renamed to <insert\_1> because the name already exists.

#### **Severity**

20 : Error

## **Explanation**

Names within the JNDI namespace must be unique.

#### **Response**

Choose another name and try again.

#### **AMQ4435**

The field <insert\_0> must start with the prefix <insert\_1>

#### **Severity**

20 : Error

## **Explanation**

The name entered must start with the given prefix.

## **Response**

Correct the name and try again.

#### **AMQ4436**

The <insert\_0> on the <insert\_1> page cannot be <insert\_2> when the  $\langle$  insert\_3 $>$  on the  $\langle$  insert\_4 $>$  page is  $\langle$  insert\_5 $>$ .

## **Severity**

20 : Error

## **Explanation**

The given attributes are inconsistent.

## **Response**

Change one or both of the attributes to make them consistent.

#### **AMQ4437**

Unknown event; type <insert\_0>.

## **Severity**

20 : Error

## **Explanation**

The JMS Administration plugin encountered an unexpected event.

#### **Response**

Check for FFSTs to determine the reason for the error.

The value <insert\_3> from the parameter <insert\_0> <insert\_1> of class <insert\_2> cannot be converted into a URL.

## **Severity**

20 : Error

#### **Explanation**

The JMS Administration plugin encountered an unexpected URL string.

#### **Response**

Check for FFSTs to determine the reason for the error.

## **AMQ4439**

The last non-blank character of <insert\_0> must be an asterisk.

## **Severity**

20 : Error

## **Explanation**

The name entered must end with an asterisk.

## **Response**

Correct the name and try again.

#### **AMQ4440**

The following error was encountered when setting the field <insert\_0>. <insert\_1>

## **Severity**

20 : Error

## **Explanation**

A JMS exception was generated when setting the SSL CRL

## **Response**

Check that all the URLs in the SSL CRL field are in the format ″ldap://host″.

## **AMQ4441**

The type of the object underlying the JMS Parameter <insert\_0> <insert\_1> is unexpected: <insert\_2>.

#### **Severity**

20 : Error

## **Explanation**

The JMS Administration plugin encountered an unexpected object type.

#### **Response**

Check for FFSTs to determine the reason for the error.

#### **AMQ4442**

Unexpected JMS Exception: pcfid: <insert\_0> <insert\_1>, object type: <insert\_2>, JMS error <insert\_3> <insert\_4>.

## **Severity**

20 : Error

## **Explanation**

The JMS Administration plugin encountered an unexpected JMS error.

#### **Response**

Check for FFSTs to determine the reason for the error.

One or more JNDI errors prevented objects being retrieved from the namespace. The last of these errors was <insert\_0> for the object <insert\_1>.

#### **Severity**

30 : Severe error

## **Explanation**

An unexpected JNDI error prevented the operation from completing. The objects might have been damaged and cannot be retrieved from the namespace. Damaged objects are shown in WebSphere MQ Explorer

#### **Response**

Either delete the object (using the Explorer), or repair it using some other tool.

## **AMQ4444**

One or more JNDI errors prevented objects being looked up from the namespace. The last of these errors was <insert\_0> for the object <insert\_1>. The JNDI service provider returned the following message text:

<insert\_2>.

## **Severity**

30 : Severe error

## **Explanation**

An unexpected JNDI error prevented the operation from completing. The objects might have been damaged and cannot be retrieved from the namespace. Damaged objects are shown in WebSphere MQ Explorer

#### **Response**

Either delete the object (using the Explorer), or repair it using some other tool.

## **AMQ4445**

The following error, reported by JNDI, prevented the transport being changed for the object: <insert\_1>.

```
<insert_0>.
```
#### **Severity**

30 : Severe error

#### **Explanation**

The objects might have properties which prevent the transport being changed.

## **Response**

Before trying to change the transport, change any conflicting properties.

#### **AMQ4446**

You are about to remove the Initial context <insert\_0> ( <insert\_1>) from WebSphere MQ Explorer. Are you sure that you want to continue?

## **Severity**

0 : Information

## **Explanation**

If you remove this Initial context, it will no longer be displayed in WebSphere MQ Explorer. The context itself and its contents, will not be deleted.

Continue only if you want to remove the context from WebSphere MQ Explorer.

#### **AMQ4447**

Are you sure that you want to delete the JMS object <insert\_0> (  $<sub>insert_1></sub>$ ?</sub>

## **Severity**

0 : Information

#### **Explanation**

The JMS object will be permanently removed from the JMS Context.

#### **Response**

Continue only if you want to permanently delete the object.

#### **AMQ4448**

The <insert\_0> on the <insert\_1> page cannot be specified when the <insert\_2> on the <insert\_3> page has not been specified.

## **Severity**

20 : Error

## **Explanation**

The given attributes are inconsistent.

#### **Response**

Change one or both of the attributes to make them consistent.

#### **AMQ4449**

The factory class location  $\langle$ insert\_0 $\rangle$  is not valid.

#### **Severity**

20 : Error

## **Explanation**

The factory class location must be in a URL format.

#### **Response**

Remove the Initial context from WebSphere MQ Explorer and add it again.

## **AMQ4450**

This operation is not supported. The following message contains text from the JNDI service provider which might not be translated:

#### <insert\_0>

Use this message to help you diagnose the problem.

#### **Severity**

20 : Error

#### **Explanation**

The JNDI provider does not support the operation performed. One common problem is trying to connect without a password.

## **Response**

Determine and solve the problem from the JNDI error message and try again.

#### **AMQ4451**

The <insert\_0> property on the JMS object <insert\_1> is set to <insert\_2> but WebSphere MQ Explorer is not connected to a queue manager with that name.

20 : Error

## **Explanation**

To create the appropriate object on the queue manager, WebSphere MQ Explorer must be connected to it.

#### **Response**

Add the required queue manager to WebSphere MQ Explorer and ensure that it is connected before attempting this operation again.

#### **AMQ4452**

The coupling-facility structure name specified in the queue definition for this queue is not defined in the CFRM data set, or is not the name of a list structure.

#### **Severity**

20 : Error

## **Explanation**

An MQOPEN or MQPUT1 call was issued to access a shared queue, but the call failed because the coupling-facility structure name specified in the queue definition is not defined in the CFRM data set, or is not the name of a list structure.

#### **Response**

Modify the queue definition to specify the name of a coupling-facility list structure that is defined in the CFRM data set.

## **AMQ4453**

The storage class defined for this queue does not exist.

## **Severity**

20 : Error

## **Explanation**

The MQPUT or MQPUT1 call was issued, but the storage-class object defined for the queue does not exist.

## **Response**

Create the storage class object required by the queue, or modify the queue definition to use an existing storage class. The name of the storage class object used by the queue is given by the StorageClass queue attribute.

#### **AMQ4454**

There is an error associated with this channel.

## **Severity**

20 : Error

## **Explanation**

A possible error cause is that the channel references a hostname that cannot be resolved.

#### **Response**

Ensure that all of the properties for the channel have been defined correctly. Ensure that the channel references a hostname that can be resolved.

#### **AMQ4455**

The Distinguished Name specified is not valid.

## **Severity**

20 : Error

Ensure that a valid Distinguished Name is specified.

## **AMQ4456**

The DB2 subsystem is currently not available.

#### **Severity**

20 : Error

## **Explanation**

An MQOPEN, MQPUT1, or MQSET call was issued to access a shared queue, but the call failed because the queue manager is not connected to a DB2 subsystem. As a result, the queue manager is unable to access the object definition relating to the shared queue. A possible cause for this error is that the DB2 subsystem is being restarted.

#### **Response**

Configure the DB2 subsystem so that the queue manager can connect to it. Ensure that the DB2 subsystem is available and running.

## **AMQ4457**

The value <insert\_0> from attribute <insert\_1> on JMS object <insert\_2> is not a valid name for an MQ object.

## **Severity**

20 : Error

## **Explanation**

The value of the specified attribute either contains invalid characters or is an invalid length for an MQ object name.

## **Response**

Modify the attribute value by removing any invalid characters or reducing the length.

#### **AMQ4458**

The property <insert\_0> on JMS object <insert\_1> could not be retrieved or updated.

## **Severity**

20 : Error

#### **Explanation**

An error occurred while requesting or updating the value of a property on a JMS object.

#### **Response**

Check for FFST information to determine the reason for the error. If symptoms persist, contact your Systems Administrator.

## **AMQ4459**

The <insert\_0> property on the JMS object <insert\_1> is set to <insert\_2> but no known queue managers of that name support the creation of administrative topic objects.

## **Severity**

20 : Error

#### **Explanation**

To create the appropriate object on the queue manager, it must support the creation of administrative topic objects.

#### **Response**

Either add a queue manager of the appropriate name and that supports the

creation of administrative topics to WebSphere MQ Explorer, or modify the JMS object property. Try the operation again.

## **AMQ4460**

The default remote administration listener LISTENER.TCP was created successfully.

## **Severity**

0 : Information

## **Response**

Message for information only.

## **AMQ4461**

The default remote administration listener LISTENER.TCP could not be created.

## **Severity**

10 : Warning

#### **Explanation**

A problem occurred when issuing a command to the command server to create the listener.

#### **Response**

Check that the command server is running on the queue manager and try again. If symptoms persist contact your System Administrator.

#### **AMQ4462**

Successfully added queue manager <insert\_0>.

## **Severity**

0 : Information

## **Explanation**

The requested queue maanger was successfully added to the list of known queue managers in the WebSphere MQ Explorer.

#### **Response**

Message for information only.

#### **AMQ4463**

The <insert\_0> attribute on JMS object <insert\_1> is set to <insert\_2> but this is not a valid name for an MQ Queue Manager.

## **Severity**

 $20 \cdot$  Error

## **Explanation**

The attribute must only contain valid characters and be of the appropriate length for an MQ Queue Manager name.

## **Response**

Modify the attribute to the name of a real MQ Queue Manager.

## **AMQ4464**

An error occurred while trying to connect to the queue manager. WebSphere MQ Explorer could not determine the name of the queue manager so it cannot be added.

## **Severity**

20 : Error

#### **Explanation**

Queue manager names must be determined before adding them to the
WebSphere MQ Explorer. Where an asterisk (\*) is used to connect, the Queue Manager must be available so that the queue manager name can be determined.

#### **Response**

Ensure the required queue manager is available before attempting this operation again, or make the queue manager name explicit rather than using an asterisk (\*).

#### **AMQ4465**

New attributes have been added to WebSphere MQ Explorer objects. Your existing user-defined schemes have not been updated. If you want your user-defined schemes to contain these new attributes, you must manually add the new attributes.

#### **Severity**

0 : Information

#### **Response**

Message for information only.

## **AMQ4466**

Successfully connected to the queue manager <insert\_0>. As the required queue manager name <insert\_1> starts with an asterisk  $(*)$ , there might be multiple queue managers that could result from the same connection. Are you sure that you want to add this queue manager?

#### **Severity**

0 : Information

#### **Explanation**

The queue manager name used to connect starts with an asterisk (\*). This means that the same connection details could be used to connect to multiple queue managers.

#### **Response**

Add the queue manager specified if it is the one you required.

#### **AMQ4467**

The filter has not been removed because it is still required by other plug-ins.

#### **Severity**

10 : Warning

#### **Explanation**

Other plug-ins have responded to the attempted removal of this filter by indicating that they are still using it.

#### **Response**

Ensure that the other plug-ins have finished using the filter before trying to delete it again.

# **AMQ4468**

The filter named  $\langle$ insert\_0 $>$  is used by the following automatic sets: <insert\_1> Are you sure that you want to delete this filter?

#### **Severity**

10 : Warning

#### **Explanation**

A confirmation is required before the specified filter is deleted. The name is provided in the message.

Continue only if you want to permanently delete the filter.

# **AMQ4469**

The automatic set <insert\_0> no longer has any filters to decide its membership.

## **Severity**

10 : Warning

# **Explanation**

The only filter that this set was using has been deleted. An automatic set needs at least one filter to determine which objects should be members of the set.

#### **Response**

Press OK to edit this set and in the Edit Set dialog, select one or more filters to use with this set.

# **AMQ4470**

The Provider Version is not in the correct form.

# **Severity**

20 : Error

# **Explanation**

The Provider Version consists of up to 4 groups of digits separated with periods (.)but not ending with one, 63, 1.2 or 1.2.34.56 for example. Alternatively you can enter the word 'unspecified'.

## **Response**

Correct the provider version and try again.

# **AMQ4471**

Are you sure that you want to delete the set named <insert\_0>? Note that deleting a set does not delete its members.

#### **Severity**

10 : Warning

# **Explanation**

A confirmation is required before the specified set is deleted.

#### **Response**

Continue only if you want to permanently delete the set.

## **AMQ4472**

The WMQ\_Schemes.xml file used to save schemes is incomplete. A backup copy of this file has been made: <insert\_0>. Where possible, user-defined schemes from this file have been extracted and retained, but it is possible that some have been lost.

#### **Severity**

10 : Warning

#### **Explanation**

When reading in schemes from the WMQ\_Schemes.xml file, some required information was missing.

#### **Response**

Re-create user-defined schemes where necessary. Refer to the backup copy of the schemes file that was created to identify what has been changed.

# **AMQ4473**

The WMQ\_Schemes.xml file used to save schemes was found to be in an invalid format. A backup copy of this file was made: <insert\_0>. All user-defined schemes must be re-created.

#### **Severity**

10 : Warning

# **Explanation**

WebSphere MQ Explorer was unable to process the WMQ\_Schemes.xml file as it had an invalid format. It was possibly truncated.

## **Response**

Re-create all user-defined schemes. If possible, refer to the backup copy of the schemes file to obtain information.

#### **AMQ4474**

The WMQ\_Filters.xml file used to save filters is incomplete. A backup copy of this file has been made: <insert 0>. Where possible, user-defined filters from this file have been extracted and retained, but it is possible that some have been lost.

#### **Severity**

10 : Warning

#### **Explanation**

When reading in filters from the WMQ\_Filters.xml file, some required information was missing.

#### **Response**

Re-create user-defined filters where necessary. Refer to the backup copy of the filters file that was created to identify what has been changed.

## **AMQ4475**

The WMQ\_Filters.xml file used to save filters was found to be in an invalid format. A backup copy of this file was made: <insert\_0>. All user-defined filters must be re-created.

#### **Severity**

10 : Warning

## **Explanation**

WebSphere MQ Explorer was unable to process the WMQ\_Filters.xml file as it had an invalid format. It was possibly truncated.

#### **Response**

Re-create all user-defined filters. If possible, refer to the backup copy of the filters file to obtain information.

#### **AMQ4476**

The WMQ\_Sets.xml file used to save sets was found to be in an invalid format. A backup copy of this file was made: <insert\_0>. All sets must be re-created.

#### **Severity**

10 : Warning

#### **Explanation**

WebSphere MQ Explorer was unable to process the WMQ\_Sets.xml file as it had an invalid format. It was possibly truncated.

Re-create all sets as necessary. If possible, refer to the backup copy of the sets file that was created to obtain information.

## **AMQ4477**

The topic string supplied is invalid.

#### **Severity**

10 : Warning

#### **Response**

Ensure that there are no invalid characters in the topic string.

### **AMQ4478**

The publication could not be retained.

## **Severity**

10 : Warning

#### **Explanation**

An attempt was made to publish a message on a topic, using the MQPMO\_RETAIN option, but the publication could not be retained. The publication was not published to any matching subscribers. Retained publications are stored on the SYSTEM.RETAINED.PUB.QUEUE. Possible reasons for failure include the queue being full, the queue being 'put' inhibited, or the queue not existing.

## **Response**

Ensure that the SYSTEM.RETAINED.PUB.QUEUE queue is available for use by the application.

#### **AMQ4479**

An MQOPEN or MQPUT1 call was issued, specifying an alias queue as the target, but the BaseObjectName in the alias queue attributes was not recognized as a queue or topic name.

# **Severity**

20 : Error

# **Explanation**

This error can also occur when BaseObjectName is the name of a cluster queue that cannot be resolved successfully.

## **Response**

Correct the queue definitions.

#### **AMQ4480**

An MQOPEN or MQPUT1 call was issued, specifying an alias queue as the target, but the BaseObjectName in the alias queue definition resolves to a queue that is not a local queue, or local definition of a remote queue.

#### **Severity**

20 : Error

## **Response**

Correct the queue definitions.

#### **AMQ4481**

An error occurred when unsubscribing from the topic. The operation failed with reason code <insert\_0>.

#### **Severity**

20 : Error

Use the reason code to determine the underlying reason for the failure.

#### **AMQ4482**

An error occurred when obtaining a publication. The operation failed with reason code <insert\_0>.

## **Severity**

20 : Error

#### **Explanation**

An error occurred when performing a get operation for the subscribed topic. The topic was automatically unsubscribed.

#### **Response**

Use the reason code to determine the underlying reason for the failure.

#### **AMQ4483**

An error occurred when publishing a message on the topic. The operation failed with reason code  $\langle$  insert  $0$  $>$ .

# **Severity**

20 : Error

#### **Response**

Use the reason code to determine the underlying reason for the failure.

# **AMQ4484**

An error occurred when obtaining the topic string for a publication. The operation failed with reason code <insert\_0>.

#### **Severity**

20 : Error

#### **Explanation**

The topic was automatically unsubscribed.

#### **Response**

Use the reason code to determine the underlying reason for the failure.

#### **AMQ4485**

This action will remove the retained publication from the topic string <insert\_0> on the selected queue manager only. Are you sure you want to clear the retained publication?

## **Severity**

10 : Warning

# **Explanation**

A confirmation is required before the retained publication is cleared.

#### **Response**

Continue only if you want to permanently clear the retained publication on this topic string.

#### **AMQ4486**

The retained publication on the topic string <insert\_0> has been successfully cleared.

#### **Severity**

0 : Information

#### **Response**

Message for information only.

## **AMQ4487**

Error initialising <insert\_0>.

# **Severity**

30 : Severe error

# **Explanation**

An error occurred while starting this application.

# **Response**

Check that the WebSphere MQ runtime libraries are available and the PATH system environment variable includes the directory for these runtime libraries.)

# **AMQ4488**

Unable to locate a Web browser, information centre, or IBM Eclipse Help System to display the help.

#### **Severity**

10 : Warning

# **Explanation**

To launch the help system, the Web browser or information centre or IBM Eclipse Help System must be included in the PATH system environment variable.

#### **Response**

Install the information centre or IBM Eclipse Help System or set the available Web browser on the system path. Re-launch the application and try again.

#### **AMQ4489**

Error launching the IBM Eclipse Help System.

# **Severity**

10 : Warning

#### **Explanation**

The application failed to create an instance of the IBM Eclipse Help System.

## **Response**

Check that the IBM Eclipse Help System has been installed.

## **AMQ4490**

Error starting the IBM Eclipse Help System.

# **Severity**

10 : Warning

## **Explanation**

The application failed to start the IBM Eclipse Help System.

#### **Response**

Check that the IBM Eclipse Help System has been installed.

# **AMQ4491**

Error launching the help system with a Web browser.

#### **Severity**

10 : Warning

#### **Explanation**

The application failed to launch the help system through a Web browser.

Check that the Web browser specified in the system path is working.

## **AMQ4492**

Error launching the help system with IBM Eclipse Help System.

#### **Severity**

10 : Warning

# **Explanation**

The application failed to launch the help system through IBM Eclipse Help System.

#### **Response**

Check that the IBM Eclipse Help System has been installed.

## **AMQ4493**

The help documentation is not available on the system.

# **Severity**

10 : Warning

# **Explanation**

The application failed to locate the help documentation on the system.

#### **Response**

Check that the available help documentation for WebSphere MQ is installed.

# **AMQ4494**

Unable to locate a Web browser in the system path.

#### **Severity**

10 : Warning

## **Explanation**

The application failed to locate a Web browsers in the system path.

#### **Response**

Check that a suitable Web browser is specified in the system path.

#### **AMQ4495**

This action will re-synchronise all the proxy subscriptions with all other directly connected queue managers in any cluster or hierarchy in which this queue manager is participating. Are you sure you want to continue with this action?

#### **Severity**

10 : Warning

## **Explanation**

This should only be used in exceptional circumstances when the queue manager is receiving subscriptions it should not be sent or not receiving subscriptions it should have been sent. Missing proxy subscriptions can be caused if the closest matching Topic definition has been specified with Publication scope or Subscription scope set to Queue Manager or it has an empty or incorrect Cluster name - check the Topic definition before continuing with the re-synchronisation. Extraneous proxy subscriptions can be caused if the closest matching Topic definition has been specified with Proxy subscription behaviour set to Force - check the Topic definitions before continuing with the re-synchronisation.

#### **Response**

Continue only if you want to re-synchronise the proxy subscriptions.

# **AMQ4496**

The request to refresh the proxy subscriptions was accepted.

# **Severity**

0 : Information

# **Explanation**

A user request to refresh the proxy subscriptions was accepted by WebSphere MQ.

## **Response**

Message for information only.

## **AMQ4497**

The topic string has already been used. Select a different topic string.

## **Severity**

10 : Warning

## **Explanation**

The topic string has already been specified for another topic.

# **Response**

Select a different topic string.

## **AMQ4498**

This action will remove the retained publication from the topic string <insert\_0> on all queue managers connected in the Publish/Subscribe cluster. Are you sure you want to clear the retained publication?

# **Severity**

10 : Warning

#### **Explanation**

A confirmation is required before the retained publication is cleared.

#### **Response**

Continue only if you want to permanently clear the retained publication on this topic string.

# **AMQ4500**

Are you sure that you want to forcibly remove queue manager <insert\_0> from cluster <insert\_1>?

# **Severity**

10 : Warning

#### **Explanation**

You should only forcibly remove a queue manager from a cluster when it has already been deleted and cannot be removed from the cluster in the normal way. A confirmation is required before the queue manager is forcibly removed.

## **Response**

Continue only if you want to forcibly remove the queue manager.

# **AMQ4501**

The queue manager was successfully removed from the cluster.

#### **Severity**

0 : Information

#### **Explanation**

The queue manager will still appear as a member of the cluster until the

configuration changes have been sent across the network and the cluster channels to the queue manager have become inactive. This might take a long time.

#### **AMQ4502**

You have shared the queue in cluster <insert\_0>. The queue manager is not a member of this cluster.

# **Severity**

10 : Warning

## **Response**

To make the queue available to the members of this cluster, you must join the queue manager to the cluster.

#### **AMQ4503**

The list of values is too long.

#### **Severity**

10 : Warning

## **Explanation**

The list of values that you have entered is too long. The maximum number of characters allowed for this value is  $\langle$  insert  $0$  $>$ .

#### **AMQ4504**

The value is too long.

# **Severity**

10 : Warning

# **Explanation**

You have entered a value containing too many characters. The maximum number of characters allowed for each value of this attribute is <insert\_0>.

# **AMQ4505**

There are too many entries in the list.

#### **Severity**

10 : Warning

## **Explanation**

You have entered too many values in the list. The maximum number of values is <insert\_0>.

## **AMQ4506**

Cannot connect to queue manager <insert\_0>. It cannot be removed from the cluster in the normal way.

## **Severity**

10 : Warning

## **Response**

Try the operation again when the queue manager is available. If the queue manager no longer exists, you can choose to forcibly remove the queue manager from the cluster.

# **AMQ4507**

The remote queue manager is not using TCP/IP.

# **Severity**

10 : Warning

#### **Explanation**

The connection information available for the remote queue manager uses a

communication protocol other than TCP/IP. The WebSphere MQ Explorer cannot connect to the queue manager to remove it from the cluster in the normal way.

## **Response**

If the queue manager no longer exists, you can choose to forcibly remove the queue manager from the cluster.

## **AMQ4508**

The queue manager successfully left the cluster.

## **Severity**

0 : Information

# **Explanation**

The queue manager will still appear as a member of the cluster until the configuration changes have been sent across the network and the cluster channels to the queue manager have become inactive. This might take a long time.

## **AMQ4509**

The request to suspend membership of the cluster has been accepted.

# **Severity**

0 : Information

## **Response**

Message for information only.

# **AMQ4510**

The request to resume membership of the cluster has been accepted.

## **Severity**

0 : Information

### **Response**

Message for information only.

#### **AMQ4511**

The queue manager is not a member of the cluster.

# **Severity**

0 : Information

# **Response**

Message for information only.

#### **AMQ4512**

An error occurred while performing a cluster operation. The operation failed with error <insert\_0>.

### **Severity**

0 : Information

# **Response**

Message for information only.

# **AMQ4513**

The request to refresh the information about the cluster has been accepted.

## **Severity**

0 : Information

# **Response**

Message for information only.

# **AMQ4514**

The queue manager is not a member of cluster <insert\_0>.

#### **Severity**

10 : Warning

## **Explanation**

The object that you have shared in the cluster will not be available to other members of the cluster until you make this queue manager a member of the cluster.

## **AMQ4515**

The repository queue manager for cluster  $\langle$  insert\_0 $>$  is not available for connection.

#### **Severity**

10 : Warning

## **Explanation**

Views showing cluster queues in this cluster might not be complete.

## **AMQ4516**

Cluster workload exit error.

# **Severity**

10 : Warning

# **Explanation**

The queue manager's cluster workload exit failed unexpectedly or did not respond in time.

## **AMQ4517**

Cluster resolution error.

## **Severity**

10 : Warning

#### **Explanation**

The definition of the cluster queue could not be resolved correctly because a response from a repository queue manager was not available.

## **AMQ4518**

AMQ4518=A call was stopped by the cluster exit.

## **Severity**

10 : Warning

#### **Explanation**

The queue manager's cluster workload exit rejected a call to open or put a message onto a cluster queue.

## **AMQ4519**

No destinations are available.

## **Severity**

10 : Warning

## **Explanation**

At the time that the message was put, there were no longer any instances of the queue in the cluster.

## **AMQ4520**

The WebSphere MQ Explorer could not initialize TCP/IP. Administration of remote queue managers and clusters is not possible.

## **Severity**

10 : Warning

# **AMQ4521**

The text you entered contained a comma (,) which is used as a list separator character.

# **Severity**

10 : Warning

## **Explanation**

This value does not accept lists.

#### **Response**

If you want to use a comma as part of a value, enclose the value in double quotes.

#### **AMQ4522**

The wizard was unable to add the queue manager to the cluster. All changes will be rolled back.

# **Severity**

10 : Warning

## **Explanation**

A problem occurred while defining objects or modifying the queue manager's properties.

#### **Response**

Ensure that the default objects exist for the queue manager.

#### **AMQ4523**

The wizard was unable to add one of the queue managers to the cluster. All changes will be rolled back.

# **Severity**

10 : Warning

#### **Explanation**

A problem occurred while defining objects or modifying one of the queue managers' properties.

#### **Response**

Ensure that the default objects exist for the queue manager.

#### **AMQ4524**

The queue manager  $\langle$  insert\_0 $>$  is the source repository in cluster <insert\_1>. Removing this queue manager from the cluster prevents further repository actions from being run. To enable repository actions again, re-select another queue manager as the source of information. Are you sure that you want to remove this queue manager?

#### **Severity**

10 : Warning

#### **Explanation**

To be able to display cluster information, the clustering component of the WebSphere MQ Explorer requires at least one full repository to be selected as the source. Removing the last full repository prevents the display of cluster members, and hence will prevent cluster actions being run on these full repositories.

Select Yes if you want to remove the source repository, even though it will prevent access to remaining cluster information.

## **AMQ4525**

Cluster workload exit load error.

## **Severity**

10 : Warning

#### **Explanation**

The queue manager's cluster workload exit failed to load.

### **Response**

Check that the cluster workload exit exists and the name has been specified correctly.

## **AMQ4571**

Are you sure that you want to change the location of the Key Repository for queue manager <insert\_0>?

# **Severity**

10 : Warning

#### **Explanation**

You might prevent the queue manager from starting if you change the Key Repository field to a location which is not valid.

#### **Response**

Ensure that the location specified is correct before continuing.

#### **AMQ4572**

The request to refresh the information about all clusters has been accepted.

# **Severity**

0 : Information

#### **Response**

Message for information only.

# **AMQ4573**

A queue manager has not been entered in the <insert\_0> field on the <insert\_1> page. A value must be entered in this field before the Select button can be used to set the <insert\_2> field. Note that this value can also be entered manually.

#### **Severity**

20 : Error

# **Explanation**

WebSphere MQ Explorer needs to know exactly which queue manager to query to populate the object selection dialog.

#### **Response**

Enter a valid value into the appropriate field

# **AMQ4574**

IBM WebSphere Explorer is already running.

#### **Severity**

30 : Severe error

#### **AMQ4575**

An error occurred initializing the data model.

**Severity** 30 : Severe error

**AMQ4576**

The working directory <insert\_0> is not valid.

# **Severity**

30 : Severe error

# **AMQ4577**

An error occurred initializing the process.

# **Severity**

30 : Severe error

## **AMQ4578**

An error occurred loading the messages file <insert\_0>.

## **Severity**

30 : Severe error

# **AMQ4579**

An error occurred loading the system libraries.

# **Severity**

30 : Severe error

## **AMQ4580**

An internal method detected an unexpected system return code. The method <insert\_0> returned <insert\_1>.

# **Severity**

30 : Severe error

# **Response**

Examine the problem determination information on this computer to establish the cause of the error.

#### **AMQ4581**

Parameter check failed on the internal function <insert\_0>. The error was <insert\_1>.

## **Severity**

30 : Severe error

#### **Response**

Examine the problem determination information on this computer to establish the cause of the error.

# **AMQ4582**

Queue manager <insert\_0> is not available for client connection.

# **Severity**

30 : Severe error

# **Response**

Ensure the queue manager is running and is configured to accept remote connections.

# **AMQ4583**

Queue manager <insert\_0> is not available for connection.

## **Severity**

30 : Severe error

Ensure the queue manager is running.

# **AMQ4584**

Queue manager <insert\_0> is not available for cluster connection.

#### **Severity**

30 : Severe error

# **Response**

Ensure that the queue manager is running. If the queue manager has been deleted it might continue to be displayed as a member of a cluster for up to 30 days.

## **AMQ4585**

An internal method <insert\_0> encountered an unexpected error.

# **Severity**

30 : Severe error

#### **Response**

Examine the problem determination information on this computer to establish the cause of the error.

# **AMQ4586**

The attempt to create the URL for file <insert\_0> failed.

## **Severity**

30 : Severe error

# **Explanation**

The file name specified was not recognized.

#### **Response**

Ensure that the file exists at the specified location and can be read.

#### **AMQ4587**

The attempt to read from URL <insert\_0> failed.

#### **Severity**

30 : Severe error

## **Explanation**

There was an error when the system tried to read the Client channel definition table.

#### **Response**

Ensure that the file exists at the specified location and can be read.

## **AMQ4588**

The attempt to read from URL <insert\_0> failed.

#### **Severity**

30 : Severe error

# **Explanation**

There was an error when the system tried to read the file.

# **Response**

Ensure that the file exists at the specified location and can be read.

#### **AMQ4589**

No connection was found to application <insert\_0>.

## **Severity**

10 : Warning

#### **Explanation**

The connection was not found. Possibly the connection was closed before the command was issued.

#### **Response**

Check that the application connection has not been closed in the background.

# **AMQ4590**

The queue manager connection to application  $\langle$  insert\_0 $>$  could not be closed.

#### **Severity**

20 : Error

# **Explanation**

The connection could not be closed due to a PCF error.

## **Response**

Check for FFSTs.

# **AMQ4591**

The command server for <insert\_0> is not running.

# **Severity**

30 : Severe error

# **Explanation**

The command server has stopped for some reason, so the request cannot be processed.

#### **Response**

Start the command server. If the error persists, examine the problem determination information to see if any details have been recorded.

# **AMQ4592**

The connection was closed successfully.

#### **Severity**

0 : Information

## **Explanation**

The request to close the connection to an application was successful.

## **Response**

Message for information only.

#### **AMQ4593**

Do you really want to stop the connection to application <insert\_0>

# **Severity**

0 : Information

# **Explanation**

WebSphere MQ explorer is about to stop a connection, stopping the connection will prevent further communication between MQ and the application in question.

## **Response**

Select yes if you want to stop the connection.

# **AMQ4594**

The queue manager connection to application <insert\_0> has not been closed.

**Severity**

0 : Information

# **Explanation**

Certain WebSphere MQ queue manager processes cannot be stopped.

# **Response**

Message for information only.

#### **AMQ4595**

No response was received to the request to close the connection to application <insert\_0>.

#### **Severity**

30 : Severe error

## **Explanation**

The command server might no longer be running.

#### **Response**

If the error persists, examine the problem determination information to see if any details have been recorded.

#### **AMQ4596**

Key store file <insert\_0> cannot be found.

#### **Severity**

10 : Warning

# **Explanation**

The SSL key store or trust store does not exist.

## **Response**

Create a new store file or change the connection property. Then try the request again.

#### **AMQ4597**

No certificates were loaded from key store file <insert\_0>.

#### **Severity**

10 : Warning

# **Explanation**

The SSL key store or trust store does not contain any certificates.

#### **Response**

Add the appropriate certificates to the key store file. Then try the request again.

### **AMQ4598**

Key store file <insert\_0> could not be opened with the given password.

#### **Severity**

10 : Warning

# **Explanation**

The SSL key store or trust store could not be opened.

# **Response**

Change the password. Then try the request again.

#### **AMQ4599**

Changing the FIPS required setting will affect all client connections using SSL and requires the WMQ Explorer to be restarted. Are you sure that you want to restart the WMQ Explorer now ?

## **Severity**

10 : Warning

# **Explanation**

The FIPS required value is an application-wide setting and can only be changed from the Preferences page. All client connections using SSL will be affected by this setting.

# **Response**

Restart the WMQ Explorer to apply this change.

## **AMQ4600**

The password store <insert\_0> could not be opened using the given key.

### **Severity**

10 : Warning

# **Response**

Enter a different key and try again.

## **AMQ4601**

Do you want to copy entries from the old password store to the new one?

## **Severity**

10 : Warning

# **Explanation**

The user has changed the name of the password store file.

#### **Response**

Click Yes to copy entries to the new file.

### **AMQ4602**

Unable to validate the given key for password store <insert\_0>.

# **Severity**

10 : Warning

#### **Explanation**

The password store cannot be opened with the given key.

## **Response**

Enter a different key and try the operation again.

# **AMQ4603**

Invalid password store <insert\_0>.

## **Severity**

10 : Warning

# **Explanation**

The given file name is the name of a directory.

# **Response**

Enter a valid file name.

# **AMQ4604**

Password store <insert\_0> is read-only.

#### **Severity**

10 : Warning

## **Explanation**

WMQ Explorer only has read access to the given file name.

Specify the name of a file that has both read and write access.

## **AMQ4605**

Format of password store <insert\_0> is unknown.

#### **Severity**

10 : Warning

# **Explanation**

WMQ Explorer only has read access to the given file name.

#### **Response**

Specify an existing password store file name or a use new file.

## **AMQ4606**

Password store <insert\_0> was not opened.

#### **Severity**

10 : Warning

# **Explanation**

The user chose not to open the password store.

## **Response**

Restart the WMQ Explorer to open the password store or use the Password preference page.

## **AMQ4700**

PCF command identifier ( <insert\_0>) not valid for queue manager  $<$ insert\_1 $>$ .

## **Severity**

10 : Warning

## **Explanation**

The specified PCF command is not supported by this queue manager.

#### **AMQ4701**

The command level of the queue manager does not support the requested version of the command.

#### **Severity**

10 : Warning

# **Explanation**

There is a mismatch between the command requested and the command level supported by the queue manager. This might be because an intermediate queue manager is being used which is of a lower command level than the remote queue manager.

#### **Response**

Ensure that the intermediate queue manager is at the same or higher command level than the queue manager it is being used to connect to. If necessary, reconnect to the queue manager using a different intermediate queue manager.

#### **AMQ4800**

Error initializing <insert\_0>.

# **Severity**

30 : Severe error

#### **Explanation**

An error occurred while starting this application.

Check that the WebSphere MQ runtime libraries are available. Check that the PATH system environment variable includes the directory for these runtime libraries.)

## **AMQ4801**

Error getting the location of the help system.

# **Severity**

10 : Warning

# **Explanation**

To launch the standalone Eclipse help system, the WebSphere MQ file transfer application needs to know where it is installed.

#### **Response**

Check that Eclipse has been installed with WebSphere MQ.

## **AMQ4802**

Error launching the help system.

# **Severity**

10 : Warning

## **Explanation**

The WebSphere MQ file transfer application failed to create an instance of the Eclipse standalone help system.

#### **Response**

Check that Eclipse has been installed with WebSphere MQ.

## **AMQ4803**

Error starting the help system.

# **Severity**

10 : Warning

# **Explanation**

The WebSphere MQ file transfer application failed to start the standalone Eclipse system.

#### **Response**

Check that Eclipse has been installed with WebSphere MQ.

# **AMQ4805**

Error saving the history log file.

## **Severity**

10 : Warning

# **Explanation**

The WebSphere MQ file transfer application could not read the history log file. This file is called com.ibm.mq.fta.log.ser and is in your home directory. On Windows, this is %APPDATA%\IBM\WebSphere MQ FileTransferApp On Unix, this is \$HOME/.mqdata

# **Response**

Check that the read/write properties on this file allow you to write to it.

#### **AMQ4806**

Error reading the history log.

#### **Severity**

10 : Warning

## **Explanation**

The WebSphere MQ file transfer application could not read the history log file. This file is called com.ibm.mq.fta.log.ser and is in your home directory. On Windows, this is %APPDATA%\IBM\WebSphere MQ FileTransferApp On Unix, this is \$HOME/.mqdata

#### **Response**

Check that the read/write properties on this file allow you to write to it.

#### **AMQ4807**

The message size specified ( $\langle$ insert\_0 $\rangle$ ) is outside the permitted range.

# **Severity**

10 : Warning

## **Response**

Specify a value of 1000 to 100 000 000.

#### **AMQ4808**

Unknown <insert\_0> <insert\_1>.

# **Severity**

10 : Warning

#### **Explanation**

The named entity for the given type is not defined on the system.

## **Response**

Make sure the entity is defined and it matches the type of entity.

#### **AMQ4809**

You are about to delete the authority for <insert\_0> to <insert\_1>. Are you sure that you want to continue?

# **Severity**

10 : Warning

#### **Explanation**

You must confirm that you want to delete the specified authority. The entity name and object name are provided in the message.

#### **Response**

Continue only if you want to permanently delete the authority.

## **AMQ4810**

The authority for  $\langle$ insert\_0 $>$  to  $\langle$ insert\_1 $>$  was deleted successfully.

#### **Severity**

0 : Information

## **Response**

Message for information only.

#### **AMQ4811**

The authority was created successfully.

#### **Severity**

0 : Information

#### **Response**

Message for information only.

#### **AMQ4812**

You are about to delete all create authorities for <insert\_0>. Are you sure that you want to continue?

## **Severity**

10 : Warning

# **Explanation**

You must confirm that you want to delete the specified authority. The entity name is provided in the message.

#### **Response**

Continue only if you want to permanently delete the authority.

# **AMQ4813**

You are about to refresh SSL security for <insert\_0>. This might affect the running status of active channels. Are you sure that you want to continue?

#### **Severity**

10 : Warning

# **Explanation**

A confirmation is required before the refresh command is issued. Certain active channel types might be stopped as a result of this command. The queue manager name is provided in the message.

## **Response**

Continue only if you want to refresh SSL security.

#### **AMQ4814**

The command server is not allowing security requests.

## **Severity**

10 : Warning

# **Explanation**

The command server has been started with the ″-a″ option which blocks security related PCFs.

### **Response**

Restart the command server without using the ″-a″ option.

#### **AMQ4815**

You are about to add authority for a non-generic profile name <insert\_0>. Are you sure that you want to continue?

#### **Severity**

10 : Warning

## **Explanation**

You chose to add authorities for a generic profile name, but entered the name for a specific profile.

## **Response**

Continue if you want to add authority for a specific profile name.

#### **AMQ4816**

The list of authorizations held internally by the authorization services component will be refreshed. Are you sure that you want to continue?

# **Severity**

10 : Warning

#### **Explanation**

A confirmation is required before the refresh command is issued.

#### **Response**

Continue only if you want to refresh authorization service component security.

# **AMQ4817**

The in-storage profiles for the requested resources will be refreshed. Are you sure that you want to continue?

#### **Severity**

10 : Warning

#### **Explanation**

A confirmation is required before the refresh command is issued to the WebSphere MQ in-storage ESM (External Security Manager).

#### **Response**

Continue only if you want to refresh the ESM.

## **AMQ4818**

No authority records were found.

# **Severity**

10 : Warning

#### **Explanation**

There are no authority records matching the given request.

#### **Response**

Change the entity or profile name and try again.

# **AMQ4819**

Unable to write to file  $\langle$  insert\_0 $>$ .

#### **Severity**

10 : Warning

## **Explanation**

You do not have write access to the given file name.

#### **Response**

Check that your userid has write access to the file name.

#### **AMQ4820**

A file called <insert\_0> already exists. Do you want to replace this file?

# **Severity**

0 : Information

#### **Response**

Confirm that you want to replace the file.

## **AMQ4821**

This action replaces an existing authority record. Are you sure that you want to continue?

# **Severity**

0 : Information

#### **Explanation**

An explicit authority record already exists for this entity. Creating a new authority record replaces the existing authority record.

## **Response**

Continue only if you want replace the existing authority record.

#### **AMQ4822**

You must enter a specific profile name when using an entity name.

#### **Severity**

0 : Information

Enter a specific profile name.

# **AMQ4823**

Profile <insert\_0> does not exist.

#### **Severity**

0 : Information

# **Explanation**

The profile name entered by the user does not exist for the type of object.

#### **Response**

Change the name of the profile or use the select button and try again.

#### **AMQ4824**

Invalid profile name <insert\_0>.

## **Severity**

0 : Information

# **Explanation**

The generic profile name entered by the user is not allowed.

## **Response**

Change the name of the profile to match the supported wildcard characters and try again.

## **AMQ4825**

The security exit class <insert\_0> is invalid or cannot be found.

#### **Severity**

10 : Warning

# **Response**

Ensure that the security exit class is available and that it implements the com.ibm.mq.MQSecurityExit interface.

#### **AMQ4826**

There is a security profile case conflict.

# **Severity**

10 : Warning

# **Explanation**

The security profile case attribute of the queue manager is different to that issued on the refresh command.

## **Response**

Change the security profile case attribute of the queue manager or of the class specified on the refresh command.

## **AMQ4850**

Further tests cannot be run because the WebSphere MQ Explorer Test Plug-in is currently in use.

#### **Severity**

10 : Warning

#### **Explanation**

You must either cancel these tests or wait for them to complete before initiating further tests.

Either stop the current tests using the progress view, or wait until the current tests are completed.

# **AMQ4851**

There are no tests available to run.

## **Severity**

0 : Information

## **Explanation**

The configuration used to launch these tests has no tests selected, this could be because no tests are selected, or there are no appropriate tests available.

#### **Response**

Try a difference configuration which has tests enabled, or try testing from a different point to ensure that there are appropriate tests available.

#### **AMQ4852**

WebSphere MQ Explorer Test Plug-in initialization error.

## **Severity**

20 : Error

# **Explanation**

An error has occured during initialization of the a Tests Plug-in. This might cause problems with running tests.

## **Response**

Examine the problem determination information to see if any details have been recorded.

## **AMQ4853**

The test cannot be disabled because no configurations currently have this test enabled.

#### **Severity**

0 : Information

# **Response**

No further action is required; the test is already disabled.

# **AMQ4854**

Finished running <insert\_0> tests.

## **Severity**

0 : Information

# **Explanation**

The requested test run is complete, and the number of tests specified have been run. This message can be disabled from the Tests plug-in preferences.

#### **Response**

No further action is required; the test run has finished

## **AMQ4855**

The test run was canceled.

#### **Severity**

0 : Information

#### **Explanation**

The requested test run was canceled as the result of a user request. This message can be disabled from the Tests plug-in preferences.

Message for information only.

## **AMQ4856**

Are you sure that you want to clear the subscription named <insert\_0>? For a managed destination, messages already queued to the destination will be deleted.

# **Severity**

10 : Warning

# **Explanation**

A confirmation is required before the subscription is cleared.

#### **Response**

Continue only if you want to clear the subscription.

#### **AMQ4857**

The Subscription was cleared.

#### **Severity**

0 : Information

## **Explanation**

The subscription was cleared to a well defined state. For a managed destination any messages already queued to the destination were deleted.

# **Response**

Message for information only.

## **AMQ4858**

A parameter change has been detected.

## **Severity**

0 : Information

## **Explanation**

A parameter has been changed without using the WMQ Explorer.

## **Response**

Refresh the WMQ Explorer view and try the operation again.

#### **AMQ4859**

The requested function is not available.

# **Severity**

0 : Information

## **Explanation**

WebSphere MQ Explorer was not able to carry out the function requested.

#### **Response**

Try again. If symptoms persist contact your System Administrator.

#### **AMQ4999**

An unexpected error ( <insert\_0>) has occurred.

## **Severity**

10 : Warning

#### **Explanation**

An unlisted error has occurred in the system while retrieving PCF data.

#### **Response**

Try the operation again. If the error persists, examine the problem determination information to see if any details have been recorded.

# **AMQ5000-5999: Installable services**

# **AMQ5358**

WebSphere MQ could not load AX support module <insert\_3>.

# **Severity**

20 : Error

#### **Explanation**

An error has occurred loading the AX support module <insert\_3>. This module needs to be loaded so that dynamically-registering resource managers, such as DB2, can participate in global units of work.

#### **Response**

Look for a previous message outlining the reason for the load failure. Message AMQ6175 should have been issued if the load failed because of a system error. If this is the case then follow the guidance given in message AMQ6175 to resolve the problem. In the absence of prior messages or FFST information related to this problem check that the AX support module and the mqmax library have been correctly installed on your system.

### **AMQ5501**

There was not enough storage to satisfy the request

# **Severity**

20 : Error

# **Explanation**

An internal function of the product attempted to obtain storage, but there was none available.

## **Response**

Stop the product and restart it. If this does not resolve the problem, save any generated output files and use either the WMQ Support site: http://www.ibm.com/software/integration/wmq/support/, or IBM Support Assistant (ISA): http://www.ibm.com/software/support/isa/, to see whether a solution is already available. If you are unable to find a match, contact your IBM support center.

#### **AMQ5502**

The CDS directory name <insert\_3> is not in the correct format.

## **Severity**

20 : Error

#### **Explanation**

An internal function of the DCE Naming service found a CDS directory name in the wrong format. The name was expected to start with either '/...' for a fully qualified name (from global root), or '/.:' for a partially qualified name (from local cell root).

#### **Response**

Save any generated output files and use either the WMQ Support site: http://www.ibm.com/software/integration/wmq/support/, or IBM Support Assistant (ISA): http://www.ibm.com/software/support/isa/, to see whether a solution is already available. If you are unable to find a match, contact your IBM support center.

## **AMQ5503**

The name of the local DCE cell cannot be determined, status  $=$   $\langle$ insert\_1 $>$ 

## **Severity**

20 : Error

# **Explanation**

The DCE Naming Service attempted to determine the name of the local DCE cell by calling 'dce\_cf\_get\_cell\_name()', which returned a nonzero return code.

## **Response**

Save any generated output files and use either the WMQ Support site: http://www.ibm.com/software/integration/wmq/support/, or IBM Support Assistant (ISA): http://www.ibm.com/software/support/isa/, to see whether a solution is already available. If you are unable to find a match, contact your IBM support center.

# **AMQ5504**

DCE error. No value for the XDS attribute found.

#### **Severity**

20 : Error

# **Explanation**

The DCE Naming service called om\_get() to get the entry from the object returned by ds\_read(). Although the status was correct, no objects were returned.

# **Response**

Save any generated output files and use either the WMQ Support site: http://www.ibm.com/software/integration/wmq/support/, or IBM Support Assistant (ISA): http://www.ibm.com/software/support/isa/, to see whether a solution is already available. If you are unable to find a match, contact your IBM support center.

#### **AMQ5505**

DCE error. No value for the XDS attribute number <insert\_1> found.

#### **Severity**

20 : Error

## **Explanation**

The DCE Naming service called om\_get() to get the entry from the object returned by ds\_read(). Although the status was correct, no objects were returned.

#### **Response**

Save any generated output files and use either the WMQ Support site: http://www.ibm.com/software/integration/wmq/support/, or IBM Support Assistant (ISA): http://www.ibm.com/software/support/isa/, to see whether a solution is already available. If you are unable to find a match, contact your IBM support center.

#### **AMQ5506**

DCE error. <insert\_3> returned <insert\_1> for attribute number <insert\_2>.

## **Severity**

20 : Error

#### **Explanation**

The DCE Naming service queried an object by calling <insert\_3> which returned a nonzero return code.

#### **Response**

Save any generated output files and use either the WMQ Support site:

http://www.ibm.com/software/integration/wmq/support/, or IBM Support Assistant (ISA): http://www.ibm.com/software/support/isa/, to see whether a solution is already available. If you are unable to find a match, contact your IBM support center.

## **AMQ5507**

DCE error. <insert\_3> failed for an unknown reason.

# **Severity**

20 : Error

# **Explanation**

An unexpected error occurred in an internal function of the DCE Naming service.

## **Response**

Save any generated output files and use either the WMQ Support site: http://www.ibm.com/software/integration/wmq/support/, or IBM Support Assistant (ISA): http://www.ibm.com/software/support/isa/, to see whether a solution is already available. If you are unable to find a match, contact your IBM support center.

#### **AMQ5508**

DCE error. The requested attribute is not present.

#### **Severity**

20 : Error

## **Explanation**

The DCE Naming service was attempting to extract the value from an attribute, but the attribute cannot be found in the XDS object.

## **Response**

Save any generated output files and use either the WMQ Support site: http://www.ibm.com/software/integration/wmq/support/, or IBM Support Assistant (ISA): http://www.ibm.com/software/support/isa/, to see whether a solution is already available. If you are unable to find a match, contact your IBM support center.

## **AMQ5509**

DCE error. The XDS workspace cannot be initialized.

#### **Severity**

20 : Error

#### **Explanation**

The DCE Naming service called 'ds\_initialize()' to initialize the XDS workspace, but 'ds\_initialize()' returned a nonzero return code.

#### **Response**

Save any generated output files and use either the WMQ Support site: http://www.ibm.com/software/integration/wmq/support/, or IBM Support Assistant (ISA): http://www.ibm.com/software/support/isa/, to see whether a solution is already available. If you are unable to find a match, contact your IBM support center.

# **AMQ5510**

DCE error. <insert\_3> returned with problem <insert\_1>.

#### **Severity**

20 : Error

# **Explanation**

The DCE Naming service found an unexpected XDS error.

#### **Response**

Save any generated output files and use either the WMQ Support site: http://www.ibm.com/software/integration/wmq/support/, or IBM Support Assistant (ISA): http://www.ibm.com/software/support/isa/, to see whether a solution is already available. If you are unable to find a match, contact your IBM support center.

#### **AMQ5511**

Installable service component <insert\_3> returned <insert\_4>.

#### **Severity**

20 : Error

### **Explanation**

The internal function, that adds a component to a service, called the component initialization process. This process returned an error.

## **Response**

Check the component was installed correctly. If it was, and the component was supplied by IBM, then save the generated output files and use either the WMQ Support site: http://www.ibm.com/software/integration/wmq/ support/, or IBM Support Assistant (ISA): http://www.ibm.com/ software/support/isa/, to see whether a solution is already available. If you are unable to find a match, contact your IBM support center. If the component was not supplied by IBM, save the generated output files and follow the support procedure for that component.

## **AMQ5511 (iSeries)**

An installable service component returned an error.

## **Severity**

20 : Error

#### **Explanation**

Installable service component <insert\_3> returned <insert\_4>. The internal function, that adds a component to a service, called the component initialization process. This process returned an error.

#### **Response**

Check the component was installed correctly. If it was, and the component was supplied by IBM, then save the generated output files and use either the WMQ Support site: http://www.ibm.com/software/integration/wmq/ support/, or IBM Support Assistant (ISA): http://www.ibm.com/ software/support/isa/, to see whether a solution is already available. If you are unable to find a match, contact your IBM support center. If the component was not supplied by IBM, save the generated output files and follow the support procedure for that component.

## **AMQ5512**

Installable service component <insert\_3> returned <insert\_4> for queue manager name  $=$   $\langle$  insert\_5 $>$ .

#### **Severity**

20 : Error

# **Explanation**

An installable service component returned an unexpected return code.

Check the component was installed correctly. If it was, and the component was supplied by IBM, then save the generated output files and use either the WMQ Support site: http://www.ibm.com/software/integration/wmq/ support/, or IBM Support Assistant (ISA): http://www.ibm.com/ software/support/isa/, to see whether a solution is already available. If you are unable to find a match, contact your IBM support center. If the component was not supplied by IBM, save the generated output files and follow the support procedure for that component.

# **AMQ5512 (iSeries)**

An installable service component returned an unexpected return code.

#### **Severity**

20 : Error

# **Explanation**

Installable service component <insert\_3> returned <insert\_4> for queue manager name  $=$   $\langle$  insert\_5 $>$ .

# **Response**

Check the component was installed correctly. If it was, and the component was supplied by IBM, then save the generated output files and use either the WMQ Support site: http://www.ibm.com/software/integration/wmq/ support/, or IBM Support Assistant (ISA): http://www.ibm.com/ software/support/isa/, to see whether a solution is already available. If you are unable to find a match, contact your IBM support center. If the component was not supplied by IBM, save the generated output files and follow the support procedure for that component.

## **AMQ5513**

<insert\_3> returned <insert\_1>.

### **Severity**

20 : Error

# **Explanation**

An unexpected error occurred.

#### **Response**

Save any generated output files and use either the WMQ Support site: http://www.ibm.com/software/integration/wmq/support/, or IBM Support Assistant (ISA): http://www.ibm.com/software/support/isa/, to see whether a solution is already available. If you are unable to find a match, contact your IBM support center.

#### **AMQ5519**

Bad DCE identity. Status =  $\langle$ insert\_1>, auth =  $\langle$ insert\_2>, keytab file =  $\langle$ insert\_3>, principal =  $\langle$ insert\_4>.

#### **Severity**

20 : Error

#### **Explanation**

The keytab file was not installed correctly, or the WebSphere MQ user ID has a different password from that used to create the keytab file.

## **Response**

Make sure that the MQ user ID defined when the product was installed has the same password as that defined by the keytab file, and that the keytab file has been installed correctly.

# **AMQ5519 (iSeries)**

Bad DCE identity.

#### **Severity**

20 : Error

# **Explanation**

Status =  $\langle$ insert\_1>, auth =  $\langle$ insert\_2>, keytab file =  $\langle$ insert\_3>, principal = <insert\_4>. The keytab file was not installed correctly, or the WebSphere MQ user ID has a different password from that used to create the keytab file.

#### **Response**

Make sure that the MQ user ID defined when the product was installed has the same password as that defined by the keytab file, and that the keytab file has been installed correctly.

# **AMQ5520**

The system could not load the module <insert  $5$ > for the installable service <insert\_3> component <insert\_4>. The system return code was <insert\_1>. The Queue Manager is continuing without this component.

#### **Severity**

10 : Warning

## **Explanation**

The queue manager configuration data included a stanza for the installable service <insert\_3> component <insert\_4> with the module <insert\_5>. The system returned <insert\_1> when it tried to load this module. The Queue Manager is continuing without this component.

#### **Response**

Make sure that the module can be loaded. Put the module into a directory where the system can load it, and specify its full path and name in the configuration data . Then stop and restart the queue manager.

## **AMQ5520 (iSeries)**

The system could not load a module. The Queue Manager is continuing without this component.

## **Severity**

10 : Warning

# **Explanation**

The queue manager configuration data included a stanza for the installable service <insert\_3> component <insert\_4> with the module <insert\_5>. The system returned <insert\_1> when it tried to load this module. The Queue Manager is continuing without this component.

#### **Response**

Make sure that the module can be loaded. Put the module into a directory where the system can load it, and specify its full path and name in the configuration data . Then stop and restart the queue manager.

# **AMQ5521**

The system could not open " <insert\_3>".

#### **Severity**

10 : Warning

## **Explanation**

The system failed to open the default object " <insert\_3>" at connect time for reason <insert\_4>. This may be because " <insert\_3>" has been deleted or changed.

## **Response**

Recreate the default objects by running ″strmqm -c <qmgr>″ (where <qmgr> is the name of the queue manager) and retry the application.

## **AMQ5522**

A WebSphere MQ installable service component could not be initialized.

#### **Severity**

20 : Error

#### **Explanation**

An installable service component returned an unexpected return code.

#### **Response**

Check the queue manager error logs for messages explaining which installable service could not be initialized and why that service could not be initialized. Check the component was installed correctly. If it was, and the component was supplied by IBM, then save any generated output files and use either the WMQ Support site: http://www.ibm.com/software/ integration/wmq/support/, or IBM Support Assistant (ISA): http://www.ibm.com/software/support/isa/, to see whether a solution is already available. If you are unable to find a match, contact your IBM support center. If the component was not supplied by IBM, save the generated output files and follow the support procedure for that component.

#### **AMQ5524**

The WebSphere MQ Object Authority Manager has failed to migrate authority data.

#### **Severity**

20 : Error

#### **Explanation**

The Object Authority Manager has attempted to migrate existing queue manager authority data from a previous version of an Object Authority Manager and failed.

#### **Response**

Check this log for any previous related messages, follow their recommendations then restart the queue manager.

#### **AMQ5525**

The WebSphere MQ Object Authority Manager has failed.

#### **Severity**

20 : Error

#### **Explanation**

The Object Authority Manager has failed to complete an MQ request.

#### **Response**

Check the queue manager error logs for messages explaining the failure and try to correct the problem accordingly.

#### **AMQ5526**

The WebSphere MQ Object Authority Manager has failed with reason <insert\_1>

# **Severity**

20 : Error

# **Explanation**

The Object Authority Manager has failed an operation on the Object Authority Manager's data queue <insert\_3> with reason <insert\_1>.

#### **Response**

Investigate why the error has occured and correct the problem.

## **AMQ5527**

The WebSphere MQ Object Authority Manager has failed to locate an essential authority file

#### **Severity**

20 : Error

# **Explanation**

The Object Authority Manager has failed to locate the authority file <insert\_3>. The migration of authority data cannot continue until the file has been restored. The queue manager will shutdown.

# **Response**

Restore the authority file mentioned above and restart the queue manager.

#### **AMQ5528**

The WebSphere MQ Object Authority Manager has failed to locate an object's authority file

#### **Severity**

20 : Error

# **Explanation**

The Object Authority Manager has failed to locate the authority file for the object <insert\_3> of type ( <insert\_1>). The authority access to this object will initially be limited to members of the mqm group. Where type is one of the following:

- 1) Queue
- 2) Namelist
- 3) Process
- 5) Queue Manager

#### **Response**

To extend access to this object use the setmqaut command, see the WebSphere MQ System Administration documentation for details.

### **AMQ5529**

The Remote OAM Service is not available.

#### **Severity**

20 : Error

# **Explanation**

The Remote OAM service is not available. The <insert\_1> call returned <insert\_1>, errno <insert\_2> : <insert\_3>. The context string is <insert\_4>

#### **Response**

To extend access to this object use the setmqaut command, see the WebSphere MQ System Administration documentation for details.

# **AMQ5600**

Usage: crtmqm [-z] [-q] [-c Text] [-d DefXmitQ] [-h MaxHandles] [-g ApplicationGroup]

## **Severity**

0 : Information

### **Explanation**

This shows the correct usage.

## **Response**

None.

# **AMQ5600 (Tandem)**

Usage: crtmqm [-z] [-q] [-c Text] [-d DefXmitQ] [-h MaxHandles]

## **Severity**

0 : Information

# **Explanation**

This shows the correct usage.

# **Response**

None.

# **AMQ5600 (Windows)**

Usage: crtmqm [-z] [-q] [-c Text] [-d DefXmitQ] [-h MaxHandles] [-g ApplicationGroup] [-ss | -sa | -si]

# **Severity**

0 : Information

## **Explanation**

This shows the correct usage.

## **Response**

None.

#### **AMQ5601**

[-t TrigInt] [-u DeadQ] [-x MaxUMsgs] [-lp LogPri] [-ls LogSec]

# **Severity**

0 : Information

# **Response**

None.

# **AMQ5601 (Tandem)**

[-t TrigInt] [-u DeadQ] [-x MaxUMsgs] [-m MIni] [-l CCSID]

# **Severity**

0 : Information

# **Response**

None.

# **AMQ5602**

[-lc | -ll] [-lf LogFileSize] [-ld LogPath] QMgrName

#### **Severity**

0 : Information

# **Explanation**

This shows the correct usage.

**Response** None.

# **AMQ5602 (Tandem)**

[-e NumECs] [-p QMVol] -n PMonProc -o HomeTerm

# **Severity**

0 : Information

# **Response**

None.

# **AMQ5602 (iSeries)**

# [-ll] [-lf LogFileSize] [-ld LogPath] [-lz ASPNum] QMgrName

# **Severity**

0 : Information

# **Explanation**

This shows the correct usage.

# **Response**

None.

# **AMQ5603**

Usage: dltmqm [-z] QMgrName

# **Severity**

0 : Information

# **Explanation**

This shows the correct usage.

# **Response**

None.

# **AMQ5604**

Usage: dspmqaut [-m QMgrName] [-n ObjName] -t ObjType (-p Principal | -g Group) [-s ServiceComponent]

# **Severity**

0 : Information

# **Response**

None.

# **AMQ5605**

Usage: endmqm [-z] [-c | -w | -i | -p] QMgrName

# **Severity**

0 : Information

# **Explanation**

This shows the correct usage.

# **Response**

None.

**AMQ5605 (Tandem)**

Usage: endmqm [-z] [-c | -i | -p] QMgrName

# **Severity**

0 : Information

# **Response**

None.
Usage: setmqaut [-m QMgrName] [-n ObjName] -t ObjType (-p Principal | -g Group) [-s ServiceComponent] Authorizations

## **Severity**

0 : Information

#### **Response**

None.

## **AMQ5607**

Usage: strmqm [-a|-c|-r][-d none|minimal|all][-z][-ns] [QMgrName]

## **Severity**

0 : Information

## **Explanation**

This shows the correct usage.

**Response**

# None.

## **AMQ5607 (Windows)**

Usage: strmqm  $[-a \mid -c \mid -r]$   $[-d \text{ none} \mid \text{minimal} \mid all]$   $[-z]$   $[-ns]$   $[-ss \mid -si]$ [QMgrName]

# **Severity**

0 : Information

# **Explanation**

This shows the correct usage.

**Response** None.

## **AMQ5608**

Usage: dspmqtrn [-m QMgrName] [-e] [-i]

#### **Severity**

0 : Information

## **Explanation**

This shows the correct usage.

#### **Response**

None.

#### **AMQ5609**

Usage: rsvmqtrn -m QMgrName (-a | ((-b | -c | -r RMId) Transaction,Number))

## **Severity**

0 : Information

#### **Explanation**

This shows the correct usage.

#### **Response**

None.

#### **AMQ5610 (Tandem)**

Usage: strmqtrc [-m QMgrName] [-t TraceType]

#### **Severity**

0 : Information

# **Response**

None.

## **AMQ5610 (Unix)**

Usage: strmqtrc [-m QMgrName] [-e] [-t TraceType] [-x TraceType] [-l MaxFileSize] [-d UserDataSize]

## **Severity**

0 : Information

## **Explanation**

This applies to UNIX systems. MaxFileSize is the maximum size of a trace file in millions of bytes. UserDataSize is the size of user data to be traced in bytes.

## **Response**

None.

## **AMQ5610 (Windows)**

Usage: strmqtrc [-t TraceType] [-x TraceType] [-l MaxFileSize] [-d UserDataSize]

# **Severity**

0 : Information

# **Explanation**

This applies to Windows systems. MaxFileSize is the maximum size of a trace file in millions of bytes. UserDataSize is the size of user data to be traced in bytes.

# **Response**

None.

## **AMQ5610 (iSeries)**

Usage: strmqtrc [-m QMgrName] [-e] [-t TraceType] [-o mqm|pex|all] [-x TraceType] [-l MaxFileSize] [-d UserDataSize]

## **Severity**

0 : Information

## **Explanation**

None.

# **Response**

None.

#### **AMQ5611 (Tandem)**

Usage: endmqtrc [-m QMgrName] [-a]

## **Severity**

0 : Information

## **Response**

None.

# **AMQ5611 (Unix)**

Usage: endmqtrc [-m QMgrName] [-e] [-a]

#### **Severity**

0 : Information

# **Explanation**

This applies to UNIX systems.

#### **Response**

None.

# **AMQ5611 (Windows)**

Usage: endmqtrc

## **Severity**

0 : Information

# **Explanation**

This applies to Windows NT and Windows 2000 systems only.

#### **Response**

None.

## **AMQ5612**

Usage: dspmqtrc [-t TemplateFile] [-hs] [-o OutputFileName] [-C InputFileCCSID] InputFileName(s)

## **Severity**

0 : Information

## **Explanation**

Options: -t Template file for formatting trace data -h Skip the trace file header -s Summary (format only the trace header) -o Save trace output to file -C Specifies the CCSID value for the input file

# **Response**

None.

## **AMQ5613**

Usage: dspmq [-m QMgrName] [-o status | -s] [-o default]

#### **Severity**

0 : Information

## **AMQ5614**

Usage: setmqtry

#### **Severity**

0 : Information

## **Explanation**

This shows the correct usage.

**Response**

None.

## **AMQ5615**

Default objects cannot be created: CompCode = <insert\_1> Reason = <insert\_2>.

#### **Severity**

20 : Error

# **Explanation**

During the creation of a queue manager, using the crtmqm command, the default objects could not be created. Possible reasons for this include another command, issued elsewhere, quiescing or stopping the queue manager, or insufficient storage being available.

## **Response**

Use the Completion and Reason codes shown in the message to determine the cause of the failure, then re-try the command.

Usage: setmqprd LicenseFile

## **Severity**

0 : Information

## **Explanation**

This shows the correct usage.

## **Response**

None.

## **AMQ5617**

Default objects cannot be created.

## **Severity**

20 : Error

## **Explanation**

During the creation of a queue manager using the crtmqm command, the default objects could not be created. The most likely reason for this error is that the queue manager was started before the crtmqm command had completed.

## **Response**

Ensure that the queue manager being created is not started before the create request completes. Stop the queue manager if it is already running. Restart the queue manager using the strmqm command with the '-c' option to request that the default objects are created.

# **AMQ5618**

integer

# **Severity**

0 : Information

## **AMQ5619**

string

### **Severity**

0 : Information

## **AMQ5620**

channel\_name

## **Severity**

0 : Information

# **AMQ5621**

process\_name

# **Severity**

0 : Information

### **AMQ5622**

q\_name

#### **Severity**

0 : Information

#### **AMQ5623**

connection\_name

## **Severity**

0 : Information

**AMQ5624** generic\_channel\_name **Severity** 0 : Information **AMQ5625** generic\_process\_name **Severity** 0 : Information **AMQ5626** generic\_q\_name **Severity** 0 : Information **AMQ5627** qalias\_name **Severity** 0 : Information **AMQ5628** qmodel\_name **Severity** 0 : Information **AMQ5629** qlocal\_name **Severity** 0 : Information **AMQ5630** qremote\_name **Severity** 0 : Information **AMQ5631** namelist\_name **Severity** 0 : Information **AMQ5632** generic\_namelist\_name **Severity** 0 : Information **AMQ5633** generic\_Q\_Mgr\_name **Severity** 0 : Information **AMQ5634** generic\_cluster\_name **Severity**

0 : Information

The argument supplied with the -l flag is not valid.

## **Severity**

20 : Error

## **Explanation**

The argument supplied with the -l flag must be in the range 1 - 4293.

#### **Response**

Submit the command again with a valid argument.

## **AMQ5636**

cluster\_name

#### **Severity**

0 : Information

### **AMQ5638 (Tandem)**

Usage: cleanrdf -b BkpSysName [-m QMgrName]

#### **Severity**

0 : Information

# **Response**

None.

## **AMQ5639 (Tandem)**

-s Status Server Proc -v Queue Server Proc QMgrName

## **Severity**

0 : Information

## **Response**

None.

# **AMQ5640 (Tandem)**

Usage: altmqusr -m QMgrName -p Principal (-u UserName | -r)

#### **Severity**

0 : Information

## **Response**

None.

**AMQ5641 (Tandem)**

Principal Userid Username Alias GroupName GroupType

## **Severity**

0 : Information

# **AMQ5642 (Tandem)**

The Principal name was specified incorrectly.

## **Severity**

0 : Information

## **Explanation**

The specified Principal name does not conform to the rules required by MQSeries.

#### **Response**

Correct the name and submit the command again.

## **AMQ5643 (Tandem)**

Error modifying an entry in the Principal database.

## **Severity**

0 : Information

## **Explanation**

MQSeries was unable to update or delete the specified entry in the Principal database.

## **Response**

Make sure that the entry for this Principal exists and submit the command again.

# **AMQ5644 (Tandem)**

Usage: dspmqusr -m QMgrName [-p Principal]

#### **Severity**

0 : Information

# **Response**

None.

## **AMQ5645 (Tandem)**

The Tandem User name was specified incorrectly.

## **Severity**

0 : Information

## **Explanation**

The specified Tandem User name does not conform to the rules required by MQSeries.

## **Response**

Correct the name and submit the command again.

#### **AMQ5646**

Usage: setmqcap Processors

## **Severity**

0 : Information

## **AMQ5647**

Usage: dspmqcap

#### **Severity**

0 : Information

# **AMQ5648**

Usage: dmpmqaut [-m QMgrName] [-n Profile | -l] [-t ObjType] [-p Principal  $\left[ -g \text{ Group} \right]$  [-s ServiceComponent] [-e  $\left[ -x \right]$ 

# **Severity**

0 : Information

## **Response**

None.

# **AMQ5649**

generic\_authinfo\_name

#### **Severity**

0 : Information

## **AMQ5650**

authinfo\_name

## **Severity**

0 : Information

qmname

# **Severity**

0 : Information

## **AMQ5652**

The Deferred Message process failed to connect to the WebSphere MQ queue manager for reason <insert\_1>.

#### **Severity**

30 : Severe error

#### **Explanation**

The WebSphere MQ queue manager <insert\_3> might have generated earlier messages or FFST information explaining why the deferred message process (amqzdmaa) could not connect.

#### **Response**

Correct any configuration errors. Configuration errors that can cause this problem include badly configured CLWL Exit modules. If the problem persists save any generated output files and use either the WMQ Support site: http://www.ibm.com/software/integration/wmq/support/, or IBM Support Assistant (ISA): http://www.ibm.com/software/support/isa/, to see whether a solution is already available. If you are unable to find a match, contact your IBM support center.

## **AMQ5653**

The mqm user is not defined.

#### **Severity**

30 : Severe error

## **Explanation**

The system call getpwnam("mqm") failed with errno <insert\_1>. The program was running as <insert\_3>.

#### **Response**

Create the mqm user as a member of the mqm group and retry the operation.

## **AMQ5654**

Usage: dspmqrte [-c] [-n] [-l Persistence] [-m QMgrName] [-o] [-p Priority]

#### **Severity**

0 : Information

## **Explanation**

This shows the correct usage of the DSPMQRTE command.

## **Response**

None.

#### **AMQ5655**

[-rq ReplyQName [-rqm ReplyQMgrName]] [-ro ReportOptions]

## **Severity**

0 : Information

# **Explanation**

This shows the correct usage of the DSPMQRTE command.

## **Response**

None.

```
AMQ5656
```
[-xs Expiry] [-xp Pass] [-qm TargetQMgrName] [-ac [-ar]]

# **Severity**

0 : Information

# **Explanation**

This shows the correct usage of the DSPMQRTE command.

# **Response**

None.

# **AMQ5657**

[-d Delivery] [-f Forwarding] [-s Activities] [-t Detail]

## **Severity**

0 : Information

# **Explanation**

This shows the correct usage of the DSPMQRTE command.

# **Response**

None.

# **AMQ5658**

[-i CorrelId] [-b] [-v Verbosity] [-w WaitTime]

# **Severity**

0 : Information

# **Explanation**

This shows the correct usage of the DSPMQRTE command.

# **Response**

None.

# **AMQ5659 (Unix)**

Unable to access trace shared memory: <insert\_1>

# **Severity**

0 : Information

# **Explanation**

This applies to UNIX systems.

# **Response**

Refer to IBM Service Personnel

# **AMQ5660**

-q TargetQName | -ts TargetTopicString

# **Severity**

0 : Information

# **Explanation**

This shows the correct usage of the DSPMQRTE command.

# **Response**

None.

# **AMQ5700**

listener\_name

# **Severity**

0 : Information

**AMQ5701** service\_name **Severity** 0 : Information **AMQ5749** display\_cmd **Severity** 0 : Information **AMQ5750** filter\_keyword **Severity** 0 : Information **AMQ5751** operator **Severity** 0 : Information **AMQ5752** filter\_value **Severity** 0 : Information **AMQ5753** topic\_name **Severity** 0 : Information **AMQ5754** obj\_name **Severity** 0 : Information **AMQ5755** generic\_topic\_name **Severity** 0 : Information **AMQ5756** subscription\_name **Severity** 0 : Information **AMQ5757** subscription\_id **Severity** 0 : Information **AMQ5758** generic\_topic\_string **Severity** 0 : Information

WebSphere MQ Publish/Subscribe broker currently running for queue manager.

#### **Severity**

10 : Warning

#### **Explanation**

The command was unsuccessful because queue manager <insert\_3> currently has an WebSphere MQ Publish/Subscribe broker running.

## **Response**

None.

## **AMQ5806**

WebSphere MQ Publish/Subscribe broker started for queue manager <insert\_3>.

#### **Severity**

0 : Information

#### **Explanation**

WebSphere MQ Publish/Subscribe broker started for queue manager <insert\_3>.

## **Response**

None.

#### **AMQ5807**

WebSphere MQ Publish/Subscribe broker for queue manager <insert\_3> ended.

## **Severity**

0 : Information

## **Explanation**

The WebSphere MQ Publish/Subscribe broker on queue manager <insert\_3> has ended.

### **Response**

None.

#### **AMQ5808**

WebSphere MQ Publish/Subscribe broker for queue manager <insert\_3> is already quiescing.

## **Severity**

10 : Warning

## **Explanation**

The endmqbrk command was unsuccessful because an orderly shutdown of the WebSphere MQ Publish/Subscribe broker running on queue manager <insert\_3> is already in progress.

## **Response**

None.

#### **AMQ5808 (iSeries)**

WebSphere MQ Publish/Subscribe broker is already quiescing.

## **Severity**

10 : Warning

## **Explanation**

The endmqbrk command was unsuccessful because an orderly shutdown of the broker, running on queue manager <insert\_3>, is already in progress.

## **Response**

None.

## **AMQ5809**

WebSphere MQ Publish/Subscribe broker for queue manager <insert\_3> starting.

#### **Severity**

0 : Information

## **Explanation**

The dspmqbrk command has been issued to query the state of the WebSphere MQ Publish/Subscribe broker. The WebSphere MQ Publish/Subscribe broker is currently initializing.

#### **Response**

None.

## **AMQ5810**

WebSphere MQ Publish/Subscribe broker for queue manager <insert\_3> running.

## **Severity**

0 : Information

## **Explanation**

The dspmqbrk command has been issued to query the state of the WebSphere MQ Publish/Subscribe broker. The WebSphere MQ Publish/Subscribe broker is currently running.

#### **Response**

None.

## **AMQ5811**

WebSphere MQ Publish/Subscribe broker for queue manager <insert\_3> quiescing.

#### **Severity**

0 : Information

# **Explanation**

The dspmqbrk command has been issued to query the state of the WebSphere MQ Publish/Subscribe broker. The WebSphere MQ Publish/Subscribe broker is currently performing a controlled shutdown.

#### **Response**

None.

#### **AMQ5812**

WebSphere MQ Publish/Subscribe broker for queue manager <insert\_3> stopping.

#### **Severity**

0 : Information

## **Explanation**

Either the dspmqbrk command or the endmqbrk command has been issued. The WebSphere MQ Publish/Subscribe broker is currently performing an immediate shutdown. If the endmqbrk command has been

issued to request that the broker terminate, the command is unsuccessful because the broker is already performing an immediate shutdown.

## **Response**

None.

## **AMQ5813**

WebSphere MQ Publish/Subscribe broker for queue manager <insert\_3> not active.

## **Severity**

0 : Information

#### **Explanation**

An WebSphere MQ Publish/Subscribe broker administration command has been issued to query or change the state of the broker. The WebSphere MQ Publish/Subscribe broker is not currently running.

## **Response**

None.

#### **AMQ5814**

WebSphere MQ Publish/Subscribe broker for queue manager <insert\_3> ended abnormally.

#### **Severity**

0 : Information

#### **Explanation**

The dspmqbrk command has been issued to query the state of the WebSphere MQ Publish/Subscribe broker. The WebSphere MQ Publish/Subscribe broker has ended abnormally.

#### **Response**

Refer to the queue manager error logs to determine why the broker ended abnormally.

#### **AMQ5815**

Invalid WebSphere MQ Publish/Subscribe broker initialization file stanza for queue manager ( <insert\_3>).

#### **Severity**

20 : Error

## **Explanation**

The broker was started using the strmqbrk command. The broker stanza in the queue manager initialization file is not valid. The broker will terminate immediately. The invalid attribute is  $\langle$  insert\_5 $>$ .

## **Response**

Correct the broker stanza in the queue manager initialization file.

## **AMQ5815 (Windows)**

The WebSphere MQ Publish/Subscribe broker configuration for queue manager ( <insert\_3>) is not valid.

## **Severity**

20 : Error

## **Explanation**

The broker was started using the strmqbrk command. The broker configuration information is not valid. The broker will terminate immediately. The invalid attribute is  $\langle$  insert\_5 $>$ .

#### **Response**

Correct the broker attribute using the cfgmqbrk configuration tool.

## **AMQ5815 (iSeries)**

Invalid WebSphere MQ Publish/Subscribe broker initialization file stanza.

**Severity**

20 : Error

## **Explanation**

The broker was started using the strmqbrk command. The Broker stanza in the queue manager( <insert\_3>) initialization file is not valid. The broker will terminate immediately. The invalid attribute is  $\langle$  insert\_5 $>$ .

#### **Response**

Correct the Broker stanza in the queue manager initialization file.

## **AMQ5816**

Unable to open WebSphere MQ Publish/Subscribe broker control queue for reason  $\langle$  insert 1>,  $\langle$  insert 2>.

## **Severity**

20 : Error

## **Explanation**

The broker has failed to open the broker control queue ( <insert\_3>). The attempt to open the queue failed with completion code <insert\_1> and reason <insert\_2>. The most likely reasons for this error are that an application program has opened the broker control queue for exclusive access, or that the broker control queue has been defined incorrectly. The broker will terminate immediately.

#### **Response**

Correct the problem and restart the broker.

#### **AMQ5817**

An invalid stream queue has been detected by the broker.

#### **Severity**

10 : Warning

#### **Explanation**

WebSphere MQ has detected an attempt to use a queue ( $\langle$  -insert\_3>) as a stream queue, but the attributes of the queue make it unsuitable for use as a stream queue. The most likely reason for this error is that the queue is: (1) Not a local queue; (2) A shareable queue; (3) A temporary dynamic queue. If the queue was created using implicit stream creation, the model stream might have been defined incorrectly. The message that caused the stream to be created will be rejected or put to the dead-letter queue, depending upon the message report options and broker configuration.

#### **Response**

Correct the problem and resubmit the request.

#### **AMQ5818**

Unable to open WebSphere MQ Publish/Subscribe broker stream queue.

#### **Severity**

10 : Warning

## **Explanation**

The broker has failed to open a stream queue ( <insert\_3>). The attempt to open the queue failed with completion code <insert\_1> and reason

<insert\_2>. The most likely reason for this error is that an application has the queue open for exclusive access. The stream will be temporarily shut down and an attempt will be made to restart the stream after a short interval.

## **Response**

Correct the problem.

## **AMQ5819**

An WebSphere MQ Publish/Subscribe broker stream has ended abnormally.

#### **Severity**

10 : Warning

## **Explanation**

The broker stream ( <insert\_3>) has ended abnormally for reason <insert\_1>. The broker will attempt to restart the stream. If the stream should repeatedly fail then the broker will progressively increase the time between attempts to restart the stream.

## **Response**

Investigate why the problem occurred and take appropriate action to correct the problem. If the problem persists, save any generated output files and use either the WMQ Support site: http://www.ibm.com/ software/integration/wmq/support/, or IBM Support Assistant (ISA): http://www.ibm.com/software/support/isa/, to see whether a solution is already available. If you are unable to find a match, contact your IBM support center.

## **AMQ5820**

WebSphere MQ Publish/Subscribe broker stream ( <insert\_3>) restarted.

## **Severity**

0 : Information

#### **Explanation**

The broker has restarted a stream that ended abnormally. This message will frequently be preceded by message AMQ5867 or AMQ5819 indicating why the stream ended.

#### **Response**

Correct the problem.

#### **AMQ5821**

WebSphere MQ Publish/Subscribe broker unable to contact parent broker.

## **Severity**

10 : Warning

#### **Explanation**

The broker has been started specifying a parent broker. The broker has been unable to send a message to the parent broker ( <insert\_3>) for reason <insert\_1>. The broker will terminate immediately.

## **Response**

Investigate why the problem occurred and take appropriate action to correct the problem. The problem is likely to be caused by the parent broker name not resolving to the name of a transmission queue on the local broker.

WebSphere MQ Publish/Subscribe broker failed to register with parent broker.

#### **Severity**

10 : Warning

#### **Explanation**

The broker has been started specifying a parent broker ( <insert\_3>). The broker attempted to register as a child of the parent broker, but received an exception response ( <insert\_1>) indicating that this was not possible. The broker will attempt to reregister as a child of the parent periodically. The child might not be able to process global publications or subscriptions correctly until this registration process has completed normally.

#### **Response**

Investigate why the problem occurred and take appropriate action to correct the problem. The problem is likely to be caused by the parent broker not yet existing, or a problem with the SYSTEM.BROKER.INTER.BROKER.COMMUNICATIONS queue at the parent broker.

#### **AMQ5823**

Exit path attribute invalid in WebSphere MQ Publish/Subscribe broker stanza.

## **Severity**

10 : Warning

## **Explanation**

The broker exit path attribute  $\langle$  insert  $3$  is not valid. The attribute should be specified as: <path><module name>(<function name>). The broker will terminate immediately.

#### **Response**

Correct the problem with the attribute and restart the broker.

#### **AMQ5824**

WebSphere MQ Publish/Subscribe broker exit module could not be loaded.

#### **Severity**

10 : Warning

## **Explanation**

The broker exit module <insert 3> could not be loaded for reason <insert\_1>: <insert\_4>. The broker will terminate immediately.

#### **Response**

Correct the problem with the broker exit module <insert\_3> and restart the broker.

#### **AMQ5825**

The address of the WebSphere MQ Publish/Subscribe broker exit function could not be found.

## **Severity**

10 : Warning

## **Explanation**

The address of the broker exit function <insert\_4> could not be found in module <insert\_3> for reason <insert\_1>: <insert\_5>. The broker will terminate immediately.

## **Response**

Correct the problem with the broker exit function <insert\_4> in module <insert\_3>, and restart the broker.

#### **AMQ5826**

The WebSphere MQ Publish/Subscribe broker has failed to propagate a subscription to another broker.

# **Severity**

10 : Warning

#### **Explanation**

The broker failed to propagate subscription to stream ( $\langle$  insert  $4\rangle$ ) at broker ( <insert\_3>). Reason codes <insert\_1> and <insert\_2>. An application has either registered or deregistered a global subscription to stream ( <insert\_4>). The broker has attempted to propagate the subscription change to broker ( <insert\_3>) but the request has not been successful. The message broker will immediately attempt to refresh the state of the global subscriptions for stream ( <insert\_4>) at broker ( <insert\_3>). Until the subscription state has been successfully refreshed, messages published on stream ( <insert\_4>) through broker ( <insert\_3>) might not reach this broker.

#### **Response**

Use the reason codes to investigate why the problem occurred and take appropriate action to correct the problem.

#### **AMQ5827**

An WebSphere MQ Publish/Subscribe broker internal subscription has failed.

#### **Severity**

10 : Warning

## **Explanation**

The broker failed to subscribe to stream ( <insert\_4>) at broker ( <insert\_3>) with reason codes <insert\_1> and <insert\_2>. Related brokers learn about each others configuration by subscribing to information published by each other. A broker has discovered that one of these internal subscriptions has failed. The broker will reissue the subscription immediately. The broker cannot function correctly without knowing some information about neighboring brokers. The information that this broker has about broker ( $\langle$  <insert 3>) is not complete and this could lead to subscriptions and publications not being propagated around the network correctly.

#### **Response**

Investigate why the problem occurred and take appropriate action to correct the problem. The most likely cause of this failure is a problem with the SYSTEM.BROKER.CONTROL.QUEUE at broker ( <insert\_3>), or a problem with the definition of the route between this broker and broker ( <insert\_3>).

#### **AMQ5828**

WebSphere MQ Publish/Subscribe broker exit returned an ExitResponse that is not valid.

#### **Severity**

10 : Warning

## **Explanation**

The broker exit returned an ExitResponse <insert\_1> that is not valid. The message has been allowed to continue and an FFST has been generated that contains the entire exit parameter structure.

## **Response**

Correct the problem with the broker exit.

## **AMQ5829**

Usage: amqfqpub [-m QMgrName] Note: Users should not manually run this command!

#### **Severity**

0 : Information

## **Explanation**

This shows the correct usage.

## **Response**

None.

## **AMQ5830**

The endmqbrk command can no longer be used. The &MQQPUBSUB\_short is enabled/disabled by altering the Queue Manager's psmode attribute. Setting psmode to ″compat″ disables the queued pubsub interface.

## **Severity**

0 : Information

## **Explanation**

The endmqbrk command (shipped with earlier versions of MQ) is no longer used to enable/disable the &MQQPUBSUB\_long. Instead of issuing the endmqbrk command the psmode attribute of the queue manager should be set to compat.

## **Response**

None.

## **AMQ5832**

WebSphere MQ Publish/Subscribe broker failed to publish configuration information on SYSTEM.BROKER.ADMIN.STREAM.

#### **Severity**

10 : Warning

## **Explanation**

Related brokers learn about each others configuration by subscribing to information published by each other. A broker has discovered that one of these internal publications has failed. The broker will republish the information immediately. Brokers cannot function correctly without knowing some information about neighboring brokers. The information that neighboring brokers have of this broker might not be complete and this could lead to some subscriptions and publications not being propagated around the network.

#### **Response**

Investigate why the problem occurred and take appropriate action to correct the problem.

#### **AMQ5833**

A loop has been detected in the WebSphere MQ Publish/Subscribe broker hierarchy.

## **Severity**

20 : Error

## **Explanation**

The broker, on queue manager ( <insert\_3>), introduced a loop in the broker hierarchy. This broker will terminate immediately.

## **Response**

Remove broker ( <insert\_3>) from the hierarchy, either by deleting the broker, or by removing knowledge of the broker's parent, using the clrmqbrk command.

#### **AMQ5834**

Conflicting queue manager names in the WebSphere MQ Publish/Subscribe broker hierarchy.

#### **Severity**

10 : Warning

## **Explanation**

The names of the queue managers ( $\langle$ insert\_3 $\rangle$ ) and ( $\langle$ insert\_4 $\rangle$ ) in the broker hierarchy both start with the same 12 characters. The first 12 characters of a broker's queue manager name should be unique to ensure that no confusion arises within the broker hierarchy, and to guarantee unique message ID allocation.

# **Response**

Use a queue manager naming convention that guarantees uniqueness of the first 12 characters of the queue manager name.

#### **AMQ5835**

WebSphere MQ Publish/Subscribe broker failed to inform its parent of a relation for reason <insert\_1>.

#### **Severity**

0 : Information

#### **Explanation**

The failed to notify its parent on queue manager ( $\langle$  insert\_3 $\rangle$ ) of the relation ( $\langle$  -insert\_4 $\rangle$ ) in the broker hierarchy. The notification message will be put to the parent's dead-letter queue. A failure to notify a broker of a new relation will mean that no loop detection can be performed for the new relation.

#### **Response**

Diagnose and correct the problem on the parent queue manager. One possible reason for this is that the parent broker does not yet exist.

## **AMQ5836**

Duplicate queue manager name located in the WebSphere MQ Publish/Subscribe hierarchy.

### **Severity**

0 : Information

## **Explanation**

Multiple instances of the queue manager name ( $\langle$  insert 3 $\rangle$ ) have been located. This could either be the result of a previously resolved loop in the broker hierarchy, or multiple queue managers in the broker hierarchy having the same name.

#### **Response**

If this broker introduced a loop in the hierarchy (typically identified by

message AMQ5833), this message can be ignored. It is strongly recommended that every queue manager in a broker hierarchy has a unique name. It is not recommended that multiple queue managers use the same name.

## **AMQ5837**

WebSphere MQ Publish/Subscribe broker failed to quiesce queue ( <insert\_3>) for reason <insert\_1>.

#### **Severity**

10 : Warning

## **Explanation**

When a broker is deleted, the broker's input queues are quiesced by making the queue get inhibited, and writing the contents of the queue to the dead-letter queue (depending upon the report options of the message). The broker was unable to quiesce the named queue for the reason shown. The attempt to delete the broker will fail.

#### **Response**

Investigate why the problem occurred, take appropriate action to correct the problem, and reissue the dltmqbrk command. Likely reasons include the queue being open for input by another process, there being no dead-letter queue defined at this queue manager, or the operator setting the queue to get inhibited while the dltmqbrk command is running. If there is no dead-letter queue defined, the reason will be reported as MQRC\_UNKNOWN\_OBJECT\_NAME. If the problem occurs because there is no dead-letter queue defined at this broker, the operator can either define a dead-letter queue, or manually empty the queue causing the problem.

# **AMQ5837 (iSeries)**

WebSphere MQ Publish/Subscribe broker failed to quiesce queue.

#### **Severity**

10 : Warning

#### **Explanation**

When a broker is deleted, the broker's input queues are quiesced by making the queue get inhibited, and writing the contents of the queue to the dead-letter queue (depending upon the report options of the message). The broker was unable to quiesce the queue ( <insert\_3>) for reason <insert\_1>. The attempt to delete the broker will fail.

#### **Response**

Investigate why the problem occurred, take appropriate action to correct the problem, and reissue the dltmqbrk command. Likely reasons include the queue being open for input by another process, there being no dead-letter queue defined at this queue manager, or the operator setting the queue to get inhibited while the dltmqbrk command is running. If there is no dead-letter queue defined, the reason will be reported as MQRC\_UNKNOWN\_OBJECT\_NAME. If the problem occurs because there is no dead-letter queue defined at this broker, the operator can either define a dead-letter queue, or manually empty the queue causing the problem.

#### **AMQ5838**

WebSphere MQ Publish/Subscribe broker cannot be deleted.

#### **Severity**

10 : Warning

## **Explanation**

The broker cannot be deleted as child ( <insert\_3>) is still registered. A broker cannot be deleted until all other brokers that have registered as children of that broker, have deregistered as its children.

#### **Response**

Use the clrmqbrk and dltmqbrk commands to change the broker topology so that broker ( $\langle$  insert\_3 $\rangle$ ) is not registered as a child of the broker being deleted.

#### **AMQ5839**

WebSphere MQ Publish/Subscribe broker received an unexpected inter-broker communication.

## **Severity**

10 : Warning

## **Explanation**

A broker has received an inter-broker communication that it did not expect. The message was sent by broker ( <insert\_3>). The message will be processed according to the report options in that message. The most likely reason for this message is that the broker topology has been changed while inter-broker communication messages were in transit (for example, on a transmission queue) and that a message relating to the previous broker topology has arrived at a broker in the new topology. This message may be accompanied by an informational FFST including details of the unexpected communication.

#### **Response**

If the broker topology has changed and the broker named in the message is no longer related to the broker issuing this message, this message can be ignored. If the clrmqbrk command was issued to unilaterally remove knowledge of broker ( <insert\_3>) from this broker, the clrmqbrk command should also be used to remove knowledge of this broker from broker ( <insert\_3>). If the clrmqbrk command was issued to unilaterally remove knowledge of this broker from broker ( <insert\_3>), the clrmqbrk command should also be used to remove knowledge of broker ( <insert\_3>) at this broker.

#### **AMQ5840**

WebSphere MQ Publish/Subscribe broker unable to delete queue.

#### **Severity**

10 : Warning

## **Explanation**

The broker has failed to delete the queue ( <insert\_3>) for reason <insert\_2>. The broker typically attempts to delete queues during dltmqbrk processing, in which case the dltmqbrk command will fail.

#### **Response**

The most likely reason for this error is that some other process has the queue open. Determine why the queue cannot be deleted, remove the inhibitor, and retry the failed operation. In a multi-broker environment, it is likely that a message channel agent might have queues open, which the broker needs to delete for a dltmqbrk command to complete.

#### **AMQ5841**

WebSphere MQ Publish/Subscribe broker ( <insert\_3>) deleted.

#### **Severity**

0 : Information

# **Explanation**

The broker ( <insert\_3>) has been deleted using the dltmqbrk command.

# **Response**

None.

## **AMQ5842**

WebSphere MQ Publish/Subscribe broker ( <insert\_3>) cannot be deleted for reason  $\leq$ insert  $1$ >:  $\leq$ insert  $5$ >.

#### **Severity**

20 : Error

#### **Explanation**

An attempt has been made to delete the broker ( <insert\_3>) but the request has failed for reason <insert\_1>: <insert\_5>.

#### **Response**

Determine why the dltmqbrk command cannot complete successfully. The message logs for the queue manager might contain more detailed information on why the broker cannot be deleted. Resolve the problem that is preventing the command from completing and reissue the dltmqbrk command.

## **AMQ5842 (iSeries)**

WebSphere MQ Publish/Subscribe broker cannot be deleted.

#### **Severity**

20 : Error

## **Explanation**

An attempt has been made to delete the WebSphere MQ Publish/Subscribe broker ( <insert\_3>) but the request has failed for reason <insert\_1>: <insert\_5>.

#### **Response**

Determine why the dltmqbrk command cannot complete successfully. The message logs for the queue manager might contain more detailed information on why the broker cannot be deleted. Resolve the problem that is preventing the command from completing and reissue the dltmqbrk command.

#### **AMQ5843**

WebSphere MQ Publish/Subscribe broker ( <insert\_3>) cannot be started as it is partially deleted.

#### **Severity**

10 : Warning

#### **Explanation**

An attempt has been made to start a broker that is in a partially deleted state. An earlier attempt to delete the broker has failed. The broker deletion must be completed before the broker will be allowed to restart. When broker deletion is successful, message AMQ5841 is issued, indicating that the broker has been deleted. If this message is not received on completion of a dltmqbrk command, the broker deletion has not been completed and the command will have to be reissued.

## **Response**

Investigate why the earlier attempt to delete the broker failed. Resolve the problem and reissue the dltmqbrk command.

## **AMQ5843 (iSeries)**

WebSphere MQ Publish/Subscribe broker cannot be started as it is partially deleted.

## **Severity**

10 : Warning

## **Explanation**

An attempt has been made to start the broker <insert  $3$ > that is in a partially deleted state. An earlier attempt to delete the broker has failed. The broker deletion must be completed before the broker will be allowed to restart. When broker deletion is successful, message AMQ5841 is issued, indicating that the broker has been deleted. If this message is not received on completion of a dltmqbrk command, the broker deletion has not been completed and the command will have to be reissued.

## **Response**

Investigate why the earlier attempt to delete the broker failed. Resolve the problem and reissue the dltmqbrk command.

#### **AMQ5844**

The relation between two WebSphere MQ Publish/Subscribe brokers is unknown.

## **Severity**

10 : Warning

## **Explanation**

The clrmqbrk command has been issued in an attempt to remove a brokers knowledge of a relation of that broker. The relative  $($  <insert\_4> $)$  is unknown at broker ( $\langle$ insert\_3 $\rangle$ ). If the "-p" flag was specified, the broker does not currently have a parent. If the ″-c″ flag was specified, the broker does not recognize the named child.

#### **Response**

Investigate why the broker is unknown.

#### **AMQ5845**

Usage: dltmqbrk -m QMgrName

#### **Severity**

0 : Information

## **Explanation**

This shows the correct usage.

## **Response**

None.

# **AMQ5847**

WebSphere MQ Publish/Subscribe broker ( <insert\_3>) has removed knowledge of relation ( <insert\_4>).

#### **Severity**

0 : Information

#### **Explanation**

The clrmqbrk command has been used to remove knowledge of broker ( <insert\_4>) from broker ( <insert\_3>).

#### **Response**

None.

# **AMQ5847 (iSeries)**

WebSphere MQ Publish/Subscribe broker relation removed.

#### **Severity**

0 : Information

## **Explanation**

The clrmqbrk command has been used to remove knowledge of broker ( <insert\_4>) from broker ( <insert\_3>).

## **Response**

None.

## **AMQ5848**

WebSphere MO Publish/Subscribe broker ( <insert 3>) has failed to remove references to relation ( <insert\_4>) for reason <insert\_1>: <insert\_5>.

## **Severity**

20 : Error

## **Explanation**

An attempt has been made to remove references to broker ( $\langle$  -insert  $4 \rangle$ ) from broker ( <insert\_3>) using the clrmqbrk command, but the request has been unsuccessful.

## **Response**

Determine why the clrmqbrk command cannot complete successfully. The message logs for the queue manager might contain more detailed information on why the broker cannot be deleted. Resolve the problem that is preventing the command from completing and then reissue the clrmqbrk command.

## **AMQ5848 (iSeries)**

WebSphere MQ Publish/Subscribe broker has failed to remove references to a related broker.

## **Severity**

20 : Error

## **Explanation**

An attempt has been made to remove references to broker ( $\langle$  -insert  $4 \rangle$ ) from broker ( <insert\_3>) using the clrmqbrk command, but the request has been unsuccessful for reason <insert\_1>: <insert\_5>.

## **Response**

Determine why the clrmqbrk command cannot complete successfully. The message logs for the queue manager might contain more detailed information on why the broker cannot be deleted. Resolve the problem that is preventing the command from completing and then reissue the clrmqbrk command.

## **AMQ5849**

WebSphere MQ Publish/Subscribe broker may not change parent.

#### **Severity**

10 : Warning

#### **Explanation**

An attempt has been made to start broker ( <insert\_3>), nominating broker

( <insert\_4>) as its parent. The broker ( <insert\_3>) has previously been started, nominating broker ( <insert\_5>) as its parent. The strmqbrk command cannot be used to change an existing relationship.

#### **Response**

Do not attempt to change the broker topology by using the strmqbrk command. The dltmqbrk and clrmqbrk commands are the only supported means of changing the broker topology. Refer to the documentation of those commands for guidance on changing the broker topology.

#### **AMQ5850**

WebSphere MQ Publish/Subscribe broker interrupted while creating queue.

## **Severity**

10 : Warning

### **Explanation**

The broker was interrupted while creating queue ( $\langle$  -insert 3 $\rangle$ ) for user ID ( <insert\_4>). When the broker creates a queue, it first creates the queue with default security attributes and it then sets the appropriate security attributes for the queue. If the broker should be interrupted during this operation (for example the queue manager is shut down), the broker cannot reliably detect that the security attributes have not been set correctly. The broker was creating a queue, but was interrupted before it could complete creation of the queue and setting the initial authority. If the interrupt occurred before the initial authority of the queue could be set, it might be necessary for the operator to set the appropriate authorities using the setmqaut command.

#### **Response**

Confirm that the named queue has the appropriate security attributes and modify them as necessary.

#### **AMQ5851**

WebSphere MQ Publish/Subscribe broker interrupted while creating internal queue.

## **Severity**

10 : Warning

## **Explanation**

The broker was interrupted while creating internal queue ( <insert\_3>) for user ID ( $\langle$  -insert  $4$ >). When the broker creates an internal queue, it first creates the queue with default security attributes and it then sets the appropriate security attributes for the queue. If the broker should be interrupted during this operation (for example the queue manager is shut down), the broker attempts to delete and redefine the queue. If the internal queue is available to users (for example, the default stream or the administration stream), it is possible that a user will put a message on the queue while it is in this invalid state, or that a user application has the queue open. In this situation the broker does not automatically redefine the queue and cannot be restarted until the queue has been emptied or closed.

#### **Response**

Examine any messages on the named queue and take appropriate action to remove them from the queue. Ensure that no applications have the queue open.

WebSphere MQ Publish/Subscribe broker failed to propagate delete publication command.

#### **Severity**

0 : Information

## **Explanation**

The broker failed to propagate delete publication command for stream ( <insert\_3>) to related broker ( <insert\_4>) for reason <insert\_1>. When an application issues a delete publication command to delete a global publication, the command has to be propagated to all brokers in the sub-hierarchy supporting the stream. The broker reporting the error has failed to forward a delete publication command to a related broker ( <insert\_4>) who supports stream ( <insert\_3>). Delete publication commands are propagated without MQRO\_DISCARD\_MSG and the command message might have been written to a dead-letter queue. The topic for which the delete publication has failed is ( <insert\_5>).

#### **Response**

If the delete publication has failed because the stream has been deleted at the related broker, this message can be ignored. Investigate why the delete publication has failed and take the appropriate action to recover the failed command.

## **AMQ5853**

WebSphere MQ Publish/Subscribe failed to propagate a delete publication command.

#### **Severity**

0 : Information

## **Explanation**

The broker failed to propagate a delete publication command for stream ( <insert\_3>) to a previously related broker. When an application issues a delete publication command to delete a global publication, the command is propagated to all brokers in the sub-hierarchy supporting the stream. The broker topology was changed after deleting the publication, but before a broker removed by the topology change processed the propagated delete publication message. The topic for which the delete publication has failed is  $($  <insert\_5>).

#### **Response**

It is the user's responsibility to quiesce broker activity before changing the broker topology using the clrmqbrk command. Investigate why this delete publication activity was not quiesced. The delete publication command will have been written to the dead-letter queue at the broker that was removed from the topology. In this case, further action might be necessary to propagate the delete publication command that was not quiesced before the clrmqbrk command was issued. If this message occurs as a result of the dltmqbrk command, the publication will have been deleted as a result of the dltmqbrk command, and the delete publication message will have been written to the dead-letter queue at the queue manager where the broker was deleted. In this case the delete publication message on the dead-letter queue can be discarded.

#### **AMQ5854**

WebSphere MQ Publish/Subscribe broker failed to propagate a delete publication command.

## **Severity**

0 : Information

#### **Explanation**

When an application issues a delete publication command to delete a global publication, the command has to be propagated to all brokers in the sub-hierarchy supporting the stream. At the time the delete publication was propagated, broker ( $\langle$ insert\_4>) was a known relation of this message broker supporting stream ( <insert\_3>). Before the delete publication command arrived at the related broker, the broker topology was changed so that broker ( <insert\_4>) no longer supported stream ( <insert\_3>). The topic for which the delete publication has failed is ( <insert\_5>).

#### **Response**

It is the user's responsibility to quiesce broker activity before changing the stream topology of the broker. Investigate why this delete publication activity was not quiesced. The delete publication command will have been written to the dead-letter queue at broker ( <insert\_4>).

#### **AMQ5855**

WebSphere MQ Publish/Subscribe broker ended.

## **Severity**

10 : Warning

#### **Explanation**

An attempt has been made to run the broker ( <insert\_3>) but the broker has ended for reason <insert\_1>: <insert\_5>.

## **Response**

Determine why the broker ended. The message logs for the queue manager might contain more detailed information on why the broker cannot be started. Resolve the problem that is preventing the command from completing and reissue the strmqbrk command.

#### **AMQ5856**

Broker publish command message cannot be processed. Reason code <insert\_1>.

#### **Severity**

10 : Warning

## **Explanation**

The WebSphere MQ Publish/Subscribe broker failed to process a publish message for stream ( <insert\_3>). The broker was unable to write the publication to the dead-letter queue and was not permitted to discard the publication. The broker will temporarily stop the stream and will restart the stream and consequently retry the publication after a short interval.

#### **Response**

Investigate why the error has occurred and why the publication cannot be written to the dead-letter queue. Either manually remove the publication from the stream queue, or correct the problem that is preventing the broker from writing the publication to the dead-letter queue.

#### **AMQ5857**

Broker control command message cannot be processed. Reason code <insert\_1>.

#### **Severity**

10 : Warning

# **Explanation**

The WebSphere MQ Publish/Subscribe broker failed to process a command message on the SYSTEM.BROKER.CONTROL.QUEUE. The broker was unable to write the command message to the dead-letter queue and was not permitted to discard the command message. The broker will temporarily stop the stream and will restart the stream and consequently retry the command message after a short interval. Other broker control commands cannot be processed until this command message has been processed successfully or removed from the control queue.

## **Response**

Investigate why the error has occurred and why the command message cannot be written to the dead-letter queue. Either, manually remove the command message from the stream queue, or correct the problem that is preventing the broker from writing the command message to the dead-letter queue.

## **AMQ5858**

Broker could not send publication to subscriber queue.

## **Severity**

10 : Warning

## **Explanation**

A failure has occurred sending a publication to subscriber queue ( <insert\_4>) at queue manager ( <insert\_3>) for reason <insert\_1>. The broker configuration options prevent it from recovering from this failure by discarding the publication or by sending it to the dead-letter queue. Instead the broker will back out the unit of work under which the publication is being sent and retry the failing command message a fixed number of times. If the problem still persists, the broker will then attempt to recover by failing the command message with a negative reply message. If the issuer of the command did not request negative replies, the broker will either discard or send to the dead-letter queue the failing command message. If the broker configuration options prevent this, the broker will restart the affected stream, which will reprocess the failing command message again. This behavior will be repeated until such time as the failure is resolved. During this time the stream will be unable to process further publications or subscriptions.

## **Response**

Usually the failure will be due to a transient resource problem, for example, the subscriber queue, or an intermediate transmission queue, becoming full. Use reason code <insert\_1> to determine what remedial action is required. If the problem persists for a long time, you will notice the stream being continually restarted by the broker. Evidence of this occurring will be a large number of AMQ5820 messages, indicating stream restart, being written to the error logs. In such circumstances, manual intervention will be required to allow the broker to dispose of the failing publication. To do this, you will need to end the broker using the endmqbrk command and restart it with appropriate disposition options. This will allow the publication to be sent to the rest of the subscribers, while allowing the broker to discard or send to the dead-letter queue the publication that could not be sent.

#### **AMQ5859**

WebSphere MQ Publish/Subscribe broker stream is terminating due to an internal resource problem.

## **Severity**

10 : Warning

## **Explanation**

The broker stream ( <insert\_3>) has run out of internal resources and will terminate with reason code <insert\_1>. If the command in progress was being processed under syncpoint control, it will be backed out and retried when the stream is restarted by the broker. If the command was being processed out of syncpoint control, it will not be able to be retried when the stream is restarted.

#### **Response**

This message should only be issued in very unusual circumstances. If this message is issued repeatedly for the same stream, and the stream is not especially large in terms of subscriptions, topics, and retained publications, save all generated diagnostic information and use either the WMQ Support site: http://www.ibm.com/software/integration/wmq/support/, or IBM Support Assistant (ISA): http://www.ibm.com/software/support/isa/, to see whether a solution is already available. If you are unable to find a match, contact your IBM support center.

## **AMQ5862**

WebSphere MQ Publish/Subscribe broker for queue manager <insert\_3> migrating.

## **Severity**

0 : Information

## **Explanation**

The dspmqbrk command has been issued to query the state of the broker. The broker is currently being migrated.

#### **Response**

None.

#### **AMQ5863**

WebSphere Brokers broker not ready for migration. See message logs for guidance.

#### **Severity**

10 : Warning

## **Explanation**

The migmqbrk command was unsuccessful because the WebSphere Brokers broker was not ready to accept messages. The state of the WebSphere MQ Publish/Subscribe message broker is exported to the WebSphere Brokers broker in a series of messages sent to queue

SYSTEM.BROKER.INTERBROKER.QUEUE. Before migration commences the WebSphere MQ Publish/Subscribe broker checks whether the WebSphere Brokers broker is ready to accept messages on this queue. This check has failed for reason <insert\_1> so migration has been abandoned.

#### **Response**

Reason code <insert 1> should be used to determine the nature of the problem. A value of 1 means that queue

SYSTEM.BROKER.INTERBROKER.QUEUE does not exist. This is probably because no WebSphere Brokers broker has been defined yet on this queue manager. A value of 2 means that the WebSphere Brokers broker does not have the queue open probably because it hasn't been started or the first message flow has yet to be deployed for it. If both of these steps have been taken then the WebSphere Brokers broker may have been created

incorrectly. In particular, it should have been created in migration mode. If the broker was not created with the migration flag set then it will need to be deleted and recreated before migration can commence. For any other value in the reason code, use either the WMQ Support site: http://www.ibm.com/software/integration/wmq/support/, or IBM Support Assistant (ISA): http://www.ibm.com/software/support/isa/, to see whether a solution is already available. If you are unable to find a match, contact your IBM support center. Note that until the problem has been resolved the WebSphere MQ Publish/Subscribe broker can still be restarted with the the strmqbrk command.

#### **AMQ5864**

Broker reply message could not be sent. The command will be retried.

#### **Severity**

10 : Warning

#### **Explanation**

While processing a publish/subscribe command, the WebSphere MQ Publish/Subscribe broker could not send a reply message to queue ( <insert\_4>) at queue manager ( <insert\_3>) for reason <insert\_1>. The broker was also unable to write the message to the dead-letter queue. Since the command is being processed under syncpoint control, the broker will attempt to retry the command in the hope that the problem is only of a transient nature. If, after a set number of retries, the reply message still could not be sent, the command message will be discarded if the report options allow it. If the command message is not discardable, the stream will be restarted, and processing of the command message recommenced.

#### **Response**

Use reason code <insert\_1> to determine what remedial action is required. If the failure is due to a resource problem (for example, a queue being full), you might find that the problem has already cleared itself. If not, this message will be issued repeatedly each time the command is retried. In this case you are strongly advised to define a dead-letter queue to receive the reply message so that the broker can process other commands while the problem is being investigated. Check the application from which the command originated and ensure that it is specifying its reply-to queue correctly.

## **AMQ5865**

Broker reply message could not be sent.

#### **Severity**

10 : Warning

# **Explanation**

While processing a publish/subscribe command, the WebSphere MQ Publish/Subscribe broker could not send a reply message to queue (  $\langle$ insert\_4>) at queue manager ( $\langle$ insert\_3>) for reason  $\langle$ insert\_1>. The broker was also unable to write the message to the dead-letter queue. As the command is not being processed under syncpoint control, the broker is not able to retry the command.

#### **Response**

Use reason code <insert\_1> to determine what remedial action is required. If the failure is due to a resource problem (for example, a queue being full), you might find that the problem has already cleared itself. If not, check the application from which the command originated and ensure that it is specifying its reply-to queue correctly. You might find that defining a dead-letter queue to capture the reply message on a subsequent failure will help you with this task.

## **AMQ5866**

Broker command message has been discarded. Reason code <insert\_1>.

## **Severity**

10 : Warning

#### **Explanation**

The WebSphere MQ Publish/Subscribe broker failed to process a publish/subscribe command message, which has now been discarded. The broker will begin to process new command messages again.

#### **Response**

Look for previous error messages to indicate the problem with the command message. Correct the problem to prevent the failure from happening again.

#### **AMQ5867**

WebSphere MQ Publish/Subscribe broker stream has ended abnormally.

## **Severity**

10 : Warning

#### **Explanation**

The broker stream ( <insert 3>) has ended abnormally for reason <insert\_1>. The broker will attempt to restart the stream. If the stream should repeatedly fail, the broker will progressively increase the time between attempts to restart the stream.

#### **Response**

Use the reason code <insert\_1> to investigate why the problem occurred. A reason code of 1 indicates that the stream ended because a command message could not be processed successfully. Look in the error logs for earlier messages to determine the reason why the command message failed. A reason code of 2 indicates that the stream ended because the broker exit could not be loaded. Until the problem with the broker exit has been resolved, the stream will continue to fail.

#### **AMQ5868**

User is no longer authorized to subscribe to stream.

#### **Severity**

0 : Information

## **Explanation**

The broker has attempted to publish a publication to a subscriber, but the subscriber no longer has browse authority to stream queue ( <insert\_4>). The publication is not sent to the subscriber and his subscription is deregistered. An event publication containing details of the subscription that was removed is published on SYSTEM.BROKER.ADMIN.STREAM. While user ID ( $\langle$ insert\_3 $\rangle$ ) remains unauthorized, the broker will continue to deregister subscriptions associated with that user ID.

#### **Response**

If the authority of user ID ( $\langle$ insert\_3>) was intentionally removed, consider removing all of that user IDs subscriptions immediately by issuing an MQCMD\_DEREGISTER\_SUBSCRIBER command, specifying the MQREGO\_DEREGISTER\_ALL option on the subscriber's behalf. If the

authority was revoked accidentally, reinstate it, but be aware that some, if not all, of the subscriber's subscriptions will have been deregistered by the broker.

#### **AMQ5869**

WebSphere MQ Publish/Subscribe broker is checkpointing registrations.

#### **Severity**

0 : Information

## **Explanation**

A large number of changes have been made to the publisher and subscriber registrations of stream ( <insert\_3>). These changes are being checkpointed, in order to minimize both stream restart time and the amount of internal queue space being used.

## **Response**

None.

# **AMQ5870**

(Unexpected Error)

# **Severity**

0 : Information

# **Explanation**

N/A

## **Response**

N/A

# **AMQ5871**

(Resource Problem)

#### **Severity**

0 : Information

# **Explanation**

 $N/A$ 

## **Response** N/A

## **AMQ5872**

(WebSphere MQ Publish/Subscribe broker has a known child)

## **Severity**

0 : Information

# **Explanation**

 $N/A$ 

## **Response**

N/A

# **AMQ5873**

(WebSphere MQ Publish/Subscribe broker active)

# **Severity**

0 : Information

# **Explanation**

N/A

# **Response**

 $N/A$ 

(One or more queues could not be quiesced)

### **Severity**

0 : Information

**Explanation**  $N/A$ 

# **Response**

 $N/A$ 

## **AMQ5875**

WebSphere MQ Publish/Subscribe broker cannot write a message to the dead-letter queue.

## **Severity**

10 : Warning

## **Explanation**

The broker attempted to put a message to the dead-letter queue ( <insert\_3>) but the message could not be written to the dead-letter queue for reason <insert\_1>: <insert\_4>. The message was being written to the dead-letter queue with a reason of <insert\_2>: <insert\_5>.

## **Response**

Determine why the message cannot be written to the dead-letter queue. Also, if the message was not deliberately written to the dead-letter queue, for example by a message broker exit, determine why the message was written to the dead-letter queue and resolve the problem that is preventing the message from being sent to its destination.

## **AMQ5876**

A parent conflict has been detected in the WebSphere MQ Publish/Subscribe broker hierarchy.

## **Severity**

20 : Error

## **Explanation**

The broker ( <insert\_3>) has been started, naming this broker as its parent. This broker was started naming broker ( <insert\_3>) as its parent. The broker will send an exception message to broker ( <insert\_3>) indicating that a conflict has been detected. The most likely reason for this message is that the broker topology has been changed while inter-broker communication messages were in transit (for example, on a transmission queue) and that a message relating to the previous broker topology has arrived at a broker in the new topology. This message may be accompanied by an informational FFST including details of the unexpected communication.

#### **Response**

If the broker topology has changed and the broker named in the message no longer identifies this broker as its parent, this message can be ignored for example, if the command ″clrmqbrk -m <insert\_3> -p″ was issued. If broker ( <insert 3>) has been defined as this broker's parent, and this broker has been defined as broker ( <insert\_3>)'s parent, the clrmqbrk or the dltmqbrk commands should be used to resolve the conflict.

#### **AMQ5877**

WebSphere MQ Publish/Subscribe broker stream has ended abnormally.

## **Severity**

10 : Warning

#### **Explanation**

A broker stream ( <insert\_3>) has ended abnormally for reason <insert\_1>. The broker recovery routines failed to reset the stream state and the stream cannot be restarted automatically.

## **Response**

Investigate why the stream failed and why the broker's recovery routine could not recover following the failure. Take appropriate action to correct the problem. Depending upon the broker configuration and the nature of the problem it will be necessary to restart either the broker,or both the queue manager and the broker, to make the stream available. If the problem persists save any generated output files and use either the WMQ Support site: http://www.ibm.com/software/integration/wmq/support/, or IBM Support Assistant (ISA): http://www.ibm.com/software/support/ isa/, to see whether a solution is already available. If you are unable to find a match, contact your IBM support center.

## **AMQ5878**

WebSphere MQ Publish/Subscribe broker recovery failure detected.

#### **Severity**

10 : Warning

## **Explanation**

An earlier problem has occurred with the broker, and either a stream has been restarted or the broker has been restarted. The restarted stream or broker has detected that the previous instance of the stream or broker did not clean up successfully and the restart will fail.

## **Response**

Investigate the cause of the failure that caused a stream or broker restart to be necessary, and why the broker or stream was unable to clean up its resources following the failure. When the broker processes with a non trusted routing exit (RoutingExitConnectType=STANDARD), the broker runs in a mode where it is more tolerant of unexpected failures and it is likely that the restart will succeed after a short delay. In the case of a stream restart, the broker will normally periodically retry the failing restart. In the case of a broker restart, it will be necessary to manually retry the broker restart after a short delay. When the broker processes without a routing exit, or with a trusted routine exit

(RoutingExitConnectType=FASTPATH), the broker runs in a mode where it is less tolerant of unexpected failures and a queue manager restart will be necessary to resolve this problem. When the broker is running in this mode, it is important that the broker processes are not subjected to unnecessary asynchronous interrupts, for example, kill. If the problem persists, save any generated output files and use either the WMQ Support site: http://www.ibm.com/software/integration/wmq/support/, or IBM Support Assistant (ISA): http://www.ibm.com/software/support/isa/, to see whether a solution is already available. If you are unable to find a match, contact your IBM support center.

#### **AMQ5879**

WebSphere MQ Publish/Subscribe broker has been migrated.

#### **Severity**

10 : Warning

## **Explanation**

The command was unsuccessful because the MQ Pub/Sub broker at queue manager <insert\_3> has been migrated. After migration the only command which can be issued against the migrated broker is the dltmqbrk command.

#### **Response**

Issue the dltmqbrk command to delete the migrated broker.

## **AMQ5880**

User is no longer authorized to subscribe to stream.

## **Severity**

0 : Information

## **Explanation**

The broker has attempted to publish a publication to a subscriber but the subscriber no longer has altusr authority to stream queue ( <insert\_4>). The publication is not sent to the subscriber and that user IDs subscription is deregistered. An event publication containing details of the subscription that was removed is published on SYSTEM.BROKER.ADMIN.STREAM. While user ID ( $\langle$ insert\_3 $\rangle$ ) remains unauthorized, the broker will continue to deregister subscriptions associated with that user ID.

## **Response**

If the authority of user ID ( $\langle$ insert\_3>) was intentionally removed, consider removing subscriptions immediately by issuing an MQCMD\_DEREGISTER\_SUBSCRIBER command for the appropriate topics on the subscriber's behalf. If the authority was revoked accidentally, reinstate it, but be aware that some, if not all, of the subscriber's subscriptions will have been deregistered by the broker.

## **AMQ5881**

The WebSphere MQ Publish/Subscribe broker configuration parameter combination <insert\_1> is not valid.

#### **Severity**

20 : Error

## **Explanation**

A combination of Broker stanzas in the queue manager initialization file is not valid. The broker will not operate until this has been corrected.

- An combination of (1) indicates that SyncPointIfPersistent has been set to TRUE and DiscardNonPersistentInputMsg has been set to FALSE. DiscardNonPersistentInputMsg must be set to TRUE when SyncPointIfPersistent is set to TRUE.
- v An combination of (2) indicates that SyncPointIfPersistent has been set to TRUE and DiscardNonPersistentResponse has been set to FALSE. DiscardNonPersistentResponse must be set to TRUE when SyncPointIfPersistent is set to TRUE.
- v An combination of (3) indicates that SyncPointIfPersistent has been set to TRUE and DiscardNonPersistentPublication has been set to FALSE. DiscardNonPersistentPublication must be set to TRUE when SyncPointIfPersistent is set to TRUE.

#### **Response**

Alter the message broker stanzas to comply with the above rules and retry the command.

## **AMQ5881 (Windows)**

The WebSphere MQ Publish/Subscribe broker configuration parameter combination <insert\_1> is not valid.

## **Severity**

20 : Error

## **Explanation**

A combination of Broker parameters in the broker configuration information is not valid. The broker will not operate until this has been corrected.

- v An combination of (1) indicates that SyncPointIfPersistent has been set to TRUE and DiscardNonPersistentInputMsg has been set to FALSE. DiscardNonPersistentInputMsg must be set to TRUE when SyncPointIfPersistent is set to TRUE.
- v An combination of (2) indicates that SyncPointIfPersistent has been set to TRUE and DiscardNonPersistentResponse has been set to FALSE. DiscardNonPersistentResponse must be set to TRUE when SyncPointIfPersistent is set to TRUE.
- v An combination of (3) indicates that SyncPointIfPersistent has been set to TRUE and DiscardNonPersistentPublication has been set to FALSE. DiscardNonPersistentPublication must be set to TRUE when SyncPointIfPersistent is set to TRUE.

#### **Response**

Alter the message broker configuration information using the cfgmqbrk tool to comply with the above rules and retry the command.

#### **AMQ5882**

WebSphere MQ Publish/Subscribe broker has written a message to the dead-letter queue.

#### **Severity**

10 : Warning

## **Explanation**

The broker has written a message to the dead-letter queue ( <insert\_3>) for reason <insert\_1>: <insert\_5>. Note. To save log space, after the first occurrence of this message for stream ( <insert\_4>), it will only be written periodically.

## **Response**

If the message was not deliberately written to the dead-letter queue, for example by a message broker exit, determine why the message was written to the dead-letter queue, and resolve the problem that is preventing the message from being sent to its destination.

#### **AMQ5883**

WebSphere MQ Publish/Subscribe broker state not recorded.

#### **Severity**

10 : Warning

## **Explanation**

The broker state on stream ( <insert\_3>) not recorded while processing a publication outside of syncpoint. A nonpersistent publication has requested a change to either a retained message or a publisher registration. This publication is being processed outside of syncpoint because the broker has been configured with the SyncPointIfPersistent option set. A failure has occurred hardening either the publisher registration or the retained
publication to the broker's internal queue. All state changes attempted as a result of this publication will be backed-out. Processing of the publication will continue and the broker will attempt to deliver it to all subscribers.

#### **Response**

Investigate why the failure occurred. It is probably due to a resource problem occurring on the broker. The most likely cause is 'queue full' on a broker queue. If your publications also carry state changes, you are advised to send them either as persistent publications or turn off the SyncPointIfPersistent option. In this way, they will be carried out under syncpoint and the broker can retry them in the event of a failure such as this.

# **AMQ5884**

WebSphere MQ Publish/Subscribe broker control queue is not a local queue.

#### **Severity**

10 : Warning

## **Explanation**

WebSphere MQ Publish/Subscribe has detected that the queue 'SYSTEM.BROKER.CONTROL.QUEUE' exists and is not a local queue. This makes the queue unsuitable for use as the control queue of the broker. The broker will terminate immediately.

# **Response**

Delete the definition of the existing queue and, if required, re-create the queue to be of type MQQT\_LOCAL. If you do not re-create the queue the broker will automatically create one of the correct type when started.

#### **AMQ5885**

Usage: runmqbrk (or strmqbrk) -m QMgrName [-f] [-l logfile]

### **Severity**

0 : Information

### **Explanation**

This shows the correct usage.

# **Response**

None.

### **AMQ5886**

WebSphere MQ Publish/Subscribe broker is being migrated.

#### **Severity**

10 : Warning

#### **Explanation**

The command cannot be issued at this time because the MQ Pub/Sub broker at queue manager <insert\_3> is being migrated.

# **Response**

Once migration has commenced then the only command which can be issued against the MQ Pub/Sub broker is the endmqbrk command to cancel the migration. Once the broker has ended if migration did not complete then it can be reattempted using the migmqbrk command again. Alternatively it can be cancelled by restarting the broker using the strmqbrk command.

#### **AMQ5887**

Migration started for stream <insert 3>

**Severity** 0 : Information

# **Explanation**

Migration of stream <insert\_3> has started.

# **Response**

None.

# **AMQ5888**

Migration complete for stream <insert\_3>

# **Severity**

0 : Information

# **Explanation**

All of the state of stream <insert\_3> has been exported to the WebSphere Brokers broker.

# **Response**

None.

# **AMQ5889**

WebSphere MQ Publish/Subscribe broker has been successfully migrated.

# **Severity**

0 : Information

# **Explanation**

Migration of the broker has completed successfully.

# **Response**

The broker has been migrated resources used by it can now be freed by using the dltmqbrk command.

### **AMQ5890**

The migration of the WebSphere MQ Publish/Subscribe broker has failed.

### **Severity**

10 : Warning

# **Explanation**

The WebSphere MQ Publish/Subscribe broker is being migrated. During this migration all persistent state, for example subscriptions, are exported to the WebSphere Brokers broker as a series of messages sent to queue <insert\_3>. A migration message could not be written to this queue for reason <insert\_1>.

# **Response**

Use the MQPUT failure code <insert\_1> to determine why the message cannot be written to the queue. The reason code could indicate that the queue manager is terminating in which case the migmqbrk command will need to be re-issued after the queue manager has restarted. Alternatively there may be a problem with the queue which may need to be rectified before migration can be attempted again.

# **AMQ5891**

WebSphere MQ Publish/Subscribe broker has failed to receive a reply while exporting its state to WebSphere Brokers

### **Severity**

10 : Warning

The WebSphere MQ Publish/Subscribe broker is being migrated. During this migration all persistent state, for example subscriptions, are exported to the WebSphere Brokers broker as a series of messages. A reply message for one of the migration messages could not be retrieved from queue <insert\_3> for reason <insert\_1>. The migration of the WebSphere MQ Publish/Subscribe broker has failed.

### **Response**

Use the MQGET failure code <insert\_3> to determine why the reply message could not be received from the reply queue. The reason code could indicate that the queue manager is terminating in which the migmqbrk command will need to be re-issued after the queue manager has restarted. A reason code of 2033 indicates that no reply message was received within a 30 second wait interval. In this case the problem is more likely to have occurred at the WebSphere Brokers broker. Check for error messages issued at the WebSphere Brokers broker.

#### **AMQ5892**

Migration of stream <insert\_3> has failed for reason <insert\_1>: <insert\_4>.

#### **Severity**

0 : Information

### **Explanation**

Migration of stream <insert\_3> has failed.

### **Response**

Use reason code <insert\_1> to investigate the reason for the failure. Once the problem has been resolved, re-issue the migmqbrk command to retry migration.

# **AMQ5892 (iSeries)**

Migration of stream <insert\_3> has failed.

# **Severity**

0 : Information

# **Explanation**

Migration of stream <insert\_3> has failed for reason <insert\_1>: <insert\_4>.

#### **Response**

Use reason code <insert\_1> to investigate the reason for the failure. Once the problem has been resolved, re-issue the migmqbrk command to retry migration.

# **AMQ5893**

WebSphere MQ Publish/Subscribe broker ( <insert\_3>) cannot be migrated for reason <insert\_1>: <insert\_5>.

#### **Severity**

20 : Error

# **Explanation**

An attempt has been made to migrate the WebSphere MQ Publish/Subscribe broker ( <insert\_3>) but the request has failed for reason  $<$ insert\_1 $>$ :  $<$ insert\_5 $>$ .

### **Response**

Determine why the migmqbrk command cannot complete successfully. The message logs for the queue manager might contain more detailed

information outlining why the broker cannot be migrated. Resolve the problem that is preventing the command from completing and reissue the migmqbrk command.

# **AMQ5893 (iSeries)**

WebSphere MQ Publish/Subscribe broker cannot be migrated.

## **Severity**

20 : Error

### **Explanation**

An attempt has been made to migrate the broker ( <insert\_3>) but the request has failed for reason  $\langle$  insert  $1$  $>$ :  $\langle$  insert  $5$  $>$ .

# **Response**

Determine why the migmqbrk command cannot complete successfully. The message logs for the queue manager might contain more detailed information outlining why the broker cannot be migrated. Resolve the problem that is preventing the command from completing and reissue the migmqbrk command.

# **AMQ5894**

WebSphere MQ Publish/Subscribe broker cannot be migrated.

### **Severity**

10 : Warning

# **Explanation**

The WebSphere MQ Publish/Subscribe broker cannot be migrated yet because the state of stream  $\langle$ insert\_3 $>$  is not consistent with respect to related broker <insert\_4>. While an WebSphere MQ Publish/Subscribe broker is being migrated a check is made to ensure that the state of each stream is consistent with respect to all of the broker's relations. This check has failed because an inconsistency has been detected in the state of stream <insert\_3> with respect to broker <insert\_4>. The problem will most likely be of a transient nature, caused because the WebSphere MQ Publish/Subscribe broker has yet to complete processing a recent change to the topology of the broker network. For example, the stream in question may have recently been created or deleted at related broker <insert\_4> and this broker has yet to complete its processing for this change. Another cause maybe that either this broker, or broker <insert\_4>, have just been added into the broker network and subscriptions have yet to be exchanged the two brokers. If this is the case then the brokers will be inconsistent with respect to all streams. If no recent topology changes have been made then there maybe a current failure with the propagation of subscriptions to broker <insert\_4>.

### **Response**

In all cases migration of the WebSphere MQ Publish/Subscribe broker will need to be suspended until the inconsistency has been resolved. You will need to restart the broker using the strmqbrk command so that it can resolve the problem. After a short while, the broker can be ended and migration reattempted. If repeated attempts to migrate the broker all fail with this message then try to resolve the underlying problem. Look for earlier occurrences of message AMQ5826 and follow the guidance given there. In all cases ensure that the channels between the two brokers are running.

# **AMQ5895**

WebSphere MQ Publish/Subscribe broker cannot be migrated.

# **Severity**

10 : Warning

### **Explanation**

A topic has been detected which cannot be exported to the WebSphere Brokers broker. The topic <insert\_3> cannot be migrated because it contains wildcard characters recognised by the WebSphere Brokers broker. The wildcard characters used by WebSphere Brokers are the '+' and the '#' characters. The state associated with the topic isn't migrated and migration of the WebSphere MQ Publish/Subscribe broker fails.

#### **Response**

The WebSphere MQ Publish/Subscribe broker cannot be migrated while topic <insert\_3> is in use. All applications using topics which contain either the '+' or '#' characters will need to be redesigned to use different topic strings. Note that the amqspsd sample can be used to dump the state of the WebSphere MQ Publish/Subscribe broker. Within the dump produced by this program locate topic  $\langle$  insert  $3$  to determine information about the publishing or subscribing applications concerned. Until the problem has been resolved the WebSphere MQ Publish/Subscribe broker can be restarted as normal using the strmqbrk command.

### **AMQ5896**

Unknown attribute for WebSphere MQ Publish/Subscribe broker configuration parameter GroupId.

# **Severity**

20 : Error

### **Explanation**

The broker has attempted to create stream <insert\_4> belonging to group <insert\_3>, this group is unknown.

#### **Response**

Modify the attribute for broker configuration parameter GroupId, to a group that exists, or create the group <insert\_3>.

#### **AMQ5897**

Subscription (subname <insert\_5>, traditional identity <insert\_4>, topicstring <insert\_3>) not migrated, reason code <insert\_2>

#### **Severity**

10 : Warning

#### **Explanation**

The migration of a subscription has failed and will be skipped (The migration failed with reason code <insert\_2>). The subscription has topic string is  $\langle$ insert\_3>, traditional identity  $\langle$ insert\_4> and subcription name <insert\_5>.

### **Response**

Either manually migrate this subscription or investigate and fix the problem and perform the migration again.

# **AMQ5898**

Changing parent queue manager cannot be performed during migration.

## **Severity**

0 : Information

A different queue manager was supplied with the '-p' parameter to the current parent manager.

#### **Response**

Reissue the migration command without the -p option. Once the migration has been performed, use MQSC to alter the queue manager's parent queue manager.

### **AMQ5900**

Usage: migmbbrk [-r] [-o] [-s] [-z] -b BrokerName

#### **Severity**

0 : Information

# **Explanation**

This shows the correct usage.

# **Response**

None.

# **AMQ5901**

Migrating Publish/Subscribe ACLs Header.

#### **Severity**

0 : Information

# **Explanation**

Migrating Publish/Subscribe ACLs.

From WebSphere Message Broker: <insert\_3> To WebSphere MQ Queue Manager: <insert\_4>

Timestamp: <insert\_5>

#### **Response**

Follow the instructions to migrate ACLs

#### **AMQ5902**

Migrating Publish/Subscribe ACLs. No Broker ACLs

# **Severity**

0 : Information

# **Explanation**

The simplest way to migrate to WebSphere MQ is to choose or create a user group whose members are all the user ids that will use publish/subscribe services. Edit the setmqaut command below to replace <AllPSUsers> with the group you have chosen. Then execute the resulting command to modify the security attributes of the root MQ topic to be equivalent to WebSphere Brokers

setmqaut -m <insert\_4> -n SYSTEM.BASE.TOPIC -t topic -g <AllPSUsers> +pub +sub

# **Response**

Follow the instructions to migrate ACLs

### **AMQ5903**

Migrating Publish/Subscribe ACLs. No Negative ACLs

# **Severity**

0 : Information

# **Explanation**

The root of the topic tree in  $\langle$ insert\_3 $>$  has been changed to the same setting that is used by MQ. Furthermore, the topic tree contains only postive ACLs. Therefore it is possible to migrate the ACLs directly from  $\langle$  insert\_3 $>$  to  $\langle$  insert\_4 $>$  as follows.

1. Use the following MQSC commands to create topic objects in the topic tree for <insert\_4>.

### **Response**

Follow the instructions to migrate ACLs

# **AMQ5904**

Migrating Publish/Subscribe ACLs. MQSC Create Topic

### **Severity**

0 : Information

# **Explanation**

Topic Object Name: <insert\_3> Topic String: <insert\_4>

#### **Response**

Follow the instructions to migrate ACLs

### **AMQ5905**

Migrating Publish/Subscribe ACLs. setmqaut

#### **Severity**

0 : Information

# **Explanation**

setmqaut -m <insert\_3> -n <insert\_4> -t topic <insert\_5>

#### **Response**

Follow the instructions to migrate ACLs

#### **AMQ5906**

Migrating Publish/Subscribe ACLs. setmqaut intro

#### **Severity**

0 : Information

# **Explanation**

2. Use the following setmqaut commands to create authorisations in <insert\_4>.

#### **Response**

Follow the instructions to migrate ACLs

# **AMQ6000-6999: Common services**

# **AMQ6242 (Unix)**

Incorrect ownership for <insert\_3>. Current( <insert\_1>) Expected(  $<$ insert\_2 $>$ )

### **Severity**

20 : Error

# **Explanation**

The filesystem object <insert\_3> is owned by the user with uid <insert\_1> when it was expected to be owned by the user with uid <insert\_2>.

# **Response**

Correct the ownership using operating system commands or reissue the command selecting the option to fix the incorrect owership.

# **AMQ6243 (Unix)**

Incorrect group ownership for <insert\_3>. Current( <insert\_1>) Expected( <insert\_2>)

# **Severity**

20 : Error

# **Explanation**

The filesystem object  $\langle$  insert  $3 \rangle$  is owned by the group with gid <insert\_1> when it was expected to be owned by the group with gid <insert\_2>.

#### **Response**

Correct the ownership using operating system commands or reissue the command selecting the option to fix the incorrect owership.

# **AMQ6244 (Unix)**

Incorrect permissions on object <insert\_3>. Current( <insert\_4>) Expected(  $<$ insert  $5$ >)

# **Severity**

20 : Error

# **Explanation**

The filesystem object <insert\_3> has the wrong file permissions.

### **Response**

Correct the ownership using operating system commands or reissue the command selecting the option to fix the incorrect owership.

# **AMQ6245 (Unix)**

Error executing system call <insert\_3> on file <insert\_4> error <insert\_2>.

#### **Severity**

20 : Error

# **Explanation**

The execution of the system call <insert\_3> on file <insert\_4> failed and the error code <insert\_2> was returned.

### **Response**

Investigate the cause of the failure using the operating system error code <insert\_1> and reissue the command.

# **AMQ6251 (Unix)**

The system could not dynamically load the shared library <insert\_3>. The queue manager will continue without this module.

#### **Severity**

20 : Error

### **Explanation**

This message applies to UNIX systems. The shared library <insert\_3> failed to load as it is probably a  $\leq$  insert 1>-bit library, a  $\leq$  insert 2>-bit library is required. Note that MQ tried to find a <insert\_2>-bit library named either <insert\_4> or <insert\_5>, but failed. The following message gives details of the original failure.

#### **Response**

Supply the name of a <insert\_2>-bit library.

# **AMQ6252 (Unix)**

The system could not dynamically load the shared library <insert\_3>. The queue manager will continue without this module.

# **Severity**

20 : Error

## **Explanation**

This message applies to UNIX systems. The shared library <insert\_3> failed to load as it is probably a  $\langle$ insert\_1>-bit library, a  $\langle$ insert\_2>-bit library is required. Note that MQ found and loaded a <insert\_2>-bit library named <insert\_4> however this also failed to load with the system returning error message <insert\_5>. The following message gives details of the original failure.

# **Response**

Supply the name of a <insert 2>-bit library.

# **AMQ6253 (Unix)**

The system could not dynamically load the shared library <insert\_3>. The queue manager will continue without this module.

#### **Severity**

20 : Error

### **Explanation**

This message applies to UNIX systems. The shared library <insert\_3> failed to load as it is probably a  $\langle$ insert\_1>-bit library, a  $\langle$ insert\_2>-bit library is required. Note that MQ attempted to locate and load a <insert\_2>-bit library named either of these: <insert\_4>. The first library failed to load as it also is probably a  $\alpha$  insert 1>-bit library, the second library is a <insert\_2>-bit library, however this also failed to load with the system returning error message <insert\_5>. The following message gives details of the original failure.

### **Response**

Supply the name of a <insert\_2>-bit library.

# **AMQ6254 (Unix)**

The system could not dynamically load the shared library <insert\_3>, library <insert\_4> has been used instead.

# **Severity**

0 : Information

#### **Explanation**

This message applies to UNIX systems. The shared library <insert\_3> failed to load as it is probably a  $\langle$ insert\_1>-bit library, a  $\langle$ insert\_2>-bit library is required. Note that MQ has sucessfully located and loaded a <insert\_2>-bit library named <insert\_4>.

### **Response**

Supply the name of a  $\langle$ insert\_2>-bit library or put the library (alternatively a symbolic link can be used) in the appropriate place: 32-bit libraries in /var/mqm/exits; 64-bit libraries in /var/mqm/exits64.

#### **AMQ6255 (Unix)**

The system could not dynamically load the shared library <insert\_3>. The queue manager will continue without this module.

# **Severity**

20 : Error

This message applies to UNIX systems. The shared library <insert\_3> failed to load as it is probably a  $\langle$ insert\_1>-bit library, a  $\langle$ insert\_2>-bit library is required. The following message gives details of the original failure.

### **Response**

Supply the name of a <insert\_2>-bit library.

# **AMQ6256 (Unix)**

The system could not dynamically load the shared library <insert\_3>. The queue manager will continue without this module.

# **Severity**

20 : Error

# **Explanation**

This message applies to UNIX systems. The shared library <insert\_3> failed to load as it is probably a  $\leq$  insert 1>-bit library, a  $\leq$  insert 2>-bit library is required. Note that MQ tried to find a <insert\_2>-bit library named <insert\_4>, but failed. The following message gives details of the original failure.

## **Response**

Supply the name of a  $\langle$  insert\_2 $>$ -bit library.

### **AMQ6257**

Message suppression enabled for message numbers ( <insert\_3>).

# **Severity**

0 : Information

#### **Explanation**

The message contain's a list of message id's for which entries repeated within the <insert\_1> suppression interval will be suppressed.

### **Response**

If you wish to see all occurrences of these messages you should alter the definition of the SuppressMessage attribute in the Queue Manager configuration.

### **AMQ6258**

Message exclusion enabled for message numbers ( <insert\_3>).

#### **Severity**

0 : Information

# **Explanation**

The message contain's a list of message id's which have been excluded. Requests to write these messages to the error log will be discarded.

#### **Response**

If you wish to see instances of these messages you should alter the definition of the ExcludeMessage attribute in the Queue Manager configuration.

#### **AMQ6259**

Message <insert\_3> cannot be <insert\_4>.

# **Severity**

10 : Warning

#### **Explanation**

Message <insert\_3> cannot be excluded or suppressed but was specified in

the ExcludeMessage or SuppressMessage configuration for the Queue Manager. The Queue Manager will continue however the request to suppress or exclude this message will be ignored.

#### **Response**

Update the Queue Manager configuration to remove the specified message identifier.

# **AMQ6260**

Help Topic not found

# **Severity**

10 : Warning

# **Explanation**

The requested help topic could not be located. For further assistance, please refer to the WebSphere MQ manuals.

### **Response**

Ensure that the WebSphere MQ InfoCenter is installed.

# **AMQ6261 (Unix)**

An exception occurred trying to dynamically load shared library <insert\_3>. The queue manager will continue without this module.

### **Severity**

20 : Error

# **Explanation**

This message applies to UNIX systems. Exception number <insert\_1> name <insert\_4>, occurred trying to dynamically load shared library <insert\_3>.

# **Response**

Check the shared library has not been corrupted. If the shared library contains any initializer functions, ensure these are not causing the problem and that they conform to the expected function prototype.

# **AMQ6261 (Windows)**

An exception occurred trying to load DLL <insert\_3>. The queue manager will continue without this module.

#### **Severity**

20 : Error

# **Explanation**

This message applies to Windows systems only. Exception number <insert\_1> error <insert\_4>, occurred trying to load DLL <insert\_3>.

#### **Response**

Check the DLL has not been corrupted. If the DLL contains any initializer functions, ensure these are not causing the problem and that they conform to the expected function prototype.

## **AMQ6263**

Usage: dspmqras [-t CollectionType ]

# **Severity**

20 : Error

# **Response**

None.

# **AMQ6266 (Windows)**

Error <insert\_1> occurred accessing shared trace data, <insert\_3>

# **Severity**

30 : Severe error

### **Explanation**

The MQ common services module needs to access an area of named shared memory so that various functions, including trace, can be co-ordinated between all processes on a machine or session.

For a server install, this area should have been created by the MQ services process (amqsvc.exe) and is thus shared globally, on a client-only install, or where the MQ services are not running, it should be created for this session only.

This failure implies that the named shared memory (normally mqm.SHRSEG.0) has been created by another process on the system in such a way that access to it from MQ processes is denied.

#### **Response**

Investigate which process on the machine has created the named shared memory and, if it is an MQ process or MQ application investigate why the permissions have been set to disallow others to connect.

If the process that created this area is not related to MQ, investigate why it has created this specifically named area.

#### **AMQ6271**

Detected 64-bit JVM, but not using the Resource Recovery Services adapter

#### **Severity**

30 : Severe error

### **Explanation**

The only zOS adapter supported in the 64-bit mode is the Resource Recovery Services adapter

### **Response**

Do not specify the com.ibm.mq.adapter system property

#### **AMQ6272**

com.ibm.mq.adapter set to <insert\_0>, which is invalid

#### **Severity**

30 : Severe error

### **Explanation**

The adapter is not valid in this environment

### **Response**

Set the com.ibm.mq.adapter to a valid value

#### **AMQ6666 (iSeries)**

Required WebSphere MQ system profile(s) can not be accessed.

#### **Severity**

40 : Stop Error

## **Explanation**

The required MQ system profile(s) QMQM and/or QMQMADM are not found or have been disabled. MQ can not continue processing the command without the profiles existing and enabled on the system. The major error code is <insert\_3>, the minor error code is <insert\_4>. The major error codes and their meanings are as follows: \*DISABLED - The user profile has been disabled. \*PWDEXP - The password for the user profile has expired . \*EXIST - The user profile does not exist. If none of

these error codes are shown the major error code contains the exception identifier. The minor error code identifies the user profile which cannot be accessed.

#### **Response**

Check that both QMQM and QMQMADM profiles exist and are both enabled using the DSPUSRPRF command, or contact the WebSphere MQ system administrator.

### **AMQ6708**

A disk full condition was encountered when formatting a new log file in location <insert 3>.

#### **Severity**

20 : Error

# **Explanation**

The queue manager attempted to format a new log file in directory <insert\_3>. The drive or file system containing this directory did not have sufficient free space to contain the new log file.

# **Response**

Increase the amount of space available for log files and retry the request.

#### **AMQ6708 (iSeries)**

A disk full condition was encountered when formatting a new log file.

# **Severity**

20 : Error

# **Explanation**

The queue manager attempted to format a new log file in directory <insert\_3>. The drive or file system containing this directory did not have sufficient free space to contain the new log file.

### **Response**

Increase the amount of space available for log files and retry the request.

### **AMQ6709**

The log for the Queue manager is full.

### **Severity**

20 : Error

# **Explanation**

This message is issued when an attempt to write a log record is rejected because the log is full. The queue manager will attempt to resolve the problem.

# **Response**

This situation may be encountered during a period of unusually high message traffic. However, if you persistently fill the log, you may have to consider enlarging the size of the log. You can either increase the number of log files by changing the values in the queue manager configuration file. You will then have to stop and restart the queue manager. Alternatively, if you need to make the log files themselves bigger, you will have to delete and recreate the queue manager.

#### **AMQ6710**

Queue manager unable to access directory <insert\_3>.

# **Severity**

20 : Error

The queue manager was unable to access directory  $\langle$  insert\_3 $>$  for the log. This could be because the directory does not exist, or because the queue manager does not have sufficient authority.

#### **Response**

Ensure that the directory exists and that the queue manager has authority to read and write to it. Ensure that the LogPath attribute in the queue manager's configuration file matches the intended log path.

# **AMQ6767**

Log file <insert\_3> could not be opened for use.

#### **Severity**

20 : Error

### **Explanation**

Log file <insert\_3> could not be opened for use. Possible reasons include the file being missing, the queue manager being denied permission to open the file or the contents of the file being incorrect.

#### **Response**

If the log file was required to start the queue manager, ensure that the log file exists and that the queue manager is able to read from and write to it. If the log file was required to recreate an object from its media image and you do not have a copy of the required log file, delete the object instead of recreating it.

#### **AMQ6774**

Log file <insert\_3> did not contain the requested log record.

### **Severity**

20 : Error

# **Explanation**

Log file <insert\_3> does not contain the log record whose LSN is <insert\_4>. This is because the log file numbers have wrapped and the log file name <insert\_3> has been reused by a newer file. Once a log file name has been reused, it is not possible to access the data in the previous versions of the file to use this name. The operation which requested this log record cannot be completed.

### **AMQ6782**

The log file numbers have wrapped.

### **Severity**

0 : Information

# **Explanation**

Each log file formatted is assigned a number which makes up part of its file name. The numbers are allocated sequentially and consist of seven digits giving a maximum of 10 million different log file names. Once all available numbers have been allocated, the queue manager again starts allocating numbers starting from zero. Once a file number has been re-allocated, you can no longer access data in the previous log files allocated the same number. The file numbers wrapped at log sequence number <insert\_3>.

#### **Response**

You should periodically take media images of all WebSphere MQ objects. You must ensure that media images of all objects which you may need to recreate do not span more than 10 million log files.

# **AMQ6901 (iSeries)**

WebSphere MQ for iSeries

# **AMQ6902 (iSeries)**

WebSphere MQ for iSeries - Samples

#### **AMQ6903 (iSeries)**

Installation failed, WebSphere MQ resources are still active.

# **Severity**

30 : Severe error

#### **Explanation**

An attempt to install WebSphere MQ was unsuccessful because MQ resources from a previous installation of MQ are still active. This failure may indicate that a queue manager from a previous installation of MQ is still running or has active jobs.

### **Response**

Ensure that all queue managers from previous installations of WebSphere MQ have been quiesced, and that the QMQM subsystem is not active using the WRKSBS and ENDSBS commands. Refer to the installation section in the WebSphere MQ for iSeries Quick Beginnings publication for further details.

# **AMQ6904 (iSeries)**

Installation of WebSphere MQ for iSeries failed due to previous release installed.

# **Explanation**

Some releases of WebSphere MQ for iSeries require migration before a later release can be installed.

# **Response**

If you wish to retain your current MQ information you must step through the migration process - see the Quick Beginnings Manual. If you do not wish to retain your current MQ information remove the current version of MQ before retrying the install.

## **AMQ6905 (iSeries)**

Found <insert\_3> new MQ jobs to end, and <insert\_4> MQ jobs currently ending.

### **Severity**

0 : Information

### **Explanation**

Jobs with locks on library QMQM are ended so that WebSphere MQ may be deleted or updated.

# **Response**

None.

# **AMQ6906 (iSeries)**

<insert\_3> jobs still ending.

# **Severity**

40 : Stop Error

# **Explanation**

Jobs report state of 'already being deleted' after timeout.

#### **Response**

If system is heavily loaded wait and reissue the command CALL

QMQM/AMQIQES4 to try to delete jobs using WebSphere MQ resources. If this message is issued again, issue the command WRKOBJLCK for library QMQM to see which jobs have not been deleted, and end them manually.

### **AMQ6907 (iSeries)**

All WebSphere MQ pre-requisite PTFs on OS/400 programs are installed.

# **Severity**

0 : Information

# **Explanation**

None.

# **Response**

None.

# **AMQ6908 (iSeries)**

WebSphere MQ pre-requisite PTF <insert\_4> for program <insert\_3> is not installed.

# **Severity**

40 : Stop Error

### **Explanation**

PTF  $\leq$  insert  $3$ >  $\leq$  insert  $4$ > is not installed on system in state 'Permanently' applied' 'Temporarily applied' or 'Superseded'. WebSphere MQ installation will proceed, but you must install the PTF before starting WebSphere MQ

#### **Response**

Use the command GO CMDPTF to display commands to order and apply the required PTF <insert\_3>- <insert\_4>..

# **AMQ6909 (iSeries)**

User space recovery failed, WebSphere MQ is running.

# **Severity**

30 : Severe error

#### **Explanation**

An attempt to recover user space was unsuccessful because MQ was running.

# **Response**

Quiesce WebSphere MQ for iSeries and try again. See the section on ″Quiescing WebSphere MQ″ in the WebSphere MQ for iSeries Quick Beginnings.

# **AMQ6910 (iSeries)**

The attempt to quiesce the queue manager failed.

#### **Severity**

30 : Severe error

# **Explanation**

The attempt to quiesce the queue manager was unsuccessful because the current job has locks on library QMQM.

#### **Response**

Sign off the current job, sign on and attempt to quiesce the queue manager again. See the section on ″Quiescing WebSphere MQ″ in the WebSphere MQ for iSeries Quick Beginnings.

# **AMQ6911 (iSeries)**

WebSphere MQ quiesce is performing a RCDMQMIMG, please wait.

### **Severity**

0 : Information

# **Explanation**

WebSphere MQ quiesce is performing a Record Object Image (RCDMQMIMG) for all objects. Please wait, there may be some delay until this is completed.

### **Response**

None.

# **AMQ6912 (iSeries)**

WebSphere MQ for iSeries - Java

# **AMQ6913 (iSeries)**

WebSphere MQ for iSeries - Java samples

### **AMQ6914 (iSeries)**

Apply PTF failed, WebSphere MQ resources are still active.

### **Severity**

30 : Severe error

### **Explanation**

An attempt to apply PTFs to a WebSphere MQ installation was unsuccessful because MQ resources are still active. This failure may indicate that one or more queue managers have not been fully quiesced, some MQ resources have not been released, some MQ jobs are still running or a MQ subsystem is still active.

# **Response**

Ensure that all queue managers have been fully quiesced, using the ENDMQM command with ENDCCTJOB(\*YES). Ensure that all MQ subsystems (including the QMQM subsystem) are not active using the WRKSBS and ENDSBS commands. Repeat the apply PTF action. Please note - Delete Licensed Program (DLTLICPGM) is not a circumvention for this condition, because the same checks which are listed as a possible cause, will be made before deleting a WebSphere MQ installation.

# **AMQ6915 (iSeries)**

Remove PTF failed, WebSphere MQ resources are still active.

### **Severity**

30 : Severe error

### **Explanation**

An attempt to remove PTFs from a WebSphere MQ installation was unsuccessful because MQ resources are still active. This failure may indicate that one or more queue managers have not been fully quiesced, some MQ resources have not been released, some MQ jobs are still running or a MQ subsystem is still active.

### **Response**

Ensure that all queue managers have been fully quiesced, using the ENDMQM command with ENDCCTJOB(\*YES). Ensure that all MQ subsystems (including the QMQM subsystem) are not active using the WRKSBS and ENDSBS commands. Repeat the remove PTF action. Please note - Delete Licensed Program (DLTLICPGM) is not a circumvention for

this condition, because the same checks which are listed as a possible cause, will be made before deleting a WebSphere MQ installation.

# **AMQ6988**

yes

# **Severity**

0 : Information

# **AMQ6988 (iSeries)**

Yes

# **AMQ6989**

no

# **Severity**

0 : Information

# **AMQ6989 (iSeries)**

No

## **AMQ6992 (iSeries)**

Program <insert\_3> parameter error.

# **Severity**

40 : Stop Error

# **Explanation**

WebSphere MQ for iSeries program <insert\_3> has an incorrect number of parameters, or an error in the parameter value.

# **Response**

Display the job log, using the DSPJOBLOG command, for more information on the problem.

# **AMQ6993 (iSeries)**

Program <insert\_3> ended abnormally.

#### **Severity**

40 : Stop Error

# **Explanation**

A WebSphere MQ for iSeries program, <insert\_3>, is ending abnormally.

# **Response**

Display the job log, using the DSPJOBLOG command, for information why the job or subsystem ended abnormally. Correct the error and retry the request.

# **AMQ6994 (Windows)**

5724-H72 (C) Copyright IBM Corp. 1994, 2004. ALL RIGHTS RESERVED.

### **Severity**

0 : Information

# **Explanation**

None.

# **Response**

None.

# **AMQ6995 (iSeries)**

xcsFFST has been called; take a look at the job log.

### **Severity**

0 : Information

# **AMQ6998 (iSeries)**

An internal WebSphere MQ error has occurred.

### **Severity**

40 : Stop Error

# **Explanation**

WebSphere MQ for iSeries is diagnosing an unexpected error.

### **Response**

Save the job log, and use either the WMQ Support site: http://www.ibm.com/software/integration/wmq/support/, or IBM Support Assistant (ISA): http://www.ibm.com/software/support/isa/, to see whether a solution is already available. If you are unable to find a match, contact your IBM support center.

# **AMQ6999 (iSeries)**

An internal WebSphere MQ error has occurred.

#### **Severity**

0 : Information

## **Explanation**

WebSphere MQ has experienced an internal failure, from which it could not recover.

### **Response**

Use WRKPRB to check if a problem has been created. If one has, record the problem identifier, and save the QPSRVDMP, QPJOBLOG, and QPDSPJOB files. If a problem has not been created, save the job log. Use either the WMQ Support site: http://www.ibm.com/software/integration/wmq/ support/, or IBM Support Assistant (ISA): http://www.ibm.com/ software/support/isa/, to see whether a solution is already available. If you are unable to find a match, contact your IBM support center. Do not discard these files until the problem has been resolved.

# **AMQ7000-7999: WebSphere MQ**

### **AMQ7001**

The location specified for creation of the queue manager is not valid.

#### **Severity**

40 : Stop Error

## **Explanation**

The directory under which queue managers are to be created is not valid. It may not exist, or there may be a problem with authorization.

#### **Response**

The location is specified in the machine-wide ini file. Correct the file and submit the request again.

# **AMQ7001 (Windows)**

The location specified for the creation of the queue manager is not valid.

# **Severity**

40 : Stop Error

### **Explanation**

The directory under which the queue managers are to be created is not valid. It may not exist, or there may be a problem with authorization.

# **Response**

The location is specified in the configuration data. Correct the configuration data and submit the request again.

#### **AMQ7002**

An error occurred manipulating a file.

## **Severity**

40 : Stop Error

# **Explanation**

An internal error occurred while trying to create or delete a queue manager file. It is likely that the error was caused by a disk having insufficient space, or by problems with authorization to the underlying filesystem.

#### **Response**

Identify the file that caused the error, using problem determination techniques. For example check if there are any FFST files, which may identify the queue manager file causing the error. This error may also be caused if users have created, renamed or deleted that file. Correct the error in the filesystem and submit the request again.

# **AMQ7002 (Windows)**

An error occurred manipulating a file.

#### **Severity**

40 : Stop Error

# **Explanation**

An internal error occurred while trying to create or delete a queue manager file.

In the case of a failure to delete a file a common reason for this error is that a non MQ process, such as the windows explorer or a virus checker, is accessing the file. In the case where the object that cannot be deleted is a directory then a non MQ process may be accessing a file within the directory or one of its subdirectories.

It is also possible that the error was caused by a disk having insufficient space, or by problems with authorization to the underlying filesystem.

# **Response**

Identify the file that caused the error, using problem determination techniques. For example check if there are any FFST files, which may identify the queue manager file causing the error. This error may also be caused if users have created, renamed or deleted that file. Correct the error in the filesystem and submit the request again.

#### **AMQ7005**

The queue manager is running.

# **Severity**

40 : Stop Error

### **Explanation**

You tried to perform an action that requires the queue manager stopped, however, it is currently running. You probably tried to delete or start a queue manager that is currently running.

#### **Response**

If the queue manager should be stopped, stop the queue manager and submit the failed command again.

# **AMQ7006**

Missing attribute <insert\_5> on stanza starting on line <insert\_1> of ini file <insert\_3>.

# **Severity**

20 : Error

### **Explanation**

The <insert\_4> stanza starting on line <insert\_1> of configuration file <insert\_3> is missing the required <insert\_5> attribute.

#### **Response**

Check the contents of the file and retry the operation.

# **AMQ7006 (Windows)**

Missing attribute <insert\_5> from configuration data.

# **Severity**

20 : Error

#### **Explanation**

The <insert\_4> stanza in the configuration data is missing the required <insert\_5> attribute.

## **Response**

Check the contents of the configuration data and retry the operation.

# **AMQ7008**

The queue manager already exists.

# **Severity**

40 : Stop Error

#### **Explanation**

You tried to create a queue manager that already exists.

# **Response**

If you specified the wrong queue manager name, correct the name and submit the request again.

# **AMQ7010**

The queue manager does not exist.

#### **Severity**

40 : Stop Error

# **Explanation**

You tried to perform an action against a queue manager that does not exist. You may have specified the wrong queue manager name.

# **Response**

If you specified the wrong name, correct it and submit the command again. If the queue manager should exist, create it, and then submit the command again.

# **AMQ7011**

The queue manager files have not been completely deleted.

#### **Severity**

40 : Stop Error

### **Explanation**

While deleting the queue manager, an error occurred deleting a file or directory. The queue manager may not have been completely deleted.

## **Response**

Follow problem determination procedures to identify the file or directory and to complete deletion of the queue manager.

### **AMQ7012**

The specified trigger interval is not valid.

#### **Severity**

40 : Stop Error

## **Explanation**

You specified a value for the trigger interval that is not valid. The value must be not less than zero and not greater than 999 999 999.

# **Response**

Correct the value and resubmit the request.

### **AMQ7013**

There is an error in the name of the specified dead-letter queue.

#### **Severity**

40 : Stop Error

# **Explanation**

You specified a name for the dead-letter queue that is not valid.

#### **Response**

Correct the name and resubmit the request.

# **AMQ7014**

There is an error in the name of the specified default transmission queue.

# **Severity**

40 : Stop Error

#### **Explanation**

You specified a name for the default transmission queue that is not valid.

#### **Response**

Correct the name and submit the command again.

# **AMQ7015**

There is an error in the maximum number of open object handles specified.

#### **Severity**

40 : Stop Error

#### **Explanation**

You specified a value for the maximum number of open object handles to be allowed that is not valid. The value must be not less than zero and not greater than 999 999 999.

#### **Response**

Correct the value and submit the command again.

# **AMQ7016**

There is an error in the maximum number of uncommitted messages specified.

## **Severity**

40 : Stop Error

You specified a value for the maximum number of uncommitted messages to be allowed that is not valid. The value must be not less than 1 and not greater than 999 999 999.

## **Response**

Correct the value and submit the command again.

# **AMQ7017**

Log not available.

# **Severity**

40 : Stop Error

# **Explanation**

The queue manager was unable to use the log. This could be due to a log file being missing or damaged, or the log path to the queue manager being inaccessible.

### **Response**

Ensure that the LogPath attribute in the queue manager configuration file is correct. If a log file is missing or otherwise unusable, restore a backup copy of the file, or the entire queue manager.

#### **AMQ7018**

The queue manager operation cannot be completed.

# **Severity**

20 : Error

# **Explanation**

An attempt has been made to perform an operation on a queue manager. Resources required to perform the operation are not available.

### **AMQ7019**

An error occurred while creating or checking the directory structure for the queue manager.

#### **Severity**

40 : Stop Error

# **Explanation**

During creation or startup of the queue manager an error occurred while creating or checking a file or directory. Further information detailing the cause of the failure is written to the queue manager error logs.

### **Response**

Identify why the queue manager files cannot be created or why the check failed. It is probable that there is insufficient space on the specified disk, or that there is a problem with access permissions on a file or directory. Correct the problem and submit the command again.

#### **AMQ7020**

The operation was carried out, but one or more transactions remain in-doubt.

### **Severity**

10 : Warning

# **Explanation**

The queue manager tried to resolve all internally coordinated transactions which are in-doubt. In-doubt transactions still remain after the queue manager has attempted to deliver the outcome of these transactions to the

resource managers concerned. Transactions remain in-doubt when the queue manager cannot deliver the outcome of the transaction to each of the participating resource managers. For example, a resource manager may not be available at this time. Another possibility is that an earlier attempt to resolve the transaction resulted in an unexpected failure, in this case no attempt will be made to resolve the transaction until the queue manager is restarted.

### **Response**

Use the DSPMQTRN command to display the remaining in-doubt transactions.

# **AMQ7020 (iSeries)**

The operation was carried out, but one or more transactions remain in-doubt.

# **Severity**

10 : Warning

#### **Explanation**

The queue manager tried to resolve all internally coordinated transactions which are in-doubt. In-doubt transactions still remain after the queue manager has attempted to deliver the outcome of these transactions to the resource managers concerned. Transactions remain in-doubt when the queue manager cannot deliver the outcome of the transaction to each of the participating resource managers. For example, a resource manager may not be available at this time.

#### **Response**

Use the Work with Transactions (WRKMQMTRN) command to display the remaining in-doubt transactions.

# **AMQ7021**

An error occurred while deleting the directory structure for the queue manager.

#### **Severity**

40 : Stop Error

# **Explanation**

While deleting the queue manager, an error occurred deleting a file or directory. The queue manager may not have been completely deleted.

#### **Response**

Follow problem determination procedures to identify the file or directory and to complete deletion of the queue manager.

# **AMQ7022**

The resource manager identification number is not recognized.

#### **Severity**

20 : Error

# **Explanation**

The identification number of the resource manager you supplied was not recognized.

#### **Response**

Ensure that you entered a valid resource manager identification number. Use the DSPMQTRN command to display a list of resource managers and their identification numbers.

# **AMQ7023**

The resource manager was in an invalid state.

#### **Severity**

20 : Error

# **Explanation**

The resource manager, the identification number of which you supplied, was in an invalid state.

### **Response**

Ensure that you entered the correct resource manager identification number. Use the DSPMQTRN command to display a list of resource managers and their identification numbers. A resource manager is in an invalid state, if it is still available to resolve the transaction, use the -a optional flag to resolve this and all other internally coordinated in-doubt transactions.

# **AMQ7024**

Arguments supplied to a command are not valid.

### **Severity**

20 : Error

#### **Explanation**

You supplied arguments to a command that it could not interpret. It is probable that you specified a flag not accepted by the command, or that you included extra flags.

#### **Response**

Correct the command and submit it again. Additional information on the arguments causing the error may be found in the error logs for the queue, or queue manager, referenced in the command.

# **AMQ7025**

Error in the descriptive text argument (-c parameter) of the crtmqm command.

### **Severity**

40 : Stop Error

# **Explanation**

The descriptive text you supplied to the crtmqm command was in error.

# **Response**

Correct the descriptive text argument and submit the command again.

# **AMQ7026**

A principal or group name was invalid.

#### **Severity**

40 : Stop Error

### **Explanation**

You specified the name of a principal or group which does not exist.

# **Response**

Correct the name and resubmit the request.

#### **AMQ7027**

Argument <insert\_3> supplied to command <insert\_4> is invalid.

# **Severity**

20 : Error

The argument <insert\_3> was supplied to the command <insert\_4> which could not be interpreted. This argument is either not accepted by the command, or an extra flag has been included.

### **Response**

Correct the command and submit it again.

# **AMQ7028**

The queue manager is not available for use.

# **Severity**

40 : Stop Error

# **Explanation**

You have requested an action that requires the queue manager running, however, the queue manager is not currently running.

### **Response**

Start the required queue manager and submit the command again.

# **AMQ7030**

Quiesce request accepted. The queue manager will stop when all outstanding work is complete.

#### **Severity**

0 : Information

# **Explanation**

You have requested that the queue manager end when there is no more work for it. In the meantime, it will refuse new applications that attempt to start, although it allows those already running to complete their work.

# **Response**

None.

# **AMQ7031**

The queue manager is stopping.

## **Severity**

40 : Stop Error

### **Explanation**

You issued a command that requires the queue manager running, however, it is currently in the process of stopping. The command cannot be run.

### **Response**

None

# **AMQ7041**

Object already exists.

# **Severity**

40 : Stop Error

# **Explanation**

A Define Object operation was performed, but the name selected for the object is already in use by an object that is unknown to WebSphere MQ The object name selected by MQ was <insert\_3>, in directory <insert\_4>, of object type <insert\_5>.

#### **Response**

Remove the conflicting object from the MQ system, then try the operation again.

# **AMQ7042**

Media image not available for object <insert\_3> of type <insert\_4>.

#### **Severity**

20 : Error

### **Explanation**

The media image for object <insert\_3>, type <insert\_4>, is not available for media recovery. A log file containing part of the media image cannot be accessed.

#### **Response**

A previous message indicates which log file could not be accessed. Restore a copy of the log file and all subsequent log files from backup. If this is not possible, you must delete the object instead.

# **AMQ7042 (iSeries)**

Media image not available for object <insert\_3>.

#### **Severity**

20 : Error

# **Explanation**

The media image for object <insert\_3>, type <insert\_4>, is not available for media recovery. A log file containing part of the media image cannot be accessed.

# **Response**

A previous message indicates which log file could not be accessed. Restore a copy of the log file and all subsequent log files from backup. If this is not possible, you must delete the object instead.

### **AMQ7044**

Media recovery not allowed.

#### **Severity**

20 : Error

### **Explanation**

Media recovery is not possible on a queue manager using a circular log. Damaged objects must be deleted on such a queue manager.

## **Response**

None.

# **AMQ7047**

An unexpected error was encountered by a command.

# **Severity**

40 : Stop Error

### **Explanation**

An internal error occurred during the processing of a command.

# **Response**

Follow problem determination procedures to identify the cause of the error.

#### **AMQ7048**

The queue manager name is either not valid or not known

# **Severity**

40 : Stop Error

#### **Explanation**

Either the specified queue manager name does not conform to the rules

required by WebSphere MQ or the queue manager does not exist. The rules for naming MQ objects are detailed in the WebSphere MQ Command Reference.

### **Response**

Correct the name and submit the command again.

## **AMQ7048 (Windows)**

The queue manager name is either not valid or not known

### **Severity**

40 : Stop Error

# **Explanation**

Either the specified queue manager name does not conform to the rules required by WebSphere MQ or the queue manager does not exist. The rules for naming MQ objects are detailed in the WebSphere MQ Command Reference. This message can also occur when specifying an option to a command that contains a path. To ensure that the queue manager name is correctly passed to MQ by the Microsoft Windows command interpreter escape all directory separators in the path  $(\sqrt[n]{\ } \$  or do not surround the path in quotation marks.

## **Response**

Correct the name and submit the command again.

# **AMQ7053**

The transaction has been committed.

# **Severity**

0 : Information

### **Explanation**

The prepared transaction has been committed.

### **Response**

None.

# **AMQ7054**

The transaction has been backed out.

## **Severity**

0 : Information

### **Explanation**

The prepared transaction has been backed out.

# **Response**

None.

### **AMQ7055**

The transaction number is not recognized.

#### **Severity**

20 : Error

# **Explanation**

The number of the transaction you supplied was not recognized as belonging to an in-doubt transaction.

### **Response**

Ensure that you entered a valid transaction number. It is possible that the transaction number you entered corresponds to a transaction which was committed or backed out before you issued the command to resolve it.

# **AMQ7056**

Transaction number <insert\_1>, <insert\_2>.

### **Severity**

0 : Information

# **Explanation**

This message is used to report the number of an in-doubt transaction.

# **Response**

None.

## **AMQ7059**

An error has occurred reading an INI file.

# **Severity**

20 : Error

# **Explanation**

An error has occurred when reading the MQS.INI file or a queue manager QM.INI file.

# **Response**

If you have been changing the INI file content check and correct the change. If you have not changed the INI file, use the standard facilities supplied with your system to record the problem identifier and to save any generated output files. Use either the WMQ Support site: http://www.ibm.com/software/integration/wmq/support/, or IBM Support Assistant (ISA): http://www.ibm.com/software/support/isa/, to see whether a solution is already available. If you are unable to find a match, contact your IBM support center. Do not discard these files until the problem has been resolved.

# **AMQ7059 (Tandem)**

An error has occurred reading an INI file.

### **Severity**

20 : Error

# **Explanation**

An error has occurred when reading the MQSINI file or a queue manager QMINI file.

#### **Response**

If you have been changing the INI file content check and correct the change. If you have not changed the INI file, use the standard facilities supplied with your system to record the problem identifier, and to save the generated output files. Use either the WMQ Support site: http://www.ibm.com/software/integration/wmq/support/, or IBM Support Assistant (ISA): http://www.ibm.com/software/support/isa/, to see whether a solution is already available. If you are unable to find a match, contact your IBM support center. Do not discard these files until the problem has been resolved.

# **AMQ7059 (Windows)**

An error occurred when reading the configuration data.

### **Severity**

20 : Error

#### **Explanation**

An error has occurred when reading the configuration data.

# **Response**

If you have changed the configuration data, check and correct the change. If you have not changed the configuration data, use the standard facilities supplied with your system to record the problem identifier, and to save the generated output files. Use either the WMQ Support site: http://www.ibm.com/software/integration/wmq/support/, or IBM Support Assistant (ISA): http://www.ibm.com/software/support/isa/, to see whether a solution is already available. If you are unable to find a match, contact your IBM support center. Do not discard these files until the problem has been resolved.

#### **AMQ7060**

An error has occurred locking an INI file.

# **Severity**

20 : Error

### **Explanation**

An error has occurred locking the MQS.INI file or a queue manager QM.INI file.

### **Response**

If you have been changing the INI file permissions check and correct the change. If you have not changed the INI file, use the standard facilities supplied with your system to record the problem identifier and to save any generated output files. Use either the WMQ Support site: http://www.ibm.com/software/integration/wmq/support/, or IBM Support Assistant (ISA): http://www.ibm.com/software/support/isa/, to see whether a solution is already available. If you are unable to find a match, contact your IBM support center. Do not discard these files until the problem has been resolved.

# **AMQ7060 (Tandem)**

An error has occurred locking an INI file.

#### **Severity**

20 : Error

## **Explanation**

An error has occurred locking the MQSINI file or a queue manager QMINI file.

#### **Response**

If you have been changing the INI file permissions check and correct the change. If you have not changed the INI file, use the standard facilities supplied with your system to record the problem identifier, and to save the generated output files. Use either the WMQ Support site: http://www.ibm.com/software/integration/wmq/support/, or IBM Support Assistant (ISA): http://www.ibm.com/software/support/isa/, to see whether a solution is already available. If you are unable to find a match, contact your IBM support center. Do not discard these files until the problem has been resolved.

# **AMQ7060 (Windows)**

An error has occurred locking the configuration data.

#### **Severity**

20 : Error

### **Explanation**

An error has occurred locking the configuration data.

# **Response**

If you have changed the configuration data permissions, check and correct the change. If you have not changed the configuration data, use the standard facilities supplied with your system to record the problem identifier, and to save the generated output files. Use either the WMQ Support site: http://www.ibm.com/software/integration/wmq/support/, or IBM Support Assistant (ISA): http://www.ibm.com/software/support/ isa/, to see whether a solution is already available. If you are unable to find a match, contact your IBM support center. Do not discard these files until the problem has been resolved.

### **AMQ7061**

An expected stanza in an INI file is missing or contains errors.

# **Severity**

20 : Error

#### **Explanation**

An expected stanza is missing from the MQS.INI file or a queue manager QM.INI file or the stanza contains errors.

### **Response**

If you have been changing the INI file content check and correct the change.

### **AMQ7061 (Tandem)**

An expected stanza in an INI file is missing or contains errors.

### **Severity**

20 : Error

# **Explanation**

An expected stanza is missing from the MQSINI file or a queue manager QMINI file or the stanza contains errors.

### **Response**

If you have been changing the INI file content check and correct the change.

# **AMQ7061 (Windows)**

An expected stanza in the configuration data is missing or contains errors.

#### **Severity**

20 : Error

#### **Explanation**

An expected stanza is missing from the configuration data or the stanza contains errors.

#### **Response**

If you have changed the configuration data, check and correct the change.

#### **AMQ7062**

Unable to access an INI file.

## **Severity**

20 : Error

### **Explanation**

Access to the MQS.INI file or a queue manager QM.INI file is denied.

#### **Response**

If you have been changing the INI file permissions check and correct the change.

# **AMQ7062 (Tandem)**

Unable to access an INI file.

### **Severity**

20 : Error

# **Explanation**

Access to the MQSINI file or a queue manager QMINI file is denied.

# **Response**

If you have been changing the INI file permissions check and correct the change.

# **AMQ7062 (Windows)**

Unable to access the configuration data.

# **Severity**

20 : Error

### **Explanation**

Access to the configuration data is denied.

# **Response**

If you have changed the configuration data permissions, check and correct the change.

# **AMQ7063**

An INI file is missing.

# **Severity**

20 : Error

# **Explanation**

The MQS.INI file or a queue manager QM.INI file is missing.

# **Response**

If you have been changing the INI file recover the previous file and retry the operation.

# **AMQ7063 (Tandem)**

An INI file is missing.

# **Severity**

20 : Error

# **Explanation**

The MQSINI file or a queue manager QMINI file is missing.

# **Response**

If you have been changing the INI file recover the previous file and retry the operation.

# **AMQ7063 (Windows)**

Configuration data is missing.

# **Severity**

20 : Error

# **Explanation**

The configuration data for WebSphere MQ is missing.

# **Response**

If you have changed the configuration data, recover the previous configuration data and retry the operation.

# **AMQ7064**

Log path not valid or inaccessible.

#### **Severity**

40 : Stop Error

# **Explanation**

The supplied log path could not be used by the queue manager. Possible reasons for this include the path not existing, the queue manager not being able to write to the path, or the path residing on a remote device.

### **Response**

Ensure that the log path exists and that the queue manager has authority to read and write to it. If the queue manager already exists, ensure that the LogPath attribute in the queue manager's configuration file matches the intended log path.

# **AMQ7064 (iSeries)**

Auxiliary storage pool identifier not found.

# **Explanation**

The auxiliary storage pool identifier supplied does not exist on the system and could not be used by the queue manager to create a journal receiver.

#### **Response**

Specify \*SYSTEM, or the identifier of an existing auxiliary storage pool and try the request again. You can use WRKDSKSTS to check the assignment of disk units to auxiliary storage pools.

#### **AMQ7065**

Insufficient space on disk.

# **Severity**

40 : Stop Error

# **Explanation**

The operation cannot be completed due to shortage of disk space.

#### **Response**

Either make more disk space available, or reduce the disk requirements of the command you issued.

#### **AMQ7066**

There are no prepared transactions.

#### **Severity**

10 : Warning

# **Explanation**

There are no prepared transactions to be resolved.

# **Response**

None.

# **AMQ7068**

Authority file contains an authority stanza that is not valid.

### **Severity**

40 : Stop Error

### **Explanation**

A syntax error has been found in one of the files containing authorization information for the queue manager.

# **Response**

Correct the contents of the incorrect authorization file by editing it.

# **AMQ7069**

The queue manager was created successfully, but cannot be made the default.

### **Severity**

40 : Stop Error

# **Explanation**

The queue manager was defined to be the default queue manager for the machine when it was created. However, although the queue manager has been created, an error occurred trying to make it the default. There may not be a default queue manager defined for the machine at present.

#### **Response**

There is probably a problem with the machine-wide ini file. Verify the existence of the file, its access permissions, and its contents. If its backup file exists, reconcile the contents of the two files and then delete the backup. Finally, either update the machine-wide ini file by hand to specify the desired default queue manager, or delete and recreate the queue manager.

# **AMQ7069 (Windows)**

The queue manager was created successfully, but cannot be made the default.

# **Severity**

40 : Stop Error

### **Explanation**

The queue manager was defined to be the default queue manager for the machine when it was created. However, although the queue manager has been created, an error occurred trying to make it the default. There may not be a default queue manager defined for the machine at present.

#### **Response**

There is probably a problem with the configuration data. Update the configuration data to specify the desired default queue manager, or delete and recreate the queue manager.

# **AMQ7072**

Invalid QM.INI file stanza. Refer to the error log for more information.

### **Severity**

40 : Stop Error

# **Explanation**

An invalid QM.INI file stanza was found. Refer to the error log for more information.

# **Response**

Correct the error and then retry the operation.

# **AMQ7072 (Tandem)**

Invalid QMINI file stanza. Refer to the error log for more information.

#### **Severity**

40 : Stop Error

An invalid QMINI file stanza was found. Refer to the error log for more information.

### **Response**

Correct the error and then retry the operation.

#### **AMQ7072 (Windows)**

Stanza not valid. Refer to the error log for more information.

### **Severity**

40 : Stop Error

### **Explanation**

A stanza that is not valid was found. Refer to the error log for more information.

# **Response**

Correct the error and retry the operation.

### **AMQ7073**

Log size not valid.

### **Severity**

40 : Stop Error

#### **Explanation**

Either the number of log files or the size of the log files was outside the accepted values.

# **Response**

Make sure that the log parameters you enter lie within the valid range.

#### **AMQ7074**

Unknown stanza key <insert\_4> on line <insert\_1> of ini file <insert\_3>.

# **Severity**

10 : Warning

#### **Explanation**

Line <insert\_1> of the configuration file <insert\_3> contained a stanza called <insert\_3>. This stanza is not recognized.

#### **Response**

Check the contents of the file and retry the operation.

### **AMQ7074 (Windows)**

Unknown stanza key  $\langle$ insert\_4 $>$  at  $\langle$ insert\_3 $>$  in the configuration data.

# **Severity**

10 : Warning

#### **Explanation**

Key <insert\_3> contained a stanza called <insert\_4>. This stanza is not recognized.

### **Response**

Check the contents of the configuration data and retry the operation.

## **AMQ7074 (iSeries)**

Unknown stanza key.

# **Severity**

10 : Warning

Line <insert\_1> of the configuration file <insert\_3> contained a stanza key <insert\_4>. This stanza is not recognized.

#### **Response**

Check the contents of the file and retry the operation.

# **AMQ7075**

Unknown attribute in ini file.

### **Severity**

10 : Warning

# **Explanation**

Line <insert\_1> of the configuration file <insert\_3> contained an attribute called <insert\_4> that is not valid. This attribute is not recognized in this context.

### **Response**

Check the contents of the file and retry the operation.

# **AMQ7075 (Windows)**

Unknown attribute <insert\_4> at <insert\_3> in the configuration data.

### **Severity**

10 : Warning

# **Explanation**

Key <insert\_3> in the configuration data contained an attribute called <insert\_4> that is not valid. This attribute is not recognized in this context.

#### **Response**

Check the contents of the configuration data and retry the operation.

# **AMQ7076**

Invalid value for attribute in ini file.

### **Severity**

10 : Warning

# **Explanation**

Line <insert\_1> of the configuration file <insert\_3> contained value <insert\_5> that is not valid for the attribute <insert\_4>.

### **Response**

Check the contents of the file and retry the operation.

#### **AMQ7076 (Windows)**

Value <insert\_5> not valid for attribute <insert\_4> at <insert\_3> in the configuration data.

#### **Severity**

10 : Warning

### **Explanation**

Key <insert\_3> in the configuration data contained value <insert\_5> that is not valid for the attribute <insert\_4>.

### **Response**

Check the contents of the configuration data and retry the operation.

# **AMQ7077**

You are not authorized to perform the requested operation.
40 : Stop Error

# **Explanation**

You tried to issue a command for the queue manager. You are not authorized to perform the command.

### **Response**

Contact your system administrator to perform the command for you. Alternatively, request authority to perform the command from your system administrator.

#### **AMQ7078**

You entered an object type that is invalid with a generic profile name.

# **Severity**

40 : Stop Error

### **Explanation**

You entered an object type of \*ALL or \*MQM and an object name that contains generic characters, this is an invalid combination.

# **Response**

Correct the command and submit it again.

### **AMQ7080**

No objects processed.

# **Severity**

10 : Warning

# **Explanation**

No objects were processed, either because no objects matched the criteria given, or because the objects found did not require processing.

# **Response**

None.

# **AMQ7081**

Object <insert\_3>, type <insert\_4> recreated.

# **Severity**

0 : Information

# **Explanation**

The object <insert\_3>, type <insert\_4> was recreated from its media image.

#### **Response**

None.

# **AMQ7082**

Object <insert\_3>, type <insert\_4> is not damaged.

# **Severity**

10 : Warning

# **Explanation**

Object <insert\_3>, type <insert\_4> cannot be recreated since it is not damaged.

#### **Response**

None

### **AMQ7083**

A resource problem was encountered by a command.

20 : Error

# **Explanation**

The command failed due to a resource problem. Possible causes include the log being full or the command running out of memory.

#### **Response**

Look at the previous messages to diagnose the problem. Rectify the problem and retry the operation.

#### **AMQ7084**

Object <insert\_3>, type <insert\_4> damaged.

#### **Severity**

20 : Error

### **Explanation**

The object <insert\_3>, type <insert\_4> was damaged. The object must be deleted or, if the queue manager supports media recovery, recreated from its media image.

### **Response**

Delete the object or recreate it from its media image.

#### **AMQ7085**

Object <insert\_3>, type <insert\_4> not found.

# **Severity**

20 : Error

# **Explanation**

Object <insert\_3>, type <insert\_4> cannot be found.

# **Response**

None.

# **AMQ7086**

Media image for object <insert\_3>, type <insert\_4> recorded.

#### **Severity**

0 : Information

#### **Explanation**

The media image for object <insert\_3>, type <insert\_4>, defined in Queue Manager <insert\_5>, has been recorded.

#### **Response**

None.

# **AMQ7087**

Object <insert\_3>, type <insert\_4> is a temporary object

#### **Severity**

20 : Error

# **Explanation**

Object <insert\_3>, type <insert\_4> is a temporary object. Media recovery operations are not permitted on temporary objects.

#### **Response**

None.

# **AMQ7088**

Object <insert\_3>, type <insert\_4> in use.

20 : Error

# **Explanation**

Object <insert\_3>, type <insert\_4> is in use. Either an application has it open or, if it is a local queue, there are uncommitted messages on it.

### **Response**

Ensure that the object is not opened by any applications, and that there are no uncommitted messages on the object, if it is a local queue. Then, retry the operation.

#### **AMQ7089**

Media recovery already in progress.

# **Severity**

20 : Error

#### **Explanation**

Another media recovery operation is already in progress. Only one media recovery operation is permitted at a time.

#### **Response**

Wait for the existing media recovery operation to complete and retry the operation.

# **AMQ7090 (Windows)**

The queue manager CCSID is not valid.

#### **Severity**

40 : Stop Error

# **Explanation**

The CCSID to be used by the QMGR is not valid, because:

- 1) It is a DBCS CCSID.
- 2) The CCSID encoding is not ASCII or ASCII related. EBCDIC or UCS2 encodings are not valid on this machine.
- 3) The CCSID encoding is unknown.

#### **Response**

Check the CCSID is valid for the machine on which you are working.

#### **AMQ7090 (iSeries)**

The queue manager CCSID is not valid.

#### **Severity**

40 : Stop Error

#### **Explanation**

The CCSID to be used by the QMGR is not valid for the iSeries platform. The CCSID encoding must be a valid EBCDIC value.

#### **Response**

Check that the CCSID that you have entered is a valid EBCDIC value.

### **AMQ7091**

You are performing authorization for the queue manager, but you specified an object name.

#### **Severity**

40 : Stop Error

# **Explanation**

Modification of authorizations for a queue manager can be performed only from that queue manager. You must not specify an object name.

#### **Response**

Correct the command and submit it again.

#### **AMQ7092**

An object name is required but you did not specify one.

#### **Severity**

40 : Stop Error

### **Explanation**

The command needs the name of an object, but you did not specify one.

#### **Response**

Correct the command and submit it again.

#### **AMQ7093**

An object type is required but you did not specify one.

# **Severity**

40 : Stop Error

#### **Explanation**

The command needs the type of the object, but you did not specify one.

### **Response**

Correct the command and submit it again.

# **AMQ7094**

You specified an object type that is not valid, or more than one object type.

### **Severity**

40 : Stop Error

### **Explanation**

Either the type of object you specified was not valid, or you specified multiple object types on a command which supports only one.

# **Response**

Correct the command and submit it again.

# **AMQ7095**

An entity name is required but you did not specify one.

#### **Severity**

40 : Stop Error

# **Explanation**

The command needs one or more entity names, but you did not specify any. Entities can be principals or groups.

#### **Response**

Correct the command and submit it again.

# **AMQ7096**

An authorization specification is required but you did not provide one.

#### **Severity**

40 : Stop Error

#### **Explanation**

The command sets the authorizations on WebSphere MQ objects. However you did not specify which authorizations are to be set.

Correct the command and submit it again.

# **AMQ7097**

You gave an authorization specification that is not valid.

#### **Severity**

40 : Stop Error

# **Explanation**

The authorization specification you provided to the command contained one or more items that could not be interpreted.

# **Response**

Correct the command and submit it again.

# **AMQ7098**

The command accepts only one entity name. You specified more than one.

#### **Severity**

40 : Stop Error

# **Explanation**

The command can accept only one principal or group name. You specified more than one.

# **Response**

Correct the command and submit it again.

# **AMQ7099**

Entity <insert\_3> has the following authorizations for object <insert\_4>:

#### **Severity**

0 : Information

### **Explanation**

Informational message. The list of authorizations follows.

#### **Response**

None.

# **AMQ7104**

Resource manager <insert\_1> has prepared.

#### **Severity**

0 : Information

#### **Explanation**

This message reports the state of a resource manager with respect to an in-doubt transaction.

# **Response**

None.

#### **AMQ7105**

Resource manager <insert\_1> has committed.

#### **Severity**

0 : Information

#### **Explanation**

This message reports the state of a resource manager with respect to an in-doubt transaction.

#### **Response**

None.

# **AMQ7106**

Resource manager <insert\_1> has rolled back.

# **Severity**

0 : Information

# **Explanation**

This message reports the state of a resource manager with respect to an in-doubt transaction.

# **Response**

None.

# **AMQ7107**

Resource manager <insert\_1> is <insert\_3>.

#### **Severity**

0 : Information

#### **Explanation**

This message reports the identification number and name of a resource manager.

# **Response**

None.

# **AMQ7108**

Any in-doubt transactions have been resolved.

### **Severity**

0 : Information

#### **Explanation**

All, if there were any, of the internally coordinated transactions which were in-doubt, have now been resolved. This message reports successful completion of the RSVMQTRN command when the -a option is used.

# **Response**

None.

# **AMQ7108 (iSeries)**

Any in-doubt transactions have been resolved.

# **Severity**

0 : Information

#### **Explanation**

All, if there were any, of the internally coordinated transactions which were in-doubt, have now been resolved.

# **Response**

None.

#### **AMQ7109**

A decision on behalf of the unavailable resource manager has been delivered.

### **Severity**

0 : Information

#### **Explanation**

A decision for an internally coordinated transaction which was in-doubt, has now been delivered on behalf of the unavailable resource manager. This message reports successful completion of the RSVMQTRN command when the -r option is used.

None.

# **AMQ7110**

Media image for the syncfile recorded.

### **Severity**

0 : Information

# **Explanation**

The media image for the syncfile has been recorded.

#### **Response**

None.

# **AMQ7111**

Resource manager <insert\_1> has participated.

#### **Severity**

0 : Information

# **Explanation**

This message reports the state of a resource manager with respect to an in-doubt transaction.

#### **Response**

None.

# **AMQ7112**

Transaction number <insert\_1>, <insert\_2> has encountered an error.

#### **Severity**

0 : Information

# **Explanation**

This message is used to report the number of an in-doubt transaction which has encountered an error with one or more resource managers.

#### **Response**

Refer to the queue manager error log for more information about which resource managers are in error. Ensure that the resource managers that were in error, are working correctly, restart the queue manager. If the problem persists, use the standard facilities supplied with your system to record the problem identifier, and to save the generated output files. Contact your IBM support center. Do not discard these files until the problem has been resolved.

#### **AMQ7113**

The Database Name argument, -rn, is missing from the command crtmqm

### **Severity**

20 : Error

#### **Explanation**

The required flag, -rn, was omitted from the command crtmqm

#### **Response**

Add the flag and associated database name and submit it again.

#### **AMQ7114**

The Database Password argument, -rp, is missing from the command crtmqm

# **Severity**

20 : Error

#### **Explanation**

The required flag, -rp, was omitted from the command crtmqm

#### **Response**

Add the flag and associated database password and submit it again.

# **AMQ7115**

The Database Type argument, -rt, is missing from the command crtmqm

# **Severity**

20 : Error

#### **Explanation**

The required flag, -rt, was omitted from the command crtmqm

#### **Response**

Add the flag and associated database type and submit it again

#### **AMQ7116**

The Database Type argument, -rt, is greater than 8 characters long

#### **Severity**

20 : Error

# **Explanation**

The argument supplied with the flag -rt, is greater than 8 characters long

#### **Response**

Reduce the length of the database type argument and submit it again

### **AMQ7117**

The MSD shared library failed to load.

### **Severity**

20 : Error

# **Explanation**

The MSD shared library was either not located or failed to load correctly.

#### **Response**

Ensure that the database type is specified correctly when creating a queue manager since this is used to form the name of the shared library to be loaded. Further information on the failure may be found in the FFST logs. Also, ensure that ensure that the MSD shared library is installed correctly.

# **AMQ7A01 (iSeries)**

Convert MQ Data Type

# **AMQ7A0A (iSeries)**

To Listener

# **AMQ7A0B (iSeries)**

Display MQ Listener

### **AMQ7A0C (iSeries)**

Delete MQ Listener

# **AMQ7A0D (iSeries)**

LSRNAME not allowed with PORT

#### **Severity**

40 : Stop Error

#### **Explanation**

A listener object can not be specified with a port.

Specify either a listener object or a port number.

# **AMQ7A0E (iSeries)**

LSRNAME not allowed with IPADDR

#### **Severity**

40 : Stop Error

# **Explanation**

A listener object can not be specified with an IP address.

#### **Response**

Specify either a listener object or an IP address.

#### **AMQ7A0F (iSeries)**

Work with MQ Listener object

### **AMQ7B64 (iSeries)**

WebSphere MQ subscription <insert\_5> not found.

#### **Severity**

30 : Severe error

# **Explanation**

If the command entered was Change or Display, the subscription <insert\_5> specified does not exist. If the command entered was Copy, the source subscription does not exist. If the command entered was Create, the system default MQ subscription does not exist.

#### **Response**

Correct the subscription name or subscription id specified and then try the command again. If you are creating a new subscription, either specify all parameters explicitly or ensure that the system default subscription, SYSTEM.DEFAULT.SUB, exists.

#### **AMQ7B65 (iSeries)**

The required parameter  $\langle$  insert\_4 $>$  is missing.

#### **Severity**

20 : Error

#### **Explanation**

The command you entered requires the <insert\_4> parameter, which has not been specified.

#### **Response**

Make sure you specify the missing required parameter.

#### **AMQ7B66 (iSeries)**

At least one of <insert\_5> must be specified.

#### **Severity**

20 : Error

#### **Explanation**

At least one of the parameters <insert\_5> must be specified.

### **Response**

Make sure you specify the required parameters.

# **AMQ7B67 (iSeries)**

Subscription identifier

**AMQ7B68 (iSeries)** From subscription identifier

**AMQ7B69 (iSeries)** Pubsub Engine Control

**AMQ7B72 (iSeries)** Job information

**AMQ7B73 (iSeries)** Thread identifier

**AMQ7B74 (iSeries)** Clear type

**AMQ7B75 (iSeries)** Clear scope

# **AMQ8000-8999: Administration**

# **AMQ8086**

WebSphere MQ queue manager <insert\_3> is being activated.

# **Severity**

0 : Information

# **Explanation**

WebSphere MQ queue manager <insert\_3> is being activated. The strmqm command has been issued with the '-a' option. see the WebSphere MQ System Administration documentation for details.

# **Response**

None.

# **AMQ8086 (iSeries)**

WebSphere MQ queue manager <insert\_3> is being activated.

# **Severity**

0 : Information

# **Explanation**

WebSphere MQ queue manager <insert\_3> is being activated. The STRMQM command has been issued with the ACTIVATE(\*YES) option. see the WebSphere MQ System Administration documentation for further details.

# **Response**

None.

# **AMQ8087**

Attempt to migrate listener <insert\_3> to a QM object failed with <insert\_1>.

# **Severity**

20 : Error

# **Explanation**

Whilst processing legacy services, listener <insert\_3> could not be migrated to an MQ object named <insert\_4>, the object creation failed with <insert\_1>.

# **Response**

Save any generated output files and use either the WMQ Support site: http://www.ibm.com/software/integration/wmq/support/, or IBM

Support Assistant (ISA): http://www.ibm.com/software/support/isa/, to see whether a solution is already available. If you are unable to find a match, contact your IBM support center.

#### **AMQ8088**

Attempt to migrate trigger monitor <insert\_3> to a QM object failed with <insert\_1>.

# **Severity**

20 : Error

# **Explanation**

Whilst processing legacy services, trigger monitor <insert  $3$ > could not be migrated to an MQ object named <insert\_4>, the object creation failed with <insert\_1>.

#### **Response**

Save any generated output files and use either the WMQ Support site: http://www.ibm.com/software/integration/wmq/support/, or IBM Support Assistant (ISA): http://www.ibm.com/software/support/isa/, to see whether a solution is already available. If you are unable to find a match, contact your IBM support center.

# **AMQ8089**

Attempt to migrate channel service <insert\_3> to a QM object failed with <insert\_1>.

### **Severity**

20 : Error

# **Explanation**

Whilst processing legacy services, channel service <insert\_3> could not be migrated to an MQ object named <insert\_4>, the object creation failed with <insert\_1>.

#### **Response**

Save any generated output files and use either the WMQ Support site: http://www.ibm.com/software/integration/wmq/support/, or IBM Support Assistant (ISA): http://www.ibm.com/software/support/isa/, to see whether a solution is already available. If you are unable to find a match, contact your IBM support center.

# **AMQ8090**

Attempt to migrate channel initiator  $\langle$  insert 3> to a QM object failed with <insert\_1>.

# **Severity**

20 : Error

#### **Explanation**

Whilst processing legacy services, channel initiator <insert  $3$ > could not be migrated to an MQ object named <insert\_4>, the object creation failed with <insert\_1>.

# **Response**

Save any generated output files and use either the WMQ Support site: http://www.ibm.com/software/integration/wmq/support/, or IBM Support Assistant (ISA): http://www.ibm.com/software/support/isa/, to see whether a solution is already available. If you are unable to find a match, contact your IBM support center.

# **AMQ8091**

Attempt to migrate custom service <insert\_3> to a QM object failed with <insert\_1>.

# **Severity**

20 : Error

# **Explanation**

Whilst processing legacy services, custom service <insert\_3> could not be migrated to an MQ object named <insert\_4>, the object creation failed with <insert\_1>.

#### **Response**

Save any generated output files and use either the WMQ Support site: http://www.ibm.com/software/integration/wmq/support/, or IBM Support Assistant (ISA): http://www.ibm.com/software/support/isa/, to see whether a solution is already available. If you are unable to find a match, contact your IBM support center.

#### **AMQ8092**

Service migration statistics : <insert\_1> migrated. <insert\_2> failed.

#### **Severity**

0 : Information

# **Explanation**

Information on the number of service objects migrated from previous versions of WebSphere MQ for Windows services as well as any failures that occurred.

### **Response**

None.

### **AMQ8093**

WebSphere MQ subscription changed.

# **Severity**

0 : Information

### **Explanation**

WebSphere MQ subscription <insert\_5> changed.

#### **Response**

None.

# **AMQ8094**

WebSphere MQ subscription created.

# **Severity**

0 : Information

# **Explanation**

WebSphere MQ subscription <insert\_5> created.

# **Response**

None.

#### **AMQ8095**

WebSphere MQ subscription deleted.

### **Severity**

0 : Information

#### **Explanation**

WebSphere MQ subscription <insert\_5> deleted.

None.

# **AMQ8096**

WebSphere MQ subscription inquired.

# **Severity**

0 : Information

# **Explanation**

WebSphere MQ subscription <insert\_5> inquired.

### **Response**

None.

### **AMQ8098**

WebSphere MQ subscription copied.

### **Severity**

0 : Information

# **Explanation**

WebSphere MQ subscription <insert\_5> copied.

# **Response**

None.

# **AMQ8099**

WebSphere MQ subscription status inquired.

### **Severity**

0 : Information

# **Explanation**

WebSphere MQ subscription status <insert\_5> inquired.

# **Response**

None.

#### **AMQ8101**

WebSphere MQ error ( <insert\_1>) has occurred.

# **Severity**

40 : Stop Error

# **Explanation**

An unexpected reason code with hexadecimal value <insert  $1$  > was received from the WebSphere MQ queue manager during command processing. (Note that hexadecimal values in the range X'07D1'-X'0BB7' correspond to MQI reason codes 2001-2999.) More information might be available in the log. If the reason code value indicates that the error was associated with a particular parameter, the parameter concerned is <insert\_4>.

# **Response**

Correct the error and then try the command again.

# **AMQ8102**

WebSphere MQ object name specified in <insert\_4> not valid.

#### **Severity**

30 : Severe error

#### **Explanation**

The object name  $\langle$ insert\_5 $>$  specified in  $\langle$ insert\_4 $>$  is not valid. The length

of the name must not exceed 48 characters, or 20 characters if it is a channel name. The name should contain the following characters only: lowercase a-z, uppercase A-Z, numeric 0-9, period (.), forward slash (/), underscore  $\Box$  and percent sign  $\frac{6}{6}$ .

#### **Response**

Change the length of the parameter value or change the parameter value to contain a valid combination of characters, then try the command again.

#### **AMQ8103**

Insufficient storage available.

# **Severity**

40 : Stop Error

# **Explanation**

There was insufficient storage available to perform the requested operation.

#### **Response**

Free some storage and then try the command again.

### **AMQ8104**

WebSphere MQ directory <insert\_3> not found.

### **Severity**

40 : Stop Error

# **Explanation**

Directory <insert\_3> was not found. This directory is created when WebSphere MQ is installed successfully. Refer to the log for more information.

#### **Response**

Verify that installation of WebSphere MQ was successful. Correct the error and then try the command again.

# **AMQ8105**

Object error.

#### **Severity**

40 : Stop Error

#### **Explanation**

An object error occurred. Refer to the log for more information.

#### **Response**

Correct the error and then try the command again.

# **AMQ8106**

WebSphere MQ queue manager being created.

#### **Severity**

0 : Information

#### **Explanation**

The queue manager is being created.

### **Response**

Wait for the creation process to complete and then try the command again.

#### **AMQ8107**

WebSphere MQ queue manager running.

### **Severity**

10 : Warning

# **Explanation**

The queue manager is running.

# **Response**

None.

# **AMQ8108**

WebSphere MQ queue manager <insert\_3> ending.

### **Severity**

10 : Warning

#### **Explanation**

The queue manager  $\langle$  insert\_3 $>$  is ending.

### **Response**

Wait for the queue manager to end and then try the command again.

### **AMQ8109**

WebSphere MQ queue manager being deleted.

#### **Severity**

40 : Stop Error

# **Explanation**

The queue manager is being deleted.

### **Response**

Wait for the deletion process to complete.

# **AMQ8110**

WebSphere MQ queue manager already exists.

# **Severity**

40 : Stop Error

### **Explanation**

The queue manager <insert\_5> already exists.

# **Response**

None.

### **AMQ8111 (iSeries)**

Message Queue Manager exists under a different name.

# **Severity**

30 : Severe error

#### **Explanation**

A message queue manager exists with a name different from the value <insert\_5> specified in <insert\_2>.

#### **Response**

Change the parameter value to the name of the existing message queue manager and then try the command again.

# **AMQ8112 (iSeries)**

PRCNAME not allowed with queue type \*ALS or \*RMT.

#### **Severity**

40 : Stop Error

# **Explanation**

The PRCNAME parameter may not be specified for a queue of type \*ALS or \*RMT.

Remove the PRCNAME parameter from the command or, if the command is CRTMQMQ, specify a different value for QTYPE. Then try the command again.

#### **AMQ8113 (iSeries)**

TRGENBL not allowed with queue type \*ALS or \*RMT.

# **Severity**

40 : Stop Error

# **Explanation**

The TRGENBL parameter may not be specified for a queue of type \*ALS or \*RMT.

#### **Response**

Remove the TRGENBL parameter from the command or, if the command is CRTMQMQ, specify a different value for QTYPE. Then try the command again.

#### **AMQ8114 (iSeries)**

GETENBL not allowed with queue type \*RMT.

# **Severity**

40 : Stop Error

#### **Explanation**

The GETENBL parameter may not be specified for a queue of type \*RMT.

# **Response**

Remove the GETENBL parameter from the command or, if the command is CRTMQMQ, specify a different value for QTYPE. Then try the command again.

### **AMQ8115 (iSeries)**

SHARE not allowed with queue type \*ALS or \*RMT.

#### **Severity**

40 : Stop Error

# **Explanation**

The SHARE parameter may not be specified for a queue of type \*ALS or \*RMT.

#### **Response**

Remove the SHARE parameter from the command or, if the command is CRTMQMQ, specify a different value for QTYPE. Then try the command again.

# **AMQ8116 (iSeries)**

MSGDLYSEQ not allowed with queue type \*ALS or \*RMT.

#### **Severity**

40 : Stop Error

### **Explanation**

The MSGDLYSEQ parameter may not be specified for a queue of type \*ALS or \*RMT.

#### **Response**

Remove the MSGDLYSEQ parameter from the command or, if the command is CRTMQMQ, specify a different value for QTYPE. Then try the command again.

# **AMQ8117**

WebSphere MQ queue manager deletion incomplete.

#### **Severity**

40 : Stop Error

# **Explanation**

Deletion of queue manager <insert\_5> was only partially successful. An object was not found, or could not be deleted. Refer to the log for more information.

# **Response**

Delete any remaining queue manager objects.

#### **AMQ8118**

WebSphere MQ queue manager does not exist.

# **Severity**

40 : Stop Error

#### **Explanation**

The queue manager <insert\_5> does not exist.

### **Response**

Either create the queue manager (crtmqm command) or correct the queue manager name used in the command and then try the command again.

# **AMQ8119 (iSeries)**

TRGTYPE not allowed with queue type \*ALS or \*RMT.

#### **Severity**

40 : Stop Error

#### **Explanation**

The TRGTYPE parameter may not be specified for a queue of type \*ALS or \*RMT.

# **Response**

Remove the TRGTYPE parameter from the command or, if the command is CRTMQMQ, specify a different value for QTYPE. Then try the command again.

# **AMQ8120 (iSeries)**

TRGDEPTH not allowed with queue type \*ALS or \*RMT.

#### **Severity**

40 : Stop Error

# **Explanation**

The TRGDEPTH parameter may not be specified for a queue of type \*ALS or \*RMT.

#### **Response**

Remove the TRGDEPTH parameter from the command or, if the command is CRTMQMQ, specify a different value for QTYPE. Then try the command again.

#### **AMQ8121 (iSeries)**

TRGMSGPTY not allowed with queue type \*ALS or \*RMT.

### **Severity**

40 : Stop Error

#### **Explanation**

The TRGMSGPTY parameter may not be specified for a queue of type \*ALS or \*RMT.

#### **Response**

Remove the TRGMSGPTY parameter from the command or, if the command is CRTMQMQ, specify a different value for QTYPE. Then try the command again.

# **AMQ8122 (iSeries)**

TRGDATA not allowed with queue type \*ALS or \*RMT.

#### **Severity**

40 : Stop Error

#### **Explanation**

The TRGDATA parameter may not be specified for a queue of type \*ALS or \*RMT.

#### **Response**

Remove the TRGDATA parameter from the command or, if the command is CRTMQMQ, specify a different value for QTYPE. Then try the command again.

# **AMQ8123 (iSeries)**

RTNITV not allowed with queue type \*ALS or \*RMT.

# **Severity**

40 : Stop Error

# **Explanation**

The RTNITV parameter may not be specified for a queue of type \*ALS or \*RMT.

# **Response**

Remove the RTNITV parameter from the command or, if the command is CRTMQMQ, specify a different value for QTYPE. Then try the command again.

### **AMQ8124 (iSeries)**

MAXMSGLEN not allowed with queue type \*ALS or \*RMT.

#### **Severity**

40 : Stop Error

# **Explanation**

The MAXMSGLEN parameter may not be specified for a queue of type \*ALS or \*RMT.

# **Response**

Remove the MAXMSGLEN parameter from the command or, if the command is CRTMQMQ, specify a different value for QTYPE. Then try the command again.

# **AMQ8125 (iSeries)**

BKTTHLD not allowed with queue type \*ALS or \*RMT.

#### **Severity**

40 : Stop Error

# **Explanation**

The BKTTHLD parameter may not be specified for a queue of type \*ALS or \*RMT.

Remove the BKTTHLD parameter from the command or, if the command is CRTMQMQ, specify a different value for QTYPE. Then try the command again.

#### **AMQ8126 (iSeries)**

BKTQNAME not allowed with queue type \*ALS or \*RMT.

# **Severity**

40 : Stop Error

### **Explanation**

The BKTQNAME parameter may not be specified for a queue of type \*ALS or \*RMT.

#### **Response**

Remove the BKTQNAME parameter from the command or, if the command is CRTMQMQ, specify a different value for QTYPE. Then try the command again.

# **AMQ8127 (iSeries)**

INITQNAME not allowed with queue type \*ALS or \*RMT.

# **Severity**

40 : Stop Error

#### **Explanation**

The INITQNAME parameter may not be specified for a queue of type \*ALS or \*RMT.

# **Response**

Remove the INITQNAME parameter from the command or, if the command is CRTMQMQ, specify a different value for QTYPE. Then try the command again.

#### **AMQ8128 (iSeries)**

USAGE not allowed with queue type \*ALS or \*RMT.

#### **Severity**

40 : Stop Error

# **Explanation**

The USAGE parameter may not be specified for a queue of type \*ALS or \*RMT.

# **Response**

Remove the USAGE parameter from the command or, if the command is CRTMQMQ, specify a different value for QTYPE. Then try the command again.

#### **AMQ8129 (iSeries)**

DFNTYPE only allowed with queue type \*MDL.

# **Severity**

40 : Stop Error

### **Explanation**

The DFNTYPE parameter may only be specified for a queue of type \*MDL.

#### **Response**

Remove the DFNTYPE parameter from the command or, if the command is CRTMQMQ, specify a different value for QTYPE. Then try the command again.

# **AMQ8130 (iSeries)**

TGTQNAME only allowed with queue type \*ALS.

#### **Severity**

40 : Stop Error

#### **Explanation**

The TGTQNAME parameter may only be specified for a queue of type \*ALS.

# **Response**

Remove the TGTQNAME parameter from the command or, if the command is CRTMQMQ, specify a different value for QTYPE. Then try the command again.

# **AMQ8131 (iSeries)**

RMTQNAME only allowed with queue type \*RMT.

#### **Severity**

40 : Stop Error

# **Explanation**

The RMTQNAME parameter may only be specified for a queue of type \*RMT.

#### **Response**

Remove the RMTQNAME parameter from the command or, if the command is CRTMQMQ, specify a different value for QTYPE. Then try the command again.

# **AMQ8132 (iSeries)**

RMTMQMNAME only allowed with queue type \*RMT.

#### **Severity**

40 : Stop Error

### **Explanation**

The RMTMQMNAME parameter may only be specified for a queue of type \*RMT.

# **Response**

Remove the RMTMQMNAME parameter from the command or, if the command is CRTMQMQ, specify a different value for QTYPE. Then try the command again.

# **AMQ8133 (iSeries)**

TMQNAME only allowed with queue type \*RMT.

## **Severity**

40 : Stop Error

#### **Explanation**

The TMQNAME parameter may only be specified for a queue of type \*RMT.

### **Response**

Remove the TMQNAME parameter from the command or, if the command is CRTMQMQ, specify a different value for QTYPE. Then try the command again.

# **AMQ8134 (iSeries)**

HDNBKTCNT not allowed with queue type \*ALS or \*RMT.

40 : Stop Error

# **Explanation**

The HDNBKTCNT parameter may not be specified for a queue of type \*ALS or \*RMT.

### **Response**

Remove the HDNBKTCNT parameter from the command or, if the command is CRTMQMQ, specify a different value for QTYPE. Then try the command again.

#### **AMQ8135**

Not authorized.

### **Severity**

40 : Stop Error

# **Explanation**

You are not authorized to perform the requested operation for the WebSphere MQ object <insert\_5> specified in <insert\_3>. Either you are not authorized to perform the requested operation, or you are not authorized to the specified MQ object. For a copy command, you may not be authorized to the specified source MQ object, or, for a create command, you may not be authorized to the system default MQ object of the specified type.

# **Response**

Obtain the necessary authority from your security officer or WebSphere MQ administrator. Then try the command again. If you are running amqmdain on the Windows platform, the user MUSR\_MQADMIN may not be authorized.

# **AMQ8136 (iSeries)**

Error detected by prompt control program.

#### **Severity**

30 : Severe error

#### **Explanation**

A prompt control program detected errors.

# **Response**

See the previously listed messages in the job log. Correct the errors and then prompt for the command again.

#### **AMQ8137**

WebSphere MQ queue manager already starting.

# **Severity**

40 : Stop Error

#### **Explanation**

The strmqm command was unsuccessful because the queue manager <insert\_5> is already starting.

#### **Response**

Wait for the strmqm command to complete.

### **AMQ8138**

The WebSphere MQ queue has an incorrect type.

# **Severity**

40 : Stop Error

#### **Explanation**

The operation is not valid with queue <insert\_5> because it is not a local queue.

#### **Response**

Change the QNAME parameter to specify a queue of the correct type.

#### **AMQ8139**

Already connected.

#### **Severity**

10 : Warning

### **Explanation**

A connection to the WebSphere MQ queue manager already exists.

# **Response**

None.

# **AMQ8140**

Resource timeout error.

# **Severity**

40 : Stop Error

#### **Explanation**

A timeout occurred in the communication between internal WebSphere MQ queue manager components. This is most likely to occur when the system is heavily loaded.

#### **Response**

Wait until the system is less heavily loaded, then try the command again.

#### **AMQ8141**

WebSphere MQ queue manager starting.

# **Severity**

40 : Stop Error

#### **Explanation**

The queue manager <insert\_5> is starting.

# **Response**

Wait for the queue manager startup process to complete and then try the command again.

### **AMQ8142**

WebSphere MQ queue manager stopped.

## **Severity**

40 : Stop Error

### **Explanation**

The queue manager <insert\_5> is stopped.

# **Response**

Use the strmqm command to start the queue manager, and then try the command again.

#### **AMQ8143**

WebSphere MQ queue not empty.

# **Severity**

40 : Stop Error

### **Explanation**

The queue  $\langle$  insert\_5 $>$  specified in  $\langle$  insert\_2 $>$  is not empty or contains uncommitted updates.

#### **Response**

Commit or roll back any uncommitted updates. If the command is DELETE QLOCAL, use the CLEAR QLOCAL command to clear the messages from the queue. Then try the command again.

# **AMQ8144**

Log not available.

#### **Severity**

40 : Stop Error

### **Explanation**

The WebSphere MQ logging resource is not available.

#### **Response**

Use the dltmqm command to delete the queue manager and then the crtmqm command to create the queue manager. Then try the command again.

#### **AMQ8145**

Connection broken.

#### **Severity**

40 : Stop Error

# **Explanation**

The connection to the WebSphere MQ queue manager failed during command processing. This may be caused by an endmqm command being issued by another user, or by a queue manager error.

### **Response**

Use the strmqm command to start the message queue manager, wait until the message queue manager has started, and try the command again.

### **AMQ8146**

WebSphere MQ queue manager not available.

#### **Severity**

40 : Stop Error

### **Explanation**

The queue manager is not available because it has been stopped or has not been created.

## **Response**

Use the crtmqm command to create the message queue manager, or the strmqm command to start the message queue manager as necessary. Then try the command again.

# **AMQ8146 (iSeries)**

WebSphere MQ queue manager not available.

# **Severity**

40 : Stop Error

#### **Explanation**

The queue manager is not available because it has been stopped or has not been created.

Use the CRTMQM command to create the message queue manager or the STRMQM command to start the message queue manager as necessary, then retry the command. If a queue manager was not specified, ensure that a default queue manager has been created and is started using the WRKMQM command.

### **AMQ8147**

WebSphere MQ object <insert\_3> not found.

# **Severity**

40 : Stop Error

#### **Explanation**

If the command entered was Change or Display, the object <insert\_3> specified does not exist. If the command entered was Copy, the source object does not exist. If the command entered was Create, the system default MQ object of the specified type does not exist.

#### **Response**

Correct the object name and then try the command again or, if you are creating a new queue or process object, either specify all parameters explicitly or ensure that the system default object of the required type exists. The system default queue names are

SYSTEM.DEFAULT.LOCAL.QUEUE, SYSTEM.DEFAULT.ALIAS.QUEUE and SYSTEM.DEFAULT.REMOTE.QUEUE. The system default process name is SYSTEM.DEFAULT.PROCESS.

# **AMQ8147 (iSeries)**

WebSphere MQ object <insert\_5> not found.

#### **Severity**

40 : Stop Error

# **Explanation**

If the command entered was Change, Delete or Display, the MQ object <insert\_5> specified does not exist. If the command entered was Copy, the source MQ object does not exist. If the command entered was Create, the system default MQ object of the specified type does not exist.

#### **Response**

Correct the MQ object name and then try the command again or, if you are creating a new MQ object, either specify all parameters explicitly or ensure that the system default object of the required type exists.

# **AMQ8148**

WebSphere MQ object in use.

# **Severity**

40 : Stop Error

#### **Explanation**

The object  $\langle$  insert\_5 $>$  specified in  $\langle$  insert\_3 $>$  is in use by an MQ application program.

#### **Response**

Wait until the object is no longer in use and then try the command again. If the command is ALTER or CHANGE, specify FORCE to force the processing of the object regardless of any application program affected by the change. If the object is the dead-letter queue and the open input count is nonzero, it may be in use by an MQ channel. If the object is another queue object with a nonzero open output count, it may be in use by a MQ channel (of type RCVR or RQSTR). In either case, use the STOP CHANNEL and START CHANNEL commands to stop and restart the channel in order to solve the problem. To alter the queue USAGE the FORCE option must be used if the queue is not empty.

#### **AMQ8149**

WebSphere MQ object damaged.

### **Severity**

40 : Stop Error

# **Explanation**

The object  $\langle$  insert\_5 $>$  specified in  $\langle$  insert\_4 $>$  is damaged.

#### **Response**

The object contents are not valid. Issue the DISPLAY CHANNEL, DISPLAY QUEUE, or DISPLAY PROCESS command, as required, to determine the name of the damaged object. Issue the DEFINE command, for the appropriate object type, to replace the damaged object, then try the command again.

# **AMQ8150**

WebSphere MQ object already exists.

#### **Severity**

40 : Stop Error

# **Explanation**

The object <insert\_5> specified for <insert\_3> could not be created because it already exists.

# **Response**

Check that the name is correct and try the command again specifying REPLACE, or delete the object. Then try the command again.

#### **AMQ8151**

WebSphere MQ object has different type.

#### **Severity**

40 : Stop Error

# **Explanation**

The type specified for object  $\langle$  insert\_5 $>$  is different from the type of the object being altered or defined.

#### **Response**

Use the correct MQ command for the object type, and then try the command again.

# **AMQ8152**

Source WebSphere MQ object has different type.

#### **Severity**

40 : Stop Error

#### **Explanation**

The type of the source object is different from that specified.

#### **Response**

Correct the name of the command, or source object name, and then try the command again, or try the command using the REPLACE option.

# **AMQ8153**

Insufficient disk space for the specified queue.

40 : Stop Error

# **Explanation**

The command failed because there was insufficient disk space available for the specified queue.

### **Response**

Release some disk space and then try the command again.

# **AMQ8154**

API exit load error.

# **Severity**

40 : Stop Error

# **Explanation**

The WebSphere MQ queue manager was unable to load the API crossing exit.

#### **Response**

Ensure that the API crossing exit program is valid, and that its name and directory are correctly specified. Correct any error and then try the command again.

#### **AMQ8155**

Connection limit exceeded.

# **Severity**

40 : Stop Error

### **Explanation**

The queue manager connection limit has been exceeded.

#### **Response**

The maximum limit on the number of WebSphere MQ application programs that may be connected to the queue manager has been exceeded. Try the command later.

#### **AMQ8156**

WebSphere MQ queue manager quiescing.

#### **Severity**

40 : Stop Error

# **Explanation**

The queue manager is quiescing.

# **Response**

The queue manager was stopping with -c specified for endmqm. Wait until the queue manager has been restarted and then try the command again.

### **AMQ8157**

Security error.

# **Severity**

40 : Stop Error

### **Explanation**

An error was reported by the security manager program.

# **Response**

Inform your systems administrator, wait until the problem has been corrected, and then try the command again.

# **AMQ8158 (iSeries)**

API exit not found.

#### **Severity**

40 : Stop Error

# **Explanation**

The API crossing exit program was not found.

### **Response**

Ensure that the API crossing exit program for the MQI exists, and that its name and library are correctly specified. Correct any errors and then try the command again.

# **AMQ8159 (iSeries)**

MAXDEPTH not allowed with queue type \*ALS or \*RMT.

# **Severity**

40 : Stop Error

#### **Explanation**

The MAXDEPTH parameter may not be specified for a queue of type \*ALS or \*RMT.

# **Response**

Remove the MAXDEPTH parameter from the command or, if the command is CRTMQMQ, specify a different value for QTYPE. Then try the command again.

# **AMQ8160 (iSeries)**

DFTSHARE not allowed with queue type \*ALS or \*RMT.

#### **Severity**

40 : Stop Error

### **Explanation**

The DFTSHARE parameter may not be specified for a queue of type \*ALS or \*RMT.

#### **Response**

Remove the DFTSHARE parameter from the command or, if the command is CRTMQMQ, specify a different value for QTYPE. Then try the command again.

#### **AMQ8161 (iSeries)**

AUT(\*MQMPASSID) only allowed with OBJTYPE(\*ADM).

# **Severity**

40 : Stop Error

#### **Explanation**

AUT(\*MQMPASSID) may only be specified with OBJTYPE(\*ADM).

### **Response**

Change the AUT parameter to specify another value and then try the command again.

#### **AMQ8162 (iSeries)**

AUT(\*MQMPASSALL) only allowed with OBJTYPE(\*ADM).

# **Severity**

40 : Stop Error

#### **Explanation**

AUT(\*MQMPASSALL) may only be specified with OBJTYPE(\*ADM).

Change the AUT parameter to specify another value and then try the command again.

# **AMQ8163 (iSeries)**

AUT(\*MQMSETID) only allowed with OBJTYPE(\*ADM).

#### **Severity**

40 : Stop Error

#### **Explanation**

AUT(\*MQMSETID) may only be specified with OBJTYPE(\*ADM).

#### **Response**

Change the AUT parameter to specify another value and then try the command again.

# **AMQ8164 (iSeries)**

AUT(\*MQMSETALL) only allowed with OBJTYPE(\*ADM).

#### **Severity**

40 : Stop Error

# **Explanation**

AUT(\*MQMSETALL) may only be specified with OBJTYPE(\*ADM).

#### **Response**

Change the AUT parameter to specify another value and then try the command again.

# **AMQ8165 (iSeries)**

AUT(\*MQMALTUSR) only allowed with OBJTYPE(\*ADM).

#### **Severity**

40 : Stop Error

#### **Explanation**

AUT(\*MQMALTUSR) may only be specified with OBJTYPE(\*ADM).

#### **Response**

Change the AUT parameter to specify another value and then try the command again.

# **AMQ8166 (iSeries)**

WebSphere MQ reference object not found.

### **Severity**

40 : Stop Error

# **Explanation**

The object specified by the REFOBJ and REFOBJTYPE parameters does not exist.

#### **Response**

Correct the reference object name and type, and then try the command again.

# **AMQ8167 (iSeries)**

Referenced object name not valid.

#### **Severity**

30 : Severe error

### **Explanation**

The referenced object name specified in REFOBJ is not valid. The length of

the name must not exceed 48 characters and the name should contain the following characters only: lowercase a-z, uppercase A-Z, numeric 0-9, period (.), forward slash (/), underscore (\_) and percent sign (%).

#### **Response**

Change the length of the parameter value or change the parameter value to contain a valid combination of characters. Then try the command again.

#### **AMQ8168 (iSeries)**

User profile name for parameter USER not found.

# **Severity**

30 : Severe error

# **Explanation**

The user profile name specified for parameter USER could not be found on the system, and is not the special value \*PUBLIC.

#### **Response**

Correct the user profile name, or use the Create User Profile (CRTUSRPRF) command to create the user profile then try the request again.

#### **AMQ8169 (iSeries)**

Authorization list for parameter AUTL does not exist.

#### **Severity**

30 : Severe error

#### **Explanation**

The authorization list specified for parameter AUTL does not exist. It may have been destroyed.

### **Response**

Either specify an authorization list that exists, or create the authorization list using the Create Authorization List (CRTAUTL) command. Try the request again.

#### **AMQ8170 (iSeries)**

REFOBJTYPE(\*OBJTYPE) and OBJTYPE(\*ALL) cannot be used together.

# **Severity**

30 : Severe error

### **Explanation**

REFOBJTYPE(\*OBJTYPE) can be specified only with a specific object type.

#### **Response**

Change the REFOBJTYPE or OBJTYPE input value to a specific object type. Then try the Grant Authority (GRTMQMAUT) command again.

# **AMQ8171 (iSeries)**

Authority of \*AUTL is only allowed with USER(\*PUBLIC).

#### **Severity**

30 : Severe error

#### **Explanation**

AUT(\*AUTL) was specified on either the Grant Authority (GRTMQMAUT) command or the Revoke Authority (RVKMQMAUT) command with the USER parameter not set to \*PUBLIC. Only the authority for \*PUBLIC can be deferred to the authorization list.

Change the AUT parameter to the authorities that are correct for the users or change the USER parameter to \*PUBLIC. Then try the command again.

#### **AMQ8172**

Already disconnected.

#### **Severity**

10 : Warning

# **Explanation**

The MQI reason code of 2018 was returned from the WebSphere MQ queue manager in response to an MQDISC request issued during command processing.

### **Response**

None.

# **AMQ8173**

No processes to display.

# **Severity**

0 : Information

# **Explanation**

There are no matching processes defined on this system.

### **Response**

Using the DEFINE PROCESS command to create a process.

### **AMQ8174**

No queues to display.

#### **Severity**

0 : Information

# **Explanation**

There are no matching queues defined on this system.

#### **Response**

Use the appropriate command to define a queue of the type that you require, that is, DEFINE QALIAS, DEFINE QLOCAL, DEFINE QMODEL, or DEFINE QREMOTE.

# **AMQ8175 (iSeries)**

WebSphere MQ trace has started.

#### **Severity**

0 : Information

# **Explanation**

The trace has started successfully.

#### **Response**

None.

#### **AMQ8176 (iSeries)**

WebSphere MQ trace has been written.

# **Severity**

0 : Information

# **Explanation**

The trace has been written successfully.

**Response** None.

**AMQ8177 (iSeries)** WebSphere MQ trace has stopped.

# **Severity**

0 : Information

# **Explanation**

The trace has stopped.

# **Response**

None.

**AMQ8178 (iSeries)** WebSphere MQ trace did not start.

# **Severity**

40 : Stop Error

# **Explanation**

The trace did not start successfully.

# **Response**

None.

# **AMQ8179 (iSeries)**

WebSphere MQ trace output error.

# **Severity**

40 : Stop Error

# **Explanation**

The trace was not output successfully.

# **Response**

None.

# **AMQ8180 (iSeries)**

WebSphere MQ trace end request failed.

# **Severity**

40 : Stop Error

# **Explanation**

Your request to end the trace was not successful.

# **Response**

None.

# **AMQ8181 (iSeries)**

No jobs to display.

# **Severity**

10 : Warning

# **Explanation**

There are no matching jobs running on this system.

# **Response**

Specify another job name from the STRMQMSRV command.

# **AMQ8182 (iSeries)**

WebSphere MQ trace already off.

10 : Warning

# **Explanation**

An attempt was made to set trace off, but the trace is not active.

# **Response**

None.

# **AMQ8183 (iSeries)**

WebSphere MQ trace already running.

### **Severity**

10 : Warning

# **Explanation**

An attempt was made to start trace, but trace is already running.

#### **Response**

Either leave trace running as it is, or, if you want to change the trace settings, turn trace off and then turn it on again with appropriate settings.

# **AMQ8184 (iSeries)**

Requested job cannot be found

#### **Severity**

10 : Warning

# **Explanation**

The job specified cannot be found in the table that controls WebSphere MQ for iSeries trace. As a result no trace action can be performed.

#### **Response**

Specify an appropriate job name.

# **AMQ8185**

Operating system object already exists.

#### **Severity**

40 : Stop Error

#### **Explanation**

The WebSphere MQ object cannot be created because an object that is not known to MQ already exists in the MQ directory with the name that should be used for the new object. Refer to the log for previous messages.

#### **Response**

Remove the non-MQ object from the MQ library, and try the command again.

# **AMQ8186**

Image not available for WebSphere MQ object <insert\_5>.

#### **Severity**

40 : Stop Error

#### **Explanation**

The object <insert\_5> type <insert\_3> cannot be recreated because the image is not fully available in the logs that are currently online. Refer to earlier messages in the error log for information about the logs that need to be brought online for this object to be recreated.

#### **Response**

Bring the relevant logs online, and try the command again.

# **AMQ8187**

WebSphere MQ object <insert\_5> is currently open.

#### **Severity**

40 : Stop Error

# **Explanation**

The object <insert\_5>, type <insert\_3>, is currently in use, so the <insert\_1> command cannot be issued against it. If a generic list was presented to the command, the command is still issued against the other objects in the list.

#### **Response**

Wait until the object is no longer in use, and try the command again.

#### **AMQ8188**

Insufficient authorization to WebSphere MQ object <insert\_5>.

#### **Severity**

40 : Stop Error

# **Explanation**

You are not authorized to issue the <insert\_1> command against the object <insert\_5> type <insert\_3>. If a generic list was presented to the command, the command is still issued against the other objects in the list.

#### **Response**

Obtain sufficient authorization for the object, and retry the command.

#### **AMQ8189**

WebSphere MQ object <insert\_5> is damaged.

### **Severity**

40 : Stop Error

### **Explanation**

The object <insert\_5> type <insert\_4> is damaged and the <insert\_3> command cannot be issued against it. If a generic list was presented to the command then the command is still issued against the other objects in the list.

# **Response**

Issue the appropriate DEFINE command for the object, specifying REPLACE, and then try the command again.

#### **AMQ8190**

<insert\_3> succeeded on <insert\_1> objects and failed on <insert\_2> objects.

#### **Severity**

40 : Stop Error

#### **Explanation**

An operation performed on a generic list of objects was not completely successful.

#### **Response**

Examine the log for details of the errors encountered, and take appropriate action.

# **AMQ8191**

WebSphere MQ command server is starting.

40 : Stop Error

# **Explanation**

The command server is starting.

#### **Response**

Wait for the strmqcsv command to complete and then try the operation again.

# **AMQ8191 (iSeries)**

WebSphere MQ command server is starting.

# **Severity**

40 : Stop Error

# **Explanation**

The command server is starting.

#### **Response**

Wait for the STRMQMCSVR command to complete and then try the operation again.

# **AMQ8192**

WebSphere MQ command server already starting.

#### **Severity**

40 : Stop Error

# **Explanation**

The request to start the command server was unsuccessful because the command server is already starting.

#### **Response**

Wait for the strmqcsv command to complete.

#### **AMQ8192 (iSeries)**

WebSphere MQ command server already starting.

#### **Severity**

40 : Stop Error

# **Explanation**

The request to start the command server was unsuccessful because the command server is already starting.

#### **Response**

Wait for the STRMQMCSVR command to complete.

# **AMQ8193**

WebSphere MQ command server is ending.

#### **Severity**

40 : Stop Error

# **Explanation**

The command server is ending.

#### **Response**

Wait for the endmqcsv command to complete and then try the command again.

# **AMQ8193 (iSeries)**

WebSphere MQ command server is ending.

40 : Stop Error

# **Explanation**

The command server is ending.

#### **Response**

Wait for the ENDMQMCSVR command to complete and then try the command again.

### **AMQ8194**

WebSphere MQ command server already ending.

### **Severity**

40 : Stop Error

# **Explanation**

The end command server request was unsuccessful because the command server is already ending.

#### **Response**

Wait for the endmqcsv command to complete.

#### **AMQ8194 (iSeries)**

WebSphere MQ command server already ending.

### **Severity**

40 : Stop Error

# **Explanation**

The end command server request was unsuccessful because the command server is already ending.

#### **Response**

Wait for the ENDMQMCSVR command to complete.

# **AMQ8195**

WebSphere MQ command server already running.

#### **Severity**

40 : Stop Error

# **Explanation**

The strmqcsv command was unsuccessful because the command server is already running.

# **Response**

None.

# **AMQ8195 (iSeries)**

WebSphere MQ command server already running.

#### **Severity**

40 : Stop Error

# **Explanation**

The STRMQMCSVR command was unsuccessful because the command server is already running.

#### **Response**

None.

# **AMQ8196**

WebSphere MQ command server already stopped.

40 : Stop Error

# **Explanation**

The request to end the command server was unsuccessful because the command server is already stopped.

### **Response**

None.

# **AMQ8197**

Deleted WebSphere MQ queue damaged.

### **Severity**

20 : Error

# **Explanation**

The deleted MQ queue <insert\_5> was damaged, and any messages it contained have been lost.

#### **Response**

None.

# **AMQ8198 (iSeries)**

Program <insert\_3> called with incorrect number of parameters.

### **Severity**

20 : Error

# **Explanation**

The number of parameters passed in the call to program  $\langle$  insert\_3 $>$  is not correct.

#### **Response**

Correct the calling program and then retry the operation.

# **AMQ8199 (iSeries)**

Error in call identifier parameter passed to program QMQM.

#### **Severity**

20 : Error

# **Explanation**

The call identifier, the first parameter passed to program QMQM, is not in the required packed decimal format, or its value is not supported. Permitted values of the call identifier are contained in the RPG copy file CMQR.

# **Response**

Correct the calling program, and retry the call.

### **AMQ8200 (iSeries)**

MODENAME only allowed with TRPTYPE(\*LU62).

# **Severity**

40 : Stop Error

# **Explanation**

The MODENAME parameter may only be specified with TRPTYPE(\*LU62).

#### **Response**

Remove the MODENAME parameter from the command or change the TRPTYPE parameter value to specify \*LU62 and then try the command again.
## **AMQ8201 (iSeries)**

TPGMNAME only allowed with TRPTYPE(\*LU62).

### **Severity**

40 : Stop Error

#### **Explanation**

The TPGMNAME parameter may only be specified with TRPTYPE(\*LU62).

### **Response**

Remove the TPGMNAME parameter from the command or change the

TRPTYPE parameter value to specify \*LU62. Then try the command again.

### **AMQ8202**

TMQNAME only allowed with channel type \*SDR or \*SVR.

#### **Severity**

40 : Stop Error

#### **Explanation**

The TMQNAME parameter may only be specified with channel type \*SDR or \*SVR.

### **Response**

Remove the TMQNAME parameter from the command or, if the command is CRTMQMCHL, change the CHLTYPE parameter value to specify \*SDR or \*SVR. Then try the command again.

## **AMQ8203 (iSeries)**

CONNAME only allowed with channel type \*SDR, \*SVR, \*RQSTR, \*CLUSSDR, \*CLTCN and \*CLUSRCVR

### **Severity**

40 : Stop Error

### **Explanation**

The CONNAME parameter may only be specified with channel type \*SDR, \*SVR, \*RQSTR, \*CLUSSDR, \*CLTCN or \*CLUSRCVR.

#### **Response**

Remove the CONNAME parameter from the command or, if the command is CRTMQMCHL, change the CHLTYPE parameter value to specify \*SDR, \*SVR, \*RQSTR, \*CLUSSDR, \*CLTCN or \*CLUSRCVR. Then try the command again.

### **AMQ8204**

MCANAME only allowed with channel type \*SDR, \*SVR, \*RQSTR, \*CLUSSDR or \*CLUSRCVR

### **Severity**

40 : Stop Error

#### **Explanation**

The MCANAME parameter may only be specified with channel type \*SDR, \*SVR, \*RQSTR, \*CLUSSDR or \*CLUSRCVR.

### **Response**

Remove the MCANAME parameter from the command, or if the command is CRTMQMCHL, change the CHLTYPE parameter value to specify \*SDR, \*SVR, \*RQSTR, \*CLUSSDR or \*CLUSRCVR. Then try the command again.

#### **AMQ8205**

DSCITV only allowed with channel type \*CLUSSDR, \*CLUSRCVR, \*SDR or \*SVR.

**Severity**

40 : Stop Error

### **Explanation**

The DSCITV parameter may only be specified with channel type \*CLUSSDR, \*CLUSRCVR, \*SDR or \*SVR.

#### **Response**

Remove the DSCITV parameter from the command or, if the command is CRTMQMCHL, change the CHLTYPE parameter value to specify \*CLUSSDR, \*CLUSRCVR, \*SDR or \*SVR. Then try the command again.

#### **AMQ8206**

SHORTRTY only allowed with channel type \*CLUSSDR, CLUSRCVR, \*SDR or \*SVR.

#### **Severity**

40 : Stop Error

### **Explanation**

The SHORTRTY parameter may only be specified with channel type \*CLUSSDR, \*CLUSRCVR, \*SDR or \*SVR.

#### **Response**

Remove the SHORTRTY parameter from the command or, if the command is CRTMQMCHL, change the CHLTYPE parameter value to specify \*CLUSSDR, \*CLUSRCVR, \*SDR or \*SVR. Then try the command again.

## **AMQ8207**

SHORTTMR only allowed with channel type \*CLUSSDR, CLUSRCVR, \*SDR or \*SVR.

### **Severity**

40 : Stop Error

### **Explanation**

The SHORTTMR parameter may only be specified with channel type \*CLUSSDR, \*CLUSRCVR, \*SDR or \*SVR.

## **Response**

Remove the SHORTTMR parameter from the command or, if the command is CRTMQMCHL, change the CHLTYPE parameter value to specify \*CLUSSDR, CLUSRCVR, \*SDR or \*SVR. Then try the command again.

#### **AMQ8208**

LONGRTY only allowed with channel type \*CLUSSDR, \*CLUSRCVR, \*SDR or \*SVR.

### **Severity**

40 : Stop Error

#### **Explanation**

The LONGRTY parameter may only be specified with channel type \*CLUSSDR, \*CLUSRCVR, \*SDR or \*SVR.

## **Response**

Remove the LONGRTY parameter from the command or, if the command is CRTMQMCHL, change the CHLTYPE parameter value to specify \*CLUSSDR, CLUSRCVR, \*SDR or \*SVR. Then try the command again.

### **AMQ8209**

LONGTMR only allowed with channel type \*CLUSSDR, \*CLUSRCVR, \*SDR or \*SVR.

**Severity**

40 : Stop Error

## **Explanation**

The LONGTMR parameter may only be specified with channel type \*CLUSSDR, \*CLUSRCVR, \*SDR or \*SVR.

## **Response**

Remove the LONGTMR parameter from the command or, if the command is CRTMQMCHL, change the CHLTYPE parameter value to specify \*CLUSSDR, \*CLUSRCVR, \*SDR or \*SVR. Then try the command again.

### **AMQ8210**

PUTAUT only allowed with channel type \*RCVR, \*RQSTR or \*CLUSRCVR

## **Severity**

40 : Stop Error

## **Explanation**

The PUTAUT parameter may only be specified with channel type \*RCVR, \*RQSTR or \*CLUSRCVR.

## **Response**

Remove the PUTAUT parameter from the command or, if the command is CRTMQMCHL, change the CHLTYPE parameter value to specify \*RCVR, \*RQSTR or \*CLUSRCVR. Then try the command again.

## **AMQ8211**

BATCHINT only allowed with channel type \*SDR or \*SVR.

## **Severity**

40 : Stop Error

## **Explanation**

The BATCHINT parameter may only be specified with channel type \*SDR or \*SVR.

### **Response**

Remove the BATCHINT parameter from the command or, if the command is CRTMQMCHL, change the CHLTYPE parameter value to specify \*SDR or \*SVR. Then try the command again.

# **AMQ8212 (iSeries)**

TPGMNAME parameter required with TRPTYPE(\*LU62).

### **Severity**

40 : Stop Error

# **Explanation**

A required parameter was not specified.

## **Response**

Enter a value for parameter TPGMNAME.

# **AMQ8213 (iSeries)**

TMQNAME parameter required with channel type \*SDR or \*SVR.

## **Severity**

40 : Stop Error

### **Explanation**

The TMQNAME parameter must be specified with channel type \*SDR or \*SVR.

### **Response**

Enter a value for parameter TMQNAME.

## **AMQ8214**

CONNAME parameter missing.

#### **Severity**

40 : Stop Error

# **Explanation**

The CONNAME parameter must be specified with channel types SDR, RQSTR, CLNTCONN, and CLUSSDR. It is also required with channel type CLUSRCVR if the TRPTYPE is not TCP.

### **Response**

Enter a value for parameter CONNAME.

## **AMQ8214 (iSeries)**

CONNAME parameter missing.

#### **Severity**

40 : Stop Error

## **Explanation**

The CONNAME parameter must be specified with channel types \*SDR, \*RQSTR, and \*CLUSSDR. It is also required with channel type \*CLUSRCVR if the TRPTYPE is not \*TCP.

#### **Response**

Enter a value for parameter CONNAME.

#### **AMQ8215 (iSeries)**

CVTMSG only allowed with channel type \*SDR, \*SVR, \*CLUSSDR or \*CLUSRCVR.

## **Severity**

40 : Stop Error

#### **Explanation**

The CVTMSG parameter may only be specified with channel type \*SDR, \*SVR, \*CLUSSDR or \*CLUSRCVR.

### **Response**

Remove the CVTMSG parameter from the command or, if the command is CRTMQMCHL, change the CHLTYPE parameter value to specify \*SDR, \*SVR, \*CLUSSDR or CLUSRCVR. Then try the command again.

### **AMQ8216 (iSeries)**

MODENAME only allowed with TRPTYPE(\*LU62).

# **Severity**

40 : Stop Error

#### **Explanation**

The MODENAME parameter may only be specified with TRPTYPE(\*LU62).

## **Response**

Remove the MODENAME parameter from the command or change the TRPTYPE parameter value to specify \*LU62. Then try the command again.

### **AMQ8217 (iSeries)**

CONNAME only allowed with channel type \*SDR, \*SVR, \*RQSTR, \*CLUSSDR or CLUSRCVR.

**Severity**

40 : Stop Error

## **Explanation**

The CONNAME parameter may only be specified with channel type \*SDR, \*SVR, \*RQSTR, CLUSSDR or CLUSRCVR.

## **Response**

Remove the CONNAME parameter from the command or, if the command is CRTMQMCHL, change the CHLTYPE parameter value to specify \*SDR, \*SVR, \*RQSTR, CLUSSDR or CLUSRCVR. Then try the command again.

### **AMQ8218**

The system cannot accept the combination of parameters entered.

## **Severity**

30 : Severe error

## **AMQ8219**

Command server queue is open, retry later.

# **Severity**

30 : Severe error

## **Response**

Wait and try again later.

# **AMQ8220 (iSeries)**

The PNGMQMCHL command has completed.

## **Severity**

0 : Information

## **Explanation**

The PNGMQMCHL command sent <insert\_1> bytes of data to <insert\_3> and received the data back in  $\langle$ insert\_4>.  $\langle$ insert\_5> seconds. The number of bytes will be less than the amount requested on the command, when the length requested is greater than the allowed maximum, in one communications transmission, for the operating system and communications protocol.

# **Response**

None.

## **AMQ8221 (iSeries)**

Ping data length truncated, specified length <insert\_1>, actual length <insert\_2>.

## **Severity**

10 : Warning

## **Explanation**

The length of the ping data sent was reduced because of constraints in the current configuration.

## **Response**

None.

## **AMQ8222 (iSeries)**

The data sent and received by the PNGMQMCHL command was not identical.

## **Severity**

40 : Stop Error

## **Explanation**

Ping data compare failed at offset <insert\_1>, data sent <insert\_3>, data received <insert\_4>.

#### **Response**

This is probably due to a communications failure. Other messages may have been issued.

## **AMQ8223 (iSeries)**

No channels to display.

## **Severity**

0 : Information

## **Explanation**

There are no channels defined on this system.

### **Response**

Create a channel using the CRTMQMCHL command.

## **AMQ8224 (iSeries)**

From channel <insert\_3> not found.

### **Severity**

30 : Severe error

# **Explanation**

The source WebSphere MQ channel does not exist.

## **Response**

Correct the MQ channel name and then try the command again.

## **AMQ8225 (iSeries)**

From channel and to channel names are equal.

## **Severity**

30 : Severe error

### **Explanation**

The same name has been specified for the from channel name and the to channel name.

### **Response**

Choose two different names, of which the from channel must exist.

#### **AMQ8226**

WebSphere MQ channel already exists.

## **Severity**

40 : Stop Error

## **Explanation**

The channel <insert\_3> cannot be created because it already exists.

#### **Response**

Check that the name is correct and try the command again specifying REPLACE, or delete the channel and then try the command again.

## **AMQ8227**

Channel <insert\_3> not found.

## **Severity**

30 : Severe error

### **Explanation**

The channel could not be found.

## **Response**

Correct the Channel Name if wrong and then try the command again. For DEFINE CHANNEL check that the Channel Name in error exists.

## **AMQ8228 (iSeries)**

Unexpected return code <insert\_1>.

## **Severity**

30 : Severe error

## **Explanation**

The unexpected return code <insert\_1> was returned to a channel command.

## **Response**

This message is associated with an internal error. Use WRKPRB to record the problem identifier, and to save the QPSRVDMP, QPJOBLOG, and QPDSPJOB files. Use either the WMQ Support site: http://www.ibm.com/ software/integration/wmq/support/, or IBM Support Assistant (ISA): http://www.ibm.com/software/support/isa/, to see whether a solution is already available. If you are unable to find a match, contact your IBM support center. Do not discard these files until the problem has been resolved.

## **AMQ8229 (iSeries)**

No message queue managers to display.

## **Severity**

0 : Information

### **Explanation**

There are no message queue managers to administer.

## **Response**

Add a queue manager using PF6 or the ADMQMNAM command.

### **AMQ8230 (iSeries)**

No queue manager objects to display.

### **Severity**

0 : Information

## **Explanation**

Either the queue manager has no objects to display (this is unlikely), or the selection criteria resulted in zero objects to display.

#### **Response**

Change or remove the selection criteria.

## **AMQ8231 (iSeries)**

No responses to display.

# **Severity**

0 : Information

## **Explanation**

There are no commands or command responses to display.

#### **Response**

None.

## **AMQ8232 (iSeries)**

No messages to display.

**Severity** 0 : Information

## **Explanation**

The queue is empty, or the queue does not exist.

# **Response**

None.

# **AMQ8233 (iSeries)**

No message data to display.

## **Severity**

0 : Information

## **Explanation**

The message contains no data.

## **Response**

None.

## **AMQ8234 (iSeries)**

No response data to display.

# **Severity**

0 : Information

## **Explanation**

There is no response data to display for this command. This is probably because the command has not yet completed.

# **Response**

None.

### **AMQ8235 (iSeries)**

No command parameters to display.

# **Severity**

0 : Information

## **Explanation**

Some commands have no required parameters.

## **Response**

None.

## **AMQ8236 (iSeries)**

Channel <insert\_3> not found.

## **Severity**

30 : Severe error

## **Explanation**

CHGMQMCHL was issued for a non-existent channel.

## **Response**

Correct the WebSphere MQ channel name and then try the command again.

## **AMQ8237 (iSeries)**

NPMSPEED only allowed with channel type \*SDR, \*SVR, \*RCVR \*RQSTR, CLUSSDR or CLUSRCVR.

#### **Severity**

40 : Stop Error

### **Explanation**

The NPMSPEED parameter may only be specified with channel type \*SDR, \*SVR, \*RCVR \*RQSTR, CLUSSDR or CLUSRCVR.

#### **Response**

Remove the NPMSPEED parameter from the command or, if the command is CRTMQMCHL, change the CHLTYPE parameter value to specify \*SDR, \*SVR, \*RCVR \*RQSTR, CLUSSDR or CLUSRCVR. Then try the command again.

## **AMQ8238 (iSeries)**

Queue manager connection already open.

### **Severity**

30 : Severe error

## **Explanation**

An MQCONN call was issued, but the thread or process is already connected to a different queue manager. The thread or process can connect to only one queue manager at a time.

### **Response**

Use the MQDISC call to disconnect from the queue manager which is already connected, and then issue the MQCONN call to connect to the new queue manager. Disconnecting from the existing queue manager will close any queues which are currently open, it is recommended that any uncommitted units of work should be committed or backed out before the MQDISC call is used.

## **AMQ8239 (iSeries)**

LOCLADDR not valid for channel type \*RCVR or \*SVRCN.

### **Severity**

40 : Stop Error

## **Explanation**

The LOCLADDR parameter may only be specified with channel type \*SDR, \*SVR, \*RQSTR, \*CLUSSDR, \*CLUSRCVR or \*CLTCN.

## **Response**

Remove the CONNAME parameter from the command or, if the command is CRTMQMCHL, change the CHLTYPE parameter value to specify \*SDR, \*SVR, \*RQSTR, \*CLUSSDR, \*CLUSRCVR or \*CLTCN. Then try the command again.

#### **AMQ8240 (iSeries)**

Unexpected error <insert\_1> in <insert\_3>.

## **Severity**

40 : Stop Error

#### **Explanation**

The unexpected return code <insert\_1> was returned during <insert\_3> processing.

### **Response**

This message is associated with an internal error. Use WRKPRB to record the problem identifier, and to save the QPSRVDMP, QPJOBLOG, and QPDSPJOB files. Use either the WMQ Support site: http://www.ibm.com/ software/integration/wmq/support/, or IBM Support Assistant (ISA): http://www.ibm.com/software/support/isa/, to see whether a solution is already available. If you are unable to find a match, contact your IBM support center. Do not discard these files until the problem has been resolved.

# **AMQ8241 (iSeries)**

Unexpected message format <insert\_3> received.

#### **Severity**

40 : Stop Error

## **Explanation**

The unexpected message format <insert\_3> was received in message on the internal reply queue.

### **Response**

This message is probably a message sent erroneously to this queue. The message in error is written to the SYSTEM.ADMIN.EXCEPTION.QUEUE, where it may be viewed using the WRKMQMMSG command.

## **AMQ8242**

SSLCIPH definition wrong.

## **Severity**

40 : Stop Error

### **Explanation**

The definition of the SSLCIPH parameter was wrong.

#### **Response**

Correct the SSLCIPH definition and try the command again.

### **AMQ8243**

SSLPEER definition wrong.

# **Severity**

40 : Stop Error

### **Explanation**

The definition of the SSLPEER parameter was wrong. Possible causes may be that the syntax was invalid or that it contained an invalid attribute type.

## **Response**

Correct the SSLPEER definition and try the command again.

### **AMQ8266 (iSeries)**

No objects to display.

## **Severity**

0 : Information

# **Explanation**

There are no objects with the specified name and type.

### **Response**

None.

## **AMQ8276**

Display Connection details.

## **Severity**

0 : Information

## **Explanation**

The DISPLAY CONN command completed successfully. Details follow this message.

## **AMQ8277 (iSeries)**

Object changed.

### **Severity**

40 : Stop Error

### **Explanation**

The definition of WebSphere MQ object <insert\_5> changed after it had been opened, thereby invalidating the open operation.

### **Response**

Try the command again.

## **AMQ8278 (iSeries)**

Maximum handle limit reached.

## **Severity**

40 : Stop Error

#### **Explanation**

An attempt was made to exceed the maximum handle limit specified for the message queue manager.

## **Response**

Increase the maximum handle limit specified for the message queue manager using the CHGMQM command. Then try the command again.

### **AMQ8279 (iSeries)**

Option not valid for type.

## **Severity**

40 : Stop Error

#### **Explanation**

The options specified when opening WebSphere MQ object <insert\_5> were not valid for the object type.

#### **Response**

Correct the definition of the failing object. Then try the command again.

## **AMQ8280 (iSeries)**

Queue does not exist.

### **Severity**

30 : Severe error

#### **Explanation**

The queue being displayed does not exist on this queue manager.

#### **Response**

Check the name of the queue and retry the operation. If you are attempting to display a queue of type \*ALS, check the queue definition references an existing queue definition.

### **AMQ8282 (iSeries)**

Queue manager <insert\_3> is not defined on the connected queue manager.

### **Severity**

30 : Severe error

## **Explanation**

Either the necessary queue manager name has been entered incorrectly on the add queue manager panel, or the queue manager has not been defined on the connected queue manager.

## **Response**

Correct the name, or define <insert\_3> on the connected queue manager by creating a local queue with name <insert\_3> and usage \*TMQ (transmission queue), and then creating sender and receiver channels on both the connected queue manager and queue manager <insert\_3>.

## **AMQ8283 (iSeries)**

The administration application data store program failed to start.

#### **Severity**

40 : Stop Error

### **Explanation**

The program AMQMCPRA (data store program) was not started because of reason code <insert\_1>.

#### **Response**

Check the joblog for AMQMCPRA by issuing a WRKSPLF QMQM. Correct the problem and try to start the Administration application by invoking the STRMQMADM command. If the problem persists contact your systems programmer.

## **AMQ8284 (iSeries)**

This user is not authorized to queue <insert\_3>.

### **Severity**

40 : Stop Error

# **Explanation**

Queue <insert\_3> (queue manager <insert\_4>) has not been authorized for your use.

### **Response**

Have queue <insert\_3> authorized for your use. If queue manager <insert\_4> is not the local queue manager, you might not be authorized to the transmission queue for this queue manager.

#### **AMQ8287**

No channels with status to display.

## **Severity**

0 : Information

## **Explanation**

There are no channels having status information to display. This indicates either, that the channel has not been started previously, or, that the channel has been started but has not yet completed a transmission sequence.

## **Response**

None.

## **AMQ8288 (iSeries)**

Not authorized to command <insert\_1>

#### **Severity**

40 : Stop Error

### **Explanation**

You are not authorized to perform the requested operation for WebSphere MQ command <insert\_1>.

#### **Response**

Obtain the necessary authority from your WebSphere MQ administrator. Then try the command again.

## **AMQ8289 (iSeries)**

You are not authorized to the WebSphere MQ command.

### **Severity**

40 : Stop Error

## **Explanation**

You are not authorized to the WebSphere MQ command because your user profile is not a member of the QMQMADM group.

## **Response**

Ask your MQ administrator to give your user profile \*ALLOBJ authority, or add your user profile to the QMQMADM group (either as a primary or supplemental group)

# **AMQ8291 (iSeries)**

WebSphere MQ remote trace already running.

#### **Severity**

10 : Warning

## **Explanation**

An attempt was made to start remote trace, but it is already running.

#### **Response**

Either leave remote trace running as it is, or, if you want to change the settings, turn remote trace off and then turn it on again with appropriate settings.

## **AMQ8294 (iSeries)**

WebSphere MQ remote trace already off.

#### **Severity**

10 : Warning

## **Explanation**

An attempt was made to end remote trace, but it is already off.

### **Response**

Leave remote trace off.

## **AMQ8295 (iSeries)**

WebSphere MQ object not secured by authorization list.

# **Severity**

40 : Stop Error

### **Explanation**

The specified object is not secured by the authorization list to be revoked from it.

#### **Response**

Use the display authority (DSPMQMAUT) command to determine what authorization list is securing the object, if any. Issue the RVKMQMAUT command again with the authorization list that is securing the the object to revoke the authorization list's authority.

## **AMQ8296**

<insert\_1> MQSC commands completed successfully.

## **Severity**

0 : Information

#### **Explanation**

The <insert\_3> command has completed successfully. The <insert\_1> MQ

commands from <insert\_5> have been processed without error and a report written to the printer spool file.

## **Response**

None.

## **AMQ8297**

<insert\_1> MQSC commands verified successfully.

### **Severity**

0 : Information

#### **Explanation**

The <insert\_3> command completed successfully. The <insert\_1> MQ commands from <insert\_5> have been verified and a report written to the printer spool file.

## **Response**

None.

## **AMQ8298**

Error report generated for MQSC command process.

### **Severity**

40 : Stop Error

### **Explanation**

The <insert\_3> command attempted to process a sequence of MQ commands and encountered some errors, however, the operation may have partially completed.

## **Response**

If the STRMQMMQSC command was executed a report has been written to a printer spool file. Examine the spooled printer file for details of the errors encountered and correct the MQSC source <insert\_5> and retry the operation.

## **AMQ8299**

Cannot open <insert\_5> for MQSC process.

## **Severity**

40 : Stop Error

# **Explanation**

The <insert\_1> command failed to open <insert\_5> for MQ command processing.

### **Response**

Check that the intended file exists, and has been specified correctly. Correct the specification or create the object, and try the operation again.

# **AMQ8300 (iSeries)**

Too many exit programs/user data fields defined.

# **Severity**

30 : Severe error

## **Explanation**

An attempt was made to create or change a channel which had more than the allowed maximum of a total of six exit programs and/or user data fields defined.

### **Response**

Re-define the channel so that a total of six exit programs and/or user data fields are defined.

## **AMQ8301 (iSeries)**

WebSphere MQ storage monitor job could not be started.

### **Severity**

50 : System Error

### **Explanation**

An attempt to start the storage monitor process (job QMQM in subsystem QSYSWRK) was unsuccessful.

### **Response**

Check the job log for the reason for the failure, and try the command again.

#### **AMQ8302**

Internal failure initializing WebSphere MQ services.

## **Severity**

50 : System Error

## **Explanation**

An error occurred while attempting to initialize WebSphere MQ services.

## **Response**

A call to xcsInitialize ended with the FAIL, STOP, or STOP\_ALL return code. Refer to the log for messages diagnosing this problem.

## **AMQ8303**

Insufficient storage available to process request.

## **Severity**

50 : System Error

#### **AMQ8304**

Tracing cannot be started. Too many traces are already running.

#### **Severity**

40 : Stop Error

#### **Explanation**

A maximum of 15 traces may be running concurrently. This number is already running.

### **Response**

Stop one or more of the other traces and try the command again.

## **AMQ8305**

Tracing cannot be started. Too many traces are already running.

### **Severity**

40 : Stop Error

## **Explanation**

A maximum of 9 traces can be running concurrently, and this number of traces is already running.

## **Response**

Stop one or more of the other traces and try the command again.

### **AMQ8306 (iSeries)**

BATCHSIZE only allowed with channel type \*SDR, \*SVR, \*RCVR, \*RQSTR, CLUSSDR or CLUSRCVR.

#### **Severity**

40 : Stop Error

### **Explanation**

The BATCHSIZE parameter may only be specified with channel type \*SDR, \*SVR, \*RCVR, \*RQSTR, CLUSSDR or CLUSRCVR.

### **Response**

Remove the BATCHSIZE parameter from the command or, if the command is CRTMQMCHL, change the CHLTYPE parameter value to specify \*SDR, \*SVR, \*RCVR \*RQSTR, CLUSSDR or CLUSRCVR. Then try the command again.

## **AMQ8307 (iSeries)**

SEQNUMWRAP only allowed with channel type \*SDR, \*SVR, \*RCVR , \*RQSTR, CLUSSDR or CLUSRCVR.

## **Severity**

40 : Stop Error

#### **Explanation**

The SEQNUMWRAP parameter may only be specified with channel type \*SDR, \*SVR, \*RCVR, \*RQSTR, CLUSSDR or CLUSRCVR.

## **Response**

Remove the SEQNUMWRAP parameter from the command or, if the command is CRTMQMCHL, change the CHLTYPE parameter value to specify \*SDR, \*SVR, \*RCVR \*RQSTR, CLUSSDR or CLUSRCVR. Then try the command again.

# **AMQ8308 (iSeries)**

MSGRTYEXIT only allowed with channel type \*CLUSRCVR, \*RCVR or \*RQSTR.

#### **Severity**

40 : Stop Error

#### **Explanation**

The MSGRTYEXIT parameter may only be specified with channel type \*CLUSRCVR, \*RCVR or \*RQSTR.

#### **Response**

Remove the MSGRTYEXIT parameter from the command or, if the command is CRTMQMCHL, change the CHLTYPE parameter value to specify \*CLUSRCVR, \*RCVR or \*RQSTR. Then try the command again.

### **AMQ8309 (iSeries)**

MSGRTYDATA only allowed with channel type \*CLUSRCVR, \*RCVR or \*RQSTR.

#### **Severity**

40 : Stop Error

#### **Explanation**

The MSGRTYDATA parameter may only be specified with channel type \*CLUSRCVR, \*RCVR or \*RQSTR.

### **Response**

Remove the MSGRTYDATA parameter from the command or, if the

command is CRTMQMCHL, change the CHLTYPE parameter value to specify \*CLUSRCVR, \*RCVR or \*RQSTR. Then try the command again.

## **AMQ8310 (iSeries)**

MSGRTYNBR only allowed with channel type \*CLUSRCVR, \*RCVR or \*RQSTR.

## **Severity**

40 : Stop Error

### **Explanation**

The MSGRTYNBR parameter may only be specified with channel type \*CLUSRCVR, \*RCVR or \*RQSTR.

## **Response**

Remove the MSGRTYNBR parameter from the command or, if the command is CRTMQMCHL, change the CHLTYPE parameter value to specify \*CLUSRCVR, \*RCVR or \*RQSTR. Then try the command again.

## **AMQ8311 (iSeries)**

MSGRTYITV only allowed with channel type \*CLUSRCVR, \*RCVR or \*RQSTR.

## **Severity**

40 : Stop Error

## **Explanation**

The MSGRTYITV parameter may only be specified with channel type \*CLUSRCVR, \*RCVR or \*RQSTR.

## **Response**

Remove the MSGRTYITV parameter from the command or, if the command is CRTMQMCHL, change the CHLTYPE parameter value to specify \*CLUSRCVR, \*RCVR or \*RQSTR. Then try the command again.

## **AMQ8312 (iSeries)**

CLUSTER only allowed with queue type \*ALS, \*LCL and \*RMT.

## **Severity**

40 : Stop Error

## **Explanation**

The CLUSTER parameter may only be specified with queue type \*ALS, \*LCL and \*RMT.

### **Response**

Remove the CLUSTER parameter from the command or, if the command is CRTMQMQ, change the QTYPE parameter value to specify \*ALS, \*LCL or \*RMT. Then try the command again.

## **AMQ8313 (iSeries)**

CLUSNL only allowed with queue type \*ALS, \*LCL and \*RMT.

## **Severity**

40 : Stop Error

## **Explanation**

The CLUSNL parameter may only be specified with queue type \*ALS, \*LCL and \*RMT.

## **Response**

Remove the CLUSNL parameter from the command or, if the command is CRTMQMQ, change the QTYPE parameter value to specify \*ALS, \*LCL or \*RMT. Then try the command again.

## **AMQ8314 (iSeries)**

DEFBIND only allowed with queue type \*ALS, \*LCL and \*RMT.

### **Severity**

40 : Stop Error

## **Explanation**

The DEFBIND parameter may only be specified with queue type \*ALS, \*LCL and \*RMT.

## **Response**

Remove the DEFBIND parameter from the command or, if the command is CRTMQMQ, change the QTYPE parameter value to specify \*ALS, \*LCL or \*RMT. Then try the command again.

### **AMQ8315**

No namelists to display.

### **Severity**

0 : Information

## **Explanation**

There are no matching namelists defined on this system.

### **Response**

Use the Create Namelist (CRTMQMNL) command to create a namelist.

## **AMQ8316**

No cluster queue managers to display.

## **Severity**

0 : Information

### **Explanation**

There are no matching cluster queue managers defined on this system.

### **Response**

None.

## **AMQ8317 (iSeries)**

CLUSTER only allowed with channel type \*CLUSSDR and \*CLUSRCVR.

## **Severity**

40 : Stop Error

## **Explanation**

The CLUSTER parameter may only be specified with channel type \*CLUSSDR and \*CLUSRCVR.

## **Response**

Remove the CLUSTER parameter from the command or, if the command is CRTMQMCHL, change the CHLTYPE parameter value to specify \*CLUSSDR or \*CLUSRCVR. Then try the command again.

## **AMQ8318 (iSeries)**

CLUSNL only allowed with channel type \*CLUSSDR and \*CLUSRCVR.

# **Severity**

40 : Stop Error

### **Explanation**

The CLUSNL parameter may only be specified with channel type \*CLUSSDR and \*CLUSRCVR.

### **Response**

Remove the CLUSNL parameter from the command or, if the command is CRTMQMCHL, change the CHLQTYPE parameter value to specify \*CLUSSDR or \*CLUSRCVR. Then try the command again.

#### **AMQ8319**

MSGEXIT only allowed with channel type \*SDR, \*SVR, \*RCVR \*RQSTR, \*CLUSSDR or \*CLUSRCVR.

#### **Severity**

40 : Stop Error

### **Explanation**

The MSGEXIT parameter may only be specified with channel type \*SDR, \*SVR, \*RCVR, \*RQSTR, \*CLUSSDR, or \*CLUSRCVR.

#### **Response**

Remove the MSGEXIT parameter from the command or, if the command is CRTMQMCHL, change the CHLTYPE parameter value to specify \*SDR or \*SVR or \*RCVR or \*RQSTR or \*CLUSSDR or \*CLUSRCVR. Then try the command again.

### **AMQ8320 (iSeries)**

MSGUSRDATA only allowed with channel type \*SDR, \*SVR, \*RCVR \*RQSTR, or \*CLUSSDR or \*CLUSRCVR.

#### **Severity**

40 : Stop Error

### **Explanation**

The MSGUSRDATA parameter may only be specified with channel type \*SDR, \*SVR, \*RCVR \*RQSTR, \*CLUSSDR or \*CLUSRCVR.

## **Response**

Remove the MSGUSRDATA parameter from the command or, if the command is CRTMQMCHL, change the CHLTYPE parameter value to specify \*SDR or \*SVR or \*RCVR or \*RQSTR or \*CLUSSDR or \*CLUSRCVR. Then try the command again.

## **AMQ8321 (iSeries)**

Process <insert\_3> is still running.

### **Severity**

0 : Information

## **AMQ8322 (iSeries)**

TIMEOUT only allowed with ENDCCTJOB(\*YES).

### **Severity**

40 : Stop Error

#### **Explanation**

The TIMEOUT parameter may only be specified when connected jobs are being ended with the ENDCCTJOB option set to \*YES.

## **Response**

Remove the TIMEOUT parameter from the command or, if you want to fully quiesce the queue manager, change the ENDCCTJOB parameter to \*YES. Then try the command again.

### **AMQ8323 (iSeries)**

OPTION(\*PREEMPT) must not be used with ENDCCTJOB(\*YES).

### **Severity**

40 : Stop Error

## **Explanation**

When performing a pre-emptive shutdown of the queue manager the ENDCCTJOB(\*YES) parameter is not allowed.

#### **Response**

Change the ENDCCTJOB(\*YES) parameter to ENDCCTJOB(\*NO) or, if you want to fully quiesce the queue manager without doing a pre-emptive shutdown, change the OPTION(\*PREEMPT) parameter to another value. Then try the command again.

## **AMQ8324 (iSeries)**

OPTION(\*WAIT) not allowed with MQMNAME(\*ALL).

#### **Severity**

40 : Stop Error

## **Explanation**

The OPTION(\*WAIT) parameter is not allowed when performing a shutdown of all queue managers.

### **Response**

Remove the OPTION(\*WAIT) parameter from the command or, specify individual queue manager names to shut down the queue managers one-by-one with the OPTION(\*WAIT) parameter. Then try the command again.

## **AMQ8325 (iSeries)**

MQMNAME(\*ALL) is not allowed with ENDCCTJOB(\*NO).

#### **Severity**

40 : Stop Error

### **Explanation**

The MQMNAME(\*ALL) parameter is only allowed when performing a full shutdown of the queue managers.

## **Response**

Specify individual queue manager names to shut the queue managers down one-by-one or change the ENDCCTJOB parameter to \*YES. Then try the command again.

## **AMQ8330**

Running

## **Severity**

0 : Information

#### **AMQ8331**

Ended normally

## **Severity**

0 : Information

## **AMQ8332**

Ended immediately

#### **Severity**

0 : Information

## **AMQ8333**

Ended preemptively

**Severity** 0 : Information **AMQ8334** Ended unexpectedly **Severity** 0 : Information **AMQ8335** Starting **Severity** 0 : Information **AMQ8336** Quiescing **Severity** 0 : Information **AMQ8337** Ending immediately **Severity** 0 : Information **AMQ8338** Ending preemptively **Severity** 0 : Information **AMQ8339** Being deleted **Severity** 0 : Information **AMQ8340** Not available **Severity** 0 : Information **AMQ8341** SUBPOOL( <insert\_3>) <insert\_4>PID( <insert\_1>) **Severity** 0 : Information **AMQ8342** No authorities to display.

## **Severity**

0 : Information

## **Explanation**

There are no authority records defined on this system, satisfying the input parameters.

## **Response**

Use the appropriate input to list all the authorities defined on the system, or enter the command again with different input..

## **AMQ8343 (iSeries)**

The requested operation is not valid for user QMQMADM.

### **Severity**

0 : Information

## **Explanation**

You are not allowed to completely delete the authorities assigned to user QMQMADM, for a valid WebSphere MQ object, with the authority \*REMOVE or \*NONE.

### **Response**

Remove QMQMADM from the list of users to this command.

### **AMQ8344 (iSeries)**

The delete option is only valid for a generic profile name.

## **Severity**

0 : Information

#### **Explanation**

The delete option, which will delete this authority profile by removing all the users from this authority profile, is not valid for an object name or the special value &class.

### **Response**

To delete users from an object, work from the WRKMQMAUTD command.

### **AMQ8345 (iSeries)**

BATCHHB not valid for channel type \*RCVR, \*RQSTR, \*SVRCN or \*CLTCN.

### **Severity**

40 : Stop Error

## **Explanation**

The BATCHHB parameter may only be specified with channel type \*SDR, \*SVR, \*CLUSSDR, or \*CLUSRCVR.

### **Response**

Remove the BATCHHB parameter from the command or, if the command is CRTMQMCHL, change the CHLTYPE parameter value to specify \*SDR, \*SVR, \*CLUSSDR or \*CLUSRCVR. Then try the command again.

## **AMQ8346 (iSeries)**

Parameter mismatch between QMNAME and QMID.

## **Severity**

40 : Stop Error

### **Explanation**

The Queue Manager Name for Removal (QMNAME) parameter is not \*QMID and there is a value for the Queue Manager Identifier for Removal (QMID) parameter.

### **Response**

A value for QMID is not allowed unless QMNAME is \*QMID. Change the value specified on the QMNAME parameter or the value of the QMID parameter and then try the request again.

# **AMQ8347 (iSeries)**

USERID not valid for channel type \*RCVR, \*SVRCN or \*CLUSRCVR.

### **Severity**

40 : Stop Error

## **Explanation**

The USERID parameter may only be specified with channel type \*SDR, \*SVR, \*RQSTR, \*CLUSSDR, or \*CLTCN.

### **Response**

Remove the USERID parameter from the command or, if the command is CRTMQMCHL, change the CHLTYPE parameter value to specify \*SDR, \*SVR, \*RQSTR, \*CLUSSDR, or \*CLTCN. Then try the command again.

### **AMQ8348 (iSeries)**

PASSWORD not valid for channel type \*RCVR, \*SVRCN or \*CLUSRCVR.

## **Severity**

40 : Stop Error

### **Explanation**

The PASSWORD parameter may only be specified with channel type \*SDR, \*SVR, \*RQSTR, \*CLUSSDR, or \*CLTCN.

#### **Response**

Remove the PASSWORD parameter from the command or, if the command is CRTMQMCHL, change the CHLTYPE parameter value to specify \*SDR, \*SVR, \*RQSTR, \*CLUSSDR, or \*CLTCN. Then try the command again.

## **AMQ8349 (iSeries)**

Authority changes to <insert\_5> failed.

#### **Severity**

40 : Stop Error

## **Explanation**

Authority changes to an object were requested but could not be made.

#### **Response**

Check the authorities that you are granting are relevant to the object type of <insert\_5>.

### **AMQ8350**

Usage: dspmqver [-p Components] [-f Fields] [-b] [-v]

### **Severity**

0 : Information

## **Explanation**

This shows the correct usage.

### **Response**

None.

## **AMQ8351**

WebSphere MQ Java environment has not been configured correctly.

### **Severity**

20 : Error

#### **Explanation**

A command was issued that attempted to run a Java application. However either a working JRE (Java Runtime Environment) was not found or the WebSphere MQ Java environment variables have not been set up. The command could not be run successfully.

## **Response**

Ensure that you have a working JRE (Java Runtime Environment) and that the WebSphere MQ Java environment variables have been set using the setjmsenv script. Retry the command.

### **AMQ8370**

Usage: runmqdnm -q Queue -a Assembly [-m QueueManager] [-c ClassName] [-u Text] [-s Syncpoint] [-n MaxThreads] [-t Timeout] [-b BackoutThreshold] [-r BackoutQueue] [-p Context] [-d]

## **Severity**

0 : Information

### **Explanation**

This shows the correct usage.

### **Response**

None.

## **AMQ8371**

<insert\_3> is not a valid command line option.

### **Severity**

40 : Stop Error

## **Explanation**

The option <insert\_3> was specified on the command line to the application however this is not one of the valid set of command line options.

## **Response**

Check the usage information for the application and then retry.

#### **AMQ8372**

The required command line option  $\langle$  insert\_3 $>$  is missing.

## **Severity**

40 : Stop Error

#### **Explanation**

The application expects several mandatory command line options. One of these, <insert\_3>, was not specified.

# **Response**

Check the usage information for the application and ensure that all required parameters are specified then retry.

### **AMQ8684**

Trace-route message reached trace-route incapable queue manager <insert\_3>.

#### **Severity**

0 : Information

## **Explanation**

The DSPMQRTE command trace-route message was rejected because it was about to be sent to a queue manager which does not support trace-route messaging. This behaviour was requested because the forwarding options specified on the command only allowed the trace-route message to be forwarded to queue managers which support trace-route messaging. Sending a trace-route message to a queue manager which cannot process it in accordance with its specified options could cause

undesirable results, including having the trace-route message be put to a local queue on the remote queue manager. If this is acceptable then the '-f all' option can be specified.

#### **Response**

Retry the command with different forwarding options, if appropriate.

### **AMQ8684 (iSeries)**

Trace-route message reached trace-route incapable queue manager  $<$ insert\_3 $>$ .

# **Severity**

0 : Information

## **Explanation**

The DSPMQMRTE command trace-route message was rejected because it was about to be sent to a queue manager which does not support trace-route messaging. This behaviour was requested because the forwarding options specified on the command only allowed the trace-route message to be forwarded to queue managers which support trace-route messaging. Sending a trace-route message to a queue manager which cannot process it in accordance with its specified options could cause undesirable results, including having the trace-route message be put to a local queue on the remote queue manager. If this is acceptable then FWDMSG(\*ALL) can be specified.

#### **Response**

Retry the command with different forwarding options, if appropriate.

## **AMQ8685**

Trace-route message rejected due to invalid forwarding options X <insert\_1>.

### **Severity**

20 : Error

### **Explanation**

The DSPMQRTE command trace-route message was rejected because one or more of the forwarding options was not recognized and it was in the MQROUTE\_FORWARD\_REJ\_UNSUP\_MASK bitmask. The forwarding options, when they were last observed, in hexadecimal were  $X \leq$  insert\_1>.

#### **Response**

Change the application that inserted the forwarding options that were not recognized to insert valid and supported forwarding options.

## **AMQ8685 (iSeries)**

Trace-route message rejected due to invalid forwarding options X <insert\_1>.

#### **Severity**

20 : Error

### **Explanation**

The DSPMQMRTE command trace-route message was rejected because one or more of the forwarding options was not recognized and it was in the MQROUTE\_FORWARD\_REJ\_UNSUP\_MASK bitmask. The forwarding options, when they were last observed, in hexadecimal were  $X$  <insert\_1>.

## **Response**

Change the application that inserted the forwarding options that were not recognized to insert valid and supported forwarding options.

### **AMQ8686**

Trace-route message rejected due to invalid delivery options  $X \leq N$  = 1>.

#### **Severity**

20 : Error

#### **Explanation**

The DSPMQRTE command trace-route message was rejected because one or more of the delivery options was not recognized and it was in the MQROUTE\_DELIVER\_REJ\_UNSUP\_MASK bitmask. The delivery options, when they were last observed, in hexadecimal were  $X$  <insert\_1>.

### **Response**

Change the application that inserted the delivery options that were not recognized to insert valid and supported delivery options.

### **AMQ8686 (iSeries)**

Trace-route message rejected due to invalid delivery options  $X \leq N$ .

#### **Severity**

20 : Error

## **Explanation**

The DSPMQMRTE command trace-route message was rejected because one or more of the delivery options was not recognized and it was in the MQROUTE\_DELIVER\_REJ\_UNSUP\_MASK bitmask. The delivery options, when they were last observed, in hexadecimal were  $X$  <insert\_1>.

## **Response**

Change the application that inserted the delivery options that were not recognized to insert valid and supported delivery options.

#### **AMQ8687**

Program ending.

## **Severity**

0 : Information

#### **Explanation**

The program operation was interrupted by a SIGINT signal on UNIX systems or a CTRL+c/CTRL+BREAK signal on Windows systems. The program is now ending.

## **Response**

Wait for the program to end.

#### **AMQ8688**

DSPMQRTE command has detected an unexpected error, reason <insert\_1> <insert\_3>.

#### **Severity**

20 : Error

#### **Explanation**

The DSPMQRTE command has detected an unexpected error during execution of your request. The reason for failure is  $\langle$ insert\_1 $>$  or <insert\_3>. The WebSphere MQ error recording routine has been called.

#### **Response**

Use the standard facilities supplied with your system to record the problem identifier and to save any generated output files. Use either the WMQ Support site: http://www.ibm.com/software/integration/wmq/ support/, or IBM Support Assistant (ISA): http://www.ibm.com/

software/support/isa/, to see whether a solution is already available. If you are unable to find a match, contact your IBM support center. Do not discard these files until the problem has been resolved.

## **AMQ8688 (iSeries)**

DSPMQMRTE command has detected an unexpected error, reason  $<$ insert\_1 $>$  $<$ insert\_3 $>$ .

# **Severity**

20 : Error

### **Explanation**

The DSPMQMRTE command has detected an unexpected error during execution of your request. The reason for failure is  $\langle$  insert\_1 $>$  or <insert\_3>. The WebSphere MQ error recording routine has been called.

#### **Response**

Use the standard facilities supplied with your system to record the problem identifier, and to save the generated output files. Use either the WMQ Support site: http://www.ibm.com/software/integration/wmq/ support/, or IBM Support Assistant (ISA): http://www.ibm.com/ software/support/isa/, to see whether a solution is already available. If you are unable to find a match, contact your IBM support center. Do not discard these files until the problem has been resolved.

#### **AMQ8689**

Loading of client module <insert\_3> failed.

### **Severity**

20 : Error

### **Explanation**

An attempt to dynamically load the client module <insert\_3> failed. Typically this is because the client modules are not installed.

### **Response**

Check which modules are installed and retry the command without the -c option specified, if applicable.

### **AMQ8690**

WebSphere MQ topic created.

#### **Severity**

0 : Information

### **Explanation**

WebSphere MQ topic <insert\_5> created.

### **Response**

None.

## **AMQ8691**

WebSphere MQ topic changed.

## **Severity**

0 : Information

### **Explanation**

WebSphere MQ topic <insert\_5> changed.

### **Response**

None.

## **AMQ8692**

WebSphere MQ topic object deleted.

### **Severity**

0 : Information

# **Explanation**

WebSphere MQ topic object <insert\_5> deleted.

### **Response**

None.

## **AMQ8693**

You are not allowed to set both the HUB and HUBNL fields.

## **Severity**

0 : Information

## **Explanation**

An attempt to set both the HUB and HUBNL fields has been made. Only one of these fields can have a value other than blank. Both of the fields may be blank.

## **Response**

None.

## **AMQ8694**

DSPMQRTE command successfully put a message to topic string <insert\_3>, queue manager <insert\_4>.

## **Severity**

0 : Information

#### **Explanation**

The request for the DSPMQRTE command to put a message was successful. The destination specified resolved to topic string <insert\_3> on queue manager <insert\_4>.

### **Response**

None.

## **AMQ8695**

Topic string <insert\_3> on queue manager <insert\_4>.

## **Severity**

0 : Information

### **Explanation**

The DSPMQRTE command trace-route message has been confirmed as having taken a route involving topic string <insert\_3> on queue manager <insert\_4>.

### **Response**

Wait for subsequent messages which may indicate other queues or topics which the resultant messages have been routed through.

## **AMQ8696**

DSPMQRTE command could not open topic string <insert\_3>, queue manager <insert\_4>.

## **Severity**

20 : Error

## **Explanation**

You started the DSPMQRTE command specifying topic string <insert\_3>,

using the -ts option. However the DSPMQRTE command could not successfully open that topic string on queue manager <insert\_4>. Previous messages issued by the command can be used to identify the error.

### **Response**

Refer to previous messages issued by the command. Specify a topic string, using the -ts option, that can be opened and then retry the command.

### **AMQ8697**

DSPMQRTE command could not open topic <insert\_3>, queue manager <insert\_4>.

### **Severity**

20 : Error

#### **Explanation**

You started the DSPMQRTE command specifying topic <insert\_3>, using the -to option. However the DSPMQRTE command could not successfully open a topic object of that name on queue manager <insert\_4>. Previous messages issued by the command can be used to identify the error.

## **Response**

Refer to previous messages issued by the command. Specify a topic, using the -to option, that can be opened and then retry the command.

### **AMQ8701**

Usage: rcdmqimg [-z] [-l] [-m QMgrName] -t ObjType [GenericObjName]

### **Severity**

0 : Information

## **Explanation**

None.

# **Response**

None.

#### **AMQ8702**

Usage: rcrmqobj [-z] [-m QMgrName] -t ObjType [GenericObjName]

## **Severity**

0 : Information

## **Explanation**

None.

## **Response**

None.

#### **AMQ8703**

Usage: dspmqfls [-m QMgrName] [-t ObjType] GenericObjName

#### **Severity**

0 : Information

### **Explanation**

None.

## **Response**

None.

# **AMQ8704 (Tandem)**

Usage: altmqfls [--qmgr QMgrName] [--type ObjType] [--volume Volume] [-server ServerName] [--qsoptions options] [--msgofthresh Threshold] [--browse Bytes] [--meascount counter] [--qsize

(primaryextent,secondaryextent, maxextents)] [--oflowsize (primaryextent,secondaryextent, maxextents)] ObjectName

## **Severity**

0 : Information

# **Response**

None.

# **AMQ8705**

Display Queue Manager Status Details.

### **Severity**

0 : Information

## **Explanation**

The MQSC DISPLAY QMSTATUS command completed successfully. Details follow this message.

#### **Response**

None.

# **AMQ8706**

Request to stop WebSphere MQ Listener accepted.

### **Severity**

0 : Information

## **Explanation**

The channel listener program has been requested to stop. This command executes asynchronously so may complete after this message has been displayed.

#### **Response**

Further information on the progress of the request is available in the queue manager error log.

## **AMQ8707 (iSeries)**

Start WebSphere MQ DLQ Handler

## **Severity**

0 : Information

### **AMQ8708**

Dead-letter queue handler started to process INPUTQ( <insert\_3>).

### **Severity**

0 : Information

## **Explanation**

The dead-letter queue handler (runmqdlq) has been started and has parsed the input file without detecting any errors and is about to start processing the queue identified in the message.

## **Response**

None.

## **AMQ8708 (iSeries)**

Dead-letter queue handler started to process INPUTQ( <insert\_3>).

#### **Severity**

0 : Information

## **Explanation**

The dead-letter queue handler (STRMQMDLQ) has been started and has

parsed the input file without detecting any errors and is about to start processing the queue identified in the message.

# **Response**

None.

# **AMQ8709**

Dead-letter queue handler ending.

### **Severity**

0 : Information

### **Explanation**

The dead-letter queue handler (runmqdlq) is ending because the WAIT interval has expired and there are no messages on the dead-letter queue, or because the queue manager is shutting down, or because the dead-letter queue handler has detected an error. If the dead-letter queue handler has detected an error, an earlier message will have identified the error.

# **Response**

None.

# **AMQ8709 (iSeries)**

Dead-letter queue handler ending.

### **Severity**

0 : Information

## **Explanation**

The dead-letter queue handler (STRMQMDLQ) is ending because the WAIT interval has expired and there are no messages on the dead-letter queue, or because the queue manager is shutting down, or because the dead-letter queue handler has detected an error. If the dead-letter queue handler has detected an error, an earlier message will have identified the error.

# **Response**

None.

## **AMQ8710**

Usage: runmqdlq [QName[QMgrName]].

### **Severity**

0 : Information

## **Explanation**

Syntax for the usage of runmqdlq.

## **Response**

None.

## **AMQ8711 (iSeries)**

Job <insert\_5> has terminated unexpectedly.

## **Severity**

10 : Warning

## **Explanation**

Execution of the command <insert\_3> caused job <insert\_5> to be started, but the job terminated unexpectedly.

## **Response**

Consult the log for job <insert\_5> to determine why it was terminated.

### **AMQ8721**

Dead-letter queue message not prefixed by a valid MQDLH.

#### **Severity**

10 : Warning

### **Explanation**

The dead-letter queue handler (runmqdlq) retrieved a message from the nominated dead-letter queue, but the message was not prefixed by a recognizable MQDLH. This typically occurs because an application is writing directly to the dead-letter queue but is not prefixing messages with a valid MQDLH. The message is left on the dead-letter queue and the dead-letter queue handler continues to process the dead-letter queue. Each time the dead-letter queue handler repositions itself to a position before this message to process messages that could not be processed on a previous scan it will reprocess the failing message and will consequently re-issue this message.

#### **Response**

Remove the invalid message from the dead-letter queue. Do not write messages to the dead-letter queue unless they have been prefixed by a valid MQDLH. If you require a dead-letter queue handler that can process messages not prefixed by a valid MQDLH, you must change the sample program called amqsdlq to cater for your needs.

## **AMQ8721 (iSeries)**

Dead-letter queue message not prefixed by a valid MQDLH.

### **Severity**

10 : Warning

### **Explanation**

The dead-letter queue handler (STRMQMDLQ) retrieved a message from the nominated dead-letter queue, but the message was not prefixed by a recognizable MQDLH. This typically occurs because an application is writing directly to the dead-letter queue but is not prefixing messages with a valid MQDLH. The message is left on the dead-letter queue and the dead-letter queue handler continues to process the dead-letter queue. Each time the dead-letter queue handler repositions itself to a position before this message to process messages that could not be processed on a previous scan it will reprocess the failing message and will consequently re-issue this message.

#### **Response**

Remove the invalid message from the dead-letter queue. Do not write messages to the dead-letter queue unless they have been prefixed by a valid MQDLH. If you require a dead-letter queue handler that can process messages not prefixed by a valid MQDLH, you must change the sample program called amqsdlq to cater for your needs.

#### **AMQ8722**

Dead-letter queue handler unable to put message: Rule <insert\_1> Reason <insert\_2>.

### **Severity**

10 : Warning

## **Explanation**

This message is produced by the dead-letter queue handler when it is requested to redirect a message to another queue but is unable to do so. If the reason that the redirect fails is the same as the reason the message was

put to the dead-letter queue then it is assumed that no new error has occurred and no message is produced. The retry count for the message will be incremented and the dead-letter queue handler will continue.

### **Response**

Investigate why the dead-letter queue handler was unable to put the message to the dead-letter queue. The line number of the rule used to determine the action for the message should be used to help identify to which queue the dead-letter queue handler attempted to PUT the message.

### **AMQ8723**

Display pub/sub status details.

#### **Severity**

0 : Information

### **Explanation**

The MQSC DISPLAY PUBSUB command completed successfully. Details follow this message.

## **AMQ8724**

Refresh WebSphere MQ Queue Manager accepted.

## **Severity**

0 : Information

### **Explanation**

The MQSC REFRESH QMGR command completed successfully. Details follow this message.

# **Response**

None.

# **AMQ8729**

The listener could not be stopped at this time.

## **Severity**

10 : Warning

#### **Explanation**

A request was made to stop a listener, however the listener could not be stopped at this time. Reasons why a listener could not be stopped are:

- The listener has active channels and the communications protocol being used is LU 6.2, SPX or NETBIOS.
- The listener has active channels and the communications protocol being used is TCP/IP and channel threads are restricted to run within the listener process.

# **Response**

End the channels using the STOP CHANNEL command and reissue the request.

### **AMQ8730**

Listener already active.

## **Severity**

10 : Warning

#### **Explanation**

A request was made to start a listener, however the listener is already running and cannot be started.

### **Response**

If the listener should not be running then use the STOP LISTENER command to stop the listener before reissuing the command.

## **AMQ8731**

Listener not active.

## **Severity**

10 : Warning

#### **Explanation**

A request was made to stop a listener, however the listener is not running.

#### **Response**

If the listener should be running then use the START LISTENER command to start the listener.

### **AMQ8732**

Request to stop Service accepted.

### **Severity**

0 : Information

### **Explanation**

The Request to stop the Service has been accepted and is being processed.

## **Response**

None.

# **AMQ8733**

Request to start Service accepted.

#### **Severity**

0 : Information

### **Explanation**

The Request to start the Service has been accepted and is being processed.

#### **Response**

None.

## **AMQ8734**

Command failed - Program could not be started.

### **Severity**

20 : Error

### **Explanation**

The command requested was unsuccessful because the program which was defined to be run to complete the action could not be started.

Reasons why the program could not be started are

- The program does not exist at the specified location.
- The WebSphere MQ user does not have sufficient access to execute the program.
- If STDOUT or STDERR are defined for the program, the WebSphere MQ user does not have sufficient access to the locations specified.

#### **Response**

Check the Queue Manager error logs for further details on the cause of the failure and correct before reissuing the command.

## **AMQ8735**

Command failed - Access denied.

### **Severity**

20 : Error

## **Explanation**

The command requested was unsuccessful because access was denied attempting to execuete the program defined to run.

### **Response**

Examine the definition of the object and ensure that the path to program file is correct. If the defined path is correct ensure that the program exists at the location specified and that the WebSphere MQ user has access to execute the program.

### **AMQ8737**

Service already active.

## **Severity**

10 : Warning

## **Explanation**

A request was made to start a service, however the service is already running and cannot be started.

#### **Response**

If the service should not be running then use the STOP SERVICE command to stop the service before reissuing the command. If the intention is to allow more than one instance of s service to run, then the service definition may be altered to be of SERVTYPE(COMMAND) which allows more than one instance of the service to be executed concurrently, however status of services of type COMMAND is not available from the SVSTAUS command.

## **AMQ8738**

Service not active.

### **Severity**

10 : Warning

#### **Explanation**

A request was made to stop a service, however the service is not running.

#### **Response**

If the service should be running then use the START SERVICE command to start the service.

### **AMQ8739**

Stop cannot be executed for service with blank STOPCMD.

# **Severity**

20 : Error

## **Explanation**

A request was made to STOP a service, however the service has no Stop Command defined so no action could be taken.

#### **Response**

Examine the definition of the service and if necessary update the definition of the service to include the command to run when STOP is issued. For services of type 'SERVER' the command to run when STOP is executed is stored when the service is started so any alteration to the service definition will have no effect until the service is restarted following the update.

## **AMQ8740**

Start cannot be executed for service with blank STARTCMD.

## **Severity**

20 : Error

## **Explanation**

A request was made to START a service, however the service has no Start Command defined so no action could be taken.

#### **Response**

Examine the definition of the service and if necessary update the definition of the service to include the command to run when START is issued.

## **AMQ8741**

Unable to connect to queue manager.

#### **Severity**

20 : Error

## **Explanation**

The dead-letter queue handler (runmqdlq) could not connect to queue manager <insert\_3>. This message is typically issued when the requested queue manager has not been started or is quiescing, or if the process does not have sufficient authority. The completion code ( <insert\_1>) and the reason ( <insert\_2>) can be used to identify the error. The dead-letter queue handler ends.

#### **Response**

Take appropriate action based upon the completion code and reason.

## **AMQ8741 (iSeries)**

Unable to connect to queue manager.

## **Severity**

20 : Error

## **Explanation**

The dead-letter queue handler (STRMQMDLQ) could not connect to queue manager <insert\_3>. This message is typically issued when the requested queue manager has not been started or is quiescing, or if the process does not have sufficient authority. The completion code ( <insert\_1>) and the reason ( <insert\_2>) can be used to identify the error. The dead-letter queue handler ends.

## **Response**

Take appropriate action based upon the completion code and reason.

### **AMQ8742**

Unable to open queue manager:  $CompCode = \text{insert}\_1$  Reason = <insert\_2>.

## **Severity**

20 : Error

### **Explanation**

The dead-letter queue handler (runmqdlq) could not open the queue manager object. This message is typically issued because of a resource shortage or because the process does not have sufficient authority. The completion code and the reason can be used to identify the error. The dead-letter queue handler ends.

#### **Response**

Take appropriate action based upon the completion code and reason.
# **AMQ8742 (iSeries)**

Unable to open queue manager:  $CompCode = \langle insert_1 \rangle$  Reason =  $<sub>insert_2</sub>$ .</sub>

#### **Severity**

20 : Error

# **Explanation**

The dead-letter queue handler (STRMQMDLQ) could not open the queue manager object. This message is typically issued because of a resource shortage or because the process does not have sufficient authority. The completion code and the reason can be used to identify the error. The dead-letter queue handler ends.

## **Response**

Take appropriate action based upon the completion code and reason.

#### **AMQ8743**

Unable to inquire on queue manager:  $CompCode = \langle insert\_1 \rangle$  Reason = <insert\_2>.

# **Severity**

20 : Error

#### **Explanation**

The dead-letter queue handler (runmqdlq) could not inquire on the queue manager. This message is typically issued because of a resource shortage or because the queue manager is ending. The completion code and the reason can be used to identify the error. The dead-letter queue handler ends.

## **Response**

Take appropriate action based upon the completion code and reason.

## **AMQ8743 (iSeries)**

Unable to inquire on queue manager:  $CompCode =  Reason =$  $<sub>insert_2</sub>$ .</sub>

#### **Severity**

20 : Error

# **Explanation**

The dead-letter queue handler (STRMQMDLQ) could not inquire on the queue manager. This message is typically issued because of a resource shortage or because the queue manager is ending. The completion code and the reason can be used to identify the error. The dead-letter queue handler ends.

#### **Response**

Take appropriate action based upon the completion code and reason.

#### **AMQ8744**

Unable to close queue manager:  $CompCode =$  <insert\_1> Reason = <insert\_2>.

#### **Severity**

20 : Error

#### **Explanation**

The dead-letter queue handler (runmqdlq) could not close the queue manager. This message is typically issued because of a resource shortage or because the queue manager is ending. The completion code and the reason can be used to identify the error. The dead-letter queue handler ends.

Take appropriate action based upon the completion code and reason.

# **AMQ8744 (iSeries)**

```
Unable to close queue manager: CompCode = \text{insert}\_1 Reason =
<insert_2>.
```
#### **Severity**

20 : Error

## **Explanation**

The dead-letter queue handler (STRMQMDLQ) could not close the queue manager. This message is typically issued because of a resource shortage or because the queue manager is ending. The completion code and the reason can be used to identify the error. The dead-letter queue handler ends.

#### **Response**

Take appropriate action based upon the completion code and reason.

#### **AMQ8745**

Unable to open dead-letter queue for browse.

## **Severity**

20 : Error

# **Explanation**

The dead-letter queue handler (runmqdlq) could not open the dead-letter queue <insert\_3> for browsing. This message is typically issued because another process has opened the dead-letter queue for exclusive access, or because an invalid dead-letter queue name was specified. Other possible reasons include resource shortages or insufficient authority. The completion code( <insert\_1>) and the reason( <insert\_2>) can be used to identify the error. The dead-letter queue handler ends.

## **Response**

Take appropriate action based upon the completion code and reason.

#### **AMQ8745 (iSeries)**

Unable to open dead-letter queue for browse.

# **Severity**

20 : Error

## **Explanation**

The dead-letter queue handler (STRMQMDLQ) could not open the dead-letter queue <insert\_3> for browsing. This message is typically issued because another process has opened the dead-letter queue for exclusive access, or because an invalid dead-letter queue name was specified. Other possible reasons include resource shortages or insufficient authority. The completion code( $\langle$ insert\_1>) and the reason( $\langle$ insert\_2>) can be used to identify the error. The dead-letter queue handler ends.

# **Response**

Take appropriate action based upon the completion code and reason.

## **AMQ8746**

Unable to close dead-letter queue:  $CompCode =  Reason =$ <insert\_2>.

## **Severity**

20 : Error

# **Explanation**

The dead-letter queue handler (runmqdlq) could not close the dead-letter queue. This message is typically issued because of a resource shortage or because the queue manager is ending. The completion code and the reason can be used to identify the error. The dead-letter queue handler ends.

## **Response**

Take appropriate action based upon the completion code and reason.

## **AMQ8746 (iSeries)**

Unable to close dead-letter queue:  $CompCode = *insert_1* > Reason =$ <insert\_2>.

#### **Severity**

20 : Error

#### **Explanation**

The dead-letter queue handler (STRMQMDLQ) could not close the dead-letter queue. This message is typically issued because of a resource shortage or because the queue manager is ending. The completion code and the reason can be used to identify the error. The dead-letter queue handler ends.

# **Response**

Take appropriate action based upon the completion code and reason.

# **AMQ8747**

Integer parameter outside permissible range.

# **Severity**

20 : Error

#### **Explanation**

The integer parameter ( <insert\_2>) supplied to the dead-letter handler was outside of the valid range for <insert\_3> on line <insert\_1>.

## **Response**

Correct the input data and restart the dead-letter queue handler.

# **AMQ8748**

Unable to get message from dead-letter queue: CompCode = <insert\_1>  $Reason =$ .

# **Severity**

20 : Error

#### **Explanation**

The dead-letter queue handler (runmqdlq) could not get the next message from the dead-letter queue. This message is typically issued because of the queue manager ending, a resource problem, or another process having deleted the dead-letter queue. The completion code and the reason can be used to identify the error. The dead-letter queue handler ends.

# **Response**

Take appropriate action based upon the completion code and reason.

# **AMQ8748 (iSeries)**

Unable to get message from dead-letter queue: CompCode = <insert\_1>  $Reason = *insert 2*$ .

## **Severity**

20 : Error

# **Explanation**

The dead-letter queue handler (STRMQMDLQ) could not get the next message from the dead-letter queue. This message is typically issued because of the queue manager ending, a resource problem, or another process having deleted the dead-letter queue. The completion code and the reason can be used to identify the error. The dead-letter queue handler ends.

## **Response**

Take appropriate action based upon the completion code and reason.

#### **AMQ8749**

Unable to commit/backout action on dead-letter queue: CompCode =  $<$ insert\_1> Reason =  $<$ insert\_2>.

## **Severity**

20 : Error

# **Explanation**

The dead-letter queue handler (runmqdlq) was unable to commit or backout an update to the dead-letter queue. This message is typically issued because of the queue manager ending, or because of a resource shortage. If the queue manager has ended, the update to the dead-letter queue (and any associated updates) will be backed out when the queue manager restarts. If the problem was due to a resource problem then the updates will be backed out when the dead-letter queue handler terminates. The completion code and the reason can be used to identify the error. The dead-letter queue handler ends.

#### **Response**

Take appropriate action based upon the completion code and reason.

## **AMQ8749 (iSeries)**

Unable to commit/backout action on dead-letter queue: CompCode =  $\langle$  insert\_1> Reason =  $\langle$  insert\_2>.

#### **Severity**

20 : Error

# **Explanation**

The dead-letter queue handler (STRMQMDLQ) was unable to commit or backout an update to the dead-letter queue. This message is typically issued because of the queue manager ending, or because of a resource shortage. If the queue manager has ended, the update to the dead-letter queue (and any associated updates) will be backed out when the queue manager restarts. If the problem was due to a resource problem then the updates will be backed out when the dead-letter queue handler terminates. The completion code and the reason can be used to identify the error. The dead-letter queue handler ends.

#### **Response**

Take appropriate action based upon the completion code and reason.

# **AMQ8750**

No valid input provided to runmqdlq.

#### **Severity**

20 : Error

#### **Explanation**

Either no input was provided to runmqdlq, or the input to runmqdlq contained no valid message templates. If input was provided to runmqdlq but was found to be invalid, earlier messages will have been produced explaining the cause of the error. The dead-letter queue handler will ends.

# **Response**

Correct the input data and restart the dead-letter queue handler.

#### **AMQ8750 (iSeries)**

No valid input provided to STRMQMDLQ.

# **Severity**

20 : Error

#### **Explanation**

Either no input was provided to STRMQMDLQ, or the input to STRMQMDLQ contained no valid message templates. If input was provided to STRMQMDLQ but was found to be invalid, earlier messages will have been produced explaining the cause of the error. The dead-letter queue handler will ends.

# **Response**

Correct the input data and restart the dead-letter queue handler.

# **AMQ8751**

Unable to obtain private storage.

#### **Severity**

20 : Error

# **Explanation**

The dead-letter queue handler (runmqdlq) was unable to obtain private storage. This problem would typically arise as a result of some more global problem. For example if there is a persistent problem that is causing messages to be written to the DLQ and the same problem (for example queue full) is preventing the dead-letter queue handler from taking the requested action with the message, it is necessary for the dead-letter queue handler to maintain a large amount of state data to remember the retry counts associated with each message, or if the dead-letter queue contains a large number of messages and the rules table has directed the dead-letter queue handler to ignore the messages.

# **Response**

Investigate if some more global problem exists, and if the dead-letter queue contains a large number of messages. If the problem persists save any generated output files and use either the WMQ Support site: http://www.ibm.com/software/integration/wmq/support/, or IBM Support Assistant (ISA): http://www.ibm.com/software/support/isa/, to see whether a solution is already available. If you are unable to find a match, contact your IBM support center.

# **AMQ8751 (iSeries)**

Unable to obtain private storage.

# **Severity**

20 : Error

## **Explanation**

The dead-letter queue handler (STRMQMDLQ) was unable to obtain private storage. This problem would typically arise as a result of some more global problem. For example if there is a persistent problem that is causing messages to be written to the DLQ and the same problem (for example queue full) is preventing the dead-letter queue handler from taking the requested action with the message, it is necessary for the

dead-letter queue handler to maintain a large amount of state data to remember the retry counts associated with each message, or if the dead-letter queue contains a large number of messages and the rules table has directed the dead-letter queue handler to ignore the messages.

## **Response**

Investigate if some more global problem exists, and if the dead-letter queue contains a large number of messages. If the problem persists save any generated output files and use either the WMQ Support site: http://www.ibm.com/software/integration/wmq/support/, or IBM Support Assistant (ISA): http://www.ibm.com/software/support/isa/, to see whether a solution is already available. If you are unable to find a match, contact your IBM support center.

# **AMQ8752**

Parameter( <insert\_3>) exceeds maximum length on line <insert\_1>.

# **Severity**

20 : Error

# **Explanation**

A parameter supplied as input to the dead-letter handler exceeded the maximum length for parameters of that type.

## **Response**

Correct the input data and restart the dead-letter queue handler.

## **AMQ8753**

Duplicate parameter( <insert\_3>) found on line <insert\_1>.

# **Severity**

20 : Error

# **Explanation**

Two or more parameters of the same type were supplied on a single input line to the dead-letter queue handler.

## **Response**

Correct the input and restart the dead-letter queue handler.

#### **AMQ8754**

Display topic status details.

# **Severity**

0 : Information

## **Explanation**

The MQSC DISPLAY TPSTATUS command completed successfully. Details follow this message.

#### **AMQ8755**

WebSphere MQ topicstr cleared successfully.

# **Severity**

0 : Information

# **Explanation**

All messages on topicstr have been deleted.

## **AMQ8756**

Error detected releasing private storage.

# **Severity**

20 : Error

# **Explanation**

The dead-letter queue handler (runmqdlq) was informed of an error while attempting to release an area of private storage. The dead-letter queue handler ends.

## **Response**

This message should be preceded by a message or FFST information from the internal routine that detected the error. Take the action associated with the earlier error information.

# **AMQ8756 (iSeries)**

Error detected releasing private storage.

# **Severity**

20 : Error

# **Explanation**

The dead-letter queue handler (STRMQMDLQ) was informed of an error while attempting to release an area of private storage. The dead-letter queue handler ends.

# **Response**

This message should be preceded by a message or FFST information from the internal routine that detected the error. Take the action associated with the earlier error information.

# **AMQ8757**

Integer parameter( <insert\_3>) outside permissible range on line <insert\_1>.

# **Severity**

20 : Error

## **Explanation**

An integer supplied as input to the dead-letter handler was outside of the valid range of integers supported by the dead-letter queue handler.

## **Response**

Correct the input data and restart the dead-letter queue handler.

## **AMQ8758**

<insert\_1> errors detected in input to runmqdlq.

# **Severity**

20 : Error

## **Explanation**

One or more errors have been detected in the input to the dead-letter queue handler(runmqdlq). Error messages will have been generated for each of these errors. The dead-letter queue handler ends.

#### **Response**

Correct the input data and restart the dead-letter queue handler.

# **AMQ8758 (iSeries)**

<insert\_1> errors detected in input to STRMQMDLQ.

## **Severity**

20 : Error

# **Explanation**

One or more errors have been detected in the input to the dead-letter queue handler(STRMQMDLQ). Error messages will have been generated for each of these errors. The dead-letter queue handler ends.

Correct the input data and restart the dead-letter queue handler.

#### **AMQ8759**

Invalid combination of parameters to dead-letter queue handler on line <insert\_1>.

# **Severity**

20 : Error

# **Explanation**

An invalid combination of input parameters has been supplied to the dead-letter queue handler. Possible causes are: no ACTION specified, ACTION(FWD) but no FWDQ specified, HEADER(YES | NO) specified without ACTION(FWD).

#### **Response**

Correct the input data and restart the dead-letter queue handler.

#### **AMQ8760**

Unexpected failure while initializing process: Reason = <insert\_1>.

## **Severity**

30 : Severe error

# **Explanation**

The dead-letter queue handler (runmqdlq) could not perform basic initialization required to use MQ services because of an unforeseen error. The dead-letter queue handler ends.

## **Response**

Use the standard facilities supplied with your system to record the problem identifier and to save the generated output files. Use either the WMQ Support site: http://www.ibm.com/software/integration/wmq/ support/, or IBM Support Assistant (ISA): http://www.ibm.com/ software/support/isa/, to see whether a solution is already available. If you are unable to find a match, contact your IBM support center. Do not discard these files until the problem has been resolved.

# **AMQ8760 (iSeries)**

Unexpected failure while initializing process: Reason = <insert\_1>.

# **Severity**

30 : Severe error

#### **Explanation**

The dead-letter queue handler (STRMQMDLQ) could not perform basic initialization required to use MQ services because of an unforeseen error. The dead-letter queue handler ends.

#### **Response**

Use the standard facilities supplied with your system to record the problem identifier and to save the generated output files. Use either the WMQ Support site: http://www.ibm.com/software/integration/wmq/ support/, or IBM Support Assistant (ISA): http://www.ibm.com/ software/support/isa/, to see whether a solution is already available. If you are unable to find a match, contact your IBM support center. Do not discard these files until the problem has been resolved.

# **AMQ8761**

Unexpected failure while connecting to queue manager: CompCode =  $\epsilon$ insert 1> Reason =  $\epsilon$ insert 2>.

# **Severity**

30 : Severe error

## **Explanation**

The dead-letter queue handler (runmqdlq) could not connect to the requested queue manager because of an unforeseen error. The dead-letter queue handler ends.

# **Response**

Use the standard facilities supplied with your system to record the problem identifier and to save the generated output files. Use either the WMQ Support site: http://www.ibm.com/software/integration/wmq/ support/, or IBM Support Assistant (ISA): http://www.ibm.com/ software/support/isa/, to see whether a solution is already available. If you are unable to find a match, contact your IBM support center. Do not discard these files until the problem has been resolved.

## **AMQ8761 (iSeries)**

Unexpected failure while connecting to queue manager: CompCode =  $<$ insert\_1> Reason =  $<$ insert\_2>.

# **Severity**

30 : Severe error

# **Explanation**

The dead-letter queue handler (STRMQMDLQ) could not connect to the requested queue manager because of an unforeseen error. The dead-letter queue handler ends.

## **Response**

Use the standard facilities supplied with your system to record the problem identifier and to save the generated output files. Use either the WMQ Support site: http://www.ibm.com/software/integration/wmq/ support/, or IBM Support Assistant (ISA): http://www.ibm.com/ software/support/isa/, to see whether a solution is already available. If you are unable to find a match, contact your IBM support center. Do not discard these files until the problem has been resolved.

# **AMQ8762**

Unexpected error while attempting to open queue manager: CompCode =  $\langle$  =  $\langle$ insert\_1 $\rangle$  Reason =  $\langle$ insert\_2 $\rangle$ .

## **Severity**

30 : Severe error

# **Explanation**

The dead-letter queue handler (runmqdlq) could not open the queue manager because of an unforeseen error. The completion code and the reason can be used to identify the error. The dead-letter queue handler ends.

# **Response**

Use the standard facilities supplied with your system to record the problem identifier and to save the generated output files. Use either the WMQ Support site: http://www.ibm.com/software/integration/wmq/ support/, or IBM Support Assistant (ISA): http://www.ibm.com/ software/support/isa/, to see whether a solution is already available. If you are unable to find a match, contact your IBM support center. Do not discard these files until the problem has been resolved.

# **AMQ8762 (iSeries)**

Unexpected error while attempting to open queue manager: CompCode = <insert\_1> Reason = <insert\_2>.

# **Severity**

30 : Severe error

# **Explanation**

The dead-letter queue handler (STRMQMDLQ) could not open the queue manager because of an unforeseen error. The completion code and the reason can be used to identify the error. The dead-letter queue handler ends.

#### **Response**

Use the standard facilities supplied with your system to record the problem identifier and to save the generated output files. Use either the WMQ Support site: http://www.ibm.com/software/integration/wmq/ support/, or IBM Support Assistant (ISA): http://www.ibm.com/ software/support/isa/, to see whether a solution is already available. If you are unable to find a match, contact your IBM support center. Do not discard these files until the problem has been resolved.

# **AMQ8763**

Unexpected error while inquiring on queue manager: CompCode =  $<$ insert\_1> Reason =  $<$ insert\_2>.

# **Severity**

30 : Severe error

# **Explanation**

The dead letter queue handler (runmqdlq) could not inquire on the queue manager because of an unforeseen error. The completion code and the reason can be used to identify the error. The dead letter queue handler ends.

## **Response**

Use the standard facilities supplied with your system to record the problem identifier and to save the generated output files. Use either the WMQ Support site: http://www.ibm.com/software/integration/wmq/ support/, or IBM Support Assistant (ISA): http://www.ibm.com/ software/support/isa/, to see whether a solution is already available. If you are unable to find a match, contact your IBM support center. Do not discard these files until the problem has been resolved.

## **AMQ8763 (iSeries)**

Unexpected error while inquiring on queue manager: CompCode =  $\langle$ insert\_1> Reason =  $\langle$ insert\_2>.

#### **Severity**

30 : Severe error

## **Explanation**

The dead letter queue handler (STRMQMDLQ) could not inquire on the queue manager because of an unforeseen error. The completion code and the reason can be used to identify the error. The dead letter queue handler ends.

## **Response**

Use the standard facilities supplied with your system to record the problem identifier and to save the generated output files. Use either the WMQ Support site: http://www.ibm.com/software/integration/wmq/

support/, or IBM Support Assistant (ISA): http://www.ibm.com/ software/support/isa/, to see whether a solution is already available. If you are unable to find a match, contact your IBM support center. Do not discard these files until the problem has been resolved.

## **AMQ8764**

Unexpected error while attempting to close queue manager: CompCode =  $<$ insert\_1> Reason =  $<$ insert\_2>.

## **Severity**

30 : Severe error

# **Explanation**

The dead-letter queue handler (runmqdlq) could not close the queue manager because of an unforeseen error. The completion code and the reason can be used to identify the error. The dead-letter queue handler ends.

## **Response**

Use the standard facilities supplied with your system to record the problem identifier and to save the generated output files. Use either the WMQ Support site: http://www.ibm.com/software/integration/wmq/ support/, or IBM Support Assistant (ISA): http://www.ibm.com/ software/support/isa/, to see whether a solution is already available. If you are unable to find a match, contact your IBM support center. Do not discard these files until the problem has been resolved.

# **AMQ8764 (iSeries)**

Unexpected error while attempting to close queue manager: CompCode =  $<sub>insert_1</sub>> Reason = <sub>insert_2</sub>.$ </sub>

## **Severity**

30 : Severe error

# **Explanation**

The dead-letter queue handler (STRMQMDLQ) could not close the queue manager because of an unforeseen error. The completion code and the reason can be used to identify the error. The dead-letter queue handler ends.

## **Response**

Use the standard facilities supplied with your system to record the problem identifier and to save the generated output files. Use either the WMQ Support site: http://www.ibm.com/software/integration/wmq/ support/, or IBM Support Assistant (ISA): http://www.ibm.com/ software/support/isa/, to see whether a solution is already available. If you are unable to find a match, contact your IBM support center. Do not discard these files until the problem has been resolved.

## **AMQ8765**

Unexpected failure while opening dead-letter queue for browse:  $CompCode =  Reason =  $.$$ 

# **Severity**

30 : Severe error

## **Explanation**

The dead-letter queue handler (runmqdlq) could not open the dead-letter queue for browsing because of an unforeseen error. The completion code and the reason can be used to identify the error. The dead-letter queue handler ends.

Use the standard facilities supplied with your system to record the problem identifier and to save the generated output files. Use either the WMQ Support site: http://www.ibm.com/software/integration/wmq/ support/, or IBM Support Assistant (ISA): http://www.ibm.com/ software/support/isa/, to see whether a solution is already available. If you are unable to find a match, contact your IBM support center. Do not discard these files until the problem has been resolved.

## **AMQ8765 (iSeries)**

Unexpected failure while opening dead-letter queue for browse: CompCode =  $\langle$ insert 1> Reason =  $\langle$ insert 2>.

#### **Severity**

30 : Severe error

# **Explanation**

The dead-letter queue handler (STRMQMDLQ) could not open the dead-letter queue for browsing because of an unforeseen error. The completion code and the reason can be used to identify the error. The dead-letter queue handler ends.

## **Response**

Use the standard facilities supplied with your system to record the problem identifier and to save the generated output files. Use either the WMQ Support site: http://www.ibm.com/software/integration/wmq/ support/, or IBM Support Assistant (ISA): http://www.ibm.com/ software/support/isa/, to see whether a solution is already available. If you are unable to find a match, contact your IBM support center. Do not discard these files until the problem has been resolved.

# **AMQ8766**

Unexpected error while closing dead-letter queue: CompCode = <insert\_1>  $Reason =$ .

## **Severity**

30 : Severe error

# **Explanation**

The dead-letter queue handler (runmqdlq) could not close the dead-letter queue because of an unforeseen error. The completion code and the reason can be used to identify the error. The dead-letter queue handler ends.

#### **Response**

Use the standard facilities supplied with your system to record the problem identifier and to save the generated output files. Use either the WMQ Support site: http://www.ibm.com/software/integration/wmq/ support/, or IBM Support Assistant (ISA): http://www.ibm.com/ software/support/isa/, to see whether a solution is already available. If you are unable to find a match, contact your IBM support center. Do not discard these files until the problem has been resolved.

# **AMQ8766 (iSeries)**

Unexpected error while closing dead-letter queue: CompCode = <insert\_1>  $Reason = < insert 2$ .

## **Severity**

30 : Severe error

## **Explanation**

The dead-letter queue handler (STRMQMDLQ) could not close the

dead-letter queue because of an unforeseen error. The completion code and the reason can be used to identify the error. The dead-letter queue handler ends.

#### **Response**

Use the standard facilities supplied with your system to record the problem identifier and to save the generated output files. Use either the WMQ Support site: http://www.ibm.com/software/integration/wmq/ support/, or IBM Support Assistant (ISA): http://www.ibm.com/ software/support/isa/, to see whether a solution is already available. If you are unable to find a match, contact your IBM support center. Do not discard these files until the problem has been resolved.

# **AMQ8767**

Unexpected error while getting message from dead-letter queue:  $CompCode =  Reason =$ .

## **Severity**

30 : Severe error

# **Explanation**

The dead-letter queue handler (runmqdlq) could not get the next message from the dead-letter queue because of an unforeseen error. The completion code and the reason can be used to identify the error. The dead-letter queue handler ends.

# **Response**

Use the standard facilities supplied with your system to record the problem identifier and to save the generated output files. Use either the WMQ Support site: http://www.ibm.com/software/integration/wmq/ support/, or IBM Support Assistant (ISA): http://www.ibm.com/ software/support/isa/, to see whether a solution is already available. If you are unable to find a match, contact your IBM support center. Do not discard these files until the problem has been resolved.

# **AMQ8767 (iSeries)**

Unexpected error while getting message from dead-letter queue:  $CompCode =  Reason =  $.$$ 

# **Severity**

30 : Severe error

# **Explanation**

The dead-letter queue handler (STRMQMDLQ) could not get the next message from the dead-letter queue because of an unforeseen error. The completion code and the reason can be used to identify the error. The dead-letter queue handler ends.

#### **Response**

Use the standard facilities supplied with your system to record the problem identifier and to save the generated output files. Use either the WMQ Support site: http://www.ibm.com/software/integration/wmq/ support/, or IBM Support Assistant (ISA): http://www.ibm.com/ software/support/isa/, to see whether a solution is already available. If you are unable to find a match, contact your IBM support center. Do not discard these files until the problem has been resolved.

## **AMQ8768**

Unexpected error committing/backing out action on dead-letter queue:  $CompCode =  Reason =  $.$$ 

# **Severity**

30 : Severe error

# **Explanation**

The dead-letter queue handler (runmqdlq) was unable to either commit or backout an update to the dead-letter queue because of an unforeseen error. The completion code and the reason can be used to identify the error. The dead-letter queue handler ends.

## **Response**

Use the standard facilities supplied with your system to record the problem identifier and to save the generated output files. Use either the WMQ Support site: http://www.ibm.com/software/integration/wmq/ support/, or IBM Support Assistant (ISA): http://www.ibm.com/ software/support/isa/, to see whether a solution is already available. If you are unable to find a match, contact your IBM support center. Do not discard these files until the problem has been resolved.

# **AMQ8768 (iSeries)**

Unexpected error committing/backing out action on dead-letter queue:  $CompCode =  Reason =$ .

# **Severity**

30 : Severe error

## **Explanation**

The dead-letter queue handler (STRMQMDLQ) was unable to either commit or backout an update to the dead-letter queue because of an unforeseen error. The completion code and the reason can be used to identify the error. The dead-letter queue handler ends.

#### **Response**

Use the standard facilities supplied with your system to record the problem identifier and to save the generated output files. Use either the WMQ Support site: http://www.ibm.com/software/integration/wmq/ support/, or IBM Support Assistant (ISA): http://www.ibm.com/ software/support/isa/, to see whether a solution is already available. If you are unable to find a match, contact your IBM support center. Do not discard these files until the problem has been resolved.

#### **AMQ8769**

Unable to disconnect from queue manager: CompCode = <insert\_1> Reason =  $\langle$ insert 2>.

## **Severity**

30 : Severe error

# **Explanation**

The dead-letter queue handler (runmqdlq) was unable to disconnect from the queue manager because of an unexpected error. The completion code and the reason can be used to identify the error. The dead-letter queue handler ends.

# **Response**

Use the standard facilities supplied with your system to record the problem identifier and to save the generated output files. Use either the WMQ Support site: http://www.ibm.com/software/integration/wmq/ support/, or IBM Support Assistant (ISA): http://www.ibm.com/ software/support/isa/, to see whether a solution is already available. If you are unable to find a match, contact your IBM support center. Do not discard these files until the problem has been resolved.

# **AMQ8769 (iSeries)**

Unable to disconnect from queue manager: CompCode = <insert\_1>  $Reason =$ .

#### **Severity**

30 : Severe error

# **Explanation**

The dead-letter queue handler (STRMQMDLQ) was unable to disconnect from the queue manager because of an unexpected error. The completion code and the reason can be used to identify the error. The dead-letter queue handler ends.

#### **Response**

Use the standard facilities supplied with your system to record the problem identifier and to save the generated output files. Use either the WMQ Support site: http://www.ibm.com/software/integration/wmq/ support/, or IBM Support Assistant (ISA): http://www.ibm.com/ software/support/isa/, to see whether a solution is already available. If you are unable to find a match, contact your IBM support center. Do not discard these files until the problem has been resolved.

## **AMQ8770 (iSeries)**

Cannot open <insert\_5> for command <insert\_3>.

#### **Severity**

40 : Stop Error

# **Explanation**

The <insert\_3> command failed to open <insert\_5> for WebSphere MQ processing.

# **Response**

Check that the intended file or member exists, and was specified correctly. Correct the specification or create the object and try the operation again.

## **AMQ8771 (DEC)**

OpenVMS Cluster Failover Set Configuration and State.

# **Severity**

0 : Information

# **AMQ8772 (DEC)**

Queue Manager Name: <insert\_3> Sequence No: <insert\_1>

#### **Severity**

0 : Information

#### **AMQ8773 (DEC)**

TCP/IP Address: <insert 3> Listener Port Number : <insert 4>

#### **Severity**

0 : Information

# **AMQ8774 (DEC)**

Queue Manager state in failover set: STARTED

#### **Severity**

0 : Information

# **AMQ8775 (DEC)**

Queue Manager state in failover set: STOPPED

**Severity** 0 : Information

# **AMQ8776 (DEC)**

Node specific configuration and state

# **Severity**

0 : Information

# **AMQ8777 (DEC)**

Node name: <insert\_3> Priority: <insert\_1> TCP/IP Interface: <insert\_4>

## **Severity**

0 : Information

## **AMQ8778 (DEC)**

Queue Manager state : RUNNING

## **Severity**

0 : Information

# **AMQ8779 (DEC)**

Queue Manager state : AVAILABLE

# **Severity**

0 : Information

# **AMQ8780 (DEC)**

Queue Manager state : EXCLUDED

# **Severity**

0 : Information

# **AMQ8781 (DEC)**

Failover Monitor state: STARTED

# **Severity**

0 : Information

# **AMQ8782 (DEC)**

Failover Monitor state: STOPPED

# **Severity**

0 : Information

# **AMQ8783 (DEC)**

Failover Monitor state: WATCHING

# **Severity**

0 : Information

# **AMQ8784 (DEC)**

Node <insert\_3> is not in the Failover Set configuration file

# **Severity**

20 : Error

# **AMQ8785 (DEC)**

There are no Failover Monitors started for Queue Manager: <insert\_3>

# **Severity**

20 : Error

# **AMQ8786 (DEC)**

Failover set update operation in progress

#### **Severity**

10 : Warning

# **AMQ8787 (DEC)**

Usage:

Start the queue manager in the failover set failover -m <queue manager>  $[-n]$  <node name>] -s

End the queue manager in the failover set failover -m <queue manager> -e

Failover the running queue manager to another node failover -m <queue manager> [-n <node name>] -f

Stop a failover monitor on a node failover -m <queue manager> -n <node name> -h

Query the state of the queue manager failover -m <queue manager> -q

Set the symbols MQS\$QMGR\_NODE, MQS\$AVAILABLE\_NODES and MQS\$MONITOR\_NODES failover -m <queue manager> -l

Change the state of the failover set failover -m <queue manager> -c -cluster stopped | started

Change the state of the queue manager on a node failover -m <queue manager> -n <node name> -c -qmgr available | running | excluded

Change the state of the monitor on a node failover -m <queue manager> -n <node name> -c -monitor stopped|started|watcher

Clear the update in progress flag failover  $-m$  <queue manager>  $-u$ 

#### **Severity**

0 : Information

# **AMQ8788 (DEC)**

Usage: failover\_monitor -m <queue manager> [-d]

#### **Severity**

0 : Information

#### **AMQ8789 (DEC)**

Error opening failover initialisation file FAILOVER.INI

#### **Severity**

20 : Error

# **AMQ8790 (DEC)**

Error in the format of the initialisation file FAILOVER.INI

#### **Severity**

20 : Error

## **AMQ8791 (DEC)**

No node available on which to start the queue manager

## **Severity**

20 : Error

# **AMQ8792 (DEC)**

Operation not allowed; Use a Failover command

## **Severity**

20 : Error

# **AMQ8793 (DEC)**

The ending of the queue manager was forced

# **Severity**

10 : Warning

# **AMQ8794 (DEC)**

The ending of the queue manager timed out before completion

# **Severity**

20 : Error

# **AMQ8795 (DEC)**

End Queue Manager Time Out: <insert\_1>

# **Severity**

0 : Information

# **AMQ8796 (DEC)**

There is a Failover Monitor already running on node: <insert\_3>

## **Severity**

20 : Error

# **AMQ8797 (Tandem)**

Cannot move queue files to  $\langle$  insert\_3 $>$ .

## **Severity**

0 : Information

# **Explanation**

The MQSeries altmqfls utility cannot move the specified queue files to volume <insert\_3>.

# **Response**

Verify that the queue files are not already on volume <insert\_3> using the dspmqfls utility. Verify that volume <insert\_3> does not already contain queue files for this or any other queue manager in the same subvolume as used by this queue manager.

# **AMQ8798 (Tandem)**

Queue files moved to <insert\_3>.

## **Severity**

0 : Information

# **Explanation**

The MQSeries altmqfls utility has sucessfully moved the specified queue files to volume <insert\_3>.

# **Response**

None.

# **AMQ8801 (Tandem)**

EC Boss <insert\_3> for Queue Manager <insert\_4> is initializing.

## **Severity**

30 : Severe error

# **Explanation**

The EC Boss for Queue Manager <insert\_4> is beginning the start up sequence. The process name of the EC Boss is <insert\_3>.

# **AMQ8802 (Tandem)**

EC Boss <insert\_3> for Queue Manager <insert\_4> initialization complete.

# **Severity**

30 : Severe error

# **Explanation**

The EC Boss for Queue Manager <insert\_4> has completed process start up actions. The process name of the EC Boss is <insert\_3>.

# **AMQ8803 (Tandem)**

EC Boss <insert\_3> for Queue Manager <insert\_4> controlled shutdown initiated.

# **Severity**

30 : Severe error

# **Explanation**

The EC Boss for Queue Manager <insert\_4> has entered the controlled shutdown state. The Queue Manager will not accept new work, and once operations in progress have completed, connections will be terminated. When there are no more connections, the Queue Manager will end.

# **AMQ8804 (Tandem)**

EC Boss <insert\_3> for Queue Manager <insert\_4> quiesce shutdown initiated.

## **Severity**

30 : Severe error

# **Explanation**

The EC Boss for Queue Manager <insert\_4> has entered the quiesce shutdown state. The Queue Manager will not accept new work, but will allow existing connections to complete before ending.

## **AMQ8805 (Tandem)**

EC Boss <insert\_3> for Queue Manager <insert\_4> immediate shutdown initiated.

# **Severity**

30 : Severe error

# **Explanation**

The EC Boss for Queue Manager <insert\_4> has entered the immediate shutdown state. Any current connections are terminated and the Queue Manager will end immediately.

## **AMQ8806 (Tandem)**

EC / EC Boss <insert\_3> for Queue Manager <insert\_4> cannot access file <insert\_5>

#### **Severity**

40 : Stop Error

## **Explanation**

An EC, or the EC Boss (process name <insert\_3>) for Queue Manager <insert\_4> has not been able to access the file named <insert\_5>. This file is critical to the operation of the Queue Manager, and the Queue Manager will not start properly until the problem is corrected.

## **Response**

End the Queue Manager and check the existance or file attributes of the file named <insert\_5>. Verify that the file exists, and has the appropriate file security and type attributes, correct the problem and restart the Queue Manager.

# **AMQ8807 (Tandem)**

EC / EC Boss <insert\_3> for Queue Manager <insert\_4> obtained file error <insert\_1> on file <insert\_5>

## **Severity**

40 : Stop Error

# **Explanation**

An EC, or the EC Boss (process name <insert\_3>) for Queue Manager <insert\_4> obtained Tandem file error <insert\_1> while attempting an IO operation to file <insert\_5>. The successful completion of the IO operation may be critical to the correct operation of the Queue Manager, and the Queue Manager may not operate properly until the problem is corrected.

## **Response**

End the Queue Manager and check the file attributes of the file named <insert\_5>. Verify that the file has the appropriate file security and type attributes, correct the problem and restart the Queue Manager.

# **AMQ8808 (Tandem)**

Incorrect Queue Manager name <insert\_4> supplied to process <insert\_4>

## **Severity**

40 : Stop Error

## **Explanation**

A Queue Manager process (process name <insert\_3>) was supplied with an invalid or non-existent Queue Manager name, <insert\_4>. The initialization of the process failed as a result.

#### **Response**

End the Queue Manager and check the queue manager name that is being used in the configuration databases. After correcting the problem, restart the Queue Manager.

# **AMQ8809 (Tandem)**

Queue Manager <insert\_4> started.

## **Severity**

30 : Severe error

# **Explanation**

The EC Boss has reported that the Queue Manager named <insert\_4> has entered the ″started″ state.

# **AMQ8810 (Tandem)**

EC number <insert\_1>, process name <insert\_3>, for Queue Manager <insert\_4> is initializing.

# **Severity**

30 : Severe error

#### **Explanation**

An EC in the Queue Manager named <insert\_4> has started and is performing process initialization.

# **AMQ8811 (Tandem)**

EC number <insert\_1>, process name <insert\_3>, for Queue Manager <insert\_4> has completed initialization.

# **Severity**

30 : Severe error

# **Explanation**

An EC in the Queue Manager named <insert\_4> has completed process initialization.

# **AMQ8812 (Tandem)**

EC number <insert\_1>, process name <insert\_3>, for Queue Manager <insert\_4> has started controlled shutdown.

# **Severity**

30 : Severe error

# **Explanation**

An EC in the Queue Manager named <insert  $4$ > has reported that a controlled shutdown has started. The EC will wait for all currently running agents to end before performing the final shutdown actions.

# **AMQ8813 (Tandem)**

EC number <insert\_1>, process name <insert\_3>, for Queue Manager <insert\_4> has started quiesce shutdown.

## **Severity**

30 : Severe error

# **Explanation**

An EC in the Queue Manager named <insert\_4> has reported that a quiesce shutdown has started. The EC will wait for all currently running agents to end before performing the final shutdown actions.

# **AMQ8814 (Tandem)**

EC number <insert\_1>, process name <insert\_3>, for Queue Manager <insert\_4> has started immediate shutdown.

#### **Severity**

30 : Severe error

# **Explanation**

An EC in the Queue Manager named <insert\_4> has reported that an immediate shutdown has started. The EC will terminate immediately, without waiting for currently running agents to end.

# **AMQ8815 (Tandem)**

EC number <insert\_1>, process name <insert\_3>, for Queue Manager <insert\_4> has shutdown.

## **Severity**

30 : Severe error

# **Explanation**

An EC in the Queue Manager named <insert\_4> has reported that it has completed shutdown actions. When all ECs in the Queue Manager have completed shutdown actions, the Queue Manager will end.

## **AMQ8816 (Tandem)**

Queue Manager <insert\_4> has started, though only <insert\_1> of <insert\_2> ECs have registered.

# **Severity**

30 : Severe error

# **Explanation**

The Queue Manager named <insert\_4> has entered the started state, and will now accept connections. However, only <insert\_1> of the expected <insert\_2> ECs have registered with the EC Boss. The Queue Manager's

load balancing and overall performance will be adversly affected, however it will still be able to service connections.

#### **Response**

Examine the logs to determine the cause of the failure to start the missing ECs. End the Queue Manager, and rectify the problem if possible. Restart the Queue Manager and ensure that the Queue Manager starts correctly.

## **AMQ8817 (Tandem)**

Process <insert\_3> in Queue Manager <insert\_4> cannot process a request due to a resource problem.

#### **Severity**

40 : Stop Error

# **Explanation**

The process named <insert\_3> has failed to process a request from another process due to a failure to allocate a resource, such as memory, or disk space. Depending upon the criticality of the resource itself, this may cause further errors, or the failure of certain Queue Manager components.

#### **Response**

Examine the logs to determine the cause of the failure. If there are resource problems that can be corrected, correct them and attempt the operation again.

# **AMQ8818 (Tandem)**

EC Boss in Queue Manager <insert\_4> rejected a registration from process <insert\_3>.

## **Severity**

40 : Stop Error

# **Explanation**

The process named <insert\_3> attempted to register with the EC Boss. The EC Boss detected a problem with the registration information and rejected the attempt.

## **Response**

Examine the logs to determine further information about the problem. Determine the identity of the process, and verify that the process is an EC. If the process is not an EC, or cannot be identified, then a security threat may be present.

# **AMQ8819 (Tandem)**

EC number <insert\_1> registered with the EC Boss in Queue Manager <insert\_4>.

# **Severity**

40 : Stop Error

## **Explanation**

EC number <insert\_1> has registered with the EC Boss. When all the expected ECs in a Queue Manager have registered, the Queue Manager enters the started state.

# **AMQ8820 (Tandem)**

An unknown message received by process <insert\_3> in Queue Manager <insert\_4> from process <insert\_5> has been rejected.

#### **Severity**

40 : Stop Error

# **Explanation**

The process <insert\_3> has received and rejected a message that is either not of the correct format, or from an unknown source.

#### **Response**

Examine the log to see if further information is available. Try to identify the process to ensure that a security threat is not present.

# **AMQ8821 (Tandem)**

The EC Boss in Queue Manager <insert\_4> detected the failure of EC number <insert\_1>.

#### **Severity**

40 : Stop Error

# **Explanation**

The EC Boss has detected that EC number <insert\_1> has terminated unexpectedly. If the maximum number of restarts performed on this EC has not already been exceeded, PATHWAY will attempt to restart the EC.

#### **Response**

Examine the log to see if further information is available.

## **AMQ8822**

Invalid response, please re-enter (y or n):

## **Severity**

0 : Information

# **Response**

None.

# **AMQ8823 (Tandem)**

Process <insert\_3> in Queue Manager <insert\_4> received and rejected a message from an unknown source, <insert\_5>.

# **Severity**

40 : Stop Error

#### **Explanation**

A process in Queue Manager <insert\_4> received a message from a source that is not authorized or not registered to communicate with the Queue Manager. The process is identified by <insert\_5>. The process that received the message is identified by <insert\_3>.

#### **Response**

Examine the log to see if further information is available on the identity of the source of the message. Try to determine the identity of the sender and verify that no security threat is present.

# **AMQ8824 (Tandem)**

The EC Boss in Queue Manager <insert\_4> detected an inconsistency in the context data for agent process <insert\_3>.

# **Severity**

40 : Stop Error

## **Explanation**

The EC Boss found that the information it had previously held about the agent <insert\_3> is not consistent with new information.

#### **Response**

Examine the log to see if further information is available relating to process <insert\_3>.

# **AMQ8825 (Tandem)**

EC number <insert\_1> in Queue Manager <insert\_4> detected the failure of the EC Boss.

## **Severity**

40 : Stop Error

# **Explanation**

An EC detected that the EC Boss for the Queue Manager has failed. If the maximum number of restarts for the EC Boss has not been exceeded, PATHWAY will attempt to restart the EC Boss.

#### **Response**

Examine the log to see if further information is available relating to the failure of the EC Boss. If the problem persists, end the Queue Manager, correct the problem and restart. If the problem cannot be identified as a configuration problem, use the standard facilities supplied with your system to record the problem identifier, and to save the generated output files. Use either the WMQ Support site: http://www.ibm.com/software/ integration/wmq/support/, or IBM Support Assistant (ISA): http://www.ibm.com/software/support/isa/, to see whether a solution is already available. If you are unable to find a match, contact your IBM support center. Do not discard these files until the problem has been resolved.

# **AMQ8826 (Tandem)**

EC number <insert\_1> in Queue Manager <insert\_4> detected the failure of an <insert\_5> agent servicing <insert\_3>.

## **Severity**

40 : Stop Error

# **Explanation**

An EC detected that an <insert\_5> agent process for <insert\_3> has failed. If the maximum number of restarts of agent processes has not already been exceeded, the EC will attempt to restart the agent process when it is required.

# **Response**

Examine the log to see if further information is available relating to the failure of the agent process. If the problem persists, end the Queue Manager, correct the problem and restart. If the problem cannot be identified as a configuration problem, use the standard facilities supplied with your system to record the problem identifier, and to save the generated output files. Use either the WMQ Support site: http://www.ibm.com/software/integration/wmq/support/, or IBM Support Assistant (ISA): http://www.ibm.com/software/support/isa/, to see whether a solution is already available. If you are unable to find a match, contact your IBM support center. Do not discard these files until the problem has been resolved.

# **AMQ8827 (Tandem)**

EC number <insert\_1> in Queue Manager <insert\_4> failed to communicate with the EC Boss.

#### **Severity**

40 : Stop Error

#### **Explanation**

An EC attempted to communicate with the EC Boss, but the attempt failed. The failure to communicate is interpreted by the EC as EC Boss failure.

Examine the log to see if further information is available relating to the failure to communicate with the EC Boss. If the problem persists, end the Queue Manager, correct the problem and restart. If the problem cannot be identified as a configuration problem, use the standard facilities supplied with your system to record the problem identifier, and to save the generated output files. Use either the WMQ Support site: http://www.ibm.com/software/integration/wmq/support/, or IBM Support Assistant (ISA): http://www.ibm.com/software/support/isa/, to see whether a solution is already available. If you are unable to find a match, contact your IBM support center. Do not discard these files until the problem has been resolved.

# **AMQ8828 (Tandem)**

EC number <insert\_1> in Queue Manager <insert\_4> failed to communicate with  $\langle$  insert  $5$  agent process  $\langle$  insert 3>.

## **Severity**

40 : Stop Error

# **Explanation**

An EC attempted to communicate with an agent process, but the attempt failed. The failure to communicate is interpreted by the EC as agent failure. Depending upon various factors, the EC may attempt to restart the agent.

# **Response**

Examine the log to see if further information is available relating to the failure to communicate with the agent. If the problem persists, end the Queue Manager, correct the problem and restart. If the problem cannot be identified as a configuration problem, use the standard facilities supplied with your system to record the problem identifier, and to save the generated output files. Use either the WMQ Support site: http://www.ibm.com/software/integration/wmq/support/, or IBM Support Assistant (ISA): http://www.ibm.com/software/support/isa/, to see whether a solution is already available. If you are unable to find a match, contact your IBM support center. Do not discard these files until the problem has been resolved.

# **AMQ8829 (Tandem)**

EC number <insert\_1> in Queue Manager <insert\_4> failed to start an <insert\_5> agent.

## **Severity**

40 : Stop Error

# **Explanation**

An EC attempted to create an agent process, but the attempt failed. If the maximum number of agent restarts has not already been exceeded, the EC will attempt to restart the agent process.

# **Response**

Examine the log to see if further information is available relating to the failure to start the agent. If the problem persists, end the Queue Manager, correct the problem and restart. If the problem cannot be identified as a configuration problem, use the standard facilities supplied with your system to record the problem identifier, and to save the generated output files. Use either the WMQ Support site: http://www.ibm.com/software/ integration/wmq/support/, or IBM Support Assistant (ISA): http://www.ibm.com/software/support/isa/, to see whether a solution is

already available. If you are unable to find a match, contact your IBM support center. Do not discard these files until the problem has been resolved.

## **AMQ8830 (Tandem)**

EC number <insert\_1> in Queue Manager <insert\_4> failed to service a Stop Channel request for channel <insert\_5>.

# **Severity**

40 : Stop Error

# **Explanation**

An EC attempted to process a Stop Channel request, but the attempt failed. The failure will be relayed back to the original requestor via the EC Boss.

# **Response**

Examine the log to see if further information is available relating to the failure to service the Stop Channel request. The originator of the Stop Channel request will be informed of the failure, togther with the reason for the failure.

# **AMQ8831 (Tandem)**

EC number <insert\_1> in Queue Manager <insert\_4> failed to service an agent ″done″ request from agent process <insert\_3>.

## **Severity**

40 : Stop Error

# **Explanation**

An EC attempted to process an agent ″done″ request, but the attempt failed. An agent ″done″ request indicates that agent process <insert\_3> has completed it's work and is asking the EC whether to terminate, or to go idle. For some reason, the EC failed to process the request. The EC will terminate the agent process.

#### **Response**

Examine the log to see if further information is available relating to the failure to service the agent ″done″ request.

# **AMQ8A01 (iSeries)**

Create Message Queue Manager

# **AMQ8A02 (iSeries)**

Delete Message Queue Manager

## **AMQ8A0A (iSeries)**

Clear MQ Queue

# **AMQ8A0B (iSeries)**

Copy MQ Queue

# **AMQ8A0C (iSeries)** Create MQ Queue

# **AMQ8A0D (iSeries)** Delete MQ Queue

**AMQ8A0E (iSeries)** Display MQ Queue

**AMQ8A0F (iSeries)** Work with MQ Queues

# **AMQ9000-9999: Remote**

# **AMQ9431**

Remote queue manager no longer hosts a repository for cluster

# **Severity**

0 : Information

# **Explanation**

The local queue manager has received a message from remote queue manager QMID <insert\_3> indicating that it no longer hosts a repository for cluster <insert\_4>. CLUSSDR channel <insert\_5> is altered so that it can no longer be used to access queue manager <insert\_3> within cluster <insert\_4>. If the local queue manager does not host a repository for cluster <insert\_4> the relevant subscriptions and publications are remade if possible.

# **Response**

None.

# **AMQ9432**

Query received by a non-repository queue manager

# **Severity**

30 : Severe error

# **Explanation**

The local queue manager has received a query from a remote queue manager on cluster <insert\_3>. The local queue manager discards the query because it does not host a repository for cluster <insert\_3>. The remote CLUSSDR channel used to access the local queue manager has a channel name of <insert\_4> and the remote queue manager has a QMID of <insert\_5>.

# **Response**

Check the definitions on the local and remote queue managers to ensure that the CLUSSDR channel points to a repository queue manager for the cluster.

## **AMQ9433**

CLUSRCVR must be in the same cluster as its matching CLUSSDR.

## **Severity**

30 : Severe error

# **Explanation**

CLUSRCVR channel <insert\_3> is not defined as a member of cluster <insert\_4>. The local queue manager has received a command that indicates that CLUSSDR channel <insert\_3> on the remote queue manager with QMID <insert\_5> is defined as a member of cluster <insert\_4>.

## **Response**

Alter the CLUSRCVR or CLUSSDR definitions for channel <insert\_3>, so that they are both members of the same cluster.

# **AMQ9434**

Unrecognized message on <insert\_3>.

## **Severity**

30 : Severe error

#### **Explanation**

The repository manager found a message on one of its queues having,

either a format that could not be recognized, or that did not come from a queue manager or repository manager. The message was put on the dead-letter queue.

## **Response**

Examine the message on the dead-letter queue to determine the originator of the message.

# **AMQ9435**

Unable to put repository manager message.

# **Severity**

30 : Severe error

# **Explanation**

The repository manager tried to send a message to the SYSTEM.CLUSTER.COMMAND.QUEUE on another queue manager whose identifier is <insert\_3>, but the MQPUT call was unsuccessful. MQCC= <insert\_1>, MQRC= <insert\_2>. Processing continues, but the repository information may be out of date.

# **Response**

Refer to the Application Programming Reference manual for information about MQCC <insert\_1> and MQRC <insert\_2>. Check the channel and cluster definitions on the local and target queue managers, and ensure that the channels between them are running. When the problem is corrected, the repository information will normally be updated automatically. The REFRESH CLUSTER command can be used to ensure that the repository information is up to date.

#### **AMQ9436**

Unable to send repository manager message.

# **Severity**

30 : Severe error

#### **Explanation**

The repository manager tried to send a message to the SYSTEM.CLUSTER.COMMAND.QUEUE on a queue manager that has the full repository for the specified cluster( <insert\_3>), but the MQPUT call was unsuccessful. MQCC= <insert\_1>, MQRC= <insert\_2>. Processing continues, but repository information may be out of date.

### **Response**

Refer to the Application Programming Reference manual for information about MQCC <insert\_1> and MQRC <insert\_2>. Check the channel and cluster definitions on the local and target queue managers, and ensure that the channels between them are running. When the problem is corrected, the repository information will normally be updated automatically. The REFRESH CLUSTER command can be used to ensure that the repository information is up to date.

# **AMQ9437**

Unable to commit repository changes.

## **Severity**

30 : Severe error

# **Explanation**

The repository manager tried to commit some updates to the repository but was unsuccessful. Processing continues, but repository information may be out of date.

If this occurs when the repository manager is stopping, this message can be ignored, because the repository information will normally be updated automatically when the repository manager is restarted. If there is an isolated occurrence at other times, use the REFRESH CLUSTER command to bring the repository information up to date. If the problem persists, save any generated output files and use either the WMQ Support site: http://www.ibm.com/software/integration/wmq/support/, or IBM Support Assistant (ISA): http://www.ibm.com/software/support/isa/, to see whether a solution is already available. If you are unable to find a match, contact your IBM support center.

## **AMQ9438**

CONNAME could not be discovered for CLUSRCVR <insert\_3>.

#### **Severity**

30 : Severe error

#### **Explanation**

TCP/IP CLUSRCVR <insert\_3> was validly specified with a blank or absent CONNAME parameter. However when the repository process, amqrrmfa, attempted to obtain the CONNAME (IP address) for itself it was unable to. If there is an existing matching CLUSRCVR object in the cache its CONNAME is used. The CONNAME used was <insert\_4>.

## **Response**

Check the error log for a message arising from an associated TCP/IP call (gethostname, gethostbyname or inet\_ntoa). Pass all the error information to your systems administrator.

## **AMQ9439**

Repository corruption: bad CLQMGR object for channel <insert\_3>.

## **Severity**

30 : Severe error

## **Explanation**

An internal error has occurred.

#### **Response**

Collect the items listed in the 'Problem determination' chapter in the System Administration guide and use either the WMQ Support site: http://www.ibm.com/software/integration/wmq/support/, or IBM Support Assistant (ISA): http://www.ibm.com/software/support/isa/, to see whether a solution is already available. If you are unable to find a match, contact your IBM support center.

# **AMQ9440**

Reset command failed.

## **Severity**

0 : Information

## **Explanation**

Reset Cluster( <insert\_3>) Qmname( <insert\_4>) command failed. To issue this command, queue manager  $\leq$  insert  $5$  must be a repository for cluster <insert\_3>. Alter the queue manager attributes Repos, or Reposnl, to include cluster <insert\_3> and retry the command.

#### **Response**

None.

# **AMQ9441**

Reset command processed.

# **Severity**

0 : Information

# **Explanation**

The reset Cluster( <insert\_3>) Qmname( <insert\_4>) command has processed on this repository and <insert\_1> other queue managers have been sent notification.

# **Response**

None.

# **AMQ9442**

Refresh Cluster command processed.

# **Severity**

0 : Information

#### **Explanation**

The Refresh Cluster( <insert\_4>) command caused <insert\_1> objects to be refreshed and <insert\_2> objects to be republished.

# **Response**

None.

# **AMQ9443**

Suspend Qmgr Cluster command processed.

# **Severity**

0 : Information

# **Explanation**

The Suspend Qmgr Cluster command completed. <insert\_1> objects suspended.I n the case of a name list the cluster name is the first name in the list.

# **Response**

None.

# **AMQ9444**

Resume Qmgr Cluster command processed.

# **Severity**

0 : Information

# **Explanation**

The Resume Qmgr Cluster( <insert\_4>) command completed. <insert\_1> objects resumed. In the case of a name list the cluster name is the first name in the list.

# **Response**

None.

# **AMQ9445**

Error creating channel <insert\_3>.

#### **Severity**

30 : Severe error

# **Explanation**

Channel <insert\_4> tried to replace itself by creating channel <insert\_3>. The attempt to create the channel was unsuccessful for the following reason: " <insert\_5>". A previous message may give further information.

Rectify the problem which prevented successful creation of channel <insert\_3>. Restart channel <insert\_4>.

# **AMQ9446**

Error deleting channel <insert\_3>.

# **Severity**

30 : Severe error

# **Explanation**

Channel <insert\_3> tried to delete itself after creating channel <insert\_4> to replace it. The attempt to delete the channel was unsuccessful for the following reason: " <insert\_5>".

## **Response**

If channel <insert\_3> still exists rectify the problem which prevented its deletion and then manually delete the channel.

## **AMQ9447**

Unable to backout repository changes.

# **Severity**

30 : Severe error

# **Explanation**

Following an error, the repository manager tried to backout some updates to the repository, but was unsuccessful. The repository manager terminates.

## **Response**

If the repository manager subsequently restarts successfully, this message can be ignored. If the repository manager does not restart, save any generated output files and use either the WMQ Support site: http://www.ibm.com/software/integration/wmq/support/, or IBM Support Assistant (ISA): http://www.ibm.com/software/support/isa/, to see whether a solution is already available. If you are unable to find a match, contact your IBM support center.

## **AMQ9448**

Repository manager stopping because of errors. Restart in <insert\_1> seconds.

## **Severity**

30 : Severe error

#### **Explanation**

A severe error, as reported in the preceding messages, occurred during repository manager processing. The repository manager was unable to continue and terminates. The repository manager will try to restart after the specified interval.

#### **Response**

Correct the problem reported in the preceding messages.

## **AMQ9449**

Repository manager restarted.

## **Severity**

0 : Information

## **Explanation**

The repository manager restarted successfully following an error.

None.

# **AMQ9450**

Usage: <insert\_3> [-m QMgrName] -f OutputFile [-v OutputFileVersion]

## **Severity**

10 : Warning

# **Explanation**

Values passed to the channel table writer program were invalid. The parameter string passed to this program is as follows:

[-m QMgrName] -f OutputFile [-v OutputFileVersion] where OutputFileVersion can be either 2 or 5 (5 is the default)

Default values will be used for parameters not supplied.

# **Response**

Correct the parameters passed to the channel table writer program and retry the operation.

# **AMQ9451 (Tandem)**

Repository already active in CPU <insert\_1>

## **Severity**

0 : Information

# **Explanation**

During initialization, a Repository Manager determined that the named CPU already had an active Repository Manager. This is probably caused by an incorrectly configured Pathway. Each CPU can support only one active Repository Manager.

## **Response**

Ensure Pathway configuration only defines one Repository Manager per CPU

#### **AMQ9453**

FORCEREMOVE command failed, cluster <insert\_3> target <insert\_4> is not unique.

# **Severity**

0 : Information

# **Explanation**

The repository queue manager could not process a RESET ACTION(FORCEREMOVE) command for the indicated cluster and target queue manager, because there is more than one queue manager with the specified name in the cluster. The command is ignored.

## **Response**

Reissue the command specifying the identifier (QMID) of the queue manager to be removed, rather than its name.

# **AMQ9453 (Tandem)**

Repository Manager (CPU <insert\_1>) partner in CPU <insert\_2> closed

## **Severity**

0 : Information

# **Explanation**

The Repository Manager running in the first-named CPU noticed that a partner Repository Manager in the second-named CPU ended. This may be

the result of the Queue Manager shutting down or it may indicate that the partner Repository Manager was forcibly stopped or suffered an error.

## **Response**

If the Queue Manager is shutting down, this message is informational only. Otherwise, the MQSeries error log and/or the system log should be examined to determine why the partner Repository Manager ended.

# **AMQ9455**

FORCEREMOVE command failed, cluster <insert\_3>, target <insert\_4>, not found.

#### **Severity**

0 : Information

# **Explanation**

The repository queue manager could not process a RESET ACTION(FORCEREMOVE) command for the indicated cluster and target queue manager, because no information about that queue manager was found in the local repository. The command is ignored.

#### **Response**

Reissue the command, specifying the correct queue manager name or identifier.

# **AMQ9456**

Update not received for queue <insert\_3>, queue manager <insert\_4> from full repository for cluster <insert\_5>.

# **Severity**

0 : Information

#### **Explanation**

The repository manager detected a queue that has been used in the last 30 days for which updated information should have been sent from a full repository. However, this has not occurred.

The repository manager will keep the information about this queue for a further 60 days.

# **Response**

If the queue is still required, check that: 1) The cluster channels to and from the full repository and the queue manager that hosts the queue, are able to run. 2) The repository managers running on these queue managers have not ended abnormally.

# **AMQ9456 (iSeries)**

Update not received from full repository.

# **Severity**

0 : Information

#### **Explanation**

Update not received for queue <insert\_3>, queue manager <insert\_4> from full repository for cluster <insert\_5>.

The repository manager detected a queue that has been used in the last 30 days for which updated information should have been sent from a full repository. However, this has not occurred.

The repository manager will keep the information about this queue for a further 60 days.

If the queue is still required, check that: 1) The cluster channels to and from the full repository and the queue manager that hosts the queue, are able to run. 2) The repository managers running on these queue managers have not ended abnormally.

# **AMQ9943**

Unrecognised RFH2 version. MQCC\_FAILED(2) MQRC\_RFH\_FORMAT\_ERROR(2421).

# **Severity**

30 : Severe error

#### **Explanation**

.Unrecognised RFH2 version. MQCC\_FAILED(2) MQRC\_RFH\_FORMAT\_ERROR(2421).

#### **Response**

Correct the version in the RFH2 message and retry.

## **AMQ9944**

Invalid RFH2 length. MQCC\_FAILED(2) MQRC\_RFH\_FORMAT\_ERROR(2421).

## **Severity**

30 : Severe error

# **Explanation**

.Invalid RFH2 length. MQCC\_FAILED(2) MQRC\_RFH\_FORMAT\_ERROR(2421).

#### **Response**

Correct the RFH2 length and retry.

# **AMQ9945**

Illegal RFH2 <insert\_3> folder length. MQCC\_FAILED(2) MQRC\_RFH\_FORMAT\_ERROR(2421).

# **Severity**

30 : Severe error

# **Explanation**

.Illegal RFH2 <insert\_3> folder length. MQCC\_FAILED(2) MQRC\_RFH\_FORMAT\_ERROR(2421).

# **Response**

Correct the RFH2 message and retry.

# **AMQ9946**

Invalid actual message length. MQCC\_FAILED(2) MQRC\_RFH\_FORMAT\_ERROR(2421).

#### **Severity**

30 : Severe error

# **Explanation**

.Invalid actual message length. MQCC\_FAILED(2) MQRC\_RFH\_FORMAT\_ERROR(2421).

#### **Response**

Correct the RFH2 message and retry.

# **AMQ9947**

```
Illegal RFH2 Folder <insert_3> <insert_4>. MQCC_FAILED(2)
MQRC_RFH_FORMAT_ERROR(2421).
```
#### **Severity**

30 : Severe error

## **Explanation**

.Illegal RFH2 Folder <insert\_3> <insert\_4>. MQCC\_FAILED(2) MQRC\_RFH\_FORMAT\_ERROR(2421).

#### **Response**

Correct the RFH2 folder syntax/format and retry.

## **AMQ9948**

Backout Threshold exceeded. MQCC\_FAILED(2) MQRC\_BACKOUT\_THRESHOLD\_REACHED(2362).

#### **Severity**

30 : Severe error

## **Explanation**

.Backout Threshold exceeded. MQCC\_FAILED(2) MQRC\_BACKOUT\_THRESHOLD\_REACHED(2362).

## **Response**

Correct the backout threshold limit and retry.

# **AMQ9949**

<insert\_3> missing from RFH2. MQCC\_FAILED(2) MQRC\_RFH\_PARM\_MISSING(2339).

# **Severity**

30 : Severe error

# **Explanation**

. <insert\_3> missing from RFH2. MQCC\_FAILED(2) MQRC\_RFH\_PARM\_MISSING(2339).

## **Response**

Correct the RFH2 message and retry.

#### **AMQ9950**

Target service missing from SOAP URL. MQCC\_FAILED(2) MQRC\_SOAP\_URL\_ERROR(2212).

#### **Severity**

30 : Severe error

# **Explanation**

.Target service missing from SOAP URL. MQCC\_FAILED(2) MQRC\_SOAP\_URL\_ERROR(2212).

#### **Response**

Correct the URL and retry.

# **AMQ9951**

Asynchronous request queued successfully. MQCC\_OK(0).

#### **Severity**

30 : Severe error

### **Explanation**

.Asynchronous request queued successfully. MQCC\_OK(0).

Wait for response if any is expected.

# **AMQ9952**

Unexpected message type received. MQCC\_FAILED(2) MQRC\_UNEXPECTED\_MSG\_TYPE.(2215).

# **Severity**

30 : Severe error

# **Explanation**

.A message of the wrong type was received; for instance, a report message was received when one had not been requested.

# **Response**

If you are running WMQ SOAP using the IBM supplied SOAP/WMQ sender, please contact IBM. If you are running WMQ SOAP using a bespoke sender, please check that the SOAP/WMQ request message has the correct options.

## **AMQ9953**

Either the ContentType or the TransportVersion in the RFH2 header have the wrong value. MQCC\_FAILED(2) MQRC\_RFH\_HEADER\_FIELD\_ERROR(2228)

# **Severity**

30 : Severe error

# **Explanation**

.Either the ContentType or the TransportVersion in the RFH2 header have the wrong value. MQCC\_FAILED(2) MQRC\_RFH\_HEADER\_FIELD\_ERROR(2228)

# **Response**

Correct the message format and retry.

## **AMQ9954**

ViaTran.Redirect called out of transaction MQCC\_FAILED(2) MQRC\_SOAP\_DOTNET\_ERROR(2410)

# **Severity**

30 : Severe error

# **Explanation**

.ViaTran.Redirect called out of transaction MQCC\_FAILED(2) MQRC\_SOAP\_DOTNET\_ERROR(2410)

# **Response**

Make sure ViaTran.Redirect is only called in a transaction.

#### **AMQ9955**

Usage: amqswsdl [?] Uri inputFile outputFile

# **Severity**

0 : Information

# **Explanation**

This shows the correct usage.

## **Response**

None.
#### **AMQ9990 (iSeries)**

Keyword <insert\_3> not valid for this command or the command is incomplete.

#### **Severity**

40 : Stop Error

#### **Explanation**

The command is incomplete, or an invalid keyword was specified, or the parameter value of the keyword was not specified.

#### **Response**

Complete the command, or correct the keyword, or add the parameter value, and then try the command again.

#### **AMQ9991 (iSeries)**

The value specified is not allowed by the command.

#### **Severity**

40 : Stop Error

#### **Explanation**

<insert\_3> not valid for parameter <insert\_4>.

#### **Response**

Enter one of the values that is defined for the parameter, and try the command again. More information on parameters and commands can be found in the CL reference manual or the appropriate licensed program manual.

#### **AMQ9992 (iSeries)**

A matching parenthesis not found.

#### **Severity**

40 : Stop Error

#### **Explanation**

A matching left or right parenthesis is missing.

#### **Response**

Add the missing parenthesis or remove the extra parenthesis.

#### **AMQ9999**

Channel program ended abnormally.

#### **Severity**

30 : Severe error

#### **Explanation**

Channel program <insert\_3> ended abnormally.

#### **Response**

Look at previous error messages for channel program <insert\_3> in the error files to determine the cause of the failure.

# **Chapter 2. API completion and reason codes**

For each call, a completion code and a reason code are returned by the queue manager or by an exit routine, to indicate the success or failure of the call.

For more information about the WebSphere® MQ API, see the WebSphere MQ Application Programming Guide and the WebSphere MQ Application Programming Reference manual.

# **Completion codes**

The following is a list of the completion codes (MQCC) returned by WebSphere MQ

#### **0: Successful completion (MQCC\_OK)**

The call completed fully; all output parameters have been set.

The *Reason* parameter always has the value MQRC\_NONE in this case.

#### **1: Warning (partial completion) (MQCC\_WARNING)**

The call completed partially. Some output parameters might have been set in addition to the *CompCode* and *Reason* output parameters.

The *Reason* parameter gives additional information.

#### **2: Call failed (MQCC\_FAILED)**

The processing of the call did not complete, and the state of the queue manager is normally unchanged; exceptions are specifically noted. Only the *CompCode* and *Reason* output parameters have been set; all other parameters are unchanged.

The reason might be a fault in the application program, or it might be a result of some situation external to the program, for example the application's authority might have been revoked. The *Reason* parameter gives additional information.

# **Reason codes**

The reason code parameter (*Reason*) is a qualification to the completion code parameter (*CompCode*).

If there is no special reason to report, MQRC\_NONE is returned. A successful call returns MQCC\_OK and MQRC\_NONE.

If the completion code is either MQCC\_WARNING or MQCC\_FAILED, the queue manager always reports a qualifying reason; details are given under each call description.

Where user exit routines set completion codes and reasons, they should adhere to these rules. In addition, any special reason values defined by user exits should be less than zero, to ensure that they do not conflict with values defined by the queue manager. Exits can set reasons already defined by the queue manager, where these are appropriate.

Reason codes also occur in:

- v The *Reason* field of the MQDLH structure
- v The *Feedback* field of the MQMD structure

# **Reason code list**

The following is a list of reason codes, in numeric order, providing detailed information to help you understand them, including:

- An explanation of the circumstances that have caused the code to be raised
- The associated completion code
- Suggested programmer actions in response to the code

See "Reason code cross [reference"](#page-489-0) on page 476 for a list of reason codes in alphabetic order.

## **0 (0000) (RC0): MQRC\_NONE**

#### **Explanation**

The call completed normally. The completion code (*CompCode*) is MQCC\_OK.

#### **Completion Code**

MOCC\_OK

#### **Programmer response**

None.

## **900 (0384) (RC900): MQRC\_APPL\_FIRST**

#### **Explanation**

This is the lowest value for an application-defined reason code returned by a data-conversion exit. Data-conversion exits can return reason codes in the range MQRC\_APPL\_FIRST through MQRC\_APPL\_LAST to indicate particular conditions that the exit has detected.

#### **Completion Code**

MQCC\_WARNING or MQCC\_FAILED

#### **Programmer response**

As defined by the writer of the data-conversion exit.

## **999 (03E7) (RC999): MQRC\_APPL\_LAST**

#### **Explanation**

This is the highest value for an application-defined reason code returned by a data-conversion exit. Data-conversion exits can return reason codes in the range MQRC\_APPL\_FIRST through MQRC\_APPL\_LAST to indicate particular conditions that the exit has detected.

## **Completion Code**

MQCC\_WARNING or MQCC\_FAILED

#### **Programmer response**

As defined by the writer of the data-conversion exit.

# **2001 (07D1) (RC2001): MQRC\_ALIAS\_BASE\_Q\_TYPE\_ERROR**

## **Explanation**

An MQOPEN or MQPUT1 call was issued specifying an alias queue as the destination, but the *BaseQName* in the alias queue definition resolves to a queue that is not a local queue, a local definition of a remote queue, or a cluster queue.

## **Completion Code**

MQCC\_FAILED

#### **Programmer response**

Correct the queue definitions.

## **2002 (07D2) (RC2002): MQRC\_ALREADY\_CONNECTED**

## **Explanation**

An MQCONN or MQCONNX call was issued, but the application is already connected to the queue manager.

- On  $z/OS^{\circ}$ , this reason code occurs for batch and IMS<sup>™</sup> applications only; it does not occur for CICS® applications.
- On  $\text{AIX}^{\circledast}$ , HP-UX, i5/OS $^{\circledast}$ , Solaris, Windows $^{\circledast}$ , this reason code occurs if the application attempts to create a nonshared handle when a nonshared handle already exists for the thread. A thread can have no more than one nonshared handle.
- On Windows, MTS objects do not receive this reason code, as additional connections to the queue manager are allowed.

## **Completion Code**

MQCC\_WARNING

#### **Programmer response**

None. The *Hconn* parameter returned has the same value as was returned for the previous MQCONN or MQCONNX call.

An MQCONN or MQCONNX call that returns this reason code does *not* mean that an additional MQDISC call must be issued in order to disconnect from the queue manager. If this reason code is returned because the application has been called in a situation where the connect has already been done, a corresponding MQDISC should *not* be issued, because this will cause the application that issued the original MQCONN or MQCONNX call to be disconnected as well.

# **2003 (07D3) (RC2003): MQRC\_BACKED\_OUT**

## **Explanation**

The current unit of work encountered a fatal error or was backed out. This occurs in the following cases:

- v On an MQCMIT or MQDISC call, when the commit operation has failed and the unit of work has been backed out. All resources that participated in the unit of work have been returned to their state at the start of the unit of work. The MQCMIT or MQDISC call completes with MQCC\_WARNING in this case.
	- On z/OS, this reason code occurs only for batch applications.
- On an MQGET, MQPUT, or MQPUT1 call that is operating within a unit of work, when the unit of work has already encountered an error that prevents the unit of work being committed (for example, when the log space is exhausted). The application must issue the appropriate call to back out the unit of work. (For a unit of work coordinated by the queue manager, this call is the MQBACK call, although the MQCMIT call has the same effect in these circumstances.) The MQGET, MQPUT, or MQPUT1 call completes with MQCC\_FAILED in this case.
	- On z/OS, this case does not occur.

## **Completion Code**

MQCC\_WARNING or MQCC\_FAILED

#### **Programmer response**

Check the returns from previous calls to the queue manager. For example, a previous MQPUT call may have failed.

# **2004 (07D4) (RC2004): MQRC\_BUFFER\_ERROR**

## **Explanation**

The *Buffer* parameter is not valid for one of the following reasons:

- The parameter pointer is not valid. (It is not always possible to detect parameter pointers that are not valid; if not detected, unpredictable results occur.)
- v The parameter pointer points to storage that cannot be accessed for the entire length specified by *BufferLength*.
- v For calls where *Buffer* is an output parameter: the parameter pointer points to read-only storage.

## **Completion Code**

#### MQCC\_FAILED

#### **Programmer response**

Correct the parameter.

# **2005 (07D5) (RC2005): MQRC\_BUFFER\_LENGTH\_ERROR**

## **Explanation**

The *BufferLength* parameter is not valid, or the parameter pointer is not valid. (It is not always possible to detect parameter pointers that are not valid; if not detected, unpredictable results occur.)

This reason can also be returned to an MQ client program on the MQCONN or MQCONNX call if the negotiated maximum message size for the channel is smaller than the fixed part of any call structure.

This reason should also be returned by the

MQZ\_ENUMERATE\_AUTHORITY\_DATA installable service component when the *AuthorityBuffer* parameter is too small to accommodate the data to be returned to the invoker of the service component.

## **Completion Code**

MQCC\_FAILED

#### **Programmer response**

Specify a value that is zero or greater. For the mqAddString and mqSetString calls, the special value MQBL\_NULL\_TERMINATED is also valid.

# **2006 (07D6) (RC2006): MQRC\_CHAR\_ATTR\_LENGTH\_ERROR**

## **Explanation**

*CharAttrLength* is negative (for MQINQ or MQSET calls), or is not large enough to hold all selected attributes (MQSET calls only). This reason also occurs if the parameter pointer is not valid. (It is not always possible to detect parameter pointers that are not valid; if not detected, unpredictable results occur.)

## **Completion Code**

MQCC\_FAILED

## **Programmer response**

Specify a value large enough to hold the concatenated strings for all selected attributes.

# **2007 (07D7) (RC2007): MQRC\_CHAR\_ATTRS\_ERROR**

## **Explanation**

*CharAttrs* is not valid. The parameter pointer is not valid, or points to read-only storage for MQINQ calls or to storage that is not as long as implied by *CharAttrLength*. (It is not always possible to detect parameter pointers that are not valid; if not detected, unpredictable results occur.)

## **Completion Code**

Correct the parameter.

## **2008 (07D8) (RC2008): MQRC\_CHAR\_ATTRS\_TOO\_SHORT**

#### **Explanation**

For MQINQ calls, *CharAttrLength* is not large enough to contain all of the character attributes for which MQCA\_\* selectors are specified in the *Selectors* parameter.

The call still completes, with the *CharAttrs* parameter string filled in with as many character attributes as there is room for. Only complete attribute strings are returned: if there is insufficient space remaining to accommodate an attribute in its entirety, that attribute and subsequent character attributes are omitted. Any space at the end of the string not used to hold an attribute is unchanged.

An attribute that represents a set of values (for example, the namelist *Names* attribute) is treated as a single entity—either all of its values are returned, or none.

#### **Completion Code**

MQCC\_WARNING

#### **Programmer response**

Specify a large enough value, unless only a subset of the values is needed.

## **2009 (07D9) (RC2009): MQRC\_CONNECTION\_BROKEN**

#### **Explanation**

Connection to the queue manager has been lost. This can occur because the queue manager has ended. If the call is an MQGET call with the MQGMO\_WAIT option, the wait has been canceled. All connection and object handles are now invalid.

For MQ client applications, it is possible that the call did complete successfully, even though this reason code is returned with a *CompCode* of MQCC\_FAILED.

#### **Completion Code**

MQCC\_FAILED

#### **Programmer response**

Applications can attempt to reconnect to the queue manager by issuing the MQCONN or MQCONNX call. It may be necessary to poll until a successful response is received.

• On z/OS for CICS applications, it is not necessary to issue the MQCONN or MQCONNX call, because CICS applications are connected automatically.

Any uncommitted changes in a unit of work should be backed out. A unit of work that is coordinated by the queue manager is backed out automatically.

# **2010 (07DA) (RC2010): MQRC\_DATA\_LENGTH\_ERROR**

#### **Explanation**

The *DataLength* parameter is not valid. Either the parameter pointer is not valid, or it points to read-only storage. (It is not always possible to detect parameter pointers that are not valid; if not detected, unpredictable results occur.)

This reason can also be returned to an MQ client program on the MQGET, MQPUT, or MQPUT1 call, if the *BufferLength* parameter exceeds the maximum message size that was negotiated for the client channel.

#### **Completion Code**

MQCC\_FAILED

#### **Programmer response**

Correct the parameter.

If the error occurs for an MQ client program, also check that the maximum message size for the channel is big enough to accommodate the message being sent; if it is not big enough, increase the maximum message size for the channel.

## **2011 (07DB) (RC2011): MQRC\_DYNAMIC\_Q\_NAME\_ERROR**

#### **Explanation**

On the MQOPEN call, a model queue is specified in the *ObjectName* field of the *ObjDesc* parameter, but the *DynamicQName* field is not valid, for one of the following reasons:

- v *DynamicQName* is completely blank (or blank up to the first null character in the field).
- Characters are present that are not valid for a queue name.
- v An asterisk is present beyond the 33rd position (and before any null character).
- v An asterisk is present followed by characters that are not null and not blank.

This reason code can also sometimes occur when a server application opens the reply queue specified by the *ReplyToQ* and *ReplyToQMgr* fields in the MQMD of a message that the server has just received. In this case the reason code indicates that the application that sent the original message placed incorrect values into the *ReplyToQ* and *ReplyToQMgr* fields in the MQMD of the original message.

## **Completion Code**

MQCC\_FAILED

#### **Programmer response**

Specify a valid name.

# **2012 (07DC) (RC2012): MQRC\_ENVIRONMENT\_ERROR**

## **Explanation**

The call is not valid for the current environment.

- On  $z/OS$ , one of the following applies:
	- An MQCONN or MQCONNX call was issued, but the application has been linked with an adapter that is not supported in the environment in which the application is running. For example, this can arise when the application is linked with the MQ RRS adapter, but the application is running in a  $DB2^{\circledcirc}$ Stored Procedure address space. RRS is not supported in this environment. Stored Procedures wishing to use the MQ RRS adapter must run in a DB2 WLM-managed Stored Procedure address space.
	- An MQCMIT or MQBACK call was issued, but the application has been linked with the RRS batch adapter CSQBRSTB. This adapter does not support the MQCMIT and MQBACK calls.
	- An MQCMIT or MQBACK call was issued in the CICS or IMS environment.
	- The RRS subsystem is not up and running on the z/OS system that ran the application.
- On HP OpenVMS, OS/ $2^{\circ}$ , i5/OS, Compaq NonStop Kernel, UNIX $^{\circ}$  systems, and Windows, one of the following applies:
	- The application is linked to the wrong libraries (threaded or nonthreaded).
	- An MQBEGIN, MQCMIT, or MQBACK call was issued, but an external unit-of-work manager is in use. For example, this reason code occurs on Windows when an MTS object is running as a DTC transaction. This reason code also occurs if the queue manager does not support units of work.
	- The MQBEGIN call was issued in an MQ client environment.
	- An MQXCLWLN call was issued, but the call did not originate from a cluster workload exit.

#### **Completion Code**

MQCC\_FAILED

#### **Programmer response**

Do one of the following (as appropriate):

- On  $z/OS$ :
	- Link the application with the correct adapter.
	- Modify the application to use the SRRCMIT and SRRBACK calls in place of the MQCMIT and MQBACK calls. Alternatively, link the application with the RRS batch adapter CSQBRRSI. This adapter supports MQCMIT and MQBACK in addition to SRRCMIT and SRRBACK.
	- For a CICS or IMS application, issue the appropriate CICS or IMS call to commit or backout the unit of work.
	- Start the RRS subsystem on the z/OS system that is running the application.
- In the other environments:
	- Link the application with the correct libraries (threaded or nonthreaded).
	- Remove from the application the call that is not supported.

# **2013 (07DD) (RC2013): MQRC\_EXPIRY\_ERROR**

## **Explanation**

On an MQPUT or MQPUT1 call, the value specified for the *Expiry* field in the message descriptor MQMD is not valid.

## **Completion Code**

MQCC\_FAILED

## **Programmer response**

Specify a value that is greater than zero, or the special value MQEI\_UNLIMITED.

# **2014 (07DE) (RC2014): MQRC\_FEEDBACK\_ERROR**

## **Explanation**

On an MQPUT or MQPUT1 call, the value specified for the *Feedback* field in the message descriptor MQMD is not valid. The value is not MQFB\_NONE, and is outside both the range defined for system feedback codes and the range defined for application feedback codes.

# **Completion Code**

MQCC\_FAILED

## **Programmer response**

Specify MQFB\_NONE, or a value in the range MQFB\_SYSTEM\_FIRST through MQFB\_SYSTEM\_LAST, or MQFB\_APPL\_FIRST through MQFB\_APPL\_LAST.

## **2016 (07E0) (RC2016): MQRC\_GET\_INHIBITED**

## **Explanation**

MQGET calls are currently inhibited for the queue, or for the queue to which this queue resolves.

## **Completion Code**

MQCC\_FAILED

## **Programmer response**

If the system design allows get requests to be inhibited for short periods, retry the operation later.

# **2017 (07E1) (RC2017): MQRC\_HANDLE\_NOT\_AVAILABLE**

## **Explanation**

An MQOPEN, MQPUT1 or MQSUB call was issued, but the maximum number of open handles allowed for the current task has already been reached. Be aware that when a distribution list is specified on the MQOPEN or MQPUT1 call, each queue in the distribution list uses one handle.

• On z/OS, "task" means a CICS task, a z/OS task, or an IMS-dependent region.

## **Completion Code**

#### MQCC\_FAILED

#### **Programmer response**

Check whether the application is issuing MQOPEN calls without corresponding MQCLOSE calls. If it is, modify the application to issue the MQCLOSE call for each open object as soon as that object is no longer needed.

Also check whether the application is specifying a distribution list containing a large number of queues that are consuming all of the available handles. If it is, increase the maximum number of handles that the task can use, or reduce the size of the distribution list. The maximum number of open handles that a task can use is given by the *MaxHandles* queue manager attribute.

# **2018 (07E2) (RC2018): MQRC\_HCONN\_ERROR**

## **Explanation**

The connection handle *Hconn* is not valid, for one of the following reasons:

- The parameter pointer is not valid, or (for the MQCONN or MQCONNX call) points to read-only storage. (It is not always possible to detect parameter pointers that are not valid; if not detected, unpredictable results occur.)
- The value specified was not returned by a preceding MQCONN or MQCONNX call.
- The value specified has been made invalid by a preceding MQDISC call.
- The handle is a shared handle that has been made invalid by another thread issuing the MQDISC call.
- The handle is a shared handle that is being used on the MQBEGIN call (only nonshared handles are valid on MQBEGIN).
- v The handle is a nonshared handle that is being used a thread that did not create the handle.
- v The call was issued in the MTS environment in a situation where the handle is not valid (for example, passing the handle between processes or packages; note that passing the handle between library packages *is* supported).

## **Completion Code**

MQCC\_FAILED

## **Programmer response**

Ensure that a successful MQCONN or MQCONNX call is performed for the queue manager, and that an MQDISC call has not already been performed for it. Ensure that the handle is being used within its valid scope (see the description of MQCONN in the WebSphere MQ Application Programming Reference).

• On z/OS, also check that the application has been linked with the correct stub; this is CSQCSTUB for CICS applications, CSQBSTUB for batch applications, and CSQQSTUB for IMS applications. Also, the stub used must not belong to a release of the queue manager that is more recent than the release on which the application will run.

# **2019 (07E3) (RC2019): MQRC\_HOBJ\_ERROR**

## **Explanation**

The object handle *Hobj* is not valid, for one of the following reasons:

- The parameter pointer is not valid, or (for the MQOPEN call) points to read-only storage. (It is not always possible to detect parameter pointers that are not valid; if not detected, unpredictable results occur.)
- The value specified was not returned by a preceding MQOPEN call.
- The value specified has been made invalid by a preceding MQCLOSE call.
- The handle is a shared handle that has been made invalid by another thread issuing the MQCLOSE call.
- The handle is a nonshared handle that is being used by a thread that did not create the handle.
- The call is MQGET or MQPUT, but the object represented by the handle is not a queue.

## **Completion Code**

MQCC\_FAILED

#### **Programmer response**

Ensure that a successful MQOPEN call is performed for this object, and that an MQCLOSE call has not already been performed for it. Ensure that the handle is being used within its valid scope (see the description of MQOPEN in the WebSphere MQ Application Programming Reference).

# **2020 (07E4) (RC2020): MQRC\_INHIBIT\_VALUE\_ERROR**

## **Explanation**

On an MQSET call, the value specified for either the MQIA\_INHIBIT\_GET attribute or the MQIA\_INHIBIT\_PUT attribute is not valid.

## **Completion Code**

MQCC\_FAILED

#### **Programmer response**

Specify a valid value for the *InhibitGet* or *InhibitPut* queu attribute.

# **2021 (07E5) (RC2021): MQRC\_INT\_ATTR\_COUNT\_ERROR**

## **Explanation**

On an MQINQ or MQSET call, the *IntAttrCount* parameter is negative (MQINQ or MQSET), or smaller than the number of integer attribute selectors (MQIA\_\*) specified in the *Selectors* parameter (MQSET only). This reason also occurs if the parameter pointer is not valid. (It is not always possible to detect parameter pointers that are not valid; if not detected, unpredictable results occur.)

## **Completion Code**

#### MQCC\_FAILED

#### **Programmer response**

Specify a value large enough for all selected integer attributes.

# **2022 (07E6) (RC2022): MQRC\_INT\_ATTR\_COUNT\_TOO\_SMALL**

## **Explanation**

On an MQINQ call, the *IntAttrCount* parameter is smaller than the number of integer attribute selectors (MQIA\_\*) specified in the *Selectors* parameter.

The call completes with MQCC\_WARNING, with the *IntAttrs* array filled in with as many integer attributes as there is room for.

## **Completion Code**

MQCC\_WARNING

#### **Programmer response**

Specify a large enough value, unless only a subset of the values is needed.

# **2023 (07E7) (RC2023): MQRC\_INT\_ATTRS\_ARRAY\_ERROR**

#### **Explanation**

On an MQINQ or MQSET call, the *IntAttrs* parameter is not valid. The parameter pointer is not valid (MQINQ and MQSET), or points to read-only storage or to storage that is not as long as indicated by the *IntAttrCount* parameter (MQINQ only). (It is not always possible to detect parameter pointers that are not valid; if not detected, unpredictable results occur.)

## **Completion Code**

MQCC\_FAILED

#### **Programmer response**

Correct the parameter.

## **2024 (07E8) (RC2024): MQRC\_SYNCPOINT\_LIMIT\_REACHED**

## **Explanation**

An MQGET, MQPUT, or MQPUT1 call failed because it would have caused the number of uncommitted messages in the current unit of work to exceed the limit defined for the queue manager (see the *MaxUncommittedMsgs* queue-manager attribute). The number of uncommitted messages is the sum of the following since the start of the current unit of work:

- Messages put by the application with the MQPMO\_SYNCPOINT option
- Messages retrieved by the application with the MQGMO\_SYNCPOINT option
- v Trigger messages and COA report messages generated by the queue manager for messages put with the MQPMO\_SYNCPOINT option
- COD report messages generated by the queue manager for messages retrieved with the MQGMO\_SYNCPOINT option
- On Compaq NonStop Kernel, this reason code occurs when the maximum number of I/O operations in a single TM/MP transaction has been exceeded.

#### **Completion Code**

MQCC\_FAILED

#### **Programmer response**

Check whether the application is looping. If it is not, consider reducing the complexity of the application. Alternatively, increase the queue-manager limit for the maximum number of uncommitted messages within a unit of work.

- On z/OS, the limit for the maximum number of uncommitted messages can be changed by using the ALTER QMGR command.
- On i5/OS, the limit for the maximum number of uncommitted messages can be changed by using the CHGMQM command.
- On Compaq NonStop Kernel, the application should cancel the transaction and retry with a smaller number of operations in the unit of work. See the *MQSeries for Tandem NonStop Kernel System Management Guide* for more details.

## **2025 (07E9) (RC2025): MQRC\_MAX\_CONNS\_LIMIT\_REACHED**

#### **Explanation**

The MQCONN or MQCONNX call was rejected because the maximum number of concurrent connections has been exceeded.

- On z/OS, connection limits are applicable only to TSO and batch requests. The limits are determined by the customer using the following parameters of the CSQ6SYSP macro:
	- For TSO: IDFORE
	- For batch: IDBACK

For more information, see the *Tailor your system parameter module in the WebSphere MQ for z/OS System Setup Guide*.

- On HP OpenVMS, OS/2, i5/OS, Compaq NonStop Kernel, UNIX systems, and Windows, this reason code can also occur on the MQOPEN call.
- When using Java<sup>™</sup> applications, a limit to the number of concurrent connections may be defined by the connection manager.

#### **Completion Code**

MQCC\_FAILED

#### **Programmer response**

Either increase the size of the appropriate parameter value, or reduce the number of concurrent connections.

# **2026 (07EA) (RC2026): MQRC\_MD\_ERROR**

## **Explanation**

The MQMD structure is not valid, for one of the following reasons:

- The *StrucId* field is not MQMD\_STRUC\_ID.
- The *Version* field specifies a value that is not valid or not supported.
- v The parameter pointer is not valid. (It is not always possible to detect parameter pointers that are not valid; if not detected, unpredictable results occur.)
- v The queue manager cannot copy the changed structure to application storage, even though the call is successful. This can occur, for example, if the pointer points to read-only storage.

#### **Completion Code**

MQCC\_FAILED

#### **Programmer response**

Ensure that input fields in the MQMD structure are set correctly.

## **2027 (07EB) (RC2027): MQRC\_MISSING\_REPLY\_TO\_Q**

#### **Explanation**

On an MQPUT or MQPUT1 call, the *ReplyToQ* field in the message descriptor MQMD is blank, but one or both of the following is true:

- v A reply was requested (that is, MQMT\_REQUEST was specified in the *MsgType* field of the message descriptor).
- v A report message was requested in the *Report* field of the message descriptor.

#### **Completion Code**

#### MQCC\_FAILED

#### **Programmer response**

Specify the name of the queue to which the reply message or report message is to be sent.

## **2029 (07ED) (RC2029): MQRC\_MSG\_TYPE\_ERROR**

#### **Explanation**

Either:

- v On an MQPUT or MQPUT1 call, the value specified for the *MsgType* field in the message descriptor (MQMD) is not valid.
- v A message processing program received a message that does not have the expected message type. For example, if the WebSphere MQ command server receives a message which is not a request message (MQMT\_REQUEST) then it rejects the request with this reason code.

## **Completion Code**

MQCC\_FAILED

#### **Programmer response**

Specify a valid value for the *MsgType* field. In the case where a request is rejected by a message processing program, refer to the documentation for that program for details of the message types that it supports.

# **2030 (07EE) (RC2030): MQRC\_MSG\_TOO\_BIG\_FOR\_Q**

## **Explanation**

An MQPUT or MQPUT1 call was issued to put a message on a queue, but the message was too long for the queue and MQMF\_SEGMENTATION\_ALLOWED was not specified in the *MsgFlags* field in MQMD. If segmentation is not allowed, the length of the message cannot exceed the lesser of the queue *MaxMsgLength* attribute and queue-manager *MaxMsgLength* attribute.

• On z/OS, the queue manager does not support the segmentation of messages; if MQMF\_SEGMENTATION\_ALLOWED is specified, it is accepted but ignored.

This reason code can also occur when MQMF\_SEGMENTATION\_ALLOWED *is* specified, but the nature of the data present in the message prevents the queue manager splitting it into segments that are small enough to place on the queue:

- v For a user-defined format, the smallest segment that the queue manager can create is 16 bytes.
- v For a built-in format, the smallest segment that the queue manager can create depends on the particular format, but is greater than 16 bytes in all cases other than MQFMT\_STRING (for MQFMT\_STRING the minimum segment size is 16 bytes).

MQRC\_MSG\_TOO\_BIG\_FOR\_Q can also occur in the *Feedback* field in the message descriptor of a report message; in this case it indicates that the error was encountered by a message channel agent when it attempted to put the message on a remote queue.

## **Completion Code**

MQCC\_FAILED

#### **Programmer response**

Check whether the *BufferLength* parameter is specified correctly; if it is, do one of the following:

- v Increase the value of the queue's *MaxMsgLength* attribute; the queue-manager's *MaxMsgLength* attribute may also need increasing.
- v Break the message into several smaller messages.
- v Specify MQMF\_SEGMENTATION\_ALLOWED in the *MsgFlags* field in MQMD; this will allow the queue manager to break the message into segments.

# **2031 (07EF) (RC2031): MQRC\_MSG\_TOO\_BIG\_FOR\_Q\_MGR**

## **Explanation**

An MQPUT or MQPUT1 call was issued to put a message on a queue, but the message was too long for the queue manager and

MQMF\_SEGMENTATION\_ALLOWED was not specified in the *MsgFlags* field in MQMD. If segmentation is not allowed, the length of the message cannot exceed the lesser of the queue-manager *MaxMsgLength* attribute and queue *MaxMsgLength* attribute.

This reason code can also occur when MQMF\_SEGMENTATION\_ALLOWED *is* specified, but the nature of the data present in the message prevents the queue manager splitting it into segments that are small enough for the queue-manager limit:

- v For a user-defined format, the smallest segment that the queue manager can create is 16 bytes.
- v For a built-in format, the smallest segment that the queue manager can create depends on the particular format, but is greater than 16 bytes in all cases other than MQFMT\_STRING (for MQFMT\_STRING the minimum segment size is 16 bytes).

MQRC\_MSG\_TOO\_BIG\_FOR\_Q\_MGR can also occur in the *Feedback* field in the message descriptor of a report message; in this case it indicates that the error was encountered by a message channel agent when it attempted to put the message on a remote queue.

This reason also occurs if a channel, through which the message is to pass, has restricted the maximum message length to a value that is actually less than that supported by the queue manager, and the message length is greater than this value.

• On z/OS, this return code is issued only if you are using CICS for distributed queuing. Otherwise, MQRC\_MSG\_TOO\_BIG\_FOR\_CHANNEL is issued.

## **Completion Code**

MQCC\_FAILED

#### **Programmer response**

Check whether the *BufferLength* parameter is specified correctly; if it is, do one of the following:

- v Increase the value of the queue-manager's *MaxMsgLength* attribute; the queue's *MaxMsgLength* attribute may also need increasing.
- v Break the message into several smaller messages.
- Specify MQMF SEGMENTATION ALLOWED in the *MsgFlags* field in MQMD; this will allow the queue manager to break the message into segments.
- Check the channel definitions.

# **2033 (07F1) (RC2033): MQRC\_NO\_MSG\_AVAILABLE**

## **Explanation**

An MQGET call was issued, but there is no message on the queue satisfying the selection criteria specified in MQMD (the *MsgId* and *CorrelId* fields), and in MQGMO (the *Options* and *MatchOptions* fields). Either the MQGMO\_WAIT option was not specified, or the time interval specified by the *WaitInterval* field in MQGMO has expired. This reason is also returned for an MQGET call for browse, when the end of the queue has been reached.

This reason code can also be returned by the mqGetBag and mqExecute calls. mqGetBag is similar to MQGET. For the mqExecute call, the completion code can be either MQCC\_WARNING or MQCC\_FAILED:

- If the completion code is MOCC\_WARNING, some response messages were received during the specified wait interval, but not all. The response bag contains system-generated nested bags for the messages that were received.
- v If the completion code is MQCC\_FAILED, no response messages were received during the specified wait interval.

#### **Completion Code**

MQCC\_WARNING or MQCC\_FAILED

#### **Programmer response**

If this is an expected condition, no corrective action is required.

If this is an unexpected condition, check that:

- The message was put on the queue successfully.
- The unit of work (if any) used for the MQPUT or MQPUT1 call was committed successfully.
- v The options controlling the selection criteria are specified correctly. All of the following can affect the eligibility of a message for return on the MQGET call:
	- MQGMO\_LOGICAL\_ORDER
	- MQGMO\_ALL\_MSGS\_AVAILABLE
	- MQGMO\_ALL\_SEGMENTS\_AVAILABLE
	- MQGMO\_COMPLETE\_MSG
	- MQMO\_MATCH\_MSG\_ID
	- MQMO\_MATCH\_CORREL\_ID
	- MQMO\_MATCH\_GROUP\_ID
	- MQMO\_MATCH\_MSG\_SEQ\_NUMBER
	- MQMO\_MATCH\_OFFSET
	- Value of *MsgId* field in MQMD
	- Value of *CorrelId* field in MQMD

Consider waiting longer for the message.

# **2034 (07F2) (RC2034): MQRC\_NO\_MSG\_UNDER\_CURSOR**

## **Explanation**

An MQGET call was issued with either the MQGMO\_MSG\_UNDER\_CURSOR or the MQGMO\_BROWSE\_MSG\_UNDER\_CURSOR option. However, the browse cursor is not positioned at a retrievable message. This is caused by one of the following:

- v The cursor is positioned logically before the first message (as it is before the first MQGET call with a browse option has been successfully performed).
- v The message the browse cursor was positioned on has been locked or removed from the queue (probably by some other application) since the browse operation was performed.
- The message the browse cursor was positioned on has expired.

#### **Completion Code**

MQCC\_FAILED

#### **Programmer response**

Check the application logic. This may be an expected reason if the application design allows multiple servers to compete for messages after browsing. Consider also using the MQGMO\_LOCK option with the preceding browse MQGET call.

# **2035 (07F3) (RC2035): MQRC\_NOT\_AUTHORIZED**

#### **Explanation**

The user is not authorized to perform the operation attempted:

- On an MQCONN or MQCONNX call, the user is not authorized to connect to the queue manager.
	- On z/OS, for CICS applications,
		- MQRC\_CONNECTION\_NOT\_AUTHORIZED is issued instead.
- On an MQOPEN or MQPUT1 call, the user is not authorized to open the object for the option(s) specified.
	- On z/OS, if the object being opened is a model queue, this reason also arises if the user is not authorized to create a dynamic queue with the required name.
- v On an MQCLOSE call, the user is not authorized to delete the object, which is a permanent dynamic queue, and the *Hobj* parameter specified on the MQCLOSE call is not the handle returned by the MQOPEN call that created the queue.
- v On a command, the user is not authorized to issue the command, or to access the object it specifies.

This reason code can also occur in the *Feedback* field in the message descriptor of a report message; in this case it indicates that the error was encountered by a message channel agent when it attempted to put the message on a remote queue.

## **Completion Code**

Ensure that the correct queue manager or object was specified, and that appropriate authority exists.

## **2036 (07F4) (RC2036): MQRC\_NOT\_OPEN\_FOR\_BROWSE**

## **Explanation**

An MQGET call was issued with one of the following options:

- MQGMO\_BROWSE\_FIRST
- MQGMO\_BROWSE\_NEXT
- v MQGMO\_BROWSE\_MSG\_UNDER\_CURSOR
- MQGMO\_MSG\_UNDER\_CURSOR

but the queue had not been opened for browse.

## **Completion Code**

MQCC\_FAILED

#### **Programmer response**

Specify MQOO\_BROWSE when the queue is opened.

# **2037 (07F5) (RC2037): MQRC\_NOT\_OPEN\_FOR\_INPUT**

#### **Explanation**

An MQGET call was issued to retrieve a message from a queue, but the queue had not been opened for input.

## **Completion Code**

MQCC\_FAILED

#### **Programmer response**

Specify one of the following when the queue is opened:

- MQOO\_INPUT\_SHARED
- MOOO INPUT EXCLUSIVE
- MQOO\_INPUT\_AS\_Q\_DEF

## **2038 (07F6) (RC2038): MQRC\_NOT\_OPEN\_FOR\_INQUIRE**

## **Explanation**

An MQINQ call was issued to inquire object attributes, but the object had not been opened for inquire.

## **Completion Code**

Specify MQOO\_INQUIRE when the object is opened.

## **2039 (07F7) (RC2039): MQRC\_NOT\_OPEN\_FOR\_OUTPUT**

#### **Explanation**

An MQPUT call was issued to put a message on a queue, but the queue had not been opened for output.

#### **Completion Code**

MQCC\_FAILED

#### **Programmer response**

Specify MQOO\_OUTPUT when the queue is opened.

## **2040 (07F8) (RC2040): MQRC\_NOT\_OPEN\_FOR\_SET**

#### **Explanation**

An MQSET call was issued to set queue attributes, but the queue had not been opened for set.

#### **Completion Code**

MQCC\_FAILED

#### **Programmer response**

Specify MQOO\_SET when the object is opened.

## **2041 (07F9) (RC2041): MQRC\_OBJECT\_CHANGED**

#### **Explanation**

Object definitions that affect this object have been changed since the *Hobj* handle used on this call was returned by the MQOPEN call. See the description of MQOPEN in the WebSphere MQ Application Programming Reference for more information.

This reason does not occur if the object handle is specified in the *Context* field of the *PutMsgOpts* parameter on the MQPUT or MQPUT1 call.

#### **Completion Code**

MQCC\_FAILED

#### **Programmer response**

Issue an MQCLOSE call to return the handle to the system. It is then usually sufficient to reopen the object and retry the operation. However, if the object definitions are critical to the application logic, an MQINQ call can be used after reopening the object, to obtain the new values of the object attributes.

# **2042 (07FA) (RC2042): MQRC\_OBJECT\_IN\_USE**

## **Explanation**

An MQOPEN call was issued, but the object in question has already been opened by this or another application with options that conflict with those specified in the *Options* parameter. This arises if the request is for shared input, but the object is already open for exclusive input; it also arises if the request is for exclusive input, but the object is already open for input (of any sort).

MCAs for receiver channels, or the intra-group queuing agent (IGQ agent), may keep the destination queues open even when messages are not being transmitted; this results in the queues appearing to be "in use". Use the MQSC command DISPLAY QSTATUS to find out who is keeping the queue open.

v On z/OS, this reason can also occur for an MQOPEN or MQPUT1 call, if the object to be opened (which can be a queue, or for MQOPEN a namelist or process object) is in the process of being deleted.

## **Completion Code**

MQCC\_FAILED

#### **Programmer response**

System design should specify whether an application is to wait and retry, or take other action.

## **2043 (07FB) (RC2043): MQRC\_OBJECT\_TYPE\_ERROR**

## **Explanation**

On the MQOPEN or MQPUT1 call, the *ObjectType* field in the object descriptor MQOD specifies a value that is not valid. For the MQPUT1 call, the object type must be MQOT\_Q.

## **Completion Code**

MQCC\_FAILED

#### **Programmer response**

Specify a valid object type.

# **2044 (07FC) (RC2044): MQRC\_OD\_ERROR**

## **Explanation**

On the MQOPEN or MQPUT1 call, the object descriptor MQOD is not valid, for one of the following reasons:

- The *StrucId* field is not MQOD STRUC ID.
- v The *Version* field specifies a value that is not valid or not supported.
- v The parameter pointer is not valid. (It is not always possible to detect parameter pointers that are not valid; if not detected, unpredictable results occur.)

v The queue manager cannot copy the changed structure to application storage, even though the call is successful. This can occur, for example, if the pointer points to read-only storage.

#### **Completion Code**

MQCC\_FAILED

#### **Programmer response**

Ensure that input fields in the MQOD structure are set correctly.

## **2045 (07FD) (RC2045): MQRC\_OPTION\_NOT\_VALID\_FOR\_TYPE**

#### **Explanation**

On an MQOPEN or MQCLOSE call, an option is specified that is not valid for the type of object or queue being opened or closed.

For the MQOPEN call, this includes the following cases:

- An option that is inappropriate for the object type (for example, MQOO\_OUTPUT for an MQOT\_PROCESS object).
- An option that is unsupported for the queue type (for example, MQOO\_INQUIRE for a remote queue that has no local definition).
- One or more of the following options:
	- MQOO\_INPUT\_AS\_Q\_DEF
	- MQOO\_INPUT\_SHARED
	- MQOO\_INPUT\_EXCLUSIVE
	- MQOO\_BROWSE
	- MQOO\_INQUIRE
	- MQOO\_SET

when either:

- the queue name is resolved through a cell directory, or
- *ObjectQMgrName* in the object descriptor specifies the name of a local definition of a remote queue (in order to specify a queue-manager alias), and the queue named in the *RemoteQMgrName* attribute of the definition is the name of the local queue manager.

For the MQCLOSE call, this includes the following case:

• The MQCO\_DELETE or MQCO\_DELETE\_PURGE option when the queue is not a dynamic queue.

This reason code can also occur on the MQOPEN call when the object being opened is of type MQOT\_NAMELIST, MQOT\_PROCESS, or MQOT\_Q\_MGR, but the *ObjectQMgrName* field in MQOD is neither blank nor the name of the local queue manager.

## **Completion Code**

Specify the correct option. For the MQOPEN call, ensure that the *ObjectQMgrName* field is set correctly. For the MQCLOSE call, either correct the option or change the definition type of the model queue that is used to create the new queue.

# **2046 (07FE) (RC2046): MQRC\_OPTIONS\_ERROR**

## **Explanation**

The *Options* parameter or field contains options that are not valid, or a combination of options that is not valid.

- v For the MQOPEN, MQCLOSE, MQXCNVC, mqBagToBuffer, mqBufferToBag, mqCreateBag, and mqExecute calls, *Options* is a separate parameter on the call. This reason also occurs if the parameter pointer is not valid. (It is not always possible to detect parameter pointers that are not valid; if not detected, unpredictable results occur.)
- v For the MQBEGIN, MQCONNX, MQGET, MQPUT, and MQPUT1 calls, *Options* is a field in the relevant options structure (MQBO, MQCNO, MQGMO, or MQPMO).

## **Completion Code**

MQCC\_FAILED

## **Programmer response**

Specify valid options. Check the description of the *Options* parameter or field to determine which options and combinations of options are valid. If multiple options are being set by adding the individual options together, ensure that the same option is not added twice.

# **2047 (07FF) (RC2047): MQRC\_PERSISTENCE\_ERROR**

## **Explanation**

On an MQPUT or MQPUT1 call, the value specified for the *Persistence* field in the message descriptor MQMD is not valid.

## **Completion Code**

MQCC\_FAILED

## **Programmer response**

Specify one of the following values:

- MQPER\_PERSISTENT
- MOPER NOT PERSISTENT
- MOPER PERSISTENCE AS Q DEF

# **2048 (0800) (RC2048): MQRC\_PERSISTENT\_NOT\_ALLOWED**

## **Explanation**

On an MQPUT or MQPUT1 call, the value specified for the *Persistence* field in MQMD (or obtained from the *DefPersistence* queue attribute) specifies MQPER\_PERSISTENT, but the queue on which the message is being placed does not support persistent messages. Persistent messages cannot be placed on temporary dynamic queues.

This reason code can also occur in the *Feedback* field in the message descriptor of a report message; in this case it indicates that the error was encountered by a message channel agent when it attempted to put the message on a remote queue.

## **Completion Code**

MQCC\_FAILED

## **Programmer response**

Specify MQPER\_NOT\_PERSISTENT if the message is to be placed on a temporary dynamic queue. If persistence is required, use a permanent dynamic queue or predefined queue in place of a temporary dynamic queue.

Be aware that server applications are recommended to send reply messages (message type MQMT\_REPLY) with the same persistence as the original request message (message type MQMT\_REQUEST). If the request message is persistent, the reply queue specified in the *ReplyToQ* field in the message descriptor MQMD cannot be a temporary dynamic queue. Use a permanent dynamic queue or predefined queue as the reply queue in this situation.

On z/OS, you cannot put persistent messages to a shared queue if the CFSTRUCT that the queue uses is defined with RECOVER(NO). Either put only non-persistent messages to this queue or change the queue definition to RECOVER(YES). If you put a persistent message to a queue that uses a CFSTRUCT with RECOVER(NO) the put will fail with MQRC\_PERSISTENT\_NOT\_ALLOWED.

# **2049 (0801) (RC2049): MQRC\_PRIORITY\_EXCEEDS\_MAXIMUM**

## **Explanation**

An MQPUT or MQPUT1 call was issued, but the value of the *Priority* field in the message descriptor MQMD exceeds the maximum priority supported by the local queue manager, as shown by the *MaxPriority* queue-manager attribute. The message is accepted by the queue manager, but is placed on the queue at the queue manager's maximum priority. The *Priority* field in the message descriptor retains the value specified by the application that put the message.

## **Completion Code**

#### MQCC\_WARNING

## **Programmer response**

None required, unless this reason code was not expected by the application that put the message.

# **2050 (0802) (RC2050): MQRC\_PRIORITY\_ERROR**

## **Explanation**

An MQPUT or MQPUT1 call was issued, but the value of the *Priority* field in the message descriptor MQMD is not valid. The maximum priority supported by the queue manager is given by the *MaxPriority* queue-manager attribute.

## **Completion Code**

MQCC\_FAILED

#### **Programmer response**

Specify a value in the range zero through *MaxPriority*, or the special value MQPRI\_PRIORITY\_AS\_Q\_DEF.

# **2051 (0803) (RC2051): MQRC\_PUT\_INHIBITED**

## **Explanation**

MQPUT and MQPUT1 calls are currently inhibited for the queue, or for the queue to which this queue resolves.

This reason code can also occur in the *Feedback* field in the message descriptor of a report message; in this case it indicates that the error was encountered by a message channel agent when it attempted to put the message on a remote queue.

## **Completion Code**

MQCC\_FAILED

## **Programmer response**

If the system design allows put requests to be inhibited for short periods, retry the operation later.

# **2052 (0804) (RC2052): MQRC\_Q\_DELETED**

#### **Explanation**

An *Hobj* queue handle specified on a call refers to a dynamic queue that has been deleted since the queue was opened. (See the description of MQCLOSE in the WebSphere MQ Application Programming Reference for information about the deletion of dynamic queues.)

• On z/OS, this can also occur with the MQOPEN and MQPUT1 calls if a dynamic queue is being opened, but the queue is in a logically-deleted state. See MQCLOSE for more information about this.

## **Completion Code**

Issue an MQCLOSE call to return the handle and associated resources to the system (the MQCLOSE call will succeed in this case). Check the design of the application that caused the error.

## **2053 (0805) (RC2053): MQRC\_Q\_FULL**

## **Explanation**

An MQPUT or MQPUT1 call, or a command, failed because the queue is full, that is, it already contains the maximum number of messages possible, as specified by the *MaxQDepth* queue attribute.

This reason code can also occur in the *Feedback* field in the message descriptor of a report message; in this case it indicates that the error was encountered by a message channel agent when it attempted to put the message on a remote queue.

## **Completion Code**

MQCC\_FAILED

#### **Programmer response**

Retry the operation later. Consider increasing the maximum depth for this queue, or arranging for more instances of the application to service the queue.

# **2055 (0807) (RC2055): MQRC\_Q\_NOT\_EMPTY**

## **Explanation**

An MQCLOSE call was issued for a permanent dynamic queue, but the call failed because the queue is not empty or still in use. One of the following applies:

- v The MQCO\_DELETE option was specified, but there are messages on the queue.
- The MQCO\_DELETE or MQCO\_DELETE\_PURGE option was specified, but there are uncommitted get or put calls outstanding against the queue.

See the usage notes pertaining to dynamic queues for the MQCLOSE call for more information.

This reason code is also returned from a command to clear or delete or move a queue, if the queue contains uncommitted messages (or committed messages in the case of delete queue without the purge option).

## **Completion Code**

#### MQCC\_FAILED

#### **Programmer response**

Check why there might be messages on the queue. Be aware that the *CurrentQDepth* queue attribute might be zero even though there are one or more messages on the queue; this can happen if the messages have been retrieved as part of a unit of work that has not yet been committed. If the messages can be discarded, try using the MQCLOSE call with the MQCO\_DELETE\_PURGE option. Consider retrying the call later.

# **2056 (0808) (RC2056): MQRC\_Q\_SPACE\_NOT\_AVAILABLE**

## **Explanation**

An MQPUT or MQPUT1 call was issued, but there is no space available for the queue on disk or other storage device.

This reason code can also occur in the *Feedback* field in the message descriptor of a report message; in this case it indicates that the error was encountered by a message channel agent when it attempted to put the message on a remote queue.

• On z/OS, this reason code does not occur.

## **Completion Code**

MQCC\_FAILED

#### **Programmer response**

Check whether an application is putting messages in an infinite loop. If not, make more disk space available for the queue.

# **2057 (0809) (RC2057): MQRC\_Q\_TYPE\_ERROR**

## **Explanation**

One of the following occurred:

- On an MQOPEN call, the *ObjectQMgrName* field in the object descriptor MQOD or object record MQOR specifies the name of a local definition of a remote queue (in order to specify a queue-manager alias), and in that local definition the *RemoteQMgrName* attribute is the name of the local queue manager. However, the *ObjectName* field in MQOD or MQOR specifies the name of a model queue on the local queue manager; this is not allowed. See the WebSphere MQ Application Programming Guide for more information.
- On an MQPUT1 call, the object descriptor MQOD or object record MQOR specifies the name of a model queue.
- v On a previous MQPUT or MQPUT1 call, the *ReplyToQ* field in the message descriptor specified the name of a model queue, but a model queue cannot be specified as the destination for reply or report messages. Only the name of a predefined queue, or the name of the *dynamic* queue created from the model queue, can be specified as the destination. In this situation the reason code MQRC\_Q\_TYPE\_ERROR is returned in the *Reason* field of the MQDLH structure when the reply message or report message is placed on the dead-letter queue.

## **Completion Code**

MQCC\_FAILED

#### **Programmer response**

Specify a valid queue.

# **2058 (080A) (RC2058): MQRC\_Q\_MGR\_NAME\_ERROR**

## **Explanation**

On an MQCONN or MQCONNX call, the value specified for the *QMgrName* parameter is not valid or not known. This reason also occurs if the parameter pointer is not valid. (It is not always possible to detect parameter pointers that are not valid; if not detected, unpredictable results occur.)

v On z/OS for CICS applications, this reason can occur on *any* call if the original connect specified an incorrect or unrecognized name.

This reason code can also occur if an MQ client application attempts to connect to a queue manager within an MQ-client queue-manager group (see the *QMgrName* parameter of MQCONN), and either:

- Queue-manager groups are not supported.
- There is no queue-manager group with the specified name.

## **Completion Code**

MQCC\_FAILED

#### **Programmer response**

Use an all-blank name if possible, or verify that the name used is valid.

# **2059 (080B) (RC2059): MQRC\_Q\_MGR\_NOT\_AVAILABLE**

#### **Explanation**

This occurs:

- 1. On an MQCONN or MQCONNX call, the queue manager identified by the *QMgrName* parameter is not available for connection.
	- On  $z/OS$ :
		- For batch applications, this reason can be returned to applications running in LPARs that do not have a queue manager installed.
		- For CICS applications, this reason can occur on *any* call if the original connect specified a queue manager whose name was recognized, but which is not available.
	- On i5/OS, this reason can also be returned by the MQOPEN and MQPUT1 calls, when MQHC\_DEF\_HCONN is specified for the *Hconn* parameter by an application running in compatibility mode.
- 2. On an MQCONN or MQCONNX call from an MQ client application:
	- Attempting to connect to a queue manager within an MQ-client queue-manager group when none of the queue managers in the group is available for connection (see the *QMgrName* parameter of the MQCONN call).
	- If there is an error with the client-connection or the corresponding server-connection channel definitions.
	- On  $z/OS$ , if the optional  $OS/390^\circ$  Client Attachment feature has not been installed.
- 3. If a command uses the *CommandScope* parameter specfying a queue manager that is not active in the queue-sharing group.

## **Completion Code**

MQCC\_FAILED

#### **Programmer response**

Ensure that the queue manager has been started. If the connection is from a client application, check the channel definitions.

# **2061 (080D) (RC2061): MQRC\_REPORT\_OPTIONS\_ERROR**

#### **Explanation**

An MQPUT or MQPUT1 call was issued, but the *Report* field in the message descriptor MQMD contains one or more options that are not recognized by the local queue manager. The options that cause this reason code to be returned depend on the destination of the message; see the description of REPORT in the WebSphere MQ Application Programming Reference for more details.

This reason code can also occur in the *Feedback* field in the MQMD of a report message, or in the *Reason* field in the MQDLH structure of a message on the dead-letter queue; in both cases it indicates that the destination queue manager does not support one or more of the report options specified by the sender of the message.

#### **Completion Code**

MQCC\_FAILED

#### **Programmer response**

Do the following:

- v Ensure that the *Report* field in the message descriptor is initialized with a value when the message descriptor is declared, or is assigned a value prior to the MQPUT or MQPUT1 call. Specify MQRO\_NONE if no report options are required.
- v Ensure that the report options specified are valid; see the *Report* field described in the description of MQMD in the WebSphere MQ Application Programming Reference for valid report options.
- v If multiple report options are being set by adding the individual report options together, ensure that the same report option is not added twice.
- v Check that conflicting report options are not specified. For example, do not add both MQRO\_EXCEPTION and MQRO\_EXCEPTION\_WITH\_DATA to the *Report* field; only one of these can be specified.

# **2062 (080E) (RC2062): MQRC\_SECOND\_MARK\_NOT\_ALLOWED**

## **Explanation**

An MQGET call was issued specifying the MQGMO\_MARK\_SKIP\_BACKOUT option in the *Options* field of MQGMO, but a message has already been marked within the current unit of work. Only one marked message is allowed within each unit of work.

This reason code occurs only on z/OS.

## **Completion Code**

#### MQCC\_FAILED

#### **Programmer response**

Modify the application so that no more than one message is marked within each unit of work.

# **2063 (080F) (RC2063): MQRC\_SECURITY\_ERROR**

#### **Explanation**

An MQCONN, MQCONNX, MQOPEN, MQPUT1, or MQCLOSE call was issued, but it failed because a security error occurred.

• On z/OS, the security error was returned by the External Security Manager.

## **Completion Code**

MQCC\_FAILED

#### **Programmer response**

Note the error from the security manager, and contact your system programmer or security administrator.

• On i5/OS, the FFST<sup> $<sup>nt</sup>$ </sup> log will contain the error information.</sup>

## **2065 (0811) (RC2065): MQRC\_SELECTOR\_COUNT\_ERROR**

## **Explanation**

On an MQINQ or MQSET call, the *SelectorCount* parameter specifies a value that is not valid. This reason also occurs if the parameter pointer is not valid. (It is not always possible to detect parameter pointers that are not valid; if not detected, unpredictable results occur.)

#### **Completion Code**

MQCC\_FAILED

#### **Programmer response**

Specify a value in the range 0 through 256.

## **2066 (0812) (RC2066): MQRC\_SELECTOR\_LIMIT\_EXCEEDED**

## **Explanation**

On an MQINQ or MQSET call, the *SelectorCount* parameter specifies a value that is larger than the maximum supported (256).

## **Completion Code**

Reduce the number of selectors specified on the call; the valid range is 0 through 256.

# **2067 (0813) (RC2067): MQRC\_SELECTOR\_ERROR**

## **Explanation**

An MQINQ or MQSET call was issued, but the *Selectors* array contains a selector that is not valid for one of the following reasons:

- The selector is not supported or out of range.
- The selector is not applicable to the type of object whose attributes are being inquired or set.
- The selector is for an attribute that cannot be set.

This reason also occurs if the parameter pointer is not valid. (It is not always possible to detect parameter pointers that are not valid; if not detected, unpredictable results occur.)

## **Completion Code**

MQCC\_FAILED

## **Programmer response**

Ensure that the value specified for the selector is valid for the object type represented by *Hobj*. For the MQSET call, also ensure that the selector represents an integer attribute that can be set.

# **2068 (0814) (RC2068): MQRC\_SELECTOR\_NOT\_FOR\_TYPE**

## **Explanation**

On the MQINQ call, one or more selectors in the *Selectors* array is not applicable to the type of the queue whose attributes are being inquired.

This reason also occurs when the queue is a cluster queue that resolved to a remote instance of the queue. In this case only a subset of the attributes that are valid for local queues can be inquired. See the usage notes in the description of MQINQ in the WebSphere MQ Application Programming Reference for further details.

The call completes with MQCC\_WARNING, with the attribute values for the inapplicable selectors set as follows:

- v For integer attributes, the corresponding elements of *IntAttrs* are set to MQIAV\_NOT\_APPLICABLE.
- v For character attributes, the appropriate parts of the *CharAttrs* string are set to a character string consisting entirely of asterisks (\*).

## **Completion Code**

MQCC\_WARNING

Verify that the selector specified is the one that was intended.

If the queue is a cluster queue, specifying one of the MQOO\_BROWSE, MQOO\_INPUT\_\*, or MQOO\_SET options in addition to MQOO\_INQUIRE forces the queue to resolve to the local instance of the queue. However, if there is no local instance of the queue the MQOPEN call fails.

# **2069 (0815) (RC2069): MQRC\_SIGNAL\_OUTSTANDING**

#### **Explanation**

An MOGET call was issued with either the MOGMO\_SET\_SIGNAL or MQGMO\_WAIT option, but there is already a signal outstanding for the queue handle *Hobj*.

This reason code occurs only in the following environments: z/OS, Windows 95, Windows 98.

## **Completion Code**

MQCC\_FAILED

## **Programmer response**

Check the application logic. If it is necessary to set a signal or wait when there is a signal outstanding for the same queue, a different object handle must be used.

## **2070 (0816) (RC2070): MQRC\_SIGNAL\_REQUEST\_ACCEPTED**

## **Explanation**

An MQGET call was issued specifying MQGMO\_SET\_SIGNAL in the *GetMsgOpts* parameter, but no suitable message was available; the call returns immediately. The application can now wait for the signal to be delivered.

- On z/OS, the application should wait on the Event Control Block pointed to by the *Signal1* field.
- On Windows 95, Windows 98, the application should wait for the signal Windows message to be delivered.

This reason code occurs only in the following environments: z/OS, Windows 95, Windows 98.

## **Completion Code**

#### MQCC\_WARNING

#### **Programmer response**

Wait for the signal; when it is delivered, check the signal to ensure that a message is now available. If it is, reissue the MQGET call.

v On z/OS, wait on the ECB pointed to by the *Signal1* field and, when it is posted, check it to ensure that a message is now available.

• On Windows 95, Windows 98, the application (thread) should continue executing its message loop.

# **2071 (0817) (RC2071): MQRC\_STORAGE\_NOT\_AVAILABLE**

## **Explanation**

The call failed because there is insufficient main storage available.

## **Completion Code**

#### MQCC\_FAILED

## **Programmer response**

Ensure that active applications are behaving correctly, for example, that they are not looping unexpectedly. If no problems are found, make more main storage available.

v On z/OS, if no application problems are found, ask your system programmer to increase the size of the region in which the queue manager runs.

# **2072 (0818) (RC2072): MQRC\_SYNCPOINT\_NOT\_AVAILABLE**

## **Explanation**

Either MQGMO\_SYNCPOINT was specified on an MQGET call or MQPMO\_SYNCPOINT was specified on an MQPUT or MQPUT1 call, but the local queue manager was unable to honor the request. If the queue manager does not support units of work, the *SyncPoint* queue-manager attribute will have the value MQSP\_NOT\_AVAILABLE.

This reason code can also occur on the MQGET, MQPUT, and MQPUT1 calls when an external unit-of-work coordinator is being used. If that coordinator requires an explicit call to start the unit of work, but the application has not issued that call prior to the MQGET, MQPUT, or MQPUT1 call, reason code MQRC\_SYNCPOINT\_NOT\_AVAILABLE is returned.

- On i5/OS, this reason codes means that i5/OS Commitment Control is not started, or is unavailable for use by the queue manager.
- On z/OS, this reason code does not occur.

## **Completion Code**

MQCC\_FAILED

## **Programmer response**

Remove the specification of MQGMO\_SYNCPOINT or MQPMO\_SYNCPOINT, as appropriate.

v On i5/OS, ensure that Commitment Control has been started. If this reason code occurs after Commitment Control has been started, contact your system programmer.

# **2075 (081B) (RC2075): MQRC\_TRIGGER\_CONTROL\_ERROR**

## **Explanation**

On an MQSET call, the value specified for the MQIA\_TRIGGER\_CONTROL attribute selector is not valid.

## **Completion Code**

MQCC\_FAILED

## **Programmer response**

Specify a valid value.

# **2076 (081C) (RC2076): MQRC\_TRIGGER\_DEPTH\_ERROR**

#### **Explanation**

On an MQSET call, the value specified for the MQIA\_TRIGGER\_DEPTH attribute selector is not valid.

## **Completion Code**

MQCC\_FAILED

## **Programmer response**

Specify a value that is greater than zero.

# **2077 (081D) (RC2077): MQRC\_TRIGGER\_MSG\_PRIORITY\_ERR**

## **Explanation**

On an MQSET call, the value specified for the MQIA\_TRIGGER\_MSG\_PRIORITY attribute selector is not valid.

## **Completion Code**

MQCC\_FAILED

#### **Programmer response**

Specify a value in the range zero through the value of *MaxPriority* queue-manager attribute.

# **2078 (081E) (RC2078): MQRC\_TRIGGER\_TYPE\_ERROR**

## **Explanation**

On an MQSET call, the value specified for the MQIA\_TRIGGER\_TYPE attribute selector is not valid.

## **Completion Code**
Specify a valid value.

# **2079 (081F) (RC2079): MQRC\_TRUNCATED\_MSG\_ACCEPTED**

## **Explanation**

On an MQGET call, the message length was too large to fit into the supplied buffer. The MQGMO\_ACCEPT\_TRUNCATED\_MSG option was specified, so the call completes. The message is removed from the queue (subject to unit-of-work considerations), or, if this was a browse operation, the browse cursor is advanced to this message.

The *DataLength* parameter is set to the length of the message before truncation, the *Buffer* parameter contains as much of the message as fits, and the MQMD structure is filled in.

## **Completion Code**

MQCC\_WARNING

### **Programmer response**

None, because the application expected this situation.

# **2080 (0820) (RC2080): MQRC\_TRUNCATED\_MSG\_FAILED**

### **Explanation**

On an MQGET call, the message length was too large to fit into the supplied buffer. The MQGMO\_ACCEPT\_TRUNCATED\_MSG option was *not* specified, so the message has not been removed from the queue. If this was a browse operation, the browse cursor remains where it was before this call, but if MQGMO\_BROWSE\_FIRST was specified, the browse cursor is positioned logically before the highest-priority message on the queue.

The *DataLength* field is set to the length of the message before truncation, the *Buffer* parameter contains as much of the message as fits, and the MQMD structure is filled in.

## **Completion Code**

MQCC\_WARNING

### **Programmer response**

Supply a buffer that is at least as large as *DataLength*, or specify MQGMO\_ACCEPT\_TRUNCATED\_MSG if not all of the message data is required.

# **2082 (0822) (RC2082): MQRC\_UNKNOWN\_ALIAS\_BASE\_Q**

## **Explanation**

An MQOPEN or MQPUT1 call was issued specifying an alias queue as the target, but the *BaseQName* in the alias queue attributes is not recognized as a queue name. This reason code can also occur when *BaseQName* is the name of a cluster queue that cannot be resolved successfully.

### **Completion Code**

MQCC\_FAILED

#### **Programmer response**

Correct the queue definitions.

# **2085 (0825) (RC2085): MQRC\_UNKNOWN\_OBJECT\_NAME**

### **Explanation**

An MQOPEN or MQPUT1 call was issued, but the object identified by the *ObjectName* and *ObjectQMgrName* fields in the object descriptor MQOD cannot be found. One of the following applies:

- The *ObjectQMgrName* field is one of the following:
	- Blank
	- The name of the local queue manager
	- The name of a local definition of a remote queue (a queue-manager alias) in which the *RemoteQMgrName* attribute is the name of the local queue manager

but no object with the specified *ObjectName* and *ObjectType* exists on the local queue manager.

- v The object being opened is a cluster queue that is hosted on a remote queue manager, but the local queue manager does not have a defined route to the remote queue manager.
- The object being opened is a queue definition that has QSGDISP(GROUP). Such definitions cannot be used with the MQOPEN and MQPUT1 calls.

This can also occur in response to a command that specifies the name of an object or other item that does not exist.

### **Completion Code**

MQCC\_FAILED

#### **Programmer response**

Specify a valid object name. Ensure that the name is padded to the right with blanks if necessary. If this is correct, check the object definitions.

## **2086 (0826) (RC2086): MQRC\_UNKNOWN\_OBJECT\_Q\_MGR**

#### **Explanation**

On an MQOPEN or MQPUT1 call, the *ObjectQMgrName* field in the object descriptor MQOD does not satisfy the naming rules for objects. For more information, see the WebSphere MQ Application Programming Guide.

This reason also occurs if the *ObjectType* field in the object descriptor has the value MQOT\_Q\_MGR, and the *ObjectQMgrName* field is not blank, but the name specified is not the name of the local queue manager.

# **Completion Code**

MQCC\_FAILED

### **Programmer response**

Specify a valid queue manager name. To refer to the local queue manager, a name consisting entirely of blanks or beginning with a null character can be used. Ensure that the name is padded to the right with blanks or terminated with a null character if necessary.

# **2087 (0827) (RC2087): MQRC\_UNKNOWN\_REMOTE\_Q\_MGR**

# **Explanation**

On an MQOPEN or MQPUT1 call, an error occurred with the queue-name resolution, for one of the following reasons:

- v *ObjectQMgrName* is blank or the name of the local queue manager, *ObjectName* is the name of a local definition of a remote queue (or an alias to one), and one of the following is true:
	- *RemoteQMgrName* is blank or the name of the local queue manager. Note that this error occurs even if *XmitQName* is not blank.
	- *XmitQName* is blank, but there is no transmission queue defined with the name of *RemoteQMgrName*, and the *DefXmitQName* queue-manager attribute is blank.
	- *RemoteQMgrName* and *RemoteQName* specify a cluster queue that cannot be resolved successfully, and the *DefXmitQName* queue-manager attribute is blank.
- v *ObjectQMgrName* is the name of a local definition of a remote queue (containing a queue-manager alias definition), and one of the following is true:
	- *RemoteQName* is not blank.
	- *XmitQName* is blank, but there is no transmission queue defined with the name of *RemoteQMgrName*, and the *DefXmitQName* queue-manager attribute is blank.
- *ObjectQMgrName* is not:
	- Blank
	- The name of the local queue manager
	- The name of a transmission queue
	- The name of a queue-manager alias definition (that is, a local definition of a remote queue with a blank *RemoteQName*)

but the *DefXmitQName* queue-manager attribute is blank and the queue manager is not part of a queue-sharing group with intra-group queuing enabled.

- *ObjectQMgrName* is the name of a model queue.
- v The queue name is resolved through a cell directory. However, there is no queue defined with the same name as the remote queue manager name obtained from the cell directory, and the *DefXmitQName* queue-manager attribute is blank.

## **Completion Code**

### MQCC\_FAILED

## **Programmer response**

Check the values specified for *ObjectQMgrName* and *ObjectName*. If these are correct, check the queue definitions.

# **2090 (082A) (RC2090): MQRC\_WAIT\_INTERVAL\_ERROR**

### **Explanation**

On the MQGET call, the value specified for the *WaitInterval* field in the *GetMsgOpts* parameter is not valid.

### **Completion Code**

MQCC\_FAILED

### **Programmer response**

Specify a value greater than or equal to zero, or the special value MQWI\_UNLIMITED if an indefinite wait is required.

# **2091 (082B) (RC2091): MQRC\_XMIT\_Q\_TYPE\_ERROR**

### **Explanation**

On an MQOPEN or MQPUT1 call, a message is to be sent to a remote queue manager. The *ObjectName* or *ObjectQMgrName* field in the object descriptor specifies the name of a local definition of a remote queue but one of the following applies to the *XmitQName* attribute of the definition:

- *XmitQName* is not blank, but specifies a queue that is not a local queue
- v *XmitQName* is blank, but *RemoteQMgrName* specifies a queue that is not a local queue

This reason also occurs if the queue name is resolved through a cell directory, and the remote queue manager name obtained from the cell directory is the name of a queue, but this is not a local queue.

## **Completion Code**

MQCC\_FAILED

### **Programmer response**

Check the values specified for *ObjectName* and *ObjectQMgrName*. If these are correct, check the queue definitions. For more information on transmission queues, see the WebSphere MQ Application Programming Guide.

# **2092 (082C) (RC2092): MQRC\_XMIT\_Q\_USAGE\_ERROR**

### **Explanation**

On an MQOPEN or MQPUT1 call, a message is to be sent to a remote queue manager, but one of the following occurred:

- v *ObjectQMgrName* specifies the name of a local queue, but it does not have a *Usage* attribute of MQUS\_TRANSMISSION.
- v The *ObjectName* or *ObjectQMgrName* field in the object descriptor specifies the name of a local definition of a remote queue but one of the following applies to the *XmitQName* attribute of the definition:
	- *XmitQName* is not blank, but specifies a queue that does not have a *Usage* attribute of MQUS\_TRANSMISSION
- *XmitQName* is blank, but *RemoteQMgrName* specifies a queue that does not have a *Usage* attribute of MQUS\_TRANSMISSION
- *XmitQName* specifies the queue SYSTEM.QSG.TRANSMIT.QUEUE the IGQ queue manager attribute indicates that IGQ is DISABLED.
- v The queue name is resolved through a cell directory, and the remote queue manager name obtained from the cell directory is the name of a local queue, but it does not have a *Usage* attribute of MQUS\_TRANSMISSION.

## **Completion Code**

MQCC\_FAILED

### **Programmer response**

Check the values specified for *ObjectName* and *ObjectQMgrName*. If these are correct, check the queue definitions. For more information on transmission queues, see the WebSphere MQ Application Programming Guide.

# **2093 (082D) (RC2093): MQRC\_NOT\_OPEN\_FOR\_PASS\_ALL**

### **Explanation**

An MQPUT call was issued with the MQPMO\_PASS\_ALL\_CONTEXT option specified in the *PutMsgOpts* parameter, but the queue had not been opened with the MQOO\_PASS\_ALL\_CONTEXT option.

## **Completion Code**

MQCC\_FAILED

### **Programmer response**

Specify MQOO\_PASS\_ALL\_CONTEXT (or another option that implies it) when the queue is opened.

# **2094 (082E) (RC2094): MQRC\_NOT\_OPEN\_FOR\_PASS\_IDENT**

### **Explanation**

An MQPUT call was issued with the MQPMO\_PASS\_IDENTITY\_CONTEXT option specified in the *PutMsgOpts* parameter, but the queue had not been opened with the MQOO\_PASS\_IDENTITY\_CONTEXT option.

## **Completion Code**

MQCC\_FAILED

### **Programmer response**

Specify MQOO\_PASS\_IDENTITY\_CONTEXT (or another option that implies it) when the queue is opened.

# **2095 (082F) (RC2095): MQRC\_NOT\_OPEN\_FOR\_SET\_ALL**

# **Explanation**

An MQPUT call was issued with the MQPMO\_SET\_ALL\_CONTEXT option specified in the *PutMsgOpts* parameter, but the queue had not been opened with the MQOO\_SET\_ALL\_CONTEXT option.

# **Completion Code**

MQCC\_FAILED

## **Programmer response**

Specify MQOO\_SET\_ALL\_CONTEXT when the queue is opened.

# **2096 (0830) (RC2096): MQRC\_NOT\_OPEN\_FOR\_SET\_IDENT**

## **Explanation**

An MQPUT call was issued with the MQPMO\_SET\_IDENTITY\_CONTEXT option specified in the *PutMsgOpts* parameter, but the queue had not been opened with the MQOO\_SET\_IDENTITY\_CONTEXT option.

# **Completion Code**

MQCC\_FAILED

### **Programmer response**

Specify MQOO\_SET\_IDENTITY\_CONTEXT (or another option that implies it) when the queue is opened.

# **2097 (0831) (RC2097): MQRC\_CONTEXT\_HANDLE\_ERROR**

## **Explanation**

On an MQPUT or MQPUT1 call, MQPMO\_PASS\_IDENTITY\_CONTEXT or MQPMO\_PASS\_ALL\_CONTEXT was specified, but the handle specified in the *Context* field of the *PutMsgOpts* parameter is either not a valid queue handle, or it is a valid queue handle but the queue was not opened with MQOO\_SAVE\_ALL\_CONTEXT.

# **Completion Code**

MQCC\_FAILED

## **Programmer response**

Specify MQOO\_SAVE\_ALL\_CONTEXT when the queue referred to is opened.

# **2098 (0832) (RC2098): MQRC\_CONTEXT\_NOT\_AVAILABLE**

## **Explanation**

On an MQPUT or MQPUT1 call, MQPMO\_PASS\_IDENTITY\_CONTEXT or MQPMO\_PASS\_ALL\_CONTEXT was specified, but the queue handle specified in the *Context* field of the *PutMsgOpts* parameter has no context associated with it. This arises if no message has yet been successfully retrieved with the queue handle referred to, or if the last successful MQGET call was a browse.

This condition does not arise if the message that was last retrieved had no context associated with it.

• On z/OS, if a message is received by a message channel agent that is putting messages with the authority of the user identifier in the message, this code is returned in the *Feedback* field of an exception report if the message has no context associated with it.

## **Completion Code**

MQCC\_FAILED

## **Programmer response**

Ensure that a successful nonbrowse get call has been issued with the queue handle referred to.

# **2099 (0833) (RC2099): MQRC\_SIGNAL1\_ERROR**

# **Explanation**

An MQGET call was issued, specifying MQGMO\_SET\_SIGNAL in the *GetMsgOpts* parameter, but the *Signal1* field is not valid.

- v On z/OS, the address contained in the *Signal1* field is not valid, or points to read-only storage. (It is not always possible to detect parameter pointers that are not valid; if not detected, unpredictable results occur.)
- v On Windows 95, Windows 98, the window handle in the *Signal1* field is not valid.

This reason code occurs only in the following environments: z/OS, Windows 95, Windows 98.

## **Completion Code**

MQCC\_FAILED

### **Programmer response**

Correct the setting of the *Signal1* field.

# **2100 (0834) (RC2100): MQRC\_OBJECT\_ALREADY\_EXISTS**

## **Explanation**

An MQOPEN call was issued to create a dynamic queue, but a queue with the same name as the dynamic queue already exists.

v On z/OS, a rare "race condition" can also give rise to this reason code; see the description of reason code MQRC\_NAME\_IN\_USE for more details.

# **Completion Code**

MQCC\_FAILED

If supplying a dynamic queue name in full, ensure that it obeys the naming conventions for dynamic queues; if it does, either supply a different name, or delete the existing queue if it is no longer required. Alternatively, allow the queue manager to generate the name.

If the queue manager is generating the name (either in part or in full), reissue the MQOPEN call.

# **2101 (0835) (RC2101): MQRC\_OBJECT\_DAMAGED**

# **Explanation**

The object accessed by the call is damaged and cannot be used. For example, this may be because the definition of the object in main storage is not consistent, or because it differs from the definition of the object on disk, or because the definition on disk cannot be read. The object can be deleted, although it may not be possible to delete the associated user space.

• On z/OS, this reason occurs when the DB2 list header or structure number associated with a shared queue is zero. This situation arises as a result of using the MQSC command DELETE CFSTRUCT to delete the DB2 structure definition. The command resets the list header and structure number to zero for each of the shared queues that references the deleted CF strcture.

# **Completion Code**

MQCC\_FAILED

## **Programmer response**

It may be necessary to stop and restart the queue manager, or to restore the queue-manager data from back-up storage.

- On HP OpenVMS, OS/2, i5/OS, Compaq NonStop Kernel, and UNIX systems, consult the FFST $^{\text{TM}}$  record to obtain more detail about the problem.
- On z/OS, delete the shared queue and redefine it using the MQSC command DEFINE QLOCAL. This will automatically define a CF structure and allocate list headers for it.

# **2102 (0836) (RC2102): MQRC\_RESOURCE\_PROBLEM**

## **Explanation**

There are insufficient system resources to complete the call successfully.

## **Completion Code**

### MQCC\_FAILED

### **Programmer response**

Run the application when the machine is less heavily loaded.

• On z/OS, check the operator console for messages that may provide additional information.

• On HP OpenVMS, OS/2, i5/OS, Compaq NonStop Kernel, and UNIX systems, consult the FFST record to obtain more detail about the problem.

# **2103 (0837) (RC2103): MQRC\_ANOTHER\_Q\_MGR\_CONNECTED**

### **Explanation**

An MQCONN or MQCONNX call was issued, but the thread or process is already connected to a different queue manager. The thread or process can connect to only one queue manager at a time.

- On  $z/OS$ , this reason code does not occur.
- v On Windows, MTS objects do not receive this reason code, as connections to other queue managers are allowed.

### **Completion Code**

MQCC\_FAILED

#### **Programmer response**

Use the MQDISC call to disconnect from the queue manager that is already connected, and then issue the MQCONN or MQCONNX call to connect to the new queue manager.

Disconnecting from the existing queue manager will close any queues that are currently open; it is recommended that any uncommitted units of work should be committed or backed out before the MQDISC call is issued.

# **2104 (0838) (RC2104): MQRC\_UNKNOWN\_REPORT\_OPTION**

### **Explanation**

An MQPUT or MQPUT1 call was issued, but the *Report* field in the message descriptor MQMD contains one or more options that are not recognized by the local queue manager. The options are accepted.

The options that cause this reason code to be returned depend on the destination of the message; see the description of REPORT in the WebSphere MQ Application Programming Reference for more details.

## **Completion Code**

MQCC\_WARNING

#### **Programmer response**

If this reason code is expected, no corrective action is required. If this reason code is not expected, do the following:

- v Ensure that the *Report* field in the message descriptor is initialized with a value when the message descriptor is declared, or is assigned a value prior to the MQPUT or MQPUT1 call.
- v Ensure that the report options specified are valid; see the *Report* field described in the description of MQMD in the WebSphere MQ Application Programming Reference for valid report options.
- v If multiple report options are being set by adding the individual report options together, ensure that the same report option is not added twice.
- v Check that conflicting report options are not specified. For example, do not add both MQRO\_EXCEPTION and MQRO\_EXCEPTION\_WITH\_DATA to the *Report* field; only one of these can be specified.

# **2105 (0839) (RC2105): MQRC\_STORAGE\_CLASS\_ERROR**

## **Explanation**

The MQPUT or MQPUT1 call was issued, but the storage-class object defined for the queue does not exist.

This reason code occurs only on z/OS.

### **Completion Code**

MQCC\_FAILED

### **Programmer response**

Create the storage-class object required by the queue, or modify the queue definition to use an existing storage class. The name of the storage-class object used by the queue is given by the *StorageClass* queue attribute.

# **2106 (083A) (RC2106): MQRC\_COD\_NOT\_VALID\_FOR\_XCF\_Q**

### **Explanation**

An MQPUT or MQPUT1 call was issued, but the *Report* field in the message descriptor MQMD specifies one of the MQRO\_COD\_\* options and the target queue is an XCF queue. MQRO\_COD\_\* options cannot be specified for XCF queues.

This reason code occurs only on z/OS.

## **Completion Code**

MQCC\_FAILED

### **Programmer response**

Remove the relevant MQRO\_COD\_\* option.

# **2107 (083B) (RC2107): MQRC\_XWAIT\_CANCELED**

### **Explanation**

An MQXWAIT call was issued, but the call has been canceled because a STOP CHINIT command has been issued (or the queue manager has been stopped, which causes the same effect). Refer to the WebSphere MQ Intercommunication book for details of the MQXWAIT call.

This reason code occurs only on z/OS.

# **Completion Code**

MQCC\_FAILED

### **Programmer response**

Tidy up and terminate.

# **2108 (083C) (RC2108): MQRC\_XWAIT\_ERROR**

# **Explanation**

An MQXWAIT call was issued, but the invocation was not valid for one of the following reasons:

- The wait descriptor MQXWD contains data that is not valid.
- The linkage stack level is not valid.
- The addressing mode is not valid.
- There are too many wait events outstanding.

This reason code occurs only on z/OS.

# **Completion Code**

MQCC\_FAILED

### **Programmer response**

Obey the rules for using the MQXWAIT call. Refer to the WebSphere MQ Intercommunication book for details of this call.

# **2109 (083D) (RC2109): MQRC\_SUPPRESSED\_BY\_EXIT**

## **Explanation**

On any call other than MQCONN or MQDISC, the API crossing exit suppressed the call.

This reason code occurs only on z/OS.

## **Completion Code**

MQCC\_FAILED

### **Programmer response**

Obey the rules for MQI calls that the exit enforces. To find out the rules, see the writer of the exit.

# **2110 (083E) (RC2110): MQRC\_FORMAT\_ERROR**

## **Explanation**

An MQGET call was issued with the MQGMO\_CONVERT option specified in the *GetMsgOpts* parameter, but the message cannot be converted successfully due to an error associated with the message format. Possible errors include:

- The format name in the message is MQFMT\_NONE.
- v A user-written exit with the name specified by the *Format* field in the message cannot be found.
- v The message contains data that is not consistent with the format definition.

The message is returned unconverted to the application issuing the MQGET call, the values of the *CodedCharSetId* and *Encoding* fields in the *MsgDesc* parameter are set to those of the message returned, and the call completes with MQCC\_WARNING.

If the message consists of several parts, each of which is described by its own *CodedCharSetId* and *Encoding* fields (for example, a message with format name MQFMT\_DEAD\_LETTER\_HEADER), some parts may be converted and other parts not converted. However, the values returned in the various *CodedCharSetId* and *Encoding* fields always correctly describe the relevant message data.

#### **Completion Code**

MQCC\_WARNING

#### **Programmer response**

Check the format name that was specified when the message was put. If this is not one of the built-in formats, check that a suitable exit with the same name as the format is available for the queue manager to load. Verify that the data in the message corresponds to the format expected by the exit.

## **2111 (083F) (RC2111): MQRC\_SOURCE\_CCSID\_ERROR**

#### **Explanation**

The coded character-set identifier from which character data is to be converted is not valid or not supported.

This can occur on the MQGET call when the MQGMO\_CONVERT option is included in the *GetMsgOpts* parameter; the coded character-set identifier in error is the *CodedCharSetId* field in the message being retrieved. In this case, the message data is returned unconverted, the values of the *CodedCharSetId* and *Encoding* fields in the *MsgDesc* parameter are set to those of the message returned, and the call completes with MQCC\_WARNING.

This reason can also occur on the MQGET call when the message contains one or more MQ header structures (MQCIH, MQDLH, MQIIH, MQRMH), and the *CodedCharSetId* field in the message specifies a character set that does not have SBCS characters for the characters that are valid in queue names. MQ header structures containing such characters are not valid, and so the message is returned unconverted. The Unicode character set UCS-2 is an example of such a character set.

If the message consists of several parts, each of which is described by its own *CodedCharSetId* and *Encoding* fields (for example, a message with format name MQFMT\_DEAD\_LETTER\_HEADER), some parts may be converted and other parts not converted. However, the values returned in the various *CodedCharSetId* and *Encoding* fields always correctly describe the relevant message data.

This reason can also occur on the MQXCNVC call; the coded character-set identifier in error is the *SourceCCSID* parameter. Either the *SourceCCSID* parameter specifies a value that is not valid or not supported, or the *SourceCCSID* parameter pointer is not valid. (It is not always possible to detect parameter pointers that are not valid; if not detected, unpredictable results occur.)

# **Completion Code**

### MQCC\_WARNING or MQCC\_FAILED

### **Programmer response**

Check the character-set identifier that was specified when the message was put, or that was specified for the *SourceCCSID* parameter on the MQXCNVC call. If this is correct, check that it is one for which queue-manager conversion is supported. If queue-manager conversion is not supported for the specified character set, conversion must be carried out by the application.

# **2112 (0840) (RC2112): MQRC\_SOURCE\_INTEGER\_ENC\_ERROR**

# **Explanation**

On an MQGET call, with the MQGMO\_CONVERT option included in the *GetMsgOpts* parameter, the *Encoding* value in the message being retrieved specifies an integer encoding that is not recognized. The message data is returned unconverted, the values of the *CodedCharSetId* and *Encoding* fields in the *MsgDesc* parameter are set to those of the message returned, and the call completes with MQCC\_WARNING.

If the message consists of several parts, each of which is described by its own *CodedCharSetId* and *Encoding* fields (for example, a message with format name MQFMT\_DEAD\_LETTER\_HEADER), some parts may be converted and other parts not converted. However, the values returned in the various *CodedCharSetId* and *Encoding* fields always correctly describe the relevant message data.

This reason code can also occur on the MQXCNVC call, when the *Options* parameter contains an unsupported MQDCC\_SOURCE\_\* value, or when MQDCC\_SOURCE\_ENC\_UNDEFINED is specified for a UCS-2 code page.

## **Completion Code**

MQCC\_WARNING or MQCC\_FAILED

## **Programmer response**

Check the integer encoding that was specified when the message was put. If this is correct, check that it is one for which queue-manager conversion is supported. If queue-manager conversion is not supported for the required integer encoding, conversion must be carried out by the application.

# **2113 (0841) (RC2113): MQRC\_SOURCE\_DECIMAL\_ENC\_ERROR**

# **Explanation**

On an MQGET call with the MQGMO\_CONVERT option included in the *GetMsgOpts* parameter, the *Encoding* value in the message being retrieved specifies a decimal encoding that is not recognized. The message data is returned unconverted, the values of the *CodedCharSetId* and *Encoding* fields in the *MsgDesc* parameter are set to those of the message returned, and the call completes with MQCC\_WARNING.

If the message consists of several parts, each of which is described by its own *CodedCharSetId* and *Encoding* fields (for example, a message with format name MQFMT\_DEAD\_LETTER\_HEADER), some parts may be converted and other parts not converted. However, the values returned in the various *CodedCharSetId* and *Encoding* fields always correctly describe the relevant message data.

### **Completion Code**

MQCC\_WARNING

### **Programmer response**

Check the decimal encoding that was specified when the message was put. If this is correct, check that it is one for which queue-manager conversion is supported. If queue-manager conversion is not supported for the required decimal encoding, conversion must be carried out by the application.

# **2114 (0842) (RC2114): MQRC\_SOURCE\_FLOAT\_ENC\_ERROR**

### **Explanation**

On an MQGET call, with the MQGMO\_CONVERT option included in the *GetMsgOpts* parameter, the *Encoding* value in the message being retrieved specifies a floating-point encoding that is not recognized. The message data is returned unconverted, the values of the *CodedCharSetId* and *Encoding* fields in the *MsgDesc* parameter are set to those of the message returned, and the call completes with MQCC\_WARNING.

If the message consists of several parts, each of which is described by its own *CodedCharSetId* and *Encoding* fields (for example, a message with format name MQFMT\_DEAD\_LETTER\_HEADER), some parts may be converted and other parts not converted. However, the values returned in the various *CodedCharSetId* and *Encoding* fields always correctly describe the relevant message data.

### **Completion Code**

MQCC\_WARNING

### **Programmer response**

Check the floating-point encoding that was specified when the message was put. If this is correct, check that it is one for which queue-manager conversion is supported. If queue-manager conversion is not supported for the required floating-point encoding, conversion must be carried out by the application.

# **2115 (0843) (RC2115): MQRC\_TARGET\_CCSID\_ERROR**

## **Explanation**

The coded character-set identifier to which character data is to be converted is not valid or not supported.

This can occur on the MQGET call when the MQGMO\_CONVERT option is included in the *GetMsgOpts* parameter; the coded character-set identifier in error is the *CodedCharSetId* field in the *MsgDesc* parameter. In this case, the message data is returned unconverted, the values of the *CodedCharSetId* and *Encoding* fields in the *MsgDesc* parameter are set to those of the message returned, and the call completes with MQCC\_WARNING.

This reason can also occur on the MQGET call when the message contains one or more MQ header structures (MQCIH, MQDLH, MQIIH, MQRMH), and the *CodedCharSetId* field in the *MsgDesc* parameter specifies a character set that does not have SBCS characters for the characters that are valid in queue names. The Unicode character set UCS-2 is an example of such a character set.

This reason can also occur on the MQXCNVC call; the coded character-set identifier in error is the *TargetCCSID* parameter. Either the *TargetCCSID* parameter specifies a value that is not valid or not supported, or the *TargetCCSID* parameter pointer is not valid. (It is not always possible to detect parameter pointers that are not valid; if not detected, unpredictable results occur.)

## **Completion Code**

MQCC\_WARNING or MQCC\_FAILED

### **Programmer response**

Check the character-set identifier that was specified for the *CodedCharSetId* field in the *MsgDesc* parameter on the MQGET call, or that was specified for the *SourceCCSID* parameter on the MQXCNVC call. If this is correct, check that it is one for which queue-manager conversion is supported. If queue-manager conversion is not supported for the specified character set, conversion must be carried out by the application.

# **2116 (0844) (RC2116): MQRC\_TARGET\_INTEGER\_ENC\_ERROR**

## **Explanation**

On an MQGET call with the MQGMO\_CONVERT option included in the *GetMsgOpts* parameter, the *Encoding* value in the *MsgDesc* parameter specifies an integer encoding that is not recognized. The message data is returned unconverted, the values of the *CodedCharSetId* and *Encoding* fields in the *MsgDesc* parameter are set to those of the message being retrieved, and the call completes with MQCC\_WARNING.

This reason code can also occur on the MQXCNVC call, when the *Options* parameter contains an unsupported MQDCC\_TARGET\_\* value, or when MQDCC\_TARGET\_ENC\_UNDEFINED is specified for a UCS-2 code page.

## **Completion Code**

MQCC\_WARNING or MQCC\_FAILED

### **Programmer response**

Check the integer encoding that was specified. If this is correct, check that it is one for which queue-manager conversion is supported. If queue-manager conversion is not supported for the required integer encoding, conversion must be carried out by the application.

# **2117 (0845) (RC2117): MQRC\_TARGET\_DECIMAL\_ENC\_ERROR**

# **Explanation**

On an MQGET call with the MQGMO\_CONVERT option included in the *GetMsgOpts* parameter, the *Encoding* value in the *MsgDesc* parameter specifies a decimal encoding that is not recognized. The message data is returned unconverted, the values of the *CodedCharSetId* and *Encoding* fields in the *MsgDesc* parameter are set to those of the message returned, and the call completes with MQCC\_WARNING.

## **Completion Code**

MQCC\_WARNING

### **Programmer response**

Check the decimal encoding that was specified. If this is correct, check that it is one for which queue-manager conversion is supported. If queue-manager conversion is not supported for the required decimal encoding, conversion must be carried out by the application.

# **2118 (0846) (RC2118): MQRC\_TARGET\_FLOAT\_ENC\_ERROR**

# **Explanation**

On an MQGET call with the MQGMO\_CONVERT option included in the *GetMsgOpts* parameter, the *Encoding* value in the *MsgDesc* parameter specifies a floating-point encoding that is not recognized. The message data is returned unconverted, the values of the *CodedCharSetId* and *Encoding* fields in the *MsgDesc* parameter are set to those of the message returned, and the call completes with MQCC\_WARNING.

## **Completion Code**

MQCC\_WARNING

## **Programmer response**

Check the floating-point encoding that was specified. If this is correct, check that it is one for which queue-manager conversion is supported. If queue-manager conversion is not supported for the required floating-point encoding, conversion must be carried out by the application.

# **2119 (0847) (RC2119): MQRC\_NOT\_CONVERTED**

# **Explanation**

An MQGET call was issued with the MQGMO\_CONVERT option specified in the *GetMsgOpts* parameter, but an error occurred during conversion of the data in the message. The message data is returned unconverted, the values of the *CodedCharSetId* and *Encoding* fields in the *MsgDesc* parameter are set to those of the message returned, and the call completes with MQCC\_WARNING.

If the message consists of several parts, each of which is described by its own *CodedCharSetId* and *Encoding* fields (for example, a message with format name MQFMT\_DEAD\_LETTER\_HEADER), some parts may be converted and other parts not converted. However, the values returned in the various *CodedCharSetId* and *Encoding* fields always correctly describe the relevant message data.

This error may also indicate that a parameter to the data-conversion service is not supported.

### **Completion Code**

MQCC\_WARNING

#### **Programmer response**

Check that the message data is correctly described by the *Format*, *CodedCharSetId* and *Encoding* parameters that were specified when the message was put. Also check that these values, and the *CodedCharSetId* and *Encoding* specified in the *MsgDesc* parameter on the MQGET call, are supported for queue-manager conversion. If the required conversion is not supported, conversion must be carried out by the application.

# **2120 (0848) (RC2120): MQRC\_CONVERTED\_MSG\_TOO\_BIG**

### **Explanation**

On an MQGET call with the MQGMO\_CONVERT option included in the *GetMsgOpts* parameter, the message data expanded during data conversion and exceeded the size of the buffer provided by the application. However, the message had already been removed from the queue because prior to conversion the message data could be accommodated in the application buffer without truncation.

The message is returned unconverted, with the *CompCode* parameter of the MQGET call set to MQCC\_WARNING. If the message consists of several parts, each of which is described by its own character-set and encoding fields (for example, a message with format name MQFMT\_DEAD\_LETTER\_HEADER), some parts may be converted and other parts not converted. However, the values returned in the various character-set and encoding fields always correctly describe the relevant message data.

This reason can also occur on the MQXCNVC call, when the *TargetBuffer* parameter is too small too accommodate the converted string, and the string has been truncated to fit in the buffer. The length of valid data returned is given by the *DataLength* parameter; in the case of a DBCS string or mixed SBCS/DBCS string, this length may be *less than* the length of *TargetBuffer*.

## **Completion Code**

MQCC\_WARNING

### **Programmer response**

For the MQGET call, check that the exit is converting the message data correctly and setting the output length *DataLength* to the appropriate value. If it is, the application issuing the MQGET call must provide a larger buffer for the *Buffer* parameter.

For the MQXCNVC call, if the string must be converted without truncation, provide a larger output buffer.

# **2121 (0849) (RC2121): MQRC\_NO\_EXTERNAL\_PARTICIPANTS**

# **Explanation**

An MQBEGIN call was issued to start a unit of work coordinated by the queue manager, but no participating resource managers have been registered with the queue manager. As a result, only changes to MQ resources can be coordinated by the queue manager in the unit of work.

This reason code occurs in the following environments: AIX, HP-UX, OS/2, i5/OS, Solaris, Windows.

# **Completion Code**

MQCC\_WARNING

### **Programmer response**

If the application does not require non-MQ resources to participate in the unit of work, this reason code can be ignored or the MQBEGIN call removed. Otherwise consult your system programmer to determine why the required resource managers have not been registered with the queue manager; the queue manager's configuration file may be in error.

# **2122 (084A) (RC2122): MQRC\_PARTICIPANT\_NOT\_AVAILABLE**

## **Explanation**

An MQBEGIN call was issued to start a unit of work coordinated by the queue manager, but one or more of the participating resource managers that had been registered with the queue manager is not available. As a result, changes to those resources cannot be coordinated by the queue manager in the unit of work.

This reason code occurs in the following environments: AIX, HP-UX, OS/2, i5/OS, Solaris, Windows.

## **Completion Code**

MQCC\_WARNING

## **Programmer response**

If the application does not require non-MQ resources to participate in the unit of work, this reason code can be ignored. Otherwise consult your system programmer to determine why the required resource managers are not available. The resource manager may have been halted temporarily, or there may be an error in the queue manager's configuration file.

# **2123 (084B) (RC2123): MQRC\_OUTCOME\_MIXED**

## **Explanation**

The queue manager is acting as the unit-of-work coordinator for a unit of work that involves other resource managers, but one of the following occurred:

- An MQCMIT or MQDISC call was issued to commit the unit of work, but one or more of the participating resource managers backed-out the unit of work instead of committing it. As a result, the outcome of the unit of work is mixed.
- An MQBACK call was issued to back out a unit of work, but one or more of the participating resource managers had already committed the unit of work.

This reason code occurs in the following environments: AIX, HP-UX, OS/2, Solaris, Windows.

## **Completion Code**

### MQCC\_FAILED

### **Programmer response**

Examine the queue-manager error logs for messages relating to the mixed outcome; these messages identify the resource managers that are affected. Use procedures local to the affected resource managers to resynchronize the resources.

This reason code does not prevent the application initiating further units of work.

# **2124 (084C) (RC2124): MQRC\_OUTCOME\_PENDING**

# **Explanation**

The queue manager is acting as the unit-of-work coordinator for a unit of work that involves other resource managers, and an MQCMIT or MQDISC call was issued to commit the unit of work, but one or more of the participating resource managers has not confirmed that the unit of work was committed successfully.

The completion of the commit operation will happen at some point in the future, but there remains the possibility that the outcome will be mixed.

This reason code occurs in the following environments: AIX, HP-UX, OS/2, Solaris, Windows.

## **Completion Code**

MQCC\_WARNING

### **Programmer response**

Use the normal error-reporting mechanisms to determine whether the outcome was mixed. If it was, take appropriate action to resynchronize the resources.

This reason code does not prevent the application initiating further units of work.

# **2125 (084D) (RC2125): MQRC\_BRIDGE\_STARTED**

## **Explanation**

The IMS bridge has been started.

## **Completion Code**

MQCC\_WARNING

None. This reason code is only used to identify the corresponding event message.

# **2126 (084E) (RC2126): MQRC\_BRIDGE\_STOPPED**

#### **Explanation**

The IMS bridge has been stopped.

#### **Completion Code**

MQCC\_WARNING

#### **Programmer response**

None. This reason code is only used to identify the corresponding event message.

# **2127 (084F) (RC2127): MQRC\_ADAPTER\_STORAGE\_SHORTAGE**

#### **Explanation**

On an MQCONN call, the adapter was unable to acquire storage.

This reason code occurs only on z/OS.

#### **Completion Code**

MQCC\_FAILED

#### **Programmer response**

Notify the system programmer. The system programmer should determine why the system is short on storage, and take appropriate action, for example, increase the region size on the step or job card.

# **2128 (0850) (RC2128): MQRC\_UOW\_IN\_PROGRESS**

#### **Explanation**

An MQBEGIN call was issued to start a unit of work coordinated by the queue manager, but a unit of work is already in existence for the connection handle specified. This may be a global unit of work started by a previous MQBEGIN call, or a unit of work that is local to the queue manager or one of the cooperating resource managers. No more than one unit of work can exist concurrently for a connection handle.

This reason code occurs in the following environments: AIX, HP-UX, OS/2, i5/OS, Solaris, Windows.

### **Completion Code**

MQCC\_FAILED

Review the application logic to determine why there is a unit of work already in existence. Move the MQBEGIN call to the appropriate place in the application.

# **2129 (0851) (RC2129): MQRC\_ADAPTER\_CONN\_LOAD\_ERROR**

### **Explanation**

On an MQCONN call, the connection handling module (CSQBCON for batch and CSQQCONN for IMS) could not be loaded, so the adapter could not link to it.

This reason code occurs only on z/OS.

### **Completion Code**

MQCC\_FAILED

### **Programmer response**

Ensure that the correct library concatenation has been specified in the batch application program execution JCL, and in the queue-manager startup JCL.

# **2130 (0852) (RC2130): MQRC\_ADAPTER\_SERV\_LOAD\_ERROR**

### **Explanation**

On an MQI call, the batch adapter could not load the API service module CSQBSRV, and so could not link to it.

This reason code occurs only on z/OS.

## **Completion Code**

### MQCC\_FAILED

### **Programmer response**

Ensure that the correct library concatenation has been specified in the batch application program execution JCL, and in the queue-manager startup JCL.

# **2131 (0853) (RC2131): MQRC\_ADAPTER\_DEFS\_ERROR**

## **Explanation**

On an MQCONN call, the subsystem definition module (CSQBDEFV for batch and CSQQDEFV for IMS) does not contain the required control block identifier.

This reason code occurs only on z/OS.

## **Completion Code**

### MQCC\_FAILED

Check your library concatenation. If this is correct, check that the CSQBDEFV or CSQQDEFV module contains the required subsystem ID.

# **2132 (0854) (RC2132): MQRC\_ADAPTER\_DEFS\_LOAD\_ERROR**

### **Explanation**

On an MQCONN call, the subsystem definition module (CSQBDEFV for batch and CSQQDEFV for IMS) could not be loaded.

This reason code occurs only on z/OS.

### **Completion Code**

MQCC\_FAILED

#### **Programmer response**

Ensure that the correct library concatenation has been specified in the application program execution JCL, and in the queue-manager startup JCL.

# **2133 (0855) (RC2133): MQRC\_ADAPTER\_CONV\_LOAD\_ERROR**

### **Explanation**

On an MQGET call, the adapter (batch or IMS) could not load the data conversion services modules.

This reason code occurs only on z/OS.

### **Completion Code**

#### MQCC\_FAILED

#### **Programmer response**

Ensure that the correct library concatenation has been specified in the batch application program execution JCL, and in the queue-manager startup JCL.

# **2134 (0856) (RC2134): MQRC\_BO\_ERROR**

### **Explanation**

On an MQBEGIN call, the begin-options structure MQBO is not valid, for one of the following reasons:

- v The *StrucId* field is not MQBO\_STRUC\_ID.
- The *Version* field is not MQBO\_VERSION\_1.
- v The parameter pointer is not valid. (It is not always possible to detect parameter pointers that are not valid; if not detected, unpredictable results occur.)
- v The queue manager cannot copy the changed structure to application storage, even though the call is successful. This can occur, for example, if the pointer points to read-only storage.

This reason code occurs in the following environments: AIX, HP-UX, OS/2, i5/OS, Solaris, Windows, plus WebSphere MQ clients connected to these systems.

### **Completion Code**

MQCC\_FAILED

#### **Programmer response**

Ensure that input fields in the MQBO structure are set correctly.

# **2135 (0857) (RC2135): MQRC\_DH\_ERROR**

### **Explanation**

An MQPUT or MQPUT1 call was issued, but the message data contains an MQDH structure that is not valid. Possible errors include the following:

- The *StrucId* field is not MQDH\_STRUC\_ID.
- The *Version* field is not MQDH\_VERSION\_1.
- v The *StrucLength* field specifies a value that is too small to include the structure plus the arrays of MQOR and MQPMR records.
- The *CodedCharSetId* field is zero, or a negative value that is not valid.
- v The *BufferLength* parameter of the call has a value that is too small to accommodate the structure (the structure extends beyond the end of the message).

This reason code occurs in the following environments: AIX, HP-UX, OS/2, i5/OS, Solaris, Windows, plus WebSphere MQ clients connected to these systems.

### **Completion Code**

MQCC\_FAILED

### **Programmer response**

Check that the fields in the structure are set correctly. Ensure that the application sets the *CodedCharSetId* field to a valid value (note: MQCCSI\_DEFAULT, MQCCSI\_EMBEDDED, MQCCSI\_Q\_MGR, and MQCCSI\_UNDEFINED are *not* valid in this field).

## **2136 (0858) (RC2136): MQRC\_MULTIPLE\_REASONS**

### **Explanation**

An MQOPEN, MQPUT or MQPUT1 call was issued to open a distribution list or put a message to a distribution list, but the result of the call was not the same for all of the destinations in the list. One of the following applies:

- v The call succeeded for some of the destinations but not others. The completion code is MQCC\_WARNING in this case.
- The call failed for all of the destinations, but for differing reasons. The completion code is MQCC\_FAILED in this case.

This reason code occurs in the following environments: AIX, HP-UX, OS/2, i5/OS, Solaris, Windows, plus WebSphere MQ clients connected to these systems.

# **Completion Code**

### MQCC\_WARNING or MQCC\_FAILED

#### **Programmer response**

Examine the MQRR response records to identify the destinations for which the call failed, and the reason for the failure. Ensure that sufficient response records are provided by the application on the call to enable the error(s) to be determined. For the MQPUT1 call, the response records must be specified using the MQOD structure, and not the MQPMO structure.

# **2137 (0859) (RC2137): MQRC\_OPEN\_FAILED**

### **Explanation**

A queue or other MQ object could not be opened successfully, for one of the following reasons:

- An MQCONN or MQCONNX call was issued, but the queue manager was unable to open an object that is used internally by the queue manager. As a result, processing cannot continue. The error log will contain the name of the object that could not be opened.
- An MQPUT call was issued to put a message to a distribution list, but the message could not be sent to the destination to which this reason code applies because that destination was not opened successfully by the MQOPEN call. This reason occurs only in the *Reason* field of the MQRR response record.

This reason code occurs in the following environments: AIX, HP-UX, OS/2, i5/OS, Solaris, Windows, plus WebSphere MQ clients connected to these systems.

### **Completion Code**

### MQCC\_FAILED

### **Programmer response**

Do one of the following:

v If the error occurred on the MQCONN or MQCONNX call, ensure that the required objects exist by running the following command and then retrying the application:

STRMQM -c qmgr

where qmgr should be replaced by the name of the queue manager.

v If the error occurred on the MQPUT call, examine the MQRR response records specified on the MQOPEN call to determine the reason that the queue failed to open. Ensure that sufficient response records are provided by the application on the call to enable the error(s) to be determined.

# **2138 (085A) (RC2138): MQRC\_ADAPTER\_DISC\_LOAD\_ERROR**

### **Explanation**

On an MQDISC call, the disconnect handling module (CSQBDSC for batch and CSQQDISC for IMS) could not be loaded, so the adapter could not link to it.

This reason code occurs only on z/OS.

### **Completion Code**

MQCC\_FAILED

#### **Programmer response**

Ensure that the correct library concatenation has been specified in the application program execution JCL, and in the queue-manager startup JCL. Any uncommitted changes in a unit of work should be backed out. A unit of work that is coordinated by the queue manager is backed out automatically.

# **2139 (085B) (RC2139): MQRC\_CNO\_ERROR**

### **Explanation**

On an MQCONNX call, the connect-options structure MQCNO is not valid, for one of the following reasons:

- v The *StrucId* field is not MQCNO\_STRUC\_ID.
- v The *Version* field specifies a value that is not valid or not supported.
- v The parameter pointer is not valid. (It is not always possible to detect parameter pointers that are not valid; if not detected, unpredictable results occur.)
- v The queue manager cannot copy the changed structure to application storage, even though the call is successful. This can occur, for example, if the parameter pointer points to read-only storage.

This reason code occurs in the following environments: AIX, HP-UX, z/OS, OS/2, i5/OS, Solaris, Windows, plus WebSphere MQ clients connected to these systems.

### **Completion Code**

MQCC\_FAILED

### **Programmer response**

Ensure that input fields in the MQCNO structure are set correctly.

# **2140 (085C) (RC2140): MQRC\_CICS\_WAIT\_FAILED**

### **Explanation**

On any MQI call, the CICS adapter issued an EXEC CICS WAIT request, but the request was rejected by CICS.

This reason code occurs only on z/OS.

### **Completion Code**

#### MQCC\_FAILED

### **Programmer response**

Examine the CICS trace data for actual response codes. The most likely cause is that the task has been canceled by the operator or by the system.

# **2141 (085D) (RC2141): MQRC\_DLH\_ERROR**

# **Explanation**

An MQPUT or MQPUT1 call was issued, but the message data contains an MQDLH structure that is not valid. Possible errors include the following:

- The *StrucId* field is not MQDLH\_STRUC\_ID.
- v The *Version* field is not MQDLH\_VERSION\_1.
- v The *CodedCharSetId* field is zero, or a negative value that is not valid.
- v The *BufferLength* parameter of the call has a value that is too small to accommodate the structure (the structure extends beyond the end of the message).

This reason code occurs in the following environments: AIX, HP-UX, z/OS, OS/2, i5/OS, Solaris, Windows, plus WebSphere MQ clients connected to these systems.

# **Completion Code**

MQCC\_FAILED

### **Programmer response**

Check that the fields in the structure are set correctly. Ensure that the application sets the *CodedCharSetId* field to a valid value (note: MQCCSI\_DEFAULT, MQCCSI\_EMBEDDED, MQCCSI\_Q\_MGR, and MQCCSI\_UNDEFINED are *not* valid in this field).

# **2142 (085E) (RC2142): MQRC\_HEADER\_ERROR**

## **Explanation**

An MQPUT or MQPUT1 call was issued, but the message data contains an MQ header structure that is not valid. Possible errors include the following:

- The *StrucId* field is not valid.
- The *Version* field is not valid.
- v The *StrucLength* field specifies a value that is too small.
- The *CodedCharSetId* field is zero, or a negative value that is not valid.
- v The *BufferLength* parameter of the call has a value that is too small to accommodate the structure (the structure extends beyond the end of the message).

This reason code occurs in the following environments: AIX, HP-UX, z/OS, OS/2, i5/OS, Solaris, Windows, plus WebSphere MQ clients connected to these systems.

## **Completion Code**

### MQCC\_FAILED

## **Programmer response**

Check that the fields in the structure are set correctly. Ensure that the application sets the *CodedCharSetId* field to a valid value (note: MQCCSI\_DEFAULT, MQCCSI\_EMBEDDED, MQCCSI\_Q\_MGR, and MQCCSI\_UNDEFINED are *not* valid in this field).

# **2143 (085F) (RC2143): MQRC\_SOURCE\_LENGTH\_ERROR**

# **Explanation**

On the MQXCNVC call, the *SourceLength* parameter specifies a length that is less than zero or not consistent with the string's character set or content (for example, the character set is a double-byte character set, but the length is not a multiple of two). This reason also occurs if the *SourceLength* parameter pointer is not valid. (It is not always possible to detect parameter pointers that are not valid; if not detected, unpredictable results occur.)

This reason code can also occur on the MQGET call when the MQGMO\_CONVERT option is specified. In this case it indicates that the MQRC\_SOURCE\_LENGTH\_ERROR reason was returned by an MQXCNVC call issued by the data conversion exit.

## **Completion Code**

MQCC\_WARNING or MQCC\_FAILED

### **Programmer response**

Specify a length that is zero or greater. If the reason code occurs on the MQGET call, check that the logic in the data-conversion exit is correct.

# **2144 (0860) (RC2144): MQRC\_TARGET\_LENGTH\_ERROR**

### **Explanation**

On the MQXCNVC call, the *TargetLength* parameter is not valid for one of the following reasons:

- *TargetLength* is less than zero.
- v The *TargetLength* parameter pointer is not valid. (It is not always possible to detect parameter pointers that are not valid; if not detected, unpredictable results occur.)
- The MQDCC\_FILL\_TARGET\_BUFFER option is specified, but the value of *TargetLength* is such that the target buffer cannot be filled completely with valid characters. This can occur when *TargetCCSID* is a pure DBCS character set (such as UCS-2), but *TargetLength* specifies a length that is an odd number of bytes.

This reason code can also occur on the MQGET call when the MQGMO\_CONVERT option is specified. In this case it indicates that the MQRC\_TARGET\_LENGTH\_ERROR reason was returned by an MQXCNVC call issued by the data conversion exit.

## **Completion Code**

MQCC\_WARNING or MQCC\_FAILED

### **Programmer response**

Specify a length that is zero or greater. If the MQDCC\_FILL\_TARGET\_BUFFER option is specified, and *TargetCCSID* is a pure DBCS character set, ensure that *TargetLength* specifies a length that is a multiple of two.

If the reason code occurs on the MQGET call, check that the logic in the data-conversion exit is correct.

# **2145 (0861) (RC2145): MQRC\_SOURCE\_BUFFER\_ERROR**

# **Explanation**

On the MQXCNVC call, the *SourceBuffer* parameter pointer is not valid, or points to storage that cannot be accessed for the entire length specified by *SourceLength*. (It is not always possible to detect parameter pointers that are not valid; if not detected, unpredictable results occur.)

This reason code can also occur on the MQGET call when the MQGMO\_CONVERT option is specified. In this case it indicates that the MQRC\_SOURCE\_BUFFER\_ERROR reason was returned by an MQXCNVC call issued by the data conversion exit.

## **Completion Code**

MQCC\_WARNING or MQCC\_FAILED

## **Programmer response**

Specify a valid buffer. If the reason code occurs on the MQGET call, check that the logic in the data-conversion exit is correct.

# **2146 (0862) (RC2146): MQRC\_TARGET\_BUFFER\_ERROR**

# **Explanation**

On the MQXCNVC call, the *TargetBuffer* parameter pointer is not valid, or points to read-only storage, or to storage that cannot be accessed for the entire length specified by *TargetLength*. (It is not always possible to detect parameter pointers that are not valid; if not detected, unpredictable results occur.)

This reason code can also occur on the MQGET call when the MQGMO\_CONVERT option is specified. In this case it indicates that the MQRC\_TARGET\_BUFFER\_ERROR reason was returned by an MQXCNVC call issued by the data conversion exit.

## **Completion Code**

MQCC\_WARNING or MQCC\_FAILED

## **Programmer response**

Specify a valid buffer. If the reason code occurs on the MQGET call, check that the logic in the data-conversion exit is correct.

# **2148 (0864) (RC2148): MQRC\_IIH\_ERROR**

# **Explanation**

An MQPUT or MQPUT1 call was issued, but the message data contains an MQIIH structure that is not valid. Possible errors include the following:

• The *StrucId* field is not MQIIH STRUC ID.

- v The *Version* field is not MQIIH\_VERSION\_1.
- v The *StrucLength* field is not MQIIH\_LENGTH\_1.
- v The *BufferLength* parameter of the call has a value that is too small to accommodate the structure (the structure extends beyond the end of the message).

This reason code occurs in the following environments: AIX, HP-UX, z/OS, OS/2, i5/OS, Solaris, Windows, plus WebSphere MQ clients connected to these systems.

## **Completion Code**

MQCC\_FAILED

### **Programmer response**

Check that the fields in the structure are set correctly.

# **2149 (0865) (RC2149): MQRC\_PCF\_ERROR**

### **Explanation**

An MQPUT or MQPUT1 call was issued to put a message containing PCF data, but the length of the message does not equal the sum of the lengths of the PCF structures present in the message. This can occur for messages with the following format names:

- MOFMT ADMIN
- MQFMT\_EVENT
- MOFMT PCF

This reason code occurs in the following environments: AIX, HP-UX, z/OS, OS/2, i5/OS, Solaris, Windows, plus WebSphere MQ clients connected to these systems.

### **Completion Code**

MQCC\_FAILED

### **Programmer response**

Ensure that the length of the message specified on the MQPUT or MQPUT1 call equals the sum of the lengths of the PCF structures contained within the message data.

# **2150 (0866) (RC2150): MQRC\_DBCS\_ERROR**

### **Explanation**

An error was encountered attempting to convert a double-byte character set (DBCS) string. This can occur in the following cases:

• On the MQXCNVC call, when the *SourceCCSID* parameter specifies the coded character-set identifier of a double-byte character set, but the *SourceBuffer* parameter does not contain a valid DBCS string. This may be because the string contains characters that are not valid DBCS characters, or because the string is a mixed SBCS/DBCS string and the shift-out/shift-in characters are not correctly paired. The completion code is MQCC\_FAILED in this case.

• On the MQGET call, when the MQGMO\_CONVERT option is specified. In this case it indicates that the MQRC\_DBCS\_ERROR reason code was returned by an MQXCNVC call issued by the data conversion exit. The completion code is MQCC\_WARNING in this case.

# **Completion Code**

MQCC\_WARNING or MQCC\_FAILED

### **Programmer response**

Specify a valid string.

If the reason code occurs on the MQGET call, check that the data in the message is valid, and that the logic in the data-conversion exit is correct.

# **2152 (0868) (RC2152): MQRC\_OBJECT\_NAME\_ERROR**

## **Explanation**

An MQOPEN or MQPUT1 call was issued to open a distribution list (that is, the *RecsPresent* field in MQOD is greater than zero), but the *ObjectName* field is neither blank nor the null string.

This reason code occurs in the following environments: AIX, HP-UX, OS/2, i5/OS, Solaris, Windows, plus WebSphere MQ clients connected to these systems.

## **Completion Code**

MQCC\_FAILED

### **Programmer response**

If it is intended to open a distribution list, set the *ObjectName* field to blanks or the null string. If it is not intended to open a distribution list, set the *RecsPresent* field to zero.

# **2153 (0869) (RC2153): MQRC\_OBJECT\_Q\_MGR\_NAME\_ERROR**

### **Explanation**

An MQOPEN or MQPUT1 call was issued to open a distribution list (that is, the *RecsPresent* field in MQOD is greater than zero), but the *ObjectQMgrName* field is neither blank nor the null string.

This reason code occurs in the following environments: AIX, HP-UX, OS/2, i5/OS, Solaris, Windows, plus WebSphere MQ clients connected to these systems.

## **Completion Code**

### MQCC\_FAILED

If it is intended to open a distribution list, set the *ObjectQMgrName* field to blanks or the null string. If it is not intended to open a distribution list, set the *RecsPresent* field to zero.

# **2154 (086A) (RC2154): MQRC\_RECS\_PRESENT\_ERROR**

# **Explanation**

An MQOPEN or MQPUT1 call was issued, but the call failed for one of the following reasons:

- v *RecsPresent* in MQOD is less than zero.
- v *ObjectType* in MQOD is not MQOT\_Q, and *RecsPresent* is not zero. *RecsPresent* must be zero if the object being opened is not a queue.

This reason code occurs in the following environments: AIX, HP-UX, OS/2, i5/OS, Solaris, Windows, plus WebSphere MQ clients connected to these systems.

## **Completion Code**

MQCC\_FAILED

## **Programmer response**

If it is intended to open a distribution list, set the *ObjectType* field to MQOT\_Q and *RecsPresent* to the number of destinations in the list. If it is not intended to open a distribution list, set the *RecsPresent* field to zero.

# **2155 (086B) (RC2155): MQRC\_OBJECT\_RECORDS\_ERROR**

## **Explanation**

An MQOPEN or MQPUT1 call was issued to open a distribution list (that is, the *RecsPresent* field in MQOD is greater than zero), but the MQOR object records are not specified correctly. One of the following applies:

- v *ObjectRecOffset* is zero and *ObjectRecPtr* is zero or the null pointer.
- v *ObjectRecOffset* is not zero and *ObjectRecPtr* is not zero and not the null pointer.
- *ObjectRecPtr* is not a valid pointer.
- v *ObjectRecPtr* or *ObjectRecOffset* points to storage that is not accessible.

This reason code occurs in the following environments: AIX, HP-UX, OS/2, i5/OS, Solaris, Windows, plus WebSphere MQ clients connected to these systems.

## **Completion Code**

MQCC\_FAILED

## **Programmer response**

Ensure that one of *ObjectRecOffset* and *ObjectRecPtr* is zero and the other nonzero. Ensure that the field used points to accessible storage.

# **2156 (086C) (RC2156): MQRC\_RESPONSE\_RECORDS\_ERROR**

# **Explanation**

An MQOPEN or MQPUT1 call was issued to open a distribution list (that is, the *RecsPresent* field in MQOD is greater than zero), but the MQRR response records are not specified correctly. One of the following applies:

- v *ResponseRecOffset* is not zero and *ResponseRecPtr* is not zero and not the null pointer.
- v *ResponseRecPtr* is not a valid pointer.
- v *ResponseRecPtr* or *ResponseRecOffset* points to storage that is not accessible.

This reason code occurs in the following environments: AIX, HP-UX, OS/2, i5/OS, Solaris, Windows, plus WebSphere MQ clients connected to these systems.

# **Completion Code**

MQCC\_FAILED

## **Programmer response**

Ensure that at least one of *ResponseRecOffset* and *ResponseRecPtr* is zero. Ensure that the field used points to accessible storage.

# **2157 (086D) (RC2157): MQRC\_ASID\_MISMATCH**

## **Explanation**

On any MQI call, the caller's primary ASID was found to be different from the home ASID.

This reason code occurs only on z/OS.

# **Completion Code**

MQCC\_FAILED

## **Programmer response**

Correct the application (MQI calls cannot be issued in cross-memory mode). Any uncommitted changes in a unit of work should be backed out. A unit of work that is coordinated by the queue manager is backed out automatically.

# **2158 (086E) (RC2158): MQRC\_PMO\_RECORD\_FLAGS\_ERROR**

## **Explanation**

An MQPUT or MQPUT1 call was issued to put a message, but the *PutMsgRecFields* field in the MQPMO structure is not valid, for one of the following reasons:

- The field contains flags that are not valid.
- The message is being put to a distribution list, and put message records have been provided (that is, *RecsPresent* is greater than zero, and one of *PutMsgRecOffset* or *PutMsgRecPtr* is nonzero), but *PutMsgRecFields* has the value MQPMRF\_NONE.

• MQPMRF\_ACCOUNTING\_TOKEN is specified without either MQPMO\_SET\_IDENTITY\_CONTEXT or MQPMO\_SET\_ALL\_CONTEXT.

This reason code occurs in the following environments: AIX, HP-UX, OS/2, i5/OS, Solaris, Windows, plus WebSphere MQ clients connected to these systems.

### **Completion Code**

MQCC\_FAILED

#### **Programmer response**

Ensure that *PutMsgRecFields* is set with the appropriate MQPMRF\_\* flags to indicate which fields are present in the put message records. If MQPMRF\_ACCOUNTING\_TOKEN is specified, ensure that either MQPMO\_SET\_IDENTITY\_CONTEXT or MQPMO\_SET\_ALL\_CONTEXT is also specified. Alternatively, set both *PutMsgRecOffset* and *PutMsgRecPtr* to zero.

# **2159 (086F) (RC2159): MQRC\_PUT\_MSG\_RECORDS\_ERROR**

### **Explanation**

An MQPUT or MQPUT1 call was issued to put a message to a distribution list, but the MQPMR put message records are not specified correctly. One of the following applies:

- v *PutMsgRecOffset* is not zero and *PutMsgRecPtr* is not zero and not the null pointer.
- *PutMsgRecPtr* is not a valid pointer.
- v *PutMsgRecPtr* or *PutMsgRecOffset* points to storage that is not accessible.

This reason code occurs in the following environments: AIX, HP-UX, OS/2, i5/OS, Solaris, Windows, plus WebSphere MQ clients connected to these systems.

### **Completion Code**

MQCC\_FAILED

### **Programmer response**

Ensure that at least one of *PutMsgRecOffset* and *PutMsgRecPtr* is zero. Ensure that the field used points to accessible storage.

# **2160 (0870) (RC2160): MQRC\_CONN\_ID\_IN\_USE**

### **Explanation**

On an MQCONN call, the connection identifier assigned by the queue manager to the connection between a CICS or IMS allied address space and the queue manager conflicts with the connection identifier of another connected CICS or IMS system. The connection identifier assigned is as follows:

- For CICS, the applid
- For IMS, the IMSID parameter on the IMSCTRL (sysgen) macro, or the IMSID parameter on the execution parameter (EXEC card in IMS control region JCL)
- For batch, the job name
- v For TSO, the user ID

A conflict arises only if there are two CICS systems, two IMS systems, or one each of CICS and IMS, having the same connection identifiers. Batch and TSO connections need not have unique identifiers.

This reason code occurs only on z/OS.

#### **Completion Code**

MQCC\_FAILED

#### **Programmer response**

Ensure that the naming conventions used in different systems that might connect to the queue manager do not conflict.

# **2161 (0871) (RC2161): MQRC\_Q\_MGR\_QUIESCING**

#### **Explanation**

An MQI call was issued, but the call failed because the queue manager is quiescing (preparing to shut down).

When the queue manager is quiescing, the MQOPEN, MQPUT, MQPUT1, and MQGET calls can still complete successfully, but the application can request that they fail by specifying the appropriate option on the call:

- MQOO\_FAIL\_IF\_QUIESCING on MQOPEN
- MQPMO\_FAIL\_IF\_QUIESCING on MQPUT or MQPUT1
- MQGMO\_FAIL\_IF\_QUIESCING on MQGET

Specifying these options enables the application to become aware that the queue manager is preparing to shut down.

- On  $z/OS$ :
	- For batch applications, this reason can be returned to applications running in LPARs that do not have a queue manager installed.
	- For CICS applications, this reason can be returned when no connection was established.
- On i5/OS for applications running in compatibility mode, this reason can be returned when no connection was established.

#### **Completion Code**

MQCC\_FAILED

#### **Programmer response**

The application should tidy up and end. If the application specified the MQOO\_FAIL\_IF\_QUIESCING, MQPMO\_FAIL\_IF\_QUIESCING, or MQGMO\_FAIL\_IF\_QUIESCING option on the failing call, the relevant option can be removed and the call reissued. By omitting these options, the application can continue working in order to complete and commit the current unit of work, but the application should not start a new unit of work.

# **2162 (0872) (RC2162): MQRC\_Q\_MGR\_STOPPING**

# **Explanation**

An MQI call was issued, but the call failed because the queue manager is shutting down. If the call was an MQGET call with the MQGMO\_WAIT option, the wait has been canceled. No more MQI calls can be issued.

For MQ client applications, it is possible that the call did complete successfully, even though this reason code is returned with a *CompCode* of MQCC\_FAILED.

• On z/OS, the MQRC\_CONNECTION\_BROKEN reason may be returned instead if, as a result of system scheduling factors, the queue manager shuts down before the call completes.

## **Completion Code**

MQCC\_FAILED

### **Programmer response**

The application should tidy up and end. If the application is in the middle of a unit of work coordinated by an external unit-of-work coordinator, the application should issue the appropriate call to back out the unit of work. Any unit of work that is coordinated by the queue manager is backed out automatically.

# **2163 (0873) (RC2163): MQRC\_DUPLICATE\_RECOV\_COORD**

### **Explanation**

On an MQCONN or MQCONNX call, a recovery coordinator already exists for the connection name specified on the connection call issued by the adapter.

A conflict arises only if there are two CICS systems, two IMS systems, or one each of CICS and IMS, having the same connection identifiers. Batch and TSO connections need not have unique identifiers.

This reason code occurs only on z/OS.

## **Completion Code**

MQCC\_FAILED

### **Programmer response**

Ensure that the naming conventions used in different systems that might connect to the queue manager do not conflict.

# **2173 (087D) (RC2173): MQRC\_PMO\_ERROR**

## **Explanation**

On an MQPUT or MQPUT1 call, the MQPMO structure is not valid, for one of the following reasons:

- v The *StrucId* field is not MQPMO\_STRUC\_ID.
- v The *Version* field specifies a value that is not valid or not supported.
- v The parameter pointer is not valid. (It is not always possible to detect parameter pointers that are not valid; if not detected, unpredictable results occur.)
- v The queue manager cannot copy the changed structure to application storage, even though the call is successful. This can occur, for example, if the pointer points to read-only storage.

### **Completion Code**

MQCC\_FAILED

#### **Programmer response**

Ensure that input fields in the MQPMO structure are set correctly.

# **2183 (0887) (RC2183): MQRC\_API\_EXIT\_LOAD\_ERROR**

#### **Explanation**

The API crossing exit module could not be linked. If this reason is returned when the API crossing exit is invoked *after* the call has been executed, the call itself may have executed correctly.

This reason code occurs only on z/OS.

### **Completion Code**

MQCC\_FAILED

### **Programmer response**

Ensure that the correct library concatenation has been specified, and that the API crossing exit module is executable and correctly named. Any uncommitted changes in a unit of work should be backed out. A unit of work that is coordinated by the queue manager is backed out automatically.

# **2184 (0888) (RC2184): MQRC\_REMOTE\_Q\_NAME\_ERROR**

### **Explanation**

On an MQOPEN or MQPUT1 call, one of the following occurred:

- v A local definition of a remote queue (or an alias to one) was specified, but the *RemoteQName* attribute in the remote queue definition is entirely blank. Note that this error occurs even if the *XmitQName* in the definition is not blank.
- v The *ObjectQMgrName* field in the object descriptor is not blank and not the name of the local queue manager, but the *ObjectName* field is blank.

### **Completion Code**

#### MQCC\_FAILED

#### **Programmer response**

Alter the local definition of the remote queue and supply a valid remote queue name, or supply a nonblank *ObjectName* in the object descriptor, as appropriate.
# **2185 (0889) (RC2185): MQRC\_INCONSISTENT\_PERSISTENCE**

## **Explanation**

An MQPUT call was issued to put a message in a group or a segment of a logical message, but the value specified or defaulted for the *Persistence* field in MQMD is not consistent with the current group and segment information retained by the queue manager for the queue handle. All messages in a group and all segments in a logical message must have the same value for persistence, that is, all must be persistent, or all must be nonpersistent.

If the current call specifies MQPMO\_LOGICAL\_ORDER, the call fails. If the current call does not specify MQPMO\_LOGICAL\_ORDER, but the previous MQPUT call for the queue handle did, the call succeeds with completion code MQCC\_WARNING.

This reason code occurs in the following environments: AIX, HP-UX, z/OS, OS/2, i5/OS, Solaris, Windows, plus WebSphere MQ clients connected to these systems.

#### **Completion Code**

MQCC\_WARNING or MQCC\_FAILED

#### **Programmer response**

Modify the application to ensure that the same value of persistence is used for all messages in the group, or all segments of the logical message.

# **2186 (088A) (RC2186): MQRC\_GMO\_ERROR**

## **Explanation**

On an MQGET call, the MQGMO structure is not valid, for one of the following reasons:

- v The *StrucId* field is not MQGMO\_STRUC\_ID.
- v The *Version* field specifies a value that is not valid or not supported.
- v The parameter pointer is not valid. (It is not always possible to detect parameter pointers that are not valid; if not detected, unpredictable results occur.)
- v The queue manager cannot copy the changed structure to application storage, even though the call is successful. This can occur, for example, if the pointer points to read-only storage.

# **Completion Code**

#### MQCC\_FAILED

#### **Programmer response**

Ensure that input fields in the MQGMO structure are set correctly.

# **2187 (088B) (RC2187): MQRC\_CICS\_BRIDGE\_RESTRICTION**

## **Explanation**

It is not permitted to issue MQI calls from user transactions that are run in an MQ/CICS-bridge environment where the bridge exit also issues MQI calls. The MQI call fails. If this occurs in the bridge exit, it will result in a transaction abend. If it occurs in the user transaction, this may result in a transaction abend.

This reason code occurs only on z/OS.

## **Completion Code**

MQCC\_FAILED

#### **Programmer response**

The transaction cannot be run using the MQ/CICS bridge. Refer to the appropriate CICS manual for information about restrictions in the MQ/CICS bridge environment.

# **2188 (088C) (RC2188): MQRC\_STOPPED\_BY\_CLUSTER\_EXIT**

## **Explanation**

An MQOPEN, MQPUT, or MQPUT1 call was issued to open or put a message on a cluster queue, but the cluster workload exit rejected the call.

This reason code occurs in the following environments: AIX, HP-UX, z/OS, OS/2, i5/OS, Solaris, Windows, plus WebSphere MQ clients connected to these systems.

# **Completion Code**

MQCC\_FAILED

## **Programmer response**

Check the cluster workload exit to ensure that it has been written correctly. Determine why it rejected the call and correct the problem.

# **2189 (088D) (RC2189): MQRC\_CLUSTER\_RESOLUTION\_ERROR**

## **Explanation**

An MQOPEN, MQPUT, or MQPUT1 call was issued to open or put a message on a cluster queue, but the queue definition could not be resolved correctly because a response was required from the repository manager but none was available.

This reason code occurs in the following environments: AIX, HP-UX, z/OS, OS/2, i5/OS, Solaris, Windows, plus WebSphere MQ clients connected to these systems.

# **Completion Code**

#### MQCC\_FAILED

Check that the repository manager is operating and that the queue and channel definitions are correct.

# **2190 (088E) (RC2190): MQRC\_CONVERTED\_STRING\_TOO\_BIG**

## **Explanation**

On an MQGET call with the MQGMO\_CONVERT option included in the *GetMsgOpts* parameter, a string in a fixed-length field in the message expanded during data conversion and exceeded the size of the field. When this happens, the queue manager tries discarding trailing blank characters and characters following the first null character in order to make the string fit, but in this case there were insufficient characters that could be discarded.

This reason code can also occur for messages with a format name of MQFMT\_IMS\_VAR\_STRING. When this happens, it indicates that the IMS variable string expanded such that its length exceeded the capacity of the 2-byte binary length field contained within the structure of the IMS variable string. (The queue manager never discards trailing blanks in an IMS variable string.)

The message is returned unconverted, with the *CompCode* parameter of the MQGET call set to MQCC\_WARNING. If the message consists of several parts, each of which is described by its own character-set and encoding fields (for example, a message with format name MQFMT\_DEAD\_LETTER\_HEADER), some parts may be converted and other parts not converted. However, the values returned in the various character-set and encoding fields always correctly describe the relevant message data.

This reason code does not occur if the string could be made to fit by discarding trailing blank characters.

## **Completion Code**

MQCC\_WARNING

## **Programmer response**

Check that the fields in the message contain the correct values, and that the character-set identifiers specified by the sender and receiver of the message are correct. If they are, the layout of the data in the message must be modified to increase the lengths of the field(s) so that there is sufficient space to allow the string(s) to expand when converted.

# **2191 (088F) (RC2191): MQRC\_TMC\_ERROR**

## **Explanation**

An MQPUT or MQPUT1 call was issued, but the message data contains an MQTMC2 structure that is not valid. Possible errors include the following:

- v The *StrucId* field is not MQTMC\_STRUC\_ID.
- v The *Version* field is not MQTMC\_VERSION\_2.
- v The *BufferLength* parameter of the call has a value that is too small to accommodate the structure (the structure extends beyond the end of the message).

#### **Completion Code**

MQCC\_FAILED

#### **Programmer response**

Check that the fields in the structure are set correctly.

## **2192 (0890) (RC2192): MQRC\_PAGESET\_FULL**

#### **Explanation**

Former name for MQRC\_STORAGE\_MEDIUM\_FULL.

#### **2192 (0890) (RC2192): MQRC\_STORAGE\_MEDIUM\_FULL**

#### **Explanation**

An MQI call or command was issued to operate on an object, but the call failed because the external storage medium is full. One of the following applies:

- v A page-set data set is full (nonshared queues only).
- v A coupling-facility structure is full (shared queues only).

This reason code occurs only on z/OS.

#### **Completion Code**

MQCC\_FAILED

#### **Programmer response**

Check which queues contain messages and look for applications that might be filling the queues unintentionally. Be aware that the queue that has caused the page set or coupling-facility structure to become full is not necessarily the queue referenced by the MQI call that returned MQRC\_STORAGE\_MEDIUM\_FULL.

Check that all of the usual server applications are operating correctly and processing the messages on the queues.

If the applications and servers are operating correctly, increase the number of server applications to cope with the message load, or request the system programmer to increase the size of the page-set data sets.

#### **2193 (0891) (RC2193): MQRC\_PAGESET\_ERROR**

#### **Explanation**

An error was encountered with the page set while attempting to access it for a locally defined queue. This could be because the queue is on a page set that does not exist. A console message is issued that tells you the number of the page set in error. For example if the error occurred in the TEST job, and your user identifier is ABCDEFG, the message is:

CSQI041I CSQIALLC JOB TEST USER ABCDEFG HAD ERROR ACCESSING PAGE SET 27

If this reason code occurs while attempting to delete a dynamic queue with MQCLOSE, the dynamic queue has not been deleted.

This reason code occurs only on z/OS.

#### **Completion Code**

MQCC\_FAILED

#### **Programmer response**

Check that the storage class for the queue maps to a valid page set using the DISPLAY Q(xx) STGCLASS, DISPLAY STGCLASS(xx), and DISPLAY USAGE PSID commands. If you are unable to resolve the problem, notify the system programmer who should:

- Collect the following diagnostic information:
	- A description of the actions that led to the error
	- A listing of the application program being run at the time of the error
	- Details of the page sets defined for use by the queue manager
- v Attempt to re-create the problem, and take a system dump immediately after the error occurs
- Contact your IBM® Support Center

# **2194 (0892) (RC2194): MQRC\_NAME\_NOT\_VALID\_FOR\_TYPE**

## **Explanation**

An MQOPEN call was issued to open the queue manager definition, but the *ObjectName* field in the *ObjDesc* parameter is not blank.

## **Completion Code**

#### MQCC\_FAILED

## **Programmer response**

Ensure that the *ObjectName* field is set to blanks.

# **2195 (0893) (RC2195): MQRC\_UNEXPECTED\_ERROR**

## **Explanation**

The call was rejected because an unexpected error occurred.

## **Completion Code**

MQCC\_FAILED

#### **Programmer response**

Check the application's parameter list to ensure, for example, that the correct number of parameters was passed, and that data pointers and storage keys are valid. If the problem cannot be resolved, contact your system programmer.

• On z/OS, check whether any information has been displayed on the console. If this error occurs on an MQCONN or MQCONNX call, check that the subsystem named is an active MQ subsystem. In particular, check that it is not a DB2<sup>™</sup> subsystem. If the problem cannot be resolved, rerun the application with a CSQSNAP DD card (if you have not already got a dump) and send the resulting dump to IBM.

- v On OS/2 and i5/OS, consult the FFST record to obtain more detail about the problem.
- On HP OpenVMS, Compaq NonStop Kernel, and UNIX systems, consult the FDC file to obtain more detail about the problem.

# **2196 (0894) (RC2196): MQRC\_UNKNOWN\_XMIT\_Q**

#### **Explanation**

On an MQOPEN or MQPUT1 call, a message is to be sent to a remote queue manager. The *ObjectName* or the *ObjectQMgrName* in the object descriptor specifies the name of a local definition of a remote queue (in the latter case queue-manager aliasing is being used), but the *XmitQName* attribute of the definition is not blank and not the name of a locally-defined queue.

## **Completion Code**

MQCC\_FAILED

#### **Programmer response**

Check the values specified for *ObjectName* and *ObjectQMgrName*. If these are correct, check the queue definitions. For more information on transmission queues, see the WebSphere MQ Application Programming Guide.

# **2197 (0895) (RC2197): MQRC\_UNKNOWN\_DEF\_XMIT\_Q**

## **Explanation**

An MQOPEN or MQPUT1 call was issued specifying a remote queue as the destination. If a local definition of the remote queue was specified, or if a queue-manager alias is being resolved, the *XmitQName* attribute in the local definition is blank.

Because there is no queue defined with the same name as the destination queue manager, the queue manager has attempted to use the default transmission queue. However, the name defined by the *DefXmitQName* queue-manager attribute is not the name of a locally-defined queue.

## **Completion Code**

MQCC\_FAILED

#### **Programmer response**

Correct the queue definitions, or the queue-manager attribute. See the WebSphere MQ Application Programming Guide for more information.

# **2198 (0896) (RC2198): MQRC\_DEF\_XMIT\_Q\_TYPE\_ERROR**

## **Explanation**

An MQOPEN or MQPUT1 call was issued specifying a remote queue as the destination. Either a local definition of the remote queue was specified, or a queue-manager alias was being resolved, but in either case the *XmitQName* attribute in the local definition is blank.

Because there is no transmission queue defined with the same name as the destination queue manager, the local queue manager has attempted to use the default transmission queue. However, although there is a queue defined by the *DefXmitQName* queue-manager attribute, it is not a local queue.

## **Completion Code**

MQCC\_FAILED

## **Programmer response**

Do one of the following:

- v Specify a local transmission queue as the value of the *XmitQName* attribute in the local definition of the remote queue.
- v Define a local transmission queue with a name that is the same as that of the remote queue manager.
- v Specify a local transmission queue as the value of the *DefXmitQName* queue-manager attribute.

See the WebSphere MQ Application Programming Guide for more information.

# **2199 (0897) (RC2199): MQRC\_DEF\_XMIT\_Q\_USAGE\_ERROR**

## **Explanation**

An MQOPEN or MQPUT1 call was issued specifying a remote queue as the destination. Either a local definition of the remote queue was specified, or a queue-manager alias was being resolved, but in either case the *XmitQName* attribute in the local definition is blank.

Because there is no transmission queue defined with the same name as the destination queue manager, the local queue manager has attempted to use the default transmission queue. However, the queue defined by the *DefXmitQName* queue-manager attribute does not have a *Usage* attribute of MQUS\_TRANSMISSION.

## **Completion Code**

#### MQCC\_FAILED

#### **Programmer response**

Do one of the following:

v Specify a local transmission queue as the value of the *XmitQName* attribute in the local definition of the remote queue.

- v Define a local transmission queue with a name that is the same as that of the remote queue manager.
- v Specify a different local transmission queue as the value of the *DefXmitQName* queue-manager attribute.
- v Change the *Usage* attribute of the *DefXmitQName* queue to MQUS\_TRANSMISSION.

See the WebSphere MQ Application Programming Guide for more information.

# **2201 (0899) (RC2201): MQRC\_NAME\_IN\_USE**

## **Explanation**

An MQOPEN call was issued to create a dynamic queue, but a queue with the same name as the dynamic queue already exists. The existing queue is one that is logically deleted, but for which there are still one or more open handles. For more information, see the description of MQCLOSE in the WebSphere MQ Application Programming Reference.

This reason code occurs only on z/OS.

# **Completion Code**

MQCC\_FAILED

## **Programmer response**

Either ensure that all handles for the previous dynamic queue are closed, or ensure that the name of the new queue is unique; see the description for reason code MQRC\_OBJECT\_ALREADY\_EXISTS.

# **2202 (089A) (RC2202): MQRC\_CONNECTION\_QUIESCING**

## **Explanation**

This reason code is issued when the connection to the queue manager is in quiescing state, and an application issues one of the following calls:

- MOCONN or MOCONNX
- MOOPEN, with no connection established, or with MQOO\_FAIL\_IF\_QUIESCING included in the *Options* parameter
- MOGET, with MOGMO\_FAIL\_IF\_OUIESCING included in the *Options* field of the *GetMsgOpts* parameter
- MQPUT or MQPUT1, with MQPMO\_FAIL\_IF\_QUIESCING included in the *Options* field of the *PutMsgOpts* parameter

MQRC\_CONNECTION\_QUIESCING is also issued by the message channel agent (MCA) when the queue manager is in quiescing state.

## **Completion Code**

#### MQCC\_FAILED

The application should tidy up and terminate. Any uncommitted changes in a unit of work should be backed out.

## **2203 (089B) (RC2203): MQRC\_CONNECTION\_STOPPING**

#### **Explanation**

This reason code is issued when the connection to the queue manager is shutting down, and the application issues an MQI call. No more message-queuing calls can be issued. For the MQGET call, if the MQGMO\_WAIT option was specified, the wait is canceled.

Note that the MQRC\_CONNECTION\_BROKEN reason may be returned instead if, as a result of system scheduling factors, the queue manager shuts down before the call completes.

MQRC\_CONNECTION\_STOPPING is also issued by the message channel agent (MCA) when the queue manager is shutting down.

For MQ client applications, it is possible that the call did complete successfully, even though this reason code is returned with a *CompCode* of MQCC\_FAILED.

#### **Completion Code**

MQCC\_FAILED

#### **Programmer response**

The application should tidy up and terminate. Any uncommitted changes in a unit of work should be backed out. A unit of work that is coordinated by the queue manager is backed out automatically.

# **2204 (089C) (RC2204): MQRC\_ADAPTER\_NOT\_AVAILABLE**

#### **Explanation**

This is issued only for CICS applications, if any call is issued and the CICS adapter (a Task Related User Exit) has been disabled, or has not been enabled.

This reason code occurs only on z/OS.

#### **Completion Code**

MQCC\_FAILED

#### **Programmer response**

The application should tidy up and terminate. Any uncommitted changes in a unit of work should be backed out. A unit of work that is coordinated by the queue manager is backed out automatically.

# **2206 (089E) (RC2206): MQRC\_MSG\_ID\_ERROR**

## **Explanation**

An MQGET call was issued to retrieve a message using the message identifier as a selection criterion, but the call failed because selection by message identifier is not supported on this queue.

- v On z/OS, the queue is a shared queue, but the *IndexType* queue attribute does not have an appropriate value:
	- If selection is by message identifier alone, *IndexType* must have the value MQIT\_MSG\_ID.
	- If selection is by message identifier and correlation identifier combined, *IndexType* must have the value MQIT\_MSG\_ID or MQIT\_CORREL\_ID.
- On Compaq NonStop Kernel, a key file is required but has not been defined.

#### **Completion Code**

#### MQCC\_FAILED

#### **Programmer response**

Do one of the following:

- v Modify the application so that it does not use selection by message identifier: set the *MsgId* field to MQMI\_NONE and do not specify MQMO\_MATCH\_MSG\_ID in MQGMO.
- v On z/OS, change the *IndexType* queue attribute to MQIT\_MSG\_ID.
- On Compaq NonStop Kernel, define a key file.

# **2207 (089F) (RC2207): MQRC\_CORREL\_ID\_ERROR**

#### **Explanation**

An MQGET call was issued to retrieve a message using the correlation identifier as a selection criterion, but the call failed because selection by correlation identifier is not supported on this queue.

- v On z/OS, the queue is a shared queue, but the *IndexType* queue attribute does not have an appropriate value:
	- If selection is by correlation identifier alone, *IndexType* must have the value MQIT\_CORREL\_ID.
	- If selection is by correlation identifier and message identifier combined, *IndexType* must have the value MQIT\_CORREL\_ID or MQIT\_MSG\_ID.
- On Compaq NonStop Kernel, a key file is required but has not been defined.

#### **Completion Code**

#### MQCC\_FAILED

#### **Programmer response**

Do one of the following:

- v On z/OS, change the *IndexType* queue attribute to MQIT\_CORREL\_ID.
- On Compaq NonStop Kernel, define a key file.

• Modify the application so that it does not use selection by correlation identifier: set the *CorrelId* field to MQCI\_NONE and do not specify MQMO\_MATCH\_CORREL\_ID in MQGMO.

# **2208 (08A0) (RC2208): MQRC\_FILE\_SYSTEM\_ERROR**

## **Explanation**

An unexpected return code was received from the file system, in attempting to perform an operation on a queue.

This reason code occurs only on  $VSE/ESA^{m}$ .

## **Completion Code**

MQCC\_FAILED

#### **Programmer response**

Check the file system definition for the queue that was being accessed. For a VSAM file, check that the control interval is large enough for the maximum message length allowed for the queue.

# **2209 (08A1) (RC2209): MQRC\_NO\_MSG\_LOCKED**

## **Explanation**

An MQGET call was issued with the MQGMO\_UNLOCK option, but no message was currently locked.

## **Completion Code**

MQCC\_WARNING

## **Programmer response**

Check that a message was locked by an earlier MQGET call with the MQGMO\_LOCK option for the same handle, and that no intervening call has caused the message to become unlocked.

# **2210 (08A2) (RC2210): MQRC\_SOAP\_DOTNET\_ERROR**

## **Explanation**

An exception from the .NET environment (as opposed to WebSphere MQ .NET) has been received and is included as an inner exception.

## **Completion Code**

MQCC\_FAILED

#### **Programmer response**

Refer to the .NET documentation for details about the inner exception. Follow the corrective action recommended there.

# **2211 (08A3) (RC2211): MQRC\_SOAP\_AXIS\_ERROR**

## **Explanation**

An exception from the Axis environment has been received and is included as a chained exception.

## **Completion Code**

MQCC\_FAILED

#### **Programmer response**

Refer to the Axis documentation for details about the chained exception. Follow the corrective action recommended there.

# **2212 (08A4) (RC2212): MQRC\_SOAP\_URL\_ERROR**

#### **Explanation**

The SOAP URL has been specified incorrectly.

## **Completion Code**

MQCC\_FAILED

## **Programmer response**

Correct the SOAP URL and rerun.

# **2217 (08A9) (RC2217): MQRC\_CONNECTION\_NOT\_AUTHORIZED**

## **Explanation**

This reason code arises only for CICS applications. For these, connection to the queue manager is done by the adapter. If that connection fails because the CICS subsystem is not authorized to connect to the queue manager, this reason code is issued whenever an application running under that subsystem subsequently issues an MQI call.

This reason code occurs only on z/OS.

## **Completion Code**

MQCC\_FAILED

## **Programmer response**

Ensure that the subsystem is authorized to connect to the queue manager.

# **2218 (08AA) (RC2218): MQRC\_MSG\_TOO\_BIG\_FOR\_CHANNEL**

## **Explanation**

A message was put to a remote queue, but the message is larger than the maximum message length allowed by the channel. This reason code is returned in the *Feedback* field in the message descriptor of a report message.

• On z/OS, this return code is issued only if you are not using CICS for distributed queuing. Otherwise, MQRC\_MSG\_TOO\_BIG\_FOR\_Q\_MGR is issued.

#### **Completion Code**

MQCC\_FAILED

#### **Programmer response**

Check the channel definitions. Increase the maximum message length that the channel can accept, or break the message into several smaller messages.

# **2219 (08AB) (RC2219): MQRC\_CALL\_IN\_PROGRESS**

#### **Explanation**

The application issued an MQI call whilst another MQI call was already being processed for that connection. Only one call per application connection can be processed at a time.

Concurrent calls can arise when an application uses multiple threads, or when an exit is invoked as part of the processing of an MQI call. For example, a data-conversion exit invoked as part of the processing of the MQGET call may try to issue an MQI call.

- On z/OS, concurrent calls can arise only with batch or IMS applications; an example is when a subtask ends while an MQI call is in progress (for example, an MQGET that is waiting), and there is an end-of-task exit routine that issues another MQI call.
- v On OS/2 and Windows, concurrent calls can also arise if an MQI call is issued in response to a user message while another MQI call is in progress.
- v If the application is using multiple threads with shared handles, MQRC\_CALL\_IN\_PROGRESS occurs when the handle specified on the call is already in use by another thread and MQCNO\_HANDLE\_SHARE\_NO\_BLOCK was specified on the MQCONNX call.

#### **Completion Code**

MQCC\_FAILED

#### **Programmer response**

Ensure that an MQI call cannot be issued while another one is active. Do not issue MQI calls from within a data-conversion exit.

• On z/OS, if you want to provide a subtask to allow an application that is waiting for a message to arrive to be canceled, wait for the message by using MQGET with MQGMO\_SET\_SIGNAL, rather than MQGMO\_WAIT.

# **2220 (08AC) (RC2220): MQRC\_RMH\_ERROR**

#### **Explanation**

An MQPUT or MQPUT1 call was issued, but the message data contains an MQRMH structure that is not valid. Possible errors include the following:

- v The *StrucId* field is not MQRMH\_STRUC\_ID.
- The *Version* field is not MQRMH\_VERSION\_1.
- v The *StrucLength* field specifies a value that is too small to include the structure plus the variable-length data at the end of the structure.
- The *CodedCharSetId* field is zero, or a negative value that is not valid.
- v The *BufferLength* parameter of the call has a value that is too small to accommodate the structure (the structure extends beyond the end of the message).

#### **Completion Code**

MQCC\_FAILED

#### **Programmer response**

Check that the fields in the structure are set correctly. Ensure that the application sets the *CodedCharSetId* field to a valid value (note: MQCCSI\_DEFAULT, MQCCSI\_EMBEDDED, MQCCSI\_Q\_MGR, and MQCCSI\_UNDEFINED are *not* valid in this field).

## **2222 (08AE) (RC2222): MQRC\_Q\_MGR\_ACTIVE**

#### **Explanation**

This condition is detected when a queue manager becomes active.

• On z/OS, this event is not generated for the first start of a queue manager, only on subsequent restarts.

#### **Completion Code**

MQCC\_WARNING

#### **Programmer response**

None. This reason code is only used to identify the corresponding event message.

# **2223 (08AF) (RC2223): MQRC\_Q\_MGR\_NOT\_ACTIVE**

#### **Explanation**

This condition is detected when a queue manager is requested to stop or quiesce.

#### **Completion Code**

MQCC\_WARNING

#### **Programmer response**

None. This reason code is only used to identify the corresponding event message.

# **2224 (08B0) (RC2224): MQRC\_Q\_DEPTH\_HIGH**

## **Explanation**

An MQPUT or MQPUT1 call has caused the queue depth to be incremented to or above the limit specified in the *QDepthHighLimit* attribute.

## **Completion Code**

MQCC\_WARNING

#### **Programmer response**

None. This reason code is only used to identify the corresponding event message.

# **2225 (08B1) (RC2225): MQRC\_Q\_DEPTH\_LOW**

#### **Explanation**

An MQGET call has caused the queue depth to be decremented to or below the limit specified in the *QDepthLowLimit* attribute.

## **Completion Code**

MQCC\_WARNING

#### **Programmer response**

None. This reason code is only used to identify the corresponding event message.

# **2226 (08B2) (RC2226): MQRC\_Q\_SERVICE\_INTERVAL\_HIGH**

## **Explanation**

No successful gets or puts have been detected within an interval that is greater than the limit specified in the *QServiceInterval* attribute.

## **Completion Code**

MQCC\_WARNING

#### **Programmer response**

None. This reason code is only used to identify the corresponding event message.

# **2227 (08B3) (RC2227): MQRC\_Q\_SERVICE\_INTERVAL\_OK**

## **Explanation**

A successful get has been detected within an interval that is less than or equal to the limit specified in the *QServiceInterval* attribute.

## **Completion Code**

MQCC\_WARNING

None. This reason code is only used to identify the corresponding event message.

## **2228 (08B4) (RC2228): MQRC\_RFH\_HEADER\_FIELD\_ERROR**

#### **Explanation**

An expected RFH header field was not found or had an invalid value. If this error occurs in a WebSphere MQ SOAP listener, the missing or erroneous field is either the *contentType* field or the *transportVersion* field or both.

#### **Completion Code**

MQCC\_FAILED

#### **Programmer response**

If this error occurs in a WebSphere MQ SOAP listener, and you are using the IBM-supplied sender, contact your IBM Support Center. If you are using a bespoke sender, check the associated error message, and that the RFH2 section of the SOAP/MQ request message contains all the mandatory fields, and that these fields have valid values.

## **2229 (08B5) (RC2229): MQRC\_RAS\_PROPERTY\_ERROR**

#### **Explanation**

There is an error related to the RAS property file. The file may be missing, it may be not accessible, or the commands in the file may be incorrect.

#### **Completion Code**

MQCC\_FAILED

#### **Programmer response**

Look at the associated error message, which will explain the error in detail. Correct the error and retry.

# **2232 (08B8) (RC2232): MQRC\_UNIT\_OF\_WORK\_NOT\_STARTED**

#### **Explanation**

An MQGET, MQPUT or MQPUT1 call was issued to get or put a message within a unit of work, but no TM/MP transaction had been started. If MQGMO\_NO\_SYNCPOINT is not specified on MQGET, or MQPMO\_NO\_SYNCPOINT is not specified on MQPUT or MQPUT1 (the default), the call requires a unit of work.

## **Completion Code**

MQCC\_FAILED

Ensure a TM/MP transaction is available, or issue the MQGET call with the MQGMO\_NO\_SYNCPOINT option, or the MQPUT or MQPUT1 call with the MQPMO\_NO\_SYNCPOINT option, which will cause a transaction to be started automatically.

# **2233 (08B9) (RC2233): MQRC\_CHANNEL\_AUTO\_DEF\_OK**

## **Explanation**

This condition is detected when the automatic definition of a channel is successful. The channel is defined by the MCA.

This reason code occurs in the following environments: AIX, HP-UX, OS/2, i5/OS, Solaris, Windows, plus WebSphere MQ clients connected to these systems.

## **Completion Code**

MQCC\_WARNING

## **Programmer response**

None. This reason code is only used to identify the corresponding event message.

# **2234 (08BA) (RC2234): MQRC\_CHANNEL\_AUTO\_DEF\_ERROR**

## **Explanation**

This condition is detected when the automatic definition of a channel fails; this may be because an error occurred during the definition process, or because the channel automatic-definition exit inhibited the definition. Additional information is returned in the event message indicating the reason for the failure.

This reason code occurs in the following environments: AIX, HP-UX, OS/2, i5/OS, Solaris, Windows, plus WebSphere MQ clients connected to these systems.

## **Completion Code**

MQCC\_WARNING

#### **Programmer response**

Examine the additional information returned in the event message to determine the reason for the failure.

# **2235 (08BB) (RC2235): MQRC\_CFH\_ERROR**

## **Explanation**

An MQPUT or MQPUT1 call was issued, but the message data contains an MQCFH structure that is not valid.

This reason code occurs in the following environments: AIX, HP-UX, z/OS, OS/2, i5/OS, Solaris, Windows, plus WebSphere MQ clients connected to these systems.

## **Completion Code**

MQCC\_FAILED

#### **Programmer response**

Check that the fields in the structure are set correctly.

# **2236 (08BC) (RC2236): MQRC\_CFIL\_ERROR**

## **Explanation**

An MQPUT or MQPUT1 call was issued, but the message data contains an MQCFIL or MQRCFIL64 structure that is not valid.

This reason code occurs in the following environments: AIX, HP-UX, OS/2, i5/OS, Solaris, Windows, plus WebSphere MQ clients connected to these systems.

## **Completion Code**

MQCC\_FAILED

#### **Programmer response**

Check that the fields in the structure are set correctly.

# **2237 (08BD) (RC2237): MQRC\_CFIN\_ERROR**

#### **Explanation**

An MQPUT or MQPUT1 call was issued, but the message data contains an MQCFIN or MQCFIN64 structure that is not valid.

This reason code occurs in the following environments: AIX, HP-UX, z/OS, OS/2, i5/OS, Solaris, Windows, plus WebSphere MQ clients connected to these systems.

## **Completion Code**

MQCC\_FAILED

#### **Programmer response**

Check that the fields in the structure are set correctly.

# **2238 (08BE) (RC2238): MQRC\_CFSL\_ERROR**

#### **Explanation**

An MQPUT or MQPUT1 call was issued, but the message data contains an MQCFSL structure that is not valid.

This reason code occurs in the following environments: AIX, HP-UX, OS/2, i5/OS, Solaris, Windows, plus WebSphere MQ clients connected to these systems.

## **Completion Code**

MQCC\_FAILED

Check that the fields in the structure are set correctly.

# **2239 (08BF) (RC2239): MQRC\_CFST\_ERROR**

#### **Explanation**

An MQPUT or MQPUT1 call was issued, but the message data contains an MQCFST structure that is not valid.

This reason code occurs in the following environments: AIX, HP-UX, OS/2, i5/OS, Solaris, Windows, plus WebSphere MQ clients connected to these systems.

#### **Completion Code**

MQCC\_FAILED

#### **Programmer response**

Check that the fields in the structure are set correctly.

# **2241 (08C1) (RC2241): MQRC\_INCOMPLETE\_GROUP**

## **Explanation**

An operation was attempted on a queue using a queue handle that had an incomplete message group. This reason code can arise in the following situations:

- v On the MQPUT call, when the application specifies MQPMO\_LOGICAL\_ORDER and attempts to put a message that is not in a group. The completion code is MQCC\_FAILED in this case.
- On the MQPUT call, when the application does *not* specify MQPMO\_LOGICAL\_ORDER, but the previous MQPUT call for the queue handle did specify MQPMO\_LOGICAL\_ORDER. The completion code is MQCC\_WARNING in this case.
- On the MQGET call, when the application does *not* specify MQGMO\_LOGICAL\_ORDER, but the previous MQGET call for the queue handle did specify MQGMO\_LOGICAL\_ORDER. The completion code is MQCC\_WARNING in this case.
- On the MQCLOSE call, when the application attempts to close the queue that has the incomplete message group. The completion code is MQCC\_WARNING in this case.

If there is an incomplete logical message as well as an incomplete message group, reason code MQRC\_INCOMPLETE\_MSG is returned in preference to MQRC\_INCOMPLETE\_GROUP.

This reason code occurs in the following environments: AIX, HP-UX, z/OS, OS/2, i5/OS, Solaris, Windows, plus WebSphere MQ clients connected to these systems.

## **Completion Code**

MQCC\_WARNING or MQCC\_FAILED

If this reason code is expected, no corrective action is required. Otherwise, ensure that the MQPUT call for the last message in the group specifies MQMF\_LAST\_MSG\_IN\_GROUP.

# **2242 (08C2) (RC2242): MQRC\_INCOMPLETE\_MSG**

## **Explanation**

An operation was attempted on a queue using a queue handle that had an incomplete logical message. This reason code can arise in the following situations:

- v On the MQPUT call, when the application specifies MQPMO\_LOGICAL\_ORDER and attempts to put a message that is not a segment, or that has a setting for the MQMF\_LAST\_MSG\_IN\_GROUP flag that is different from the previous message. The completion code is MQCC\_FAILED in this case.
- On the MQPUT call, when the application does *not* specify MQPMO\_LOGICAL\_ORDER, but the previous MQPUT call for the queue handle did specify MQPMO\_LOGICAL\_ORDER. The completion code is MQCC\_WARNING in this case.
- On the MQGET call, when the application does *not* specify MQGMO\_LOGICAL\_ORDER, but the previous MQGET call for the queue handle did specify MQGMO\_LOGICAL\_ORDER. The completion code is MQCC\_WARNING in this case.
- On the MQCLOSE call, when the application attempts to close the queue that has the incomplete logical message. The completion code is MQCC\_WARNING in this case.

This reason code occurs in the following environments: AIX, HP-UX, z/OS, OS/2, i5/OS, Solaris, Windows, plus WebSphere MQ clients connected to these systems.

## **Completion Code**

MQCC\_WARNING or MQCC\_FAILED

#### **Programmer response**

If this reason code is expected, no corrective action is required. Otherwise, ensure that the MQPUT call for the last segment specifies MQMF\_LAST\_SEGMENT.

# **2243 (08C3) (RC2243): MQRC\_INCONSISTENT\_CCSIDS**

#### **Explanation**

An MQGET call was issued specifying the MQGMO\_COMPLETE\_MSG option, but the message to be retrieved consists of two or more segments that have differing values for the *CodedCharSetId* field in MQMD. This can arise when the segments take different paths through the network, and some of those paths have MCA sender conversion enabled. The call succeeds with a completion code of MQCC\_WARNING, but only the first few segments that have identical character-set identifiers are returned.

This reason code occurs in the following environments: AIX, HP-UX, OS/2, i5/OS, Solaris, Windows, plus WebSphere MQ clients connected to these systems.

## **Completion Code**

MQCC\_WARNING

#### **Programmer response**

Remove the MQGMO\_COMPLETE\_MSG option from the MQGET call and retrieve the remaining message segments one by one.

# **2244 (08C4) (RC2244): MQRC\_INCONSISTENT\_ENCODINGS**

#### **Explanation**

An MQGET call was issued specifying the MQGMO\_COMPLETE\_MSG option, but the message to be retrieved consists of two or more segments that have differing values for the *Encoding* field in MQMD. This can arise when the segments take different paths through the network, and some of those paths have MCA sender conversion enabled. The call succeeds with a completion code of MQCC\_WARNING, but only the first few segments that have identical encodings are returned.

This reason code occurs in the following environments: AIX, HP-UX, OS/2, i5/OS, Solaris, Windows, plus WebSphere MQ clients connected to these systems.

## **Completion Code**

MQCC\_WARNING

#### **Programmer response**

Remove the MQGMO\_COMPLETE\_MSG option from the MQGET call and retrieve the remaining message segments one by one.

# **2245 (08C5) (RC2245): MQRC\_INCONSISTENT\_UOW**

## **Explanation**

One of the following applies:

v An MQPUT call was issued to put a message in a group or a segment of a logical message, but the value specified or defaulted for the MQPMO\_SYNCPOINT option is not consistent with the current group and segment information retained by the queue manager for the queue handle.

If the current call specifies MQPMO\_LOGICAL\_ORDER, the call fails. If the current call does not specify MQPMO\_LOGICAL\_ORDER, but the previous MQPUT call for the queue handle did, the call succeeds with completion code MQCC\_WARNING.

• An MQGET call was issued to remove from the queue a message in a group or a segment of a logical message, but the value specified or defaulted for the MQGMO\_SYNCPOINT option is not consistent with the current group and segment information retained by the queue manager for the queue handle.

If the current call specifies MQGMO\_LOGICAL\_ORDER, the call fails. If the current call does not specify MQGMO\_LOGICAL\_ORDER, but the previous MQGET call for the queue handle did, the call succeeds with completion code MQCC\_WARNING.

#### **Completion Code**

MQCC\_WARNING or MQCC\_FAILED

#### **Programmer response**

Modify the application to ensure that the same unit-of-work specification is used for all messages in the group, or all segments of the logical message.

## **2246 (08C6) (RC2246): MQRC\_INVALID\_MSG\_UNDER\_CURSOR**

#### **Explanation**

An MQGET call was issued specifying the MQGMO\_COMPLETE\_MSG option with either MQGMO\_MSG\_UNDER\_CURSOR or MQGMO\_BROWSE\_MSG\_UNDER\_CURSOR, but the message that is under the cursor has an MQMD with an *Offset* field that is greater than zero. Because MQGMO\_COMPLETE\_MSG was specified, the message is not valid for retrieval.

This reason code occurs in the following environments: AIX, HP-UX, OS/2, i5/OS, Solaris, Windows, plus WebSphere MQ clients connected to these systems.

#### **Completion Code**

MQCC\_FAILED

#### **Programmer response**

Reposition the browse cursor so that it is located on a message whose *Offset* field in MQMD is zero. Alternatively, remove the MQGMO\_COMPLETE\_MSG option.

# **2247 (08C7) (RC2247): MQRC\_MATCH\_OPTIONS\_ERROR**

#### **Explanation**

An MQGET call was issued, but the value of the *MatchOptions* field in the *GetMsgOpts* parameter is not valid, for one of the following reasons:

- An undefined option is specified.
- All of the following are true:
	- MQGMO\_LOGICAL\_ORDER is specified.
	- There is a current message group or logical message for the queue handle.
	- Neither MQGMO\_BROWSE\_MSG\_UNDER\_CURSOR nor MQGMO\_MSG\_UNDER\_CURSOR is specified.
	- One or more of the MQMO\_\* options is specified.
	- The values of the fields in the *MsgDesc* parameter corresponding to the MQMO\_\* options specified, differ from the values of those fields in the MQMD for the message to be returned next.
- On z/OS, one or more of the options specified is not valid for the index type of the queue.

#### **Completion Code**

MQCC\_FAILED

#### **Programmer response**

Ensure that only valid options are specified for the field.

## **2248 (08C8) (RC2248): MQRC\_MDE\_ERROR**

#### **Explanation**

An MQPUT or MQPUT1 call was issued, but the message data contains an MQMDE structure that is not valid. Possible errors include the following:

- v The *StrucId* field is not MQMDE\_STRUC\_ID.
- The *Version* field is not MQMDE\_VERSION\_2.
- v The *StrucLength* field is not MQMDE\_LENGTH\_2.
- The *CodedCharSetId* field is zero, or a negative value that is not valid.
- v The *BufferLength* parameter of the call has a value that is too small to accommodate the structure (the structure extends beyond the end of the message).

This reason code occurs in the following environments: AIX, HP-UX, z/OS, OS/2, i5/OS, Solaris, Windows, plus WebSphere MQ clients connected to these systems.

#### **Completion Code**

MQCC\_FAILED

#### **Programmer response**

Check that the fields in the structure are set correctly. Ensure that the application sets the *CodedCharSetId* field to a valid value (note: MQCCSI\_DEFAULT, MQCCSI\_EMBEDDED, MQCCSI\_Q\_MGR, and MQCCSI\_UNDEFINED are *not* valid in this field).

#### **2249 (08C9) (RC2249): MQRC\_MSG\_FLAGS\_ERROR**

#### **Explanation**

An MQPUT or MQPUT1 call was issued, but the *MsgFlags* field in the message descriptor MQMD contains one or more message flags that are not recognized by the local queue manager. The message flags that cause this reason code to be returned depend on the destination of the message; see the description of REPORT in the WebSphere MQ Application Programming Reference for more details.

This reason code can also occur in the *Feedback* field in the MQMD of a report message, or in the *Reason* field in the MQDLH structure of a message on the dead-letter queue; in both cases it indicates that the destination queue manager does not support one or more of the message flags specified by the sender of the message.

#### **Completion Code**

MQCC\_FAILED

#### **Programmer response**

Do the following:

- v Ensure that the *MsgFlags* field in the message descriptor is initialized with a value when the message descriptor is declared, or is assigned a value prior to the MQPUT or MQPUT1 call. Specify MQMF\_NONE if no message flags are needed.
- v Ensure that the message flags specified are valid; see the *MsgFlags* field described in the description of MQMD in the WebSphere MQ Application Programming Reference for valid message flags.
- v If multiple message flags are being set by adding the individual message flags together, ensure that the same message flag is not added twice.
- On z/OS, ensure that the message flags specified are valid for the index type of the queue; see the description of the *MsgFlags* field in MQMD for further details.

# **2250 (08CA) (RC2250): MQRC\_MSG\_SEQ\_NUMBER\_ERROR**

#### **Explanation**

An MQGET, MQPUT, or MQPUT1 call was issued, but the value of the *MsgSeqNumber* field in the MQMD or MQMDE structure is less than one or greater than 999 999 999.

This error can also occur on the MQPUT call if the *MsgSeqNumber* field would have become greater than 999 999 999 as a result of the call.

This reason code occurs in the following environments: AIX, HP-UX, z/OS, OS/2, i5/OS, Solaris, Windows, plus WebSphere MQ clients connected to these systems.

#### **Completion Code**

MQCC\_FAILED

#### **Programmer response**

Specify a value in the range 1 through 999 999 999. Do not attempt to create a message group containing more than 999 999 999 messages.

# **2251 (08CB) (RC2251): MQRC\_OFFSET\_ERROR**

#### **Explanation**

An MQPUT or MQPUT1 call was issued, but the value of the *Offset* field in the MQMD or MQMDE structure is less than zero or greater than 999 999 999.

This error can also occur on the MQPUT call if the *Offset* field would have become greater than 999 999 999 as a result of the call.

#### **Completion Code**

MQCC\_FAILED

#### **Programmer response**

Specify a value in the range 0 through 999 999 999. Do not attempt to create a message segment that would extend beyond an offset of 999 999 999.

# **2252 (08CC) (RC2252): MQRC\_ORIGINAL\_LENGTH\_ERROR**

#### **Explanation**

An MQPUT or MQPUT1 call was issued to put a report message that is a segment, but the *OriginalLength* field in the MQMD or MQMDE structure is either:

- v Less than the length of data in the message, or
- v Less than one (for a segment that is not the last segment), or
- v Less than zero (for a segment that is the last segment)

This reason code occurs in the following environments: AIX, HP-UX, z/OS, OS/2, i5/OS, Solaris, Windows, plus WebSphere MQ clients connected to these systems.

#### **Completion Code**

MQCC\_FAILED

#### **Programmer response**

Specify a value that is greater than zero. Zero is valid only for the last segment.

# **2253 (08CD) (RC2253): MQRC\_SEGMENT\_LENGTH\_ZERO**

#### **Explanation**

An MQPUT or MQPUT1 call was issued to put the first or an intermediate segment of a logical message, but the length of the application message data in the segment (excluding any MQ headers that may be present) is zero. The length must be at least one for the first or intermediate segment.

This reason code occurs in the following environments: AIX, HP-UX, OS/2, i5/OS, Solaris, Windows, plus WebSphere MQ clients connected to these systems.

#### **Completion Code**

MQCC\_FAILED

#### **Programmer response**

Check the application logic to ensure that segments are put with a length of one or greater. Only the last segment of a logical message is permitted to have a length of zero.

# **2255 (08CF) (RC2255): MQRC\_UOW\_NOT\_AVAILABLE**

## **Explanation**

An MQGET, MQPUT, or MQPUT1 call was issued to get or put a message outside a unit of work, but the options specified on the call required the queue manager to process the call within a unit of work. Because there is already a user-defined unit of work in existence, the queue manager was unable to create a temporary unit of work for the duration of the call.

This reason occurs in the following circumstances:

- v On an MQGET call, when the MQGMO\_COMPLETE\_MSG option is specified in MQGMO and the logical message to be retrieved is persistent and consists of two or more segments.
- On an MOPUT or MOPUT1 call, when the MQMF\_SEGMENTATION\_ALLOWED flag is specified in MQMD and the message requires segmentation.

This reason code occurs in the following environments: AIX, HP-UX, OS/2, i5/OS, Solaris, Windows, plus WebSphere MQ clients connected to these systems.

## **Completion Code**

MQCC\_FAILED

## **Programmer response**

Issue the MQGET, MQPUT, or MQPUT1 call inside the user-defined unit of work. Alternatively, for the MQPUT or MQPUT1 call, reduce the size of the message so that it does not require segmentation by the queue manager.

# **2256 (08D0) (RC2256): MQRC\_WRONG\_GMO\_VERSION**

## **Explanation**

An MQGET call was issued specifying options that required an MQGMO with a version number not less than MQGMO\_VERSION\_2, but the MQGMO supplied did not satisfy this condition.

This reason code occurs in the following environments: AIX, HP-UX, z/OS, OS/2, i5/OS, Solaris, Windows, plus WebSphere MQ clients connected to these systems.

## **Completion Code**

MQCC\_FAILED

#### **Programmer response**

Modify the application to pass a version-2 MQGMO. Check the application logic to ensure that the *Version* field in MQGMO has been set to MQGMO\_VERSION\_2. Alternatively, remove the option that requires the version-2 MQGMO.

# **2257 (08D1) (RC2257): MQRC\_WRONG\_MD\_VERSION**

## **Explanation**

An MQGET, MQPUT, or MQPUT1 call was issued specifying options that required an MQMD with a version number not less than MQMD\_VERSION\_2, but the MQMD supplied did not satisfy this condition.

This reason code occurs in the following environments: AIX, HP-UX, z/OS, OS/2, i5/OS, Solaris, Windows, plus WebSphere MQ clients connected to these systems.

## **Completion Code**

MQCC\_FAILED

#### **Programmer response**

Modify the application to pass a version-2 MQMD. Check the application logic to ensure that the *Version* field in MQMD has been set to MQMD\_VERSION\_2. Alternatively, remove the option that requires the version-2 MQMD.

# **2258 (08D2) (RC2258): MQRC\_GROUP\_ID\_ERROR**

## **Explanation**

An MQPUT or MQPUT1 call was issued to put a distribution-list message that is also a message in a group, a message segment, or has segmentation allowed, but an invalid combination of options and values was specified. All of the following are true:

- v MQPMO\_LOGICAL\_ORDER is not specified in the *Options* field in MQPMO.
- v Either there are too few MQPMR records provided by MQPMO, or the *GroupId* field is not present in the MQPMR records.
- v One or more of the following flags is specified in the *MsgFlags* field in MQMD or MQMDE:
	- MQMF\_SEGMENTATION\_ALLOWED
	- MQMF\_\*\_MSG\_IN\_GROUP
	- MOMF \* SEGMENT
- The GroupId field in MOMD or MOMDE is not MOGI\_NONE.

This combination of options and values would result in the same group identifier being used for all of the destinations in the distribution list; this is not permitted by the queue manager.

This reason code occurs in the following environments: AIX, HP-UX, OS/2, i5/OS, Solaris, Windows, plus WebSphere MQ clients connected to these systems.

## **Completion Code**

MQCC\_FAILED

#### **Programmer response**

Specify MQGI\_NONE for the *GroupId* field in MQMD or MQMDE. Alternatively, if the call is MQPUT specify MQPMO\_LOGICAL\_ORDER in the *Options* field in MQPMO.

# **2259 (08D3) (RC2259): MQRC\_INCONSISTENT\_BROWSE**

## **Explanation**

An MQGET call was issued with the MQGMO\_BROWSE\_NEXT option specified, but the specification of the MQGMO\_LOGICAL\_ORDER option for the call is different from the specification of that option for the previous call for the queue handle. Either both calls must specify MQGMO\_LOGICAL\_ORDER, or neither call must specify MQGMO\_LOGICAL\_ORDER.

This reason code occurs in the following environments: AIX, HP-UX, OS/2, i5/OS, Solaris, Windows, plus WebSphere MQ clients connected to these systems.

#### **Completion Code**

MQCC\_FAILED

#### **Programmer response**

Add or remove the MQGMO\_LOGICAL\_ORDER option as appropriate. Alternatively, to switch between logical order and physical order, specify the MQGMO\_BROWSE\_FIRST option to restart the scan from the beginning of the queue, omitting or specifying MQGMO\_LOGICAL\_ORDER as required.

## **2260 (08D4) (RC2260): MQRC\_XQH\_ERROR**

#### **Explanation**

An MQPUT or MQPUT1 call was issued, but the message data contains an MQXQH structure that is not valid. Possible errors include the following:

- v The *StrucId* field is not MQXQH\_STRUC\_ID.
- v The *Version* field is not MQXQH\_VERSION\_1.
- v The *BufferLength* parameter of the call has a value that is too small to accommodate the structure (the structure extends beyond the end of the message).

This reason code occurs in the following environments: AIX, HP-UX, z/OS, OS/2, i5/OS, Solaris, Windows, plus WebSphere MQ clients connected to these systems.

#### **Completion Code**

MQCC\_FAILED

#### **Programmer response**

Check that the fields in the structure are set correctly.

# **2261 (08D5) (RC2261): MQRC\_SRC\_ENV\_ERROR**

#### **Explanation**

This reason occurs when a channel exit that processes reference messages detects an error in the source environment data of a reference message header (MQRMH). One of the following is true:

• *SrcEnvLength* is less than zero.

- v *SrcEnvLength* is greater than zero, but there is no source environment data.
- v *SrcEnvLength* is greater than zero, but *SrcEnvOffset* is negative, zero, or less than the length of the fixed part of MQRMH.
- v *SrcEnvLength* is greater than zero, but *SrcEnvOffset* plus *SrcEnvLength* is greater than *StrucLength*.

The exit returns this reason in the *Feedback* field of the MQCXP structure. If an exception report is requested, it is copied to the *Feedback* field of the MQMD associated with the report.

This reason code occurs in the following environments: AIX, HP-UX, OS/2, i5/OS, Solaris, Windows, plus WebSphere MQ clients connected to these systems.

#### **Completion Code**

MQCC\_FAILED

#### **Programmer response**

Specify the source environment data correctly.

# **2262 (08D6) (RC2262): MQRC\_SRC\_NAME\_ERROR**

#### **Explanation**

This reason occurs when a channel exit that processes reference messages detects an error in the source name data of a reference message header (MQRMH). One of the following is true:

- *SrcNameLength* is less than zero.
- v *SrcNameLength* is greater than zero, but there is no source name data.
- v *SrcNameLength* is greater than zero, but *SrcNameOffset* is negative, zero, or less than the length of the fixed part of MQRMH.
- v *SrcNameLength* is greater than zero, but *SrcNameOffset* plus *SrcNameLength* is greater than *StrucLength*.

The exit returns this reason in the *Feedback* field of the MQCXP structure. If an exception report is requested, it is copied to the *Feedback* field of the MQMD associated with the report.

This reason code occurs in the following environments: AIX, HP-UX, OS/2, i5/OS, Solaris, Windows, plus WebSphere MQ clients connected to these systems.

#### **Completion Code**

MQCC\_FAILED

#### **Programmer response**

Specify the source name data correctly.

# **2263 (08D7) (RC2263): MQRC\_DEST\_ENV\_ERROR**

## **Explanation**

This reason occurs when a channel exit that processes reference messages detects an error in the destination environment data of a reference message header (MQRMH). One of the following is true:

- *DestEnvLength* is less than zero.
- v *DestEnvLength* is greater than zero, but there is no destination environment data.
- v *DestEnvLength* is greater than zero, but *DestEnvOffset* is negative, zero, or less than the length of the fixed part of MQRMH.
- v *DestEnvLength* is greater than zero, but *DestEnvOffset* plus *DestEnvLength* is greater than *StrucLength*.

The exit returns this reason in the *Feedback* field of the MQCXP structure. If an exception report is requested, it is copied to the *Feedback* field of the MQMD associated with the report.

This reason code occurs in the following environments: AIX, HP-UX, OS/2, i5/OS, Solaris, Windows, plus WebSphere MQ clients connected to these systems.

## **Completion Code**

MQCC\_FAILED

#### **Programmer response**

Specify the destination environment data correctly.

# **2264 (08D8) (RC2264): MQRC\_DEST\_NAME\_ERROR**

## **Explanation**

This reason occurs when a channel exit that processes reference messages detects an error in the destination name data of a reference message header (MQRMH). One of the following is true:

- v *DestNameLength* is less than zero.
- v *DestNameLength* is greater than zero, but there is no destination name data.
- v *DestNameLength* is greater than zero, but *DestNameOffset* is negative, zero, or less than the length of the fixed part of MQRMH.
- v *DestNameLength* is greater than zero, but *DestNameOffset* plus *DestNameLength* is greater than *StrucLength*.

The exit returns this reason in the *Feedback* field of the MQCXP structure. If an exception report is requested, it is copied to the *Feedback* field of the MQMD associated with the report.

This reason code occurs in the following environments: AIX, HP-UX, OS/2, i5/OS, Solaris, Windows, plus WebSphere MQ clients connected to these systems.

# **Completion Code**

#### MQCC\_FAILED

Specify the destination name data correctly.

# **2265 (08D9) (RC2265): MQRC\_TM\_ERROR**

#### **Explanation**

An MQPUT or MQPUT1 call was issued, but the message data contains an MQTM structure that is not valid. Possible errors include the following:

- The *StrucId* field is not MOTM STRUC ID.
- v The *Version* field is not MQTM\_VERSION\_1.
- v The *BufferLength* parameter of the call has a value that is too small to accommodate the structure (the structure extends beyond the end of the message).

This reason code occurs in the following environments: AIX, HP-UX, z/OS, OS/2, i5/OS, Solaris, Windows, plus WebSphere MQ clients connected to these systems.

## **Completion Code**

MQCC\_FAILED

## **Programmer response**

Check that the fields in the structure are set correctly.

# **2266 (08DA) (RC2266): MQRC\_CLUSTER\_EXIT\_ERROR**

## **Explanation**

An MQOPEN, MQPUT, or MQPUT1 call was issued to open or put a message on a cluster queue, but the cluster workload exit defined by the queue-manager's *ClusterWorkloadExit* attribute failed unexpectedly or did not respond in time. Subsequent MQOPEN, MQPUT, and MQPUT1 calls for this queue handle are processed as though the *ClusterWorkloadExit* attribute were blank.

• On z/OS, a message giving more information about the error is written to the system log, for example message CSQV455E or CSQV456E.

This reason code occurs in the following environments: AIX, HP-UX, z/OS, OS/2, i5/OS, Solaris, Windows, plus WebSphere MQ clients connected to these systems.

## **Completion Code**

MQCC\_FAILED

#### **Programmer response**

Check the cluster workload exit to ensure that it has been written correctly.

# **2267 (08DB) (RC2267): MQRC\_CLUSTER\_EXIT\_LOAD\_ERROR**

## **Explanation**

An MQCONN or MQCONNX call was issued to connect to a queue manager, but the queue manager was unable to load the cluster workload exit. Execution continues without the cluster workload exit.

• On z/OS, if the cluster workload exit cannot be loaded, a message is written to the system log, for example message CSQV453I. Processing continues as though the *ClusterWorkloadExit* attribute had been blank.

This reason code occurs in the following environments: AIX, HP-UX, OS/2, i5/OS, Solaris, Windows, plus WebSphere MQ clients connected to these systems.

## **Completion Code**

MQCC\_WARNING

## **Programmer response**

Ensure that the queue-manager's *ClusterWorkloadExit* attribute has the correct value, and that the exit has been installed into the correct location.

# **2268 (08DC) (RC2268): MQRC\_CLUSTER\_PUT\_INHIBITED**

## **Explanation**

An MQOPEN call with the MQOO\_OUTPUT and MQOO\_BIND\_ON\_OPEN options in effect was issued for a cluster queue, but the call failed because all of the following are true:

- All instances of the cluster queue are currently put-inhibited (that is, all of the queue instances have the *InhibitPut* attribute set to MQQA\_PUT\_INHIBITED).
- There is no local instance of the queue. (If there is a local instance, the MQOPEN call succeeds, even if the local instance is put-inhibited.)
- There is no cluster workload exit for the queue, or there is a cluster workload exit but it did not choose a queue instance. (If the cluster workload exit does choose a queue instance, the MQOPEN call succeeds, even if that instance is put-inhibited.)

If the MQOO\_BIND\_NOT\_FIXED option is specified on the MQOPEN call, the call can succeed even if all of the queues in the cluster are put-inhibited. However, a subsequent MQPUT call may fail if all of the queues are still put-inhibited at the time of the MQPUT call.

This reason code occurs in the following environments: AIX, HP-UX, z/OS, OS/2, i5/OS, Solaris, Windows, plus WebSphere MQ clients connected to these systems.

## **Completion Code**

#### MQCC\_FAILED

If the system design allows put requests to be inhibited for short periods, retry the operation later. If the problem persists, determine why all of the queues in the cluster are put-inhibited.

# **2269 (08DD) (RC2269): MQRC\_CLUSTER\_RESOURCE\_ERROR**

## **Explanation**

An MQOPEN, MQPUT, or MQPUT1 call was issued for a cluster queue, but an error occurred whilst trying to use a resource required for clustering.

This reason code occurs in the following environments: AIX, HP-UX, z/OS, OS/2, i5/OS, Solaris, Windows, plus WebSphere MQ clients connected to these systems.

## **Completion Code**

MQCC\_FAILED

#### **Programmer response**

Do the following:

- v Check that the SYSTEM.CLUSTER.\* queues are not put inhibited or full.
- Check the event queues for any events relating to the SYSTEM.CLUSTER.\* queues, as these may give guidance as to the nature of the failure.
- Check that the repository queue manager is available.
- On z/OS, check the console for signs of the failure, such as full page sets.

# **2270 (08DE) (RC2270): MQRC\_NO\_DESTINATIONS\_AVAILABLE**

## **Explanation**

An MQPUT or MQPUT1 call was issued to put a message on a cluster queue, but at the time of the call there were no longer any instances of the queue in the cluster. The message therefore could not be sent.

This situation can occur when MQOO\_BIND\_NOT\_FIXED is specified on the MQOPEN call that opens the queue, or MQPUT1 is used to put the message.

This reason code occurs in the following environments: AIX, HP-UX, z/OS, OS/2, i5/OS, Solaris, Windows, plus WebSphere MQ clients connected to these systems.

## **Completion Code**

MQCC\_FAILED

#### **Programmer response**

Check the queue definition and queue status to determine why all instances of the queue were removed from the cluster. Correct the problem and rerun the application.

# **2271 (08DF) (RC2271): MQRC\_CONN\_TAG\_IN\_USE**

## **Explanation**

An MQCONNX call was issued specifying one of the MQCNO\_\*\_CONN\_TAG\_\* options, but the call failed because the connection tag specified by *ConnTag* in MQCNO is in use by an active process or thread, or there is an unresolved unit of work that references this connection tag.

This reason code occurs only on z/OS.

## **Completion Code**

MQCC\_FAILED

#### **Programmer response**

The problem is likely to be transitory. The application should wait a short while and then retry the operation.

# **2272 (08E0) (RC2272): MQRC\_PARTIALLY\_CONVERTED**

## **Explanation**

On an MQGET call with the MQGMO\_CONVERT option included in the *GetMsgOpts* parameter, one or more MQ header structures in the message data could not be converted to the specified target character set or encoding. In this situation, the MQ header structures are converted to the queue-manager's character set and encoding, and the application data in the message is converted to the target character set and encoding. On return from the call, the values returned in the various *CodedCharSetId* and *Encoding* fields in the *MsgDesc* parameter and MQ header structures indicate the character set and encoding that apply to each part of the message. The call completes with MQCC\_WARNING.

This reason code usually occurs when the specified target character set is one that causes the character strings in the MQ header structures to expand beyond the lengths of their fields. Unicode character set UCS-2 is an example of a character set that causes this to happen.

## **Completion Code**

MQCC\_FAILED

## **Programmer response**

If this is an expected situation, no corrective action is required.

If this is an unexpected situation, check that the MQ header structures contain valid data. If they do, specify as the target character set a character set that does not cause the strings to expand.

# **2273 (08E1) (RC2273): MQRC\_CONNECTION\_ERROR**

## **Explanation**

An MQCONN or MQCONNX call failed for one of the following reasons:

- The installation and customization options chosen for WebSphere MQ do not allow connection by the type of application being used.
- v The system parameter module is not at the same release level as the queue manager.
- v The channel initiator is not at the same release level as the queue manager.
- An internal error was detected by the queue manager.

This reason code occurs only on z/OS.

#### **Completion Code**

MQCC\_FAILED

#### **Programmer response**

None, if the installation and customization options chosen for WebSphere MQ do not allow all functions to be used.

Otherwise, if this occurs while starting the channel initiator, ensure that the queue manager and the channel initiator are both at the same release level and that their started task JCL procedures both specify the same level of WebSphere MQ program libraries; if this occurs while starting the queue manager, relinkedit the system parameter module (CSQZPARM) to ensure that it is at the correct level. If the problem persists, contact your IBM support center.

## **2274 (08E2) (RC2274): MQRC\_OPTION\_ENVIRONMENT\_ERROR**

#### **Explanation**

An MQGET call with the MQGMO\_MARK\_SKIP\_BACKOUT option specified was issued from a DB2 Stored Procedure. The call failed because the MQGMO\_MARK\_SKIP\_BACKOUT option cannot be used from a DB2 Stored Procedure.

This reason code occurs only on z/OS.

#### **Completion Code**

MQCC\_FAILED

#### **Programmer response**

Remove the MQGMO\_MARK\_SKIP\_BACKOUT option from the MQGET call.

# **2277 (08E5) (RC2277): MQRC\_CD\_ERROR**

#### **Explanation**

An MQCONNX call was issued to connect to a queue manager, but the MQCD channel definition structure addressed by the *ClientConnOffset* or *ClientConnPtr* field in MQCNO contains data that is not valid. Consult the error log for more information about the nature of the error.

This reason code occurs in the following environments: AIX, HP-UX, OS/2, i5/OS, Solaris, Windows, plus WebSphere MQ clients connected to these systems.

## **Completion Code**

#### MQCC\_FAILED

#### **Programmer response**

Ensure that input fields in the MQCD structure are set correctly.

# **2278 (08E6) (RC2278): MQRC\_CLIENT\_CONN\_ERROR**

## **Explanation**

An MQCONNX call was issued to connect to a queue manager, but the MQCD channel definition structure is not specified correctly. One of the following applies:

- v *ClientConnOffset* is not zero and *ClientConnPtr* is not zero and not the null pointer.
- *ClientConnPtr* is not a valid pointer.
- v *ClientConnPtr* or *ClientConnOffset* points to storage that is not accessible.

This reason code occurs in the following environments: AIX, HP-UX, OS/2, i5/OS, Solaris, Windows, plus WebSphere MQ clients connected to these systems. It also occurs in Java applications when a client channel definition table is specified to determine the name of the channel, but the table itself cannot be found.

## **Completion Code**

MQCC\_FAILED

## **Programmer response**

Ensure that at least one of *ClientConnOffset* and *ClientConnPtr* is zero. Ensure that the field used points to accessible storage. Ensure that the URL of the client channel definition table is correct.

# **2279 (08E7) (RC2279): MQRC\_CHANNEL\_STOPPED\_BY\_USER**

## **Explanation**

This condition is detected when the channel has been stopped by an operator. The reason qualifier identifies the reasons for stopping.

## **Completion Code**

MQCC\_WARNING

#### **Programmer response**

None. This reason code is only used to identify the corresponding event message.

# **2280 (08E8) (RC2280): MQRC\_HCONFIG\_ERROR**

## **Explanation**

The configuration handle *Hconfig* specified on the MQXEP call or MQZEP call is not valid. The MQXEP call is issued by an API exit function; the MQZEP call is issued by an installable service.
• On z/OS, this reason code does not occur.

## **Completion Code**

### MQCC\_FAILED

### **Programmer response**

Specify the configuration handle that was provided by the queue manager:

- v On the MQXEP call, use the handle passed in the *Hconfig* field of the MQAXP structure.
- v On the MQZEP call, use the handle passed to the installable service's configuration function on the component initialization call. See the WebSphere MQ System Administration Guide book for information about installable services.

# **2281 (08E9) (RC2281): MQRC\_FUNCTION\_ERROR**

## **Explanation**

An MQXEP or MQZEP call was issued, but the function identifier *Function* specified on the call is not valid, or not supported by the installable service being configured.

• On  $z/OS$ , this reason code does not occur.

## **Completion Code**

MQCC\_FAILED

### **Programmer response**

Do the following:

- For the MQXEP call, specify one of the MQXF\_\* values.
- For the MQZEP call, specify an MQZID\_\* value that is valid for the installable service being configured. Refer to the description of the MQZEP call in the WebSphere MQ System Administration Guide book to determine which values are valid.

# **2282 (08EA) (RC2282): MQRC\_CHANNEL\_STARTED**

## **Explanation**

One of the following has occurred:

- An operator has issued a Start Channel command.
- v An instance of a channel has been successfully established. This condition is detected when Initial Data negotiation is complete and resynchronization has been performed where necessary such that message transfer can proceed.

## **Completion Code**

MQCC\_WARNING

### **Programmer response**

None. This reason code is only used to identify the corresponding event message.

# **2283 (08EB) (RC2283): MQRC\_CHANNEL\_STOPPED**

### **Explanation**

This condition is detected when the channel has been stopped. The reason qualifier identifies the reasons for stopping.

### **Completion Code**

MQCC\_WARNING

### **Programmer response**

None. This reason code is only used to identify the corresponding event message.

## **2284 (08EC) (RC2284): MQRC\_CHANNEL\_CONV\_ERROR**

#### **Explanation**

This condition is detected when a channel is unable to do data conversion and the MQGET call to get a message from the transmission queue resulted in a data conversion error. The conversion reason code identifies the reason for the failure.

### **Completion Code**

MQCC\_WARNING

#### **Programmer response**

None. This reason code is only used to identify the corresponding event message.

## **2285 (08ED) (RC2285): MQRC\_SERVICE\_NOT\_AVAILABLE**

### **Explanation**

This reason should be returned by an installable service component when the requested action cannot be performed because the required underlying service is not available.

• On  $z/OS$ , this reason code does not occur.

### **Completion Code**

MQCC\_FAILED

### **Programmer response**

Make the underlying service available.

## **2286 (08EE) (RC2286): MQRC\_INITIALIZATION\_FAILED**

#### **Explanation**

This reason should be returned by an installable service component when the component is unable to complete initialization successfully.

• On  $z/OS$ , this reason code does not occur.

## **Completion Code**

MQCC\_FAILED

### **Programmer response**

Correct the error and retry the operation.

# **2287 (08EF) (RC2287): MQRC\_TERMINATION\_FAILED**

### **Explanation**

This reason should be returned by an installable service component when the component is unable to complete termination successfully.

• On z/OS, this reason code does not occur.

### **Completion Code**

MQCC\_FAILED

### **Programmer response**

Correct the error and retry the operation.

## **2288 (08F0) (RC2288): MQRC\_UNKNOWN\_Q\_NAME**

### **Explanation**

This reason should be returned by the MQZ\_LOOKUP\_NAME installable service component when the name specified for the *QName* parameter is not recognized.

• On z/OS, this reason code does not occur.

## **Completion Code**

### MQCC\_FAILED

### **Programmer response**

None. See the WebSphere MQ System Administration Guide book for information about installable services.

## **2289 (08F1) (RC2289): MQRC\_SERVICE\_ERROR**

### **Explanation**

This reason should be returned by an installable service component when the component encounters an unexpected error.

• On z/OS, this reason code does not occur.

### **Completion Code**

MQCC\_FAILED

### **Programmer response**

Correct the error and retry the operation.

# **2290 (08F2) (RC2290): MQRC\_Q\_ALREADY\_EXISTS**

## **Explanation**

This reason should be returned by the MQZ\_INSERT\_NAME installable service component when the queue specified by the *QName* parameter is already defined to the name service.

• On z/OS, this reason code does not occur.

## **Completion Code**

## MQCC\_FAILED

## **Programmer response**

None. See the WebSphere MQ System Administration Guide book for information about installable service.

# **2291 (08F3) (RC2291): MQRC\_USER\_ID\_NOT\_AVAILABLE**

## **Explanation**

This reason should be returned by the MQZ\_FIND\_USERID installable service component when the user ID cannot be determined.

• On  $z/OS$ , this reason code does not occur.

## **Completion Code**

MQCC\_FAILED

## **Programmer response**

None. See the WebSphere MQ System Administration Guide book for information about installable services.

# **2292 (08F4) (RC2292): MQRC\_UNKNOWN\_ENTITY**

## **Explanation**

This reason should be returned by the authority installable service component when the name specified by the *EntityName* parameter is not recognized.

• On  $z/OS$ , this reason code does not occur.

## **Completion Code**

MQCC\_FAILED

## **Programmer response**

Ensure that the entity is defined.

# **2294 (08F6) (RC2294): MQRC\_UNKNOWN\_REF\_OBJECT**

## **Explanation**

This reason should be returned by the MQZ\_COPY\_ALL\_AUTHORITY installable service component when the name specified by the *RefObjectName* parameter is not recognized.

• On  $z/OS$ , this reason code does not occur.

## **Completion Code**

## MQCC\_FAILED

## **Programmer response**

Ensure that the reference object is defined. See the WebSphere MQ System Administration Guide book for information about installable services.

# **2295 (08F7) (RC2295): MQRC\_CHANNEL\_ACTIVATED**

## **Explanation**

This condition is detected when a channel that has been waiting to become active, and for which a Channel Not Activated event has been generated, is now able to become active because an active slot has been released by another channel.

This event is not generated for a channel that is able to become active without waiting for an active slot to be released.

## **Completion Code**

MQCC\_WARNING

## **Programmer response**

None. This reason code is only used to identify the corresponding event message.

# **2296 (08F8) (RC2296): MQRC\_CHANNEL\_NOT\_ACTIVATED**

## **Explanation**

This condition is detected when a channel is required to become active, either because it is starting or because it is about to make another attempt to establish connection with its partner. However, it is unable to do so because the limit on the number of active channels has been reached.

- v On z/OS, the maximum number of active channels is given by the ACTCHL queue manager attribute.
- v In other environments, the maximum number of active channels is given by the MaxActiveChannels parameter in the qm.ini file.

The channel waits until it is able to take over an active slot released when another channel ceases to be active. At that time a Channel Activated event is generated.

## **Completion Code**

MQCC\_WARNING

None. This reason code is only used to identify the corresponding event message.

## **2297 (08F9) (RC2297): MQRC\_UOW\_CANCELED**

#### **Explanation**

An MQI call was issued, but the unit of work (TM/MP transaction) being used for the MQ operation had been canceled. This may have been done by TM/MP itself (for example, due to the transaction running for too long, or exceeding audit trail sizes), or by the application program issuing an ABORT\_TRANSACTION. All updates performed to resources owned by the queue manager are backed out.

#### **Completion Code**

MQCC\_FAILED

#### **Programmer response**

Refer to the operating system's *Transaction Management Operations Guide* to determine how the Transaction Manager can be tuned to avoid the problem of system limits being exceeded.

## **2298 (08FA) (RC2298): MQRC\_FUNCTION\_NOT\_SUPPORTED**

#### **Explanation**

The function requested is not available in the current environment.

#### **Completion Code**

MQCC\_FAILED

#### **Programmer response**

Remove the call from the application.

## **2299 (08FB) (RC2299): MQRC\_SELECTOR\_TYPE\_ERROR**

#### **Explanation**

The *Selector* parameter has the wrong data type; it must be of type Long.

#### **Completion Code**

MQCC\_FAILED

#### **Programmer response**

Declare the *Selector* parameter as Long.

# **2300 (08FC) (RC2300): MQRC\_COMMAND\_TYPE\_ERROR**

## **Explanation**

The mqExecute call was issued, but the value of the MQIASY\_TYPE data item in the administration bag is not MQCFT\_COMMAND.

## **Completion Code**

MQCC\_FAILED

## **Programmer response**

Ensure that the MQIASY\_TYPE data item in the administration bag has the value MQCFT\_COMMAND.

## **2301 (08FD) (RC2301): MQRC\_MULTIPLE\_INSTANCE\_ERROR**

### **Explanation**

The *Selector* parameter specifies a system selector (one of the MQIASY\_\* values), but the value of the *ItemIndex* parameter is not MQIND\_NONE. Only one instance of each system selector can exist in the bag.

## **Completion Code**

MQCC\_FAILED

### **Programmer response**

Specify MQIND\_NONE for the *ItemIndex* parameter.

## **2302 (08FE) (RC2302): MQRC\_SYSTEM\_ITEM\_NOT\_ALTERABLE**

## **Explanation**

A call was issued to modify the value of a system data item in a bag (a data item with one of the MQIASY\_\* selectors), but the call failed because the data item is one that cannot be altered by the application.

## **Completion Code**

MQCC\_FAILED

### **Programmer response**

Specify the selector of a user-defined data item, or remove the call.

# **2303 (08FF) (RC2303): MQRC\_BAG\_CONVERSION\_ERROR**

### **Explanation**

The mqBufferToBag or mqGetBag call was issued, but the data in the buffer or message could not be converted into a bag. This occurs when the data to be converted is not valid PCF.

## **Completion Code**

### MQCC\_FAILED

### **Programmer response**

Check the logic of the application that created the buffer or message to ensure that the buffer or message contains valid PCF.

If the message contains PCF that is not valid, the message cannot be retrieved using the mqGetBag call:

- If one of the MQGMO\_BROWSE\_\* options was specified, the message remains on the queue and can be retrieved using the MQGET call.
- v In other cases, the message has already been removed from the queue and discarded. If the message was retrieved within a unit of work, the unit of work can be backed out and the message retrieved using the MQGET call.

# **2304 (0900) (RC2304): MQRC\_SELECTOR\_OUT\_OF\_RANGE**

### **Explanation**

The *Selector* parameter has a value that is outside the valid range for the call. If the bag was created with the MQCBO\_CHECK\_SELECTORS option:

- For the mqAddInteger call, the value must be within the range MQIA\_FIRST through MQIA\_LAST.
- For the mqAddString call, the value must be within the range MQCA\_FIRST through MQCA\_LAST.

If the bag was not created with the MQCBO\_CHECK\_SELECTORS option:

• The value must be zero or greater.

## **Completion Code**

### MQCC\_FAILED

### **Programmer response**

Specify a valid value.

## **2305 (0901) (RC2305): MQRC\_SELECTOR\_NOT\_UNIQUE**

### **Explanation**

The *ItemIndex* parameter has the value MQIND\_NONE, but the bag contains more than one data item with the selector value specified by the *Selector* parameter. MQIND\_NONE requires that the bag contain only one occurrence of the specified selector.

This reason code also occurs on the mqExecute call when the administration bag contains two or more occurrences of a selector for a required parameter that permits only one occurrence.

## **Completion Code**

Check the logic of the application that created the bag. If correct, specify for *ItemIndex* a value that is zero or greater, and add application logic to process all of the occurrences of the selector in the bag.

Review the description of the administration command being issued, and ensure that all required parameters are defined correctly in the bag.

# **2306 (0902) (RC2306): MQRC\_INDEX\_NOT\_PRESENT**

### **Explanation**

The specified index is not present:

- v For a bag, this means that the bag contains one or more data items that have the selector value specified by the *Selector* parameter, but none of them has the index value specified by the *ItemIndex* parameter. The data item identified by the *Selector* and *ItemIndex* parameters must exist in the bag.
- v For a namelist, this means that the index parameter value is too large, and outside the range of valid values.

## **Completion Code**

MQCC\_FAILED

### **Programmer response**

Specify the index of a data item that does exist in the bag or namelist. Use the mqCountItems call to determine the number of data items with the specified selector that exist in the bag, or the nameCount method to determine the number of names in the namelist.

## **2307 (0903) (RC2307): MQRC\_STRING\_ERROR**

## **Explanation**

The *String* parameter is not valid. Either the parameter pointer is not valid, or it points to read-only storage. (It is not always possible to detect parameter pointers that are not valid; if not detected, unpredictable results occur.)

## **Completion Code**

MQCC\_FAILED

### **Programmer response**

Correct the parameter.

# **2308 (0904) (RC2308): MQRC\_ENCODING\_NOT\_SUPPORTED**

## **Explanation**

The *Encoding* field in the message descriptor MQMD contains a value that is not supported:

v For the mqPutBag call, the field in error resides in the *MsgDesc* parameter of the call.

- For the mqGetBag call, the field in error resides in:
	- The *MsgDesc* parameter of the call if the MQGMO\_CONVERT option was specified.
	- The message descriptor of the message about to be retrieved if MQGMO\_CONVERT was *not* specified.

### **Completion Code**

MQCC\_FAILED

#### **Programmer response**

The value must be MQENC\_NATIVE.

If the value of the *Encoding* field in the message is not valid, the message cannot be retrieved using the mqGetBag call:

- If one of the MQGMO\_BROWSE\_\* options was specified, the message remains on the queue and can be retrieved using the MQGET call.
- v In other cases, the message has already been removed from the queue and discarded. If the message was retrieved within a unit of work, the unit of work can be backed out and the message retrieved using the MQGET call.

# **2309 (0905) (RC2309): MQRC\_SELECTOR\_NOT\_PRESENT**

### **Explanation**

The *Selector* parameter specifies a selector that does not exist in the bag.

### **Completion Code**

MQCC\_FAILED

### **Programmer response**

Specify a selector that does exist in the bag.

## **2310 (0906) (RC2310): MQRC\_OUT\_SELECTOR\_ERROR**

### **Explanation**

The *OutSelector* parameter is not valid. Either the parameter pointer is not valid, or it points to read-only storage. (It is not always possible to detect parameter pointers that are not valid; if not detected, unpredictable results occur.)

### **Completion Code**

MQCC\_FAILED

### **Programmer response**

Correct the parameter.

# **2311 (0907) (RC2311): MQRC\_STRING\_TRUNCATED**

### **Explanation**

The string returned by the call is too long to fit in the buffer provided. The string has been truncated to fit in the buffer.

### **Completion Code**

MQCC\_FAILED

#### **Programmer response**

If the entire string is required, provide a larger buffer. On the mqInquireString call, the *StringLength* parameter is set by the call to indicate the size of the buffer required to accommodate the string without truncation.

## **2312 (0908) (RC2312): MQRC\_SELECTOR\_WRONG\_TYPE**

### **Explanation**

A data item with the specified selector exists in the bag, but has a data type that conflicts with the data type implied by the call being used. For example, the data item might have an integer data type, but the call being used might be mqSetString, which implies a character data type.

This reason code also occurs on the mqBagToBuffer, mqExecute, and mqPutBag calls when mqAddString or mqSetString was used to add the MQIACF\_INQUIRY data item to the bag.

### **Completion Code**

MQCC\_FAILED

#### **Programmer response**

For the mqSetInteger and mqSetString calls, specify MQIND\_ALL for the *ItemIndex* parameter to delete from the bag all existing occurrences of the specified selector before creating the new occurrence with the required data type.

For the mqInquireBag, mqInquireInteger, and mqInquireString calls, use the mqInquireItemInfo call to determine the data type of the item with the specified selector, and then use the appropriate call to determine the value of the data item.

For the mqBagToBuffer, mqExecute, and mqPutBag calls, ensure that the MQIACF\_INQUIRY data item is added to the bag using the mqAddInteger or mqSetInteger calls.

## **2313 (0909) (RC2313): MQRC\_INCONSISTENT\_ITEM\_TYPE**

### **Explanation**

The mqAddInteger or mqAddString call was issued to add another occurrence of the specified selector to the bag, but the data type of this occurrence differed from the data type of the first occurrence.

This reason can also occur on the mqBufferToBag and mqGetBag calls, where it indicates that the PCF in the buffer or message contains a selector that occurs more than once but with inconsistent data types.

#### **Completion Code**

MQCC\_FAILED

#### **Programmer response**

For the mqAddInteger and mqAddString calls, use the call appropriate to the data type of the first occurrence of that selector in the bag.

For the mqBufferToBag and mqGetBag calls, check the logic of the application that created the buffer or sent the message to ensure that multiple-occurrence selectors occur with only one data type. A message that contains a mixture of data types for a selector cannot be retrieved using the mqGetBag call:

- If one of the MQGMO\_BROWSE\_\* options was specified, the message remains on the queue and can be retrieved using the MQGET call.
- v In other cases, the message has already been removed from the queue and discarded. If the message was retrieved within a unit of work, the unit of work can be backed out and the message retrieved using the MQGET call.

### **2314 (090A) (RC2314): MQRC\_INDEX\_ERROR**

#### **Explanation**

An index parameter to a call or method has a value that is not valid. The value must be zero or greater. For bag calls, certain MQIND\_\* values can also be specified:

- For the mqDeleteItem, mqSetInteger and mqSetString calls, MQIND\_ALL and MQIND\_NONE are valid.
- For the mqInquireBag, mqInquireInteger, mqInquireString, and mqInquireItemInfo calls, MQIND\_NONE is valid.

#### **Completion Code**

MQCC\_FAILED

#### **Programmer response**

Specify a valid value.

## **2315 (090B) (RC2315): MQRC\_SYSTEM\_BAG\_NOT\_ALTERABLE**

#### **Explanation**

A call was issued to add a data item to a bag, modify the value of an existing data item in a bag, or retrieve a message into a bag, but the call failed because the bag is one that had been created by the system as a result of a previous mqExecute call. System bags cannot be modified by the application.

### **Completion Code**

Specify the handle of a bag created by the application, or remove the call.

# **2316 (090C) (RC2316): MQRC\_ITEM\_COUNT\_ERROR**

## **Explanation**

The mqTruncateBag call was issued, but the *ItemCount* parameter specifies a value that is not valid. The value is either less than zero, or greater than the number of user-defined data items in the bag.

This reason also occurs on the mqCountItems call if the parameter pointer is not valid, or points to read-only storage. (It is not always possible to detect parameter pointers that are not valid; if not detected, unpredictable results occur.)

## **Completion Code**

MQCC\_FAILED

## **Programmer response**

Specify a valid value. Use the mqCountItems call to determine the number of user-defined data items in the bag.

# **2317 (090D) (RC2317): MQRC\_FORMAT\_NOT\_SUPPORTED**

## **Explanation**

The *Format* field in the message descriptor MQMD contains a value that is not supported:

- v In an administration message, the format value must be one of the following: MQFMT\_ADMIN, MQFMT\_EVENT, MQFMT\_PCF. For the mqPutBag call, the field in error resides in the *MsgDesc* parameter of the call. For the mqGetBag call, the field in error resides in the message descriptor of the message about to be retrieved.
- v On z/OS, the message was put to the command input queue with a format value of MQFMT\_ADMIN, but the version of MQ being used does not support that format for commands.

## **Completion Code**

MQCC\_FAILED

### **Programmer response**

If the error occurred when putting a message, correct the format value.

If the error occurred when getting a message, the message cannot be retrieved using the mqGetBag call:

- If one of the MQGMO\_BROWSE\_\* options was specified, the message remains on the queue and can be retrieved using the MQGET call.
- In other cases, the message has already been removed from the queue and discarded. If the message was retrieved within a unit of work, the unit of work can be backed out and the message retrieved using the MQGET call.

# **2318 (090E) (RC2318): MQRC\_SELECTOR\_NOT\_SUPPORTED**

## **Explanation**

The *Selector* parameter specifies a value that is a system selector (a value that is negative), but the system selector is not one that is supported by the call.

## **Completion Code**

MQCC\_FAILED

## **Programmer response**

Specify a selector value that is supported.

## **2319 (090F) (RC2319): MQRC\_ITEM\_VALUE\_ERROR**

### **Explanation**

The mqInquireBag or mqInquireInteger call was issued, but the *ItemValue* parameter is not valid. Either the parameter pointer is not valid, or it points to read-only storage. (It is not always possible to detect parameter pointers that are not valid; if not detected, unpredictable results occur.)

## **Completion Code**

MQCC\_FAILED

### **Programmer response**

Correct the parameter.

## **2320 (0910) (RC2320): MQRC\_HBAG\_ERROR**

## **Explanation**

A call was issued that has a parameter that is a bag handle, but the handle is not valid. For output parameters, this reason also occurs if the parameter pointer is not valid, or points to read-only storage. (It is not always possible to detect parameter pointers that are not valid; if not detected, unpredictable results occur.)

## **Completion Code**

MQCC\_FAILED

## **Programmer response**

Correct the parameter.

# **2321 (0911) (RC2321): MQRC\_PARAMETER\_MISSING**

## **Explanation**

An administration message requires a parameter that is not present in the administration bag. This reason code occurs only for bags created with the MQCBO\_ADMIN\_BAG or MQCBO\_REORDER\_AS\_REQUIRED options.

## **Completion Code**

MQCC\_FAILED

### **Programmer response**

Review the description of the administration command being issued, and ensure that all required parameters are present in the bag.

## **2322 (0912) (RC2322): MQRC\_CMD\_SERVER\_NOT\_AVAILABLE**

### **Explanation**

The command server that processes administration commands is not available.

## **Completion Code**

MQCC\_FAILED

### **Programmer response**

Start the command server.

# **2323 (0913) (RC2323): MQRC\_STRING\_LENGTH\_ERROR**

### **Explanation**

The *StringLength* parameter is not valid. Either the parameter pointer is not valid, or it points to read-only storage. (It is not always possible to detect parameter pointers that are not valid; if not detected, unpredictable results occur.)

## **Completion Code**

MQCC\_FAILED

## **Programmer response**

Correct the parameter.

## **2324 (0914) (RC2324): MQRC\_INQUIRY\_COMMAND\_ERROR**

## **Explanation**

The mqAddInquiry call was used previously to add attribute selectors to the bag, but the command code to be used for the mqBagToBuffer, mqExecute, or mqPutBag call is not recognized. As a result, the correct PCF message cannot be generated.

## **Completion Code**

MQCC\_FAILED

### **Programmer response**

Remove the mqAddInquiry calls and use instead the mqAddInteger call with the appropriate MQIACF\_\*\_ATTRS or MQIACH\_\*\_ATTRS selectors.

# **2325 (0915) (RC2325): MQRC\_NESTED\_BAG\_NOT\_SUPPORTED**

## **Explanation**

A bag that is input to the call contains nested bags. Nested bags are supported only for bags that are output from the call.

### **Completion Code**

MQCC\_FAILED

#### **Programmer response**

Use a different bag as input to the call.

## **2326 (0916) (RC2326): MQRC\_BAG\_WRONG\_TYPE**

#### **Explanation**

The *Bag* parameter specifies the handle of a bag that has the wrong type for the call. The bag must be an administration bag, that is, it must be created with the MQCBO\_ADMIN\_BAG option specified on the mqCreateBag call.

### **Completion Code**

### MQCC\_FAILED

#### **Programmer response**

Specify the MQCBO\_ADMIN\_BAG option when the bag is created.

## **2327 (0917) (RC2327): MQRC\_ITEM\_TYPE\_ERROR**

### **Explanation**

The mqInquireItemInfo call was issued, but the *ItemType* parameter is not valid. Either the parameter pointer is not valid, or it points to read-only storage. (It is not always possible to detect parameter pointers that are not valid; if not detected, unpredictable results occur.)

### **Completion Code**

MQCC\_FAILED

#### **Programmer response**

Correct the parameter.

## **2328 (0918) (RC2328): MQRC\_SYSTEM\_BAG\_NOT\_DELETABLE**

#### **Explanation**

An mqDeleteBag call was issued to delete a bag, but the call failed because the bag is one that had been created by the system as a result of a previous mqExecute call. System bags cannot be deleted by the application.

## **Completion Code**

MQCC\_FAILED

### **Programmer response**

Specify the handle of a bag created by the application, or remove the call.

## **2329 (0919) (RC2329): MQRC\_SYSTEM\_ITEM\_NOT\_DELETABLE**

### **Explanation**

A call was issued to delete a system data item from a bag (a data item with one of the MQIASY\_\* selectors), but the call failed because the data item is one that cannot be deleted by the application.

### **Completion Code**

MQCC\_FAILED

### **Programmer response**

Specify the selector of a user-defined data item, or remove the call.

## **2330 (091A) (RC2330): MQRC\_CODED\_CHAR\_SET\_ID\_ERROR**

### **Explanation**

The *CodedCharSetId* parameter is not valid. Either the parameter pointer is not valid, or it points to read-only storage. (It is not always possible to detect parameter pointers that are not valid; if not detected, unpredictable results occur.)

## **Completion Code**

MQCC\_FAILED

### **Programmer response**

Correct the parameter.

## **2331 (091B) (RC2331): MQRC\_MSG\_TOKEN\_ERROR**

### **Explanation**

An MQGET call was issued to retrieve a message using the message token as a selection criterion, but the options specified are not valid, because MQMO\_MATCH\_MSG\_TOKEN was specified with either MQGMO\_WAIT or MQGMO\_SET\_SIGNAL.

This reason code occurs only on z/OS.

## **Completion Code**

Remove the MQMO\_MATCH\_MSG\_TOKEN option from the MQGET call.

## **2332 (091C) (RC2332): MQRC\_MISSING\_WIH**

### **Explanation**

An MQPUT or MQPUT1 call was issued to put a message on a queue whose *IndexType* attribute had the value MQIT\_MSG\_TOKEN, but the *Format* field in the MQMD was not MQFMT\_WORK\_INFO\_HEADER. This error occurs only when the message arrives at the destination queue manager.

This reason code occurs only on z/OS.

## **Completion Code**

MQCC\_FAILED

### **Programmer response**

Modify the application to ensure that it places an MQWIH structure at the start of the message data, and sets the *Format* field in the MQMD to MQFMT\_WORK\_INFO\_HEADER. Alternatively, change the *ApplType* attribute of the process definition used by the destination queue to be MQAT\_WLM, and specify the required service name and service step name in its *EnvData* attribute.

# **2333 (091D) (RC2333): MQRC\_WIH\_ERROR**

## **Explanation**

An MQPUT or MQPUT1 call was issued, but the message data contains an MQWIH structure that is not valid. Possible errors include the following:

- The *StrucId* field is not MQWIH\_STRUC\_ID.
- v The *Version* field is not MQWIH\_VERSION\_1.
- v The *StrucLength* field is not MQWIH\_LENGTH\_1.
- v The *CodedCharSetId* field is zero, or a negative value that is not valid.
- v The *BufferLength* parameter of the call has a value that is too small to accommodate the structure (the structure extends beyond the end of the message).
- v On z/OS, this error also occurs when the *IndexType* attribute of the queue is MQIT\_MSG\_TOKEN, but the message data does not begin with an MQWIH structure.

## **Completion Code**

### MQCC\_FAILED

### **Programmer response**

Check that the fields in the structure are set correctly. Ensure that the application sets the *CodedCharSetId* field to a valid value (note: MQCCSI\_DEFAULT, MQCCSI\_EMBEDDED, MQCCSI\_Q\_MGR, and MQCCSI\_UNDEFINED are *not* valid in this field).

v On z/OS, if the queue has an *IndexType* of MQIT\_MSG\_TOKEN, ensure that the message data begins with an MQWIH structure.

# **2334 (091E) (RC2334): MQRC\_RFH\_ERROR**

## **Explanation**

An MQPUT or MQPUT1 call was issued, but the message data contains an MQRFH or MQRFH2 structure that is not valid. Possible errors include the following:

- The *StrucId* field is not MORFH\_STRUC\_ID.
- v The *Version* field is not MQRFH\_VERSION\_1 (MQRFH), or MQRFH\_VERSION\_2 (MQRFH2).
- v The *StrucLength* field specifies a value that is too small to include the structure plus the variable-length data at the end of the structure.
- The *CodedCharSetId* field is zero, or a negative value that is not valid.
- v The *BufferLength* parameter of the call has a value that is too small to accommodate the structure (the structure extends beyond the end of the message).

## **Completion Code**

MQCC\_FAILED

## **Programmer response**

Check that the fields in the structure are set correctly. Ensure that the application sets the *CodedCharSetId* field to a valid value (note: MQCCSI\_DEFAULT, MQCCSI\_EMBEDDED, MQCCSI\_Q\_MGR, and MQCCSI\_UNDEFINED are *not* valid in this field).

# **2335 (091F) (RC2335): MQRC\_RFH\_STRING\_ERROR**

## **Explanation**

The contents of the *NameValueString* field in the MQRFH structure are not valid. *NameValueString* must adhere to the following rules:

- The string must consist of zero or more name/value pairs separated from each other by one or more blanks; the blanks are not significant.
- v If a name or value contains blanks that are significant, the name or value must be enclosed in double-quote characters.
- v If a name or value itself contains one or more double-quote characters, the name or value must be enclosed in double-quote characters, and each embedded double-quote character must be doubled.
- v A name or value can contain any characters other than the null, which acts as a delimiter. The null and characters following it, up to the defined length of *NameValueString*, are ignored.

The following is a valid *NameValueString*: Famous\_Words "The program displayed ""Hello World"""

## **Completion Code**

Modify the application that generated the message to ensure that it places in the *NameValueString* field data that adheres to the rules listed above. Check that the *StrucLength* field is set to the correct value.

# **2336 (0920) (RC2336): MQRC\_RFH\_COMMAND\_ERROR**

### **Explanation**

The message contains an MQRFH structure, but the command name contained in the *NameValueString* field is not valid.

## **Completion Code**

MQCC\_FAILED

### **Programmer response**

Modify the application that generated the message to ensure that it places in the *NameValueString* field a command name that is valid.

# **2337 (0921) (RC2337): MQRC\_RFH\_PARM\_ERROR**

## **Explanation**

The message contains an MQRFH structure, but a parameter name contained in the *NameValueString* field is not valid for the command specified.

## **Completion Code**

MQCC\_FAILED

### **Programmer response**

Modify the application that generated the message to ensure that it places in the *NameValueString* field only parameters that are valid for the specified command.

# **2338 (0922) (RC2338): MQRC\_RFH\_DUPLICATE\_PARM**

## **Explanation**

The message contains an MQRFH structure, but a parameter occurs more than once in the *NameValueString* field when only one occurrence is valid for the specified command.

## **Completion Code**

### MQCC\_FAILED

### **Programmer response**

Modify the application that generated the message to ensure that it places in the *NameValueString* field only one occurrence of the parameter.

# **2339 (0923) (RC2339): MQRC\_RFH\_PARM\_MISSING**

## **Explanation**

The message contains an MQRFH structure, but the command specified in the *NameValueString* field requires a parameter that is not present.

## **Completion Code**

MQCC\_FAILED

### **Programmer response**

Modify the application that generated the message to ensure that it places in the *NameValueString* field all parameters that are required for the specified command.

# **2340 (0924) (RC2340): MQRC\_CHAR\_CONVERSION\_ERROR**

### **Explanation**

This reason code is returned by the Java MQQueueManager constructor when a required character-set conversion is not available. The conversion required is between two nonUnicode character sets.

This reason code occurs in the following environment: MQ Classes for Java on  $z$ /OS.

## **Completion Code**

MQCC\_FAILED

### **Programmer response**

Ensure that the National Language Resources component of the OS/390 Language Environment® is installed, and that conversion between the IBM-1047 and ISO8859-1 character sets is available.

# **2341 (0925) (RC2341): MQRC\_UCS2\_CONVERSION\_ERROR**

### **Explanation**

This reason code is returned by the Java MQQueueManager constructor when a required character-set conversion is not available. The conversion required is between the UCS-2 Unicode character set and the queue-manager's character set. IBM-500 is used for the queue-manager's character set if no specific value is available.

This reason code occurs in the following environment: MQ Classes for Java on  $z$ /OS.

### **Completion Code**

Ensure that the relevant Unicode conversion tables are installed, and that they are available to the z/OS Language Environment. The conversion tables should be installed as part of the z/OS C/C++ optional feature. Refer to the *z/OS C/C++ Programming Guide* for more information about enabling UCS-2 conversions.

# **2342 (0926) (RC2342): MQRC\_DB2\_NOT\_AVAILABLE**

## **Explanation**

An MQOPEN, MQPUT1, or MQSET call, or a command, was issued to access a shared queue, but it failed because the queue manager is not connected to a DB2 subsystem. As a result, the queue manager is unable to access the object definition relating to the shared queue.

This reason code occurs only on z/OS.

## **Completion Code**

MQCC\_FAILED

### **Programmer response**

Configure the DB2 subsystem so that the queue manager can connect to it.

# **2343 (0927) (RC2343): MQRC\_OBJECT\_NOT\_UNIQUE**

### **Explanation**

An MQOPEN or MQPUT1 call, or a command, was issued to access a queue, but the call failed because the queue specified cannot be resolved unambiguously. There exists a shared queue with the specified name, and a nonshared queue with the same name.

This reason code occurs only on z/OS.

## **Completion Code**

MQCC\_FAILED

### **Programmer response**

One of the queues must be deleted. If the queue to be deleted contains messages, use the MQSC command MOVE QLOCAL to move the messages to a different queue, and then use the command DELETE QLOCAL to delete the queue.

## **2344 (0928) (RC2344): MQRC\_CONN\_TAG\_NOT\_RELEASED**

## **Explanation**

An MQDISC call was issued when there was a unit of work outstanding for the connection handle. For CICS, IMS, and RRS connections, the MQDISC call does not commit or back out the unit of work. As a result, the connection tag associated with the unit of work is not yet available for reuse. The tag becomes available for reuse only when processing of the unit of work has been completed.

This reason code occurs only on z/OS.

### **Completion Code**

MQCC\_WARNING

#### **Programmer response**

Do not try to reuse the connection tag immediately. If the MQCONNX call is issued with the same connection tag, and that tag is still in use, the call fails with reason code MQRC\_CONN\_TAG\_IN\_USE.

## **2345 (0929) (RC2345): MQRC\_CF\_NOT\_AVAILABLE**

### **Explanation**

An MQOPEN or MQPUT1 call was issued to access a shared queue, but the allocation of the coupling-facility structure specified in the queue definition failed because there is no suitable coupling facility to hold the structure, based on the preference list in the active CFRM policy.

This reason code can also occur when the API call requires a capability that is not supported by the CF level defined in the coupling-facility structure object. For example, this reason code is returned by an attempt to open a shared queue that has a index type of MQIT\_GROUP\_ID, but the coupling-facility structure for the queue has a CF level lower than three.

This reason code occurs only on z/OS.

## **Completion Code**

MQCC\_FAILED

### **Programmer response**

Make available a coupling facility with one of the names specified in the CFRM policy, or modify the CFRM policy to specify the names of coupling facilities that are available.

## **2346 (092A) (RC2346): MQRC\_CF\_STRUC\_IN\_USE**

## **Explanation**

An MQI call or command was issued to operate on a shared queue, but the call failed because the coupling-facility structure specified in the queue definition is temporarily unavailable. The coupling-facility structure can be unavailable because a structure dump is in progress, or new connectors to the structure are currently inhibited, or an existing connector to the structure failed or disconnected abnormally and clean-up is not yet complete.

This reason code occurs only on z/OS.

## **Completion Code**

The problem is temporary; wait a short while and then retry the operation.

# **2347 (092B) (RC2347): MQRC\_CF\_STRUC\_LIST\_HDR\_IN\_USE**

### **Explanation**

An MQGET, MQOPEN, MQPUT1, or MQSET call was issued to access a shared queue, but the call failed because the list header associated with the coupling-facility structure specified in the queue definition is temporarily unavailable. The list header is unavailable because it is undergoing recovery processing.

This reason code occurs only on z/OS.

### **Completion Code**

MQCC\_FAILED

### **Programmer response**

The problem is temporary; wait a short while and then retry the operation.

## **2348 (092C) (RC2348): MQRC\_CF\_STRUC\_AUTH\_FAILED**

### **Explanation**

An MQOPEN or MQPUT1 call was issued to access a shared queue, but the call failed because the user is not authorized to access the coupling-facility structure specified in the queue definition.

This reason code occurs only on z/OS.

## **Completion Code**

MQCC\_FAILED

### **Programmer response**

Modify the security profile for the user identifier used by the application so that the application can access the coupling-facility structure specified in the queue definition.

## **2349 (092D) (RC2349): MQRC\_CF\_STRUC\_ERROR**

## **Explanation**

An MQOPEN or MQPUT1 call was issued to access a shared queue, but the call failed because the coupling-facility structure name specified in the queue definition is not defined in the CFRM data set, or is not the name of a list structure.

This reason code occurs only on z/OS.

## **Completion Code**

Modify the queue definition to specify the name of a coupling-facility list structure that is defined in the CFRM data set.

## **2350 (092E) (RC2350): MQRC\_CONN\_TAG\_NOT\_USABLE**

### **Explanation**

An MOCONNX call was issued specifying one of the MOCNO  $*$  CONN TAG  $*$ options, but the call failed because the connection tag specified by *ConnTag* in MQCNO is being used by the queue manager for recovery processing, and this processing is delayed pending recovery of the coupling facility.

This reason code occurs only on z/OS.

### **Completion Code**

MQCC\_FAILED

### **Programmer response**

The problem is likely to persist. Consult the system programmer to ascertain the cause of the problem.

# **2351 (092F) (RC2351): MQRC\_GLOBAL\_UOW\_CONFLICT**

### **Explanation**

An attempt was made to use inside a global unit of work a connection handle that is participating in another global unit of work. This can occur when an application passes connection handles between objects where the objects are involved in different DTC transactions. Because transaction completion is asynchronous, it is possible for this error to occur *after* the application has finalized the first object and committed its transaction.

This error does not occur for nontransactional MQI calls.

This reason code occurs only on Windows and z/OS.

## **Completion Code**

MQCC\_FAILED

### **Programmer response**

Check that the "MTS Transaction Support" attribute defined for the object's class is set correctly. If necessary, modify the application so that the connection handle is not used by objects participating in different units of work.

## **2352 (0930) (RC2352): MQRC\_LOCAL\_UOW\_CONFLICT**

## **Explanation**

An attempt was made to use inside a global unit of work a connection handle that is participating in a queue-manager coordinated local unit of work. This can occur

when an application passes connection handles between objects where one object is involved in a DTC transaction and the other is not.

This error does not occur for nontransactional MQI calls.

This reason code occurs only on Windows and z/OS.

### **Completion Code**

MQCC\_FAILED

#### **Programmer response**

Check that the "MTS Transaction Support" attribute defined for the object's class is set correctly. If necessary, modify the application so that the connection handle is not used by objects participating in different units of work.

## **2353 (0931) (RC2353): MQRC\_HANDLE\_IN\_USE\_FOR\_UOW**

#### **Explanation**

An attempt was made to use outside a unit of work a connection handle that is participating in a global unit of work.

This error can occur when an application passes connection handles between objects where one object is involved in a DTC transaction and the other is not. Because transaction completion is asynchronous, it is possible for this error to occur *after* the application has finalized the first object and committed its transaction.

This error can also occur when a single object that was created and associated with the transaction loses that association whilst the object is running. The association is lost when DTC terminates the transaction independently of MTS. This might be because the transaction timed out, or because DTC shut down.

This error does not occur for nontransactional MQI calls.

This reason code occurs only on Windows.

### **Completion Code**

MQCC\_FAILED

#### **Programmer response**

Check that the "MTS Transaction Support" attribute defined for the object's class is set correctly. If necessary, modify the application so that objects executing within different units of work do not try to use the same connection handle.

## **2354 (0932) (RC2354): MQRC\_UOW\_ENLISTMENT\_ERROR**

### **Explanation**

This reason code can occur for a variety of reasons. The most likely reason is that an object created by a DTC transaction does not issue a transactional MQI call until after the DTC transaction has timed out. (If the DTC transaction times out after a

transactional MQI call has been issued, reason code MQRC\_HANDLE\_IN\_USE\_FOR\_UOW is returned by the failing MQI call.)

Another cause of MQRC\_UOW\_ENLISTMENT\_ERROR is incorrect installation; Windows NT<sup>®</sup> Service pack must be installed after the Windows NT Option pack.

This reason code occurs only on Windows.

#### **Completion Code**

MQCC\_FAILED

#### **Programmer response**

Check the DTC "Transaction timeout" value. If necessary, verify the NT installation order.

### **2355 (0933) (RC2355): MQRC\_UOW\_MIX\_NOT\_SUPPORTED**

#### **Explanation**

The mixture of calls used by the application to perform operations within a unit of work is not supported. In particular, it is not possible to mix within the same process a local unit of work coordinated by the queue manager with a global unit of work coordinated by DTC (Distributed Transaction Coordinator).

An application may cause this mixture to arise if some objects in a package are coordinated by DTC and others are not. It can also occur if transactional MQI calls from an MTS client are mixed with transactional MQI calls from a library package transactional MTS object.

No problem arises if all transactional MQI calls originate from transactional MTS objects, or all transactional MQI calls originate from nontransactional MTS objects. But when a mixture of styles is used, the first style used fixes the style for the unit of work, and subsequent attempts to use the other style within the process fail with reason code MQRC\_UOW\_MIX\_NOT\_SUPPORTED.

When an application is run twice, scheduling factors in the operating system mean that it is possible for the queue-manager-coordinated transactional calls to fail in one run, and for the DTC-coordinated transactional calls to fail in the other run.

This reason code occurs only on Windows when running a version of the queue manager prior to version 5.2.

#### **Completion Code**

MQCC\_FAILED

#### **Programmer response**

Check that the "MTS Transaction Support" attribute defined for the object's class is set correctly. If necessary, modify the application so that objects executing within different units of work do not try to use the same connection handle.

# **2356 (0934) (RC2356): MQRC\_WXP\_ERROR**

## **Explanation**

An MQXCLWLN call was issued from a cluster workload exit to obtain the address of the next record in the chain, but the workload exit parameter structure *ExitParms* is not valid, for one of the following reasons:

- The parameter pointer is not valid. (It is not always possible to detect parameter pointers that are not valid; if not detected, unpredictable results occur.)
- The *StrucId* field is not MOWXP STRUC ID.
- The *Version* field is not MOWXP VERSION 2.
- v The *CacheContext* field does not contain the value passed to the exit by the queue manager.

## **Completion Code**

MQCC\_FAILED

### **Programmer response**

Ensure that the parameter specified for *ExitParms* is the MQWXP structure that was passed to the exit when the exit was invoked.

## **2357 (0935) (RC2357): MQRC\_CURRENT\_RECORD\_ERROR**

### **Explanation**

An MQXCLWLN call was issued from a cluster workload exit to obtain the address of the next record in the chain, but the address specified by the *CurrentRecord* parameter is not the address of a valid record. *CurrentRecord* must be the address of a destination record (MQWDR), queue record (MQWQR), or cluster record (MQWCR) residing within the cluster cache.

## **Completion Code**

### MQCC\_FAILED

### **Programmer response**

Ensure that the cluster workload exit passes the address of a valid record residing in the cluster cache.

## **2358 (0936) (RC2358): MQRC\_NEXT\_OFFSET\_ERROR**

### **Explanation**

An MQXCLWLN call was issued from a cluster workload exit to obtain the address of the next record in the chain, but the offset specified by the *NextOffset* parameter is not valid. *NextOffset* must be the value of one of the following fields:

- v *ChannelDefOffset* field in MQWDR
- v *ClusterRecOffset* field in MQWDR
- v *ClusterRecOffset* field in MQWQR
- v *ClusterRecOffset* field in MQWCR

## **Completion Code**

### MQCC\_FAILED

#### **Programmer response**

Ensure that the value specified for the *NextOffset* parameter is the value of one of the fields listed above.

## **2359 (0937) (RC2359): MQRC\_NO\_RECORD\_AVAILABLE**

#### **Explanation**

An MQXCLWLN call was issued from a cluster workload exit to obtain the address of the next record in the chain, but the current record is the last record in the chain.

#### **Completion Code**

MQCC\_FAILED

#### **Programmer response**

None.

### **2360 (0938) (RC2360): MQRC\_OBJECT\_LEVEL\_INCOMPATIBLE**

#### **Explanation**

An MQOPEN or MQPUT1 call, or a command, was issued, but the definition of the object to be accessed is not compatible with the queue manager to which the application has connected. The object definition was created or modified by a different version of the queue manager.

If the object to be accessed is a queue, the incompatible object definition could be the object specified, or one of the object definitions used to resolve the specified object (for example, the base queue to which an alias queue resolves, or the transmission queue to which a remote queue or queue-manager alias resolves).

This reason code occurs only on z/OS.

### **Completion Code**

MQCC\_FAILED

#### **Programmer response**

The application must be run on a queue manager that is compatible with the object definition. Refer to the WebSphere MQ for z/OS Concepts and Planning Guide and the WebSphere MQ for z/OS System Setup Guide for information about compatibility and migration between different versions of the queue manager.

# **2361 (0939) (RC2361): MQRC\_NEXT\_RECORD\_ERROR**

### **Explanation**

An MQXCLWLN call was issued from a cluster workload exit to obtain the address of the next record in the chain, but the address specified for the *NextRecord* parameter is either null, not valid, or the address of read-only storage. (It is not always possible to detect parameter pointers that are not valid; if not detected, unpredictable results occur.)

### **Completion Code**

MQCC\_FAILED

#### **Programmer response**

Specify a valid address for the *NextRecord* parameter.

## **2362 (093A) (RC2362): MQRC\_BACKOUT\_THRESHOLD\_REACHED**

### **Explanation**

This reason code occurs only in the *Reason* field in an MQDLH structure, or in the *Feedback* field in the MQMD of a report message.

A JMS ConnectionConsumer found a message that exceeds the queue's backout threshold. The queue does not have a backout requeue queue defined, so the message was processed as specified by the disposition options in the *Report* field in the MQMD of the message.

On queue managers that do not support the *BackoutThreshold* and *BackoutRequeueQName* queue attributes, JMS ConnectionConsumer uses a value of 20 for the backout threshold. When the *BackoutCount* of a message reaches this threshold, the message is processed as specified by the disposition options.

If the *Report* field specifies one of the MQRO\_EXCEPTION\_\* options, this reason code appears in the *Feedback* field of the report message. If the *Report* field specifies MQRO\_DEAD\_LETTER\_Q, or the disposition report options are left as default, this reason code appears in the *Reason* field of the MQDLH.

### **Completion Code**

None

#### **Programmer response**

Investigate the cause of the backout count being greater than the threshold. To correct this, define the backout queue for the queue concerned.

## **2363 (093B) (RC2363): MQRC\_MSG\_NOT\_MATCHED**

### **Explanation**

This reason code occurs only in the *Reason* field in an MQDLH structure, or in the *Feedback* field in the MQMD of a report message.

While performing Point-to-Point messaging, JMS encountered a message matching none of the selectors of ConnectionConsumers monitoring the queue. To maintain performance, the message was processed as specified by the disposition options in the *Report* field in the MQMD of the message.

If the *Report* field specifies one of the MQRO\_EXCEPTION\_\* options, this reason code appears in the *Feedback* field of the report message. If the *Report* field specifies MQRO\_DEAD\_LETTER\_Q, or the disposition report options are left as default, this reason code appears in the *Reason* field of the MQDLH.

## **Completion Code**

None

### **Programmer response**

To correct this, ensure that the ConnectionConsumers monitoring the queue provide a complete set of selectors. Alternatively, set the QueueConnectionFactory to retain messages.

# **2364 (093C) (RC2364): MQRC\_JMS\_FORMAT\_ERROR**

### **Explanation**

This reason code is generated when JMS encounters a message that it is unable to parse. If such a message is encountered by a JMS ConnectionConsumer, the message is processed as specified by the disposition options in the *Report* field in the MQMD of the message.

If the *Report* field specifies one of the MQRO\_EXCEPTION\_\* options, this reason code appears in the *Feedback* field of the report message. If the *Report* field specifies MQRO\_DEAD\_LETTER\_Q, or the disposition report options are left as default, this reason code appears in the *Reason* field of the MQDLH.

## **Completion Code**

None

### **Programmer response**

Investigate the origin of the message.

## **2365 (093D) (RC2365): MQRC\_SEGMENTS\_NOT\_SUPPORTED**

### **Explanation**

An MQPUT call was issued to put a segment of a logical message, but the queue on which the message is to be placed has an *IndexType* of MQIT\_GROUP\_ID. Message segments cannot be placed on queues with this index type.

This reason code occurs only on z/OS.

## **Completion Code**

Modify the application to put messages that are not segments; ensure that the MQMF\_SEGMENT and MQMF\_LAST\_SEGMENT flags in the *MsgFlags* field in MQMD are not set, and that the *Offset* is zero. Alternatively, change the index type of the queue.

# **2366 (093E) (RC2366): MQRC\_WRONG\_CF\_LEVEL**

## **Explanation**

An MQOPEN or MQPUT1 call was issued specifying a shared queue, but the queue requires a coupling-facility structure with a different level of capability.

This reason code occurs only on z/OS.

## **Completion Code**

MQCC\_FAILED

## **Programmer response**

Ensure that the coupling-facility structure used for the queue is at the level required to support the capabilities that the queue provides.

# **2367 (093F) (RC2367): MQRC\_CONFIG\_CREATE\_OBJECT**

## **Explanation**

This condition is detected when an object is created.

## **Completion Code**

MQCC\_WARNING

## **Programmer response**

None. This reason code is only used to identify the corresponding event message.

# **2368 (0940) (RC2368): MQRC\_CONFIG\_CHANGE\_OBJECT**

## **Explanation**

This condition is detected when an object is changed.

## **Completion Code**

MQCC\_WARNING

### **Programmer response**

None. This reason code is only used to identify the corresponding event message.

# **2369 (0941) (RC2369): MQRC\_CONFIG\_DELETE\_OBJECT**

## **Explanation**

This condition is detected when an object is deleted.

## **Completion Code**

MQCC\_WARNING

### **Programmer response**

None. This reason code is only used to identify the corresponding event message.

# **2370 (0942) (RC2370): MQRC\_CONFIG\_REFRESH\_OBJECT**

## **Explanation**

This condition is detected when an object is refreshed.

## **Completion Code**

MQCC\_WARNING

## **Programmer response**

None. This reason code is only used to identify the corresponding event message.

# **2371 (0943) (RC2371): MQRC\_CHANNEL\_SSL\_ERROR**

## **Explanation**

This condition is detected when a connection cannot be established due to an SSL key-exchange or authentication failure.

## **Completion Code**

MQCC\_WARNING

### **Programmer response**

None. This reason code is only used to identify the corresponding event message.

## **2373 (0945) (RC2373): MQRC\_CF\_STRUC\_FAILED**

## **Explanation**

An MQI call or command was issued to access a shared queue, but the call failed because the coupling-facility structure used for the shared queue had failed.

This reason code occurs only on z/OS.

## **Completion Code**

Report the problem to the operator or administrator, who should use the MQSC command RECOVER CFSTRUCT to initiate recovery of the coupling-facility structure

# **2374 (0946) (RC2374): MQRC\_API\_EXIT\_ERROR**

## **Explanation**

An API exit function returned an invalid response code, or failed in some other way.

This reason code occurs in the following environments: AIX, HP-UX, Solaris, Windows.

## **Completion Code**

MQCC\_FAILED

### **Programmer response**

Check the exit logic to ensure that the exit is returning valid values in the *ExitResponse* and *ExitResponse2* fields of the MQAXP structure. Consult the FFST record to see if it contains more detail about the problem.

# **2375 (0947) (RC2375): MQRC\_API\_EXIT\_INIT\_ERROR**

## **Explanation**

The queue manager encountered an error while attempting to initialize the execution environment for an API exit function.

This reason code occurs in the following environments: AIX, HP-UX, Solaris, Windows.

## **Completion Code**

MQCC\_FAILED

### **Programmer response**

Consult the FFST record to obtain more detail about the problem.

# **2376 (0948) (RC2376): MQRC\_API\_EXIT\_TERM\_ERROR**

## **Explanation**

The queue manager encountered an error while attempting to terminate the execution environment for an API exit function.

This reason code occurs in the following environments: AIX, HP-UX, Solaris, Windows.

## **Completion Code**

Consult the FFST record to obtain more detail about the problem.

# **2377 (0949) (RC2377): MQRC\_EXIT\_REASON\_ERROR**

### **Explanation**

An MQXEP call was issued by an API exit function, but the value specified for the *ExitReason* parameter is either not valid, or not supported for the specified function identifier *Function*.

This reason code occurs in the following environments: AIX, HP-UX, Solaris, Windows.

## **Completion Code**

MQCC\_FAILED

### **Programmer response**

Modify the exit function to specify a value for *ExitReason* that is valid for the specified value of *Function*.

# **2378 (094A) (RC2378): MQRC\_RESERVED\_VALUE\_ERROR**

## **Explanation**

An MQXEP call was issued by an API exit function, but the value specified for the *Reserved* parameter is not valid. The value must be the null pointer.

This reason code occurs in the following environments: AIX, HP-UX, Solaris, Windows.

## **Completion Code**

MQCC\_FAILED

### **Programmer response**

Modify the exit to specify the null pointer as the value of the *Reserved* parameter.

# **2379 (094B) (RC2379): MQRC\_NO\_DATA\_AVAILABLE**

## **Explanation**

This reason should be returned by the MQZ\_ENUMERATE\_AUTHORITY\_DATA installable service component when there is no more authority data to return to the invoker of the service component.

• On  $z/OS$ , this reason code does not occur.

## **Completion Code**

None.

# **2380 (094C) (RC2380): MQRC\_SCO\_ERROR**

## **Explanation**

On an MQCONNX call, the MQSCO structure is not valid for one of the following reasons:

- The *StrucId* field is not MOSCO\_STRUC\_ID.
- v The *Version* field is not MQSCO\_VERSION\_1.

This reason code occurs in the following environments: AIX, HP-UX, Solaris, Windows.

### **Completion Code**

MQCC\_FAILED

### **Programmer response**

Correct the definition of the MQSCO structure.

# **2381 (094D) (RC2381): MQRC\_KEY\_REPOSITORY\_ERROR**

## **Explanation**

On an MQCONN or MQCONNX call, the location of the key repository is either not specified, not valid, or results in an error when used to access the key repository. The location of the key repository is specified by one of the following:

- The value of the MQSSLKEYR environment variable (MQCONN or MQCONNX call), or
- v The value of the *KeyRepository* field in the MQSCO structure (MQCONNX call only).

For the MQCONNX call, if both MQSSLKEYR and *KeyRepository* are specified, the latter is used.

This reason code occurs in the following environments: AIX, HP-UX, Solaris, Windows.

## **Completion Code**

MQCC\_FAILED

### **Programmer response**

Specify a valid location for the key repository.
# **2382 (094E) (RC2382): MQRC\_CRYPTO\_HARDWARE\_ERROR**

# **Explanation**

On an MQCONN or MQCONNX call, the configuration string for the cryptographic hardware is not valid, or results in an error when used to configure the cryptographic hardware. The configuration string is specified by one of the following:

- The value of the MQSSLCRYP environment variable (MQCONN or MQCONNX call), or
- v The value of the *CryptoHardware* field in the MQSCO structure (MQCONNX call only).

For the MQCONNX call, if both MQSSLCRYP and *CryptoHardware* are specified, the latter is used.

This reason code occurs in the following environments: AIX, HP-UX, Solaris, Windows.

## **Completion Code**

MQCC\_FAILED

### **Programmer response**

Specify a valid configuration string for the cryptographic hardware.

# **2383 (094F) (RC2383): MQRC\_AUTH\_INFO\_REC\_COUNT\_ERROR**

#### **Explanation**

On an MQCONNX call, the *AuthInfoRecCount* field in the MQSCO structure specifies a value that is less than zero.

This reason code occurs in the following environments: AIX, HP-UX, Solaris, Windows.

#### **Completion Code**

MQCC\_FAILED

#### **Programmer response**

Specify a value for *AuthInfoRecCount* that is zero or greater.

# **2384 (0950) (RC2384): MQRC\_AUTH\_INFO\_REC\_ERROR**

#### **Explanation**

On an MQCONNX call, the MQSCO structure does not specify the address of the MQAIR records correctly. One of the following applies:

- v *AuthInfoRecCount* is greater than zero, but *AuthInfoRecOffset* is zero and *AuthInfoRecPtr* is the null pointer.
- v *AuthInfoRecOffset* is not zero and *AuthInfoRecPtr* is not the null pointer.
- *AuthInfoRecPtr* is not a valid pointer.

v *AuthInfoRecOffset* or *AuthInfoRecPtr* points to storage that is not accessible.

This reason code occurs in the following environments: AIX, HP-UX, Solaris, Windows.

#### **Completion Code**

MQCC\_FAILED

#### **Programmer response**

Ensure that one of *AuthInfoRecOffset* or *AuthInfoRecPtr* is zero and the other nonzero. Ensure that the field used points to accessible storage.

#### **2385 (0951) (RC2385): MQRC\_AIR\_ERROR**

#### **Explanation**

On an MQCONNX call, an MQAIR record is not valid for one of the following reasons:

- v The *StrucId* field is not MQAIR\_STRUC\_ID.
- v The *Version* field is not MQAIR\_VERSION\_1.

This reason code occurs in the following environments: AIX, HP-UX, Solaris, Windows.

#### **Completion Code**

MQCC\_FAILED

#### **Programmer response**

Correct the definition of the MQAIR record.

## **2386 (0952) (RC2386): MQRC\_AUTH\_INFO\_TYPE\_ERROR**

#### **Explanation**

On an MQCONNX call, the *AuthInfoType* field in an MQAIR record specifies a value that is not valid.

This reason code occurs in the following environments: AIX, HP-UX, Solaris, Windows.

#### **Completion Code**

MQCC\_FAILED

#### **Programmer response**

Specify MQAIT\_CRL\_LDAP for *AuthInfoType*.

# **2387 (0953) (RC2387): MQRC\_AUTH\_INFO\_CONN\_NAME\_ERROR**

# **Explanation**

On an MQCONNX call, the *AuthInfoConnName* field in an MQAIR record specifies a value that is not valid.

This reason code occurs in the following environments: AIX, HP-UX, Solaris, Windows.

# **Completion Code**

MQCC\_FAILED

## **Programmer response**

Specify a valid connection name.

# **2388 (0954) (RC2388): MQRC\_LDAP\_USER\_NAME\_ERROR**

# **Explanation**

On an MQCONNX call, an LDAP user name in an MQAIR record is not specified correctly. One of the following applies:

- v *LDAPUserNameLength* is greater than zero, but *LDAPUserNameOffset* is zero and *LDAPUserNamePtr* is the null pointer.
- v *LDAPUserNameOffset* is nonzero and *LDAPUserNamePtr* is not the null pointer.
- v *LDAPUserNamePtr* is not a valid pointer.
- v *LDAPUserNameOffset* or *LDAPUserNamePtr* points to storage that is not accessible.

This reason code occurs in the following environments: AIX, HP-UX, Solaris, Windows.

# **Completion Code**

MQCC\_FAILED

## **Programmer response**

Ensure that one of *LDAPUserNameOffset* or *LDAPUserNamePtr* is zero and the other nonzero. Ensure that the field used points to accessible storage.

# **2389 (0955) (RC2389): MQRC\_LDAP\_USER\_NAME\_LENGTH\_ERR**

## **Explanation**

On an MQCONNX call, the *LDAPUserNameLength* field in an MQAIR record specifies a value that is less than zero.

This reason code occurs in the following environments: AIX, HP-UX, Solaris, Windows.

# **Completion Code**

MQCC\_FAILED

## **Programmer response**

Specify a value for *LDAPUserNameLength* that is zero or greater.

# **2390 (0956) (RC2390): MQRC\_LDAP\_PASSWORD\_ERROR**

### **Explanation**

On an MQCONNX call, the *LDAPPassword* field in an MQAIR record specifies a value when no value is allowed.

This reason code occurs in the following environments: AIX, HP-UX, Solaris, Windows.

### **Completion Code**

MQCC\_FAILED

#### **Programmer response**

Specify a value that is blank or null.

# **2391 (0957) (RC2391): MQRC\_SSL\_ALREADY\_INITIALIZED**

## **Explanation**

An MQCONN or MQCONNX call was issued with SSL configuration options specified, but the SSL environment had already been initialized. The connection to the queue manager completed successfully, but the SSL configuration options specified on the call were ignored; the existing SSL environment was used instead.

This reason code occurs in the following environments: AIX, HP-UX, Solaris, Windows.

## **Completion Code**

MQCC\_WARNING

#### **Programmer response**

If the application must be run with the SSL configuration options defined on the MQCONN or MQCONNX call, use the MQDISC call to sever the connection to the queue manager and then terminate the application. Alternatively run the application later when the SSL environment has not been initialized.

# **2392 (0958) (RC2392): MQRC\_SSL\_CONFIG\_ERROR**

## **Explanation**

On an MQCONNX call, the MQCNO structure does not specify the MQSCO structure correctly. One of the following applies:

- *SSLConfigOffset* is nonzero and *SSLConfigPtr* is not the null pointer.
- *SSLConfigPtr* is not a valid pointer.
- *SSLConfigOffset* or *SSLConfigPtr* points to storage that is not accessible.

This reason code occurs in the following environments: AIX, HP-UX, Solaris, Windows.

### **Completion Code**

MQCC\_FAILED

#### **Programmer response**

Ensure that one of *SSLConfigOffset* or *SSLConfigPtr* is zero and the other nonzero. Ensure that the field used points to accessible storage.

# **2393 (0959) (RC2393): MQRC\_SSL\_INITIALIZATION\_ERROR**

### **Explanation**

An MQCONN or MQCONNX call was issued with SSL configuration options specified, but an error occurred during the initialization of the SSL environment.

This reason code occurs in the following environments: AIX, HP-UX, Solaris, Windows.

### **Completion Code**

MQCC\_FAILED

#### **Programmer response**

Check that the SSL installation is correct.

# **2394 (095A) (RC2394): MQRC\_Q\_INDEX\_TYPE\_ERROR**

#### **Explanation**

An MQGET call was issued specifying one or more of the following options:

- MQGMO\_ALL\_MSGS\_AVAILABLE
- MQGMO\_ALL\_SEGMENTS\_AVAILABLE
- MQGMO\_COMPLETE\_MSG
- MOGMO LOGICAL ORDER

but the call failed because the queue is not indexed by group identifier. These options require the queue to have an *IndexType* of MQIT\_GROUP\_ID.

This reason code occurs only on z/OS.

#### **Completion Code**

MQCC\_FAILED

#### **Programmer response**

Redefine the queue to have an *IndexType* of MQIT\_GROUP\_ID. Alternatively, modify the application to avoid using the options listed above.

# **2395 (095B) (RC2395): MQRC\_CFBS\_ERROR**

# **Explanation**

An MQPUT or MQPUT1 call was issued, but the message data contains an MQCFBS structure that is not valid.

This reason code occurs in the following environments: AIX, HP-UX, OS/2, i5/OS, Solaris, Windows, plus WebSphere MQ clients connected to these systems.

# **Completion Code**

MQCC\_FAILED

## **Programmer response**

Check that the fields in the structure are set correctly.

# **2396 (095C) (RC2396): MQRC\_SSL\_NOT\_ALLOWED**

## **Explanation**

A connection to a queue manager was requested, specifying SSL encryption. However, the connection mode requested is one that does not support SSL (for example, bindings connect).

This reason code occurs only with Java applications.

# **Completion Code**

MQCC\_FAILED

## **Programmer response**

Modify the application to request client connection mode, or to disable SSL encryption.

# **2397 (095D) (RC2397): MQRC\_JSSE\_ERROR**

## **Explanation**

JSSE reported an error (for example, while connecting to a queue manager using SSL encryption). The MQException object containing this reason code references the Exception thrown by JSSE; this can be obtained by using the MQException.getCause() method. From JMS, the MQException is linked to the thrown JMSException.

This reason code occurs only with Java applications.

## **Completion Code**

MQCC\_FAILED

## **Programmer response**

Inspect the causal exception to determine the JSSE error.

# **2398 (095E) (RC2398): MQRC\_SSL\_PEER\_NAME\_MISMATCH**

# **Explanation**

The application attempted to connect to the queue manager using SSL encryption, but the distinguished name presented by the queue manager does not match the specified pattern.

This reason code occurs only with Java applications.

# **Completion Code**

MQCC\_FAILED

## **Programmer response**

Check the certificates used to identify the queue manager. Also check the value of the sslPeerName property specified by the application.

# **2399 (095F) (RC2399): MQRC\_SSL\_PEER\_NAME\_ERROR**

## **Explanation**

The application specified a peer name of incorrect format.

This reason code occurs only with Java applications.

## **Completion Code**

MQCC\_FAILED

## **Programmer response**

Check the value of the sslPeerName property specified by the application.

# **2400 (0960) (RC2400): MQRC\_UNSUPPORTED\_CIPHER\_SUITE**

## **Explanation**

A connection to a queue manager was requested, specifying SSL encryption. However, JSSE reported that it does not support the CipherSuite specified by the application.

This reason code occurs only with Java applications.

## **Completion Code**

MQCC\_FAILED

#### **Programmer response**

Check the CipherSuite specified by the application. Note that the names of JSSE CipherSuites differ from their equivalent CipherSpecs used by the queue manager.

Also, check that JSSE is correctly installed.

# **2401 (0961) (RC2401): MQRC\_SSL\_CERTIFICATE\_REVOKED**

# **Explanation**

A connection to a queue manager was requested, specifying SSL encryption. However, the certificate presented by the queue manager was found to be revoked by one of the specified CertStores.

This reason code occurs only with Java applications.

# **Completion Code**

MQCC\_FAILED

## **Programmer response**

Check the certificates used to identify the queue manager.

# **2402 (0962) (RC2402): MQRC\_SSL\_CERT\_STORE\_ERROR**

## **Explanation**

A connection to a queue manager was requested, specifying SSL encryption. However, none of the CertStore objects provided by the application could be searched for the certificate presented by the queue manager. The MQException object containing this reason code references the Exception encountered when searching the first CertStore; this can be obtained using the MQException.getCause() method. From JMS, the MQException is linked to the thrown JMSException.

This reason code occurs only with Java applications.

# **Completion Code**

## MQCC\_FAILED

## **Programmer response**

Inspect the causal exception to determine the underlying error. Check the CertStore objects provided by your application. If the causal exception is a java.lang.NoSuchElementException, ensure that your application is not specifying an empty collection of CertStore objects.

# **2406 (0966) (RC2406): MQRC\_CLIENT\_EXIT\_LOAD\_ERROR**

## **Explanation**

The external user exit required for a client connection could not be loaded because the shared library specified for it cannot be found, or the entry point specified for it cannot be found.

This reason code occurs only with Java applications.

# **Completion Code**

MQCC\_FAILED

## **Programmer response**

Ensure that the correct library has been specified, and that the path variable for the machine environment includes the relevant directory. Ensure also that the entry point has been named properly and that the named library does export it.

# **2407 (0967) (RC2407): MQRC\_CLIENT\_EXIT\_ERROR**

### **Explanation**

A failure occured while executing a non-Java user exit for a client connection.

This reason code occurs only with Java applications.

### **Completion Code**

MQCC\_FAILED

#### **Programmer response**

Check that the non-Java user exit can accept the parameters and message being passed to it and that it can handle error conditions, and that any information that the exit requires, such as user data, is correct and available.

# **2409 (0969) (RC2409): MQRC\_SSL\_KEY\_RESET\_ERROR**

## **Explanation**

On an MQCONN or MQCONNX call, the value of the SSL key reset count is not in the valid range of 0 through 999 999 999.

The value of the SSL key reset count is specified by either the value of the MQSSLRESET environment variable (MQCONN or MQCONNX call), or the value of the *KeyResetCount* field in the MQSCO structure (MQCONNX call only). For the MQCONNX call, if both MQSSLRESET and *KeyResetCount* are specified, the latter is used. MQCONN or MQCONNX

If you specify an SSL/TLS secret key reset count between 1 byte and 32Kb, SSL/TLS channels will use a secret key reset count of 32Kb. This is to avoid the overhead of excessive key resets which would occur for small SSL/TLS secret key reset values.

## **Completion Code**

MQCC\_FAILED

#### **Programmer response**

Check that the fields in the structure and the MQSSLRESET environment variable are set correctly.

# **2411 (096B) (RC2411): MQRC\_LOGGER\_STATUS**

#### **Explanation**

This condition is detected when a logger event occurs.

### MQCC\_WARNING

### **Programmer response**

None. This reason code is only used to identify the corresponding event message.

# **2412 (096C) (RC2412): MQRC\_COMMAND\_MQSC**

## **Explanation**

This condition is detected when an MQSC command is executed.

## **Completion Code**

MQCC\_WARNING

## **Programmer response**

None. This reason code is only used to identify the corresponding event message.

# **2413 (096D) (RC2413): MQRC\_COMMAND\_PCF**

## **Explanation**

This condition is detected when a PCF command is executed.

# **Completion Code**

MQCC\_WARNING

## **Programmer response**

None. This reason code is only used to identify the corresponding event message.

# **2414 (096E) (RC2414): MQRC\_CFIF\_ERROR**

## **Explanation**

An MQPUT or MQPUT1 call was issued, but the message data contains an MQCFIF structure that is not valid.

This reason code occurs in the following environments: AIX, HP-UX, z/OS, OS/2, i5/OS, Solaris, Windows, plus WebSphere MQ clients connected to these systems.

## **Completion Code**

### MQCC\_FAILED

#### **Programmer response**

Check that the fields in the structure are set correctly.

# **2415 (096F) (RC2415): MQRC\_CFSF\_ERROR**

# **Explanation**

An MQPUT or MQPUT1 call was issued, but the message data contains an MQCFSF structure that is not valid.

This reason code occurs in the following environments: AIX, HP-UX, z/OS, OS/2, i5/OS, Solaris, Windows, plus WebSphere MQ clients connected to these systems.

# **Completion Code**

MQCC\_FAILED

## **Programmer response**

Check that the fields in the structure are set correctly.

# **2416 (0970) (RC2416): MQRC\_CFGR\_ERROR**

## **Explanation**

An MQPUT or MQPUT1 call was issued, but the message data contains an MQCFGR structure that is not valid.

This reason code occurs in the following environments: AIX, HP-UX, z/OS, OS/2, i5/OS, Solaris, Windows, plus WebSphere MQ clients connected to these systems.

## **Completion Code**

MQCC\_FAILED

## **Programmer response**

Check that the fields in the structure are set correctly.

# **2417 (0971) (RC2417): MQRC\_MSG\_NOT\_ALLOWED\_IN\_GROUP**

## **Explanation**

An MQPUT or MQPUT1 call was issued to put a message in a group but it is not valid to put such a message in a group. An example of an invalid message is a PCF message where the Type is MQCFT\_TRACE\_ROUTE.

## **Completion Code**

MQCC\_FAILED

#### **Programmer response**

Remove the invalid message from the group.

# **2418 (0972) (RC2418): MQRC\_FILTER\_OPERATOR\_ERROR**

## **Explanation**

The **Operator** parameter supplied is not valid.

If it is an input variable then the value is not one of the MQCFOP\_\* constant values. If it is an output variable then the parameter pointer is not valid, or it points to read-only storage. (It is not always possible to detect parameter pointers that are not valid; if not detected, unpredicatable results occur.)

### **Completion Code**

MQCC\_FAILED

### **Programmer response**

Correct the parameter.

## **2419 (0973) (RC2419): MQRC\_NESTED\_SELECTOR\_ERROR**

### **Explanation**

An mqAddBag call was issued, but the bag to be nested contained a data item with an inconsistent selector. This reason only occurs if the bag into which the nested bag was to be added was created with the MQCBO\_CHECK\_SELECTORS option.

## **Completion Code**

MQCC\_FAILED

#### **Programmer response**

Ensure that all data items within the bag to be nested have selectors that are consistent with the data type implied by the item.

# **2420 (0974) (RC2420): MQRC\_EPH\_ERROR**

#### **Explanation**

An MQPUT or MQPUT1 call was issued, but the message data contains an MQEPH structure that is not valid. Possible errors include the following:

- The *StrucId* field is not MOEPH\_STRUC\_ID.
- The *Version* field is not MOEPH\_VERSION\_1.
- v The *StrucLength* field specifies a value that is too small to include the structure plus the variable-length data at the end of the structure.
- The *CodedCharSetId* field is zero, or a negative value that is not valid.
- v The *Flags* field contains an invalid combination of MQEPH\_\* values.
- v The *BufferLength* parameter of the call has a value that is too small to accommodate the structure, so the structure extends beyond the end of the message.

#### **Completion Code**

#### MQCC\_FAILED

#### **Programmer response**

Check that the fields in the structure are set correctly. Ensure that the application sets the *CodedCharSetId* field to a valid value; note that MQCCSI\_DEFAULT,

MQCCSI\_EMBEDDED, MQCCSI\_Q\_MGR, and MQCCSI\_UNDEFINED are not valid in this field.

# **2421 (0975) (RC2421): MQRC\_RFH\_FORMAT\_ERROR**

## **Explanation**

The message contains an MQRFH structure, but its format is incorrect. If you are using WebSphere MQ SOAP, the error is in an incoming SOAP/MQ request message.

## **Completion Code**

MQCC\_FAILED

### **Programmer response**

If you are using WebSphere MQ SOAP with the IBM-supplied sender, contact your IBM support center. If you are using WebSphere MQ SOAP with a bespoke sender, check that the RFH2 section of the SOAP/MQ request message is in valid RFH2 format.

# **2422 (0976) (RC2422): MQRC\_CFBF\_ERROR**

# **Explanation**

An MQPUT or MQPUT1 call was issued, but the message data contains an MQCFBF structure that is not valid.

This reason code occurs in the following environments: AIX, HP-UX, OS/2, i5/OS, Solaris, Windows, plus WebSphere MQ clients connected to these systems.

## **Completion Code**

MQCC\_FAILED

## **Programmer response**

Check that the fields in the structure are set correctly.

# **2423 (0977) (RC2423): MQRC\_CLIENT\_CHANNEL\_CONFLICT**

## **Explanation**

A client channel definition table was specified for determining the name of the channel, but the name has already been defined.

This reason code occurs only with Java applications.

## **Completion Code**

MQCC\_FAILED

#### **Programmer response**

Change the channel name to blank and try again.

# **2424 (0978) (RC2424): MQRC\_SD\_ERROR**

## **Explanation**

On the MQSUB call, the Subscription Descriptor MQSD is not valid, for one of the following reasons:

- The StrucId field is not MQSD\_SCTRUC\_ID.
- The Version field specifies a value that is not valid or not supported.
- v The parameter pointer is not valid (it is not always possible to detect parameter pointers that are not valid; if not detected, unpredictable results can occur).
- v The queue manager cannot copy the changes structure to application storage, even though the call is successful. This can occur, for example, if the pointer points to read-only storage.

### **Completion Code**

MQCC\_FAILED

#### **Programmer Response**

Ensure that input fields in the MQSD structure are set correctly.

# **2425 (0979) (RC2425): MQRC\_TOPIC\_STRING\_ERROR**

### **Explanation**

On the MQOPEN or MQPUT1 call in the Object Descriptor MQOD, or on the MQSUB call in the Subscription Descriptor MQSD the resultant full topic string is not valid.

One of the following applies:

• ObjectName contains the name of a TOPIC object whose TOPICSTR attribute contains an empty topic string.

#### **Completion Code**

#### MQCC\_FAILED

#### **Programmer Response**

Ensure that there are no invalid topic string characters in either ObjectString or ObjectName.

# **2426 (097A) (RC2426): MQRC\_STS\_ERROR**

#### **Explanation**

On an MQSTAT call, the MQSTS structure is not valid, for one of the following reasons:

- The StrucId field is not MQSTS STRUC ID.
- v The Version field specifies a value that is not valid or not supported.
- The parameter pointer is not valid. (It is not always possible to detect parameter pointers that are not valid; if not detected, unpredictable results occur.)

The queue manager cannot copy the changed structure to application storage, even though the call is successful. This can occur, for example, if the pointer points to read-only storage

### **Completion Code**

MQCC\_FAILED

### **Programmer Response**

Ensure that input fields in the MQSTS structure are set correctly.

# **2428 (097C) (RC2428): MQRC\_NO\_SUBSCRIPTION**

### **Explanation**

An MQSUB call using option MQSO\_RESUME was made specifying a full subscription name that does not match any existing subscription.

## **Completion Code**

MQCC\_FAILED

### **Programmer Response**

Ensure that the subscription exists and that the full subscription name is correctly specified in your application. The full subscription name is built from the ConnTag field specified at connection time in the MQCNO structure and the SubName field specified at MQSUB time in the MQSD structure.

# **2429 (097D) (RC2429): MQRC\_SUBSCRIPTION\_IN\_USE**

#### **Explanation**

An MQSUB call using option MQSO\_RESUME was made specifying a full subscription name that exists and is in use by another application.

#### **Completion Code**

MQCC\_FAILED

#### **Programmer Response**

Ensure that the subscription name is correctly specified in your application. The subscription name is specified in the SubName field in the MQSD structure.

# **2430 (097E) (RC2430): MQRC\_STAT\_TYPE\_ERROR**

# **Explanation**

## **Programmer response**

# **2431 (097F) (RC2431): MQRC\_SUB\_USER\_DATA\_ERROR**

## **Explanation**

On the MQSUB call in the Subscription Descriptor MQSD the SubUserData field is not valid. One of the following applies:

- v SubUserData.VSLength is greater than zero, but SubUserData.VSOffset is zero and SubUserData.VSPtr is the null pointer.
- SubUserData.VSOffset is nonzero and SubUserData.VSPtr is not the null pointer (that is, it appears both fields are being used where only one is allowed).
- SubUserData.VSPtr is not a valid pointer.
- SubUserData.VSOffset or SubUserData.VSPtr points to storage that is not accessible.
- SubUserData.VSLength exceeds the maximum length allowed for this field.

# **Completion Code**

MQCC\_FAILED

## **Programmer Response**

Ensure that one of SubUserData.VSOffset or SubUserData.VSPtr is zero and the other nonzero. Ensure that the field used points to accessible storage. Specify a length that does not exceed the maximum length allowed for this field.

# **2432 (0980) (RC2432): MQRC\_SUB\_ALREADY\_EXISTS**

## **Explanation**

An MQSUB call was issued to create a subscription, using the MQSO\_CREATE option, but a subscription using the same SubName and ObjectString already exists.

## **Completion Code**

MQCC\_FAILED

## **Programmer Response**

Ensure that the SubName and ObjectString input fields in the MQSD structure are set correctly, or use the MQSO\_RESUME option to get a handle for the subscription that already exists.

# **2434 (0982) (RC2434): MQRC\_IDENTITY\_MISMATCH**

## **Explanation**

An MQSUB call using either MQSO\_RESUME or MQSO\_ALTER was made against a subscription that has the MQSO\_FIXED\_USERID option set, by a userid other

than the one recorded as owning the subscription.

### **Completion Code**

MQCC\_FAILED

### **Programmer Response**

Correct the full subscription name to one that is unique, or update the existing subscription to allow different userids to use it by using the MQSO\_ANY\_USERID option from an application running under the owning userid.

# **2435 (0983) (RC2435): MQRC\_ALTER\_SUB\_ERROR**

### **Explanation**

An MQSUB call using option MQSO\_ALTER was made changing a subscription that was created with the MQSO\_IMMUTABLE option.

### **Completion Code**

MQCC\_FAILED

### **Programmer Response**

Remove the subscription using MQCLOSE and recreate it again with MQSUB with the attributes set correctly.

# **2436 (0984) (RC2436): MQRC\_DURABILITY\_NOT\_ALLOWED**

#### **Explanation**

An MQSUB call using the MQSO\_DURABLE option failed. This can be for one of the following reasons:

- The topic subscribed to is defined as DURSUB(NO).
- The queue named SYSTEM.DURABLE.SUBSCRIBER.QUEUE is not available.
- v On z/OS, a shared queue was used as the destination for publications sent to this subscription and the queue named SYSTEM.DURABLE.SHARED.SUBSCRIBER.QUEUE is not available.

## **Completion Code**

MQCC\_FAILED

#### **Programmer Response**

Durable subscriptions are stored on the SYSTEM.DURABLE.SUBSCRIBER.QUEUE. Ensure that this queue is available for use. Possible reasons for failure include the queue being full, the queue being put inhibited, or the queue not existing. If the topic subscribed to is defined as DURSUB(NO) either alter the administrative topic node to use DURSUB(YES) or use the MQSO\_NON\_DURABLE option instead.

# **2437 (0985) (RC2437): MQRC\_NO\_RETAINED\_MSG**

## **Explanation**

An MQSUBRQ call was made to a topic to request that any retained publications for this topic are sent to the subscriber. However there are no retained publications currently stored for this topic.

### **Completion Code**

MQCC\_FAILED

### **Programmer Response**

Ensure that publishers to the topic are marking their publication to be retained and that publications are being made to this topic.

# **2438 (0986) (RC2438): MQRC\_SRO\_ERROR**

### **Explanation**

On the MQSUBRQ call, the Subscription Request Options MQSRO is not valid, for one of the following reasons:

- The StrucId field is not MQSRO\_STRUC\_ID.
- The Version field specifies a value that is not valid or not supported.
- v The parameter pointer is not valid. (It is not always possible to detect parameter pointers that are not valid; if not detected, unpredictable results occur.)
- v The queue manager cannot copy the changed structure to application storage, even though the call is successful. This can occur, for example, if the pointer points to read-only storage.

## **Completion Code**

#### MQCC\_FAILED

#### **Programmer Response**

Ensure that input fields in the MQSRO structure are set correctly.

## **2440 (0988) (RC2440): MQRC\_SUB\_NAME\_ERROR**

#### **Explanation**

On the MQSUB call in the Subscription Descriptor MQSD the SubName field is not valid or has been omitted. This is required if the MQSD option MQSO\_DURABLE is specified, but may also be used if MQSO\_DURABLE is not specified.

One of the following applies:

- SubName.VSLength is greater than zero, but SubName.VSOffset is zero and SubName.VSPtr is the null pointer.
- SubName.VSOffset is nonzero and SubName.VSPtr is not the null pointer (that is, it appears both fields are being used where only one is allowed).
- SubName. VSPtr is not a valid pointer.
- v SubName.VSOffset or SubName.VSPtr points to storage that is not accessible.
- SubName. VSLength is zero but this field is required.
- SubName. VSLength exceeds the maximum length allowed for this field.

MQCC\_FAILED

### **Programmer Response**

Ensure that SubName is specified and SubName.VSLength is nonzero. Ensure that one of SubName.VSOffset or SubName.VSPtr is zero and the other nonzero. Ensure that the field used points to accessible storage. Specify a length that does not exceed the maximum length allowed for this field.

# **2441 (0989) (RC2441): MQRC\_OBJECT\_STRING\_ERROR**

## **Explanation**

On the MQOPEN or MQPUT1 call in the Object Descriptor MQOD, or on the MQSUB call in the Subscription Descriptor MQSD the ObjectString field is not valid.

One of the following applies:

- ObjectString. VSLength is greater than zero, but ObjectString. VSOffset is zero and ObjectString.VSPtr is the null pointer.
- ObjectString. VSOffset is nonzero and ObjectString. VSPtr is not the null pointer (that is, it appears both fields are being used where only one is allowed).
- ObjectString. VSPtr is not a valid pointer.
- ObjectString. VSOffset or ObjectString. VSPtr points to storage that is not accessible.
- ObjectString. VSLength exceeds the maximum length allowed for this field.

## **Completion Code**

MQCC\_FAILED

## **Programmer Response**

Ensure that one of ObjectString.VSOffset or ObjectString.VSPtr is zero and the other nonzero. Ensure that the field used points to accessible storage. Specify a length that does not exceed the maximum length allowed for this field.

# **2442 (098A) (RC2442): MQRC\_PROPERTY\_NAME\_ERROR**

## **Explanation**

An attempt was made to set a property with an invalid name. This is for one of the following reasons:

- The name contained an invalid character.
- The name begins "JMS" or "usr.JMS" and the JMS property is not recognized.
- The name begins "mq" (except "mq\_usr"), " $\text{ims}$ ", "mcd", "usr" or "sib" (in any mixture of lower or uppercase) and contains more than one "." character (U+002E). Multiple "." characters are not allowed in properties with those prefixes.
- v The name is "NULL", "TRUE", "FALSE", "NOT", "AND", "OR", "BETWEEN", "LIKE", "IN", "IS" and "ESCAPE" or is one of these keywords prefixed by  $"$ usr.".
- The name begins with "Body" or "Root" (except for names beginning "Root.MQMD.").
- v A "." character must not be followed immediately by another "." character.
- The "." character cannot be the last character in a property name.

### MQCC\_FAILED

### **Programmer Response**

Valid property names are described in the WebSphere MQ documentation. Ensure that all properties in the message have valid names before re-issuing the call.

# **2443 (098B) (RC2443): MQRC\_SEGMENTATION\_NOT\_ALLOWED**

### **Explanation**

An MQPUT or MQPUT1 call was issued to put a segmented message or a message that may be broken up into smaller segments

(MQMF\_SEGMENTATION\_ALLOWED). The message was found to contain one or more MQ-defined properties in the message data; MQ-defined properties are not valid in the message data of a segmented message.

### **Completion Code**

MQCC\_FAILED

#### **Programmer Response**

Remove the invalid properties from the message data or prevent the message from being segmented.

# **2444 (098C) (RC2444): MQRC\_CBD\_ERROR**

## **Explanation**

a MQCB call the MQCBD structure is not valid for one of the following reasons:

- The StrucId field is not MQCBD\_STRUC\_ID
- The Version field is specifies a value that is not valid or is not supported
- v The parameter pointer is not valid. (It is not always possible to detect parameter pointers that are not valid; if not detected, unpredictable results occur.)

## **Completion Code**

MQCC\_FAILED

#### **Programmer Response**

Ensure that input fields in the MQCBD structure are set correctly.

# **2445 (098D) (RC2445): MQRC\_CTLO\_ERROR**

# **Explanation**

On a MQCTL call the MQCTLO structure is not valid for one of the following reasons:

- The StrucId field is not MQCTLO\_STRUC\_ID
- The Version field is specifies a value that is not valid or is not supported
- v The parameter pointer is not valid. (It is not always possible to detect parameter pointers that are not valid; if not detected, unpredictable results occur.)

# **Completion Code**

MQCC\_FAILED

## **Programmer Response**

Ensure that input fields in the MQCTLO structure are set correctly.

# **2446 (098E) (RC2446): MQRC\_NO\_CALLBACKS\_ACTIVE**

## **Explanation**

An MQCTL call was made with an Operation of MQOP\_START\_WAIT and has returned because there are no currently defined callbacks which are not suspended.

# **Completion Code**

MQCC\_FAILED

## **Programmer Response**

Ensure that there is at least one registered, resumed consumer function.

# **2448 (0990) (RC2448): MQRC\_CALLBACK\_NOT\_REGISTERED**

## **Explanation**

An attempt to issue an MQCB call has been made against an object handle which does not currently have a registered callback.

## **Completion Code**

MQCC\_FAILED

## **Programmer Response**

Ensure that a callback has been registered against the object handle.

# **2449 (0991) (RC2449): MQRC\_OPERATION\_NOT\_ALLOWED**

## **Explanation**

An MQCTL call was made with an Operation that is not allowed because of the state of asynchronous consumption on the hConn is currently in.

If Operation was MQOP\_RESUME, the operation is not allowed because the state of asynchronous consumption on the hConn is STOPPED. Re-issue MQCTL with the MQOP\_START Operation.

If Operation was MQOP\_SUSPEND, the operation is not allowed because the state of asynchronous consumption on the hConn is STOPPED. If you need to get your hConn into a SUSPENDED state, issue MQCTL with the MQOP\_START Operation followed by MQCTL with MQOP\_SUSPEND.

If Operation was MOOP START, the operation is not allowed because the state of asynchronous consumption on the hConn is SUSPENDED. Re-issue MQCTL with the MQOP\_RESUME Operation.

If Operation was MQOP\_START\_WAIT, the operation is not allowed because either

- v The state of asynchronous consumption on the hConn is SUSPENDED. Re-issue MQCTL with the MQOP\_RESUME Operation.
- v The state of asynchronous consumption on the hConn is already STARTED. Do not mix the use of MQOP\_START and MQOP\_START\_WAIT within one application.

#### **Completion Code**

MQCC\_FAILED

### **Programmer Response**

Re-issue the MQCTL call with the correct Operation.

# **2450 (0992) (RC2450): MQRC\_MQCTL\_NOT\_STARTED**

#### **Explanation**

#### **Completion Code**

MQCC\_FAILED

**Programmer Response**

**2451 (0993) (RC2451): MQRC\_MQCTL\_STOPPING**

**Explanation**

#### **Completion Code**

MQCC\_FAILED

**Programmer Response**

# **2452 (0994) (RC2452): MQRC\_CALLBACK\_ERROR**

**Explanation**

**Programmer response**

# **2453 (0995) (RC2453): MQRC\_CALLBACK\_STILL\_ACTIVE**

# **Explanation**

# **Programmer response**

# **2457 (0999) (RC2457): MQRC\_OPTIONS\_CHANGED**

# **Explanation**

An MQGET call on a queue handle opened using MQOO\_READ\_AHEAD (or resolved to that value through the queue's default value) has altered an option that is required to be consistent between MQGET calls.

# **Completion Code**

MQCC\_FAILED

# **Programmer Response**

Keep all required MQGET options the same between invocations of MQGET, or use MQOO\_NO\_READ\_AHEAD when opening the queue.

# **2458 (099A) (RC2458): MQRC\_READ\_AHEAD\_MSGS**

# **Explanation**

On an MQCLOSE call, the option MQCO\_QUIESCE was used and there are still messages stored in client read ahead buffer that were sent to the client ahead of an application requesting them and have not yet been consumed by the application.

# **Completion Code**

MQCC\_WARNING

## **Programmer Response**

Continue to consume messages using the queue handle until there are no more available and then issue the MQCLOSE again, or choose to discard these messages by issuing the MQCLOSE call with the MQCO\_IMMEDIATE option instead.

# **2459 (099B) (RC2459): MQRC\_SELECTOR\_SYNTAX\_ERROR**

# **Explanation**

An MQOPEN, MQPUT1 or MQSUB call was issued but a selection string was specified which contained a syntax error.

MQCC\_FAILED

### **Programmer Response**

Consult the document *Message Selector Syntax in the Application Programming Guide* and ensure that you have correctly followed the rules for specifying selection strings. Correct any syntax errors and resubmit the MQ API call for which the error occurred.

# **2460 (099C) (RC2460): MQRC\_HMSG\_ERROR**

# **Explanation**

On an MQCRTMH, MQDLTMH, MQSETMP, MQINQMP or MQDLT call, a message handle supplied is not valid, for one of the following reasons:

- The parameter pointer is not valid, or (for the MQCRTMH call) points to read-only storage. (It is not always possible to detect parameter pointers that are not valid; if not detected, unpredictable results occur.)
- The value specified was not returned by a preceding MQCRTMH call.
- The value specified has been made invalid by a preceding MQDLTMH call.

# **Completion Code**

MQCC\_FAILED

## **Programmer Response**

Ensure that a successful MQCRTMH call is performed for the connection, and that an MQDLTMH call has not already been performed for it. Ensure that the handle is being used within its valid scope (see the description of MQCRTMH in the WebSphere MQ documentation).

# **2461 (099D) (RC2461): MQRC\_CMHO\_ERROR**

## **Explanation**

On an MQCRTMH call, the create message handle options structure MQCMHO is not valid, for one of the following reasons:

- The StrucId field is not MOCMHO\_STRUC\_ID.
- The Version field specifies a value that is not valid or not supported.
- v The parameter pointer is not valid. (It is not always possible to detect parameter pointers that are not valid; if not detected, unpredictable results occur.)

# **Completion Code**

MQCC\_FAILED

## **Programmer Response**

Ensure that input fields in the MQCMHO structure are set correctly.

# **2462 (099E) (RC2462): MQRC\_DMHO\_ERROR**

# **Explanation**

On an MQDLTMH call, the delete message handle options structure MQDMHO is not valid, for one of the following reasons:

- The StrucId field is not MQCMHO\_STRUC\_ID.
- The Version field specifies a value that is not valid or not supported.
- v The parameter pointer is not valid. (It is not always possible to detect parameter pointers that are not valid; if not detected, unpredictable results occur.)

# **Completion Code**

MQCC\_FAILED

## **Programmer Response**

Ensure that input fields in the MQDMHO structure are set correctly.

# **2463 (099F) (RC2463): MQRC\_SMPO\_ERROR**

## **Explanation**

On an MQSETMP call, the set message property options structure MQSMPO is not valid, for one of the following reasons:

- The StrucId field is not MQSMPO\_STRUC\_ID.
- The Version field specifies a value that is not valid or not supported.
- v The parameter pointer is not valid. (It is not always possible to detect parameter pointers that are not valid; if not detected, unpredictable results occur.)

# **Completion Code**

## MQCC\_FAILED

## **Programmer Response**

Ensure that input fields in the MQSMPO structure are set correctly.

# **2464 (09A0) (RC2464): MQRC\_IMPO\_ERROR**

## **Explanation**

On an MQINQMP call, the inquire message property options structure MQIMPO is not valid, for one of the following reasons:

- The StrucId field is not MQIMPO\_STRUC\_ID.
- The Version field specifies a value that is not valid or not supported.
- v The parameter pointer is not valid. (It is not always possible to detect parameter pointers that are not valid; if not detected, unpredictable results occur.)
- v The queue manager cannot copy the changed structure to application storage, even though the call is successful. This can occur, for example, if the pointer points to read-only storage.

MQCC\_FAILED

## **Programmer Response**

Ensure that input fields in the MQIMPO structure are set correctly.

# **2465 (09A1) (RC2465): MQRC\_PROPERTY\_NAME\_TOO\_BIG**

# **Explanation**

## **Programmer response**

# **2466 (09A2) (RC2466): MQRC\_PROP\_VALUE\_NOT\_CONVERTED**

## **Explanation**

An MQINQMP call was issued with the MQIMPO\_CONVERT\_VALUE option specified in the InqPropOpts parameter, but an error occurred during conversion of the value of the property. The property value is returned unconverted, the values of the ReturnedCCSID and ReturnedEncoding fields in the InqPropOpts parameter are set to those of the value returned.

# **Completion Code**

MQCC\_FAILED

# **Programmer Response**

Check that the property value is correctly described by the ValueCCSID and ValueEncoding parameters that were specified when the property was set. Also check that these values, and the RequestedCCSID and RequestedEncoding specified in the InqPropOpts parameter of the MQINQMP call, are supported for MQ conversion. If the required conversion is not supported, conversion must be carried out by the application.

# **2467 (09A3) (RC2467): MQRC\_PROP\_TYPE\_NOT\_SUPPORTED**

## **Explanation**

An MQINQMP call was issued and the property inquired has an unsupported data type. A string representation of the value is returned and the TypeString field of the InqPropOpts parameter can be used to determine the data type of the property.

## **Completion Code**

### MQCC\_WARNING

## **Programmer Response**

Check whether the property value was intended to have a data type indicated by the TypeString field. If so the application must decide how to interpret the value. If not modify the application that set the property to give it a supported data type.

# **2469 (09A5) (RC2469): MQRC\_PROPERTY\_VALUE\_TOO\_BIG**

# **Explanation**

On an MQINQMP call, the property value was too large to fit into the supplied buffer. The DataLength field is set to the length of the property value before truncation and the Value parameter contains as much of the value as fits.

On an MQMHBUF call, the BufferLength was less than the size of the properties to be put in the buffer. In this case the call fails. The DataLength field is set to the length of the properties before truncation.

# **Completion Code**

MQCC\_WARNING

## **Programmer Response**

Supply a buffer that is at least as large as DataLength if all of the property value data is required and call MQINQMP again with the MQIMPO\_INQ\_PROP\_UNDER\_CURSOR option specified.

# **2470 (09A6) (RC2470): MQRC\_PROP\_CONV\_NOT\_SUPPORTED**

# **Explanation**

On an MQINQMP call, the MQIMPO\_CONVERT\_TYPE option was specified to request that the property value be converted to the supplied data type before the call returned. Conversion between the actual and requested property data types is not supported. The Type parameter indicates the data type of the property value.

# **Completion Code**

MQCC\_FAILED

## **Programmer Response**

Either call MQINQMP again without MQIMPO\_CONVERT\_TYPE specified, or request a data type for which conversion is supported.

# **2471 (09A7) (RC2471): MQRC\_PROPERTY\_NOT\_AVAILABLE**

## **Explanation**

On an MQINQMP call, no property could be found that matched the specified name. When iterating through multiple properties, possibly using a name containing a wildcard character, this indicates that all properties matching the name have now been returned.

# **Completion Code**

MQCC\_FAILED

# **Programmer response**

Ensure that the correct property name was specified. If the name contains a wildcard character specify option MQIMPO\_INQ\_FIRST to begin iterating over the properties again.

# **2472 (09A8) (RC2472): MQRC\_PROP\_NUMBER\_FORMAT\_ERROR**

### **Explanation**

On an MQINQMP call, conversion of the property value was requested. The format of the property is invalid for conversion to the requested data type.

## **Completion Code**

MQCC\_FAILED

### **Programmer Response**

Ensure that the correct property name and data type were specified. Ensure that the application setting the property gave it the correct format. See the documentation for the MQINQMP call for details on the formats required for data conversion of property values.

# **2473 (09A9) (RC2473): MQRC\_PROPERTY\_TYPE\_ERROR**

## **Explanation**

On an MQSETMP call, the Type parameter does not specify a valid MQTYPE\_\* value. For properties beginning "Root.MQMD." or "JMS" the specified Type must correspond to the data type of the matching MQMD or JMS header field:

- For MQCHARn or Java String fields use MQTYPE\_STRING.
- For MQLONG or Java int fields use MQTYPE\_INT32.
- For MQBYTEn fields use MQTYPE\_BYTE\_STRING.
- For Java long fields use MQTYPE\_INT64.

On an MQINQMP call, the Type parameter is not valid. Either the parameter pointer is not valid, the value is invalid, or it points to read-only storage. (It is not always possible to detect parameter pointers that are not valid; if not detected, unpredictable results occur.)

## **Completion Code**

MQCC\_FAILED

## **Programmer Response**

Correct the parameter.

# **2478 (09AE) (RC2478): MQRC\_PROPERTIES\_TOO\_BIG**

## **Explanation**

An MQPUT or MQPUT1 call was issued to put a message on a queue, but the properties of the message were too large. The length of the properties cannot exceed the value of the MaxPropertiesLength queue manager attribute.

### MQCC\_FAILED

### **Programmer Response**

Do one of the following:

- Reduce the number or the size of the properties associated with the message. This could include moving some of the properties into the application data.
- v Increase the value of the MaxPropertiesLength queue manager attribute.

# **2479 (09AF) (RC2479): MQRC\_PUT\_NOT\_RETAINED**

### **Explanation**

An MQPUT or MQPUT1 call was issued to publish a message on a topic, using the MQPMO\_RETAIN option, but the publication was unable to be retained. The publication is not published to any matching subscribers.

### **Completion Code**

MQCC\_FAILED

### **Programmer Response**

Retained publications are stored on the SYSTEM.RETAINED.PUB.QUEUE. Ensure that this queue is available for use by the application. Possible reasons for failure include the queue being full, the queue being put inhibited, or the queue not existing.

# **2480 (09B0) (RC2480): MQRC\_ALIAS\_TARGTYPE\_CHANGED**

#### **Explanation**

An MQPUT or MQPUT1 call was issed to publish a message on a topic. One of the subscriptions matching this topic was made with a destination queue that was an alias queue which originally referenced a queue, but now references a topic object, which is not allowed. In this situation the reason code

MQRC\_ALIAS\_TARGTYPE\_CHANGED is returned in the Feedback field in the MQMD of a report message, or in the Reason field in the MQDLH structure of a message on the dead-letter queue.

#### **Completion Code**

MQCC\_FAILED

#### **Programmer Response**

Find the subscriber that is using an alias queue which references a topic object and change it to reference a queue again, or change the subscription to reference a different queue.

# **2481 (09B1) (RC2481): MQRC\_DMPO\_ERROR**

# **Explanation**

On an MQDLTMP call, the delete message property options structure MQDMPO is not valid, for one of the following reasons:

- The StrucId field is not MQDMPO\_STRUC\_ID.
- The Version field specifies a value that is not valid or not supported.
- v The parameter pointer is not valid. (It is not always possible to detect parameter pointers that are not valid; if not detected, unpredictable results occur.)

# **Completion Code**

### MQCC\_FAILED

## **Programmer Response**

Ensure that input fields in the MQDMPO structure are set correctly.

# **2482 (09B2) (RC2482): MQRC\_PD\_ERROR**

## **Explanation**

On an MQSETMP or MQINQMP call, the property descriptor structure MQPD is not valid, for one of the following reasons:

- The StrucId field is not MQPD\_STRUC\_ID.
- The Version field specifies a value that is not valid or not supported.
- v The parameter pointer is not valid. (It is not always possible to detect parameter pointers that are not valid; if not detected, unpredictable results occur.)
- The Context field contains an unrecognized value.

## **Completion Code**

#### MQCC\_FAILED

## **Programmer Response**

Ensure that input fields in the MQPD structure are set correctly.

# **2483 (09B3) (RC2483): MQRC\_CALLBACK\_TYPE\_ERROR**

## **Explanation**

An MQCB call was made with an Operation of MQOP\_REGISTER with an incorrect value for CallbackType

## **Completion Code**

#### MQCC\_FAILED

## **Programmer Response**

Ensure that the CallbackType field of the MQCBDO is specified correctly.

# **2484 (09B4) (RC2484): MQRC\_CBD\_OPTIONS\_ERROR**

## **Explanation**

An MQCB call was made with an Operation of MQOP\_REGISTER with an incorrect value for the Options field of the MQCBD.

### **Completion Code**

MQCC\_FAILED

#### **Programmer Response**

Ensure that the Options are specified correctly.

# **2485 (09B5) (RC2485): MQRC\_MAX\_MSG\_LENGTH\_ERROR**

#### **Explanation**

An MQCB call was made with an Operation of MQOP\_REGISTER with an incorrect value for the MaxMsgLength field of the MQCBD.

#### **Completion Code**

MQCC\_FAILED

#### **Programmer Response**

Ensure that the MaxMsgLength are specified correctly.

# **2486 (09B6) (RC2486): MQRC\_CALLBACK\_ROUTINE\_ERROR**

#### **Explanation**

An MQCB call was made with an Operation of MQOP\_REGISTER failed for one of the following reasons:

- Both CallbackName and CallbackFunction are specified. Only one must be specified on the call.
- The call was made from an environment not supporting function pointers. CICS on z/OS
- v A programming language that does not support Function pointer references.

#### **Completion Code**

#### MQCC\_FAILED

#### **Programmer Response**

Ensure that the CallbackName value is specified correctly.

# **2487 (09B7) (RC2487): MQRC\_CALLBACK\_LINK\_ERROR**

# **Explanation**

On an MQCTL call, the callback handling module (CSQBMCSM or CSQBMCSX for batch and CSQCMCSM for CICS) could not be loaded, so the adapter could not link to it.

This reason code occurs only on z/OS.

# **Completion Code**

MQCC\_FAILED

## **Programmer Response**

Ensure that the correct library concatenation has been specified in the application program execution JCL, and in the queue-manager startup JCL. Any uncommitted changes in a unit of work should be backed out. A unit of work that is coordinated by the queue manager is backed out automatically.

# **2488 (09B8) (RC2488): MQRC\_OPERATION\_ERROR**

## **Explanation**

An MQCTL or MQCB call was made with an invalid Operation parameter.

## **Completion Code**

MQCC\_FAILED

## **Programmer Response**

Ensure that a valid value for Operation is specified.

# **2489 (09B9) (RC2489): MQRC\_BMHO\_ERROR**

## **Explanation**

An MQPUT or MQPUT1 call was issued to publish a message on a topic. Delivery of the publication to one of the subscribers failed and due to the combination of the syncpoint option used and either

## **Completion Code**

MQCC\_FAILED

## **Programmer Response**

Find the subscriber or subscribers who are having problems with their subscription queue and resolve the problem, or change the setting of the PMSGDLV or NPMSGDLV attributes on the TOPIC so that problems with one subscriber do not have an effect on other subscribers. Retry the MQPUT.

# **2490 (09BA) (RC2490): MQRC\_UNSUPPORTED\_PROPERTY**

### **Explanation**

A message was found to contain a property that the queue manager does not support. The operation that failed required all the properties to be supported by the queue manager. This can occur on the MQPUT/MQPUT1 call or when a message is about to be sent down a channel to a queue manager than does not support message properties.

### **Completion Code**

MQCC\_FAILED

#### **Programmer Response**

Determine which property of the message is not supported by the queue manager and decide whether to remove the property from the message or connect to a queue manager which does support the property.

# **2492 (09BC) (RC2492): MQRC\_PROP\_NAME\_NOT\_CONVERTED**

#### **Explanation**

An MQINQMP call was issued with the MQIMPO\_CONVERT\_VALUE option specified in the InqPropOpts parameter, but an error occurred during conversion of the returned name of the property. The returned name is unconverted

#### **Completion Code**

MQCC\_WARNING

#### **Programmer Response**

Check that the character set of the returned name was correctly described when the property was set. Also check that these values, and the RequestedCCSID and RequestedEncoding specified in the InqPropOpts parameter of the MQINQMP call, are supported for MQ conversion. If the required conversion is not supported, conversion must be carried out by the application.

## **2494 (09BE) (RC2494): MQRC\_GET\_ENABLED**

### **Explanation**

This reason code is return to an Asynchronous consumer at the time a queue that was previous inhibited for get has been re-enabled for get.

#### **Completion Code**

MQCC\_FAILED

#### **Programmer Response**

None. This reason code is used to inform the application of the change in state of the queue.

# **2495 (09BF) (RC2495): MQRC\_MODULE\_NOT\_FOUND**

# **Explanation**

An MQCB call was made with an Operation of MQOP\_REGISTER was issue specifying a CallbackName which could not be found.

# **Completion Code**

MQCC\_FAILED

## **Programmer Response**

Ensure that the CallbackName value is specified correctly.

# **2496 (09C0) (RC2496): MQRC\_MODULE\_INVALID**

### **Explanation**

An MQCB call was made with an Operation of MQOP\_REGISTER was issue specifying a CallbackName which could not be does not appear to be a valid load module.

# **Completion Code**

### MQCC\_FAILED

## **Programmer Response**

Ensure that the CallbackName value is specified correctly.

# **2497 (09C1) (RC2497): MQRC\_MODULE\_ENTRY\_NOT\_FOUND**

## **Explanation**

An MQCB call was made with an Operation of MQOP\_REGISTER and the CallbackName identifies a function name which can't be found in the specified library.

#### **Completion Code**

MQCC\_FAILED

#### **Programmer response**

Ensure that the CallbackName value is specified correctly.

# **2498 (09C2) (RC2498): MQRC\_MIXED\_CONTENT\_NOT\_ALLOWED**

## **Explanation**

An attempt was made to set a property with mixed content. For example, if an application set the property " $x.y''$  and then attempted to set the property " $x.y.z$  it is unclear whether in the property name hierarchy "y" contains a value or another logical grouping. Such a hierarchy would be "mixed content" and this is not supported. Setting a property which would cause mixed content is not allowed. A hierarchy within a property name is created using the "." character (U+002E).

MQCC\_FAILED

### **Programmer Response**

Valid property names are described in the WebSphere MQ documentation. Change the property name hierarchy so that it no longer contains mixed content before re-issuing the call.

# **2499 (09C3) (RC2499): MQRC\_MSG\_HANDLE\_IN\_USE**

## **Explanation**

A message property call was called (MQCRTMH, MQDLTMH, MQSETMP, MQINQMP, MQDLTMP or MQMHBUF) specifying a message handle that is already in use on another API call. A message handle may only be used on one call at a time.

Concurrent use of a message handle can arise, for example, when an application uses multiple threads.

# **Completion Code**

MQCC\_FAILED

### **Programmer response**

Ensure that the message handle cannot be used while another call is in progress.

# **2500 (09C4) (RC2500): MQRC\_HCONN\_ASYNC\_ACTIVE**

## **Explanation**

An attempt to issue an MQI call has been made while the connection is started.

## **Completion Code**

MQCC\_FAILED

## **Programmer Response**

Stop or suspend the connection using the MQCTL call and retry the operation.

# **2501 (09C5) (RC2501): MQRC\_MHBO\_ERROR**

## **Explanation**

On an MQMHBUF call, the message handle to buffer options structure MQMHBO is not valid, for one of the following reasons:

- The StrucId field is not MQMHBO\_STRUC\_ID.
- The Version field specifies a value that is not valid or not supported.
- The parameter pointer is not valid. (It is not always possible to detect parameter pointers that are not valid; if not detected, unpredictable results occur.)

## MQCC\_FAILED

### **Programmer Response**

Ensure that input fields in the MQMHBO structure are set correctly.

# **2502 (09C6) (RC2502): MQRC\_PUBLICATION\_FAILURE**

## **Explanation**

## **Programmer response**

# **2503 (09C7) (RC2503): MQRC\_SUB\_INHIBITED**

## **Explanation**

MQSUB calls are currently inhibited for the topic subscribed to.

# **Completion Code**

MQCC\_FAILED

## **Programmer Response**

If the system design allows subscription requests to be inhibited for short periods, retry the operation later.

# **2504 (09C8) (RC2504): MQRC\_SELECTOR\_ALWAYS\_FALSE**

## **Explanation**

An MQOPEN, MQPUT1 or MQSUB call was issued but a selection string was specified which will never select a message

## **Completion Code**

MQCC\_FAILED

## **Programmer Response**

Verify that the logic of the selection string which was passed in on the API is as expected. Make any necessary corrections to the logic of the string and resubmit the MQ API call for which the message occurred.

# **2507 (09CB) (RC2507): MQRC\_XEPO\_ERROR**

## **Explanation**

On an MQXEP call, the exit options structure MQXEPO is not valid, for one of the following reasons:

- The StrucId field is not MQXEPO\_STRUC\_ID.
- The Version field specifies a value that is not valid or not supported.
- v The parameter pointer is not valid. (It is not always possible to detect parameter pointers that are not valid; if not detected, unpredictable results occur.)
MQCC\_FAILED

### **Programmer Response**

Ensure that input fields in the MQXEPO structure are set correctly.

## **2509 (09CD) (RC2509): MQRC\_DURABILITY\_NOT\_ALTERABLE**

#### **Explanation**

An MQSUB call using option MQSO\_ALTER was made changing the durability of the subscription. The durability of a subscription cannot be changed.

## **Completion Code**

MQCC\_FAILED

#### **Programmer Response**

Remove the subscription using MQCLOSE and recreate it again with MQSUB with the attributes set correctly, or change the durability option used on the MQSUB call so that it matches the existing subscription.

# **2510 (09CE) (RC2510): MQRC\_TOPIC\_NOT\_ALTERABLE**

## **Explanation**

An MQSUB call using option MQSO\_ALTER was made changing the one or more of the fields in the MQSD that provide the topic being subscribed to. These fields are the ObjectName, ObjectString, or wildcard options. The topic subscribed to cannot be changed.

## **Completion Code**

MQCC\_FAILED

## **Programmer Response**

Remove the subscription using MQCLOSE and recreate it again with MQSUB with the attributes set correctly, or change the attributes and options used on the MQSUB call so that it matches the existing subscription.

## **2512 (09D0) (RC2512): MQRC\_SUBLEVEL\_NOT\_ALTERABLE**

## **Explanation**

An MQSUB call using option MQSO\_ALTER was made changing the SubLevel of the subscription. The SubLevel of a subscription cannot be changed.

## **Completion Code**

## **Programmer Response**

Remove the subscription using MQCLOSE and recreate it again with MQSUB with the attributes set correctly, or change the SubLevel field used on the MQSUB call so that it matches the existing subscription.

# **2513 (09D1) (RC2513): MQRC\_PROPERTY\_NAME\_LENGTH\_ERR**

## **Explanation**

An attempt was made to set, inquire or delete a property with an invalid name. This is for one of the following reasons:

- v The VSLength field of the property name was set to less than or equal to zero.
- The VSLength field of the property name was set to greater than the maximum allowed value (see constant MQ\_MAX\_PROPERTY\_NAME\_LENGTH).
- The VSLength field of the property name was set to MQVS\_NULL\_TERMINATED and the property name was greater than the maximum allowed value.

## **Completion Code**

MQCC\_FAILED

## **Programmer Response**

Valid property names are described in the WebSphere MQ documentation. Ensure that the property has a valid name length before issuing the call again.

# **2514 (09D2) (RC2514): MQRC\_DUPLICATE\_GROUP\_SUB**

## **Explanation**

An MQSUB call using option MQSO\_GROUP\_SUB was made creating a new grouped subscription but, although it has a unique SubName, it matches the Full topic name of an existing subscription in the group.

## **Completion Code**

MQCC\_FAILED

## **Programmer Response**

Correct the Full topic name used so that it does not match any existing subscription in the group, or correct the grouping attributes if, either a different group was intended or the subscription was not intended to be grouped at all.

# **2515 (09D3) (RC2515): MQRC\_GROUPING\_NOT\_ALTERABLE**

## **Explanation**

An MQSUB call was made using option MQSO\_ALTER on a grouped subscription, that is one made with the option MQSO\_GROUP\_SUB. Grouping of subscriptions is not alterable.

MQCC\_FAILED

### **Programmer response**

Remove the subscription using MQCLOSE and recreate it again with MQSUB with the attributes set correctly, or change the various grouping fields used on the MQSUB call so that it matches the existing subscription.

# **2516 (09D4) (RC2516): MQRC\_SELECTOR\_INVALID\_FOR\_TYPE**

## **Explanation**

A SelectionString may only be specified in the MQOD for an MQOPEN/MQPUT1 if the following is true:

- ObjectType is MQOT\_Q
- The queue is being opened using one of the MQOO\_INPUT\_\* open options.

## **Completion Code**

MQCC\_FAILED

## **Programmer Response**

Modify the value of ObjectType to be MQOT\_Q and ensure that the queue is being opened using one of the MQOO\_INPUT\_\* options.

# **2517 (09D5) (RC2517): MQRC\_HOBJ\_QUIESCED**

## **Explanation**

The HOBJ has been quiesced but there are no messages in the read ahead buffer which match the current selection criteria. This reason code indicates that the read ahead buffer is not empty.

## **Completion Code**

MQCC\_FAILED

## **Programmer Response**

This reason code indicates that all messages with the current selection criteria have been processed. Do one of the following:

- v If no further messages need to be processed issue an MQCLOSE without the MQCO\_QUIESCE option. Any messages in the read ahead buffer will be discarded.
- Relax the current selection criteria by modifying the values in the MQGMO and reissue the call. Once all messages have been consumed the call will return MQRC\_HOBJ\_QUIESCED\_NO\_MSGS.

# **2518 (09D6) (RC2518): MQRC\_HOBJ\_QUIESCED\_NO\_MSGS**

## **Explanation**

The HOBJ has been quiesced and the read ahead buffer is now empty. No further messages will be delivered to this HOBJ

## **Completion Code**

MQCC\_FAILED

## **Programmer Response**

Issue MQCLOSE against the HOBJ.

## **2519 (09D7) (RC2519): MQRC\_SELECTION\_STRING\_ERROR**

#### **Explanation**

The SelectionString must be specified as per the description of how to use an MQCHARV structure. Examples of why this error was returned:

- v VSPtr and VSOffset were both specified.
- Neither VSPtr or VSOffset were specified.
- The supplied VSLength was invalid.

## **Completion Code**

MQCC\_FAILED

## **Programmer Response**

Modify the fields of the MQCHARV so that it follows the rules for a valid MQCHARV structure.

## **2520 (09D8) (RC2520): MQRC\_RES\_OBJECT\_STRING\_ERROR**

## **Explanation**

On the MQOPEN or MQPUT1 call in the Object Descriptor MQOD, or on the MQSUB call in the Subscription Descriptor MQSD the ResObjectString field is not valid.

One of the following applies:

- v ResObjectString.VSLength is greater than zero, but ResObjectString.VSOffset is zero and ResObjectString.VSPtr is the null pointer.
- v ResObjectString.VSOffset is nonzero and ResObjectString.VSPtr is not the null pointer (that is, it appears both fields are being used where only one is allowed).
- ResObjectString. VSPtr is not a valid pointer.
- ResObjectString. VSOffset or ResObjectString. VSPtr points to storage that is not accessible.
- ResObjectString. VSBufSize is MQVS\_USE\_VSLENGTH and one of ResObjectString.VSOffset or ResObjectString.VSPtr have been provided.

MQCC\_FAILED

#### **Programmer Response**

Ensure that one of ResObjectString.VSOffset or ResObjectString.VSPtr is zero and the other nonzero and that the buffer length is provided in ResObjectString.VSBufSize. Ensure that the field used points to accessible storage.

# **2521 (09D9) (RC2521): MQRC\_CONNECTION\_SUSPENDED**

## **Explanation**

An MQCTL call with Operation MQOP\_START\_WAIT has returned because the asynchronous consumption of messages has been suspended. This can be for the following reasons:

- The connection was explicitly suspended using MQCTL with Operation MQOP\_SUSPEND
- All consumers have been either unregistered or suspended.

## **Completion Code**

MQCC\_FAILED

## **Programmer Response**

If this is an expected condition, no corrective action required. If this is an unexpected condition check that:

- At least one consumer is registered and not suspended
- The connection has not been suspended

## **2522 (09DA) (RC2522): MQRC\_INVALID\_DESTINATION**

## **Explanation**

An MQSUB call failed because of a problem with the destination where publications messages are to be sent, so an object handle cannot be returned to the application and the subscription is not made. This can be for one of the following reasons:

- The MOSUB call used MOSO\_CREATE, MOSO\_MANAGED and MQSO\_NON\_DURABLE and the model queue referred to by MNDURMDL on the administrative topic node does not exist
- The MQSUB call used MQSO\_CREATE, MQSO\_MANAGED and MQSO\_DURABLE and the model queue referred to by MDURMDL on the administrative topic node does not exist, or has been defined with a DEFTYPE of TEMPDYN.
- The MQSUB call used MQSO\_CREATE or MQSO\_ALTER on a durable subscription and the object handle provided referred to a temporary dynamic queue. This is not an appropriate destination for a durable subscription.
- The MQSUB call used MQSO\_RESUME and a Hobj of MQHO\_NONE, to resume an administratively created subscription, but the queue name provided in the DEST parameter of the subscription does not exist.

• The MQSUB call used MQSO\_RESUME and a Hobj of MQHO\_NONE, to resume a previously created API subscription, but the queue previously used no longer exists.

## **Completion Code**

MQCC\_FAILED

## **Programmer Response**

Ensure that the model queues referred to by MNDURMDL and MDURMDL exist and have an appropriate DEFTYPE. Create the queue referred to by the DEST parameter in an administrative subscription if one is being used. Alter the subscription to use an existing queue if the previously used one does not exist.

# **2523 (09DB) (RC2523): MQRC\_INVALID\_SUBSCRIPTION**

## **Explanation**

An MQSUB call using MQSO\_RESUME or MQSO\_ALTER failed because the subscription named is not valid for use by applications. This can be for one of the following reasons:

- v The subscription is the SYSTEM.DEFAULT.SUB subscription which is not a valid subscription and should only be used to fill in the default values on DEFINE SUB commands.
- v The subscription is a proxy type subscription which is not a valid subscription for an application to resume and is only used to enable publications to be forwarded between queue managers.
- The subscription has expired and is no longer valid for use.

## **Completion Code**

MQCC\_FAILED

## **Programmer Response**

Ensure the subscription named in SubName field is not one of the invalid ones listed above. If you have a handle open to the subscription already it must have expired. Use MQCLOSE to close the handle and then if necessary create a new subscription.

## **2524 (09DC) (RC2524): MQRC\_SELECTOR\_NOT\_ALTERABLE**

## **Explanation**

An MQSUB call was issued with the MQSO\_ALTER option and the MQSD contained a SelectionString. It is not valid to alter the SelectionString of a subscription.

## **Completion Code**

## **Programmer response**

Ensure that the SelectionString field of the MQSD does not contain a valid VSPtr and that the VSLength is set to zero when making a call to MQSUB.

# **2525 (09DD) (RC2525): MQRC\_RETAINED\_MSG\_Q\_ERROR**

### **Explanation**

An MQSUB call which did not use the MQSO\_NEW\_PUBLICATIONS\_ONLY option, or an MQSUBRQ call, failed because the retained publications which exist for the topic string subscribed to cannot be retrieved from the SYSTEM.RETAINED.PUB.QUEUE. This can be for one of the following reasons:

- The queue has become damaged or has been deleted.
- The queue has been set to GET(DISABLED).
- Messages have been removed from this queue directly.

An error message will be written to the log giving more details about the problem with the SYSTEM.RETAINED.PUB.QUEUE.

When this return code occurs on an MQSUB call, it can only occur using the MQSO\_CREATE option, and in this case the subscription is not created.

## **Completion Code**

MQCC\_FAILED

#### **Programmer Response**

If this occurs on an MQSUB call, re-issue the MQSUB call using the option MQSO\_NEW\_PUBLICATIONS\_ONLY, which will mean no previously retained publications are sent to this subscription, or fix the SYSTEM.RETAINED.PUB.QUEUE so that messages can be retrieved from it and re-issue the MQSUB call.

If this occurs on an MQSUBRQ call, fix the SYSTEM.RETAINED.PUB.QUEUE so that messages can be retrieved from it and re-issue the MQSUBRQ call.

## **2526 (09DE) (RC2526): MQRC\_RETAINED\_NOT\_DELIVERED**

## **Explanation**

An MQSUB call which did not use the MQSO\_NEW\_PUBLICATIONS\_ONLY option or an MQSUBRQ call, failed because the retained publications which exist for the topic string subscribed to cannot be delivered to the subscription destination queue and have subsequently failed to be delivered to the dead-letter queue.

When this return code occurs on an MQSUB call, it can only occur using the MQSO\_CREATE option, and in this case the subscription is not created.

## **Completion Code**

## **Programmer response**

Fix the problems with the destination queue and the dead-letter queue and re-issue the MQSUB or MQSUBRQ call.

## **2527 (09DF) (RC2527): MQRC\_RFH\_RESTRICTED\_FORMAT\_ERR**

## **Explanation**

A message was put to a queue containing an MQRFH2 header which included a folder with a restricted format. However, the folder was not in the required format. These restrictions are:

- v If NameValueCCSID of the folder is 1208 then only single byte UTF-8 characters are allowed in the folder, group or element names.
- Groups are not allowed in the folder.
- v The values of properties may not contain any characters that require escaping.
- Only Unicode character U+0020 will be treated as white space within the folder.
- The folder tag should not contain the content attribute.
- The folder should not contain a property with a null value.

The  $\langle$ mq $>$  folder requires formatting of this restricted form.

## **Completion Code**

MQCC\_FAILED

#### **Programmer Response**

Change the message to include valid MQRFH2 folders.

# **2528 (09E0) (RC2528): MQRC\_CONNECTION\_STOPPED**

## **Explanation**

An MQCTL call was issued to start the asynchronous consumption of messages, but before the connection was ready to consume messages it was stopped by one of the message consumers.

#### **Completion Code**

MQCC\_FAILED

#### **Programmer Response**

If this is an expected condition, no corrective action required. If this is an unexpected condition check whether an MQCTL with Operation MQOP\_STOP was issued during the MQCBCT\_START callback function.

# **2529 (09E1) (RC2529): MQRC\_ASYNC\_UOW\_CONFLICT**

## **Explanation**

An MQCTL call with Operation MQOP\_START was issued to start the asynchronous consumption of messages, but the connection handle used already has a global unit of work outstanding. MQCTL cannot be used to start asynchronous consumption of messages while a unit of work is in existence unless the MQOP\_START\_WAIT Operation is used

#### **Completion Code**

MQCC\_FAILED

#### **Programmer Response**

Issue an MQCMIT on the connection handle to commit the unit of work and then reissue the MQCTL call, or issue an MQCTL call using Operation MQOP\_START\_WAIT in order to use the unit of work from within the asynchronous consume callback functions.

## **2530 (09E2) (RC2530): MQRC\_ASYNC\_XA\_CONFLICT**

#### **Explanation**

An MQCTL call with Operation MQOP\_START was issued to start the asynchronous consumption of messages, but an external XA syncpoint coordinator has already issued an xa\_open call for this connection handle. XA transactions must be done using the MQOP\_START\_WAIT Operation.

## **Completion Code**

MQCC\_FAILED

#### **Programmer Response**

Reissue the MQCTL call using Operation MQOP\_START\_WAIT.

## **2531 (09E3) (RC2531): MQRC\_PUBSUB\_INHIBITED**

## **Explanation**

MQSUB, MQOPEN, MQPUT and MQPUT1 calls are currently inhibited for all topics.

## **Completion Code**

MQCC\_FAILED

#### **Programmer Response**

Publish/Subscribe is currently inhibited, either by means of the queue manager attribute PSMODE or because processing of publish/subscribe state at queue manager start-up has failed, or has not yet completed. If this queue manager does not intentionally inhibit publish/subscribe, investigate any error messages that describe the failure at queue manager start-up, or wait until start-up processing completes. You can use the DISPLAY PUBSUB command to check the status of the publish/subscribe engine to ensure it is ready for use, and additionally on z/OS you will receive an information message CSQM076I.

# **2532 (09E4): MQRC\_MSG\_HANDLE\_COPY\_FAILURE**

## **Explanation**

Storage not allocated for message properties.

The message was received from the queue but storage could not be allocated for the message properties.

#### **Programmer response**

None.

## **2533 (09E5) (RC2533): MQRC\_DEST\_CLASS\_NOT\_ALTERABLE**

### **Explanation**

An MQSUB call using option MQSO\_ALTER was made changing the use of the MQSO\_MANAGED option on the subscription. The destination class of a subscription cannot be changed. When the MQSO\_MANAGED option is not used, the queue provided can be changed, but the class of destination (managed or not) cannot be changed.

#### **Completion Code**

MQCC\_FAILED

#### **Programmer Response**

Remove the subscription using MQCLOSE and recreate it again with MQSUB with the attributes set correctly, or change the use of the MQSO\_MANAGED option used on the MQSUB call so that it matches the existing subscription.

## **2534 (09E6) (RC2534): MQRC\_OPERATION\_NOT\_ALLOWED**

#### **Explanation**

An MQCTL call was made with an Operation that is not allowed because of the state of asynchronous consumption on the hConn is currently in.

If Operation was MQOP\_RESUME, the operation is not allowed because the state of asynchronous consumption on the hConn is STOPPED. Re-issue MQCTL with the MQOP\_START Operation.

If Operation was MQOP\_SUSPEND, the operation is not allowed because the state of asynchronous consumption on the hConn is STOPPED. If you need to get your hConn into a SUSPENDED state, issue MQCTL with the MQOP\_START Operation followed by MQCTL with MQOP\_SUSPEND.

If Operation was MQOP\_START, the operation is not allowed because the state of asynchronous consumption on the hConn is SUSPENDED. Re-issue MQCTL with the MQOP\_RESUME Operation.

If Operation was MQOP\_START\_WAIT, the operation is not allowed because either:

- v The state of asynchronous consumption on the hConn is SUSPENDED. Re-issue MQCTL with the MQOP\_RESUME Operation.
- v The state of asynchronous consumption on the hConn is already STARTED. Do not mix the use of MQOP\_START and MQOP\_START\_WAIT within one application.

MQCC\_FAILED

## **Programmer Response**

Re-issue the MQCTL call with the correct Operation.

## **2535 (09E7): MQRC\_ACTION\_ERROR**

## **Explanation**

Action specified is not valid.

The *Action* specified is not valid.

## **Programmer response**

Specify a valid action.

# **2537 (09E9) (RC2537): MQRC\_CHANNEL\_NOT\_AVAILABLE**

## **Explanation**

An MQCONN call was issued from a client to connect to a queue manager but the channel is not currently available. Common causes of this reason code are:

- The channel is currently in stopped state.
- The channel has been stopped by a channel exit.
- v The queue manager has reached its maximum allowable limit for this channel from this client.
- v The queue manager has reached its maximum allowable limit for this channel.
- v The queue manager has reached its maximum allowable limit for all channels.

## **Completion Code**

MQCC\_FAILED

## **Programmer Response**

Examine the queue manager and client error logs for messages explaining the cause of the problem.

# **2538 (09EA) (RC2538): MQRC\_HOST\_NOT\_AVAILABLE**

## **Explanation**

An MQCONN call was issued from a client to connect to a queue manager but the attempt to allocate a conversation to the remote system failed. Common causes of this reason code are:

- v The listener has not been started on the remote system.
- v The connection name in the client channel definition is incorrect.
- The network is currently unavailable.

### MQCC\_FAILED

#### **Programmer Response**

Examine the client error log for messages explaining the cause of the problem.

## **2539 (09EB) (RC2539): MQRC\_CHANNEL\_CONFIG\_ERROR**

### **Explanation**

An MQCONN call was issued from a client to connect to a queue manager but the attempt to establish communication failed. Common causes of this reason code are:

- The server and client cannot agree on the channel attributes to use.
- v There are errors in one or both of the QM.INI or MQCLIENT.INI configuration files.
- v The server machine does not support the code page used by the client.

## **Completion Code**

MQCC\_FAILED

#### **Programmer Response**

Examine the queue manager and client error logs for messages explaining the cause of the problem.

## **2540 (09EC) (RC2540): MQRC\_UNKNOWN\_CHANNEL\_NAME**

#### **Explanation**

An MQCONN call was issued from a client to connect to a queue manager but the attempt to establish communication failed because the queue manager did not recognise the channel name.

#### **Completion Code**

MQCC\_FAILED

#### **Programmer response**

Ensure that the client is configured to use the correct channel name.

## **2541 (09ED) (RC2541): MQRC\_LOOPING\_PUBLICATION**

#### **Explanation**

#### **Programmer response**

## **6100 (17D4) (RC6100): MQRC\_REOPEN\_EXCL\_INPUT\_ERROR**

#### **Explanation**

An open object does not have the correct ImqObject **open options** and requires one or more additional options. An implicit reopen is required but closure has been prevented.

Closure has been prevented because the queue is open for exclusive input and closure might result in the queue being accessed by another process or thread, before the queue is reopened by the process or thread that presently has access.

This reason code occurs in the WebSphere MQ C++ environment.

## **Completion Code**

#### MQCC\_FAILED

#### **Programmer response**

Set the **open options** explicitly to cover all eventualities so that implicit reopening is not required.

# **6101 (17D5) (RC6101): MQRC\_REOPEN\_INQUIRE\_ERROR**

#### **Explanation**

An open object does not have the correct ImqObject **open options** and requires one or more additional options. An implicit reopen is required but closure has been prevented.

Closure has been prevented because one or more characteristics of the object need to be checked dynamically prior to closure, and the **open options** do not already include MQOO\_INQUIRE.

This reason code occurs in the WebSphere MQ C++ environment.

#### **Completion Code**

MQCC\_FAILED

#### **Programmer response**

Set the **open options** explicitly to include MQOO\_INQUIRE.

# **6102 (17D6) (RC6102): MQRC\_REOPEN\_SAVED\_CONTEXT\_ERR**

## **Explanation**

An open object does not have the correct ImqObject **open options** and requires one or more additional options. An implicit reopen is required but closure has been prevented.

Closure has been prevented because the queue is open with MQOO\_SAVE\_ALL\_CONTEXT, and a destructive get has been performed previously. This has caused retained state information to be associated with the open queue and this information would be destroyed by closure.

This reason code occurs in the WebSphere MQ C++ environment.

## **Completion Code**

MQCC\_FAILED

#### **Programmer response**

Set the **open options** explicitly to cover all eventualities so that implicit reopening is not required.

## **6103 (17D7) (RC6103): MQRC\_REOPEN\_TEMPORARY\_Q\_ERROR**

#### **Explanation**

An open object does not have the correct ImqObject **open options** and requires one or more additional options. An implicit reopen is required but closure has been prevented.

Closure has been prevented because the queue is a local queue of the definition type MQQDT\_TEMPORARY\_DYNAMIC, that would be destroyed by closure.

This reason code occurs in the WebSphere MQ C++ environment.

## **Completion Code**

MQCC\_FAILED

#### **Programmer response**

Set the **open options** explicitly to cover all eventualities so that implicit reopening is not required.

# **6104 (17D8) (RC6104): MQRC\_ATTRIBUTE\_LOCKED**

## **Explanation**

An attempt has been made to change the value of an attribute of an object while that object is open, or, for an ImqQueueManager object, while that object is connected. Certain attributes cannot be changed in these circumstances. Close or disconnect the object (as appropriate) before changing the attribute value.

An object may have been connected and/or opened unexpectedly and implicitly in order to perform an MQINQ call. Check the attribute cross-reference table in the WebSphere MQ Using C++ book to determine whether any of your method invocations result in an MQINQ call.

This reason code occurs in the WebSphere MQ C++ environment.

## **Completion Code**

MQCC\_FAILED

#### **Programmer response**

Include MQOO\_INQUIRE in the ImqObject **open options** and set them earlier.

## **6105 (17D9) (RC6105): MQRC\_CURSOR\_NOT\_VALID**

#### **Explanation**

The browse cursor for an open queue has been invalidated since it was last used by an implicit reopen.

This reason code occurs in the WebSphere MQ C++ environment.

## **Completion Code**

MQCC\_FAILED

#### **Programmer response**

Set the ImqObject **open options** explicitly to cover all eventualities so that implicit reopening is not required.

## **6106 (17DA) (RC6106): MQRC\_ENCODING\_ERROR**

## **Explanation**

The encoding of the (next) message item needs to be MQENC\_NATIVE for pasting.

This reason code occurs in the WebSphere MQ C++ environment.

## **Completion Code**

MQCC\_FAILED

## **6107 (17DB) (RC6107): MQRC\_STRUC\_ID\_ERROR**

#### **Explanation**

The structure id for the (next) message item, which is derived from the 4 characters beginning at the data pointer, is either missing or is inconsistent with the class of object into which the item is being pasted.

This reason code occurs in the WebSphere MQ C++ environment.

MQCC\_FAILED

## **6108 (17DC) (RC6108): MQRC\_NULL\_POINTER**

#### **Explanation**

A null pointer has been supplied where a nonnull pointer is either required or implied.

This reason code occurs in the WebSphere MQ C++ environment.

## **Completion Code**

MQCC\_FAILED

## **6109 (17DD) (RC6109): MQRC\_NO\_CONNECTION\_REFERENCE**

#### **Explanation**

The **connection reference** is null. A connection to an ImqQueueManager object is required.

This reason code occurs in the WebSphere MQ C++ environment.

## **Completion Code**

MQCC\_FAILED

## **6110 (17DE) (RC6110): MQRC\_NO\_BUFFER**

#### **Explanation**

No buffer is available. For an ImqCache object, one cannot be allocated, denoting an internal inconsistency in the object state that should not occur.

This reason code occurs in the WebSphere MQ C++ environment.

#### **Completion Code**

MQCC\_FAILED

## **6111 (17DF) (RC6111): MQRC\_BINARY\_DATA\_LENGTH\_ERROR**

#### **Explanation**

The length of the binary data is inconsistent with the length of the target attribute. Zero is a correct length for all attributes.

- v The correct length for an **accounting token** is MQ\_ACCOUNTING\_TOKEN\_LENGTH.
- v The correct length for an **alternate security id** is MQ\_SECURITY\_ID\_LENGTH.
- v The correct length for a **correlation id** is MQ\_CORREL\_ID\_LENGTH.
- v The correct length for a **facility token** is MQ\_FACILITY\_LENGTH.
- v The correct length for a **group id** is MQ\_GROUP\_ID\_LENGTH.
- v The correct length for a **message id** is MQ\_MSG\_ID\_LENGTH.
- v The correct length for an **instance id** is MQ\_OBJECT\_INSTANCE\_ID\_LENGTH.
- v The correct length for a **transaction instance id** is MQ\_TRAN\_INSTANCE\_ID\_LENGTH.
- v The correct length for a **message token** is MQ\_MSG\_TOKEN\_LENGTH.

This reason code occurs in the WebSphere MQ C++ environment.

## **Completion Code**

MQCC\_FAILED

## **6112 (17E0) (RC6112): MQRC\_BUFFER\_NOT\_AUTOMATIC**

#### **Explanation**

A user-defined (and managed) buffer cannot be resized. A user-defined buffer can only be replaced or withdrawn. A buffer must be automatic (system-managed) before it can be resized.

This reason code occurs in the WebSphere MQ C++ environment.

## **Completion Code**

MQCC\_FAILED

#### **Programmer response**

# **6113 (17E1) (RC6113): MQRC\_INSUFFICIENT\_BUFFER**

#### **Explanation**

There is insufficient buffer space available after the data pointer to accommodate the request. This might be because the buffer cannot be resized.

This reason code occurs in the WebSphere MQ C++ environment.

## **Completion Code**

MQCC\_FAILED

## **6114 (17E2) (RC6114): MQRC\_INSUFFICIENT\_DATA**

#### **Explanation**

There is insufficient data after the data pointer to accommodate the request.

This reason code occurs in the WebSphere MQ C++ environment.

#### **Completion Code**

# **6115 (17E3) (RC6115): MQRC\_DATA\_TRUNCATED**

## **Explanation**

Data has been truncated when copying from one buffer to another. This might be because the target buffer cannot be resized, or because there is a problem addressing one or other buffer, or because a buffer is being downsized with a smaller replacement.

This reason code occurs in the WebSphere MQ C++ environment.

## **Completion Code**

MQCC\_FAILED

# **6116 (17E4) (RC6116): MQRC\_ZERO\_LENGTH**

## **Explanation**

A zero length has been supplied where a positive length is either required or implied.

This reason code occurs in the WebSphere MQ C++ environment.

## **Completion Code**

MQCC\_FAILED

# **6117 (17E5) (RC6117): MQRC\_NEGATIVE\_LENGTH**

## **Explanation**

A negative length has been supplied where a zero or positive length is required.

This reason code occurs in the WebSphere MQ C++ environment.

## **Completion Code**

MQCC\_FAILED

# **6118 (17E6) (RC6118): MQRC\_NEGATIVE\_OFFSET**

## **Explanation**

A negative offset has been supplied where a zero or positive offset is required.

This reason code occurs in the WebSphere MQ C++ environment.

## **Completion Code**

# **6119 (17E7) (RC6119): MQRC\_INCONSISTENT\_FORMAT**

## **Explanation**

The format of the (next) message item is inconsistent with the class of object into which the item is being pasted.

This reason code occurs in the WebSphere MQ C++ environment.

## **Completion Code**

MQCC\_FAILED

## **6120 (17E8) (RC6120): MQRC\_INCONSISTENT\_OBJECT\_STATE**

## **Explanation**

There is an inconsistency between this object, which is open, and the referenced ImqQueueManager object, which is not connected.

This reason code occurs in the WebSphere MQ C++ environment.

## **Completion Code**

MQCC\_FAILED

# **6121 (17E9) (RC6121): MQRC\_CONTEXT\_OBJECT\_NOT\_VALID**

## **Explanation**

The ImqPutMessageOptions **context reference** does not reference a valid ImqQueue object. The object has been previously destroyed.

This reason code occurs in the WebSphere MQ C++ environment.

## **Completion Code**

MQCC\_FAILED

# **6122 (17EA) (RC6122): MQRC\_CONTEXT\_OPEN\_ERROR**

## **Explanation**

The ImqPutMessageOptions **context reference** references an ImqQueue object that could not be opened to establish a context. This may be because the ImqQueue object has inappropriate **open options**. Inspect the referenced object **reason code** to establish the cause.

This reason code occurs in the WebSphere MQ C++ environment.

## **Completion Code**

# **6123 (17EB) (RC6123): MQRC\_STRUC\_LENGTH\_ERROR**

## **Explanation**

The length of a data structure is inconsistent with its content. For an MQRMH, the length is insufficient to contain the fixed fields and all offset data.

This reason code occurs in the WebSphere MQ C++ environment.

## **Completion Code**

MQCC\_FAILED

## **6124 (17EC) (RC6124): MQRC\_NOT\_CONNECTED**

## **Explanation**

A method failed because a required connection to a queue manager was not available, and a connection cannot be established implicitly because the IMQ\_IMPL\_CONN flag of the ImqQueueManager **behavior** class attribute is FALSE.

This reason code occurs in the WebSphere MQ C++ environment.

## **Completion Code**

MQCC\_FAILED

### **Programmer response**

Establish a connection to a queue manager and retry.

## **6125 (17ED) (RC6125): MQRC\_NOT\_OPEN**

## **Explanation**

A method failed because an object was not open, and opening cannot be accomplished implicitly because the IMQ\_IMPL\_OPEN flag of the ImqObject **behavior** class attribute is FALSE.

This reason code occurs in the WebSphere MQ C++ environment.

## **Completion Code**

MQCC\_FAILED

#### **Programmer response**

Open the object and retry.

## **6126 (17EE) (RC6126): MQRC\_DISTRIBUTION\_LIST\_EMPTY**

## **Explanation**

An ImqDistributionList failed to open because there are no ImqQueue objects referenced.

This reason code occurs in the WebSphere MQ C++ environment.

#### **Completion Code**

MQCC\_FAILED

#### **Programmer response**

Establish at least one ImqQueue object in which the **distribution list reference** addresses the ImqDistributionList object, and retry.

## **6127 (17EF) (RC6127): MQRC\_INCONSISTENT\_OPEN\_OPTIONS**

#### **Explanation**

A method failed because the object is open, and the ImqObject **open options** are inconsistent with the required operation. The object cannot be reopened implicitly because the IMQ\_IMPL\_OPEN flag of the ImqObject **behavior** class attribute is false.

This reason code occurs in the WebSphere MQ C++ environment.

#### **Completion Code**

MQCC\_FAILED

#### **Programmer response**

Open the object with appropriate ImqObject **open options** and retry.

## **6128 (17FO) (RC6128): MQRC\_WRONG\_VERSION**

#### **Explanation**

A method failed because a version number specified or encountered is either incorrect or not supported.

For the ImqCICSBridgeHeader class, the problem is with the **version** attribute.

This reason code occurs in the WebSphere MQ C++ environment.

#### **Completion Code**

MQCC\_FAILED

#### **Programmer response**

If you are specifying a version number, use one that is supported by the class. If you are receiving message data from another program, ensure that both programs are using consistent and supported version numbers.

## **6129 (17F1) (RC6129): MQRC\_REFERENCE\_ERROR**

#### **Explanation**

An object reference is invalid.

There is a problem with the address of a referenced object. At the time of use, the address of the object is nonnull, but is invalid and cannot be used for its intended purpose.

This reason code occurs in the WebSphere MQ C++ environment.

#### **Completion Code**

MQCC\_FAILED

#### **Programmer response**

Check that the referenced object is neither deleted nor out of scope, or remove the reference by supplying a null address value.

# **Reason code cross reference**

The following is a list of reason codes, in alphabetic order, cross referenced to the full description in numeric order. **2535 (09E7) (RC2535** MQRC\_ACTION\_ERROR **2129 (0851) (RC2129)** MQRC\_ADAPTER\_CONN\_LOAD\_ERROR **2133 (0855) (RC2133)** MQRC\_ADAPTER\_CONV\_LOAD\_ERROR **2131 (0853) (RC2131)** MQRC\_ADAPTER\_DEFS\_ERROR **2132 (0854) (RC2132)** MQRC\_ADAPTER\_DEFS\_LOAD\_ERROR **2138 (085A) (RC2138)** MQRC\_ADAPTER\_DISC\_LOAD\_ERROR **2204 (089C) (RC2204)** MQRC\_ADAPTER\_NOT\_AVAILABLE **2130 (0852) (RC2130)** MQRC\_ADAPTER\_SERV\_LOAD\_ERROR **2127 (084F) (RC2127)** MQRC\_ADAPTER\_STORAGE\_SHORTAGE **2385 (0951) (RC2385)** MQRC\_AIR\_ERROR **2001 (07D1) (RC2001)** MQRC\_ALIAS\_BASE\_Q\_TYPE\_ERROR **2480 (09B0) (RC2480)** MQRC\_ALIAS\_TARGTYPE\_CHANGED **2002 (07D2) (RC2002)** MQRC\_ALREADY\_CONNECTED **2435 (0983) (RC2435)** MQRC\_ALTER\_SUB\_ERROR **2103 (0837) (RC2103)** MQRC\_ANOTHER\_Q\_MGR\_CONNECTED **2374 (0946) (RC2374)** MQRC\_API\_EXIT\_ERROR **2375 (0947) (RC2375)** MQRC\_API\_EXIT\_INIT\_ERROR **2183 (0887) (RC2183)** MQRC\_API\_EXIT\_LOAD\_ERROR

```
2376 (0948) (RC2376)
      MQRC_API_EXIT_TERM_ERROR
900 (0384) (RC900)
      MQRC_APPL_FIRST
999 (03E7) (RC999)
      MQRC_APPL_LAST
2157 (086D) (RC2157)
      MQRC_ASID_MISMATCH
2529 (09E1) (RC2529)
      MQRC_ASYNC_UOW_CONFLICT
2530 (09E2) (RC2530)
      MQRC_ASYNC_XA_CONFLICT
6104 (17D8) (RC6104)
      MQRC_ATTRIBUTE_LOCKED
2387 (0953) (RC2387)
      MQRC_AUTH_INFO_CONN_NAME_ERROR
2383 (094F) (RC2383)
      MQRC_AUTH_INFO_REC_COUNT_ERROR
2384 (0950) (RC2384)
      MQRC_AUTH_INFO_REC_ERROR
2386 (0952) (RC2386)
      MQRC_AUTH_INFO_TYPE_ERROR
2003 (07D3) (RC2003)
      MQRC_BACKED_OUT
2362 (093A) (RC2362)
      MQRC_BACKOUT_THRESHOLD_REACHED
2303 (08FF) (RC2303)
      MQRC_BAG_CONVERSION_ERROR
2326 (0916) (RC2326)
      MQRC_BAG_WRONG_TYPE
6111 (17DF) (RC6111)
      MQRC_BINARY_DATA_LENGTH_ERROR
2489 (09B9) (RC2489)
      MQRC_BMHO_ERROR
2134 (0856) (RC2134)
      MQRC_BO_ERROR
2125 (084D) (RC2125)
      MQRC_BRIDGE_STARTED
2126 (084E) (RC2126)
      MQRC_BRIDGE_STOPPED
2004 (07D4) (RC2004)
      MQRC_BUFFER_ERROR
2005 (07D5) (RC2005)
      MQRC_BUFFER_LENGTH_ERROR
6112 (17E0) (RC6112)
      MQRC_BUFFER_NOT_AUTOMATIC
2219 (08AB) (RC2219)
      MQRC_CALL_IN_PROGRESS
2452 (0994) (RC2452)
      MQRC_CALLBACK_ERROR
2487 (09B7) (RC2487)
      MQRC_CALLBACK_LINK_ERROR
2448 (0990) (RC2448)
      MQRC_CALLBACK_NOT_REGISTERED
2486 (09B6) (RC2486)
      MQRC_CALLBACK_ROUTINE_ERROR
```

```
2453 (0995) (RC2453)
      MQRC_CALLBACK_STILL_ACTIVE
2483 (09B3) (RC2483)
      MQRC_CALLBACK_TYPE_ERROR
2444 (098C) (RC2444)
      MQRC_CBD_ERROR
2484 (09B4) (RC2484)
      MQRC_CBD_OPTIONS_ERROR
2277 (08E5) (RC2277)
      MQRC_CD_ERROR
2345 (0929) (RC2345)
      MQRC_CF_NOT_AVAILABLE
2348 (092C) (RC2348)
      MQRC_CF_STRUC_AUTH_FAILED
2349 (092D) (RC2349)
      MQRC_CF_STRUC_ERROR
2373 (0945) (RC2373)
      MQRC_CF_STRUC_FAILED
2346 (092A) (RC2346)
      MQRC_CF_STRUC_IN_USE
2347 (092B) (RC2347)
      MQRC_CF_STRUC_LIST_HDR_IN_USE
2422 (0976) (RC2422)
      MQRC_CFBF_ERROR
2395 (095B) (RC2395)
      MQRC_CFBS_ERROR
2416 (0970) (RC2416)
      MQRC_CFGR_ERROR
2235 (08BB) (RC2235)
      MQRC_CFH_ERROR
2414 (096E) (RC2414)
      MQRC_CFIF_ERROR
2236 (08BC) (RC2236)
      MQRC_CFIL_ERROR
2237 (08BD) (RC2237)
      MQRC_CFIN_ERROR
2415 (096F) (RC2415)
      MQRC_CFSF_ERROR
2238 (08BE) (RC2238)
      MQRC_CFSL_ERROR
2239 (08BF) (RC2239)
      MQRC_CFST_ERROR
2295 (08F7) (RC2295)
      MQRC_CHANNEL_ACTIVATED
2234 (08BA) (RC2234)
      MQRC_CHANNEL_AUTO_DEF_ERROR
2233 (08B9) (RC2233)
      MQRC_CHANNEL_AUTO_DEF_OK
2539 (09EB) (RC2539)
      MQRC_CHANNEL_CONFIG_ERROR
2284 (08EC) (RC2284)
      MQRC_CHANNEL_CONV_ERROR
2296 (08F8) (RC2296)
      MQRC_CHANNEL_NOT_ACTIVATED
2537 (09E9) (RC2537)
      MQRC_CHANNEL_NOT_AVAILABLE
```

```
2371 (0943) (RC2371)
      MQRC_CHANNEL_SSL_ERROR
2282 (08EA) (RC2282)
      MQRC_CHANNEL_STARTED
2283 (08EB) (RC2283)
      MQRC_CHANNEL_STOPPED
2279 (08E7) (RC2279)
      MQRC_CHANNEL_STOPPED_BY_USER
2006 (07D6) (RC2006)
      MQRC_CHAR_ATTR_LENGTH_ERROR
2007 (07D7) (RC2007)
      MQRC_CHAR_ATTRS_ERROR
2008 (07D8) (RC2008)
      MQRC_CHAR_ATTRS_TOO_SHORT
2340 (0924) (RC2340)
      MQRC_CHAR_CONVERSION_ERROR
2187 (088B) (RC2187)
      MQRC_CICS_BRIDGE_RESTRICTION
2140 (085C) (RC2140)
      MQRC_CICS_WAIT_FAILED
2423 (0977) (RC2423)
      MQRC_CLIENT_CHANNEL_CONFLICT
2278 (08E6) (RC2278)
      MQRC_CLIENT_CONN_ERROR
2407 (0967) (RC2407)
      MQRC_CLIENT_EXIT_ERROR
2406 (0966) (RC2406)
      MQRC_CLIENT_EXIT_LOAD_ERROR
2266 (08DA) (RC2266)
      MQRC_CLUSTER_EXIT_ERROR
2267 (08DB) (RC2267)
      MQRC_CLUSTER_EXIT_LOAD_ERROR
2268 (08DC) (RC2268)
      MQRC_CLUSTER_PUT_INHIBITED
2189 (088D) (RC2189)
      MQRC_CLUSTER_RESOLUTION_ERROR
2269 (08DD) (RC2269)
      MQRC_CLUSTER_RESOURCE_ERROR
2322 (0912) (RC2322)
      MQRC_CMD_SERVER_NOT_AVAILABLE
2461 (099D) (RC2461)
      MQRC_CMHO_ERROR
2139 (085B) (RC2139)
      MQRC_CNO_ERROR
2106 (083A) (RC2106)
      MQRC_COD_NOT_VALID_FOR_XCF_Q
2330 (091A) (RC2330)
      MQRC_CODED_CHAR_SET_ID_ERROR
2412 (096C) (RC2412)
      MQRC_COMMAND_MQSC
2413 (096D) (RC2413)
      MQRC_COMMAND_PCF
2300 (08FC) (RC2300)
      MQRC_COMMAND_TYPE_ERROR
2368 (0940) (RC2368)
      MQRC_CONFIG_CHANGE_OBJECT
```

```
2367 (093F) (RC2367)
      MQRC_CONFIG_CREATE_OBJECT
2369 (0941) (RC2369)
      MQRC_CONFIG_DELETE_OBJECT
2370 (0942) (RC2370)
      MQRC_CONFIG_REFRESH_OBJECT
2160 (0870) (RC2160)
      MQRC_CONN_ID_IN_USE
2271 (08DF) (RC2271)
      MQRC_CONN_TAG_IN_USE
2344 (0928) (RC2344)
      MQRC_CONN_TAG_NOT_RELEASED
2350 (092E) (RC2350)
      MQRC_CONN_TAG_NOT_USABLE
2009 (07D9) (RC2009)
      MQRC_CONNECTION_BROKEN
2273 (08E1) (RC2273)
      MQRC_CONNECTION_ERROR
2217 (08A9) (RC2217)
      MQRC_CONNECTION_NOT_AUTHORIZED
2202 (089A) (RC2202)
      MQRC_CONNECTION_QUIESCING
2528 (09E0) (RC2528)
      MQRC_CONNECTION_STOPPED
2203 (089B) (RC2203)
      MQRC_CONNECTION_STOPPING
2521 (09D9) (RC2521)
      MQRC_CONNECTION_SUSPENDED
2097 (0831) (RC2097)
      MQRC_CONTEXT_HANDLE_ERROR
2098 (0832) (RC2098)
      MQRC_CONTEXT_NOT_AVAILABLE
6121 (17E9) (RC6121)
      MQRC_CONTEXT_OBJECT_NOT_VALID
6122 (17EA) (RC6122)
      MQRC_CONTEXT_OPEN_ERROR
2120 (0848) (RC2120)
      MQRC_CONVERTED_MSG_TOO_BIG
2190 (088E) (RC2190)
      MQRC_CONVERTED_STRING_TOO_BIG
2207 (089F) (RC2207)
      MQRC_CORREL_ID_ERROR
2382 (094E) (RC2382)
      MQRC_CRYPTO_HARDWARE_ERROR
2445 (098D) (RC2445)
      MQRC_CTLO_ERROR
2357 (0935) (RC2357)
      MQRC_CURRENT_RECORD_ERROR
6105 (17D9) (RC6105)
      MQRC_CURSOR_NOT_VALID
2010 (07DA) (RC2010)
      MQRC_DATA_LENGTH_ERROR
6115 (17E3) (RC6115)
      MQRC_DATA_TRUNCATED
2342 (0926) (RC2342)
      MQRC_DB2_NOT_AVAILABLE
```

```
2150 (0866) (RC2150)
      MQRC_DBCS_ERROR
2198 (0896) (RC2198)
      MQRC_DEF_XMIT_Q_TYPE_ERROR
2199 (0897) (RC2199)
      MQRC_DEF_XMIT_Q_USAGE_ERROR
2533 (09E5) (RC2533)
      MQRC_DEST_CLASS_NOT_ALTERABLE
2263 (08D7) (RC2263)
      MQRC_DEST_ENV_ERROR
2264 (08D8) (RC2264)
      MQRC_DEST_NAME_ERROR
2135 (0857) (RC2135)
      MQRC_DH_ERROR
6126 (17EE) (RC6126)
      MQRC_DISTRIBUTION_LIST_EMPTY
2141 (085D) (RC2141)
      MQRC_DLH_ERROR
2462 (099E) (RC2462)
      MQRC_DMHO_ERROR
2481 (09B1) (RC2481)
      MQRC_DMPO_ERROR
2514 (09D2) (RC2514)
      MQRC_DUPLICATE_GROUP_SUB
2163 (0873) (RC2163)
      MQRC_DUPLICATE_RECOV_COORD
2436 (0984) (RC2436)
      MQRC_DURABILITY_NOT_ALLOWED
2509 (09CD) (RC2509)
      MQRC_DURABILITY_NOT_ALTERABLE
2011 (07DB) (RC2011)
      MQRC_DYNAMIC_Q_NAME_ERROR
6106 (17DA) (RC6106)
      MQRC_ENCODING_ERROR
2308 (0904) (RC2308)
      MQRC_ENCODING_NOT_SUPPORTED
2012 (07DC) (RC2012)
      MQRC_ENVIRONMENT_ERROR
2420 (0974) (RC2420)
      MQRC_EPH_ERROR
2377 (0949) (RC2377)
      MQRC_EXIT_REASON_ERROR
2013 (07DD) (RC2013)
      MQRC_EXPIRY_ERROR
2014 (07DE) (RC2014)
      MQRC_FEEDBACK_ERROR
2208 (08A0) (RC2208)
      MQRC_FILE_SYSTEM_ERROR
2418 (0972) (RC2418)
      MQRC_FILTER_OPERATOR_ERROR
2110 (083E) (RC2110)
      MQRC_FORMAT_ERROR
2317 (090D) (RC2317)
      MQRC_FORMAT_NOT_SUPPORTED
2281 (08E9) (RC2281)
      MQRC_FUNCTION_ERROR
```

```
2298 (08FA) (RC2298)
      MQRC_FUNCTION_NOT_SUPPORTED
2494 (09BE) (RC2494)
      MQRC_GET_ENABLED
2016 (07E0) (RC2016)
      MQRC_GET_INHIBITED
2351 (092F) (RC2351)
      MQRC_GLOBAL_UOW_CONFLICT
2186 (088A) (RC2186)
      MQRC_GMO_ERROR
2258 (08D2) (RC2258)
      MQRC_GROUP_ID_ERROR
2515 (09D3) (RC2515)
      MQRC_GROUPING_NOT_ALTERABLE
2353 (0931) (RC2353)
      MQRC_HANDLE_IN_USE_FOR_UOW
2017 (07E1) (RC2017)
      MQRC_HANDLE_NOT_AVAILABLE
2320 (0910) (RC2320)
      MQRC_HBAG_ERROR
2280 (08E8) (RC2280)
      MQRC_HCONFIG_ERROR
2500 (09C4) (RC2500)
      MQRC_HCONN_ASYNC_ACTIVE
2018 (07E2) (RC2018)
      MQRC_HCONN_ERROR
2142 (085E) (RC2142)
      MQRC_HEADER_ERROR
2460 (099C) (RC2460)
      MQRC_HMSG_ERROR
2019 (07E3) (RC2019)
      MQRC_HOBJ_ERROR
2517 (09D5) (RC2517)
      MQRC_HOBJ_QUIESCED
2518 (09D6) (RC2518)
      MQRC_HOBJ_QUIESCED_NO_MSGS
2538 (09EA) (RC2538)
      MQRC_HOST_NOT_AVAILABLE
2434 (0982) (RC2434)
      MQRC_IDENTITY_MISMATCH
2148 (0864) (RC2148)
      MQRC_IIH_ERROR
2464 (09A0) (RC2464)
      MQRC_IMPO_ERROR
2241 (08C1) (RC2241)
      MQRC_INCOMPLETE_GROUP
2242 (08C2) (RC2242)
      MQRC_INCOMPLETE_MSG
2259 (08D3) (RC2259)
      MQRC_INCONSISTENT_BROWSE
2243 (08C3) (RC2243)
      MQRC_INCONSISTENT_CCSIDS
2244 (08C4) (RC2244)
      MQRC_INCONSISTENT_ENCODINGS
6119 (17E7) (RC6119)
      MQRC_INCONSISTENT_FORMAT
```

```
2313 (0909) (RC2313)
      MQRC_INCONSISTENT_ITEM_TYPE
6120 (17E8) (RC6120)
      MQRC_INCONSISTENT_OBJECT_STATE
6127 (17EF) (RC6127)
      MQRC_INCONSISTENT_OPEN_OPTIONS
2185 (0889) (RC2185)
      MQRC_INCONSISTENT_PERSISTENCE
2245 (08C5) (RC2245)
      MQRC_INCONSISTENT_UOW
2314 (090A) (RC2314)
      MQRC_INDEX_ERROR
2306 (0902) (RC2306)
      MQRC_INDEX_NOT_PRESENT
2020 (07E4) (RC2020)
      MQRC_INHIBIT_VALUE_ERROR
2286 (08EE) (RC2286)
      MQRC_INITIALIZATION_FAILED
2324 (0914) (RC2324)
      MQRC_INQUIRY_COMMAND_ERROR
6113 (17E1) (RC6113)
      MQRC_INSUFFICIENT_BUFFER
6114 (17E2) (RC6114)
      MQRC_INSUFFICIENT_DATA
2021 (07E5) (RC2021)
      MQRC_INT_ATTR_COUNT_ERROR
2022 (07E6) (RC2022)
      MQRC_INT_ATTR_COUNT_TOO_SMALL
2023 (07E7) (RC2023)
      MQRC_INT_ATTRS_ARRAY_ERROR
2522 (09DA) (RC2522)
      MQRC_INVALID_DESTINATION
2246 (08C6) (RC2246)
      MQRC_INVALID_MSG_UNDER_CURSOR
2523 (09DB) (RC2523)
      MQRC_INVALID_SUBSCRIPTION
2316 (090C) (RC2316)
      MQRC_ITEM_COUNT_ERROR
2327 (0917) (RC2327)
      MQRC_ITEM_TYPE_ERROR
2319 (090F) (RC2319)
      MQRC_ITEM_VALUE_ERROR
2364 (093C) (RC2364)
      MQRC_JMS_FORMAT_ERROR
2397 (095D) (RC2397)
      MQRC_JSSE_ERROR
2381 (094D) (RC2381)
      MQRC_KEY_REPOSITORY_ERROR
2390 (0956) (RC2390)
      MQRC_LDAP_PASSWORD_ERROR
2388 (0954) (RC2388)
      MQRC_LDAP_USER_NAME_ERROR
2389 (0955) (RC2389)
      MQRC_LDAP_USER_NAME_LENGTH_ERR
2352 (0930) (RC2352)
      MQRC_LOCAL_UOW_CONFLICT
```

```
2411 (096B) (RC2411)
      MQRC_LOGGER_STATUS
2541 (09ED) (RC2541)
      MQRC_LOOPING_PUBLICATION
2247 (08C7) (RC2247)
      MQRC_MATCH_OPTIONS_ERROR
2025 (07E9) (RC2025)
      MQRC_MAX_CONNS_LIMIT_REACHED
2485 (09B5) (RC2485)
      MQRC_MAX_MSG_LENGTH_ERROR
2026 (07EA) (RC2026)
      MQRC_MD_ERROR
2248 (08C8) (RC2248)
      MQRC_MDE_ERROR
2501 (09C5) (RC2501)
      MQRC_MHBO_ERROR
2027 (07EB) (RC2027)
      MQRC_MISSING_REPLY_TO_Q
2332 (091C) (RC2332)
      MQRC_MISSING_WIH
2498 (09C2) (RC2498)
      MQRC_MIXED_CONTENT_NOT_ALLOWED
2497 (09C1) (RC2497)
      MQRC_MODULE_ENTRY_NOT_FOUND
2496 (09C0) (RC2496)
      MQRC_MODULE_INVALID
2495 (09BF) (RC2495)
      MQRC_MODULE_NOT_FOUND
2249 (08C9) (RC2249)
      MQRC_MSG_FLAGS_ERROR
2532 (09E4) (RC2532)
      MQRC_MSG_HANDLE_COPY_FAILURE
2499 (09C3) (RC2499)
      MQRC_MSG_HANDLE_IN_USE
2206 (089E) (RC2206)
      MQRC_MSG_ID_ERROR
2417 (0971) (RC2417)
      MQRC_MSG_NOT_ALLOWED_IN_GROUP
2363 (093B) (RC2363)
      MORC_MSG_NOT_MATCHED
2250 (08CA) (RC2250)
      MQRC_MSG_SEQ_NUMBER_ERROR
2331 (091B) (RC2331)
      MQRC_MSG_TOKEN_ERROR
2218 (08AA) (RC2218)
      MQRC_MSG_TOO_BIG_FOR_CHANNEL
2030 (07EE) (RC2030)
      MQRC_MSG_TOO_BIG_FOR_Q
2031 (07EF) (RC2031)
      MQRC_MSG_TOO_BIG_FOR_Q_MGR
2029 (07ED) (RC2029)
      MQRC_MSG_TYPE_ERROR
2301 (08FD) (RC2301)
      MQRC_MULTIPLE_INSTANCE_ERROR
2136 (0858) (RC2136)
      MQRC_MULTIPLE_REASONS
```

```
2201 (0899) (RC2201)
      MQRC_NAME_IN_USE
2194 (0892) (RC2194)
      MQRC_NAME_NOT_VALID_FOR_TYPE
6117 (17E5) (RC6117)
      MQRC_NEGATIVE_LENGTH
6118 (17E6) (RC6118)
      MQRC_NEGATIVE_OFFSET
2325 (0915) (RC2325)
      MQRC_NESTED_BAG_NOT_SUPPORTED
2419 (0973) (RC2419)
      MQRC_NESTED_SELECTOR_ERROR
2358 (0936) (RC2358)
      MQRC_NEXT_OFFSET_ERROR
2361 (0939) (RC2361)
      MQRC_NEXT_RECORD_ERROR
6110 (17DE) (RC6110)
      MQRC_NO_BUFFER
2446 (098E) (RC2446)
      MQRC_NO_CALLBACKS_ACTIVE
6109 (17DD) (RC6109)
      MQRC_NO_CONNECTION_REFERENCE
2379 (094B) (RC2379)
      MQRC_NO_DATA_AVAILABLE
2270 (08DE) (RC2270)
      MQRC_NO_DESTINATIONS_AVAILABLE
2121 (0849) (RC2121)
      MQRC_NO_EXTERNAL_PARTICIPANTS
2033 (07F1) (RC2033)
      MQRC_NO_MSG_AVAILABLE
2209 (08A1) (RC2209)
      MQRC_NO_MSG_LOCKED
2034 (07F2) (RC2034)
      MQRC_NO_MSG_UNDER_CURSOR
2359 (0937) (RC2359)
      MQRC_NO_RECORD_AVAILABLE
2437 (0985) (RC2437)
      MQRC_NO_RETAINED_MSG
2428 (097C) (RC2428)
      MQRC_NO_SUBSCRIPTION
0 (0000) (RC0000)
      MQRC_NONE
2035 (07F3) (RC2035)
      MQRC_NOT_AUTHORIZED
6124 (17EC) (RC6124)
      MQRC_NOT_CONNECTED
2119 (0847) (RC2119)
      MQRC_NOT_CONVERTED
6125 (17ED) (RC6125)
      MQRC_NOT_OPEN
2036 (07F4) (RC2036)
      MQRC_NOT_OPEN_FOR_BROWSE
2037 (07F5) (RC2037)
      MQRC_NOT_OPEN_FOR_INPUT
2038 (07F6) (RC2038)
      MQRC_NOT_OPEN_FOR_INQUIRE
```

```
2039 (07F7) (RC2039)
      MQRC_NOT_OPEN_FOR_OUTPUT
2093 (082D) (RC2093)
      MQRC_NOT_OPEN_FOR_PASS_ALL
2094 (082E) (RC2094)
      MQRC_NOT_OPEN_FOR_PASS_IDENT
2040 (07F8) (RC2040)
      MQRC_NOT_OPEN_FOR_SET
2095 (082F) (RC2095)
      MQRC_NOT_OPEN_FOR_SET_ALL
2096 (0830) (RC2096)
      MQRC_NOT_OPEN_FOR_SET_IDENT
6108 (17DC) (RC6108)
      MQRC_NULL_POINTER
2100 (0834) (RC2100)
      MQRC_OBJECT_ALREADY_EXISTS
2041 (07F9) (RC2041)
      MQRC_OBJECT_CHANGED
2101 (0835) (RC2101)
      MQRC_OBJECT_DAMAGED
2042 (07FA) (RC2042)
      MQRC_OBJECT_IN_USE
2360 (0938) (RC2360)
      MQRC_OBJECT_LEVEL_INCOMPATIBLE
2152 (0868) (RC2152)
      MQRC_OBJECT_NAME_ERROR
2343 (0927) (RC2343)
      MQRC_OBJECT_NOT_UNIQUE
2153 (0869) (RC2153)
      MQRC_OBJECT_Q_MGR_NAME_ERROR
2155 (086B) (RC2155)
      MQRC_OBJECT_RECORDS_ERROR
2441 (0989) (RC2441)
      MQRC_OBJECT_STRING_ERROR
2043 (07FB) (RC2043)
      MQRC_OBJECT_TYPE_ERROR
2044 (07FC) (RC2044)
      MQRC_OD_ERROR
2251 (08CB) (RC2251)
      MQRC_OFFSET_ERROR
2137 (0859) (RC2137)
      MQRC_OPEN_FAILED
2488 (09B8) (RC2488)
      MQRC_OPERATION_ERROR
2534 (09E6) (RC2534)
      MQRC_OPERATION_NOT_ALLOWED
2274 (08E2) (RC2274)
      MQRC_OPTION_ENVIRONMENT_ERROR
2045 (07FD) (RC2045)
      MQRC_OPTION_NOT_VALID_FOR_TYPE
2457 (0999) (RC2457)
      MQRC_OPTIONS_CHANGED
2046 (07FE) (RC2046)
      MQRC_OPTIONS_ERROR
2252 (08CC) (RC2252)
      MQRC_ORIGINAL_LENGTH_ERROR
```

```
2310 (0906) (RC2310)
      MQRC_OUT_SELECTOR_ERROR
2123 (084B) (RC2123)
      MQRC_OUTCOME_MIXED
2124 (084C) (RC2124)
      MQRC_OUTCOME_PENDING
2193 (0891) (RC2193)
      MQRC_PAGESET_ERROR
2192 (0890) (RC2192)
      MQRC_PAGESET_FULL
2321 (0911) (RC2321)
      MQRC_PARAMETER_MISSING
2272 (08E0) (RC2272)
      MQRC_PARTIALLY_CONVERTED
2122 (084A) (RC2122)
      MQRC_PARTICIPANT_NOT_AVAILABLE
2149 (0865) (RC2149)
      MQRC_PCF_ERROR
2482 (09B2) (RC2482)
      MQRC_PD_ERROR
2047 (07FF) (RC2047)
      MQRC_PERSISTENCE_ERROR
2048 (0800) (RC2048)
      MQRC_PERSISTENT_NOT_ALLOWED
2173 (087D) (RC2173)
      MQRC_PMO_ERROR
2158 (086E) (RC2158)
      MQRC_PMO_RECORD_FLAGS_ERROR
2050 (0802) (RC2050)
      MQRC_PRIORITY_ERROR
2049 (0801) (RC2049)
      MQRC_PRIORITY_EXCEEDS_MAXIMUM
2470 (09A6) (RC2470)
      MQRC_PROP_CONV_NOT_SUPPORTED
2492 (09BC) (RC2492)
      MQRC_PROP_NAME_NOT_CONVERTED
2472 (09A8) (RC2472)
      MQRC_PROP_NUMBER_FORMAT_ERROR
2467 (09A3) (RC2467)
      MQRC_PROP_TYPE_NOT_SUPPORTED
2466 (09A2) (RC2466)
      MQRC_PROP_VALUE_NOT_CONVERTED
2478 (09AE) (RC2478)
      MQRC_PROPERTIES_TOO_BIG
2442 (098A) (RC2442)
      MQRC_PROPERTY_NAME_ERROR
2513 (09D1) (RC2513)
      MQRC_PROPERTY_NAME_LENGTH_ERR
2465 (09A1) (RC2465)
      MQRC_PROPERTY_NAME_TOO_BIG
2471 (09A7) (RC2471)
      MQRC_PROPERTY_NOT_AVAILABLE
2473 (09A9) (RC2473)
      MQRC_PROPERTY_TYPE_ERROR
2469 (09A5) (RC2469)
      MQRC_PROPERTY_VALUE_TOO_BIG
```

```
2502 (09C6) (RC2502)
      MQRC_PUBLICATION_FAILURE
2531 (09E3) (RC2531)
      MQRC_PUBSUB_INHIBITED
2051 (0803) (RC2051)
      MQRC_PUT_INHIBITED
2159 (086F) (RC2159)
      MQRC_PUT_MSG_RECORDS_ERROR
2479 (09AF) (RC2479)
      MQRC_PUT_NOT_RETAINED
2290 (08F2) (RC2290)
      MQRC_Q_ALREADY_EXISTS
2052 (0804) (RC2052)
      MQRC_Q_DELETED
2224 (08B0) (RC2224)
      MQRC_Q_DEPTH_HIGH
2225 (08B1) (RC2225)
      MQRC_Q_DEPTH_LOW
2053 (0805) (RC2053)
      MQRC_Q_FULL
2394 (095A) (RC2394)
      MQRC_Q_INDEX_TYPE_ERROR
2222 (08AE) (RC2222)
      MQRC_Q_MGR_ACTIVE
2058 (080A) (RC2058)
      MQRC_Q_MGR_NAME_ERROR
2223 (08AF) (RC2223)
      MQRC_Q_MGR_NOT_ACTIVE
2059 (080B) (RC2059)
      MQRC_Q_MGR_NOT_AVAILABLE
2161 (0871) (RC2161)
      MQRC_Q_MGR_QUIESCING
2162 (0872) (RC2162)
      MQRC_Q_MGR_STOPPING
2055 (0807) (RC2055)
      MQRC_Q_NOT_EMPTY
2226 (08B2) (RC2226)
      MQRC_Q_SERVICE_INTERVAL_HIGH
2227 (08B3) (RC2227)
      MQRC_Q_SERVICE_INTERVAL_OK
2056 (0808) (RC2056)
      MQRC_Q_SPACE_NOT_AVAILABLE
2057 (0809) (RC2057)
      MQRC_Q_TYPE_ERROR
2229 (08B5) (RC2229)
      MQRC_RAS_PROPERTY_ERROR
2458 (099A) (RC2458)
      MQRC_READ_AHEAD_MSGS
2154 (086A) (RC2154)
      MQRC_RECS_PRESENT_ERROR
6129 (17F1) (RC6129)
      MQRC_REFERENCE_ERROR
2184 (0888) (RC2184)
      MQRC_REMOTE_Q_NAME_ERROR
6100 (17D4) (RC6100)
      MQRC_REOPEN_EXCL_INPUT_ERROR
```

```
6101 (17D5) (RC6101)
      MQRC_REOPEN_INQUIRE_ERROR
6102 (17D6) (RC6102)
      MQRC_REOPEN_SAVED_CONTEXT_ERR
6103 (17D7) (RC6103)
      MQRC_REOPEN_TEMPORARY_Q_ERROR
2061 (080D) (RC2061)
      MQRC_REPORT_OPTIONS_ERROR
2520 (09D8) (RC2520)
      MQRC_RES_OBJECT_STRING_ERROR
2378 (094A) (RC2378)
      MQRC_RESERVED_VALUE_ERROR
2102 (0836) (RC2102)
      MQRC_RESOURCE_PROBLEM
2156 (086C) (RC2156)
      MQRC_RESPONSE_RECORDS_ERROR
2525 (09DD) (RC2525)
      MQRC_RETAINED_MSG_Q_ERROR
2526 (09DE) (RC2526)
      MQRC_RETAINED_NOT_DELIVERED
2336 (0920) (RC2336)
      MQRC_RFH_COMMAND_ERROR
2338 (0922) (RC2338)
      MQRC_RFH_DUPLICATE_PARM
2334 (091E) (RC2334)
      MQRC_RFH_ERROR
2421 (0975) (RC2421)
      MQRC_RFH_FORMAT_ERROR
2228 (08B4) (RC2228)
      MQRC_RFH_HEADER_FIELD_ERROR
2337 (0921) (RC2337)
      MQRC_RFH_PARM_ERROR
2339 (0923) (RC2339)
      MQRC_RFH_PARM_MISSING
2527 (09DF) (RC2527)
      MQRC_RFH_RESTRICTED_FORMAT_ERR
2335 (091F) (RC2335)
      MQRC_RFH_STRING_ERROR
2220 (08AC) (RC2220)
      MQRC_RMH_ERROR
2380 (094C) (RC2380)
      MQRC_SCO_ERROR
2424 (0978) (RC2424)
      MQRC_SD_ERROR
2062 (080E) (RC2062)
      MQRC_SECOND_MARK_NOT_ALLOWED
2063 (080F) (RC2063)
      MQRC_SECURITY_ERROR
2253 (08CD) (RC2253)
      MQRC_SEGMENT_LENGTH_ZERO
2443 (098B) (RC2443)
      MQRC_SEGMENTATION_NOT_ALLOWED
2365 (093D) (RC2365)
      MQRC_SEGMENTS_NOT_SUPPORTED
2519 (09D7) (RC2519)
      MQRC_SELECTION_STRING_ERROR
```

```
2504 (09C8) (RC2504)
      MQRC_SELECTOR_ALWAYS_FALSE
2065 (0811) (RC2065)
      MQRC_SELECTOR_COUNT_ERROR
2067 (0813) (RC2067)
      MQRC_SELECTOR_ERROR
2516 (09D4) (RC2516)
      MQRC_SELECTOR_INVALID_FOR_TYPE
2066 (0812) (RC2066)
      MQRC_SELECTOR_LIMIT_EXCEEDED
2524 (09DC) (RC2524)
      MQRC_SELECTOR_NOT_ALTERABLE
2068 (0814) (RC2068)
      MQRC_SELECTOR_NOT_FOR_TYPE
2309 (0905) (RC2309)
      MQRC_SELECTOR_NOT_PRESENT
2318 (090E) (RC2318)
      MQRC_SELECTOR_NOT_SUPPORTED
2305 (0901) (RC2305)
      MQRC_SELECTOR_NOT_UNIQUE
2304 (0900) (RC2304)
      MQRC_SELECTOR_OUT_OF_RANGE
2459 (099B) (RC2459)
      MQRC_SELECTOR_SYNTAX_ERROR
2299 (08FB) (RC2299)
      MQRC_SELECTOR_TYPE_ERROR
2312 (0908) (RC2312)
      MQRC_SELECTOR_WRONG_TYPE
2289 (08F1) (RC2289)
      MQRC_SERVICE_ERROR
2285 (08ED) (RC2285)
      MQRC_SERVICE_NOT_AVAILABLE
2069 (0815) (RC2069)
      MQRC_SIGNAL_OUTSTANDING
2070 (0816) (RC2070)
      MQRC_SIGNAL_REQUEST_ACCEPTED
2099 (0833) (RC2099)
      MQRC_SIGNAL1_ERROR
2463 (099F) (RC2463)
      MQRC_SMPO_ERROR
2211 (08A3) (RC2211)
      MQRC_SOAP_AXIS_ERROR
2210 (08A2) (RC2210)
      MQRC_SOAP_DOTNET_ERROR
2212 (08A4) (RC2212)
      MQRC_SOAP_URL_ERROR
2145 (0861) (RC2145)
      MQRC_SOURCE_BUFFER_ERROR
2111 (083F) (RC2111)
      MQRC_SOURCE_CCSID_ERROR
2113 (0841) (RC2113)
      MQRC_SOURCE_DECIMAL_ENC_ERROR
2114 (0842) (RC2114)
      MQRC_SOURCE_FLOAT_ENC_ERROR
2112 (0840) (RC2112)
      MQRC_SOURCE_INTEGER_ENC_ERROR
```
```
2143 (085F) (RC2143)
      MQRC_SOURCE_LENGTH_ERROR
2261 (08D5) (RC2261)
      MQRC_SRC_ENV_ERROR
2262 (08D6) (RC2262)
      MQRC_SRC_NAME_ERROR
2438 (0986) (RC2438)
      MQRC_SRO_ERROR
2391 (0957) (RC2391)
      MQRC_SSL_ALREADY_INITIALIZED
2402 (0962) (RC2402)
      MQRC_SSL_CERT_STORE_ERROR
2401 (0961) (RC2401)
      MQRC_SSL_CERTIFICATE_REVOKED
2392 (0958) (RC2392)
      MQRC_SSL_CONFIG_ERROR
2393 (0959) (RC2393)
      MQRC_SSL_INITIALIZATION_ERROR
2409 (0969) (RC2409)
      MQRC_SSL_KEY_RESET_ERROR
2396 (095C) (RC2396)
      MQRC_SSL_NOT_ALLOWED
2399 (095F) (RC2399)
      MQRC_SSL_PEER_NAME_ERROR
2398 (095E) (RC2398)
      MQRC_SSL_PEER_NAME_MISMATCH
2430 (097E) (RC2430)
      MQRC_STAT_TYPE_ERROR
2188 (088C) (RC2188)
      MQRC_STOPPED_BY_CLUSTER_EXIT
2105 (0839) (RC2105)
      MQRC_STORAGE_CLASS_ERROR
2192 (0890) (RC2192)
      MQRC_STORAGE_MEDIUM_FULL
2071 (0817) (RC2071)
      MQRC_STORAGE_NOT_AVAILABLE
2307 (0903) (RC2307)
      MQRC_STRING_ERROR
2323 (0913) (RC2323)
      MQRC_STRING_LENGTH_ERROR
2311 (0907) (RC2311)
      MQRC_STRING_TRUNCATED
6107 (17DB) (RC6107)
      MQRC_STRUC_ID_ERROR
6123 (17EB) (RC6123)
      MQRC_STRUC_LENGTH_ERROR
2426 (097A) (RC2426)
      MQRC_STS_ERROR
2432 (0980) (RC2432)
      MQRC_SUB_ALREADY_EXISTS
2503 (09C7) (RC2503)
      MQRC_SUB_INHIBITED
2440 (0988) (RC2440)
      MQRC_SUB_NAME_ERROR
2431 (097F) (RC2431)
      MQRC_SUB_USER_DATA_ERROR
```

```
2512 (09D0) (RC2512)
      MQRC_SUBLEVEL_NOT_ALTERABLE
2429 (097D) (RC2429)
      MQRC_SUBSCRIPTION_IN_USE
2109 (083D) (RC2109)
      MQRC_SUPPRESSED_BY_EXIT
2024 (07E8) (RC2024)
      MQRC_SYNCPOINT_LIMIT_REACHED
2072 (0818) (RC2072)
      MQRC_SYNCPOINT_NOT_AVAILABLE
2315 (090B) (RC2315)
      MQRC_SYSTEM_BAG_NOT_ALTERABLE
2328 (0918) (RC2328)
      MQRC_SYSTEM_BAG_NOT_DELETABLE
2302 (08FE) (RC2302)
      MQRC_SYSTEM_ITEM_NOT_ALTERABLE
2329 (0919) (RC2329)
      MQRC_SYSTEM_ITEM_NOT_DELETABLE
2146 (0862) (RC2146)
      MQRC_TARGET_BUFFER_ERROR
2115 (0843) (RC2115)
      MQRC_TARGET_CCSID_ERROR
2117 (0845) (RC2117)
      MQRC_TARGET_DECIMAL_ENC_ERROR
2118 (0846) (RC2118)
      MQRC_TARGET_FLOAT_ENC_ERROR
2116 (0844) (RC2116)
      MQRC_TARGET_INTEGER_ENC_ERROR
2144 (0860) (RC2144)
      MQRC_TARGET_LENGTH_ERROR
2287 (08EF) (RC2287)
      MQRC_TERMINATION_FAILED
2265 (08D9) (RC2265)
      MQRC_TM_ERROR
2191 (088F) (RC2191)
      MQRC_TMC_ERROR
2510 (09CE) (RC2510)
      MQRC_TOPIC_NOT_ALTERABLE
2425 (0979) (RC2425)
      MQRC_TOPIC_STRING_ERROR
2075 (081B) (RC2075)
      MQRC_TRIGGER_CONTROL_ERROR
2076 (081C) (RC2076)
      MQRC_TRIGGER_DEPTH_ERROR
2077 (081D) (RC2077)
      MQRC_TRIGGER_MSG_PRIORITY_ERR
2078 (081E) (RC2078)
      MQRC_TRIGGER_TYPE_ERROR
2079 (081F) (RC2079)
      MQRC_TRUNCATED_MSG_ACCEPTED
2080 (0820) (RC2080)
      MQRC_TRUNCATED_MSG_FAILED
2341 (0925) (RC2341)
      MQRC_UCS2_CONVERSION_ERROR
2195 (0893) (RC2195)
      MQRC_UNEXPECTED_ERROR
```

```
2232 (08B8) (RC2232)
      MQRC_UNIT_OF_WORK_NOT_STARTED
2082 (0822) (RC2082)
      MQRC_UNKNOWN_ALIAS_BASE_Q
2540 (09EC) (RC2540)
      MQRC_UNKNOWN_CHANNEL_NAME
2197 (0895) (RC2197)
      MQRC_UNKNOWN_DEF_XMIT_Q
2292 (08F4) (RC2292)
      MQRC_UNKNOWN_ENTITY
2085 (0825) (RC2085)
      MQRC_UNKNOWN_OBJECT_NAME
2086 (0826) (RC2086)
      MQRC_UNKNOWN_OBJECT_Q_MGR
2288 (08F0) (RC2288)
      MQRC_UNKNOWN_Q_NAME
2294 (08F6) (RC2294)
      MQRC_UNKNOWN_REF_OBJECT
2087 (0827) (RC2087)
      MQRC_UNKNOWN_REMOTE_Q_MGR
2104 (0838) (RC2104)
      MQRC_UNKNOWN_REPORT_OPTION
2196 (0894) (RC2196)
      MQRC_UNKNOWN_XMIT_Q
2400 (0960) (RC2400)
      MQRC_UNSUPPORTED_CIPHER_SUITE
2490 (09BA) (RC2490)
      MQRC_UNSUPPORTED_PROPERTY
2297 (08F9) (RC2297)
      MQRC_UOW_CANCELED
2354 (0932) (RC2354)
      MQRC_UOW_ENLISTMENT_ERROR
2128 (0850) (RC2128)
      MQRC_UOW_IN_PROGRESS
2355 (0933) (RC2355)
      MQRC_UOW_MIX_NOT_SUPPORTED
2255 (08CF) (RC2255)
      MQRC_UOW_NOT_AVAILABLE
2291 (08F3) (RC2291)
      MQRC_USER_ID_NOT_AVAILABLE
2090 (082A) (RC2090)
      MQRC_WAIT_INTERVAL_ERROR
2333 (091D) (RC2333)
      MQRC_WIH_ERROR
2366 (093E) (RC2366)
      MQRC_WRONG_CF_LEVEL
2256 (08D0) (RC2256)
      MQRC_WRONG_GMO_VERSION
2257 (08D1) (RC2257)
      MQRC_WRONG_MD_VERSION
6128 (17FO) (RC6128)
      MQRC_WRONG_VERSION
2356 (0934) (RC2356)
      MQRC_WXP_ERROR
2507 (09CB) (RC2507)
      MQRC_XEPO_ERROR
```

```
2091 (082B) (RC2091)
      MQRC_XMIT_Q_TYPE_ERROR
2092 (082C) (RC2092)
      MQRC_XMIT_Q_USAGE_ERROR
2260 (08D4) (RC2260)
      MQRC_XQH_ERROR
2107 (083B) (RC2107)
      MQRC_XWAIT_CANCELED
2108 (083C) (RC2108)
      MQRC_XWAIT_ERROR
6116 (17E4) (RC6116)
      MQRC_ZERO_LENGTH
```
# **Chapter 3. PCF reason codes**

Reason codes might be returned by a broker in response to a command message in PCF format, depending on the parameters used in that message.

For more information about PCF, see the WebSphere MQ Publish/Subscribe User's Guide.

## **Reason codes**

The following is a list of PCF reason codes, in numeric order, providing detailed information to help you understand them, including:

- v An explanation of the circumstances that have caused the code to be raised
- The associated completion code
- v Suggested programmer actions in response to the code

See "Reason code cross [reference"](#page-578-0) on page 565Chapter 2, "API [completion](#page-290-0) and reason [codes,"](#page-290-0) on page 277 for a list of PCF reason codes in alphabetic order.

## **3001 (0BB9) (RC3001): MQRCCF\_CFH\_TYPE\_ERROR**

#### **Explanation**

Type not valid.

The MQCFH *Type* field value was not valid.

#### **Programmer response**

Specify a valid type.

## **3002 (0BBA) (RC3002): MQRCCF\_CFH\_LENGTH\_ERROR**

#### **Explanation**

Structure length not valid.

The MQCFH *StrucLength* field value was not valid.

#### **Programmer response**

Specify a valid structure length.

## **3003 (0BBB) (RC3003): MQRCCF\_CFH\_VERSION\_ERROR**

#### **Explanation**

Structure version number is not valid.

The MQCFH *Version* field value was not valid.

Specify a valid structure version number.

## **3004 (0BBC) (RC3004): MQRCCF\_CFH\_MSG\_SEQ\_NUMBER\_ERR**

### **Explanation**

Message sequence number not valid.

The MQCFH *MsgSeqNumber* field value was not valid.

#### **Programmer response**

Specify a valid message sequence number.

## **3005 (0BBD) (RC3005): MQRCCF\_CFH\_CONTROL\_ERROR**

## **Explanation**

Control option not valid.

The MQCFH *Control* field value was not valid.

#### **Programmer response**

Specify a valid control option.

## **3006 (0BBE) (RC3006): MQRCCF\_CFH\_PARM\_COUNT\_ERROR**

#### **Explanation**

Parameter count not valid.

The MQCFH *ParameterCount* field value was not valid.

#### **Programmer response**

Specify a valid parameter count.

## **3007 (0BBF) (RC3007): MQRCCF\_CFH\_COMMAND\_ERROR**

#### **Explanation**

Command identifier not valid.

The MQCFH *Command* field value was not valid.

#### **Programmer response**

Specify a valid command identifier.

# **3008 (0BC0) (RC3008): MQRCCF\_COMMAND\_FAILED**

## **Explanation**

Command failed.

The command has failed.

## **Programmer response**

Refer to the previous error messages for this command.

# **3009 (0BC1) (RC3009): MQRCCF\_CFIN\_LENGTH\_ERROR**

## **Explanation**

Structure length not valid.

The MQCFIN or MQCFIN64 *StrucLength* field value was not valid.

## **Programmer response**

Specify a valid structure length.

# **3010 (0BC2) (RC3010): MQRCCF\_CFST\_LENGTH\_ERROR**

## **Explanation**

Structure length not valid.

The MQCFST *StrucLength* field value was not valid. The value was not a multiple of four or was inconsistent with the MQCFST *StringLength* field value.

#### **Programmer response**

Specify a valid structure length.

## **3011 (0BC3) (RC3011): MQRCCF\_CFST\_STRING\_LENGTH\_ERR**

## **Explanation**

String length not valid.

The MQCFST *StringLength* field value was not valid. The value was negative or greater than the maximum permitted length of the parameter specified in the *Parameter* field.

## **Programmer response**

Specify a valid string length for the parameter.

# **3012 (0BC4) (RC3012): MQRCCF\_FORCE\_VALUE\_ERROR**

## **Explanation**

Force value not valid.

The force value specified was not valid.

### **Programmer response**

Specify a valid force value.

## **3013 (0BC5) (RC3013): MQRCCF\_STRUCTURE\_TYPE\_ERROR**

## **Explanation**

Structure type not valid.

The structure *Type* value was not valid.

### **Programmer response**

Specify a valid structure type.

## **3014 (0BC6) (RC3014): MQRCCF\_CFIN\_PARM\_ID\_ERROR**

### **Explanation**

Parameter identifier is not valid.

The MQCFIN or MQCFIN64 *Parameter* field value was not valid.

#### **Programmer response**

Specify a valid parameter identifier.

## **3015 (0BC7) (RC3015): MQRCCF\_CFST\_PARM\_ID\_ERROR**

## **Explanation**

Parameter identifier is not valid.

The MQCFST *Parameter* field value was not valid.

#### **Programmer response**

Specify a valid parameter identifier.

## **3016 (0BC8) (RC3016): MQRCCF\_MSG\_LENGTH\_ERROR**

## **Explanation**

Message length not valid.

The message data length was inconsistent with the length implied by the parameters in the message, or a positional parameter was out of sequence.

#### **Programmer response**

Specify a valid message length, and check that positional parameters are in the correct sequence.

## **3017 (0BC9) (RC3017): MQRCCF\_CFIN\_DUPLICATE\_PARM**

### **Explanation**

Duplicate parameter.

Two MQCFIN or MQCFIN64 or MQCFIL or MQCFIL64 structures, or any two of those types of structure, with the same parameter identifier were present.

#### **Programmer response**

Check for and remove duplicate parameters.

## **3018 (0BCA) (RC3018): MQRCCF\_CFST\_DUPLICATE\_PARM**

#### **Explanation**

Duplicate parameter.

Two MQCFST structures, or an MQCFSL followed by an MQCFST structure, with the same parameter identifier were present.

#### **Programmer response**

Check for and remove duplicate parameters.

## **3019 (0BCB) (RC3019): MQRCCF\_PARM\_COUNT\_TOO\_SMALL**

#### **Explanation**

Parameter count too small.

The MQCFH *ParameterCount* field value was less than the minimum required for the command.

#### **Programmer response**

Specify a parameter count that is valid for the command.

## **3020 (0BCC) (RC3020): MQRCCF\_PARM\_COUNT\_TOO\_BIG**

#### **Explanation**

Parameter count too big.

The MQCFH *ParameterCount* field value was more than the maximum for the command.

Specify a parameter count that is valid for the command.

## **3021 (0BCD) (RC3021): MQRCCF\_Q\_ALREADY\_IN\_CELL**

### **Explanation**

Queue already exists in cell.

An attempt was made to define a queue with cell scope, or to change the scope of an existing queue from queue-manager scope to cell scope, but a queue with that name already existed in the cell.

#### **Programmer response**

Do one of the following:

- Delete the existing queue and retry the operation.
- Change the scope of the existing queue from cell to queue-manager and retry the operation.
- v Create the new queue with a different name.

## **3022 (0BCE) (RC3022): MQRCCF\_Q\_TYPE\_ERROR**

### **Explanation**

Queue type not valid.

The *QType* value was not valid.

#### **Programmer response**

Specify a valid queue type.

## **3023 (0BCF) (RC3023): MQRCCF\_MD\_FORMAT\_ERROR**

#### **Explanation**

Format not valid.

The MQMD *Format* field value was not MQFMT\_ADMIN.

#### **Programmer response**

Specify the valid format.

## **3024 (0BD0) (RC3024): MQRCCF\_CFSL\_LENGTH\_ERROR**

#### **Explanation**

Structure length not valid.

The MQCFSL *StrucLength* field value was not valid. The value was not a multiple of four or was inconsistent with the MQCFSL *StringLength* field value.

Specify a valid structure length.

# **3025 (0BD1) (RC3025): MQRCCF\_REPLACE\_VALUE\_ERROR**

## **Explanation**

Replace value not valid.

The *Replace* value was not valid.

### **Programmer response**

Specify a valid replace value.

# **3026 (0BD2) (RC3026): MQRCCF\_CFIL\_DUPLICATE\_VALUE**

## **Explanation**

Duplicate parameter value.

In the MQCFIL or MQCFIL64 structure, there was a duplicate parameter value in the list.

#### **Programmer response**

Check for and remove duplicate parameter values.

# **3027 (0BD3) (RC3027): MQRCCF\_CFIL\_COUNT\_ERROR**

## **Explanation**

Count of parameter values not valid.

The MQCFIL or MQCFIL64 *Count* field value was not valid. The value was negative or greater than the maximum permitted for the parameter specified in the *Parameter* field.

#### **Programmer response**

Specify a valid count for the parameter.

# **3028 (0BD4) (RC3028): MQRCCF\_CFIL\_LENGTH\_ERROR**

## **Explanation**

Structure length not valid.

The MQCFIL or MQCFIL64 *StrucLength* field value was not valid.

#### **Programmer response**

Specify a valid structure length.

# **3029 (0BD5) (RC3029): MQRCCF\_MODE\_VALUE\_ERROR**

## **Explanation**

Mode value not valid.

The *Mode* value was not valid.

## **Programmer response**

Specify a valid mode value.

## **3029 (0BD5) (RC3029): MQRCCF\_QUIESCE\_VALUE\_ERROR**

## **Explanation**

Former name for MQRCCF\_MODE\_VALUE\_ERROR.

# **3030 (0BD6) (RC3030): MQRCCF\_MSG\_SEQ\_NUMBER\_ERROR**

## **Explanation**

Message sequence number not valid.

The message sequence number parameter value was not valid.

## **Programmer response**

Specify a valid message sequence number.

# **3031 (0BD7) (RC3031): MQRCCF\_PING\_DATA\_COUNT\_ERROR**

## **Explanation**

Data count not valid.

The Ping Channel *DataCount* value was not valid.

## **Programmer response**

Specify a valid data count value.

# **3032 (0BD8) (RC3032): MQRCCF\_PING\_DATA\_COMPARE\_ERROR**

## **Explanation**

Ping Channel command failed.

The Ping Channel command failed with a data compare error. The data offset that failed is returned in the message (with parameter identifier MQIACF\_ERROR\_OFFSET).

Consult your systems administrator.

# **3033 (0BD9) (RC3033): MQRCCF\_CFSL\_PARM\_ID\_ERROR**

### **Explanation**

Parameter identifier is not valid.

The MQCFSL *Parameter* field value was not valid.

#### **Programmer response**

Specify a valid parameter identifier.

## **3034 (0BDA) (RC3034): MQRCCF\_CHANNEL\_TYPE\_ERROR**

#### **Explanation**

Channel type not valid.

The *ChannelType* specified was not valid, or did not match the type of an existing channel being copied, changed or replaced, or the command and the specified disposition cannot be used with that type of channel.

#### **Programmer response**

Specify a valid channel name, type, or disposition.

## **3035 (0BDB) (RC3035): MQRCCF\_PARM\_SEQUENCE\_ERROR**

#### **Explanation**

Parameter sequence not valid.

The sequence of parameters is not valid for this command.

#### **Programmer response**

Specify the positional parameters in a valid sequence for the command.

## **3036 (0BDC) (RC3036): MQRCCF\_XMIT\_PROTOCOL\_TYPE\_ERR**

#### **Explanation**

Transmission protocol type not valid.

The *TransportType* value was not valid.

#### **Programmer response**

Specify a valid transmission protocol type.

# **3037 (0BDD) (RC3037): MQRCCF\_BATCH\_SIZE\_ERROR**

## **Explanation**

Batch size not valid.

The batch size specified was not valid.

## **Programmer response**

Specify a valid batch size value.

# **3038 (0BDE) (RC3038): MQRCCF\_DISC\_INT\_ERROR**

## **Explanation**

Disconnection interval not valid.

The disconnection interval specified was not valid.

## **Programmer response**

Specify a valid disconnection interval.

## **3039 (0BDF) (RC3039): MQRCCF\_SHORT\_RETRY\_ERROR**

## **Explanation**

Short retry count not valid.

The *ShortRetryCount* value was not valid.

## **Programmer response**

Specify a valid short retry count value.

# **3040 (0BE0) (RC3040): MQRCCF\_SHORT\_TIMER\_ERROR**

## **Explanation**

Short timer value not valid.

The *ShortRetryInterval* value was not valid.

## **Programmer response**

Specify a valid short timer value.

# **3041 (0BE1) (RC3041): MQRCCF\_LONG\_RETRY\_ERROR**

## **Explanation**

Long retry count not valid.

The long retry count value specified was not valid.

## **Programmer response**

Specify a valid long retry count value.

# **3042 (0BE2) (RC3042): MQRCCF\_LONG\_TIMER\_ERROR**

## **Explanation**

Long timer not valid.

The long timer (long retry wait interval) value specified was not valid.

## **Programmer response**

Specify a valid long timer value.

## **3043 (0BE3) (RC3043): MQRCCF\_SEQ\_NUMBER\_WRAP\_ERROR**

## **Explanation**

Sequence wrap number not valid.

The *SeqNumberWrap* value was not valid.

#### **Programmer response**

Specify a valid sequence wrap number.

## **3044 (0BE4) (RC3044): MQRCCF\_MAX\_MSG\_LENGTH\_ERROR**

## **Explanation**

Maximum message length not valid.

The maximum message length value specified was not valid.

## **Programmer response**

Specify a valid maximum message length.

# **3045 (0BE5) (RC3045): MQRCCF\_PUT\_AUTH\_ERROR**

## **Explanation**

Put authority value not valid.

The *PutAuthority* value was not valid.

### **Programmer response**

Specify a valid authority value.

## **3046 (0BE6) (RC3046): MQRCCF\_PURGE\_VALUE\_ERROR**

## **Explanation**

Purge value not valid.

The *Purge* value was not valid.

### **Programmer response**

Specify a valid purge value.

## **3047 (0BE7) (RC3047): MQRCCF\_CFIL\_PARM\_ID\_ERROR**

## **Explanation**

Parameter identifier is not valid.

The MQCFIL or MQCFIL64 *Parameter* field value was not valid, or specifies a parameter that cannot be filtered, or that is also specified as a parameter to select a subset of objects.

#### **Programmer response**

Specify a valid parameter identifier.

# **3048 (0BE8) (RC3048): MQRCCF\_MSG\_TRUNCATED**

## **Explanation**

Message truncated.

The command server received a message that is larger than its maximum valid message size.

## **Programmer response**

Check the message contents are correct.

# **3049 (0BE9) (RC3049): MQRCCF\_CCSID\_ERROR**

## **Explanation**

Coded character-set identifier error.

In a command message, one of the following occurred:

- v The *CodedCharSetId* field in the message descriptor of the command does not match the coded character-set identifier of the queue manager at which the command is being processed, or
- The *CodedCharSetId* field in a string parameter structure within the message text of the command is not
	- MQCCSI\_DEFAULT, or
	- the coded character-set identifier of the queue manager at which the command is being processed, as in the *CodedCharSetId* field in the message descriptor.

The error response message contains the correct value.

This reason can also occur if a ping cannot be performed because the coded character-set identifiers are not compatible. In this case the correct value is not returned.

### **Programmer response**

Construct the command with the correct coded character-set identifier, and specify this in the message descriptor when sending the command. For ping, use a suitable coded character-set identifier.

## **3050 (0BEA) (RC3050): MQRCCF\_ENCODING\_ERROR**

## **Explanation**

Encoding error.

The *Encoding* field in the message descriptor of the command does not match that required for the platform at which the command is being processed.

#### **Programmer response**

Construct the command with the correct encoding, and specify this in the message descriptor when sending the command.

## **3052 (0BEC) (RC3052): MQRCCF\_DATA\_CONV\_VALUE\_ERROR**

#### **Explanation**

Data conversion value not valid.

The value specified for *DataConversion* is not valid.

Specify a valid value.

# **3053 (0BED) (RC3053): MQRCCF\_INDOUBT\_VALUE\_ERROR**

## **Explanation**

In-doubt value not valid.

The value specified for *InDoubt* is not valid.

## **Programmer response**

Specify a valid value.

## **3054 (0BEE) (RC3054): MQRCCF\_ESCAPE\_TYPE\_ERROR**

## **Explanation**

Escape type not valid.

The value specified for *EscapeType* is not valid.

### **Programmer response**

Specify a valid value.

# **3062 (0BF6) (RC3062): MQRCCF\_CHANNEL\_TABLE\_ERROR**

## **Explanation**

Channel table value not valid.

The *ChannelTable* specified was not valid, or was not appropriate for the channel type specified on an Inquire Channel or Inquire Channel Names command.

## **Programmer response**

Specify a valid channel table value.

# **3063 (0BF7) (RC3063): MQRCCF\_MCA\_TYPE\_ERROR**

## **Explanation**

Message channel agent type not valid.

The *MCAType* value specified was not valid.

## **Programmer response**

Specify a valid value.

# **3064 (0BF8) (RC3064): MQRCCF\_CHL\_INST\_TYPE\_ERROR**

## **Explanation**

Channel instance type not valid.

The *ChannelInstanceType* specified was not valid.

## **Programmer response**

Specify a valid channel instance type.

# **3065 (0BF9) (RC3065): MQRCCF\_CHL\_STATUS\_NOT\_FOUND**

## **Explanation**

Channel status not found.

For Inquire Channel Status, no channel status is available for the specified channel. This may indicate that the channel has not been used.

## **Programmer response**

None, unless this is unexpected, in which case consult your systems administrator.

# **3066 (0BFA) (RC3066): MQRCCF\_CFSL\_DUPLICATE\_PARM**

## **Explanation**

Duplicate parameter.

Two MQCFSL structures, or an MQCFST followed by an MQCFSL structure, with the same parameter identifier were present.

#### **Programmer response**

Check for and remove duplicate parameters.

## **3067 (0BFB) (RC3067): MQRCCF\_CFSL\_TOTAL\_LENGTH\_ERROR**

## **Explanation**

Total string length error.

The total length of the strings (not including trailing blanks) in a MQCFSL structure exceeds the maximum allowable for the parameter.

## **Programmer response**

Check that the structure has been specified correctly, and if so reduce the number of strings.

# **3068 (0BFC) (RC3068): MQRCCF\_CFSL\_COUNT\_ERROR**

### **Explanation**

Count of parameter values not valid.

The MQCFSL *Count* field value was not valid. The value was negative or greater than the maximum permitted for the parameter specified in the *Parameter* field.

#### **Programmer response**

Specify a valid count for the parameter.

## **3069 (0BFD) (RC3069): MQRCCF\_CFSL\_STRING\_LENGTH\_ERR**

### **Explanation**

String length not valid.

The MQCFSL *StringLength* field value was not valid. The value was negative or greater than the maximum permitted length of the parameter specified in the *Parameter* field.

#### **Programmer response**

Specify a valid string length for the parameter.

## **3070 (0BFE) (RC3070): MQRCCF\_BROKER\_DELETED**

#### **Explanation**

Broker has been deleted.

When a broker is deleted using the *dltmqbrk* command, all broker queues created by the broker are deleted. Before this can be done the queues are emptied of all command messages; any that are found are placed on the dead-letter queue with this reason code.

#### **Programmer response**

Process the command messages that were placed on the dead-letter queue.

## **3071 (0BFF) (RC3071): MQRCCF\_STREAM\_ERROR**

#### **Explanation**

Stream name is not valid.

The stream name parameter is not valid. Stream names must obey the same naming rules as for WebSphere MQ queues.

Retry the command with a valid stream name parameter.

# **3072 (0C00) (RC3072): MQRCCF\_TOPIC\_ERROR**

## **Explanation**

Topic name is invalid.

A command has been sent to the broker containing a topic name that is not valid. Note that wildcard topic names are not allowed for *Register Publisher* and *Publish* commands.

#### **Programmer response**

Retry the command with a valid topic name parameter. Up to 256 characters of the topic name in question are returned with the error response message. If the topic name contains a null character, this is assumed to terminate the string and is not considered to be part of it. A zero length topic name is not valid, as is one that contains an escape sequence that is not valid.

## **3073 (0C01) (RC3073): MQRCCF\_NOT\_REGISTERED**

#### **Explanation**

Subscriber or publisher is not registered.

A *Deregister* command has been issued to remove registrations for a topic, or topics, for which the publisher or subscriber is not registered. If multiple topics were specified on the command, it fails with a completion code of MQCC\_WARNING if the publisher or subscriber was registered for some, but not all, of the topics specified. This error code is also returned to a subscriber issuing a *Request Update* command for a topic for which he does not have a subscription.

#### **Programmer response**

Investigate why the publisher or subscriber is not registered. In the case of a subscriber, the subscriptions might have expired, or been removed automatically by the broker if the subscriber is no longer authorized.

## **3074 (0C02) (RC3074): MQRCCF\_Q\_MGR\_NAME\_ERROR**

#### **Explanation**

An invalid or unknown queue manager name has been supplied.

A queue manager name has been supplied as part of a publisher or subscriber identity. This might have been supplied as an explicit parameter or in the *ReplyToQMgr* field in the message descriptor of the command. Either the queue manager name is not valid, or in the case of a subscriber identity, the subscriber's queue could not be resolved because the remote queue manager is not known to the broker queue manager.

Retry the command with a valid queue manager name. If appropriate, the broker includes a further error reason code within the error response message. If one is supplied, follow the guidance for that reason code in WebSphere MQ Application Programming Reference to resolve the problem.

## **3075 (0C03) (RC3075): MQRCCF\_INCORRECT\_STREAM**

## **Explanation**

Stream name does not match the stream queue it was sent to.

A command has been sent to a stream queue that specified a different stream name parameter.

#### **Programmer response**

Retry the command either by sending it to the correct stream queue or by modifying the command so that the stream name parameter matches.

## **3076 (0C04) (RC3076): MQRCCF\_Q\_NAME\_ERROR**

#### **Explanation**

An invalid or unknown queue name has been supplied.

A queue name has been supplied as part of a publisher or subscriber identity. This might have been supplied as an explicit parameter or in the *ReplyToQ* field in the message descriptor of the command. Either the queue name is not valid, or in the case of a subscriber identity, the broker has failed to open the queue.

#### **Programmer response**

Retry the command with a valid queue name. If appropriate, the broker includes a further error reason code within the error response message. If one is supplied, follow the guidance for that reason code in WebSphere MQ Application Programming Reference to resolve the problem.

## **3077 (0C05) (RC3077): MQRCCF\_NO\_RETAINED\_MSG**

#### **Explanation**

No retained message exists for the topic specified.

A *Request Update* command has been issued to request the retained message associated with the specified topic. No retained message exists for that topic.

#### **Programmer response**

If the topic or topics in question should have retained messages, the publishers of these topics might not be publishing with the correct publication options to cause their publications to be retained.

# **3078 (0C06) (RC3078): MQRCCF\_DUPLICATE\_IDENTITY**

### **Explanation**

Publisher or subscriber identity already assigned to another user ID.

Each publisher and subscriber has a unique identity consisting of a queue manager name, a queue name, and optionally a correlation identifier. Associated with each identity is the user ID under which that publisher or subscriber first registered. A given identity can be assigned only to one user ID at a time. While the identity is registered with the broker all commands wanting to use it must specify the correct user ID. When a publisher or a subscriber no longer has any registrations with the broker the identity can be used by another user ID.

#### **Programmer response**

Either retry the command using a different identity or remove all registrations associated with the identity so that it can be used by a different user ID. The user ID to which the identity is currently assigned is returned within the error response message. A *Deregister* command could be issued to remove these registrations. If the user ID in question cannot be used to execute such a command, you need to have the necessary authority to open the SYSTEM.BROKER.CONTROL.QUEUE using the MQOO\_ALTERNATE\_USER\_AUTHORITY option.

## **3079 (0C07) (RC3079): MQRCCF\_INCORRECT\_Q**

## **Explanation**

Command sent to wrong broker queue.

The command is a valid broker command but the queue it has been sent to is incorrect. *Publish* and *Delete Publication* commands need to be sent to the stream queue, all other commands need to be sent to the SYSTEM.BROKER.CONTROL.QUEUE.

#### **Programmer response**

Retry the command by sending it to the correct queue.

## **3080 (0C08) (RC3080): MQRCCF\_CORREL\_ID\_ERROR**

#### **Explanation**

Correlation identifier used as part of an identity is all binary zeroes.

Each publisher and subscriber is identified by a queue manager name, a queue name, and optionally a correlation identifier. The correlation identifier is typically used to allow multiple subscribers to share the same subscriber queue. In this instance a publisher or subscriber has indicated within the Registration or Publication options supplied on the command that their identity does include a correlation identifier, but a valid identifier has not been supplied.

Retry the command ensuring that the correlation identifier supplied in the message descriptor of the command message is not all binary zeroes.

## **3081 (0C09) (RC3081): MQRCCF\_NOT\_AUTHORIZED**

#### **Explanation**

Subscriber has insufficient authority.

To receive publications a subscriber application needs both browse authority for the stream queue that it is subscribing to, and put authority for the queue that publications are to be sent to. Subscriptions are rejected if the subscriber does not have both authorities. In addition to having browse authority for the stream queue, a subscriber would also require *altusr* authority for the stream queue to subscribe to certain topics that the broker itself publishes information on. These topics start with the MQ/SA/ prefix.

#### **Programmer response**

Ensure that the subscriber has the necessary authorities and reissue the request. The problem might occur because the subscriber's user ID is not known to the broker. This can be identified if a further error reason code of MQRC\_UNKNOWN\_ENTITY is returned within the error response message.

## **3082 (0C0A) (RC3082): MQRCCF\_UNKNOWN\_STREAM**

#### **Explanation**

Stream is not known by the broker or could not be created.

A command message has been put to the SYSTEM.BROKER.CONTROL.QUEUE for an unknown stream. This error code is also returned if dynamic stream creation is enabled and the broker failed to create a stream queue for the new stream using the SYSTEM.BROKER.MODEL.STREAM queue.

#### **Programmer response**

Retry the command for a stream that the broker supports. If the broker should support the stream, either define the stream queue manually, or correct the problem that prevented the broker from creating the stream queue itself.

## **3083 (0C0B) (RC3083): MQRCCF\_REG\_OPTIONS\_ERROR**

#### **Explanation**

Invalid registration options have been supplied.

The registration options provided on a command are not valid.

#### **Programmer response**

Retry the command with a valid combination of options.

# **3084 (0C0C) (RC3084): MQRCCF\_PUB\_OPTIONS\_ERROR**

## **Explanation**

Invalid publication options have been supplied.

The publication options provided on a Publish command are not valid.

### **Programmer response**

Retry the command with a valid combination of options.

# **3085 (0C0D) (RC3085): MQRCCF\_UNKNOWN\_BROKER**

## **Explanation**

Command received from an unknown broker.

Within a multi-broker network, related brokers pass subscriptions and publications between each other as a series of command messages. One such command message has been received from a broker that is not, or is no longer, related to the detecting broker.

### **Programmer response**

his situation can occur if the broker network is not quiesced while topology changes are made to the network. When removing a broker from the network ensure that the channels between the two related brokers in question are active.

# **3086 (0C0E) (RC3086): MQRCCF\_Q\_MGR\_CCSID\_ERROR**

## **Explanation**

Queue manager coded character set identifier error.

The coded character set value for the queue manager was not valid.

## **Programmer response**

Specify a valid value.

# **3087 (0C0F) (RC3087): MQRCCF\_DEL\_OPTIONS\_ERROR**

## **Explanation**

Invalid delete options have been supplied.

The options provided with a *Delete Publication* command are not valid.

## **Programmer response**

Retry the command with a valid combination of options.

# **3088 (0C10) (RC3088): MQRCCF\_CLUSTER\_NAME\_CONFLICT**

### **Explanation**

*ClusterName* and *ClusterNamelist* attributes conflict.

The command was rejected because it would have resulted in the *ClusterName* attribute and the *ClusterNamelist* attribute both being nonblank. At least one of these attributes must be blank.

#### **Programmer response**

If the command specified one of these attributes only, you must also specify the other one, but with a value of blanks. If the command specified both attributes, ensure that one of them has a value of blanks.

## **3089 (0C11) (RC3089): MQRCCF\_REPOS\_NAME\_CONFLICT**

#### **Explanation**

*RepositoryName* and *RepositoryNamelist* attributes conflict.

Either:

- The command was rejected because it would have resulted in the *RepositoryName* and *RepositoryNamelist* attributes both being nonblank. At least one of these attributes must be blank.
- v For a Reset Queue Manager Cluster command, the queue manager does not provide a full repository management service for the specified cluster. That is, the *RepositoryName* attribute of the queue manager is not the specified cluster name, or the namelist specified by the *RepositoryNamelist* attribute does not contain the cluster name.

#### **Programmer response**

Reissue the command with the correct values or on the correct queue manager.

## **3090 (0C12) (RC3090): MQRCCF\_CLUSTER\_Q\_USAGE\_ERROR**

#### **Explanation**

Queue cannot be a cluster queue.

The command was rejected because it would have resulted in a cluster queue also being a transmission queue, which is not permitted, or because the queue in question cannot be a cluster queue.

#### **Programmer response**

Ensure that the command specifies either:

- v The *Usage* parameter with a value of MQUS\_NORMAL, or
- v The *ClusterName* and *ClusterNamelist* parameters with values of blanks.
- A *QName* parameter with a value that is not one of these reserved queues:
- SYSTEM.CHANNEL.INITQ
- SYSTEM.CHANNEL.SYNCQ
- SYSTEM.CLUSTER.COMMAND.QUEUE
- SYSTEM.CLUSTER.REPOSITORY.QUEUE
- SYSTEM.COMMAND.INPUT
- SYSTEM.QSG.CHANNEL.SYNCQ
- SYSTEM.QSG.TRANSMIT.QUEUE

## **3091 (0C13) (RC3091): MQRCCF\_ACTION\_VALUE\_ERROR**

### **Explanation**

Action value not valid.

The value specified for *Action* is not valid. There is only one valid value.

#### **Programmer response**

Specify MQACT\_FORCE\_REMOVE as the value of the *Action* parameter.

## **3092 (0C14) (RC3092): MQRCCF\_COMMS\_LIBRARY\_ERROR**

#### **Explanation**

Library for requested communications protocol could not be loaded.

The library needed for the requested communications protocol could not be loaded.

#### **Programmer response**

Install the library for the required communications protocol, or specify a communications protocol that has already been installed.

## **3093 (0C15) (RC3093): MQRCCF\_NETBIOS\_NAME\_ERROR**

#### **Explanation**

NetBIOS listener name not defined.

The NetBIOS listener name is not defined.

#### **Programmer response**

Add a local name to the configuration file and retry the operation.

# **3094 (0C16) (RC3094): MQRCCF\_BROKER\_COMMAND\_FAILED**

## **Explanation**

The broker command failed to complete.

A broker command was issued but it failed to complete.

#### **Programmer response**

Diagnose the problem using the provided information and issue a corrected command.

# **3095 (0C17) (RC3095): MQRCCF\_CFST\_CONFLICTING\_PARM**

## **Explanation**

Conflicting parameters.

The command was rejected because the parameter identified in the error response was in conflict with another parameter in the command.

### **Programmer response**

Consult the description of the parameter identified to ascertain the nature of the conflict, and the correct command.

# **3096 (0C18) (RC3096): MQRCCF\_PATH\_NOT\_VALID**

## **Explanation**

Path not valid.

The path specified was not valid.

## **Programmer response**

Specify a valid path.

## **3097 (0C19) (RC3097): MQRCCF\_PARM\_SYNTAX\_ERROR**

## **Explanation**

Syntax error found in parameter.

The parameter specified contained a syntax error.

#### **Programmer response**

Check the syntax for this parameter.

# **3098 (0C1A) (RC3098): MQRCCF\_PWD\_LENGTH\_ERROR**

## **Explanation**

Password length error.

The password string length is rounded up by to the nearest eight bytes. This rounding causes the total length of the *SSLCryptoHardware* string to exceed its maximum.

### **Programmer response**

Decrease the size of the password, or of earlier fields in the *SSLCryptoHardware* string.

# **3150 (0C4E) (RC3150): MQRCCF\_FILTER\_ERROR**

## **Explanation**

Filter not valid.

Either:

- 1. In an inquire command message, the specification of a filter is not valid.
- 2. In a publish/subscribe command message, the content-based filter expression supplied in the publish/subscribe command message contains invalid syntax, and cannot be used.

#### **Programmer response**

- 1. Correct the specification of the filter parameter structure in the inquire command message.
- 2. Correct the syntax of the filter expression in the publish/subscribe command message. The filter expression is the value of the *Filter* tag in the *psc* folder in the MQRFH2 structure. See the *Websphere MQ Integrator V2 Programming Guide*for details of valid syntax.

# **3151 (0C4F) (RC3151): MQRCCF\_WRONG\_USER**

## **Explanation**

Wrong user.

A publish/subscribe command message cannot be executed on behalf of the requesting user because the subscription that it would update is already owned by a different user. A subscription can be updated or deregistered only by the user that originally registered the subscription.

#### **Programmer response**

Ensure that applications that need to issue commands against existing subscriptions are running under the user identifier that originally registered the subscription. Alternatively, use different subscriptions for different users.

# **3152 (0C50) (RC3152): MQRCCF\_DUPLICATE\_SUBSCRIPTION**

### **Explanation**

The subscription already exists.

A matching subscription already exists.

#### **Programmer response**

Either modify the new subscription properties to distinguish it from the existing subscription or deregister the existing subscription. Then reissue the command.

## **3153 (0C51) (RC3153): MQRCCF\_SUB\_NAME\_ERROR**

### **Explanation**

The subscription name parameter is in error.

Either the subscription name is of an invalid format or a matching subscription already exists with no subscription name.

#### **Programmer response**

Either correct the subscription name or remove it from the command and reissue the command.

## **3154 (0C52) (RC3154): MQRCCF\_SUB\_IDENTITY\_ERROR**

#### **Explanation**

The subscription identity parameter is in error.

Either the supplied value exceeds the maximum length allowed or the subscription identity is not currently a member of the subscription's identity set and a Join registration option was not specified.

#### **Programmer response**

Either correct the identity value or specify a Join registration option to add this identity to the identity set for this subscription.

## **3155 (0C53) (RC3155): MQRCCF\_SUBSCRIPTION\_IN\_USE**

#### **Explanation**

The subscription is in use.

An attempt to modify or deregister a subscription was attempted by a member of the identity set when they were not the only member of this set.

#### **Programmer response**

Reissue the command when you are the only member of the identity set. To avoid the identity set check and force the modification or deregistration remove the

subscription identity from the command message and reissue the command.

## **3156 (0C54) (RC3156): MQRCCF\_SUBSCRIPTION\_LOCKED**

### **Explanation**

The subscription is locked.

The subscription is currently exclusively locked by another identity.

#### **Programmer response**

Wait for this identity to release the exclusive lock.

## **3157 (0C55) (RC3157): MQRCCF\_ALREADY\_JOINED**

#### **Explanation**

The identity already has an entry for this subscription.

A Join registration option was specified but the subscriber identity was already a member of the subscription's identity set.

#### **Programmer response**

None. The command completed, this reason code is a warning.

# **3160 (0C58) (RC3160): MQRCCF\_OBJECT\_IN\_USE**

#### **Explanation**

Object in use by another command.

A modification of an object was attempted while the object was being modified by another command.

#### **Programmer response**

Retry the command.

## **3161 (0C59) (RC3161): MQRCCF\_UNKNOWN\_FILE\_NAME**

#### **Explanation**

File not defined to CICS.

A file name parameter identifies a file that is not defined to CICS.

### **Programmer response**

Provide a valid file name or create a CSD definition for the required file.

# **3162 (0C5A) (RC3162): MQRCCF\_FILE\_NOT\_AVAILABLE**

## **Explanation**

File not available to CICS.

A file name parameter identifies a file that is defined to CICS, but is not available.

## **Programmer response**

Check that the CSD definition for the file is correct and enabled.

# **3163 (0C5B) (RC3163): MQRCCF\_DISC\_RETRY\_ERROR**

## **Explanation**

Disconnection retry count not valid.

The *DiscRetryCount* value was not valid.

## **Programmer response**

Specify a valid count.

# **3164 (0C5C) (RC3164): MQRCCF\_ALLOC\_RETRY\_ERROR**

## **Explanation**

Allocation retry count not valid.

The *AllocRetryCount* value was not valid.

## **Programmer response**

Specify a valid count.

## **3165 (0C5D) (RC3165): MQRCCF\_ALLOC\_SLOW\_TIMER\_ERROR**

## **Explanation**

Allocation slow retry timer value not valid.

The *AllocRetrySlowTimer* value was not valid.

## **Programmer response**

Specify a valid timer value.

# **3166 (0C5E) (RC3166): MQRCCF\_ALLOC\_FAST\_TIMER\_ERROR**

## **Explanation**

Allocation fast retry timer value not valid.

The *AllocRetryFastTimer* value was not valid.

## **Programmer response**

Specify a valid value.

# **3167 (0C5F) (RC3167): MQRCCF\_PORT\_NUMBER\_ERROR**

## **Explanation**

Port number value not valid.

The *PortNumber* value was not valid.

## **Programmer response**

Specify a valid port number value.

# **3168 (0C60) (RC3168): MQRCCF\_CHL\_SYSTEM\_NOT\_ACTIVE**

## **Explanation**

Channel system is not active.

An attempt was made to start a channel while the channel system was inactive.

## **Programmer response**

Activate the channel system before starting a channel.

# **3169 (0C61) (RC3169): MQRCCF\_ENTITY\_NAME\_MISSING**

## **Explanation**

Entity name required but missing.

A parameter specifying entity names must be supplied.

## **Programmer response**

Specify the required parameter.

# **3170 (0C62) (RC3170): MQRCCF\_PROFILE\_NAME\_ERROR**

## **Explanation**

Profile name not valid.

A profile name is not valid. Profile names may include wildcard characters or may be given explicitly. If you give an explicit profile name, then the object identified by the profile name must exist. This error may also occur if you specify more than one double asterisk in a profile name.

#### **Programmer response**

Specify a valid name.

# **3171 (0C63) (RC3171): MQRCCF\_AUTH\_VALUE\_ERROR**

#### **Explanation**

Authorization value not valid.

A value for the *AuthorizationList* or *AuthorityRemove* or *AuthorityAdd* parameter was not valid.

#### **Programmer response**

Specify a valid value.

## **3172 (0C64) (RC3172): MQRCCF\_AUTH\_VALUE\_MISSING**

#### **Explanation**

Authorization value required but missing.

A parameter specifying authorization values must be supplied.

#### **Programmer response**

Specify the required parameter.

## **3173 (0C65) (RC3173): MQRCCF\_OBJECT\_TYPE\_MISSING**

#### **Explanation**

Object type value required but missing.

A parameter specifying the object type must be supplied.

#### **Programmer response**

Specify the required parameter.

## **3174 (0C66) (RC3174): MQRCCF\_CONNECTION\_ID\_ERROR**

#### **Explanation**

Error in connection id parameter.

The *ConnectionId* specified was not valid.

Specify a valid connection id.

# **3175 (0C67) (RC3175): MQRCCF\_LOG\_TYPE\_ERROR**

## **Explanation**

Log type not valid.

The log type value specified was not valid.

## **Programmer response**

Specify a valid log type value.

# **3176 (0C68) (RC3176): MQRCCF\_PROGRAM\_NOT\_AVAILABLE**

## **Explanation**

Program not available.

A request to start or stop a service failed because the request to start the program failed. This could be because the program could not be found at the specified location, or that insufficient system resources are available currently to start it.

## **Programmer response**

Check that the correct name is specified in the definition of the service, and that the program is in the appropriate libraries, before retrying the request.

# **3177 (0C69) (RC3177): MQRCCF\_PROGRAM\_AUTH\_FAILED**

## **Explanation**

Program not available.

A request to start or stop a service failed because the user does not have sufficient access authority to start the program at the specified location.

## **Programmer response**

Correct the progam name and location, and the user's authority, before retrying the request.

# **3200 (0C80) (RC3200): MQRCCF\_NONE\_FOUND**

## **Explanation**

No items found matching request criteria.

An Inquire command found no items that matched the specified name and satisfied any other criteria requested.

# **3201 (0C81) (RC3201): MQRCCF\_SECURITY\_SWITCH\_OFF**

### **Explanation**

Security refresh or reverification not processed, security switch set OFF.

Either

- v a Reverify Security command was issued, but the subsystem security switch is off, so there are no internal control tables to flag for reverification; or
- v a Refresh Security command was issued, but the security switch for the requested class or the subsystem security switch is off.

The switch in question may be returned in the message (with parameter identifier MQIACF\_SECURITY\_SWITCH).

## **3202 (0C82) (RC3202): MQRCCF\_SECURITY\_REFRESH\_FAILED**

#### **Explanation**

Security refresh did not take place.

A SAF RACROUTE REQUEST=STAT call to your external security manager (ESM) returned a non-zero return code. In consequence, the requested security refresh could not be done. The security item affected may be returned in the message (with parameter identifier MQIACF\_SECURITY\_ITEM).

Possible causes of this problem are:

- The class is not installed
- The class is not active
- The external security manager (ESM) is not active
- The RACF z/OS router table is incorrect

#### **Programmer response**

For information about resolving the problem, see the explanations of messages CSQH003I and CSQH004I.

## **3203 (0C83) (RC3203): MQRCCF\_PARM\_CONFLICT**

#### **Explanation**

Incompatible parameters or parameter values.

The parameters or parameter values for a command are incompatible. One of the following occurred:

- v A parameter was not specified that is required by another parameter or parameter value.
- v A parameter or parameter value was specified that is not allowed with some other parameter or parameter value.
- v The values for two specified parameters were not both blank or non-blank.
- The values for two specified parameters were incompatible.
The parameters in question may be returned in the message (with parameter identifiers MQIACF\_PARAMETER\_ID).

#### **Programmer response**

Reissue the command with correct parameters and values.

## **3204 (0C84) (RC3204): MQRCCF\_COMMAND\_INHIBITED**

#### **Explanation**

Commands not allowed at present time.

The queue manager cannot accept commands at the present time, because it is restarting or terminating, or because the command server is not running.

# **3205 (0C85) (RC3205): MQRCCF\_OBJECT\_BEING\_DELETED**

#### **Explanation**

Object is being deleted.

The object specified on a command is in the process of being deleted, so the command is ignored.

## **3207 (0C87) (RC3207): MQRCCF\_STORAGE\_CLASS\_IN\_USE**

#### **Explanation**

Storage class is active or queue is in use.

The command for a local queue involved a change to the *StorageClass* value, but there are messages on the queue, or other threads have the queue open.

#### **Programmer response**

Remove the messages from the queue, or wait until any other threads have closed the queue.

## **3208 (0C88) (RC3208): MQRCCF\_OBJECT\_NAME\_RESTRICTED**

#### **Explanation**

Incompatible object name and type.

The command used a reserved object name with an incorrect object type or subtype. The object is only allowed to be of a predetermined type, as listed in the explanation of message CSQM108I.

# **3209 (0C89) (RC3209): MQRCCF\_OBJECT\_LIMIT\_EXCEEDED**

#### **Explanation**

Local queue limit exceeded.

The command failed because no more local queues could be defined. There is an implementation limit of 524 287 for the total number of local queues that can exist. For shared queues, there is a limit of 512 queues in a single coupling facility structure.

#### **Programmer response**

Delete any existing queues that are no longer required.

## **3210 (0C8A) (RC3210): MQRCCF\_OBJECT\_OPEN\_FORCE**

#### **Explanation**

Object is in use, but could be changed specifying *Force* as MQFC\_YES.

The object specified is in use. This could be because it is open through the API, or for certain parameter changes, because there are messages currently on the queue. The requested changes can be made by specifying *Force* as MQFC\_YES on a Change command.

#### **Programmer response**

Wait until the object is not in use. Alternatively specify *Force* as MQFC\_YES for a change command.

## **3211 (0C8B) (RC3211): MQRCCF\_DISPOSITION\_CONFLICT**

#### **Explanation**

Parameters are incompatible with disposition.

The parameters or parameter values for a command are incompatible with the disposition of an object. One of the following occurred:

- v A value specified for the object name or other parameter is not allowed for a local queue whose disposition is shared or a model queue used to create a dynamic queue that is shared.
- A value specified for a parameter is not allowed for an object with such disposition.
- v A value specified for a parameter must be non-blank for an object with such disposition.
- v The *CommandScope* and *QSGDisposition* or *ChannelDisposition* parameter values are incompatible.
- v The action requested for a channel cannot be performed because it has the wrong disposition.

The parameter and disposition in question may be returned in the message (with parameter identifiers MQIACF\_PARAMETER\_ID and MQIA\_QSG\_DISP).

### **Programmer response**

Reissue the command with correct parameters and values.

# **3212 (0C8C) (RC3212): MQRCCF\_Q\_MGR\_NOT\_IN\_QSG**

### **Explanation**

Queue manager is not in a queue-sharing group.

The command or its parameters are not allowed when the queue manager is not in a queue-sharing group. The parameter in question may be returned in the message (with parameter identifier MQIACF\_PARAMETER\_ID).

#### **Programmer response**

Reissue the command correctly.

## **3213 (0C8D) (RC3213): MQRCCF\_ATTR\_VALUE\_FIXED**

### **Explanation**

Parameter value cannot be changed.

The value for a parameter cannot be changed. The parameter in question may be returned in the message (with parameter identifier MQIACF\_PARAMETER\_ID).

#### **Programmer response**

To change the parameter, the object must be deleted and then created again with the new value.

## **3215 (0C8F) (RC3215): MQRCCF\_NAMELIST\_ERROR**

#### **Explanation**

Namelist is empty or wrong type.

A namelist used to specify a list of clusters has no names in it or does not have type MQNT\_CLUSTER or MQNT\_NONE.

#### **Programmer response**

Reissue the command specifying a namelist that is not empty and has a suitable type.

# **3217 (0C91) (RC3217): MQRCCF\_NO\_CHANNEL\_INITIATOR**

#### **Explanation**

Channel initiator not active.

The command requires the channel initiator to be started.

# **3218 (0C93) (RC3218): MQRCCF\_CHANNEL\_INITIATOR\_ERROR**

### **Explanation**

Channel initiator cannot be started, or no suitable channel initiator is available.

One of the following:

- The channel initiator cannot be started because:
	- It is already active.
	- There are insufficient system resources.
	- The queue manager was shutting down.
- v The shared channel cannot be started because there was no suitable channel initiator available for any active queue manager in the queue-sharing group. This could be because:
	- No channel initiators are running.
	- The channel initiators that are running are too busy to allow any channel, or a channel of the particular type, to be started.

# **3222 (0C96) (RC3222): MQRCCF\_COMMAND\_LEVEL\_CONFLICT**

#### **Explanation**

Incompatible queue manager command levels.

Changing the *CFLevel* parameter of a CF structure, or deleting a CF structure, requires that all queue managers in the queue-sharing group have a command level of at least 530. Some of the queue managers have a lower level.

# **3223 (0C97) (RC3223): MQRCCF\_Q\_ATTR\_CONFLICT**

#### **Explanation**

Queue attributes are incompatible.

The queues involved in a Move Queue command have different values for one or more of these attributes: *DefinitionType*, *HardenGetBackout*, *Usage*. Messages cannot be moved safely if these attributes differ.

## **3224 (0C98) (RC3224): MQRCCF\_EVENTS\_DISABLED**

#### **Explanation**

Events not enabled.

The command required performance or configuration events to be enabled.

#### **Programmer response**

Use the Change Queue manager command to enable the events if required.

# **3225 (0C99) (RC3225): MQRCCF\_COMMAND\_SCOPE\_ERROR**

#### **Explanation**

Queue-sharing group error.

While processing a command that used the *CommandScope* parameter, an error occurred while trying to send data to the coupling facility.

#### **Programmer response**

Notify your system programmer.

## **3226 (0C9A) (RC3226): MQRCCF\_COMMAND\_REPLY\_ERROR**

#### **Explanation**

Error saving command reply information.

While processing a command that used the *CommandScope* parameter, or a command for the channel initiator, an error occurred while trying to save information about the command.

#### **Programmer response**

The most likely cause is insufficient storage. If the problem persists, you may need to restart the queue manager after making more storage available.

## **3227 (0C9B) (RC3227): MQRCCF\_FUNCTION\_RESTRICTED**

### **Explanation**

Restricted command or parameter value used.

The command, or the value specified for one of its parameters, is not allowed because the installation and customization options chosen do not allow all functions to be used. The parameter in question may be returned in the message (with parameter identifier MQIACF\_PARAMETER\_ID).

## **3228 (0C9C) (RC3228): MQRCCF\_PARM\_MISSING**

### **Explanation**

Required parameter not specified.

The command did not specify a parameter or parameter value that was required. It may be:

- A parameter that is always required.
- v A parameter that is one of a set of two or more alternative required parameters.
- v A parameter that is required because some other parameter was specified.
- v A parameter that is a list of values which has too few values.

The parameter in question may be returned in the message (with parameter identifier MQIACF\_PARAMETER\_ID).

#### **Programmer response**

Reissue the command with correct parameters and values.

## **3229 (0C9D) (RC3229): MQRCCF\_PARM\_VALUE\_ERROR**

#### **Explanation**

Parameter value invalid.

The value specified for a parameter was not acceptable. It may be:

- Outside the acceptable numeric range for the parameter.
- Not one of a list of acceptable values for the parameter.
- Using characters that are invalid for the parameter.
- Completely blank, when such is not allowed for the parameter.
- A filter value that is invalid for the parameter being filtered.

The parameter in question may be returned in the message (with parameter identifier MQIACF\_PARAMETER\_ID).

#### **Programmer response**

Reissue the command with correct parameters and values.

## **3230 (0C9E) (RC3230): MQRCCF\_COMMAND\_LENGTH\_ERROR**

#### **Explanation**

Command exceeds allowable length.

The command is so large that its internal form has exceeded the maximum length allowed. The size of the internal form of the command is affected by both the length, and the complexity of the command.

## **3231 (0C9F) (RC3231): MQRCCF\_COMMAND\_ORIGIN\_ERROR**

#### **Explanation**

Command issued incorrectly.

The command cannot be issued using command server. This is an internal error.

#### **Programmer response**

Notify your system programmer.

## **3232 (0CA0) (RC3232): MQRCCF\_LISTENER\_CONFLICT**

#### **Explanation**

Address conflict for listener.

A listener was already active for a port and IP address combination that conflicted with the *Port* and *IPAddress* values specified by a Start Channel Listener or Stop

Channel Listener command. The *Port* and *IPAddress* value combination specified must match a combination for which the listener is active. It cannot be a superset or a subset of that combination.

#### **Programmer response**

Reissue the command with correct values, if required.

# **3233 (0CA1) (RC3233): MQRCCF\_LISTENER\_STARTED**

### **Explanation**

Listener is started.

An attempt was made to start a listener, but it is already active for the requested *TransportType*, *InboundDisposition*, *Port*, and *IPAddress* values. The requested parameter values may be returned in the message, if applicable (with parameter identifiers MQIACH\_XMIT\_PROTOCOL\_TYPE, MQIACH\_INBOUND\_DISP, MQIACH\_PORT\_NUMBER, MQCACH\_IP\_ADDRESS).

## **3234 (0CA2) (RC3234): MQRCCF\_LISTENER\_STOPPED**

#### **Explanation**

Listener is stopped.

An attempt was made to stop a listener, but it is not active or already stopping for the requested *TransportType*, *InboundDisposition*, *Port*, and *IPAddress* values. The requested parameter values may be returned in the message, if applicable (with parameter identifiers MQIACH\_XMIT\_PROTOCOL\_TYPE, MQIACH\_INBOUND\_DISP, MQIACH\_PORT\_NUMBER, MQCACH\_IP\_ADDRESS).

## **3235 (0CA3) (RC3235): MQRCCF\_CHANNEL\_ERROR**

#### **Explanation**

Channel command failed.

A channel command failed because of an error in the channel definition, or at the remote end of the channel, or in the communications system. An error identifier value *nnn* may be returned in the message (with parameter identifier MQIACF\_ERROR\_ID).

#### **Programmer response**

For information about the error, see the explanation of the corresponding error message. Error *nnn* generally corresponds to message CSQX*nnn*, although there are some exceptions. The section *Distributed queuing message codes* in the WebSphere MQ for z/OS Messages and Codes book gives full details.

# **3236 (0CA4) (RC3236): MQRCCF\_CF\_STRUC\_ERROR**

### **Explanation**

CF structure error.

A command could not be processed because of a coupling facility or CF structure error. It may be:

- v A Backup CF Structure or Recover CF Structure command when the status of the CF structure is unsuitable. In this case, the CF structure status may be returned in the message together with the CF structure name (with parameter identifiers MQIACF\_CF\_STRUC\_STATUS and MQCA\_CF\_STRUC\_NAME).
- A command could not access an object because of an error in the coupling facility information, or because a CF structure has failed. In this case, the name of the object involved may be returned in the message (with parameter identifier MQCA\_Q\_NAME, for example).
- A command involving a shared channel could not access the channel status or synchronization key information.

#### **Programmer response**

In the case of a Backup CF Structure or Recover CF Structure command, take action appropriate to the CF struture status reported.

In other cases, check for error messages on the console log that might relate to the problem. Check whether the coupling facility structure has failed and check that DB2 is available.

## **3237 (0CA5) (RC3237): MQRCCF\_UNKNOWN\_USER\_ID**

#### **Explanation**

User identifier not found.

A user identifier specified in a Reverify Security command was not valid because there was no entry found for it in the internal control table. This could be because the identifier was entered incorrectly in the command, or because it was not in the table (for example, because it had timed-out). The user identifier in question may be returned in the message (with parameter identifier MQCACF\_USER\_IDENTIFIER).

## **3238 (0CA6) (RC3238): MQRCCF\_UNEXPECTED\_ERROR**

#### **Explanation**

Unexpected or severe error.

An unexpected or severe error or other failure occurred. A code associated with the error may be returned in the message (with parameter identifier MQIACF\_ERROR\_ID).

#### **Programmer response**

Notify your system programmer.

# **3239 (0CA7) (RC3239): MQRCCF\_NO\_XCF\_PARTNER**

### **Explanation**

MQ is not connected to the XCF partner.

The command involving the IMS Bridge cannot be processed because MQ is not connected to the XCF partner. The group and member names of the XCF partner in question may be returned in the message (with parameter identifiers MQCA\_XCF\_GROUP\_NAME and MQCA\_XCF\_MEMBER\_NAME).

# **3240 (0CA8) (RC3240): MQRCCF\_CFGR\_PARM\_ID\_ERROR**

### **Explanation**

Parameter identifier is not valid.

The MQCFGR *Parameter* field value was not valid.

#### **Programmer response**

Specify a valid parameter identifier.

# **3241 (0CA9) (RC3241): MQRCCF\_CFIF\_LENGTH\_ERROR**

### **Explanation**

Structure length not valid.

The MQCFIF *StrucLength* field value was not valid.

#### **Programmer response**

Specify a valid structure length.

# **3242 (0CAA) (RC3242): MQRCCF\_CFIF\_OPERATOR\_ERROR**

### **Explanation**

Parameter count not valid.

The MQCFIF *Operator* field value was not valid.

#### **Programmer response**

Specify a valid operator value.

## **3243 (0CAB) (RC3243): MQRCCF\_CFIF\_PARM\_ID\_ERROR**

### **Explanation**

Parameter identifier is not valid.

The MQCFIF *Parameter* field value was not valid, or specifies a parameter that cannot be filtered, or that is also specified as a parameter to select a subset of objects.

#### **Programmer response**

Specify a valid parameter identifier.

## **3244 (0CAC) (RC3244): MQRCCF\_CFSF\_FILTER\_VAL\_LEN\_ERR**

### **Explanation**

Filter value length not valid.

The MQCFSF *FilterValueLength* field value was not valid.

#### **Programmer response**

Specify a valid length.

## **3245 (0CAD) (RC3245): MQRCCF\_CFSF\_LENGTH\_ERROR**

#### **Explanation**

Structure length not valid.

The MQCFSF *StrucLength* field value was not valid.

#### **Programmer response**

Specify a valid structure length.

## **3246 (0CAE) (RC3246): MQRCCF\_CFSF\_OPERATOR\_ERROR**

#### **Explanation**

Parameter count not valid.

The MQCFSF *Operator* field value was not valid.

#### **Programmer response**

Specify a valid operator value.

## **3247 (0CAF) (RC3247): MQRCCF\_CFSF\_PARM\_ID\_ERROR**

#### **Explanation**

Parameter identifier is not valid.

The MQCFSF *Parameter* field value was not valid.

### **Programmer response**

Specify a valid parameter identifier.

## **3248 (0CB0) (RC3248): MQRCCF\_TOO\_MANY\_FILTERS**

#### **Explanation**

Too many filters.

The command contained more than the maximum permitted number of filter structures.

#### **Programmer response**

Specify the command correctly.

## **3249 (0CB1) (RC3249): MQRCCF\_LISTENER\_RUNNING**

### **Explanation**

Listener is running.

An attempt was made to perform an operation on a listener, but it is currently active.

#### **Programmer response**

Stop the listener if required.

# **3250 (0CB2) (RC3250): MQRCCF\_LSTR\_STATUS\_NOT\_FOUND**

#### **Explanation**

Listener status not found.

For Inquire Listener Status, no listener status is available for the specified listener. This may indicate that the listener has not been used.

#### **Programmer response**

None, unless this is unexpected, in which case consult your systems administrator.

# **3251 (0CB3) (RC3251): MQRCCF\_SERVICE\_RUNNING**

### **Explanation**

Service is running.

An attempt was made to perform an operation on a service, but it is currently active.

#### **Programmer response**

Stop the service if required.

# **3252 (0CB4) (RC3252): MQRCCF\_SERV\_STATUS\_NOT\_FOUND**

#### **Explanation**

Service status not found.

For Inquire Service Status, no service status is available for the specified service. This may indicate that the service has not been used.

#### **Programmer response**

None, unless this is unexpected, in which case consult your systems administrator.

## **3253 (0CB5) (RC3253): MQRCCF\_SERVICE\_STOPPED**

#### **Explanation**

Service is stopped.

An attempt was made to stop a service, but it is not active or already stopping.

## **3254 (0CB6) (RC3254): MQRCCF\_CFBS\_DUPLICATE\_PARM**

#### **Explanation**

Duplicate parameter.

Two MQCFBS structures with the same parameter identifier were present.

#### **Programmer response**

Check for and remove duplicate parameters.

## **3255 (0CB7) (RC3255): MQRCCF\_CFBS\_LENGTH\_ERROR**

#### **Explanation**

Structure length not valid.

The MQCFBS *StrucLength* field value was not valid.

#### **Programmer response**

Specify a valid structure length.

## **3256 (0CB8) (RC3256): MQRCCF\_CFBS\_PARM\_ID\_ERROR**

#### **Explanation**

Parameter identifier is not valid.

The MQCFBS *Parameter* field value was not valid.

#### **Programmer response**

Specify a valid parameter identifier.

## **3257 (0CB9) (RC3257): MQRCCF\_CFBS\_STRING\_LENGTH\_ERR**

#### **Explanation**

String length not valid.

The MQCFBS *StringLength* field value was not valid. The value was negative or greater than the maximum permitted length of the parameter specified in the *Parameter* field.

#### **Programmer response**

Specify a valid string length for the parameter.

# **3258 (0CBA) (RC3258): MQRCCF\_CFGR\_LENGTH\_ERROR**

#### **Explanation**

Structure length not valid.

The MQCFGR *StrucLength* field value was not valid.

#### **Programmer response**

Specify a valid structure length.

## **3259 (0CBB) (RC3259): MQRCCF\_CFGR\_PARM\_COUNT\_ERROR**

#### **Explanation**

Parameter count not valid.

The MQCFGR *ParameterCount* field value was not valid. The value was negative or greater than the maximum permitted for the parameter identifier specified in the *Parameter* field.

#### **Programmer response**

Specify a valid count for the parameter.

## **3260 (0CBC) (RC3260): MQRCCF\_CONN\_NOT\_STOPPED**

#### **Explanation**

Connection not stopped.

The Stop Connection command could not be executed, so the connection was not stopped.

# **3261 (0CBD) (RC3261): MQRCCF\_SERVICE\_REQUEST\_PENDING**

### **Explanation**

A Suspend or Resume Queue Manager command was issued, or a Refresh Security command, but such a command is currently in progress.

#### **Programmer response**

Wait until the current request completes, then reissue the command if necessary.

# **3262 (0CBE) (RC3262): MQRCCF\_NO\_START\_CMD**

### **Explanation**

No start command.

The service cannot be started because no start command is specified in the service definition.

#### **Programmer response**

Correct the definition of the service.

# **3263 (0CBF) (RC3263): MQRCCF\_NO\_STOP\_CMD**

### **Explanation**

No stop command.

The service cannot be stopped because no stop command is specified in the service definition.

### **Programmer response**

Correct the definition of the service.

# **3264 (0CC0) (RC3264): MQRCCF\_CFBF\_LENGTH\_ERROR**

### **Explanation**

Structure length not valid.

The MQCFBF *StrucLength* field value was not valid.

### **Programmer response**

Specify a valid structure length.

# **3265 (0CC1) (RC3265): MQRCCF\_CFBF\_PARM\_ID\_ERROR**

### **Explanation**

Parameter identifier is not valid.

The MQCFBF *Parameter* field value was not valid.

#### **Programmer response**

Specify a valid parameter identifier.

## **3266 (0CC2) (RC3266): MQRCCF\_CFBF\_FILTER\_VAL\_LEN\_ERR**

### **Explanation**

Filter value length not valid.

The MQCFBF *FilterValueLength* field value was not valid.

#### **Programmer response**

Specify a valid length.

## **3267 (0CC3) (RC3267): MQRCCF\_CFBF\_OPERATOR\_ERROR**

### **Explanation**

Parameter count not valid.

The MQCFBF *Operator* field value was not valid.

#### **Programmer response**

Specify a valid operator value.

# **3268 (0CC4) (RC3268): MQRCCF\_LISTENER\_STILL\_ACTIVE**

### **Explanation**

Listener still active.

An attempt mas made to stop a listener, but it failed and the listener is still active. For example, the the listener may still have active channels.

### **Programmer response**

Wait for the active connections to the listener to complete before retrying the request.

## **3300 (0CE4) (RC3300): MQRCCF\_TOPICSTR\_ALREADY\_EXISTS**

**Explanation**

**Programmer response**

**3301 (0CE5) (RC3301): MQRCCF\_SHARING\_CONVS\_ERROR**

**Explanation**

**Programmer response**

**3302 (0CE6) (RC3302): MQRCCF\_SHARING\_CONVS\_TYPE**

**Explanation**

**Programmer response**

**3303 (0CE7) (RC3303): MQRCCF\_SECURITY\_CASE\_CONFLICT**

**Explanation**

**Programmer response**

**3305 (0CE9) (RC3305): MQRCCF\_TOPIC\_TYPE\_ERROR**

**Explanation**

**Programmer response**

**3306 (0CEA) (RC3306): MQRCCF\_MAX\_INSTANCES\_ERROR**

**Explanation**

**Programmer response**

## **3307 (0CEB) (RC3307): MQRCCF\_MAX\_INSTS\_PER\_CLNT\_ERR**

**Explanation**

**Programmer response**

**3308 (0CEC) (RC3308): MQRCCF\_TOPIC\_STRING\_NOT\_FOUND**

**Explanation**

**Programmer response**

**3309 (0CED) (RC3309): MQRCCF\_SUBSCRIPTION\_POINT\_ERR**

**Explanation**

### **Programmer response**

## **3317 (0CF5) (RC3317): MQRCCF\_INVALID\_DESTINATION**

## **Explanation**

### **Programmer response**

# **4001 (0FA1) (RC4001): MQRCCF\_OBJECT\_ALREADY\_EXISTS**

## **Explanation**

Object already exists.

An attempt was made to create an object, but the object already existed and the *Replace* parameter was not specified as MQRP\_YES.

### **Programmer response**

Specify *Replace* as MQRP\_YES, or use a different name for the object to be created.

# **4002 (0FA2) (RC4002): MQRCCF\_OBJECT\_WRONG\_TYPE**

### **Explanation**

Object has wrong type or disposition.

An object already exists with the same name but a different subtype or disposition from that specified by the command.

### **Programmer response**

Ensure that the specified object is the same subtype and disposition.

## **4003 (0FA3) (RC4003): MQRCCF\_LIKE\_OBJECT\_WRONG\_TYPE**

### **Explanation**

New and existing objects have different subtype.

An attempt was made to create an object based on the definition of an existing object, but the new and existing objects had different subtypes.

### **Programmer response**

Ensure that the new object has the same subtype as the one on which it is based.

# **4004 (0FA4) (RC4004): MQRCCF\_OBJECT\_OPEN**

## **Explanation**

Object is open.

An attempt was made to operate on an object that was in use.

#### **Programmer response**

Wait until the object is not in use, and then retry the operation. Alternatively specify *Force* as MQFC\_YES for a change command.

# **4005 (0FA5) (RC4005): MQRCCF\_ATTR\_VALUE\_ERROR**

### **Explanation**

Attribute value not valid or repeated.

One or more of the attribute values specified was not valid or was repeated. The error response message contains the failing attribute selectors (with parameter identifier MQIACF\_PARAMETER\_ID).

#### **Programmer response**

Specify the attribute values correctly.

## **4006 (0FA6) (RC4006): MQRCCF\_UNKNOWN\_Q\_MGR**

### **Explanation**

Queue manager not known.

The queue manager specified was not known.

### **Programmer response**

Specify the name of the queue manager to which the command is sent, or blank.

# **4007 (0FA7) (RC4007): MQRCCF\_Q\_WRONG\_TYPE**

## **Explanation**

Action not valid for the queue of specified type.

An attempt was made to perform an action on a queue of the wrong type.

### **Programmer response**

Specify a queue of the correct type.

# **4008 (0FA8) (RC4008): MQRCCF\_OBJECT\_NAME\_ERROR**

### **Explanation**

Name not valid.

An object or other name name was specified using characters that were not valid.

#### **Programmer response**

Specify only valid characters for the name.

# **4009 (0FA9) (RC4009): MQRCCF\_ALLOCATE\_FAILED**

### **Explanation**

Allocation failed.

An attempt to allocate a conversation to a remote system failed. The error may be due to an entry in the channel definition that is not valid, or it might be that the listening program at the remote system is not running.

### **Programmer response**

Ensure that the channel definition is correct, and start the listening program if necessary. If the error persists, consult your systems administrator.

# **4010 (0FAA) (RC4010): MQRCCF\_HOST\_NOT\_AVAILABLE**

### **Explanation**

Remote system not available.

An attempt to allocate a conversation to a remote system was unsuccessful. The error might be transitory, and the allocate might succeed later. This reason can occur if the listening program at the remote system is not running.

#### **Programmer response**

Ensure that the listening program is running, and retry the operation.

# **4011 (0FAB) (RC4011): MQRCCF\_CONFIGURATION\_ERROR**

### **Explanation**

Configuration error.

There was a configuration error in the channel definition or communication subsystem, and allocation of a conversation was not possible. This might be caused by one of the following:

- v For LU 6.2, either the *ModeName* or the *TpName* is incorrect. The *ModeName* must match that on the remote system, and the *TpName* must be specified. (On i5/OS, these are held in the communications Side Object.)
- For LU 6.2, the session might not be established.
- v For TCP, the *ConnectionName* in the channel definition cannot be resolved to a network address. This might be because the name has not been correctly specified, or because the name server is not available.
- v The requested communications protocol might not be supported on the platform.

#### **Programmer response**

Identify the error and take appropriate action.

## **4012 (0FAC) (RC4012): MQRCCF\_CONNECTION\_REFUSED**

#### **Explanation**

Connection refused.

The attempt to establish a connection to a remote system was rejected. The remote system might not be configured to allow a connection from this system.

- v For LU 6.2 either the user ID or the password supplied to the remote system is incorrect.
- v For TCP the remote system might not recognize the local system as valid, or the TCP listener program might not be started.

#### **Programmer response**

Correct the error or restart the listener program.

# **4013 (0FAD) (RC4013): MQRCCF\_ENTRY\_ERROR**

#### **Explanation**

Connection name not valid.

The connection name in the channel definition could not be resolved into a network address. Either the name server does not contain the entry, or the name server was not available.

#### **Programmer response**

Ensure that the connection name is correctly specified and that the name server is available.

## **4014 (0FAE) (RC4014): MQRCCF\_SEND\_FAILED**

#### **Explanation**

Send failed.

An error occurred while sending data to a remote system. This might be caused by a communications failure.

#### **Programmer response**

Consult your systems administrator.

# **4015 (0FAF) (RC4015): MQRCCF\_RECEIVED\_DATA\_ERROR**

### **Explanation**

Received data error.

An error occurred while receiving data from a remote system. This might be caused by a communications failure.

#### **Programmer response**

Consult your systems administrator.

## **4016 (0FB0) (RC4016): MQRCCF\_RECEIVE\_FAILED**

#### **Explanation**

Receive failed.

The receive operation failed.

#### **Programmer response**

Correct the error and retry the operation.

## **4017 (0FB1) (RC4017): MQRCCF\_CONNECTION\_CLOSED**

### **Explanation**

Connection closed.

An error occurred while receiving data from a remote system. The connection to the remote system has unexpectedly terminated.

#### **Programmer response**

Contact your systems administrator.

# **4018 (0FB2) (RC4018): MQRCCF\_NO\_STORAGE**

### **Explanation**

Not enough storage available.

Insufficient storage is available.

### **Programmer response**

Consult your systems administrator.

## **4019 (0FB3) (RC4019): MQRCCF\_NO\_COMMS\_MANAGER**

### **Explanation**

Communications manager not available.

The communications subsystem is not available.

#### **Programmer response**

Ensure that the communications subsystem has been started.

## **4020 (0FB4) (RC4020): MQRCCF\_LISTENER\_NOT\_STARTED**

#### **Explanation**

Listener not started.

The listener program could not be started. Either the communications subsystem has not been started, or the number of current channels using the communications subsystem is the maximum allowed, or there are too many jobs waiting in the queue.

#### **Programmer response**

Ensure the communications subsystem is started or retry the operation later. Increase the number of current channels allowed, if appropriate.

## **4024 (0FB8) (RC4024): MQRCCF\_BIND\_FAILED**

### **Explanation**

Bind failed.

The bind to a remote system during session negotiation has failed.

#### **Programmer response**

Consult your systems administrator.

## **4025 (0FB9) (RC4025): MQRCCF\_CHANNEL\_INDOUBT**

#### **Explanation**

Channel in-doubt.

The requested operation cannot complete because the channel is in doubt.

#### **Programmer response**

Examine the status of the channel, and either restart a channel to resolve the in-doubt state, or resolve the channel.

# **4026 (0FBA) (RC4026): MQRCCF\_MQCONN\_FAILED**

### **Explanation**

MQCONN call failed.

### **Programmer response**

Check whether the queue manager is active.

# **4027 (0FBB) (RC4027): MQRCCF\_MQOPEN\_FAILED**

## **Explanation**

MQOPEN call failed.

### **Programmer response**

Check whether the queue manager is active, and the queues involved are correctly set up.

# **4028 (0FBC) (RC4028): MQRCCF\_MQGET\_FAILED**

## **Explanation**

MQGET call failed.

### **Programmer response**

Check whether the queue manager is active, and the queues involved are correctly set up, and enabled for MQGET.

# **4029 (0FBD) (RC4029): MQRCCF\_MQPUT\_FAILED**

## **Explanation**

MQPUT call failed.

### **Programmer response**

Check whether the queue manager is active, and the queues involved are correctly set up, and not inhibited for puts.

# **4030 (0FBE) (RC4030): MQRCCF\_PING\_ERROR**

### **Explanation**

Ping error.

A ping operation can only be issued for a sender or server channel. If the local channel is a receiver channel, you must issue the ping from a remote queue manager.

#### **Programmer response**

Reissue the ping request for a different channel of the correct type, or for a receiver channel from a different queue manager.

## **4031 (0FBF) (RC4031): MQRCCF\_CHANNEL\_IN\_USE**

### **Explanation**

Channel in use.

An attempt was made to perform an operation on a channel, but the channel is currently active.

#### **Programmer response**

Stop the channel or wait for it to terminate.

## **4032 (0FC0) (RC4032): MQRCCF\_CHANNEL\_NOT\_FOUND**

#### **Explanation**

Channel not found.

The channel specified does not exist.

#### **Programmer response**

Specify the name of a channel which exists.

## **4033 (0FC1) (RC4033): MQRCCF\_UNKNOWN\_REMOTE\_CHANNEL**

#### **Explanation**

Remote channel not known.

There is no definition of the referenced channel at the remote system.

#### **Programmer response**

Ensure that the local channel is correctly defined. If it is, add an appropriate channel definition at the remote system.

## **4034 (0FC2) (RC4034): MQRCCF\_REMOTE\_QM\_UNAVAILABLE**

### **Explanation**

Remote queue manager not available.

The channel cannot be started because the remote queue manager is not available.

### **Programmer response**

Start the remote queue manager.

# **4035 (0FC3) (RC4035): MQRCCF\_REMOTE\_QM\_TERMINATING**

### **Explanation**

Remote queue manager terminating.

The channel is ending because the remote queue manager is terminating.

#### **Programmer response**

Restart the remote queue manager.

# **4036 (0FC4) (RC4036): MQRCCF\_MQINQ\_FAILED**

### **Explanation**

MQINQ call failed.

#### **Programmer response**

Check whether the queue manager is active.

## **4037 (0FC5) (RC4037): MQRCCF\_NOT\_XMIT\_Q**

### **Explanation**

Queue is not a transmission queue.

The queue specified in the channel definition is not a transmission queue, or is in use.

#### **Programmer response**

Ensure that the queue is specified correctly in the channel definition, and that it is correctly defined to the queue manager.

## **4038 (0FC6) (RC4038): MQRCCF\_CHANNEL\_DISABLED**

#### **Explanation**

Channel disabled.

An attempt was made to use a channel, but the channel was disabled (that is, stopped).

#### **Programmer response**

Start the channel.

# **4039 (0FC7) (RC4039): MQRCCF\_USER\_EXIT\_NOT\_AVAILABLE**

### **Explanation**

User exit not available.

The channel was terminated because the user exit specified does not exist.

#### **Programmer response**

Ensure that the user exit is correctly specified and the program is available.

# **4040 (0FC8) (RC4040): MQRCCF\_COMMIT\_FAILED**

### **Explanation**

Commit failed.

An error was received when an attempt was made to commit a unit of work.

#### **Programmer response**

Consult your systems administrator.

# **4041 (0FC9) (RC4041): MQRCCF\_WRONG\_CHANNEL\_TYPE**

### **Explanation**

Parameter not allowed for this channel type.

The parameter is not allowed for the type of channel being created, copied, or changed. Refer to the description of the parameter in error to determine the types of channel for which the parameter is valid

#### **Programmer response**

Remove the parameter.

## **4042 (0FCA) (RC4042): MQRCCF\_CHANNEL\_ALREADY\_EXISTS**

### **Explanation**

Channel already exists.

An attempt was made to create a channel but the channel already existed and *Replace* was not specified as MQRP\_YES.

### **Programmer response**

Specify *Replace* as MQRP\_YES or use a different name for the channel to be created.

# **4043 (0FCB) (RC4043): MQRCCF\_DATA\_TOO\_LARGE**

## **Explanation**

Data too large.

The data to be sent exceeds the maximum that can be supported for the command.

#### **Programmer response**

Reduce the size of the data.

# **4044 (0FCC) (RC4044): MQRCCF\_CHANNEL\_NAME\_ERROR**

### **Explanation**

Channel name error.

The *ChannelName* parameter contained characters that are not allowed for channel names.

#### **Programmer response**

Specify a valid name.

# **4045 (0FCD) (RC4045): MQRCCF\_XMIT\_Q\_NAME\_ERROR**

### **Explanation**

Transmission queue name error.

The *XmitQName* parameter contains characters that are not allowed for queue names. This reason code also occurs if the parameter is not present when a sender or server channel is being created, and no default value is available.

### **Programmer response**

Specify a valid name, or add the parameter.

# **4047 (0FCF) (RC4047): MQRCCF\_MCA\_NAME\_ERROR**

### **Explanation**

Message channel agent name error.

The *MCAName* value contained characters that are not allowed for program names on the platform in question.

#### **Programmer response**

Specify a valid name.

# **4048 (0FD0) (RC4048): MQRCCF\_SEND\_EXIT\_NAME\_ERROR**

### **Explanation**

Channel send exit name error.

The *SendExit* value contained characters that are not allowed for program names on the platform in question.

#### **Programmer response**

Specify a valid name.

## **4049 (0FD1) (RC4049): MQRCCF\_SEC\_EXIT\_NAME\_ERROR**

### **Explanation**

Channel security exit name error.

The *SecurityExit* value contained characters that are not allowed for program names on the platform in question.

#### **Programmer response**

Specify a valid name.

## **4050 (0FD2) (RC4050): MQRCCF\_MSG\_EXIT\_NAME\_ERROR**

### **Explanation**

Channel message exit name error.

The *MsgExit* value contained characters that are not allowed for program names on the platform in question.

### **Programmer response**

Specify a valid name.

# **4051 (0FD3) (RC4051): MQRCCF\_RCV\_EXIT\_NAME\_ERROR**

## **Explanation**

Channel receive exit name error.

The *ReceiveExit* value contained characters that are not allowed for program names on the platform in question.

### **Programmer response**

Specify a valid name.

# **4052 (0FD4) (RC4052): MQRCCF\_XMIT\_Q\_NAME\_WRONG\_TYPE**

## **Explanation**

Transmission queue name not allowed for this channel type.

The *XmitQName* parameter is only allowed for sender or server channel types.

#### **Programmer response**

Remove the parameter.

## **4053 (0FD5) (RC4053): MQRCCF\_MCA\_NAME\_WRONG\_TYPE**

### **Explanation**

Message channel agent name not allowed for this channel type.

The *MCAName* parameter is only allowed for sender, server or requester channel types.

### **Programmer response**

Remove the parameter.

## **4054 (0FD6) (RC4054): MQRCCF\_DISC\_INT\_WRONG\_TYPE**

### **Explanation**

Disconnection interval not allowed for this channel type.

The *DiscInterval* parameter is only allowed for sender or server channel types.

### **Programmer response**

Remove the parameter.

# **4055 (0FD7) (RC4055): MQRCCF\_SHORT\_RETRY\_WRONG\_TYPE**

### **Explanation**

Short retry parameter not allowed for this channel type.

The *ShortRetryCount* parameter is only allowed for sender or server channel types.

### **Programmer response**

Remove the parameter.

## **4056 (0FD8) (RC4056): MQRCCF\_SHORT\_TIMER\_WRONG\_TYPE**

### **Explanation**

Short timer parameter not allowed for this channel type.

The *ShortRetryInterval* parameter is only allowed for sender or server channel types.

#### **Programmer response**

Remove the parameter.

## **4057 (0FD9) (RC4057): MQRCCF\_LONG\_RETRY\_WRONG\_TYPE**

### **Explanation**

Long retry parameter not allowed for this channel type.

The *LongRetryCount* parameter is only allowed for sender or server channel types.

#### **Programmer response**

Remove the parameter.

## **4058 (0FDA) (RC4058): MQRCCF\_LONG\_TIMER\_WRONG\_TYPE**

### **Explanation**

Long timer parameter not allowed for this channel type.

The *LongRetryInterval* parameter is only allowed for sender or server channel types.

#### **Programmer response**

Remove the parameter.

## **4059 (0FDB) (RC4059): MQRCCF\_PUT\_AUTH\_WRONG\_TYPE**

### **Explanation**

Put authority parameter not allowed for this channel type.

The *PutAuthority* parameter is only allowed for receiver or requester channel types.

#### **Programmer response**

Remove the parameter.

# **4061 (0FDD) (RC4061): MQRCCF\_MISSING\_CONN\_NAME**

### **Explanation**

Connection name parameter required but missing.

The *ConnectionName* parameter is required for sender or requester channel types, but is not present.

### **Programmer response**

Add the parameter.

# **4062 (0FDE) (RC4062): MQRCCF\_CONN\_NAME\_ERROR**

### **Explanation**

Error in connection name parameter.

The *ConnectionName* parameter contains one or more blanks at the start of the name.

### **Programmer response**

Specify a valid connection name.

## **4063 (0FDF) (RC4063): MQRCCF\_MQSET\_FAILED**

## **Explanation**

MQSET call failed.

### **Programmer response**

Check whether the queue manager is active.

## **4064 (0FE0) (RC4064): MQRCCF\_CHANNEL\_NOT\_ACTIVE**

## **Explanation**

Channel not active.

An attempt was made to stop a channel, but the channel was already stopped.

#### **Programmer response**

No action is required.

# **4065 (0FE1) (RC4065): MQRCCF\_TERMINATED\_BY\_SEC\_EXIT**

### **Explanation**

Channel terminated by security exit.

A channel security exit terminated the channel.

#### **Programmer response**

Check that the channel is attempting to connect to the correct queue manager, and if so that the security exit is specified correctly, and is working correctly, at both ends.

# **4067 (0FE3) (RC4067): MQRCCF\_DYNAMIC\_Q\_SCOPE\_ERROR**

#### **Explanation**

Dynamic queue scope error.

The *Scope* attribute of the queue is to be MQSCO\_CELL, but this is not allowed for a dynamic queue.

#### **Programmer response**

Predefine the queue if it is to have cell scope.

## **4068 (0FE4) (RC4068): MQRCCF\_CELL\_DIR\_NOT\_AVAILABLE**

### **Explanation**

Cell directory is not available.

The *Scope* attribute of the queue is to be MQSCO\_CELL, but no name service supporting a cell directory has been configured.

#### **Programmer response**

Configure the queue manager with a suitable name service.

## **4069 (0FE5) (RC4069): MQRCCF\_MR\_COUNT\_ERROR**

#### **Explanation**

Message retry count not valid.

The *MsgRetryCount* value was not valid.

#### **Programmer response**

Specify a value in the range 0-999 999 999.

# **4070 (0FE6) (RC4070): MQRCCF\_MR\_COUNT\_WRONG\_TYPE**

#### **Explanation**

Message-retry count parameter not allowed for this channel type.

The *MsgRetryCount* parameter is allowed only for receiver and requester channels.

#### **Programmer response**

Remove the parameter.

# **4071 (0FE7) (RC4071): MQRCCF\_MR\_EXIT\_NAME\_ERROR**

### **Explanation**

Channel message-retry exit name error.

The *MsgRetryExit* value contained characters that are not allowed for program names on the platform in question.

#### **Programmer response**

Specify a valid name.

## **4072 (0FE8) (RC4072): MQRCCF\_MR\_EXIT\_NAME\_WRONG\_TYPE**

### **Explanation**

Message-retry exit parameter not allowed for this channel type.

The *MsgRetryExit* parameter is allowed only for receiver and requester channels.

#### **Programmer response**

Remove the parameter.

## **4073 (0FE9) (RC4073): MQRCCF\_MR\_INTERVAL\_ERROR**

### **Explanation**

Message retry interval not valid.

The *MsgRetryInterval* value was not valid.

#### **Programmer response**

Specify a value in the range 0-999 999 999.

## **4074 (0FEA) (RC4074): MQRCCF\_MR\_INTERVAL\_WRONG\_TYPE**

### **Explanation**

Message-retry interval parameter not allowed for this channel type.

The *MsgRetryInterval* parameter is allowed only for receiver and requester channels.

#### **Programmer response**

Remove the parameter.

# **4075 (0FEB) (RC4075): MQRCCF\_NPM\_SPEED\_ERROR**

## **Explanation**

Nonpersistent message speed not valid.

The *NonPersistentMsgSpeed* value was not valid.

#### **Programmer response**

Specify MQNPMS\_NORMAL or MQNPMS\_FAST.

# **4076 (0FEC) (RC4076): MQRCCF\_NPM\_SPEED\_WRONG\_TYPE**

### **Explanation**

Nonpersistent message speed parameter not allowed for this channel type.

The *NonPersistentMsgSpeed* parameter is allowed only for sender, receiver, server, requester, cluster sender, and cluster receiver channels.

#### **Programmer response**

Remove the parameter.

## **4077 (0FED) (RC4077): MQRCCF\_HB\_INTERVAL\_ERROR**

### **Explanation**

Heartbeat interval not valid.

The *HeartbeatInterval* value was not valid.

#### **Programmer response**

Specify a value in the range 0-999 999.

## **4078 (0FEE) (RC4078): MQRCCF\_HB\_INTERVAL\_WRONG\_TYPE**

### **Explanation**

Heartbeat interval parameter not allowed for this channel type.

The *HeartbeatInterval* parameter is allowed only for receiver and requester channels.

#### **Programmer response**

Remove the parameter.

# **4079 (0FEF) (RC4079): MQRCCF\_CHAD\_ERROR**

## **Explanation**

Channel automatic definition error.

The *ChannelAutoDef* value was not valid.

#### **Programmer response**

Specify MQCHAD\_ENABLED or MQCHAD\_DISABLED.

# **4080 (0FF0) (RC4080): MQRCCF\_CHAD\_WRONG\_TYPE**

### **Explanation**

Channel automatic definition parameter not allowed for this channel type.

The *ChannelAutoDef* parameter is allowed only for receiver and server-connection channels.

### **Programmer response**

Remove the parameter.

# **4081 (0FF1) (RC4081): MQRCCF\_CHAD\_EVENT\_ERROR**

### **Explanation**

Channel automatic definition event error.

The *ChannelAutoDefEvent* value was not valid.

### **Programmer response**

Specify MQEVR\_ENABLED or MQEVR\_DISABLED.

# **4082 (0FF2) (RC4082): MQRCCF\_CHAD\_EVENT\_WRONG\_TYPE**

### **Explanation**

Channel automatic definition event parameter not allowed for this channel type.

The *ChannelAutoDefEvent* parameter is allowed only for receiver and server-connection channels.

#### **Programmer response**

Remove the parameter.

# **4083 (0FF3) (RC4083): MQRCCF\_CHAD\_EXIT\_ERROR**

### **Explanation**

Channel automatic definition exit name error.

The *ChannelAutoDefExit* value contained characters that are not allowed for program names on the platform in question.

### **Programmer response**

Specify a valid name.

# **4084 (0FF4) (RC4084): MQRCCF\_CHAD\_EXIT\_WRONG\_TYPE**

### **Explanation**

Channel automatic definition exit parameter not allowed for this channel type.

The *ChannelAutoDefExit* parameter is allowed only for receiver and server-connection channels.

### **Programmer response**

Remove the parameter.

## **4085 (0FF5) (RC4085): MQRCCF\_SUPPRESSED\_BY\_EXIT**

### **Explanation**

Action suppressed by exit program.

An attempt was made to define a channel automatically, but this was inhibited by the channel automatic definition exit. The *AuxErrorDataInt1* parameter contains the feedback code from the exit indicating why it inhibited the channel definition.

## **Programmer response**

Examine the value of the *AuxErrorDataInt1* parameter, and take any action that is appropriate.
# **4086 (0FF6) (RC4086): MQRCCF\_BATCH\_INT\_ERROR**

## **Explanation**

Batch interval not valid.

The batch interval specified was not valid.

### **Programmer response**

Specify a valid batch interval value.

# **4087 (0FF7) (RC4087): MQRCCF\_BATCH\_INT\_WRONG\_TYPE**

## **Explanation**

Batch interval parameter not allowed for this channel type.

The *BatchInterval* parameter is allowed only for sender and server channels.

## **Programmer response**

Remove the parameter.

# **4088 (0FF8) (RC4088): MQRCCF\_NET\_PRIORITY\_ERROR**

## **Explanation**

Network priority value is not valid.

## **Programmer response**

Specify a valid value.

# **4089 (0FF9) (RC4089): MQRCCF\_NET\_PRIORITY\_WRONG\_TYPE**

## **Explanation**

Network priority parameter not allowed for this channel type.

The *NetworkPriority* parameter is allowed for sender and server channels only.

### **Programmer response**

Remove the parameter.

# **4090 (0FFA) (RC4090): MQRCCF\_CHANNEL\_CLOSED**

## **Explanation**

Channel closed.

The channel was closed prematurely. This can occur because a user stopped the channel while it was running, or a channel exit decided to close the channel.

#### **Programmer response**

Determine the reason that the channel was closed prematurely. Restart the channel if required.

# **4092 (0FFC) (RC4092): MQRCCF\_SSL\_CIPHER\_SPEC\_ERROR**

#### **Explanation**

SSL cipher specification not valid.

The *SSLCipherSpec* specified is not valid.

#### **Programmer response**

Specify a valid cipher specification.

# **4093 (0FFD) (RC4093): MQRCCF\_SSL\_PEER\_NAME\_ERROR**

#### **Explanation**

SSL peer name not valid.

The *SSLPeerName* specified is not valid.

#### **Programmer response**

Specify a valid peer name.

## **4094 (0FFE) (RC4094): MQRCCF\_SSL\_CLIENT\_AUTH\_ERROR**

#### **Explanation**

SSL client authentication not valid.

The *SSLClientAuth* specified is not valid.

#### **Programmer response**

Specify a valid client authentication.

# **4095 (0FFF) (RC4095): MQRCCF\_RETAINED\_NOT\_SUPPORTED**

#### **Explanation**

Retained messages used on restricted stream.

An attempt has been made to use retained messages on a publish/subscribe stream defined to be restricted to JMS usage. JMS does not support the concept of retained messages and the request is rejected.

### **Programmer response**

Either modify the application not to use retained messages, or modify the broker *JmsStreamPrefix* configuration parameter so that this stream is not treated as a JMS stream.

### **Reason code cross reference**

The following is a list of reason codes, in alphabetic order, cross referenced to the full description in numeric order. **3091 (X'0C13')** MQRCCF\_ACTION\_VALUE\_ERROR **3166 (X'0C5E')** MQRCCF\_ALLOC\_FAST\_TIMER\_ERROR **3164 (X'0C5C')** MQRCCF\_ALLOC\_RETRY\_ERROR **3165 (X'0C5D')** MQRCCF\_ALLOC\_SLOW\_TIMER\_ERROR **4009 (X'0FA9')** MQRCCF\_ALLOCATE\_FAILED **3157 (X'0C55')** MQRCCF\_ALREADY\_JOINED **4005 (X'0FA5')** MQRCCF\_ATTR\_VALUE\_ERROR **3213 (X'0C8D')** MQRCCF\_ATTR\_VALUE\_FIXED **3171 (X'0C63')** MQRCCF\_AUTH\_VALUE\_ERROR **3172 (X'0C64')** MQRCCF\_AUTH\_VALUE\_MISSING **4086 (X'0FF6')** MQRCCF\_BATCH\_INT\_ERROR **4087 (X'0FF7')** MQRCCF\_BATCH\_INT\_WRONG\_TYPE **3037 (X'0BDD')** MQRCCF\_BATCH\_SIZE\_ERROR **4024 (X'0FB8')** MQRCCF\_BIND\_FAILED **3094 (X'0C16')** MQRCCF\_BROKER\_COMMAND\_FAILED **3070 (X'0BFE')** MQRCCF\_BROKER\_DELETED **3049 (X'0BE9')** MQRCCF\_CCSID\_ERROR **4068 (X'0FE4')** MQRCCF\_CELL\_DIR\_NOT\_AVAILABLE **3236 (X'0CA4')** MORCCF CF STRUC\_ERROR **3266 (X'0CC2')** MQRCCF\_CFBF\_FILTER\_VAL\_LEN\_ERR **3264 (X'0CC0')** MORCCF CFBF LENGTH\_ERROR **3267 (X'0CC3')** MQRCCF\_CFBF\_OPERATOR\_ERROR **3265 (X'0CC1')** MQRCCF\_CFBF\_PARM\_ID\_ERROR

**3254 (X'0CB6')** MQRCCF\_CFBS\_DUPLICATE\_PARM **3255 (X'0CB7')** MQRCCF\_CFBS\_LENGTH\_ERROR **3256 (X'0CB8')** MQRCCF\_CFBS\_PARM\_ID\_ERROR **3257 (X'0CB9')** MQRCCF\_CFBS\_STRING\_LENGTH\_ERR **3258 (X'0CBA')** MQRCCF\_CFGR\_LENGTH\_ERROR **3259 (X'0CBB')** MQRCCF\_CFGR\_PARM\_COUNT\_ERROR **3240 (X'0CA8')** MQRCCF\_CFGR\_PARM\_ID\_ERROR **3007 (X'0BBF')** MQRCCF\_CFH\_COMMAND\_ERROR **3005 (X'0BBD')** MQRCCF\_CFH\_CONTROL\_ERROR **3002 (X'0BBA')** MQRCCF\_CFH\_LENGTH\_ERROR **3004 (X'0BBC')** MQRCCF\_CFH\_MSG\_SEQ\_NUMBER\_ERR **3006 (X'0BBE')** MQRCCF\_CFH\_PARM\_COUNT\_ERROR **3001 (X'0BB9')** MQRCCF\_CFH\_TYPE\_ERROR **3003 (X'0BBB')** MQRCCF CFH\_VERSION\_ERROR **3241 (X'0CA9')** MQRCCF\_CFIF\_LENGTH\_ERROR **3242 (X'0CAA')** MQRCCF\_CFIF\_OPERATOR\_ERROR **3243 (X'0CAB')** MQRCCF\_CFIF\_PARM\_ID\_ERROR **3027 (X'0BD3')** MQRCCF\_CFIL\_COUNT\_ERROR **3026 (X'0BD2')** MQRCCF\_CFIL\_DUPLICATE\_VALUE **3028 (X'0BD4')** MQRCCF\_CFIL\_LENGTH\_ERROR **3047 (X'0BE7')** MQRCCF\_CFIL\_PARM\_ID\_ERROR **3017 (X'0BC9')** MQRCCF\_CFIN\_DUPLICATE\_PARM **3009 (X'0BC1')** MQRCCF\_CFIN\_LENGTH\_ERROR **3014 (X'0BC6')** MQRCCF\_CFIN\_PARM\_ID\_ERROR **3244 (X'0CAC')** MQRCCF CFSF\_FILTER\_VAL\_LEN\_ERR **3245 (X'0CAD')** MQRCCF\_CFSF\_LENGTH\_ERROR **3246 (X'0CAE')** MQRCCF\_CFSF\_OPERATOR\_ERROR **3247 (X'0CAF')** MQRCCF\_CFSF\_PARM\_ID\_ERROR

```
3068 (X'0BFC')
      MQRCCF_CFSL_COUNT_ERROR
3066 (X'0BFA')
      MQRCCF_CFSL_DUPLICATE_PARM
3024 (X'0BD0')
      MQRCCF_CFSL_LENGTH_ERROR
3033 (X'0BD9')
      MQRCCF_CFSL_PARM_ID_ERROR
3069 (X'0BFD')
      MQRCCF_CFSL_STRING_LENGTH_ERR
3067 (X'0BFB')
      MORCCF CFSL_TOTAL_LENGTH_ERROR
3095 (X'0C17')
      MQRCCF_CFST_CONFLICTING_PARM
3018 (X'0BCA')
      MQRCCF_CFST_DUPLICATE_PARM
3010 (X'0BC2')
      MQRCCF_CFST_LENGTH_ERROR
3015 (X'0BC7')
      MQRCCF_CFST_PARM_ID_ERROR
3011 (X'0BC3')
      MQRCCF_CFST_STRING_LENGTH_ERR
4079 (X'0FEF')
      MQRCCF_CHAD_ERROR
4081 (X'0FF1')
      MQRCCF_CHAD_EVENT_ERROR
4082 (X'0FF2')
      MQRCCF CHAD EVENT WRONG TYPE
4083 (X'0FF3')
      MQRCCF_CHAD_EXIT_ERROR
4084 (X'0FF4')
      MQRCCF_CHAD_EXIT_WRONG_TYPE
4080 (X'0FF0')
      MQRCCF_CHAD_WRONG_TYPE
4042 (X'0FCA')
      MQRCCF_CHANNEL_ALREADY_EXISTS
4090 (X'0FFA')
      MQRCCF_CHANNEL_CLOSED
4038 (X'0FC6')
      MQRCCF_CHANNEL_DISABLED
3235 (X'0CA3')
      MQRCCF_CHANNEL_ERROR
4031 (X'0FBF')
      MQRCCF_CHANNEL_IN_USE
4025 (X'0FB9')
      MQRCCF_CHANNEL_INDOUBT
3218 (X'0C93')
      MQRCCF_CHANNEL_INITIATOR_ERROR
4044 (X'0FCC')
      MQRCCF_CHANNEL_NAME_ERROR
4064 (X'0FE0')
      MQRCCF_CHANNEL_NOT_ACTIVE
4032 (X'0FC0')
      MQRCCF_CHANNEL_NOT_FOUND
3062 (X'0BF6')
      MQRCCF CHANNEL TABLE ERROR
```
**3034 (X'0BDA')** MQRCCF\_CHANNEL\_TYPE\_ERROR **3064 (X'0BF8')** MQRCCF\_CHL\_INST\_TYPE\_ERROR **3065 (X'0BF9')** MQRCCF\_CHL\_STATUS\_NOT\_FOUND **3168 (X'0C60')** MQRCCF\_CHL\_SYSTEM\_NOT\_ACTIVE **3088 (X'0C10')** MQRCCF\_CLUSTER\_NAME\_CONFLICT **3090 (X'0C12')** MQRCCF\_CLUSTER\_Q\_USAGE\_ERROR **3008 (X'0BC0')** MQRCCF\_COMMAND\_FAILED **3204 (X'0C84')** MQRCCF\_COMMAND\_INHIBITED **3230 (X'0C9E')** MQRCCF\_COMMAND\_LENGTH\_ERROR **3222 (X'0C96')** MQRCCF\_COMMAND\_LEVEL\_CONFLICT **3231 (X'0C9F')** MQRCCF\_COMMAND\_ORIGIN\_ERROR **3226 (X'0C9A')** MQRCCF\_COMMAND\_REPLY\_ERROR **3225 (X'0C99')** MQRCCF\_COMMAND\_SCOPE\_ERROR **4040 (X'0FC8')** MQRCCF\_COMMIT\_FAILED **3092 (X'0C14')** MQRCCF\_COMMS\_LIBRARY\_ERROR **4011 (X'0FAB')** MQRCCF\_CONFIGURATION\_ERROR **4062 (X'0FDE')** MQRCCF\_CONN\_NAME\_ERROR **3260 (X'0CBC')** MQRCCF\_CONN\_NOT\_STOPPED **4017 (X'0FB1')** MQRCCF\_CONNECTION\_CLOSED **3174 (X'0C66')** MQRCCF\_CONNECTION\_ID\_ERROR **4012 (X'0FAC')** MQRCCF\_CONNECTION\_REFUSED **3080 (X'0C08')** MQRCCF\_CORREL\_ID\_ERROR **3052 (X'0BEC')** MQRCCF\_DATA\_CONV\_VALUE\_ERROR **4043 (X'0FCB')** MQRCCF\_DATA\_TOO\_LARGE **3087 (X'0C0F')** MQRCCF\_DEL\_OPTIONS\_ERROR **3038 (X'0BDE')** MQRCCF\_DISC\_INT\_ERROR **4054 (X'0FD6')** MQRCCF\_DISC\_INT\_WRONG\_TYPE **3163 (X'0C5B')** MQRCCF\_DISC\_RETRY\_ERROR

```
3211 (X'0C8B')
      MQRCCF_DISPOSITION_CONFLICT
3078 (X'0C06')
      MQRCCF_DUPLICATE_IDENTITY
3152 (X'0C50')
      MQRCCF_DUPLICATE_SUBSCRIPTION
4067 (X'0FE3')
      MQRCCF_DYNAMIC_Q_SCOPE_ERROR
3050 (X'0BEA')
      MQRCCF_ENCODING_ERROR
3169 (X'0C61')
      MQRCCF_ENTITY_NAME_MISSING
4013 (X'0FAD')
      MQRCCF_ENTRY_ERROR
3054 (X'0BEE')
      MQRCCF_ESCAPE_TYPE_ERROR
3224 (X'0C98')
      MQRCCF_EVENTS_DISABLED
3162 (X'0C5A')
      MQRCCF_FILE_NOT_AVAILABLE
3150 (X'0C4E')
      MQRCCF_FILTER_ERROR
3012 (X'0BC4')
      MQRCCF_FORCE_VALUE_ERROR
3227 (X'0C9B')
      MQRCCF_FUNCTION_RESTRICTED
4077 (X'0FED')
      MQRCCF_HB_INTERVAL_ERROR
4078 (X'0FEE')
      MQRCCF_HB_INTERVAL_WRONG_TYPE
4010 (X'0FAA')
      MQRCCF_HOST_NOT_AVAILABLE
3079 (X'0C07')
      MQRCCF_INCORRECT_Q
3075 (X'0C03')
      MQRCCF_INCORRECT_STREAM
3053 (X'0BED')
      MQRCCF_INDOUBT_VALUE_ERROR
4003 (X'0FA3')
      MQRCCF_LIKE_OBJECT_WRONG_TYPE
3232 (X'0CA0')
      MQRCCF_LISTENER_CONFLICT
4020 (X'0FB4')
      MQRCCF_LISTENER_NOT_STARTED
3249 (X'0CB1')
      MQRCCF_LISTENER_RUNNING
3233 (X'0CA1')
      MQRCCF_LISTENER_STARTED
3268 (X'0CC4')
      MQRCCF_LISTENER_STILL_ACTIVE
3234 (X'0CA2')
      MQRCCF_LISTENER_STOPPED
3175 (X'0C67')
      MQRCCF_LOG_TYPE_ERROR
3041 (X'0BE1')
      MQRCCF_LONG_RETRY_ERROR
```

```
4057 (X'0FD9')
      MQRCCF_LONG_RETRY_WRONG_TYPE
3042 (X'0BE2')
      MQRCCF_LONG_TIMER_ERROR
4058 (X'0FDA')
      MQRCCF_LONG_TIMER_WRONG_TYPE
3250 (X'0CB2')
      MQRCCF_LSTR_STATUS_NOT_FOUND
3044 (X'0BE4')
      MQRCCF_MAX_MSG_LENGTH_ERROR
4047 (X'0FCF')
      MQRCCF_MCA_NAME_ERROR
4053 (X'0FD5')
      MQRCCF_MCA_NAME_WRONG_TYPE
3063 (X'0BF7')
      MQRCCF_MCA_TYPE_ERROR
3023 (X'0BCF')
      MQRCCF_MD_FORMAT_ERROR
4061 (X'0FDD')
      MQRCCF_MISSING_CONN_NAME
3029 (X'0BD5')
      MQRCCF_MODE_VALUE_ERROR
4026 (X'0FBA')
      MQRCCF_MQCONN_FAILED
4028 (X'0FBC')
      MQRCCF_MQGET_FAILED
4036 (X'0FC4')
      MQRCCF_MQINQ_FAILED
4027 (X'0FBB')
      MQRCCF_MQOPEN_FAILED
4029 (X'0FBD')
      MQRCCF_MQPUT_FAILED
4063 (X'0FDF')
      MQRCCF_MQSET_FAILED
4069 (X'0FE5')
      MQRCCF_MR_COUNT_ERROR
4070 (X'0FE6')
      MQRCCF_MR_COUNT_WRONG_TYPE
4071 (X'0FE7')
      MQRCCF_MR_EXIT_NAME_ERROR
4072 (X'0FE8')
      MQRCCF_MR_EXIT_NAME_WRONG_TYPE
4073 (X'0FE9')
      MQRCCF_MR_INTERVAL_ERROR
4074 (X'0FEA')
      MQRCCF_MR_INTERVAL_WRONG_TYPE
4050 (X'0FD2')
      MQRCCF_MSG_EXIT_NAME_ERROR
3016 (X'0BC8')
      MQRCCF_MSG_LENGTH_ERROR
3030 (X'0BD6')
      MQRCCF_MSG_SEQ_NUMBER_ERROR
3048 (X'0BE8')
      MQRCCF_MSG_TRUNCATED
3215 (X'0C8F')
      MQRCCF_NAMELIST_ERROR
```

```
4088 (X'0FF8')
      MQRCCF_NET_PRIORITY_ERROR
4089 (X'0FF9')
      MQRCCF_NET_PRIORITY_WRONG_TYPE
3093 (X'0C15')
      MQRCCF_NETBIOS_NAME_ERROR
3217 (X'0C91')
      MQRCCF_NO_CHANNEL_INITIATOR
4019 (X'0FB3')
      MQRCCF_NO_COMMS_MANAGER
3077 (X'0C05')
      MQRCCF_NO_RETAINED_MSG
3262 (X'0CBE')
      MQRCCF_NO_START_CMD
3263 (X'0CBF')
      MQRCCF_NO_STOP_CMD
4018 (X'0FB2')
      MQRCCF_NO_STORAGE
3239 (X'0CA7')
      MQRCCF_NO_XCF_PARTNER
3200 (X'0C80')
      MQRCCF_NONE_FOUND
3081 (X'0C09')
      MQRCCF_NOT_AUTHORIZED
3073 (X'0C01')
      MQRCCF_NOT_REGISTERED
4037 (X'0FC5')
      MQRCCF_NOT_XMIT_Q
4075 (X'0FEB')
      MQRCCF_NPM_SPEED_ERROR
4076 (X'0FEC')
      MQRCCF_NPM_SPEED_WRONG_TYPE
4001 (X'0FA1')
      MQRCCF_OBJECT_ALREADY_EXISTS
3205 (X'0C85')
      MQRCCF_OBJECT_BEING_DELETED
3160 (X'0C58')
      MQRCCF_OBJECT_IN_USE
3209 (X'0C89')
      MQRCCF_OBJECT_LIMIT_EXCEEDED
4008 (X'0FA8')
      MQRCCF_OBJECT_NAME_ERROR
3208 (X'0C88')
      MQRCCF_OBJECT_NAME_RESTRICTED
4004 (X'0FA4')
      MQRCCF_OBJECT_OPEN
3210 (X'0C8A')
      MQRCCF_OBJECT_OPEN_FORCE
3173 (X'0C65')
      MQRCCF_OBJECT_TYPE_MISSING
4002 (X'0FA2')
      MQRCCF_OBJECT_WRONG_TYPE
3203 (X'0C83')
      MQRCCF_PARM_CONFLICT
3020 (X'0BCC')
      MQRCCF_PARM_COUNT_TOO_BIG
```

```
3019 (X'0BCB')
      MQRCCF_PARM_COUNT_TOO_SMALL
3228 (X'0C9C')
      MQRCCF_PARM_MISSING
3035 (X'0BDB')
      MQRCCF_PARM_SEQUENCE_ERROR
3097 (X'0C19')
      MQRCCF_PARM_SYNTAX_ERROR
3229 (X'0C9D')
      MQRCCF_PARM_VALUE_ERROR
3096 (X'0C18')
      MQRCCF_PATH_NOT_VALID
3032 (X'0BD8')
      MQRCCF_PING_DATA_COMPARE_ERROR
3031 (X'0BD7')
      MQRCCF_PING_DATA_COUNT_ERROR
4030 (X'0FBE')
      MQRCCF_PING_ERROR
3167 (X'0C5F')
      MQRCCF_PORT_NUMBER_ERROR
3170 (X'0C62')
      MQRCCF_PROFILE_NAME_ERROR
3177 (X'0C69')
      MQRCCF_PROGRAM_AUTH_FAILED
3176 (X'0C68')
      MQRCCF_PROGRAM_NOT_AVAILABLE
3084 (X'0C0C')
      MQRCCF_PUB_OPTIONS_ERROR
3046 (X'0BE6')
      MQRCCF_PURGE_VALUE_ERROR
3045 (X'0BE5')
      MQRCCF_PUT_AUTH_ERROR
4059 (X'0FDB')
      MQRCCF_PUT_AUTH_WRONG_TYPE
3098 (X'0C1A')
      MQRCCF_PWD_LENGTH_ERROR
3021 (X'0BCD')
      MQRCCF_Q_ALREADY_IN_CELL
3223 (X'0C97')
      MQRCCF_Q_ATTR_CONFLICT
3086 (X'0C0E')
      MQRCCF_Q_MGR_CCSID_ERROR
3074 (X'0C02')
      MQRCCF_Q_MGR_NAME_ERROR
3212 (X'0C8C')
      MQRCCF_Q_MGR_NOT_IN_QSG
3076 (X'0C04')
      MQRCCF_Q_NAME_ERROR
3022 (X'0BCE')
      MQRCCF_Q_TYPE_ERROR
4007 (X'0FA7')
      MQRCCF_Q_WRONG_TYPE
3029 (X'0BD5')
      MQRCCF_QUIESCE_VALUE_ERROR
4051 (X'0FD3')
      MQRCCF_RCV_EXIT_NAME_ERROR
```

```
4016 (X'0FB0')
      MORCCF_RECEIVE_FAILED
4015 (X'0FAF')
      MQRCCF_RECEIVED_DATA_ERROR
3083 (X'0C0B')
      MQRCCF_REG_OPTIONS_ERROR
4035 (X'0FC3')
      MQRCCF_REMOTE_QM_TERMINATING
4034 (X'0FC2')
      MQRCCF_REMOTE_QM_UNAVAILABLE
3025 (X'0BD1')
      MORCCF_REPLACE_VALUE_ERROR
3089 (X'0C11')
      MQRCCF_REPOS_NAME_CONFLICT
4095 (X'0FFF')
      MQRCCF_RETAINED_NOT_SUPPORTED
4049 (X'0FD1')
      MQRCCF_SEC_EXIT_NAME_ERROR
3202 (X'0C82')
      MQRCCF_SECURITY_REFRESH_FAILED
3201 (X'0C81')
      MQRCCF_SECURITY_SWITCH_OFF
4048 (X'0FD0')
      MQRCCF_SEND_EXIT_NAME_ERROR
4014 (X'0FAE')
      MQRCCF_SEND_FAILED
3043 (X'0BE3')
      MQRCCF SEQ NUMBER WRAP ERROR
3252 (X'0CB4')
      MQRCCF_SERV_STATUS_NOT_FOUND
3261 (X'0CBD')
      MQRCCF_SERVICE_REQUEST_PENDING
3251 (X'0CB3')
      MQRCCF_SERVICE_RUNNING
3253 (X'0CB5')
      MQRCCF_SERVICE_STOPPED
3039 (X'0BDF')
      MQRCCF_SHORT_RETRY_ERROR
4055 (X'0FD7')
      MQRCCF_SHORT_RETRY_WRONG_TYPE
3040 (X'0BE0')
      MQRCCF_SHORT_TIMER_ERROR
4056 (X'0FD8')
      MQRCCF_SHORT_TIMER_WRONG_TYPE
4092 (X'0FFC')
      MQRCCF_SSL_CIPHER_SPEC_ERROR
4094 (X'0FFE')
      MQRCCF_SSL_CLIENT_AUTH_ERROR
4093 (X'0FFD')
      MQRCCF_SSL_PEER_NAME_ERROR
3207 (X'0C87')
      MQRCCF_STORAGE_CLASS_IN_USE
3071 (X'0BFF')
      MQRCCF_STREAM_ERROR
3013 (X'0BC5')
      MORCCF STRUCTURE TYPE ERROR
```

```
3154 (X'0C52')
      MQRCCF_SUB_IDENTITY_ERROR
3153 (X'0C51')
      MQRCCF_SUB_NAME_ERROR
3155 (X'0C53')
      MQRCCF_SUBSCRIPTION_IN_USE
3156 (X'0C54')
      MQRCCF_SUBSCRIPTION_LOCKED
4085 (X'0FF5')
      MQRCCF_SUPPRESSED_BY_EXIT
4065 (X'0FE1')
      MQRCCF_TERMINATED_BY_SEC_EXIT
3248 (X'0CB0')
      MQRCCF_TOO_MANY_FILTERS
3072 (X'0C00')
      MQRCCF_TOPIC_ERROR
3238 (X'0CA6')
      MQRCCF_UNEXPECTED_ERROR
3085 (X'0C0D')
      MQRCCF_UNKNOWN_BROKER
3161 (X'0C59')
      MQRCCF_UNKNOWN_FILE_NAME
4006 (X'0FA6')
      MQRCCF_UNKNOWN_Q_MGR
4033 (X'0FC1')
      MQRCCF_UNKNOWN_REMOTE_CHANNEL
3082 (X'0C0A')
      MQRCCF_UNKNOWN_STREAM
3237 (X'0CA5')
      MQRCCF_UNKNOWN_USER_ID
4039 (X'0FC7')
      MQRCCF_USER_EXIT_NOT_AVAILABLE
4041 (X'0FC9')
      MQRCCF_WRONG_CHANNEL_TYPE
3151 (X'0C4F')
      MQRCCF_WRONG_USER
3036 (X'0BDC')
      MQRCCF_XMIT_PROTOCOL_TYPE_ERR
4045 (X'0FCD')
      MQRCCF_XMIT_Q_NAME_ERROR
4052 (X'0FD4')
      MQRCCF_XMIT_Q_NAME_WRONG_TYPE
```
# **Chapter 4. Secure Sockets Layer (SSL) return codes**

The table in this appendix documents the return codes, in decimal form, from the Secure Sockets Layer (SSL) that can be returned in messages from the distributed queuing component.

If the return code is not listed, or if you want more information, refer to the *IBM Global Security Kit return codes* here: [http://publib.boulder.ibm.com/infocenter/](http://publib.boulder.ibm.com/infocenter/tivihelp/v2r1/topic/com.ibm.itame.doc/messages31.htm) [tivihelp/v2r1/topic/com.ibm.itame.doc/messages31.htm.](http://publib.boulder.ibm.com/infocenter/tivihelp/v2r1/topic/com.ibm.itame.doc/messages31.htm)

| Return code<br>(decimal) | Explanation                                                |
|--------------------------|------------------------------------------------------------|
| 1                        | Handle is not valid.                                       |
| 3                        | An internal error has occured.                             |
| $\overline{4}$           | Insufficient storage is available                          |
| $\frac{5}{1}$            | Handle is in the incorrect state.                          |
| 6                        | Key label is not found.                                    |
| 7                        | No certificates available.                                 |
| 8                        | Certificate validation error.                              |
| 9                        | Cryptographic processing error.                            |
| 10                       | ASN processing error.                                      |
| 11                       | LDAP processing error.                                     |
| 12                       | An unexpected error has occurred.                          |
| 102                      | Error detected while reading key database or SAF key ring. |
| 103                      | Incorrect key database record format.                      |
| 106                      | Incorrect key database password.                           |
| 109                      | No certification authority certificates.                   |
| 201                      | No key database password supplied.                         |
| 202                      | Error detected while opening the key database.             |
| 203                      | Unable to generate temporary key pair                      |
| 204                      | Key database password is expired.                          |
| 302                      | Connection is active.                                      |
| 401                      | Certificate is expired or is not valid yet.                |
| 402                      | No SSL cipher specifications.                              |
| 403                      | No certificate received from partner.                      |
| 405                      | Certificate format is not supported.                       |
| 406                      | Error while reading or writing data.                       |
| 407                      | Key label does not exist.                                  |
| 408                      | Key database password is not correct.                      |
| 410                      | SSL message format is incorrect.                           |
| 411                      | Message authentication code is incorrect.                  |
| 412                      | SSL protocol or certificate type is not supported.         |

*Table 1. SSL return codes*

| Return code<br>(decimal) | Explanation                                                           |
|--------------------------|-----------------------------------------------------------------------|
| 413                      | Certificate signature is incorrect.                                   |
| 414                      | Certificate is not valid.                                             |
| 415                      | SSL protocol violation.                                               |
| 416                      | Permission denied.                                                    |
| 417                      | Self-signed certificate cannot be validated.                          |
| 420                      | Socket closed by remote partner.                                      |
| 421                      | SSL V2 cipher is not valid.                                           |
| 422                      | SSL V3 cipher is not valid.                                           |
| 427                      | LDAP is not available.                                                |
| 428                      | Key entry does not contain a private key.                             |
| 429                      | SSL V2 header is not valid.                                           |
| 431                      | Certificate is revoked.                                               |
| 432                      | Session renegotiation is not allowed.                                 |
| 433                      | Key exceeds allowable export size.                                    |
| 434                      | Certificate key is not compatible with cipher suite.                  |
| 435                      | Certification authority is unknown.                                   |
| 436                      | Certificate revocation list cannot be processed.                      |
| 437                      | Connection closed.                                                    |
| 438                      | Internal error reported by remote partner.                            |
| 439                      | Unknown alert received from remote partner.                           |
| 501                      | Buffer size is not valid.                                             |
| 502                      | Socket request would block.                                           |
| 503                      | Socket read request would block.                                      |
| 504                      | Socket write request would block.                                     |
| 505                      | Record overflow.                                                      |
| 601                      | Protocol is not SSL V3 or TLS V1.                                     |
| 602                      | Function identifier is not valid.                                     |
| 701                      | Attribute identifier is not valid.                                    |
| 702                      | The attribute has a negative length, which is invalid.                |
| 703                      | The enumeration value is invalid for the specified enumeration type.  |
| 704                      | Invalid parameter list for replacing the SID cache routines.          |
| 705                      | The value is not a valid number.                                      |
| 706                      | Conflicting parameters were set for additional certificate validation |
| 707                      | The AES cryptographic algorithm is not supported.                     |
| 708                      | The PEERID does not have the correct length.                          |
| 1501                     | GSK_SC_OK                                                             |
| 1502                     | GSK_SC_CANCEL                                                         |
| 1601                     | The trace started successfully.                                       |
| 1602                     | The trace stopped successfully.                                       |

*Table 1. SSL return codes (continued)*

*Table 1. SSL return codes (continued)*

| Return code<br>(decimal) | Explanation                                                                                                 |
|--------------------------|----------------------------------------------------------------------------------------------------|
| 1603                     | No trace file was previously started so it cannot be stopped.                                               |
| 1604                     | Trace file already started so it cannot be started again.                                                   |
| 1605                     | Trace file cannot be opened. The first parameter of gsk start trace() must be<br>a valid full pathfilename. |

# **Notices**

This information was developed for products and services offered in the United States. IBM may not offer the products, services, or features discussed in this information in other countries. Consult your local IBM representative for information on the products and services currently available in your area. Any reference to an IBM product, program, or service is not intended to state or imply that only that IBM product, program, or service may be used. Any functionally equivalent product, program, or service that does not infringe any IBM intellectual property right may be used instead. However, it is the user's responsibility to evaluate and verify the operation of any non-IBM product, program, or service.

IBM may have patents or pending patent applications covering subject matter described in this information. The furnishing of this information does not give you any license to these patents. You can send license inquiries, in writing, to:

IBM Director of Licensing, IBM Corporation, North Castle Drive, Armonk, NY 10504-1785, U.S.A.

For license inquiries regarding double-byte (DBCS) information, contact the IBM Intellectual Property Department in your country or send inquiries, in writing, to:

IBM World Trade Asia Corporation, Licensing, 2-31 Roppongi 3-chome, Minato-k,u Tokyo 106, Japan

**The following paragraph does not apply to the United Kingdom or any other country where such provisions are inconsistent with local law:** INTERNATIONAL BUSINESS MACHINES CORPORATION PROVIDES THIS PUBLICATION "AS IS" WITHOUT WARRANTY OF ANY KIND, EITHER EXPRESS OR IMPLIED, INCLUDING, BUT NOT LIMITED TO, THE IMPLIED WARRANTIES OF NON-INFRINGEMENT, MERCHANTABILITY, OR FITNESS FOR A PARTICULAR PURPOSE. Some states do not allow disclaimer of express or implied warranties in certain transactions, therefore this statement may not apply to you.

This information could include technical inaccuracies or typographical errors. Changes are periodically made to the information herein; these changes will be incorporated in new editions of the information. IBM may make improvements and/or changes in the product(s) and/or the program(s) described in this information at any time without notice.

Any references in this information to non-IBM Web sites are provided for convenience only and do not in any manner serve as an endorsement of those Web sites. The materials at those Web sites are not part of the materials for this IBM product and use of those Web sites is at your own risk.

IBM may use or distribute any of the information you supply in any way it believes appropriate without incurring any obligation to you.

Licensees of this program who wish to have information about it for the purpose of enabling: (i) the exchange of information between independently created programs and other programs (including this one) and (ii) the mutual use of the information which has been exchanged, should contact:

IBM United Kingdom Laboratories, Mail Point 151, Hursley Park, Winchester, Hampshire, England SO21 2JN.

Such information may be available, subject to appropriate terms and conditions, including in some cases, payment of a fee.

The licensed program described in this information and all licensed material available for it are provided by IBM under terms of the IBM Customer Agreement, IBM International Programming License Agreement, or any equivalent agreement between us.

Information concerning non-IBM products was obtained from the suppliers of those products, their published announcements or other publicly available sources. IBM has not tested those products and cannot confirm the accuracy of performance, compatibility or any other claims related to non-IBM products. Questions on the capabilities of non-IBM products should be addressed to the suppliers of those products.

#### COPYRIGHT LICENSE:

This information contains sample application programs in source language, which illustrate programming techniques on various operating platforms. You may copy, modify, and distribute these sample programs in any form without payment to IBM, for the purposes of developing, using, marketing or distributing application programs conforming to the application programming interface for the operating platform for which the sample programs are written. These examples have not been thoroughly tested under all conditions. IBM, therefore, cannot guarantee or imply reliability, serviceability, or function of these programs. You may copy, modify, and distribute these sample programs in any form without payment to IBM for the purposes of developing, using, marketing, or distributing application programs conforming to IBM's application programming interfaces.

The following are trademarks of International Business Machines Corporation in the United States, or other countries, or both:

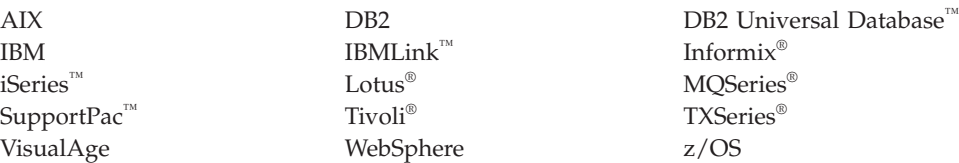

Lotus and Lotus Notes<sup>®</sup> are registered trademarks of Lotus Development Corporation in the United States, or other countries, or both.

Java and all Java-based trademarks are trademarks of Sun Microsystems, Inc. in the United States, other countries, or both.

Microsoft®, Windows, Windows NT, and the Windows logo are trademarks of Microsoft Corporation in the United States, other countries, or both.

 $\rm Linux^{\circledast}$  is a trademark of Linus Torvalds in the United States, other countries, or both.

Other company, product, or service names may be trademarks or service marks of others.

# **Index**

# **R**

reason codes [alphabetic](#page-290-0) list 277

# **Sending your comments to IBM**

If you especially like or dislike anything about this book, please use one of the methods listed below to send your comments to IBM.

Feel free to comment on what you regard as specific errors or omissions, and on the accuracy, organization, subject matter, or completeness of this book.

Please limit your comments to the information in this book and the way in which the information is presented.

**To make comments about the functions of IBM products or systems, talk to your IBM representative or to your IBM authorized remarketer.**

When you send comments to IBM , you grant IBM a nonexclusive right to use or distribute your comments in any way it believes appropriate, without incurring any obligation to you.

You can send your comments to IBM in any of the following ways:

• By mail, to this address:

User Technologies Department (MP095) IBM United Kingdom Laboratories Hursley Park WINCHESTER, Hampshire SO21 2JN United Kingdom

- By fax:
	- From outside the U.K., after your international access code use 44-1962-816151
	- From within the U.K., use 01962-816151
- Electronically, use the appropriate network ID:
	- IBM Mail Exchange: GBIBM2Q9 at IBMMAIL
	- IBMLink: HURSLEY(IDRCF)
	- Internet: idrcf@hursley.ibm.com

Whichever method you use, ensure that you include:

- The publication title and order number
- The topic to which your comment applies
- v Your name and address/telephone number/fax number/network ID.

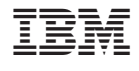

GC34-6945-00

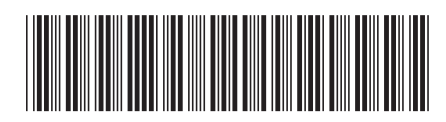

Spine information: Spine information:

البرراا<br>ا<sup>اااا</sup>اا WebSphere MQ Messages  $M$ essages Version 7.0

||:||||<br>||····||

WebSphere MQ

Messages

Version $7.0\,$